MOL.19990929.0121

**CRWMS!M&O** 

# **Calculation Cover Sheet**

 $\mathbf{I}$ 

Complete only applicable items.

Page: I Of: 65

1.  $QA: L$ 

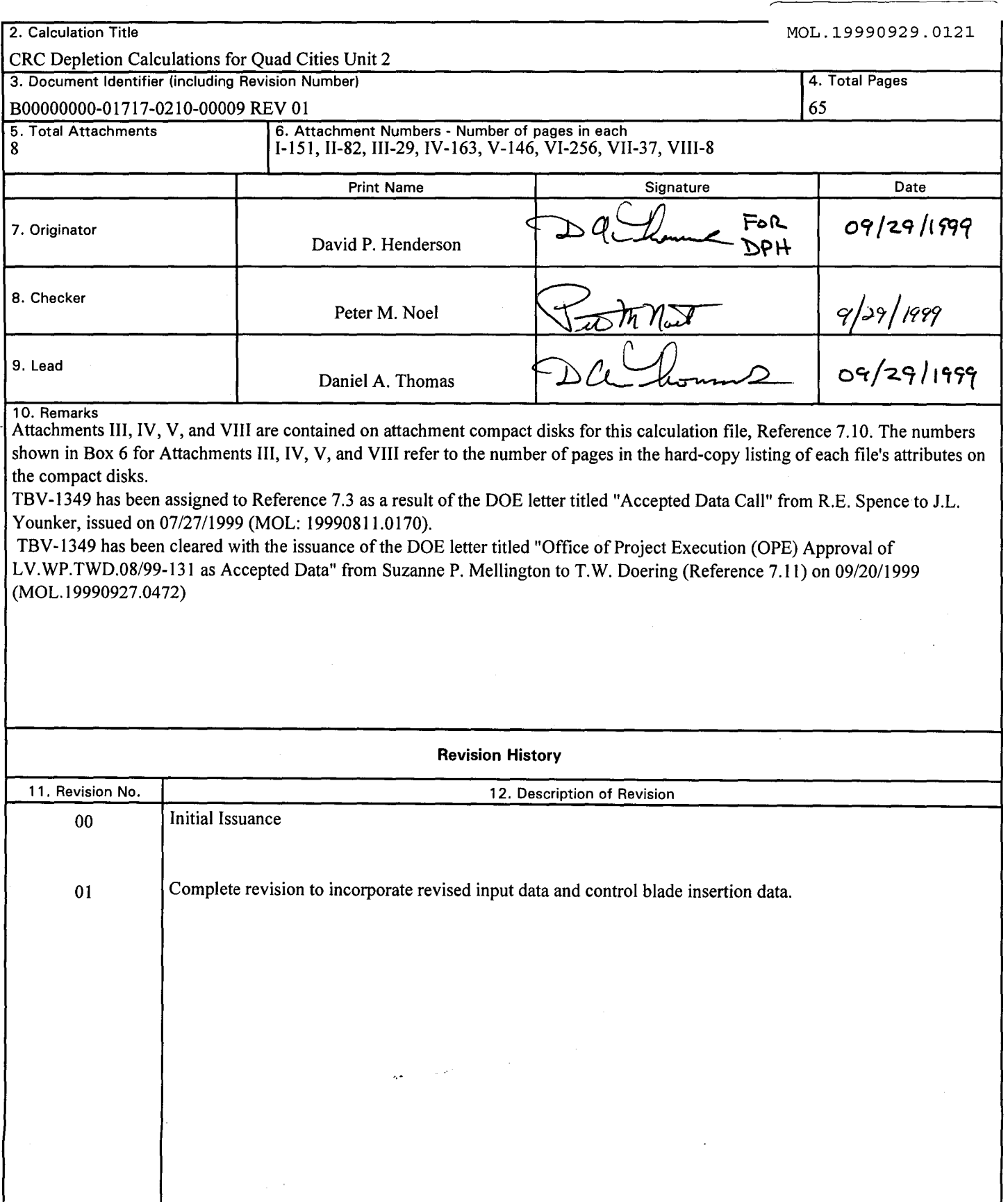

25. R

Title: CRC Depletion Calculations for Quad Cities Unit 2<br>Document Identifier: B00000000-01717-0210-00009 REV 01

# **CONTENTS**

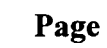

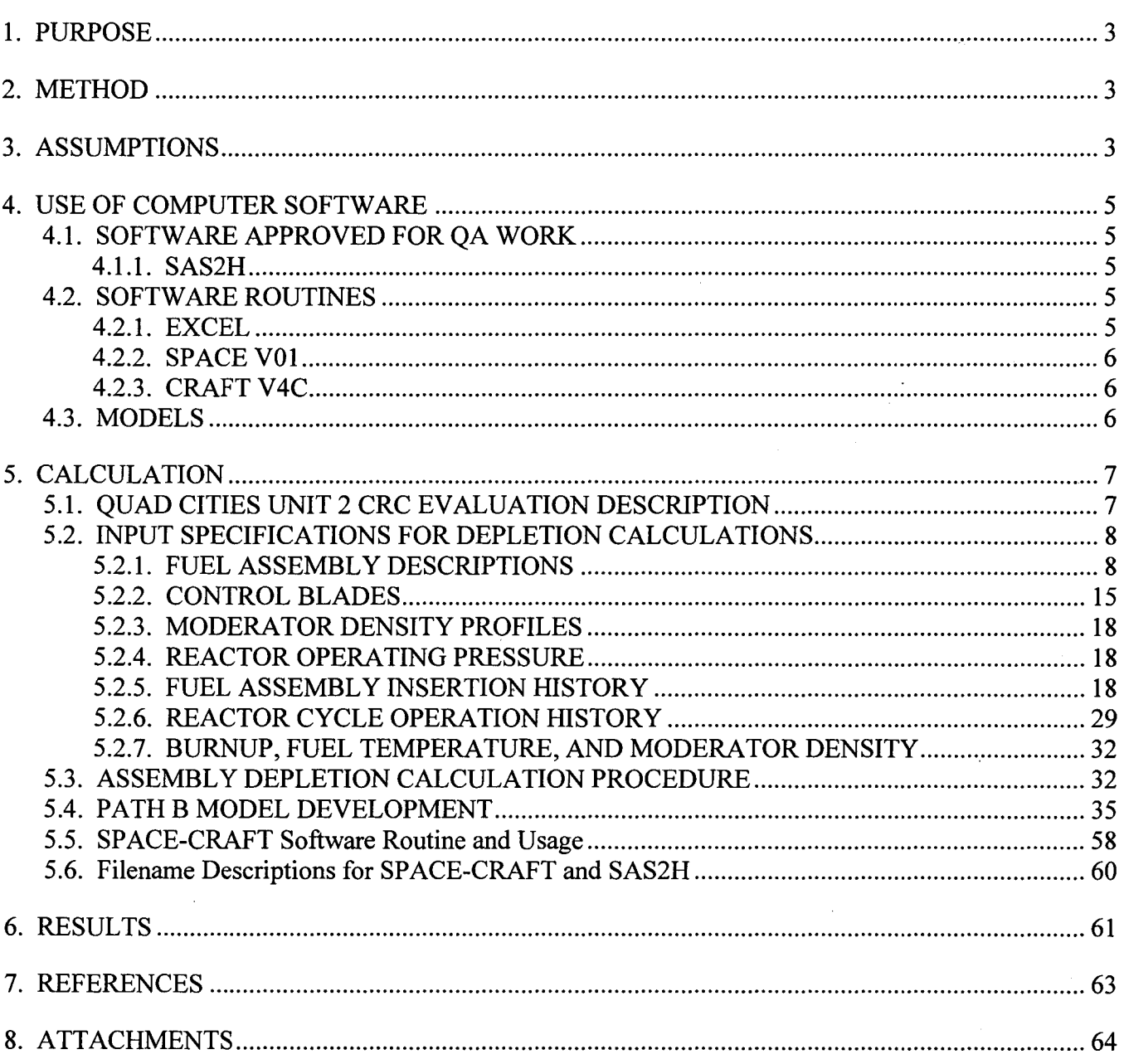

Page 2 of 65

**Title:** CRC Depletion Calculations for Quad Cities Unit 2 **Document Identifier:** B00000000-0 1717-0210-00009 REV 01

#### **1. PURPOSE**

The purpose of this calculation is to document the Quad Cities Unit 2 boiling water reactor (BWR) fuel depletion calculations performed as part of the commercial reactor critical (CRC) evaluation program. The CRC evaluations constitute benchmark calculations that support the development and validation of the neutronics models used for criticality analyses involving commercial spent nuclear fuel in a geologic repository. The revision of this calculation incorporates control blade effects and minor variations in the SAS2H assembly modeling.

#### **2. METHOD**

The calculational method used to perform the Quad Cities Unit 2 fuel depletion calculations consisted of using the SAS2H control sequence of the SCALE, Version 4.3, code system (Reference 7.1) to deplete the necessary fuel assemblies. The various fuel assemblies were depleted through their unique operating histories such that their modified fuel isotopic compositions would be available at specific exposure times corresponding to the times (statepoints) at which detailed core reactivity calculations would be performed. The fuel assembly depletion calculations were based on core follow information for each assembly.

#### **3. ASSUMPTIONS**

- 3.1 The assumption is that the approximation of uniformly distributed non-fuel lattice cells in the Path B models of the SAS2H calculations, as described in Section 5.4, is considered acceptable within the fidelity of these calculations. The basis for this assumption is provided in Section S2.2.3.1 of Volume 1, Rev. 5 in Reference 7.1. This assumption was used throughout all of the depletion calculations documented in Section 5.
- 3.2 The assumption is that the use of the 44-group ENDF/B-V cross section library, which was originally collapsed from the 238-group ENDF/B-V cross section library using a fuel cell spectrum described by a pressurized water reactor assembly, is considered acceptable for BWR depletions. The applicability of this cross section collapsing method for BWR assemblies has not been determined. A known bias caused by inadequate plutonium cross section representation has been identified (Volume 0, Reference 7.1 ). The basis for this assumption is provided in Section M4.2.9 of Volume 3, Rev. 5 in Reference 7.1. Additional confirmatory sensitivity calculations can be performed to evaluate the impact of this assumption. This assumption was used throughout all of the depletion calculations documented in Section 5.
- 3.3 The assumption is that the approximations made in modeling gadolinia-bearing fuel rods (GDRs), water rods, axial and radial enrichment distributions, and two-phase moderator density profiles due to the limitations of SAS2H are considered acceptable for BWR depletion calculations. The complexity ofBWR fuel designs requires unique modeling methods be made in the development of the Path B model for the SAS2H calculations described in Section 5.4. The basis for this assumption is engineering judgement. The impact of this assumption on the accuracy of the

Page 3 of 65

**Title:** CRC Depletion Calculations for Quad Cities Unit 2 **Document Identifier:** B00000000-0 1717-0210-00009 REV 01

results contained in this calculation has not been quantified. Additional confirmatory sensitivity calculations can be performed to evaluate the impact of this modeling assumption. This assumption was used throughout all of the depletion calculations documented in Section 5.

- 3.4 The assumption is that the collapsed 10 node assembly model (Reference 7.3, p. 33) used for the fuel assembly depletion calculations documented in this calculation is considered acceptable. The basis for this assumption is engineering judgement. Nodal data for Quad Cities Unit 2 BWR assemblies is available in 24-node format. The averaging and combining of various node data to collapse to a 10 node format was a necessary approximation in this calculation because of time constraints and the large number of calculations required to process assemblies. The impact of this assumption on the accuracy of the results contained herein has not been quantified. Additional confirmatory sensitivity calculations can be performed to evaluate the impact of this modeling assumption. This assumption was used throughout all of the depletion calculations documented in Section 5.
- 3.5 The assumption is that the approximations required for the modeling of control blades, modeling of control blade exposure time (Reference 7.3, p. 546), and nodal average power for controlled nodes during the life of an assembly are considered acceptable. These approximations, described in Section 5, are required due to the limitations of both SAS2H and the software routine automation required to operate SAS2H. This assumption incorporates the fact that controlled nodes were depleted at full power in the SAS2H model without adjustment for local power decreases in the vicinity of a control blade. The basis for this assumption is engineering judgement. The impact of this assumption on the accuracy of the results contained in this calculation has not been quantified. Additional confirmatory sensitivity calculations can be performed to evaluate the impact of this modeling assumption. This assumption was used throughout all of the depletion calculations documented in Section 5.
- 3.6 The assumption is that small variations in nodal depleted fuel isotopic concentrations from one depletion calculation to the subsequent depletion calculation are inconsequential. Due to limitations in the SCALE4.3 version of SAS2H, software routine automation is required to operate SAS2H for CRC depletion calculations. The software routine automation is described in Attachments I and II. The basis for this assumption is engineering judgement. The impact of this assumption on the accuracy of the results contained in this calculation has not been quantified. Additional confirmatory sensitivity calculations can be performed to evaluate the impact of this modeling assumption. This assumption was used throughout all of the depletion calculations documented in Section 5.
- 3.7 The assumption is that the use of nodal average powers in SAS2H depletion calculations that reflect full power reactor operation without adjustment for plant capacity factor does not adversely affect the calculated isotopic concentrations. The basis for this assumption is engineering judgement. The impact of this assumption on the accuracy of the results contained in this calculation has not been quantified. Additional confirmatory sensitivity calculations can be performed to evaluate the impact of this modeling assumption. This assumption was used throughout all of the depletion calculations documented in Section 5.

Page 4 of 65

Title: CRC Depletion Calculations for Quad Cities Unit 2 Document Identifier: B00000000-0 1717-0210-00009 REV 01

## 4. USE OF COMPUTER SOFTWARE

## 4.1. SOFTWARE APPROVED FOR QA WORK

## 4.1.1. SAS2H

The SAS2H control module of the SCALE, Version 4.3, modular code system (Reference 7.1) was used to perform the fuel assembly depletion calculations required for the Quad Cities Unit 2 CRC evaluations. The software specifications are as follows:

- Program Name: SAS2H of the SCALE Modular Code System
- Version/Revision Number: Version 4.3
- Computer Software Configuration Item (CSCI) Number: 30011 V4.3
- Computer Type: Hewlett Packard (HP) 9000 Series Workstations
- Computer Unit : CRWMS M&O 700887 (BLOOM)

The input and output files for the various SAS2H calculations were documented in the attachments and Reference 7.10 as described in Section 5, such that an independent repetition of the software use could be performed. The SAS2H software used was: (a) appropriate for the application of commercial fuel assembly depletion, (b) used only within the range of validation as documented in References 7.1 and 7 .2, (c) obtained from the Software Configuration Manager in accordance with appropriate procedures.

## 4.2. SOFTWARE ROUTINES

The description documentation for each of the software routines identified in this section, other than the acquired software routine Excel described in Section 4.2.1, contains the following information:

- Descriptions and equations of mathematical algorithms
- Description of software routine including execution environment
- Description of test cases
- Description of test results
- Range of input parameter values for which results were verified
- Identification of any limitations on software routine applications or validity
- Reference list of all documentation relevant to the qualification
- Directory listing of executable and data files
- Computer listing of source code

## 4.2.1. EXCEL

- Title: Excel
- Version/Revision Number: Microsoft® Excel 97

Page 5 of 65

**Title:** CRC Depletion Calculations for Quad Cities Unit 2 **Document Identifier:** B00000000-0 1717-0210-00009 REV 01

Page 6 of 65

The Excel spreadsheet program was used for simple numeric calculations as documented in Section 5 of this calculation. The user-defined formulas, inputs, and results were documented in sufficient detail in Section 5 to allow an independent repetition of the various computations.

## **4.2.2. SPACE VOl**

- Title: System Processor and CRAFT V4C Executor (SPACE)
- Version/Revision Number: Version 01

The SPACE software routine produced the required CRAFT input files for each assembly and directed the execution of CRAFT. The assembly input file formats for SPACE and CRAFT input files were documented in Attachment III such that an independent repetition of the software routine use could be performed. The description of the SPACE, Version 01, software routine was provided in Attachment II of this calculation.

## **4.2.3. CRAFT V4C**

- Title: Commercial Reactor Assembly Follow Taskmaster (CRAFT)
- Version/Revision Number: Version 4C

The CRAFT software routine produced the input and directed the execution for the various SAS2H calculations required to deplete a commercial reactor fuel assembly to support a CRC evaluation. The output from SPACE-CRAFT -SAS2H depletion calculations was documented in Attachments IV and V and Reference 7.10, such that an independent repetition of the software routine use could be performed. The description of the CRAFT, Version 4C, software routine was provided in Attachment I of this calculation.

## **4.3. MODELS**

None.

**Title:** CRC Depletion Calculations for Quad Cities Unit 2 **Document Identifier:** B00000000-0 1717-0210-00009 REV 01

## **5. CALCULATION**

## **5.1. QUAD CITIES UNIT 2 CRC EVALUATION DESCRIPTION**

The Quad Cities Unit 2 CRC evaluations were performed at six statepoints: Cycle 13 [0.0, 10.1, 112.94, 324.73 Effective Full-Power Days (EFPD)], Cycle 14 [0.0 and 211.09 EFPD]. Each statepoint represented a specific time when the reactor was brought to a zero power, critical condition where the effective critical multiplication factor  $(k<sub>eff</sub>)$  for the core is determined by experiment to equal 1. The CRC evaluations of each of these critical statepoints involved the use of SAS2H to deplete the various fuel assemblies and MCNP (Reference 7.4) to model the reactor core such that the  $k_{\text{eff}}$  value at each of the critical statepoints could be predicted to demonstrate the ability of the dual code system. Hence, the objective of each CRC statepoint evaluation was to predict the reactor core  $k_{\text{eff}}$  as close to measurement as possible (the measurement is always  $k_{\text{eff}}= 1$ ). The objective of the SAS2H depletion calculations documented in this calculation was to provide the depleted fuel and burnable poison isotopic compositions to be used in the corresponding CRC reactivity calculations.

Fuel isotopic compositions were calculated with SAS2H for each depleted fuel assembly in each of the critical statepoint configurations to facilitate MCNP modeling. The Quad Cities Unit 2 statepoint calculations required the depletion of fuel assemblies from twelve fuel batches. Fuel assembly design characteristics may vary between each fuel batch. Section 5.2 presents the input parameters required to perform the various fuel assembly depletion calculations. Sections 5.3 through 5.6 describe how the parameters listed in Section 5.2 were utilized to perform the SAS2H depletion calculations relevant to the CRC statepoint evaluations. The SPACE-CRAFT description and user information provided in Attachments I and II are essential for understanding the SAS2H modeling techniques employed in the calculations. The information provided in Attachments I and II, the input parameters provided in Section 5.2, and the SPACE-CRAFT input files contained in Attachment III and Reference 7.10, work together to provide a complete description of how all of SAS2H depletion calculations were performed.

The number of digits in the values cited herein may be the result of a calculation or may reflect the input from another source; consequently, the number of digits should not be interpreted as an indication of accuracy.

Page 7 of 65

## Title: CRC Depletion Calculations for Quad Cities Unit 2 Document Identifier: B00000000-0 1717-0210-00009 REV 01

Page 8 of 65

# 5.2. INPUT SPECIFICATIONS FOR DEPLETION CALCULATIONS

The information documented in this section describes the design specifications and irradiation histories for the fuel assemblies required for the Quad Cities Unit 2 CRC evaluations. Most of the input specifications presented in this section were obtained from Reference 7.3. Initially, these inputs were not classified as "accepted data" per the retroactive procedural requirement of AP-SIII.2Q initiated by the July 27, 1999 issuance of the DOE Letter, "Accepted Data Call", from R. E. Spence to J. L. Younker (Reference 7.9). As a result, TBV-1349 was assigned to Reference 7.3. Subsequently, DOE issued a letter (Reference 7.11), approving the request to identify the inputs from Reference 7.3 as accepted data. Consequently, these inputs are hereupon considered accepted data. Inputs obtained from Reference 7.5, Reference 7.7, and Reference 7.8 are considered accepted data. Input specifications from other sources are as indicated. The Quad Cities Unit 2 CRC evaluations included fuel assemblies from twelve fuel types (batches) with the following fuel type identifications: 6, 7, 9, 10, 12, 14, 15, 16, 17, 18, 1, and 2.

During depletion calculations for Quad Cities Unit 2, input for assembly fuel type 16 (designated as J), was incorrectly specified. The "J" assembly input for these depletions did not contain the correct mass of gadolinia in the gadolinia-bearing fuel rods. The depletion calculations for the "J" assembly were rerun correctly and documented in Attachment VIII and Reference 7.10.

## 5.2.1. FUEL ASSEMBLY DESCRIPTIONS

Table 5-1 contains a description of the fuel assemblies for fuel types 6, 7, 9, 10, 12, 14, 15, 16, 17, 18, 1, and 2 of Quad Cities Unit 2. All fuel assemblies within a given fuel type have the same characteristics as presented in Table 5-1. The assemblies are modeled and depleted in a 10 node collapsed scheme as provided in Reference 7.3, p. 290. The node mass and gadolinia-bearing fuel rod smeared pellet density in Table 5-1 are calculated values and are determined by Equations 5-1 and 5-2.

## Equation S-1. Mass of Uranium in Node

 $N$ odemass =  $RLM \cdot (# \text{fuelrods}) \cdot (nodeheight)$ 

where: *RLM* is the rod linear mass in g/cm (Reference 7.3, p. 545); *#fuelrods* is the number of fuel rods in the node; *nodeheight* is the height of the node in centimeters.

## Equation 5-2. Gadolinia-Bearing Fuel Rod Smeared Pellet Density

Density<sub>smeared</sub> = RLM 
$$
\cdot \frac{1}{\pi \cdot (\frac{\text{cladid}}{2})^2} \cdot \frac{1}{\text{wfrac}_{\text{oxygen}}}
$$

where: *RLM* is the rod linear mass in g/cm; *cladid* is the inner dimension of the fuel rod clad wfrac is the weight fraction of oxygen in the gadolinia-fuel mixture (0.8815).

**Title:** CRC Depletion Calculations for Quad Cities Unit 2 **Document Identifier: B00000000-01717-0210-00009 REV 01** 

## **Table 5-1. Fuel Assembly Descriptions for the Quad Cities Unit 2 CRC Evaluations (Reference 7.3, pp. 5-15)**

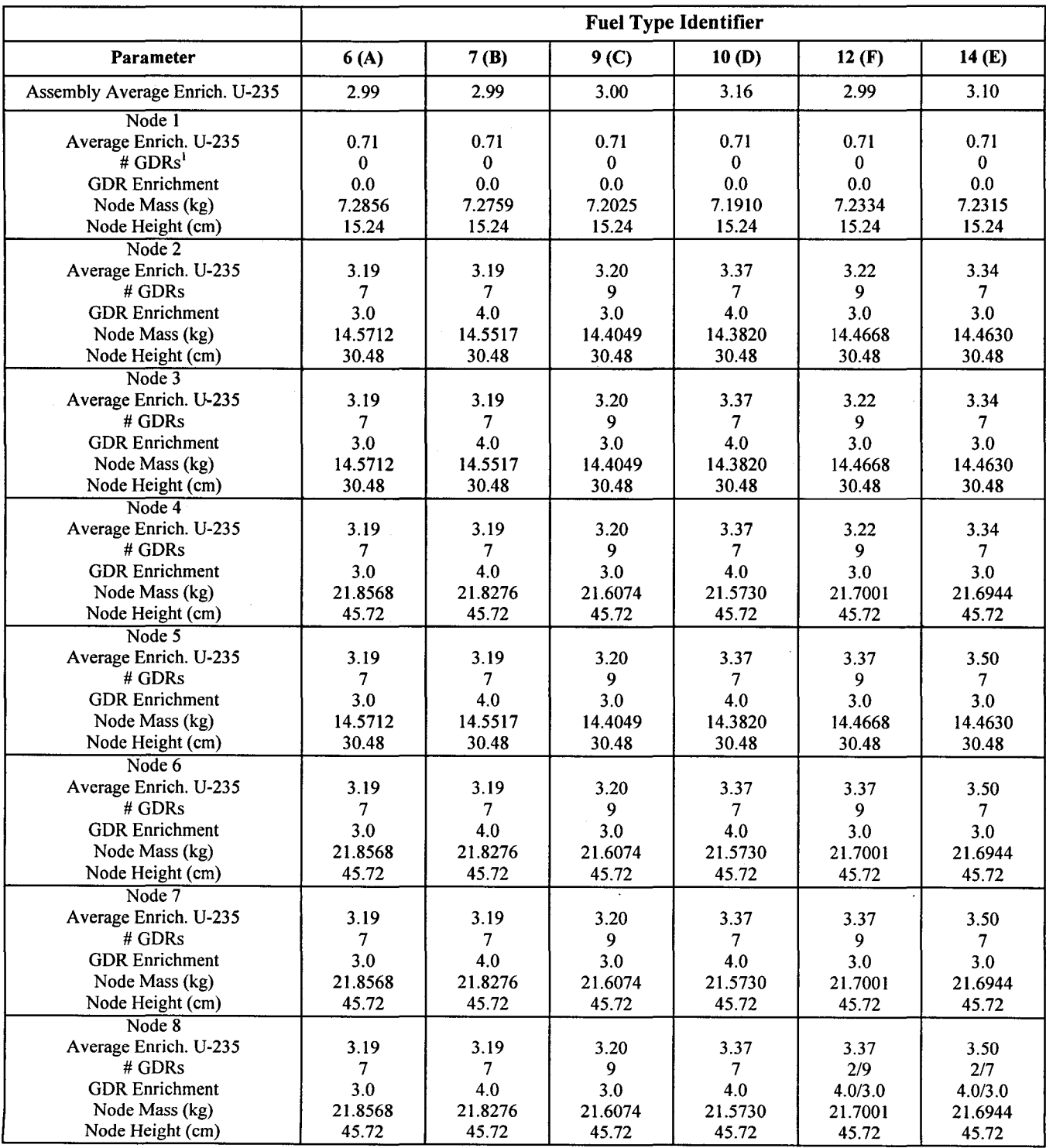

Page 9 of 65

# Title: CRC Depletion Calculations for Quad Cities Unit 2 Document Identifier: B00000000-01717-0210-00009 REV 01

Page 10 of 65

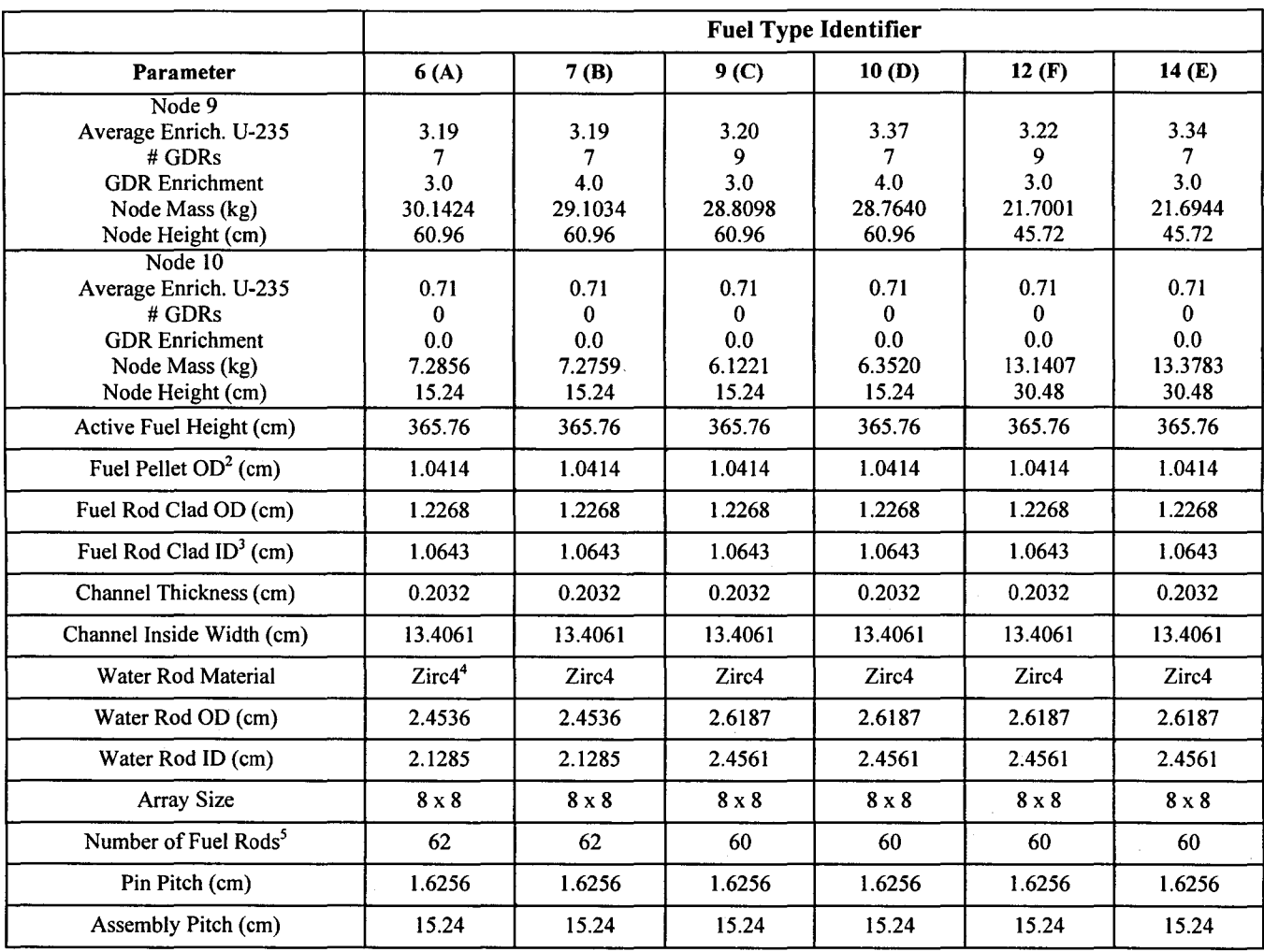

## Table 5-1. (cont.) Fuel Assembly Descriptions for the Quad Cities Unit 2 CRC Evaluations

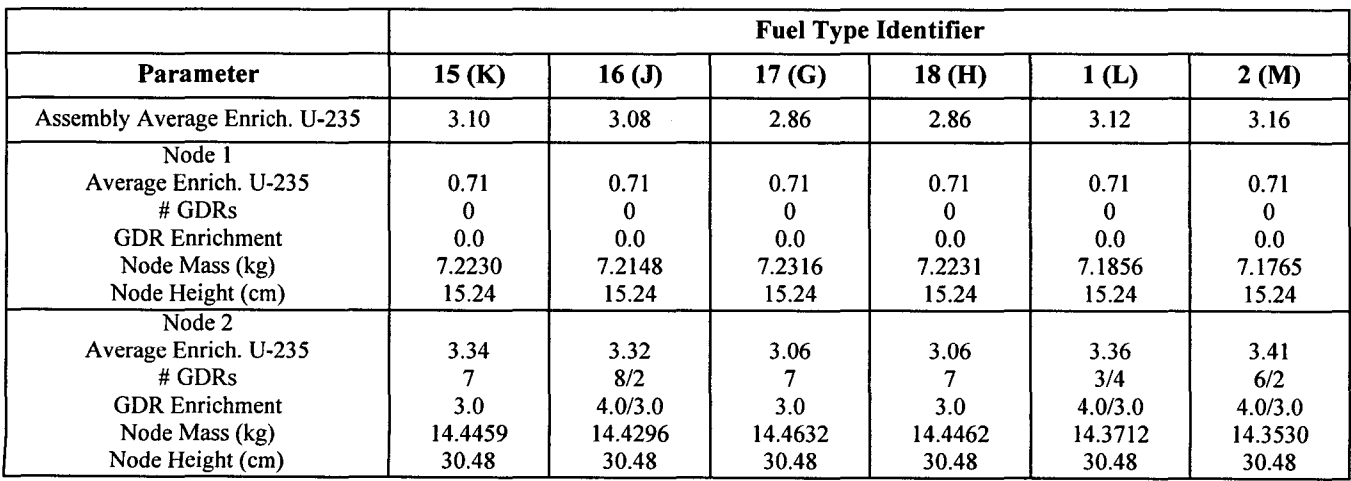

## **Title:** CRC Depletion Calculations for Quad Cities Unit 2 **Document Identifier:** B00000000-0 1717-0210-00009 REV 01

Page 11 of 65

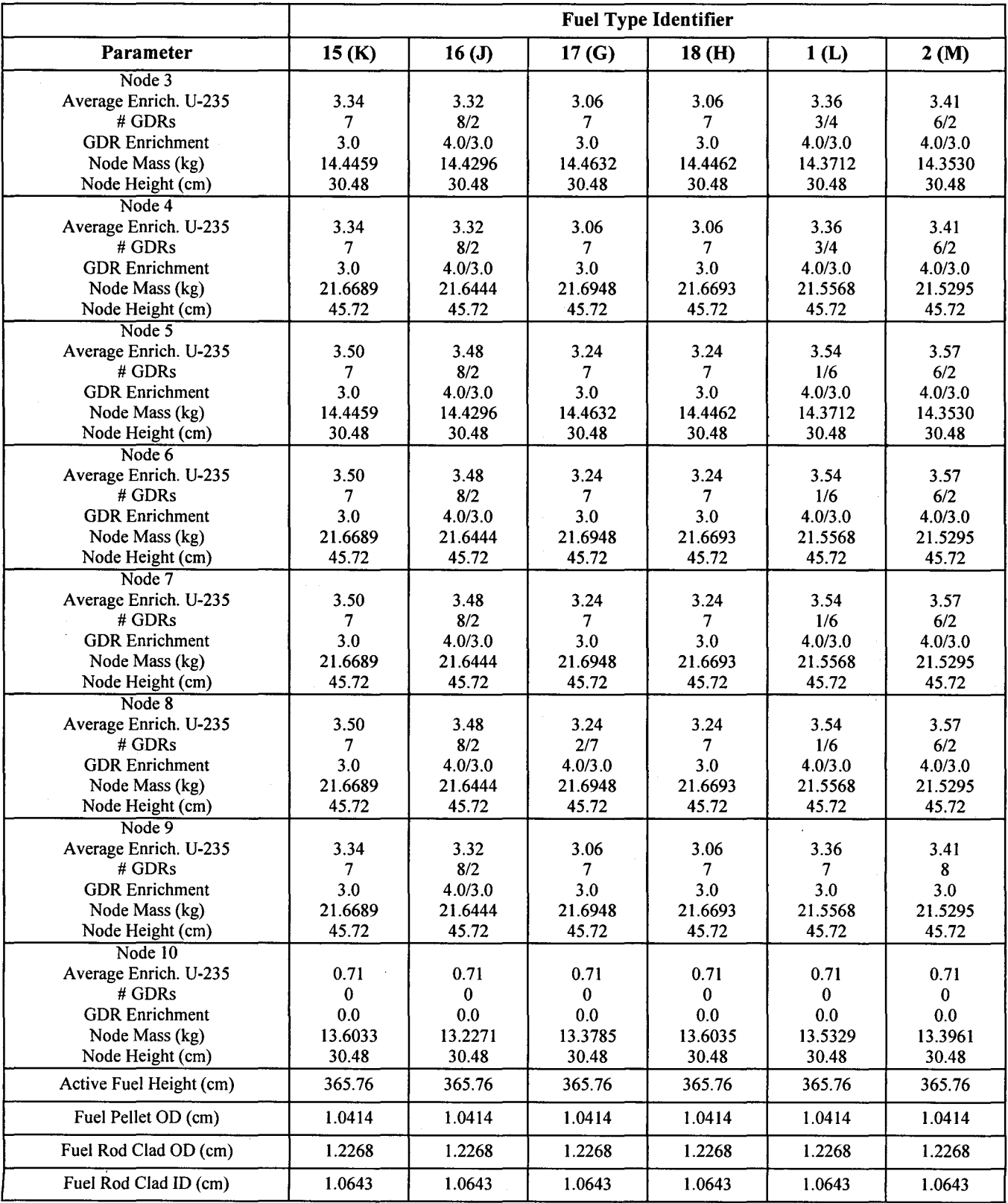

**Calculation** 

## Title: CRC Depletion Calculations for Quad Cities Unit 2 Document Identifier: B00000000-01717-0210-00009 REV 01

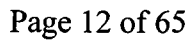

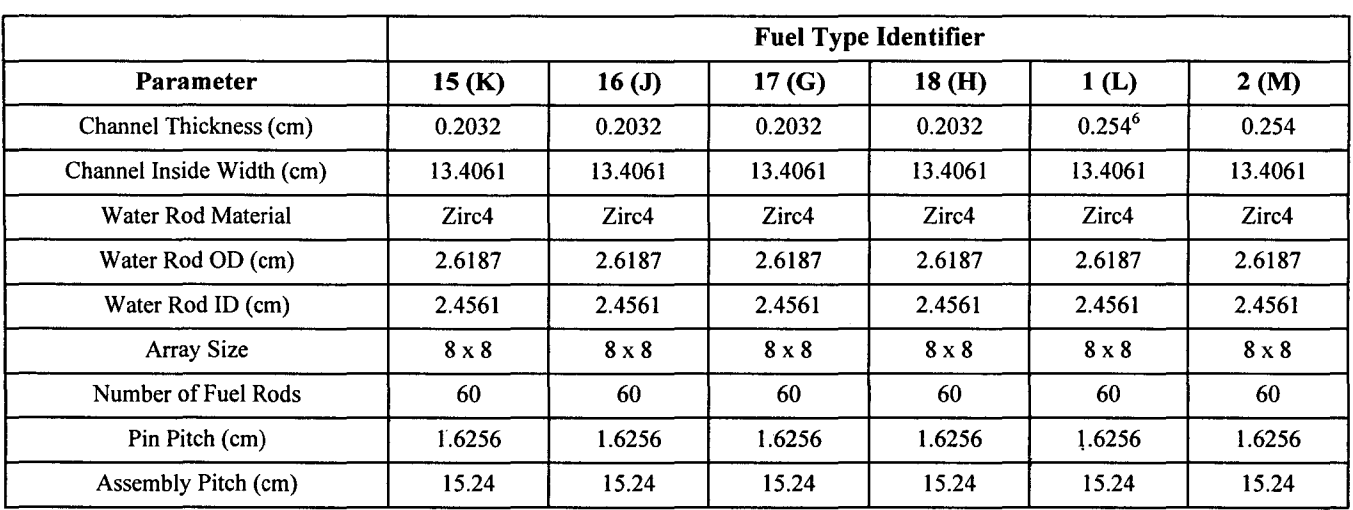

<sup>1</sup> GDR = Gadolinia-bearing fuel rod; GDR enrichment is the wt% of  $Gd_2O_3$  in  $Gd_2O_3/UO_2$ .<br><sup>2</sup> OD = Outer diameter.

 $3$  ID = Inner diameter.

 $4$  Zirc4 = Material Zircalov-4.

<sup>5</sup>The number of fuel rods in an assembly is based on the actual number of  $UO_2$  or  $UO_2/Gd_2O_3$  rods that are present in each node of the active fuel. In fuel assemblies E, F, G, H, L, and M the second axial node from the top of the assembly (node 23) which contains natural uranium (axial blanket) can have a different number of uranium rods. For modeling purposes, the number of uranium rods in this unique node is assumed to be the same as the number of active fuel rods present throughout the assembly. Because this approximation occurs in a node of the axial blanket it is assumed that there will be a negligible effect on the depletion calculation for the assembly.

 $6$  For assemblies L and M, 0.254 cm is used for the entire channel thickness. This is the corner thickness ofthe assembly channel (Reference 7.3, p. 5). The wall thickness is 0.1651 em. This small difference in mass of Zirc4 is expected to have a negligible effect on the neutron spectrum in the depletion calculation.

In some cases, nodes have more than one gadolinia enrichment for GDRs and the actual number of rods for each type of GDR may vary. In these cases, the weighted average enrichment in the node for all GDRs was calculated. For example, if there are 2 GDRs at 4.0 weight percent (wt%) and 9 GDRs at 3.0 wt% then the number of GDR rods and weighted average enrichment would be 11 and 3.18 wt%, respectively. Typically, these different enrichment GDRs all have the same  $UO<sub>2</sub>$  enrichment within a node. Table 5-1 provides the specific inputs of GDR numbers and enrichments for each node that are to be used in this averaging method.

GDR material wt% are required for each GDR specification in a node. These percentages are listed in the SPACE input files and are used to define the initial GDR material in the SAS2H depletion calculation. Multiple depletion calculations are performed for each node using the SPACE-CRAFT-SAS2H combination. As the depletion calculation progresses and the gadolinia is depleted, the GDR material isotopic wt% are recalculated by the CRAFT software routine and entered into the next SAS2H calculation. This process is discussed in more detail in Section 5.4.

Title: CRC Depletion Calculations for Quad Cities Unit 2 Document Identifier: B00000000-0 1717-0210-00009 REV 01 Calculation

Page 13 of 65

Equation 5-3 is used to calculate the uranium isotopic wt% that will be used in the initial GDR material specification (Reference 7.6, p. 20). The calculation of initial GDR material isotopic wt% uses Equations 5-4 through 5-10. The inputs required to calculate these percentages include the  $UO<sub>2</sub>$ enrichment, the average gadolinia enrichment, the number of GDRs, the atomic weight of each isotope, and the weight percent of the gadolinia isotopes. All of the inputs necessary for calculating the initial GDR material specification are included in Tables 5-1 and 5-2. In order to calculate the initial GDR material specifications, the molecular weights of  $Gd_2O_3$  and  $UO_2$  are first determined. Next, the weight fractions for uranium and gadolinium are calculated. From this point the isotopic wt% for the required isotopes of uranium and gadolinium are calculated. The wt% of the total oxygen in the GDR material can also be calculated.

## Equation 5-3. U-234, U-236, U-238 Isotopic wt% For Initial GDR Material Specification

 $wt\%U236 = 0.0046 \cdot (wt\%U235)$ 

 $wt\%U234 = 0.007731 \cdot (wt\%U235)^{1.0837}$ 

 $w t\% U238 = 100 - (w t\% U234 + w t\% U235 + w t\% U236)$ 

## Equation 5-4. Molecular Weight of Uranium For Initial GDR Material Specification

$$
(1/\text{mw})^{\text{urarium}} = 0.01 \cdot \sum_{i} \left(\frac{\text{wt\%}}{\text{atwt}}\right)_i
$$

where: the term on the left-hand side of the equation is the reciprocal of the molecular weight for uranium; i is the subscript indicating each isotope of the element; *wt%* and *atwt* are weight percentage and atomic weight of the i<sup>th</sup> uranium isotopes, respectively.

## Equation 5-5. Molecular Weight of Gadolinium For Initial GDR Material Specification

$$
(1/\,m w)^{\text{gadolinium}} = 0.01 \cdot \sum_i {(\frac{wt\%}{atwt})_i}
$$

where: the term on the left-hand side of the equation is the reciprocal of the molecular weight for gadolinium; i is the subscript indicating each isotope of the element; *wt%* and *atwt* are weight percent and atomic weight of the  $i<sup>th</sup>$  gadolinium isotopes, respectively.

Title: CRC Depletion Calculations for Quad Cities Unit 2 Document Identifier: B00000000-0 1717-0210-00009 REV 01 Calculation

Equation 5-6. Molecular Weight of  $UO<sub>2</sub>$  or GD<sub>2</sub>O<sub>3</sub> for Initial GDR Material Specification

$$
(mw)_X = N \cdot (mw)_Y + M \cdot atwt_{oxygen}
$$

where: the term on the left-hand side of the equation is the molecular weight for UO<sub>2</sub> or GD<sub>2</sub>O<sub>3</sub>; X subscript denotes  $UO<sub>2</sub>$  or  $GD<sub>2</sub>O<sub>3</sub>$  term and Y denotes uranium or gadolinium term (calculated with Equations 5-3 and 5-4);  $N=1$  for 1 atom of uranium in UO<sub>2</sub> and  $N=2$  for 2 atoms of gadolinia in Gd<sub>2</sub>O<sub>3</sub>;  $M=2$  for 2 atoms of oxygen in UO<sub>2</sub> and  $M=3$  for 3 atoms of oxygen in Gd<sub>2</sub>O<sub>3</sub>.

Equation 5-7. Weight Fraction of Uranium, Gadolinium, Or Oxygen in UO<sub>2</sub> or Gd<sub>2</sub>O<sub>3</sub>, For Initial GDR Material Specification

 $(wfrac)_{J} = N \cdot (\frac{mw_{J}}{mw_{J}})$  $mw_{K}$ 

 $(wfrac)_{\text{oxygen}} = 1 - (wfrac_J)$ 

where: the term on the left-hand side of the equation is weight fraction for oxygen, uranium, or gadolinium; *J* subscript denotes uranium or gadolinium term, *K* denotes  $UO<sub>2</sub>$  or  $Gd<sub>2</sub>O<sub>3</sub>$  term;  $N=1$  for 1 atom of uranium per  $UO_2$  molecule and  $N=2$  for 2 atoms of gadolinia per  $Gd_2O_3$  molecule.

Equation 5-8. Gadolinium Isotopic wt% Used In Initial GDR Material Specification

 $(wt\%Gd)_i^{GDR} =$ enrich<sup>GDR</sup> ·  $(wt\%Gd)_i \cdot (wfrac)_{gadolinium}$ 

where: the term on the left-hand side of the equation is  $w\ell\%$  for the i<sup>th</sup> gadolinium isotope to be used for the initial material specification of the GDR; the *enrich* term is the fractional enrichment of gadolinia in the GDR; *i* subscript is for the i<sup>th</sup> gadolinium isotope;  $wt\%Gd$  is the weight percentage for the i<sup>th</sup> gadolinium isotopes; *wfrac* term is the calculated gadolinium weight fraction from Equation 5-7.

Equation 5-9. Uranium Isotopic wt% Used In Initial GDR Material Specification

 $(wt\%U)^{GDR}_{i} = (1-$  enrich  $^{GDR}$   $) \cdot (wt\%U)_{i} \cdot (wfrac)_{u}$  .

where: the term on the left-hand side of the equation is  $wt\%$  for the i<sup>th</sup> uranium isotope to be used for the initial material specification for the GDR; the *enrich* term is the fractional enrichment of gadolinia in the GDR material; i subscript is for the i<sup>th</sup> uranium isotope;  $wt\%U$  is the wt% for the i<sup>th</sup> uranium isotope calculated with Equation 5-3; *wfrac* term is the calculated uranium weight fraction from Equation 5-7.

**Title:** CRC Depletion Calculations for Quad Cities Unit 2 **Document Identifier:** B00000000-0 1717-0210-00009 REV 01

**Equation 5-10. Oxygen wt% Used In Initial GDR Material Specification** 

$$
(wt\%O)^{GDR} = 100 - \sum_{i} [(wt\%U)_{i} + (wt\%Gd)_{i}]
$$

where: the term on the left-hand side of the equation is wt% for the oxygen to be used for the initial material specification for the GDR; *i* subscript is for the  $i<sup>th</sup>$  uranium or gadolinium isotope; *wt%U* is the wt% for the i<sup>th</sup> uranium isotope and;  $wt\%Gd$  is the wt% for the i<sup>th</sup> gadolinium isotope calculated with Equations 5-8 and 5-9.

### **Table 5-2. Atomic Weights and Weight Percent for Selected Isotopes Used in GDR Material Specification (Reference 7.7, pp. 20, 36, 46)**

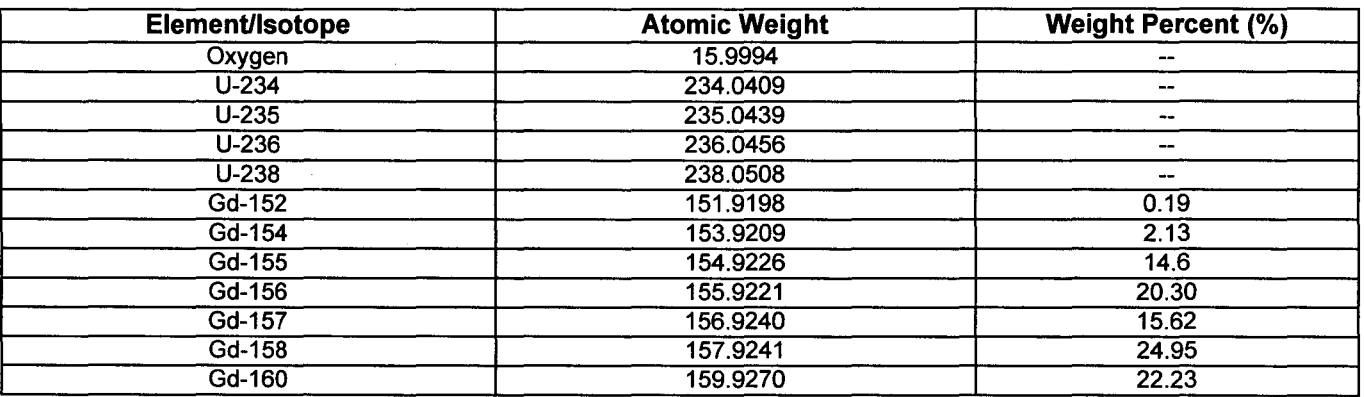

## **5.2.2. CONTROL BLADES**

In the Quad Cities Unit 2 depletion calculations, BWR cruciform control blade histories are tracked and included in the modeling of bladed assemblies. The blade insertion history information is obtained from Reference 7.3, p. 583 and is provided in Attachment VII. The control blade dimensions and composition are obtained from Reference 7.5, pp. A-9 and C-15. The BWR cruciform control blade is illustrated in Figure 5-1. The portions of the control blade that are included in the model for each assembly are shown in Figure 5-2. In the SAS2H path B model (described in Section 5.4) the outer ring of the assembly cell model contains bypass water (density =  $0.7396$  g/cm<sup>3</sup>) for non-bladed nodes and a homogenization of bypass water, stainless steel 304, and B<sub>4</sub>C (density = 1.6704 g/cm<sup>3</sup>) for bladed nodes. Inputs required for determination of the homogenized control blade composition are included in Table 5-3 and 5-4.

Page 15 of 65

## Title: CRC Depletion Calculations for Quad Cities Unit 2 Document Identifier: B00000000-01717-0210-00009 REV 01

Figure 5-1. Quad Cities Unit 2 Cruciform Control Blade

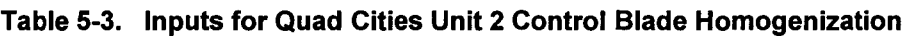

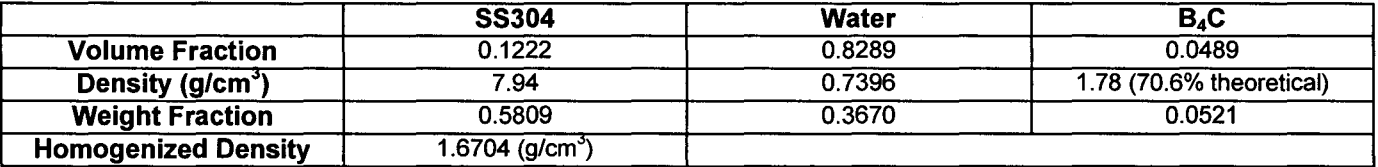

## Table 5-4. Composition Weight Percentages for Quad Cities Unit 2 Control Blade Homogenization (Reference 7.8, p. 20, p.85)

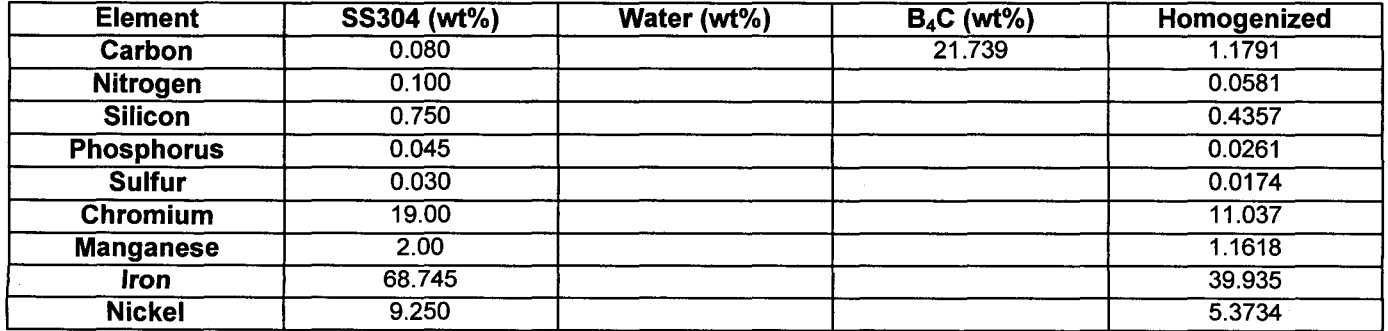

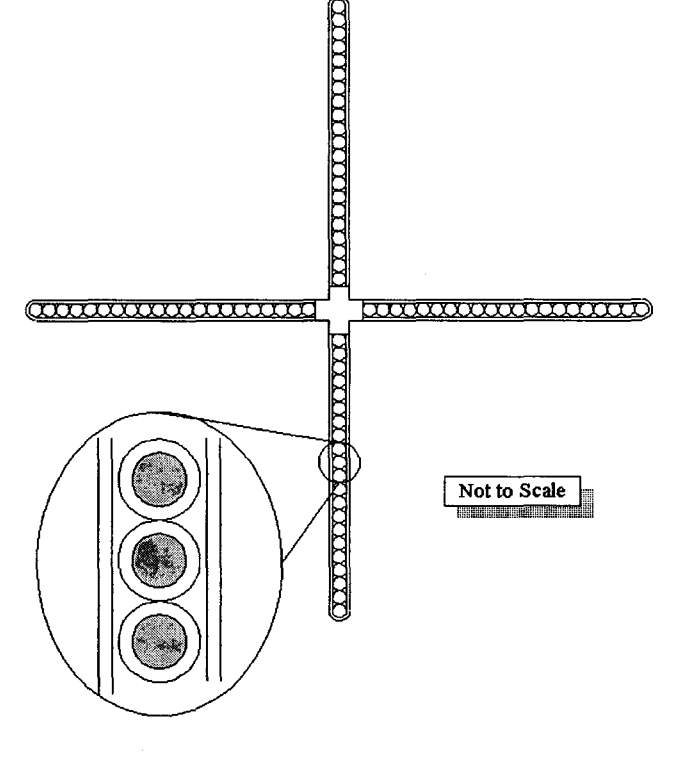

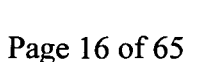

**Title:** CRC Depletion Calculations for Quad Cities Unit 2 **Document Identifier:** B00000000-01717-0210-00009 REV 01

Page 17 of 65

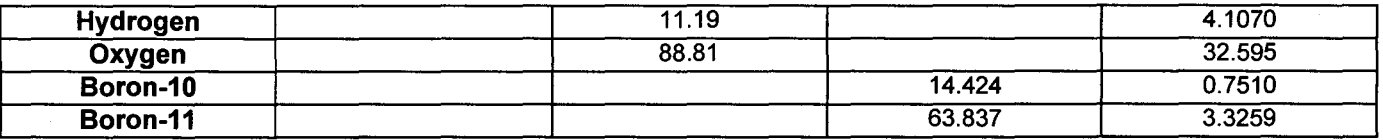

When a node is required to be bladed during Quad Cities Unit 2 depletion calculations, the mixture description for the node contains the homogenized composition as described in Table 5-4. During the depletion calculation when there is no control blade present, the mixture description is set for bypass water. The control blade insertion history required for each bladed assembly is provided in terms of relative cycle, statepoint, and step numbers and is listed in Attachment VII.

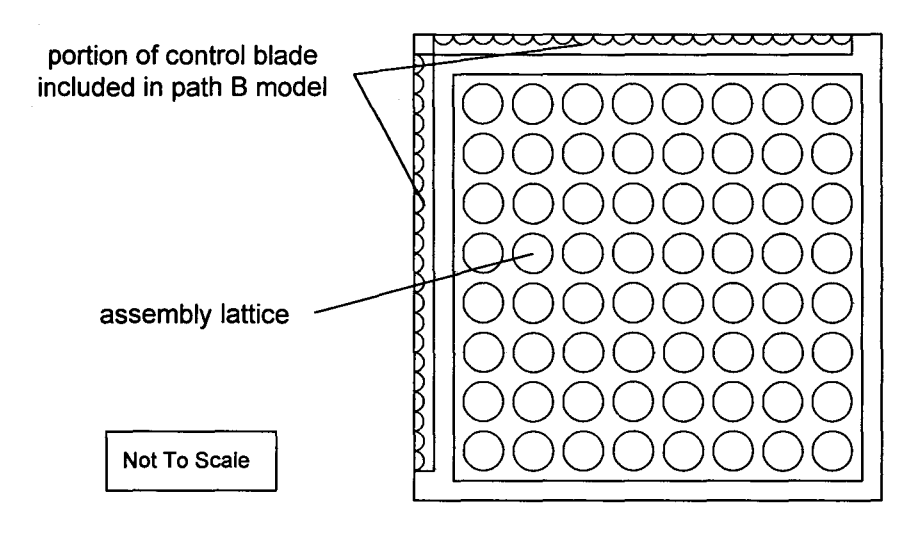

#### **Figure 5-2. Assembly Cross Section with Control Blade Portions**

Nodes with control blades present are modeled in SAS2H at full power for the depletion calculation. In an actual BWR reactor core the power in the vicinity of a control blade is significantly decreased. Thus, the neutron spectrum used in the modeled "bladed" nodes will be incorrect (see Section 3.5). This inaccuracy will result in a different distribution of depleted fuel isotopic concentrations. The effect of the modeling approximation has not been determined. Additionally, the effect of the control blade model (dimensions and composition) on the SAS2H calculation of depleted isotopics has not been determined. The appropriateness of a one dimensional "super-cell" model for BWR fuel assemblies with strong absorbers present (gadolinia-bearing rods, control blades) in a process for flux-weighting and zoneweighting cross sections to be used in fuel depletion calculations should be examined in more detail.

**Calculation** 

**Title:** CRC Depletion Calculations for Quad Cities Unit 2 **Document Identifier:** B00000000-0 1717-0210-00009 REV 01

## **5.2.3. MODERATOR DENSITY PROFILES**

Moderator densities are reported for each node of each assembly in Reference 7.3, p. 290. These density profiles are used in the SAS2H depletion calculations to help provide the correct neutron spectrum at different axial positions along the length of the assembly. A listing of the nodal moderator densities for each assembly is included in Attachment VI. Details of the utilization of this information in the Quad Cities Unit 2 depletion calculation are included in Section 5.4.

The reference water density used in this calculation is 0.7396  $g/cm<sup>3</sup>$  (Reference 7.3, p. 5). This is the saturated water density for 1020 psia.

## **5.2.4. REACTOR OPERATING PRESSURE**

Quad Cities Unit 2 is a General Electric, Type 3, BWR that operates at a pressure of 1020 psia (Reference 7.3, p. 5).

## **5.2.5. FUEL ASSEMBLY INSERTION HISTORY**

The actual irradiation histories for the fuel assemblies from Quad Cities Unit 2, Cycles 9-14 were used to perform the SAS2H depletion calculations relevant to the CRC evaluations (Reference 7.3, pp. 16- 32). Table 5-5 identifies the following information:

- the cycles in which the various fuel assemblies were inserted
- the locations of the various fuel assemblies by core map row and column in each cycle as shown in Figure 5-3
- the assembly fuel type

Figures 5-4 through 5-9 indicate schematically the location of the tracked assemblies in Cycles 9-14 of Quad Cities Unit 2 (Reference 7.3, pp. 20-25).

Page 18 of 65

# **Waste Package Operations Calculation Calculation**

**Title:** CRC Depletion Calculations for Quad Cities Unit 2 **Document Identifier:** B00000000-0 1717-0210-00009 REV 01

Page 19 of

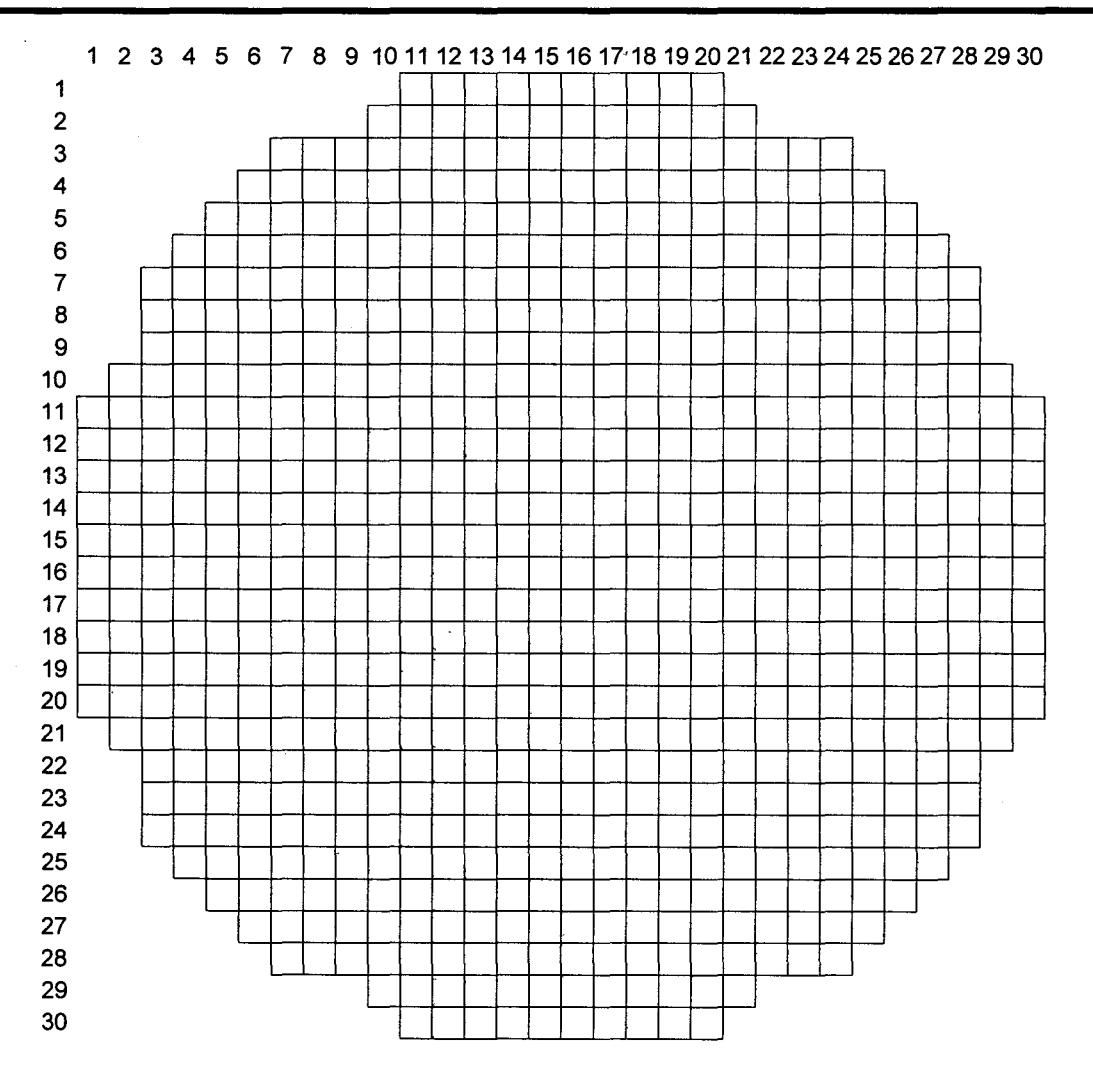

**Figure 5-3. Quad Cities Unit 2 Core Map Assembly Locations by Row and Column** 

**Title:** CRC Depletion Calculations for Quad Cities Unit 2 **Document Identifier: B00000000-01717-0210-00009 REV 01** 

### **Table 5-5. Fuel Assembly Insertion Cycles for the Quad Cities Unit 2 Depletion Calculations (Reference 7.3, pp. 26-28)**

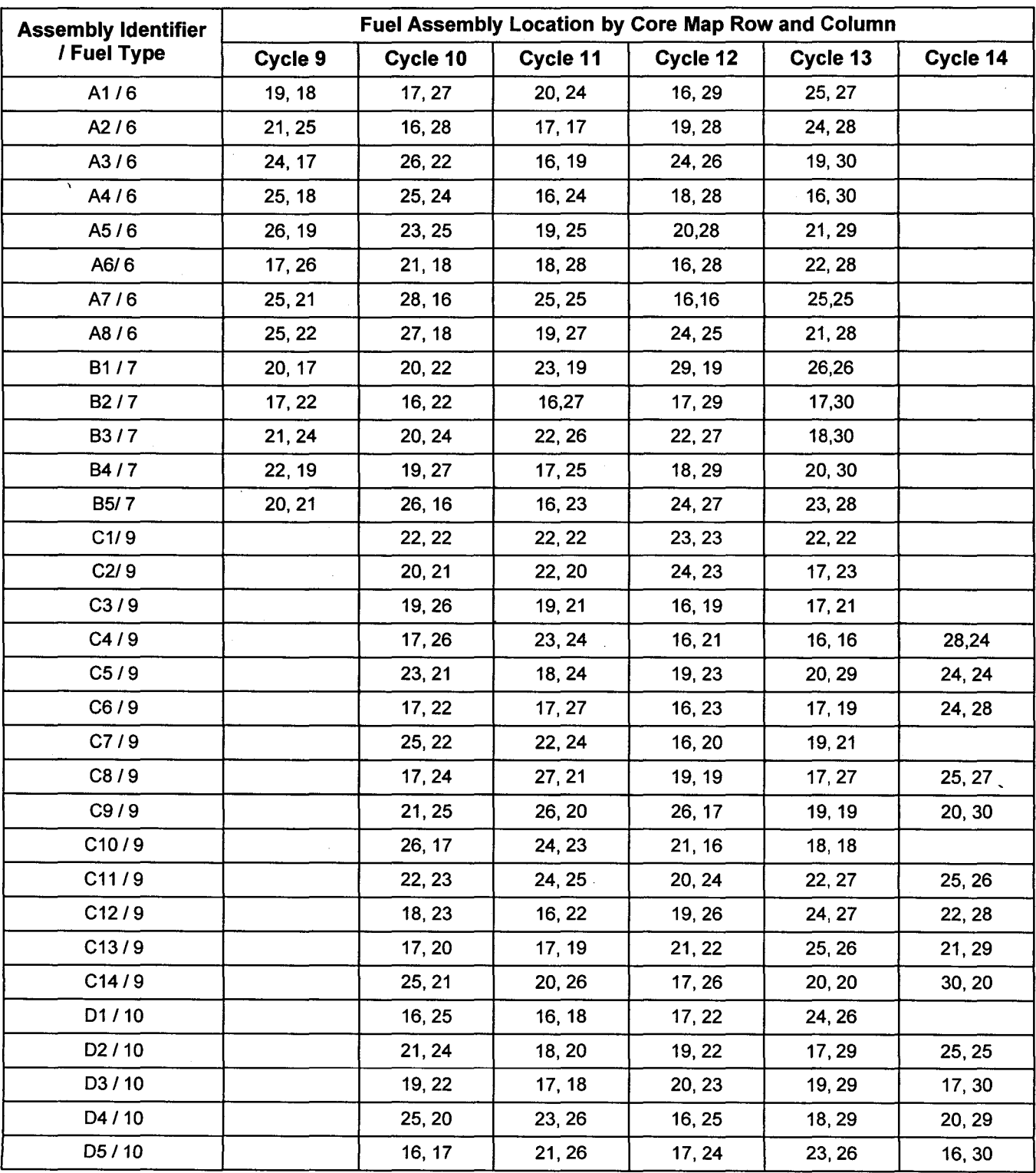

Page 20 of  $65$ 

 $\langle$ 

**Title:** CRC Depletion Calculations for Quad Cities Unit 2 **Document Identifier:** B00000000-0 1717-0210-00009 REV 01

Page 21 of 65

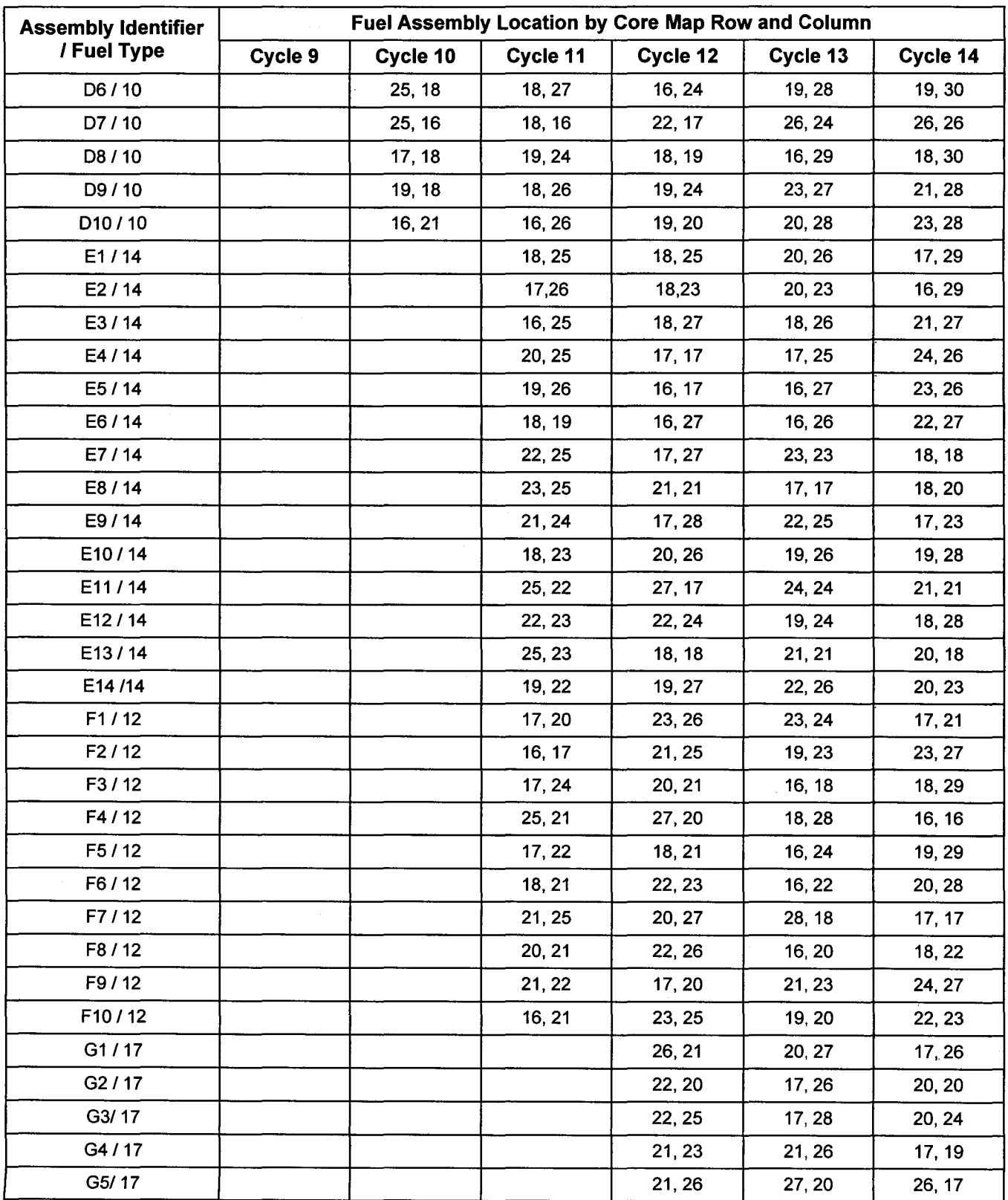

# **Calculation**

**Title:** CRC Depletion Calculations for Quad Cities Unit 2 **Document Identifier:** B00000000-0 1717-0210-00009 REV 01

Page 22 of 65

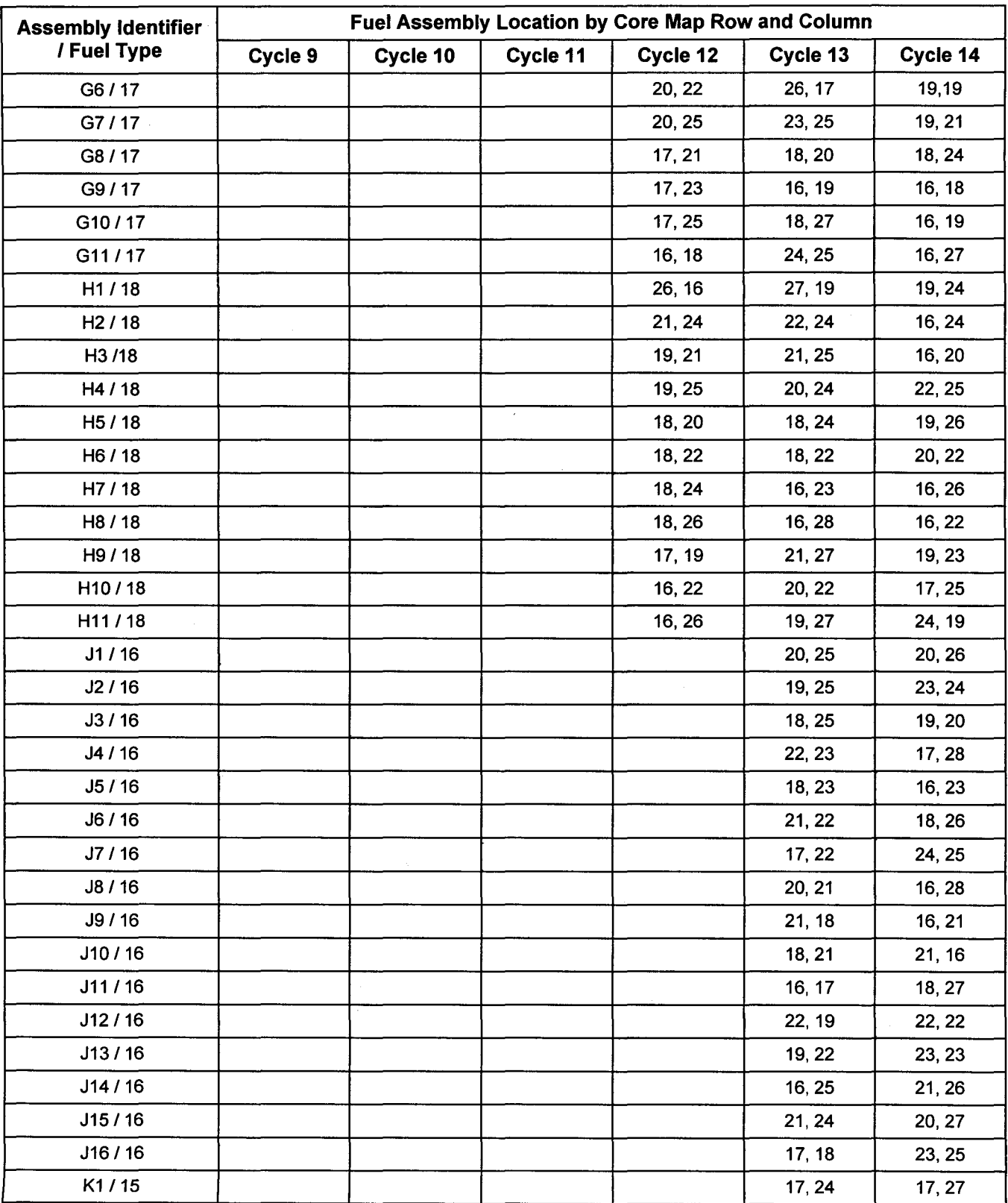

**Title:** CRC Depletion Calculations for Quad Cities Unit 2 **Document Identifier:** B00000000-0 1717-0210-00009 REV 01

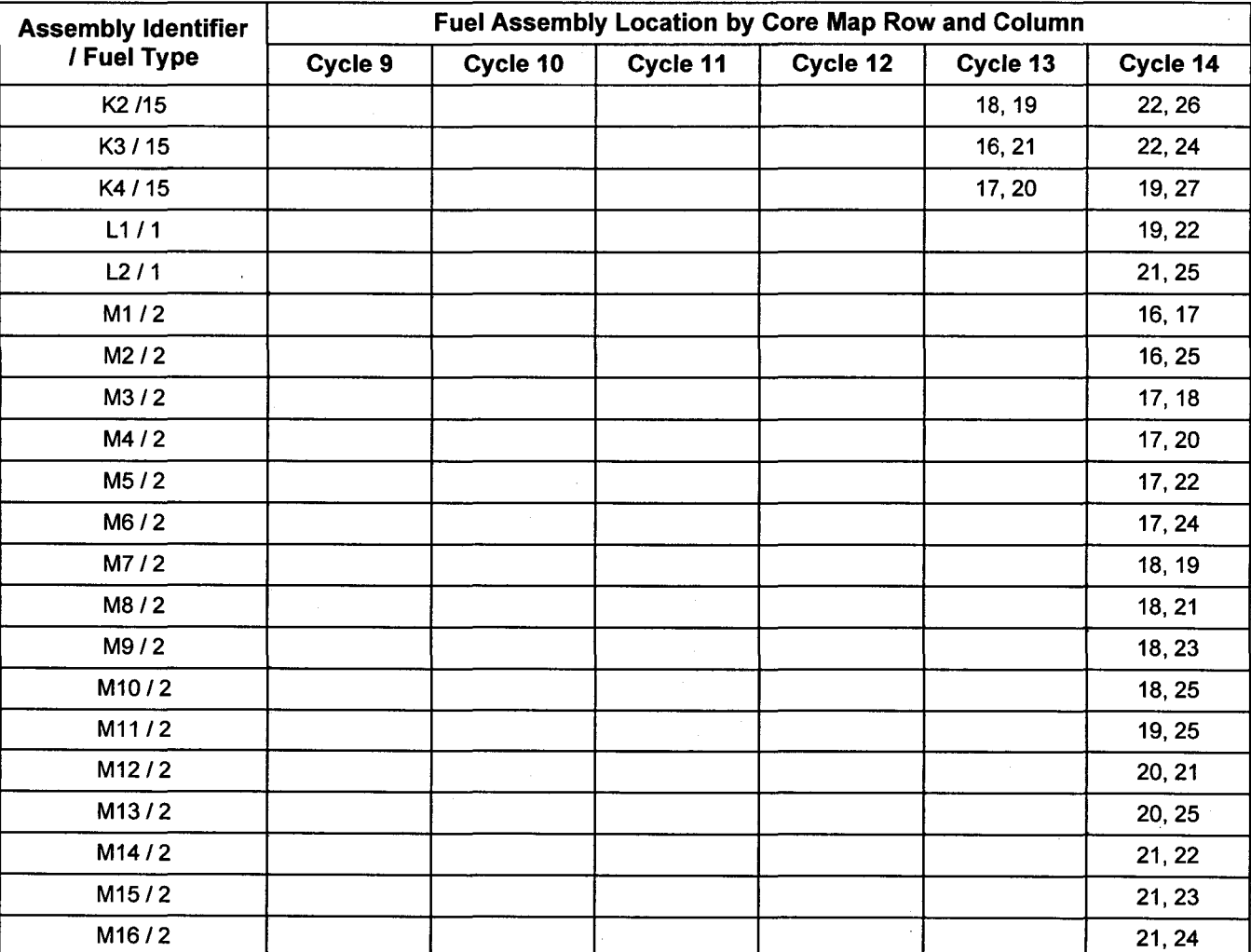

Page 23 of 65

Title: CRC Depletion Calculations for Quad Cities Unit 2 Document Identifier: B00000000-01717-0210-00009 REV 01

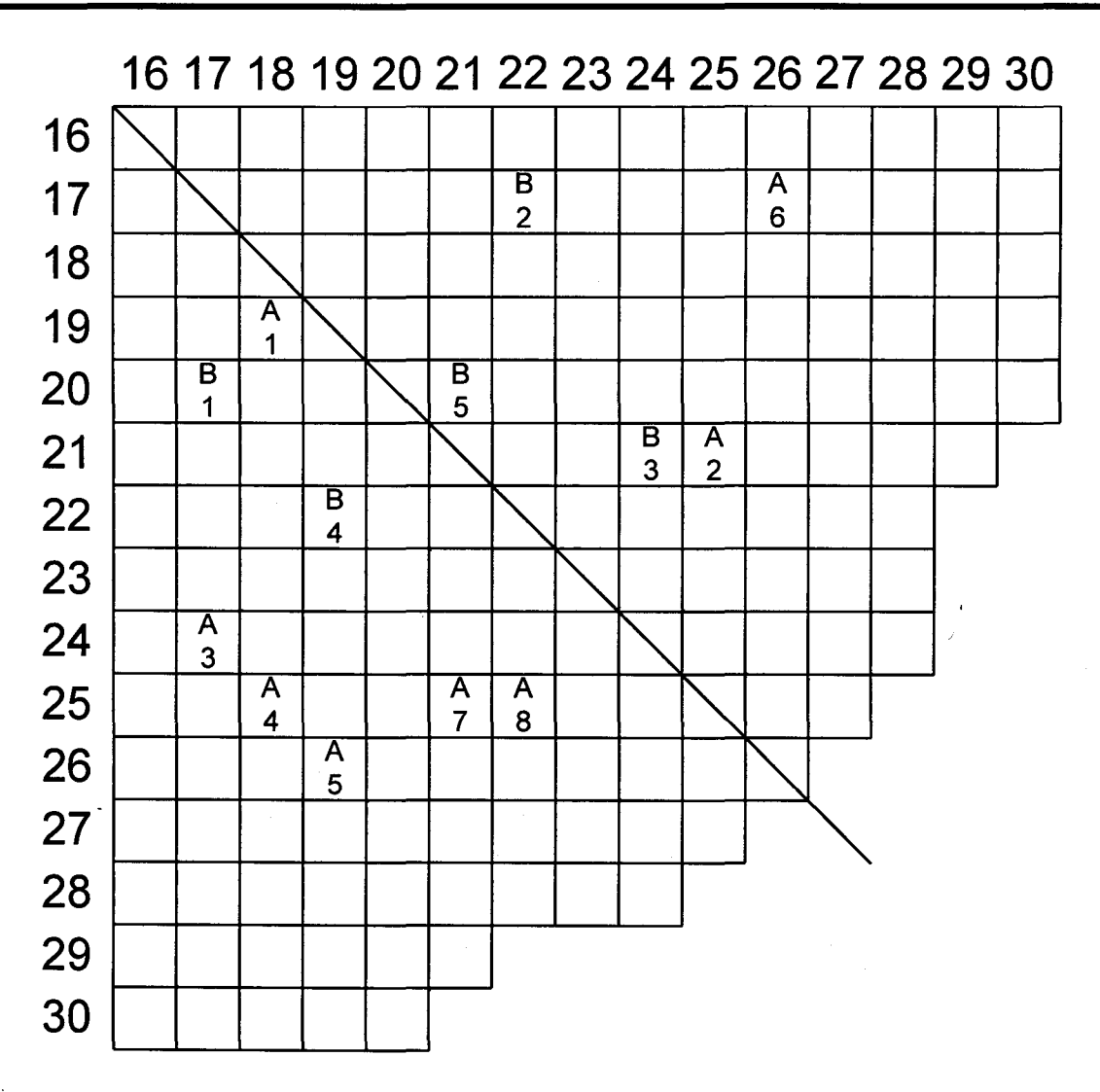

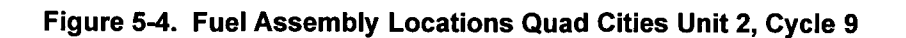

Page 24 of 65

Title: CRC Depletion Calculations for Quad Cities Unit 2 Document Identifier: B00000000-01717-0210-00009 REV 01

Page 25 of 65

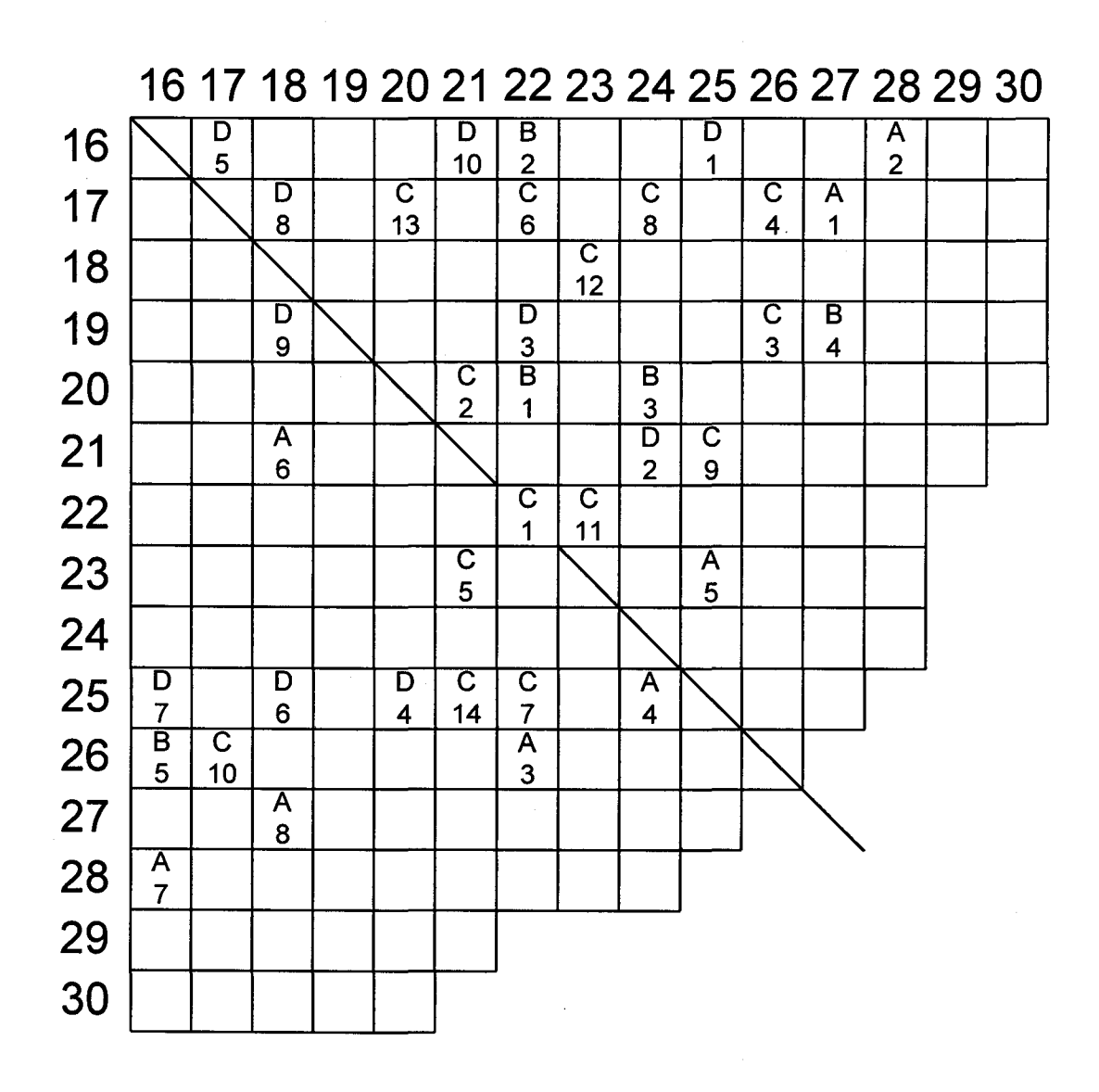

Figure 5-5. Fuel Assembly Locations Quad Cities Unit 2, Cycle 10

Title: CRC Depletion Calculations for Quad Cities Unit 2 Document Identifier: B00000000-01717-0210-00009 REV 01

Page 26 of 65

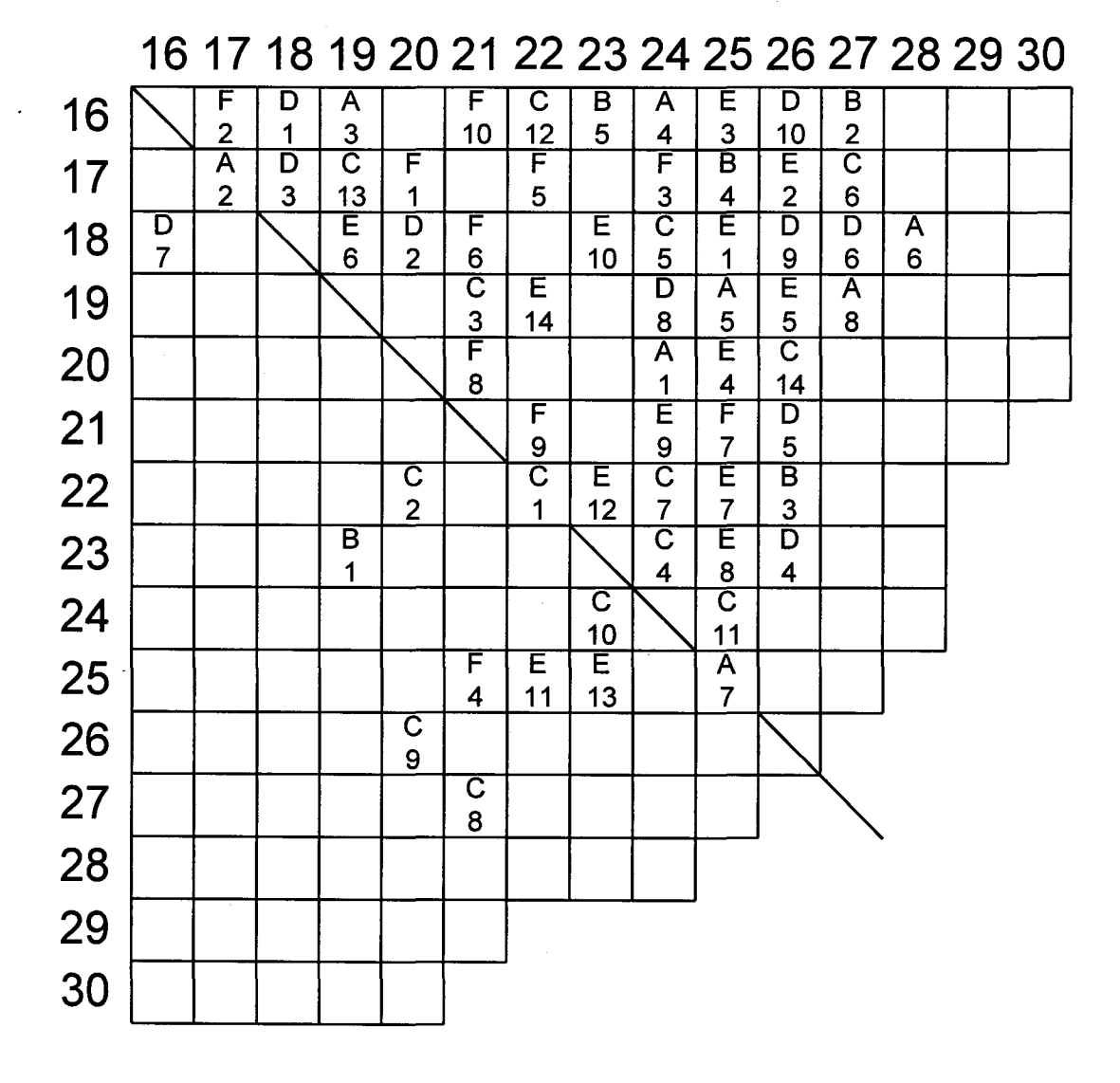

Figure 5-6. Fuel Assembly Locations Quad Cities Unit 2, Cycle 11

# Calculation

Title: CRC Depletion Calculations for Quad Cities Unit 2 Document Identifier: B00000000-01717-0210-00009 REV 01

Page 27 of 65

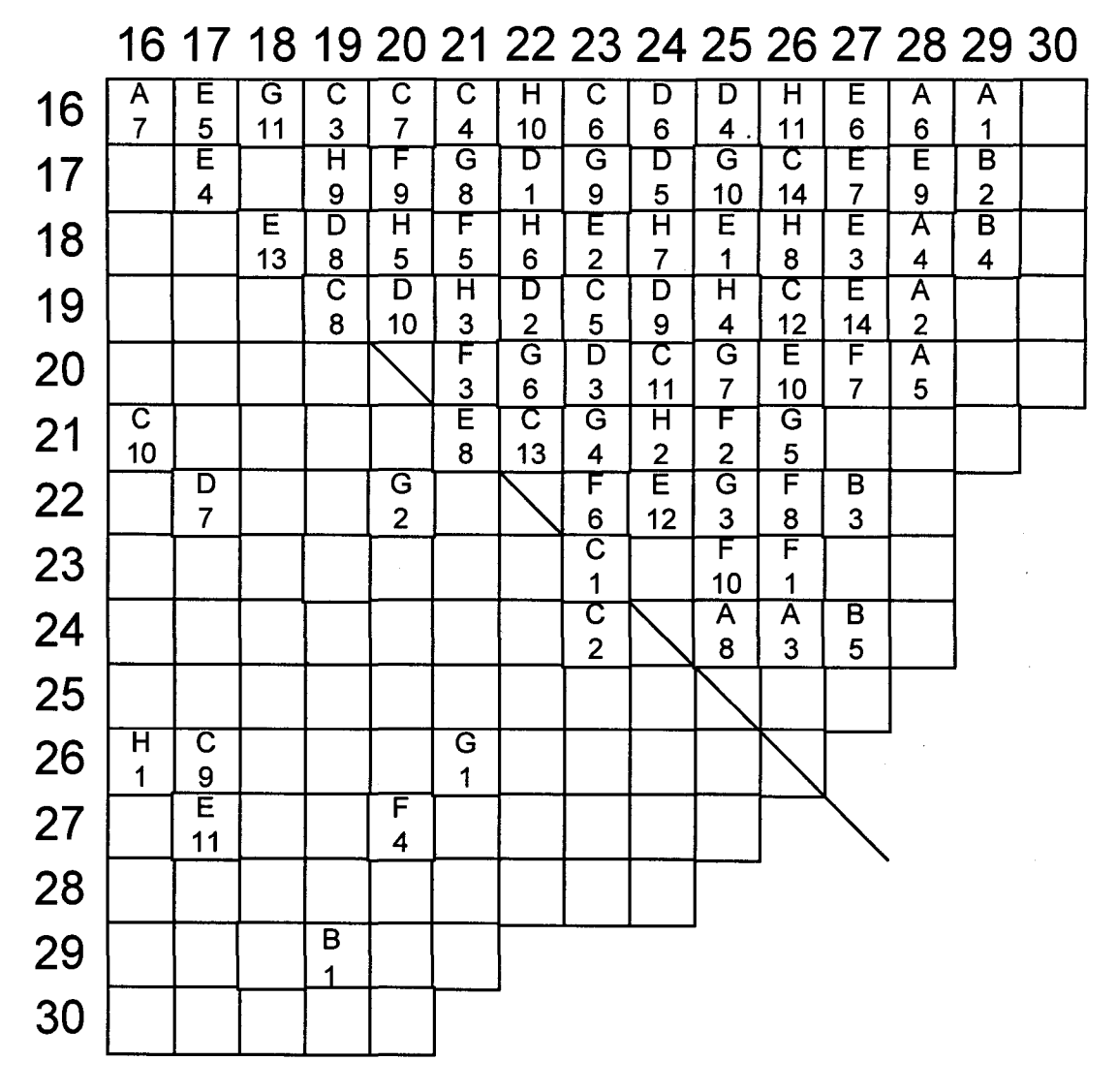

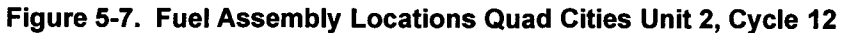

Title: CRC Depletion Calculations for Quad Cities Unit 2 Document Identifier: B00000000-0 1717-0210-00009 REV 01 Calculation

Page 28 of 65

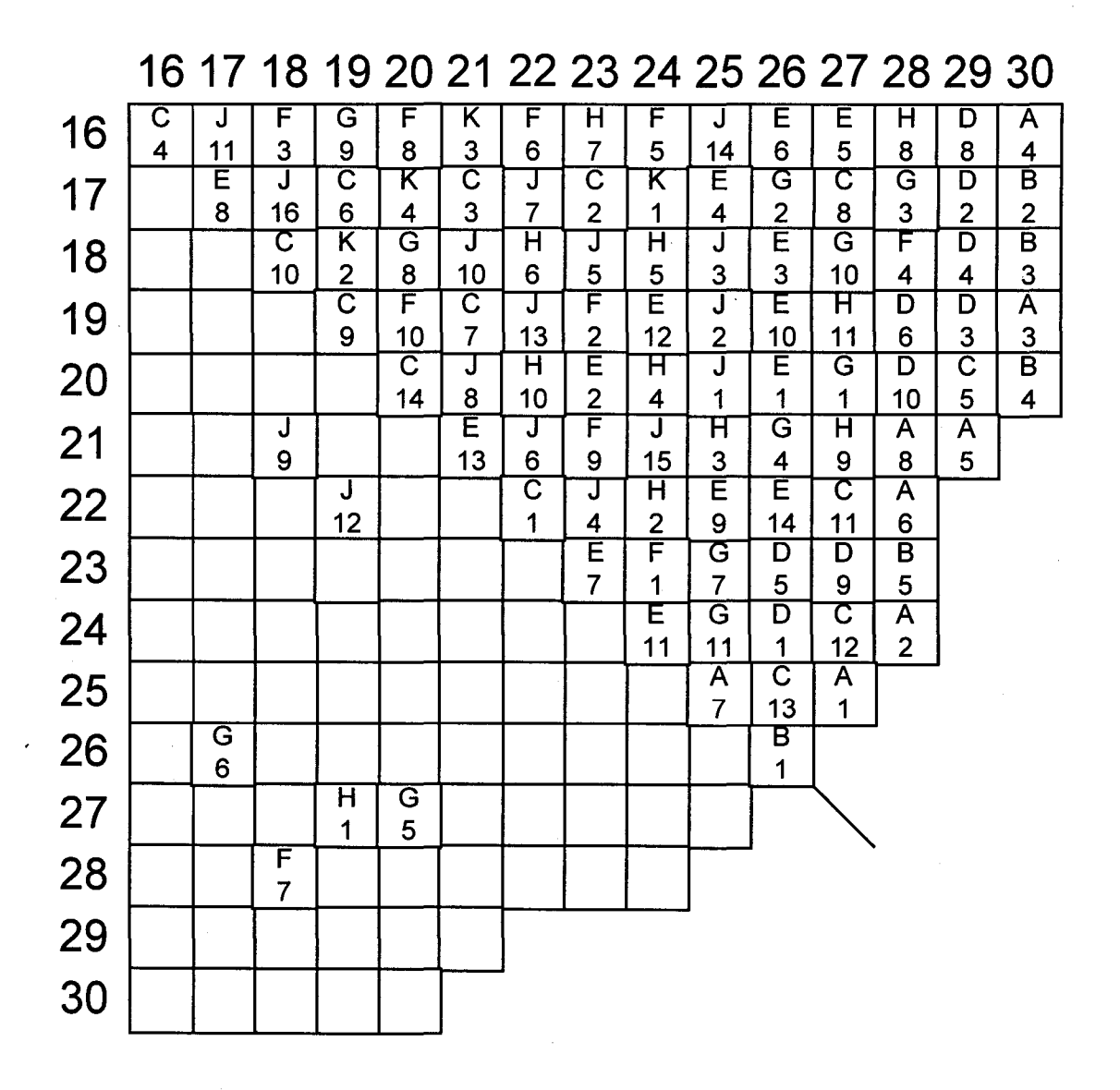

Figure 5-8. Fuel Assembly Locations Quad Cities Unit 2, Cycle 13

Title: CRC Depletion Calculations for Quad Cities Unit 2 Document Identifier: B00000000-0 1717-0210-00009 REV 01

> 16 17 18 19 20 21 22 23 24 25 26 27 28 F 4 J 10 M 1 F 7 G 5 G 9  $\overline{\mathsf{M}}$ 3 E 7 E 13 G | H<br>10 | 3  $\frac{10}{G}$ G M<br>4 4  $\frac{4}{E}$  $\frac{M}{7}$  $\begin{array}{c|c} 7 & 8 \\ \hline \end{array}$  $\begin{array}{c} \text{G} \ \text{I} \ \text{S} \ \text{S} \end{array}$ 6 3  $\overline{\mathsf{G}}$ 2  $\overline{\mathsf{H}}$ 11  $J$   $H$   $J$ <br> $9$   $8$   $5$ 9 8 5<br>F M E F M E<br>1 5 9 1 5<br>M F  $F \n\begin{bmatrix} M \\ 9 \end{bmatrix}$  $\begin{array}{c|c} 8 & 8 \\ \hline \end{array}$ G L H<br>7 1 9 7 1 9<br>M H E  $M$  H<br>12 6 12 6 14<br>E M M  $E$  M M<br>11 14 15 14 | 15<br>J | F  $\overline{F}$ <br>10  $12$ J 13 H | M | H | G | J | E 2 2 7 11 8 2 M | H | G | K | J | E 6 10 1 1 1 4 1 G | M | J | J | E | F 8 10 6 11 12 3 H | M | H | K | E | F 1 11 5 4 10 5 G | M | J | J | F | D 3 13 1 15 6 4 M L J E D C <u>16 2 14 3 9 13</u>  $\breve{\kappa}$   $\uparrow$   $\bar{\mu}$   $\uparrow$   $\breve{\kappa}$   $\uparrow$   $\breve{\bar{\epsilon}}$   $\uparrow$   $\breve{\bar{\epsilon}}$ <u>3 4 2 6 12</u> J J J E F F D <u>2 | 16 | 5 | 2 | 10</u>  $\bar{c}$   $\uparrow$   $\bar{r}$   $\uparrow$   $\bar{c}$   $\uparrow$   $\bar{r}$   $\uparrow$   $\bar{c}$ 5 7 4 9 6  $\begin{array}{c|c|c|c}\n7 & 4 & 9 \\
> \hline\nD & C & C \\
> 2 & 11 & 8\n\end{array}$  $11$  $\overline{\mathsf{D}}$ 7 c 4  $\overline{\mathsf{D}}$ 5  $\tilde{\mathsf{D}}$ 3  $\overline{\mathsf{D}}$ 8  $\overline{\mathsf{D}}$ 6  $\bar{\overline{\textbf{C}}}$ 9

## Figure 5-9. Fuel Assembly Locations Quad Cities Unit 2, Cycle 14

## 5.2.6. REACTOR CYCLE OPERATION HISTORY

 $\overline{\text{C}}$ 14

29

30

This section contains the Quad Cities Unit 2 reactor cycle summary information relevant to the CRC evaluations documented in this calculation. The calendar day duration between reactor startup and shutdown along with end-of-cycle downtimes are included in Table 5-6. Statepoint and datapoint summary information is included in Table 5-7. Table 5-8 provides the EFPD burnup steps that are used in the SAS2H depletion calculation for each cycle. The statepoints refer to times when the reactor was previously operated over a time duration that is suitable for a reactivity calculation. MCNP reactivity calculations for the CRC evaluations will be performed using the reactor startup conditions and appropriate depleted and decayed isotopics after each statepoint shutdown. The datapoints refer to times when the depletion calculations were halted to adjust various input parameters such as average fuel

16 17 18 19 20 21 22 23 24 25 26 27 28 29 30

Page 29 of 65

**Title:** CRC Depletion Calculations for Quad Cities Unit 2 **Document Identifier:** B00000000-01717-0210-00009 REV 01

temperatures and in-channel moderator densities. The depletion calculations were continued after each datapoint halt without modeling any reactor downtime.

### **Table 5-6. Cycle Summary Information for Quad Cities Unit 2 Depletion Calculations (Reference 7.3, p.16)**

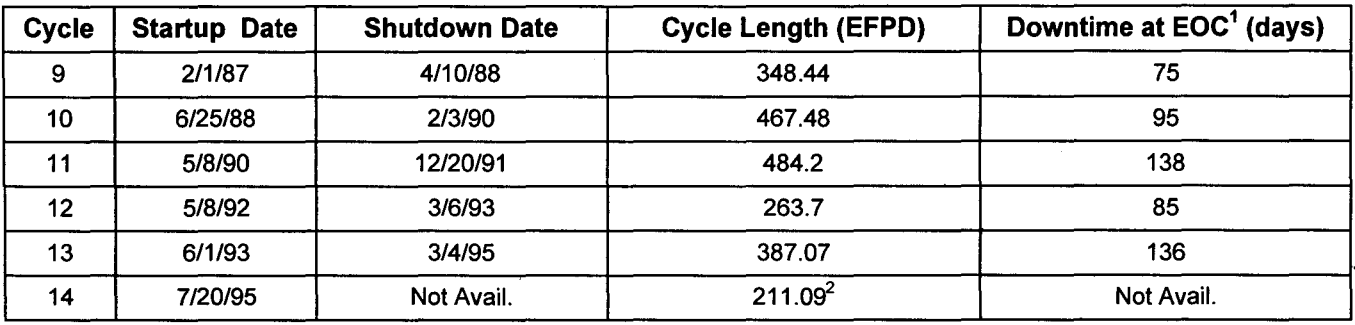

<sup>1</sup> End of Cycle

<sup>2</sup> This EFPD value is not for EOC but occurs during the middle of Cycle 14.

#### **Table 5-7. Statepoint and Datapoint Summary Information for Quad Cities Unit 2 Depletion Calculations (Reference 7 .3, p. 18)**

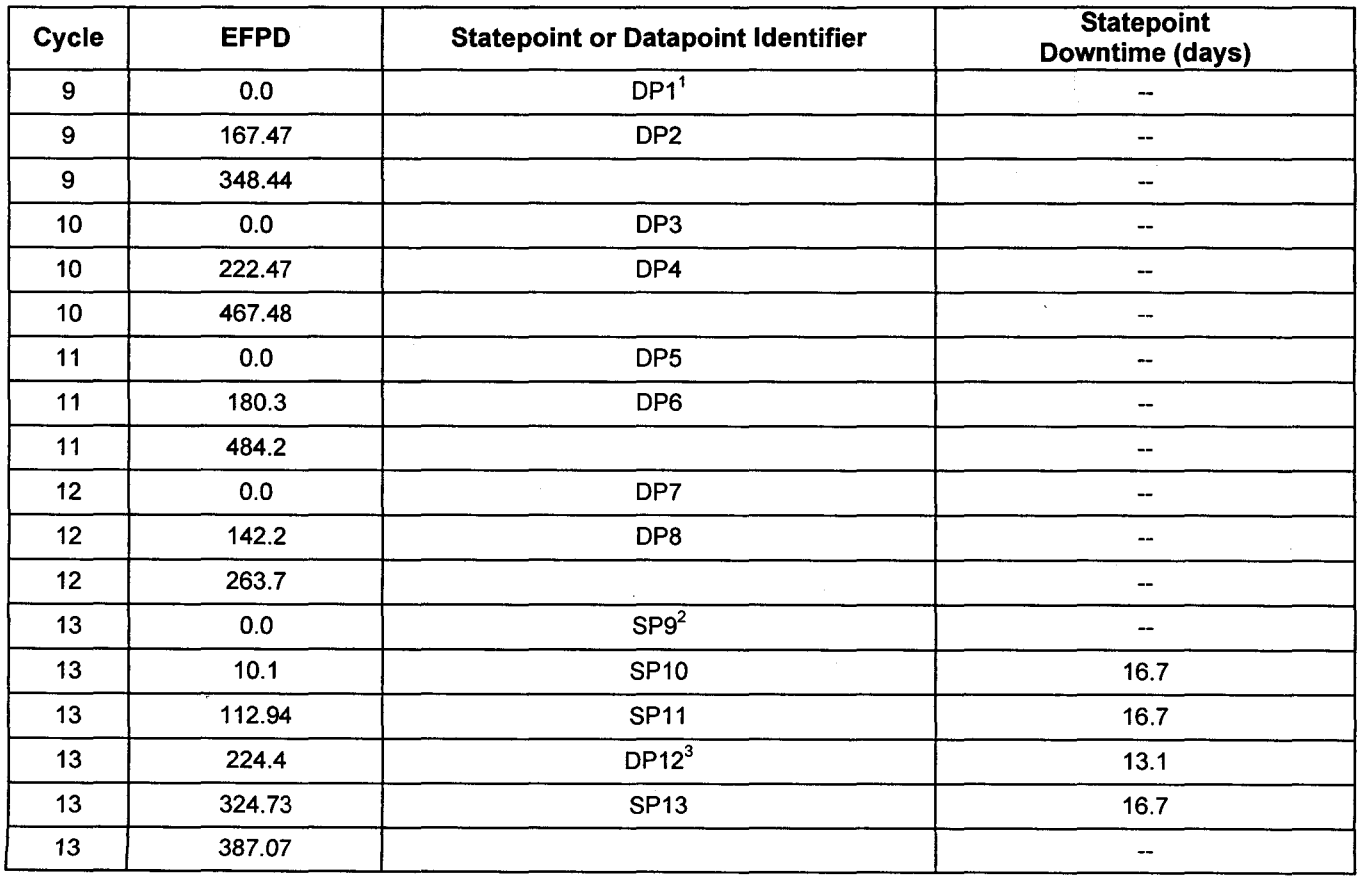

Page 30 of 65

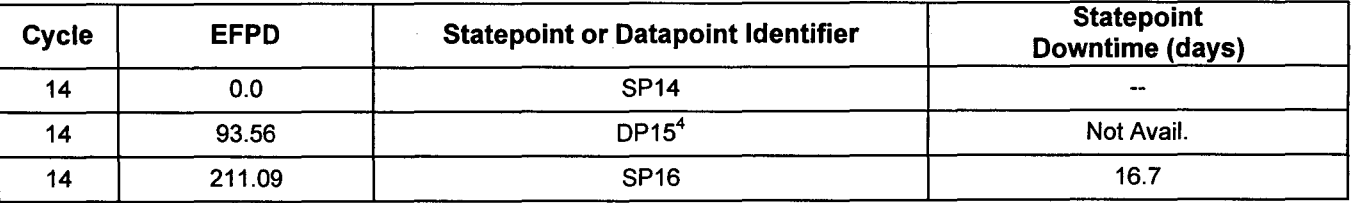

 $1$  The letters "DP" refer to a CRC datapoint. The number immediately following the "DP" refers to the relative datapoint for the Quad Cities Unit 2 CRC evaluations.

 $2$  The letters "SP" refer to a CRC statepoint. The number immediately following the "SP" refers to the relative statepoint for the Quad Cities Unit 2 CRC evaluations in the BWR CRC evaluation program.

 $3$  The critical experiment occurred at a different exposure than what is represented at this statepoint. Isotopic compositions calculated at this depletion point will not be used in a reactivity calculation. <sup>4</sup> Critical experiment data is not available at this statepoint. Isotopic compositions calculated at this depletion point will not be used in a reactivity calculation.

| <b>Total EFPD for Cycle</b><br><b>Cycle</b><br>$9A^2$<br>55.83<br>--<br>55.83<br>9A<br><br>55.83<br>9A<br>--<br>60.3<br>$\overline{9B}$<br>--<br>60.3<br>9B<br>--<br>$\mathcal{L}$<br>$\ddot{\phantom{a}}$<br>60.3<br>$\overline{9B}$<br>348.44<br>55.63<br>10A<br>۰. |  |
|----------------------------------------------------------------------------------------------------|--|
|                                                                                                    |  |
|                                                                                                    |  |
|                                                                                                    |  |
|                                                                                                    |  |
|                                                                                                    |  |
|                                                                                                    |  |
|                                                                                                    |  |
| 55.63<br>10A<br>--                                                                                                    |  |
| 55.63<br>10A<br>--                                                                                                    |  |
| 55.63<br>10A<br>--                                                                                                    |  |
| 61.25<br>10B<br>--                                                                                                    |  |
| 61.25<br>$\overline{10B}$<br>--                                                                                                    |  |
| 61.25<br>10B<br>--                                                                                                    |  |
| 61.25<br>10B<br>467.48                                                                                                    |  |
| 11A<br>60.1<br>$\overline{\phantom{a}}$                                                                                                    |  |
| $\overline{11A}$<br>60.1<br>--                                                                                                    |  |
| 60.1<br>$\overline{11A}$<br>$\epsilon$<br>--                                                                                                    |  |
| $\overline{11B}$<br>60.78<br>⊷                                                                                                    |  |
| $\overline{11B}$<br>60.78<br>۰.                                                                                                    |  |
| 11B<br>60.78<br>--                                                                                                    |  |
| 11B<br>60.78<br>--                                                                                                    |  |
| $\overline{11B}$<br>60.78<br>484.2                                                                                                    |  |
| 47.4<br>12A<br>--                                                                                                    |  |
| 47.4<br>$\overline{12A}$<br>--                                                                                                    |  |
| 47.4<br>12A<br>--                                                                                                    |  |
| 12B<br>60.75<br>⊷                                                                                                    |  |
| $\overline{12B}$<br>263.7<br>60.75<br>Ñ                                                                                                    |  |
| 13A<br>10.1<br>--                                                                                                    |  |
| $\overline{13B}$<br>51.42<br>--                                                                                                    |  |
| $\overline{13B}$<br>51.42<br>--                                                                                                    |  |
| $\overline{13C}$<br>55.73<br>--                                                                                                    |  |
| $\overline{13C}$<br>55.73<br>--                                                                                                    |  |
| 13D<br>50.17<br>--                                                                                                    |  |

**Table 5-8. EFPD Burnup Steps for Quad Cities Unit 2 Depletion Calculations** 

Page 31 of  $65$ 

## Title: CRC Depletion Calculations for Quad Cities Unit 2 Document Identifier: B00000000-01717-0210-00009 REV 01

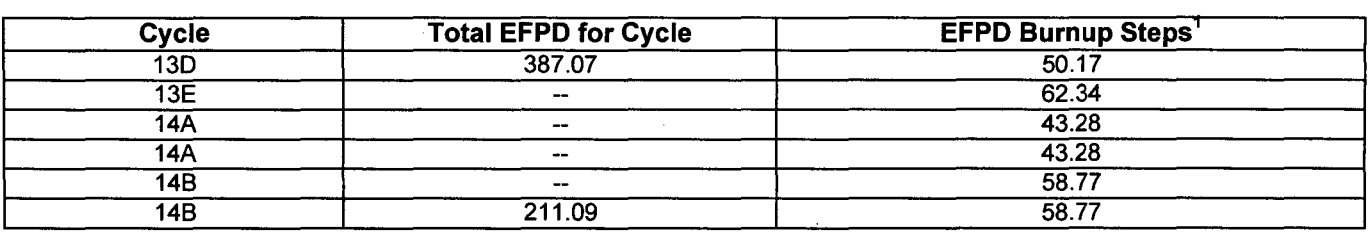

<sup>1</sup> The total EFPD for each cycle is divided into equal EFPD steps less than 70 EFPD. The 70 EFPD limit for each burn step is required for the SAS2H depletion calculation.

<sup>2</sup> The letters with each cycle number designate the individual SAS2H depletion steps that are required in an individual calculation for part of a cycle, i.e., 12A repeated three times signifies one SAS2H calculation with three 47.4 EFPD burnup steps for the first half of the Cycle 12 depletion.

## 5.2.7. BURNUP, FUEL TEMPERATURE, AND MODERATOR DENSITY

Burnup, fuel temperature, and moderator density data were required for each node of each assembly in each SAS2H depletion calculation. A set of nodal burnup data at the beginning and end of each SAS2H depletion calculation was required. A set of nodal fuel temperature and moderator density data representative of full-power operation during each depletion calculation of interest (between statepoints and/or datapoints) was required. The tabulation of this data for Quad Cities Unit 2 is included in Attachment VI. Attachment VI contains the burnup, fuel temperature, and moderator density data required to perform all depletion calculations for each of the fuel assemblies present in the Quad Cities Unit 2 CRC evaluations. The bottom of node 1 begins at the bottom of the active fuel region in each assembly. The burnup data is presented in units of gigawatt-days per metric ton of uranium (GWd/MTU). The fuel temperature data is presented in units of degrees Kelvin. The moderator density data is presented in units of grams per cubic centimeter. Each set of fuel temperature and moderator density data listed in Attachment VI was applicable to the depletion calculation performed between the statepoints and/or datapoints identified above the particular data.

## 5.3. ASSEMBLY DEPLETION CALCULATION PROCEDURE

The procedure for performing the fuel assembly SAS2H depletion calculations documented in this analysis was based on the utilization of the SPACE, Version 01 and CRAFT, Version 4C software routines. The SPACE-CRAFT software routines used for SAS2H automation are described generally in Section 5.5. The complete detailed description of the SPACE-CRAFT software routines is provided in Attachment I and Attachment II. An overview of the operation of the software routines and script files is shown in Figure 5-10. The procedure for performing a fuel assembly depletion calculation with SPACE-CRAFT, consisted of the following steps:

- Create a SPACE input deck for the assembly depletion calculation.
- Assure that the executable files for SPACE, CRAFT, LIFTOFF, BATCH43 and SEDEXECUTE, and the SPACE input deck entitled "spacein", are in the same directory. The LIFTOFF executable file is a script that is executed by SPACE, which directs CRAFT through all of the SAS2H nodal depletion calculations for each designated assembly. The BATCH43 executable

Page 32 of 65

**Title:** CRC Depletion Calculations for Quad Cities Unit 2 **Document Identifier:** B00000000-0 1717-021 0-00009 REV 01

**Calculation** 

file is a script that directs the execution of SAS2H for each depletion calculation. The SEDEXECUTE executable file is a script file, which is used in conjunction with the CRAFT code to create the consolidated output files described in Section 5.5.

- Execute SPACE. SPACE generates the required CRAFT input decks for the assembly depletion calculation and then calls for the LIFTOFF script to execute CRAFT in the proper sequence. CRAFT then creates and executes the required SAS2H input files for the assembly depletion calculation.
- Check and analyze the CRAFT generated SAS2H input decks and the SAS2H isotopic results.

The various CRAFT generated and consolidated SAS2H output files contain unique filenames, which specify the following information:

- reactor identifier
- assembly insertion number in current reactor cycle
- axial node number
- reactor cycle number in which the SAS2H calculation begins
- EFPD statepoint at which the SAS2H calculation begins
- reactor cycle number in which the SAS2H calculation ends
- EFPD statepoint at which the SAS2H calculation ends.

A complete detailed description of the CRAFT filename content and format is provided in Attachment I.

Transfer of depleted fuel and depleted gadolinia isotopic concentrations between subsequent nodal SAS2H calculations is processed by the CRAFT Version 4C software routine automation. It is suspected that minor variations in isotopic concentrations occur during this process. The magnitude and impact of these variations has not been determined.

# **Title:** CRC Depletion Calculations for Quad Cities Unit 2 **Document Identifier:** B00000000-0 1717-0210-00009 REV 01

Page 34 of 65

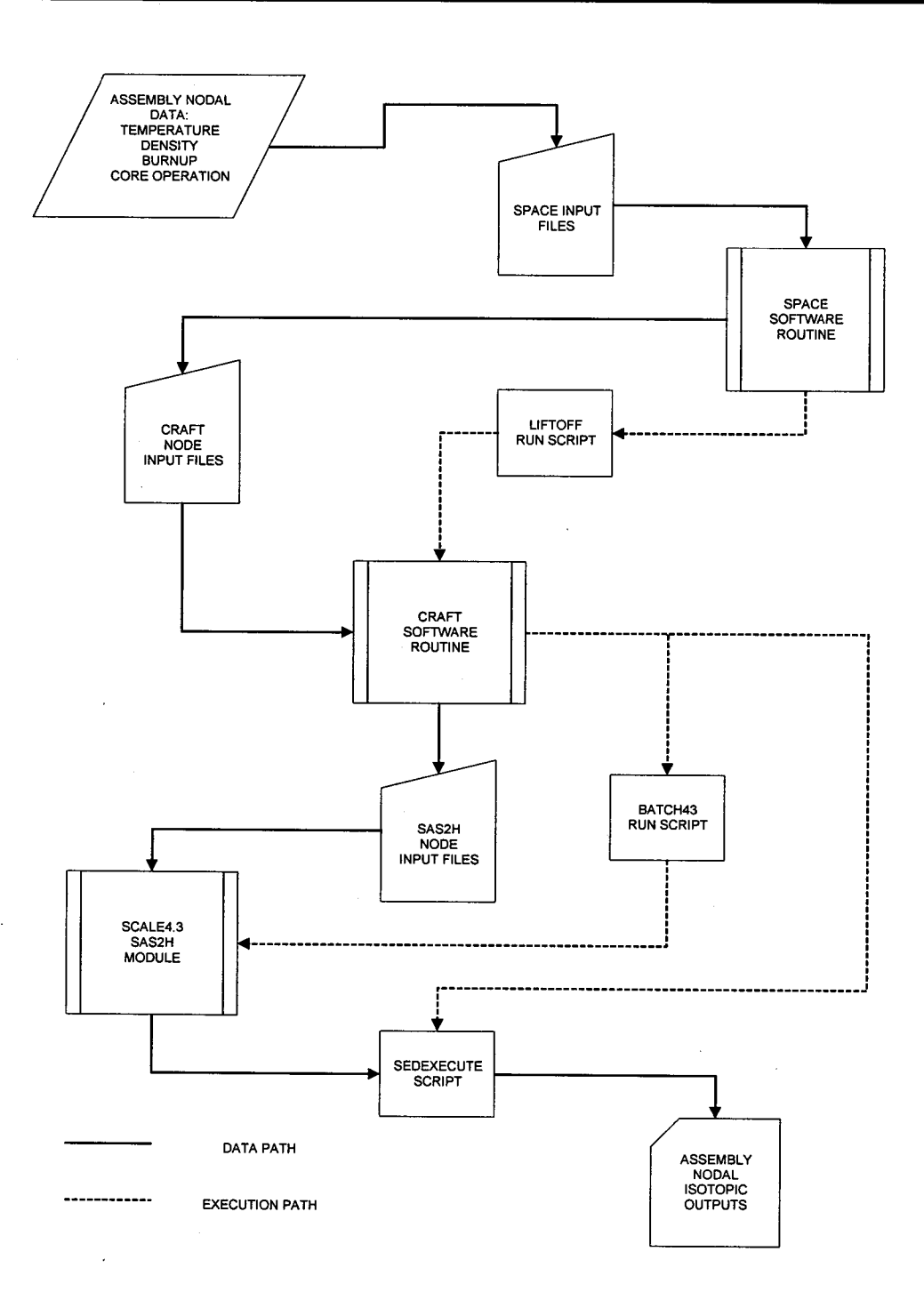

**Figure 5-10. Software Routine and Script Flow Chart** 

**Title:** CRC Depletion Calculations for Quad Cities Unit 2 **Document Identifier:** B00000000-0 1717-0210-00009 REV 01

## **5.4. PATH B MODEL DEVELOPMENT**

The SAS2H control module used ORIGEN-S to perform a point depletion calculation for the fuel assembly or section of the fuel assembly described in the SAS2H input deck. The ORIGEN-S calculational module used cell-weighted cross sections based on one-dimensional (1-D) transport calculations performed by XSDRNPM. One-dimensional transport calculations were performed on two models, Path A and Path B, to calculate energy-dependent spatial neutron flux distributions necessary to perform cross section cell-weighting calculations.

The Path A model was simply a unit cell of the fuel assembly lattice containing a fuel rod. In the Path A model, the fuel pellet and clad were modeled explicitly. The only modification required to develop the Path A model was the conversion of the fuel assembly's square lattice unit cell perimeter to a radial perimeter conserving moderator volume within the unit cell (exterior to the fuel rod cladding). This modification was performed automatically by the SAS2H control module. A 1-D transport calculation was performed on the Path A model for each energy group, and the spatial flux distributions for each energy group were used to calculate cell-weighted cross sections for the fuel, clad, and moderator.

The Path B model was a larger representation of the assembly than the Path A model. The Path B model approximated spectral effects due to heterogeneity within the fuel assembly such as water gaps, GDRs, or control blades (CRBs) ifCRBs were to be tracked in the calculation.

The basic structure of the Path B model for the fuel assembly depletion calculations performed in this analysis included an inner region composed of a representation of the non-fuel (GDR or water rod) assembly lattice cell. A region containing the homogenization of the Path A model surrounded the inner region in the Path B model. The next region, representing the Zirc4 assembly channel, surrounded the homogenized region in the Path B model. The final region of the Path B model represents the bypass moderator and control blade homogenization found in the channel-to-channel spacing. The size of each radial region in the Path B model was determined by conservation of the fuel-to-moderator mass in the assembly (Reference 7.1, Section S2.2.3.1 of Volume 1, Rev. 5). The cell-weighted cross sections from the Path A model were applied to the homogenized region during the Path B model transport calculations. New cell-weighted cross sections for each energy group were then developed using the unit cell spatial flux distribution results from the Path B model transport calculations. These cellweighted cross sections were ultimately used in point depletion calculations performed by ORIGEN-S to calculate both the depleted fuel and the depleted integral burnable poison (if present) isotopic compositions in the corresponding section of the fuel assembly. A detailed description of the calculations used to produce time-dependent cross sections by SAS2H is documented in Section S2.2.4 ofVolume 1, Rev. 5 in Reference 7.1.

The following list of approximations used in the depletion and decay neutronics model provides some additional details regarding assumptions previously stated in Section 3:

1. Moderator density obtained from moderator density profiles is assumed to be uniform in all fuel rod or GDR unit cells in the node.

**Title:** CRC Depletion Calculations for Quad Cities Unit 2 **Document Identifier:** B00000000-0 1717-0210-00009 REV 01

- 2. Fuel pellet or GDR pellet density is assumed to be uniform in all rods of the assembly. Fuel pellet and GDR pellet diameters and densities are assumed to be the same.
- 3. The mass of the integral burnable absorber  $Gd_2O_3$  in the node (approximately 40 grams) is not accounted for in the nodal fuel mass specified for the SAS2H calculation. It is assumed that such a small mass of additional fuel (UO<sub>2</sub>) would have little effect when compared to the typical 7.0 kilograms of fuel mass in a node.
- 4. The 10 node collapsed format was used in the Quad Cities Unit 2 depletion calculations. The effects of averaging nodal burnup, temperature, density, and enrichment parameters have not been examined in detail. Further investigation and confirmatory calculations may be performed to quantify these effects on isotopic depletions.
- 5. To protect the proprietary nature of the radial enrichment distributions in nodes of assemblies used in Cycles 9-14 of Quad Cities Unit 2, average nodal enrichments were used in all depletion calculations. The effects of averaging the radial enrichment distribution in a node have not been examined in detail. Further investigation and confirmatory calculations may be performed to quantify these effects on isotopic depletions.
- 6. The mass of uranium in  $UO<sub>2</sub>$  was calculated using a mass fraction without dependence on U-235 enrichment. It was also assumed that all fuel pellets in each assembly have the same diameter. Approximations of this type for fuel mass are not expected to adversely affect this calculation.

Additional discussion concerning approximations used in this calculation are listed later in this section. The above approximations and limitations inherent to the Path B model used in the SAS2H calculation can be confirmed by additional sensitivity analyses.

The Path B model development calculations for the Quad Cities Unit 2 depletion calculations are presented in Tables 5-9 through 5-18 and contain the following information:

- the fuel assembly section characteristics for which the Path B model is developed
- the required Path B model development input parameters
- matrix indicating Path B models used in specific assemblies
- Path B model dimensions for GDR models

Enrichments and the number of GDRs vary axially in BWR assemblies. The number of GDRs in an axial node determines the type Path B model that should used. Figures 5-11 through 5-22 show the 10 node axial format of each type fuel assembly used in the depletion calculation. The figures indicate which of the actual 24 nodes are collapsed into the 10 node format. Additionally, a description of the U-235 wt% enrichment in  $UO_2$ , the number of GDRs, and the GDR enrichment in  $Gd_2O_3$  is presented for each node. The node heights used in the SAS2H calculation are also provided. Nodes that are represented by a Path B model are indicated in Table 5-19.
Title: CRC Depletion Calculations for Quad Cities Unit 2 Document Identifier: B00000000-0 1717-021 0-00009 REV 01

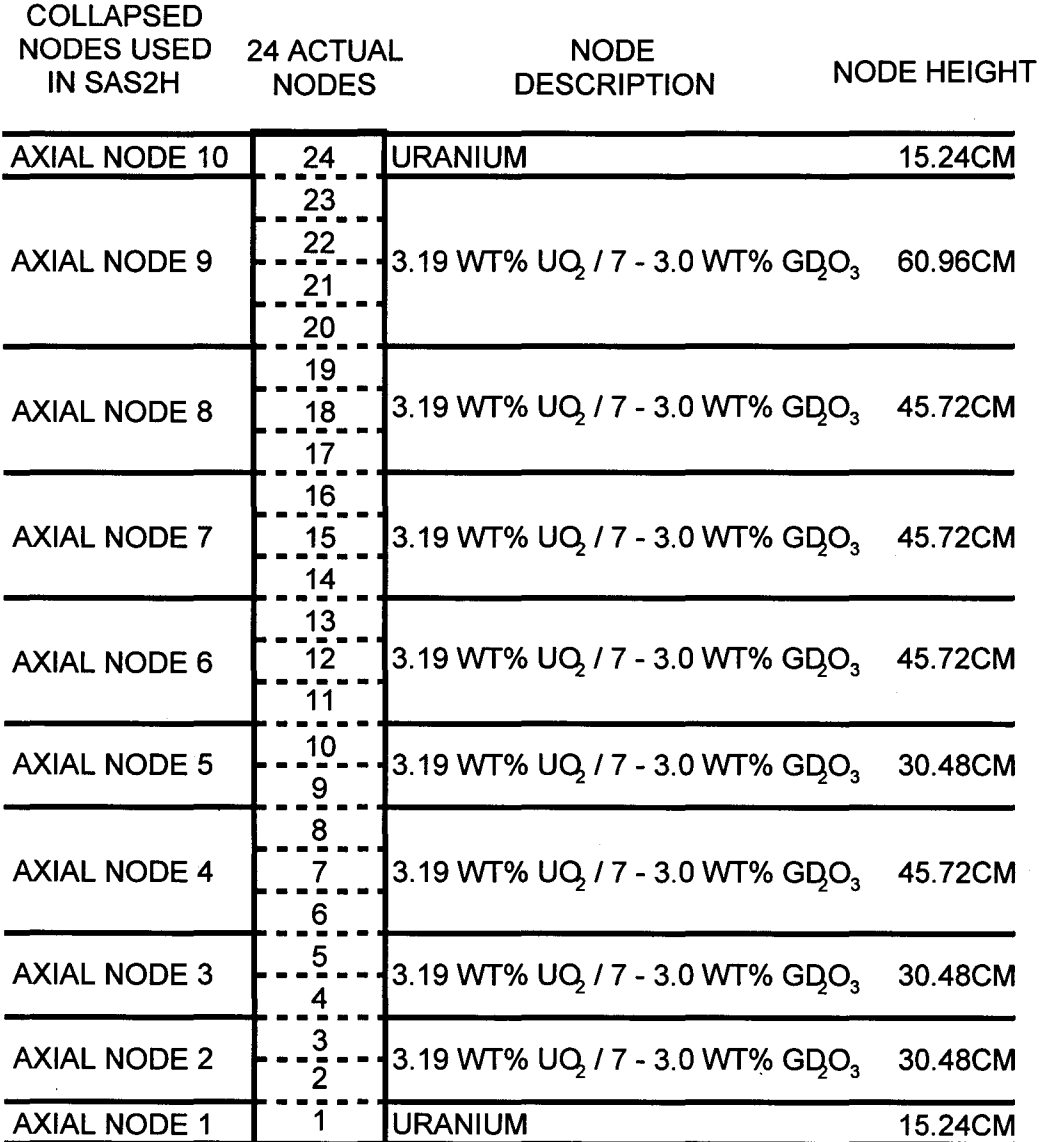

Figure 5-11. Quad Cities Unit 2 Axial Loading - Assembly A

Page 37 of 65

Title: CRC Depletion Calculations for Quad Cities Unit 2 Document Identifier: B00000000-0 1717-0210-00009 REV 01

| <b>COLLAPSED</b><br><b>NODES USED</b><br><b>IN SAS2H</b> | <b>24 ACTUAL</b><br><b>NODES</b>         | <b>NODE</b><br><b>DESCRIPTION</b>           | <b>NODE HEIGHT</b> |
|----------------------------------------------------------|------------------------------------------|---------------------------------------------|--------------------|
| <b>AXIAL NODE 10</b>                                     | 24                                       | <b>URANIUM</b>                              | 15.24CM            |
| <b>AXIAL NODE 9</b>                                      | 23<br>22<br>21<br>20                     | 3.19 WT% UQ, / 7 - 4.0 WT% GDO <sub>3</sub> | 60.96CM            |
| <b>AXIAL NODE 8</b>                                      | 19<br>18<br>17                           | 3.19 WT% UQ, / 7 - 4.0 WT% GDO <sub>3</sub> | 45.72CM            |
| <b>AXIAL NODE 7</b>                                      | 16<br>15 <sub>1</sub><br>14              | 3.19 WT% UQ, / 7 - 4.0 WT% GDO <sub>3</sub> | 45.72CM            |
| <b>AXIAL NODE 6</b>                                      | 13<br>12 <sup>°</sup><br>$\overline{11}$ | 3.19 WT% UQ / 7 - 4.0 WT% GDO <sub>3</sub>  | 45.72CM            |
| <b>AXIAL NODE 5</b>                                      | 10<br>9                                  | 3.19 WT% UQ, / 7 - 4.0 WT% GDO <sub>3</sub> | 30.48CM            |
| <b>AXIAL NODE 4</b>                                      | 8<br>7<br>6                              | 3.19 WT% UQ, / 7 - 4.0 WT% GDO <sub>3</sub> | 45.72CM            |
| <b>AXIAL NODE 3</b>                                      | 5<br>4                                   | 3.19 WT% UQ, / 7 - 4.0 WT% GDO <sub>3</sub> | 30.48CM            |
| <b>AXIAL NODE 2</b>                                      | 3<br>2                                   | 3.19 WT% UQ, / 7 - 4.0 WT% GDO <sub>3</sub> | 30.48CM            |
| <b>AXIAL NODE 1</b>                                      | 1                                        | <b>URANIUM</b>                              | 15.24CM            |

Figure 5-12. Quad Cities Unit 2 Axial Loading- Assembly B

Page 38 of 65

 $\epsilon$ 

Title: CRC Depletion Calculations for Quad Cities Unit 2 Document Identifier: B00000000-01717-0210-00009 REV 01

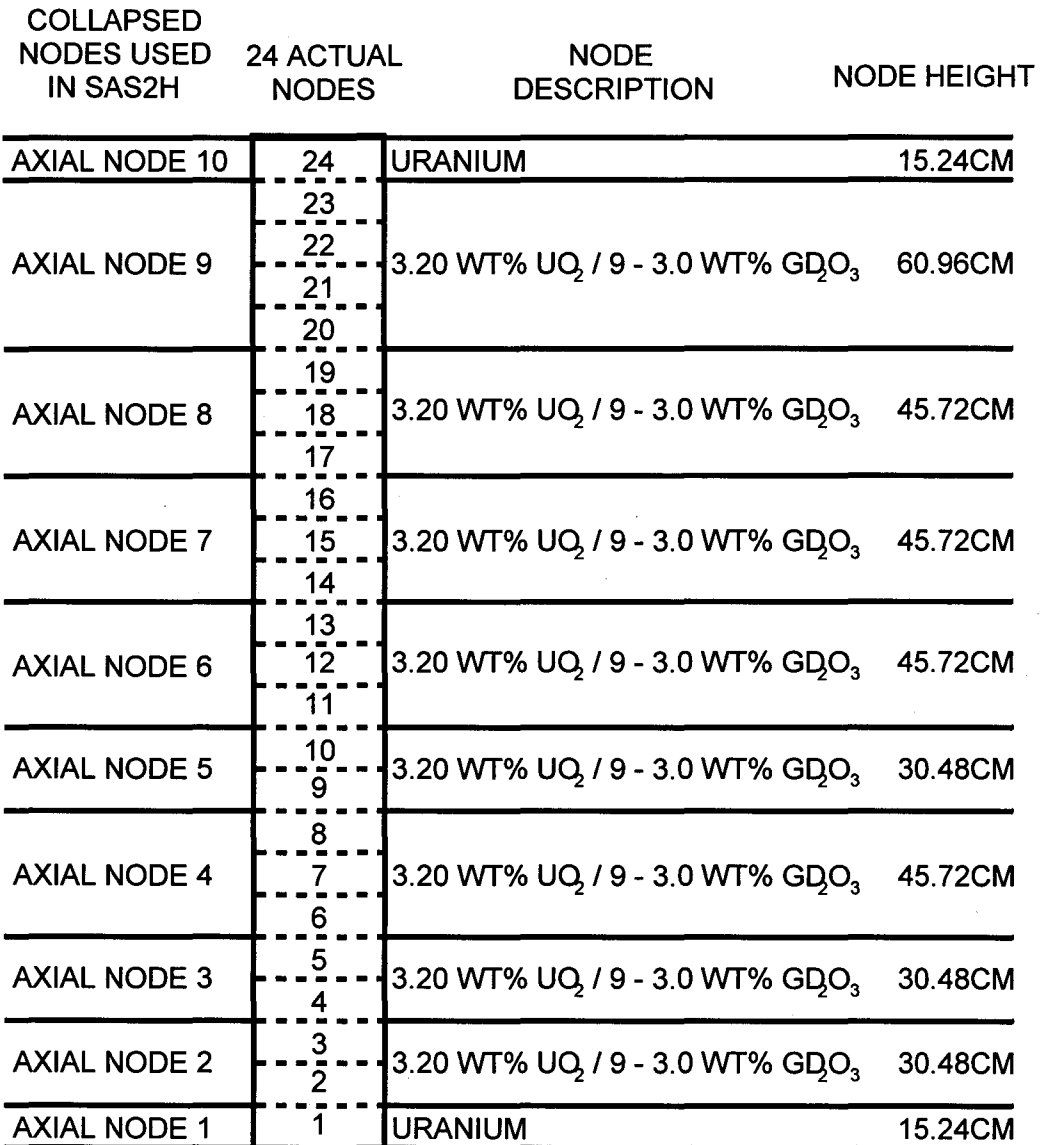

Figure 5-13. Quad Cities Unit 2 Axial Loading- Assembly C

Page 39 of 65

 $\hat{\mathbf{v}}$ 

Title: CRC Depletion Calculations for Quad Cities Unit 2 Document Identifier: B00000000-01717-0210-00009 REV 01

| <b>COLLAPSED</b><br><b>NODES USED</b><br><b>IN SAS2H</b> | <b>24 ACTUAL</b><br><b>NODES</b> | <b>NODE</b><br><b>DESCRIPTION</b>           | <b>NODE HEIGHT</b> |
|----------------------------------------------------------|----------------------------------|---------------------------------------------|--------------------|
| <b>AXIAL NODE 10</b>                                     | 24                               | URANIUM                                     | 15.24CM            |
| <b>AXIAL NODE 9</b>                                      | 23<br>22<br>21<br>20             | 3.37 WT% UQ, / 7 - 4.0 WT% GDO <sub>3</sub> | 60.96CM            |
| <b>AXIAL NODE 8</b>                                      | 19<br>18<br>17                   | 3.37 WT% UQ / 7 - 40 WT% GDO <sub>3</sub>   | 45.72CM            |
| <b>AXIAL NODE 7</b>                                      | 16<br>15 <sub>1</sub><br>14      | 3.37 WT% UQ, / 7 - 4.0 WT% GDO <sub>3</sub> | 45.72CM            |
| <b>AXIAL NODE 6</b>                                      | 13<br>12<br>11                   | 3.37 WT% UQ / 7 - 4.0 WT% GDO <sub>3</sub>  | 45.72CM            |
| <b>AXIAL NODE 5</b>                                      | 10<br>9                          | 3.37 WT% UQ, / 7 - 4.0 WT% GDO <sub>3</sub> | 30.48CM            |
| <b>AXIAL NODE 4</b>                                      | 8<br>7<br>6                      | 3.37 WT% UQ / 7 - 4.0 WT% GDO <sub>3</sub>  | 45.72CM            |
| <b>AXIAL NODE 3</b>                                      | 5<br>4                           | 3.37 WT% UQ, / 7 - 4.0 WT% GDO <sub>3</sub> | 30.48CM            |
| <b>AXIAL NODE 2</b>                                      | 3<br>$\overline{\phantom{a}}$    | 3.37 WT% UQ, / 7 - 4.0 WT% GDO <sub>3</sub> | 30.48CM            |
| <b>AXIAL NODE 1</b>                                      | 1                                | <b>URANIUM</b>                              | 15.24CM            |

Figure 5-14. Quad Cities Unit 2 Axial Loading -Assembly D

Page 40 of 65

Title: CRC Depletion Calculations for Quad Cities Unit 2 Document Identifier: B00000000-01717-0210-00009 REV 01

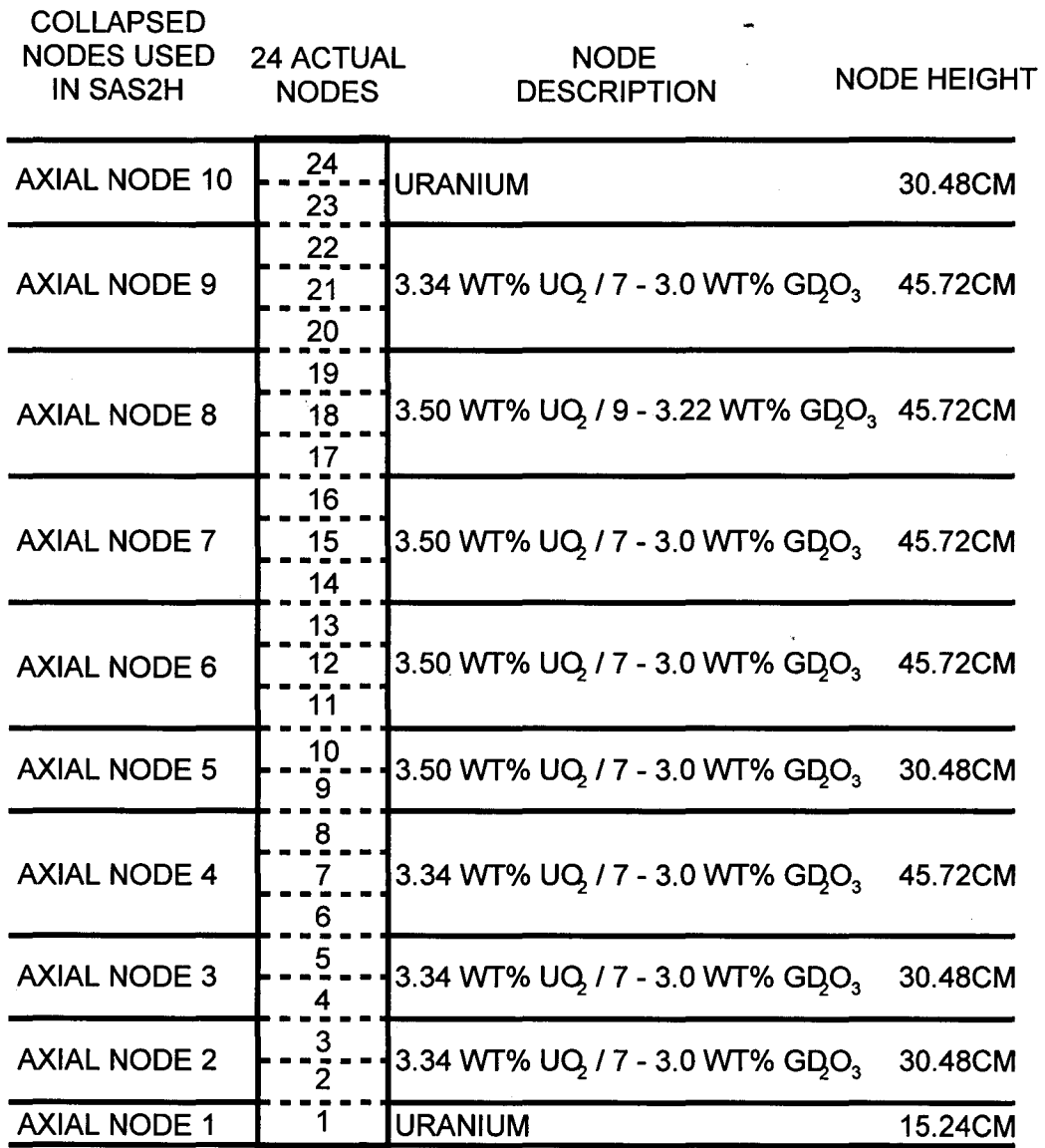

Figure 5-15. Quad Cities Unit 2 Axial Loading- Assembly E

Page 41 of 65

Title: CRC Depletion Calculations for Quad Cities Unit 2 Document Identifier: B00000000-01717-0210-00009 REV 01

| <b>COLLAPSED</b><br><b>NODES USED</b><br><b>IN SAS2H</b> | <b>24 ACTUAL</b><br><b>NODES</b> | <b>NODE</b><br><b>DESCRIPTION</b>                    | <b>NODE HEIGHT</b> |
|----------------------------------------------------------|----------------------------------|------------------------------------------------------|--------------------|
| <b>AXIAL NODE 10</b>                                     | 24<br>23                         | <b>URANIUM</b>                                       | 30.48CM            |
| <b>AXIAL NODE 9</b>                                      | 22<br>21<br>20                   | 3.22 WT% UQ / 9 - 3.0 WT% GDO <sub>3</sub>           | 45.72CM            |
| <b>AXIAL NODE 8</b>                                      | 19<br>18 <sup>1</sup><br>17      | 3.37 WT% UQ / 11 - 3.18 WT% GDO <sub>3</sub> 45.72CM |                    |
| <b>AXIAL NODE 7</b>                                      | 16<br>15 <sub>15</sub><br>14     | 3.37 WT% UQ, / 9 - 3.0 WT% GDO <sub>3</sub>          | 45.72CM            |
| <b>AXIAL NODE 6</b>                                      | 13<br>12 <sup>°</sup><br>11      | 3.37 WT% UQ, / 9 - 3.0 WT% GDO <sub>3</sub>          | 45.72CM            |
| <b>AXIAL NODE 5</b>                                      | 10 <sub>1</sub>                  | 3.37 WT% UQ, / 9 - 3.0 WT% GDO <sub>3</sub>          | 30.48CM            |
| <b>AXIAL NODE 4</b>                                      | 8<br>7<br>6                      | 3.22 WT% UQ / 9 - 3.0 WT% GDO <sub>3</sub>           | 45.72CM            |
| <b>AXIAL NODE 3</b>                                      | $\overline{5}$<br>4              | 3.22 WT% UQ, / 9 - 3.0 WT% GDO <sub>3</sub>          | 30.48CM            |
| <b>AXIAL NODE 2</b>                                      | $\overline{3}$                   | 3.22 WT% UQ, / 9 - 3.0 WT% GDO,                      | 30.48CM            |
| <b>AXIAL NODE 1</b>                                      | 1.                               | <b>URANIUM</b>                                       | 15.24CM            |

Figure 5-16. Quad Cities Unit 2 Axial Loading- Assembly F

Page 42 of 65

Title: CRC Depletion Calculations for Quad Cities Unit 2 Document Identifier: B00000000-0 1717-0210-00009 REV 01

| <b>COLLAPSED</b><br><b>NODES USED</b><br><b>IN SAS2H</b> | <b>24 ACTUAL</b><br><b>NODES</b> | <b>NODE</b><br><b>DESCRIPTION</b>                    | <b>NODE HEIGHT</b> |
|----------------------------------------------------------|----------------------------------|------------------------------------------------------|--------------------|
| <b>AXIAL NODE 10</b>                                     | 24<br>23                         | <b>URANIUM</b>                                       | 30.48CM            |
| <b>AXIAL NODE 9</b>                                      | 22<br>21<br>20                   | 3.06 WT% UQ, / 7 - 3.0 WT% GDO <sub>3</sub>          | 45.72CM            |
| <b>AXIAL NODE 8</b>                                      | 19<br>18<br>17                   | 3.24 WT% UQ, / 9 - 3.22 WT% GDO <sub>3</sub> 45.72CM |                    |
| <b>AXIAL NODE 7</b>                                      | 16<br>15 <sub>1</sub><br>14      | 3.24 WT% UQ / 7 - 3.0 WT% GDO <sub>3</sub>           | 45.72CM            |
| <b>AXIAL NODE 6</b>                                      | 13<br>12 <sub>2</sub><br>11      | 3.24 WT% UQ, / 7 - 3.0 WT% GDO <sub>3</sub>          | 45.72CM            |
| <b>AXIAL NODE 5</b>                                      | 10<br>9                          | 3.24 WT% UQ / 7 - 3.0 WT% GDO <sub>3</sub>           | 30.48CM            |
| <b>AXIAL NODE 4</b>                                      | 8<br>7<br>6                      | 3.06 WT% UQ, / 7 - 3.0 WT% GDO <sub>3</sub>          | 45.72CM            |
| <b>AXIAL NODE 3</b>                                      | 5<br>4                           | 3.06 WT% UQ, / 7 - 3.0 WT% GDO <sub>3</sub>          | 30.48CM            |
| <b>AXIAL NODE 2</b>                                      | $\frac{3}{2}$                    | 3.06 WT% UQ, / 7 - 3.0 WT% GDO <sub>3</sub>          | 30.48CM            |
| <b>AXIAL NODE 1</b>                                      | 1                                | <b>URANIUM</b>                                       | 15.24CM            |

Figure 5-17. Quad Cities Unit 2 Axial Loading- Assembly G

Page 43 of 65

Title: CRC Depletion Calculations for Quad Cities Unit 2 Document Identifier: B00000000-01717-0210-00009 REV 01

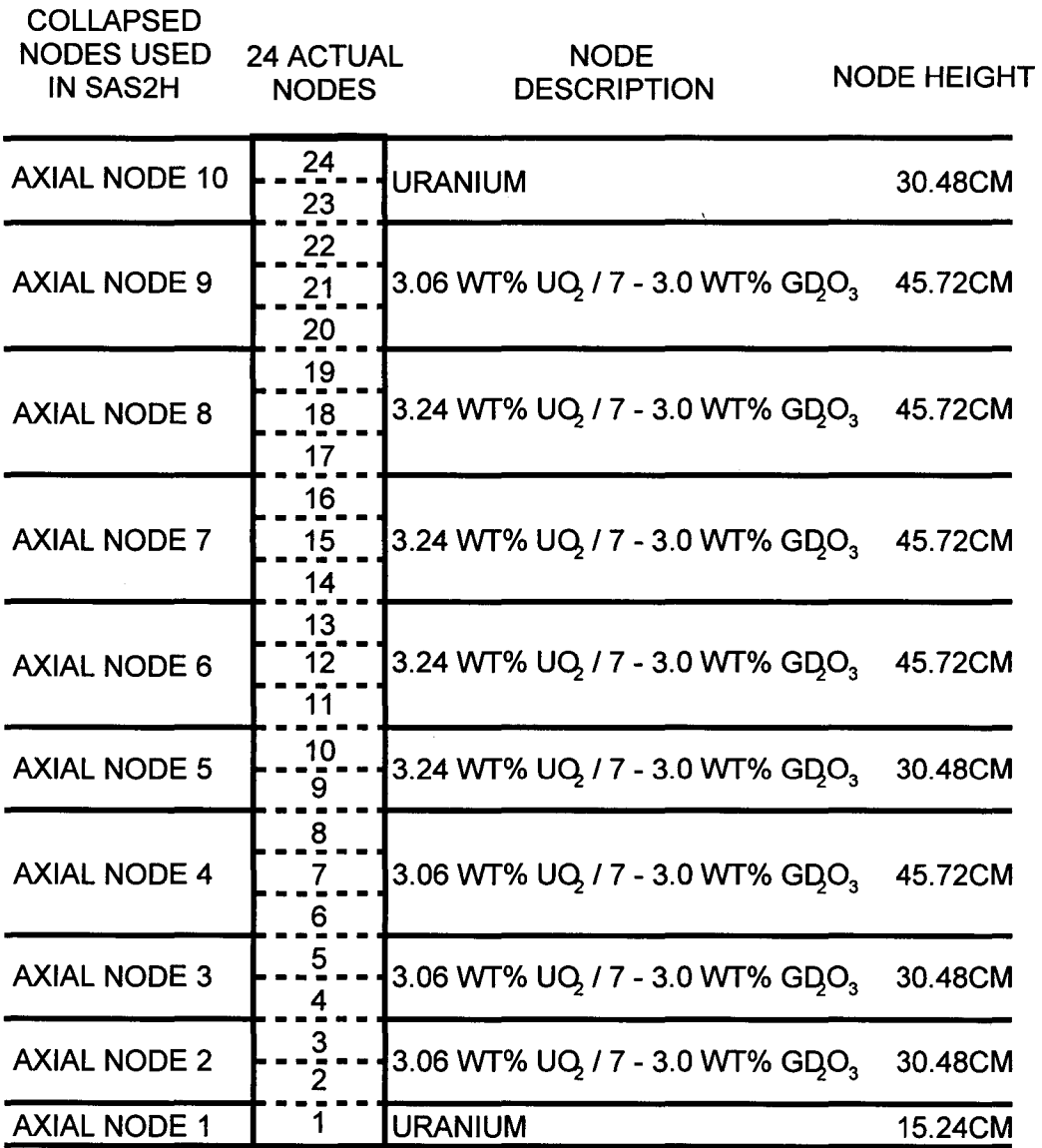

Figure 5-18. Quad Cities Unit 2 Axial Loading- Assembly H

Page 44 of 65

Title: CRC Depletion Calculations for Quad Cities Unit 2 Document Identifier: B00000000-01717-0210-00009 REV 01

| <b>COLLAPSED</b><br><b>NODES USED</b><br><b>IN SAS2H</b> | <b>24 ACTUAL</b><br><b>NODES</b> | <b>NODE</b><br><b>DESCRIPTION</b>                    | <b>NODE HEIGHT</b> |
|----------------------------------------------------------|----------------------------------|------------------------------------------------------|--------------------|
| <b>AXIAL NODE 10</b>                                     | 24<br>23                         | <b>URANIUM</b>                                       | 30.48CM            |
| <b>AXIAL NODE 9</b>                                      | 22<br>21<br>20                   | 3.32 WT% UQ, / 10- 3.8 WT% GDO <sub>3</sub>          | 45.72CM            |
| <b>AXIAL NODE 8</b>                                      | 19<br>18<br>17                   | 3.48 WT% UQ / 10 - 3.8WT% GDO <sub>3</sub> 45.72CM   |                    |
| <b>AXIAL NODE 7</b>                                      | 16<br>15 <sub>1</sub><br>14      | 3.48WT% UQ, / 10 - 3.8 WT% GDO <sub>3</sub> 45.72CM  |                    |
| <b>AXIAL NODE 6</b>                                      | 13<br>12 <sub>2</sub><br>11      | 3.48 WT% UQ, / 10 - 3.8 WT% GDO <sub>3</sub> 45.72CM |                    |
| <b>AXIAL NODE 5</b>                                      | 10 <sub>1</sub><br>9             | 3.48 WT% UQ / 10 - 3.8 WT% GDO <sub>3</sub> 30.48CM  |                    |
| <b>AXIAL NODE 4</b>                                      | 8<br>$\overline{7}$<br>6         | 3.32 WT% UQ, / 10 - 3.8 WT% GDO, 45.72CM             |                    |
| <b>AXIAL NODE 3</b>                                      | $\overline{5}$<br>4              | 3.32 WT% UQ, / 10 - 3.8 WT% GDO <sub>3</sub> 30.48CM |                    |
| <b>AXIAL NODE 2</b>                                      | $\overline{3}$                   | 3.32 WT% UQ / 10 - 3.8 WT% GDO <sub>3</sub> 30.48CM  |                    |
| <b>AXIAL NODE 1</b>                                      | 1                                | <b>URANIUM</b>                                       | 15.24CM            |

Figure 5-19. Quad Cities Unit 2 Axial Loading- Assembly J

Page 45 of 65

Title: CRC Depletion Calculations for Quad Cities Unit 2 Document Identifier: B00000000-01717-0210-00009 REV 01

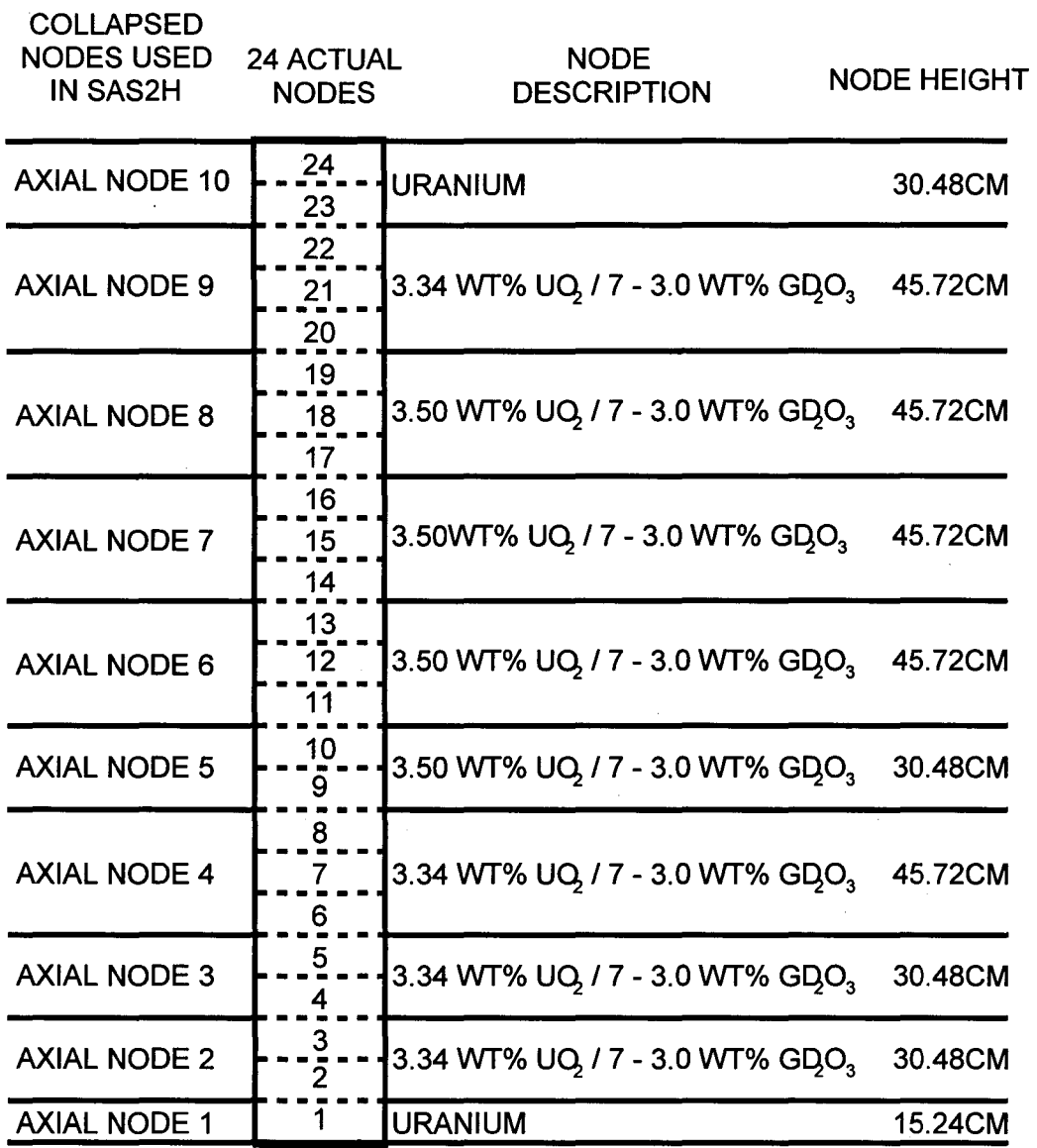

Figure 5-20. Quad Cities Unit 2 Axial Loading -Assembly K

Page 46 of 65

Title: CRC Depletion Calculations for Quad Cities Uriit 2 Document Identifier: B00000000-01717-0210-00009 REV 01

| <b>COLLAPSED</b><br><b>NODES USED</b><br><b>IN SAS2H</b> | <b>24 ACTUAL</b><br><b>NODES</b> | <b>NODE</b><br><b>DESCRIPTION</b>                    | <b>NODE HEIGHT</b> |
|----------------------------------------------------------|----------------------------------|------------------------------------------------------|--------------------|
| <b>AXIAL NODE 10</b>                                     | 24<br>23                         | <b>URANIUM</b>                                       | 30.48CM            |
| <b>AXIAL NODE 9</b>                                      | 22<br>21<br>20                   | 3.36 WT% UQ, / 7- 3.0 WT% GDO <sub>3</sub>           | 45.72CM            |
| <b>AXIAL NODE 8</b>                                      | 19<br>18 <sup>°</sup><br>17      | 3.54 WT% UQ / 7 - 3.14 WT% GDO <sub>3</sub> 45.72CM  |                    |
| <b>AXIAL NODE 7</b>                                      | 16<br>15 <sub>1</sub><br>14      | 3.54 WT% UQ / 7 - 3.14 WT% GDO <sub>3</sub> 45.72CM  |                    |
| <b>AXIAL NODE 6</b>                                      | 13<br>12 <sup>°</sup><br>11      | 3.54 WT% UQ / 7 - 3.14 WT% GDO <sub>3</sub> 45.72CM  |                    |
| <b>AXIAL NODE 5</b>                                      | 10 <sub>1</sub><br>9             | 3.54 WT% UQ / 7 - 3.14 WT% GDO <sub>3</sub> 30.48CM  |                    |
| <b>AXIAL NODE 4</b>                                      | 8<br>7<br>6                      | 3.36 WT% UQ / 7 - 3.43 WT% GDO <sub>3</sub> 45.72CM  |                    |
| <b>AXIAL NODE 3</b>                                      | $\overline{2}$<br>4              | 3.36 WT% UQ, / 7 - 3.43 WT% GDO <sub>3</sub> 30.48CM |                    |
| <b>AXIAL NODE 2</b>                                      | $\frac{3}{2}$<br>2               | 3.36 WT% UQ / 7 - 3.43 WT% GDO3 30.48CM              |                    |
| <b>AXIAL NODE 1</b>                                      | 1                                | <b>URANIUM</b>                                       | 15.24CM            |

Figure 5-21. Quad Cities Unit 2 Axial Loading -Assembly L

 $\hat{\mathcal{A}}$ 

Page 47 of 65

Title: CRC Depletion Calculations for Quad Cities Unit 2 Document Identifier: B00000000-0 1 717-021 0-00009 REV 01

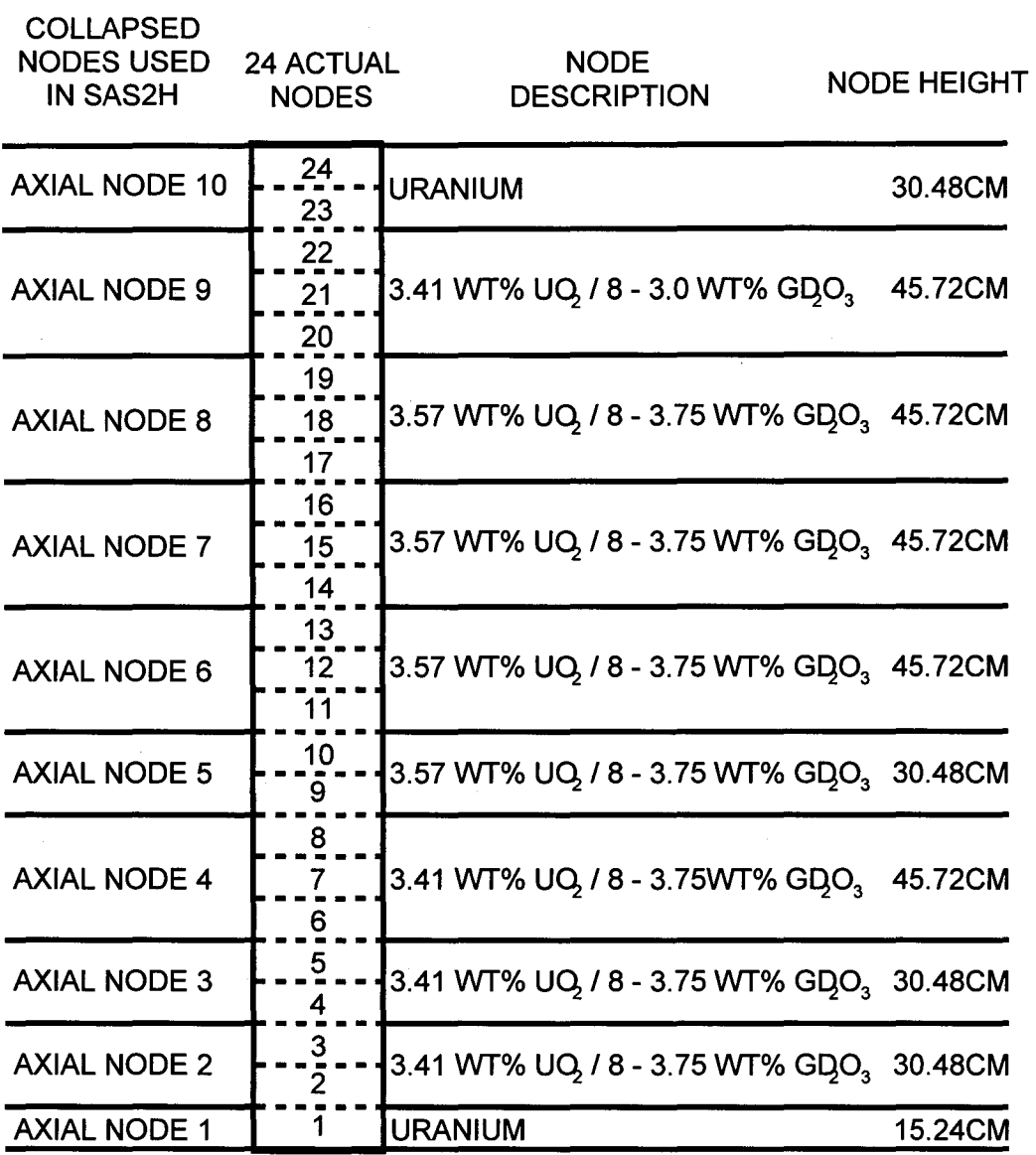

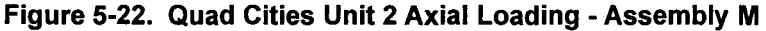

Figures 5-23 and 5-24 show general diagrams (without radial dimensions) of the Path B models required to describe the different types of nodes. In the figures,  $R_n$  refers to the radial dimensions. The general model described in Figure 5-23 is used for all nodes that have no GDRs present. Figure 5-24 shows the general Path B model for all nodes containing GDRs. A listing of the equations referenced and utilized in the development of the radial dimensions in each of the Path B models is provided in Equations 5-11 through 5-16. Fuel pellet dimensions are equivalent for fuel rod and GDR calculations. For SAS2H modeling requirements unique to BWRs, fuel rod and GDR pellet dimensions were increased to the dimensions of the inner clad diameter and the material density was adjusted (smeared) accordingly. The bypass moderator region ( $R_5-R_6$ ) contains bypass moderator at a density of 0.7396 g/cm<sup>3</sup> in nonbladed

Page 48 of 65

Title: CRC Depletion Calculations for Quad Cities Unit 2 Document Identifier: B00000000-01717-0210-00009 REV 01

nodes and a homogenized control blade mixture for bladed nodes. The homogenized control blade mixture is explained in Section 5.2.2.

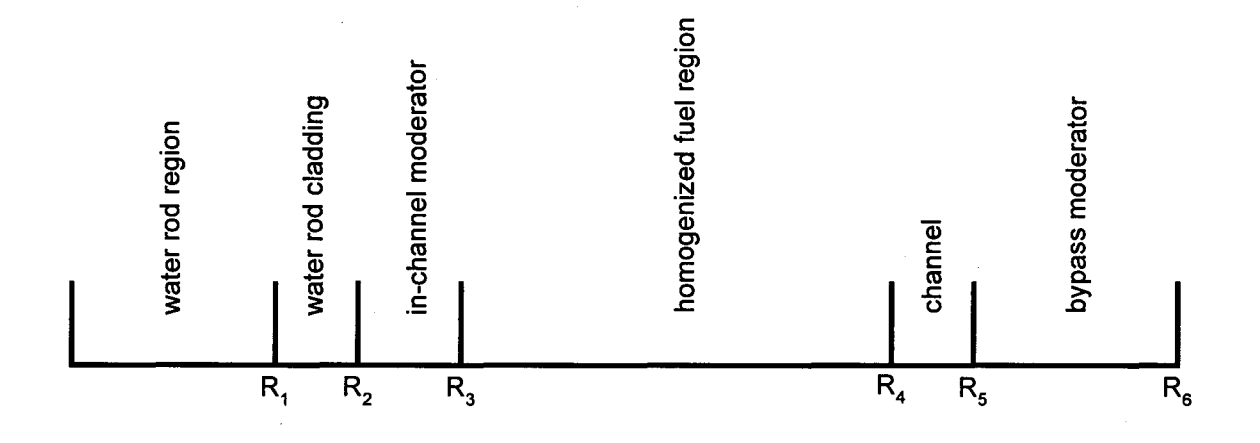

Figure 5-23. Quad Cities Unit 2 SAS2H General Path B Model: For Nodes That Do Not Contain GDRs

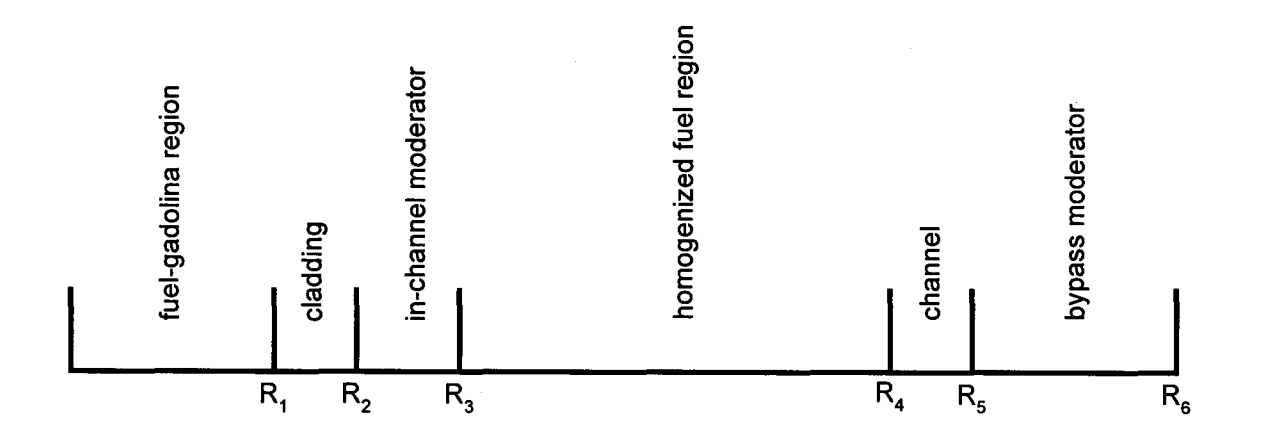

Figure 5-24. Quad Cities Unit 2 SAS2H General Path B Model: For Nodes That Contain GDRs

Page 49 of 65

Title: CRC Depletion Calculations for Quad Cities Unit 2 Document Identifier: B00000000-01717-0210-00009 REV 01

#### Table 5-9. Quad Cities Unit 2 SAS2H Path B Model Dimension Calculations: Path B Model Description 1

#### Input Parameters

Number of unit cells in assembly: 64 Number of fuel rods in assembly: 62 Rod pitch in assembly (em): 1.6256 Fuel pellet diameter (em): 1.0414 Fuel cladding inner diameter (em): 1.0643 Fuel cladding outer diameter (em): 1.2268 Assembly pitch (em): 15.24 Water rod inside diameter (em): 2.1285 Water rod outside diameter (em): 2.4536 Number of GDRs: 0 Assembly channel inside width (em): 13.4061 Assembly channel outside width (em): 13.8125

Outer

#### Path B Model Dimensions

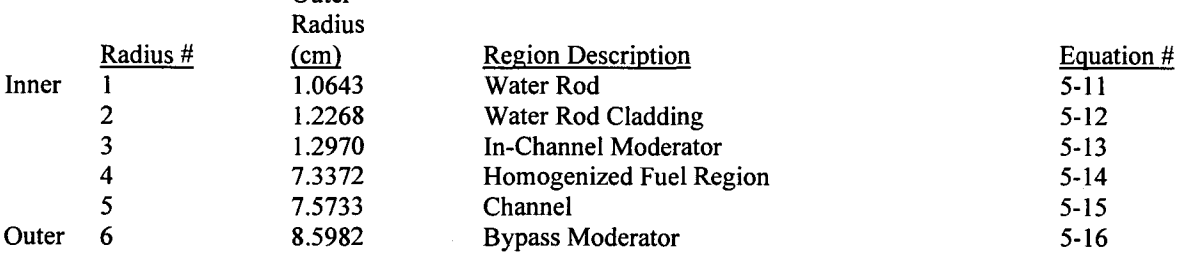

#### Table 5-10. Quad Cities Unit 2 SAS2H Path B Model Dimension Calculations: Path B Model Description 2

#### Input Parameters

Number of unit cells in assembly: 64 Number of fuel rods in assembly: 60 Rod pitch in assembly (em): 1.6256 Fuel pellet diameter (em): 1.0414 Fuel cladding inner diameter (cm): 1.0643 Fuel cladding outer diameter (em): 1.2268 Assembly pitch (em): 15.24 Water rod inside diameter (em): 2.4561 Water rod outside diameter (em): 2.6187 Number ofGDRs: 0 Assembly channel inside width (em): 13.4061 Assembly channel outside width (em): 13.8125 Page 50 of 65

## Title: CRC Depletion Calculations for Quad Cities Unit 2 Document Identifier: B00000000-0 1717-0210-00009 REV 01

#### Path B Model Dimensions

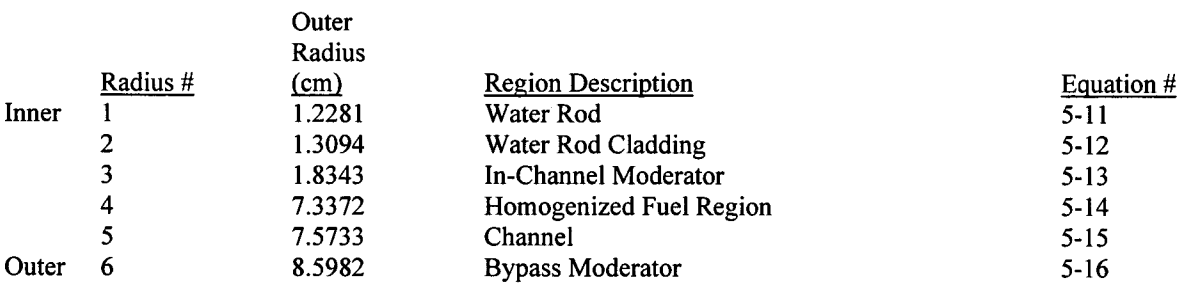

#### Table 5-11. Quad Cities Unit 2 SAS2H Path B Model Dimension Calculations: Path B Model Description 3

#### Input Parameters

Number of unit cells in assembly: 64 Number of fuel rods in assembly: 60 Rod pitch in assembly (em): 1.6256 Fuel pellet diameter (em): 1.0414 Fuel cladding inner diameter (em): 1.0643 Fuel cladding outer diameter (em): 1.2268 Assembly pitch (em): 15.24 Water rod inside diameter (em): 2.4561 Water rod outside diameter (em): 2.6187 Number of GDRs: 0 Assembly channel inside width (em): 13.4061 Assembly channel outside width (em): 13.9141

#### Path B Model Dimensions

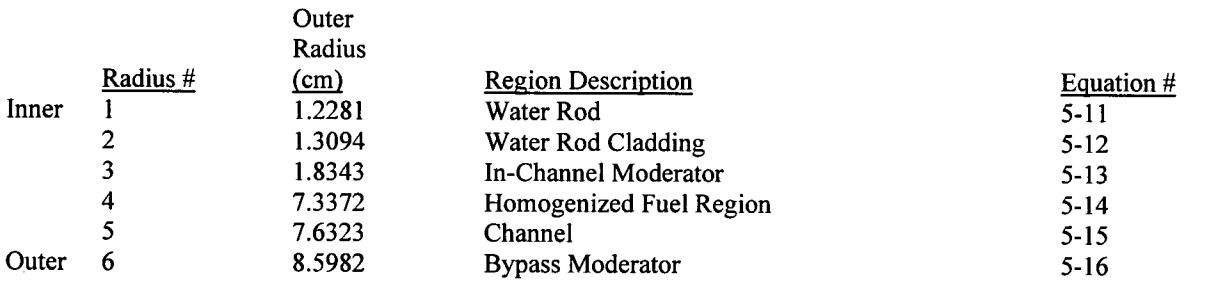

Page 51 of 65

Title: CRC Depletion Calculations for Quad Cities Unit 2 Document Identifier: B00000000-01717-0210-00009 REV 01

# Waste Package Operations

Table 5-12. Quad Cities Unit 2 SAS2H Path B Model Dimension Calculations: Path B Model Description 4

#### Input Parameters

Number of unit cells in assembly: 64 Number of fuel rods in assembly: 62 Rod pitch in assembly (em): 1.6256 Fuel pellet diameter (em): 1.0414 Fuel cladding inner diameter (em): 1.0643 Fuel cladding outer diameter (em): 1.2268 Assembly pitch (em): 15.24 Number of GDRs: 7 Assembly channel inside width (em): 13.4061 Assembly channel outside width (em): 13.8125

**Outer** 

#### Path B Model Dimensions

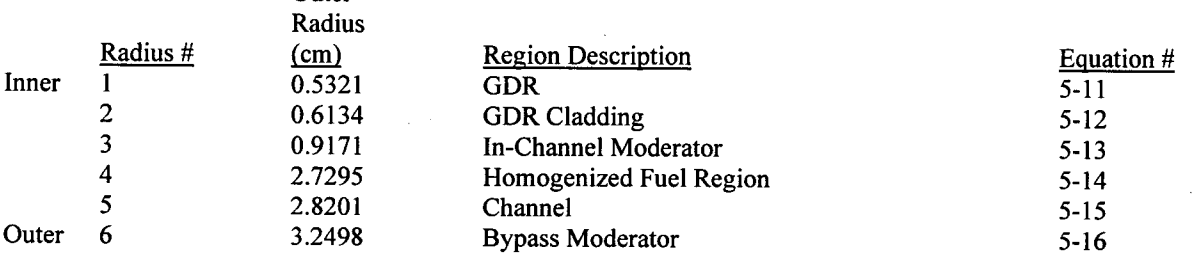

### Table 5-13. Quad Cities Unit 2 SAS2H Path B Model Dimension Calculations: Path B Model Description 5

#### Input Parameters

Number of unit cells in assembly: 64 Number of fuel rods in assembly: 60 Rod pitch in assembly (em): 1.6256 Fuel pellet diameter (em): 1.0414 Fuel cladding inner diameter (em): 1.0643 Fuel cladding outer diameter (cm): 1.2268 Assembly pitch (em): 15.24 Number of GDRs: 9 Assembly channel inside width (em): 13.4061 Assembly channel outside width (em): 13.8125

## **Title:** CRC Depletion Calculations for Quad Cities Unit 2 **Document Identifier:** B00000000-0 1717-0210-00009 REV 01

#### **Path B Model Dimensions**

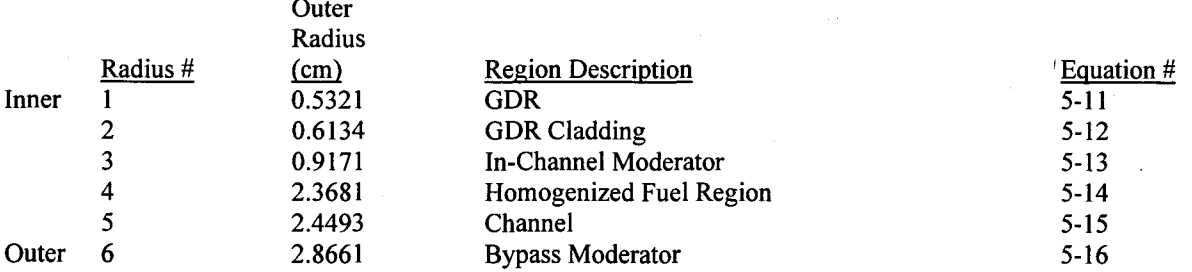

#### **Table 5-14. Quad Cities Unit 2 SAS2H Path B Model Dimension Calculations: Path B Model Description 6**

#### **Input Parameters**

Number of unit cells in assembly: 64 Number of fuel rods in assembly: 60 Rod pitch in assembly (em): 1.6256 Fuel pellet diameter (em): 1.0414 Fuel cladding inner diameter (em): 1.0643 Fuel cladding outer diameter (em): 1.2268 Assembly pitch (em): 15.24 Number of GDRs: 7 Assembly channel inside width (em): 13.4061 Assembly channel outside width (em): 13.8125

#### **Path B Model Dimensions**

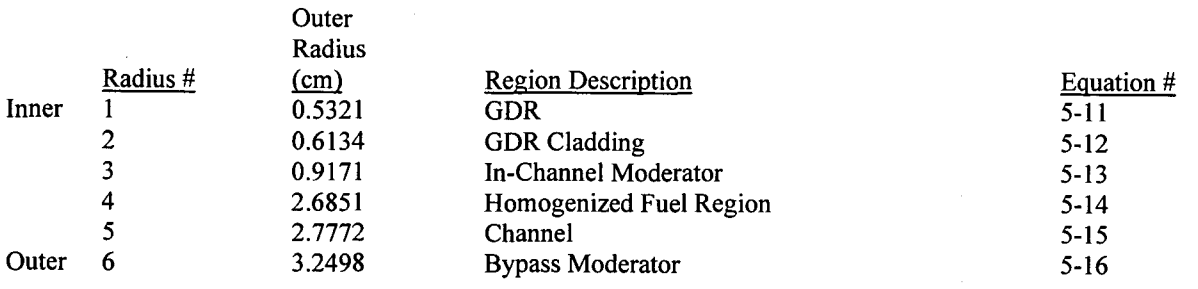

Page 53 of 65

Title: CRC Depletion Calculations for Quad Cities Unit 2 Document Identifier: B00000000-0 1717-0210-00009 REV 01

Page 54 of 65

#### Table 5-15 •. Quad Cities Unit 2 SAS2H Path B Model Dimension Calculations: Path B Model Description 7

## Input Parameters

Number of unit cells in assembly: 64 Number of fuel rods in assembly: 60 Rod pitch in assembly (em): 1.6256 Fuel pellet diameter (em): 1.0414 Fuel cladding inner diameter (cm): 1.0643 Fuel cladding outer diameter (em): I.2268 Assembly pitch (em): I5.24 Number of GDRs: II Assembly channel inside width (em): 13.406I Assembly channel outside width (em): 13.8I25

#### Path B Model Dimensions

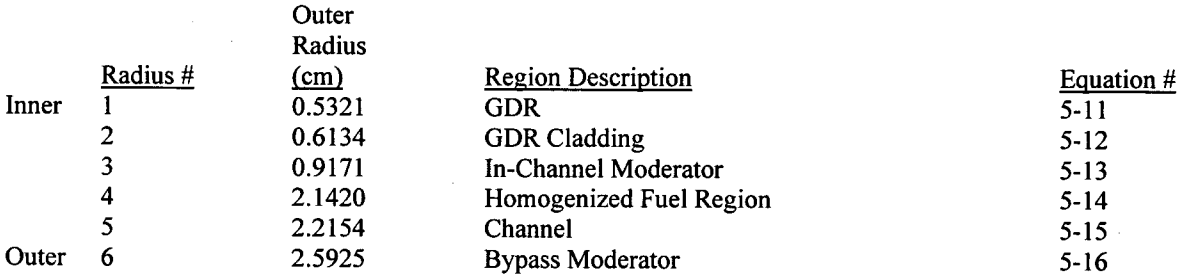

## Table 5-16. Quad Cities Unit 2 SAS2H Path B Model Dimension Calculations: Path B Model Description 8

#### Input Parameters

Number of unit cells in assembly: 64 Number of fuel rods in assembly: 60 Rod pitch in assembly (em): 1.6256 Fuel pellet diameter (em): 1.04I4 Fuel cladding inner diameter (em): 1.0643 Fuel cladding outer diameter (em): 1.2268 Assembly pitch (em): 15.24 Number of GDRs: 10 Assembly channel inside width (em): 13.406I Assembly channel outside width (em): 13.8125

## Title: CRC Depletion Calculations for Quad Cities Unit 2 Document Identifier: B0000000-01717-0210-00009 REV 01

**Outer** 

Calculation

Page 55 of 65

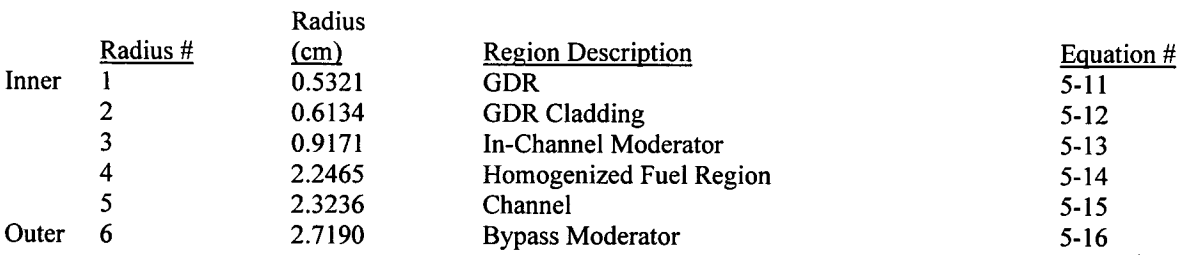

### Table 5-17. Quad Cities Unit 2 SAS2H Path 8 Model Dimension Calculations: Path 8 Model Description 9

#### Input Parameters

Number of unit cells in assembly: 64 Number of fuel rods in assembly: 60 Rod pitch in assembly (em): 1.6256 Fuel pellet diameter (em): 1.0414 Fuel cladding inner diameter (em): 1.0643 Fuel cladding outer diameter (cm): 1.2268 Assembly pitch (em): 15.24 Number of GDRs: 7 Assembly channel inside width (em): 13.4061 Assembly channel outside width (em): 13.9141

**Outer** 

#### Path B Model Dimensions

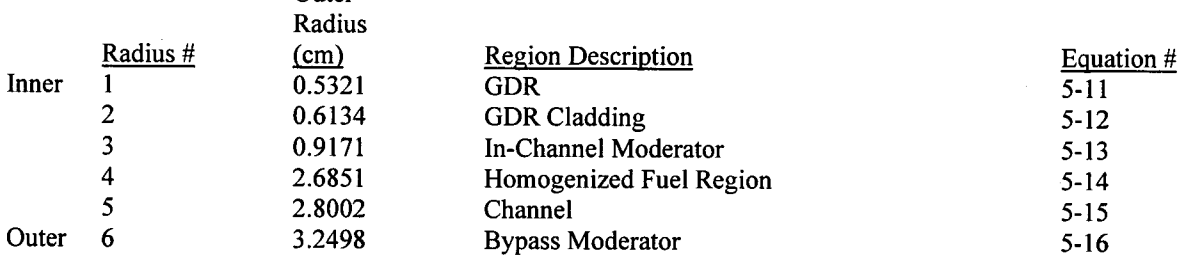

## Table 5-18. Quad Cities Unit 2 SAS2H Path 8 Model Dimension Calculations: Path 8 Model Description 10

#### Input Parameters

Number of unit cells in assembly: 64 Number of fuel rods in assembly: 60 Rod pitch in assembly (em): 1.6256 Fuel pellet diameter (em): 1.0414 Fuel cladding inner diameter (cm): 1.0643

# Waste Package Operations Calculation

## Title: CRC Depletion Calculations for Quad Cities Unit 2 **Document Identifier:** B0000000-01717-0210-00009 REV 01 Page 56 of 65

Fuel cladding outer diameter (em): 1.2268 Assembly pitch (em): 15.24 Number of GDRs: 8 Assembly channel inside width (em): 13.4061 Assembly channel outside width (em): 13.9141

#### Path B Model Dimensions

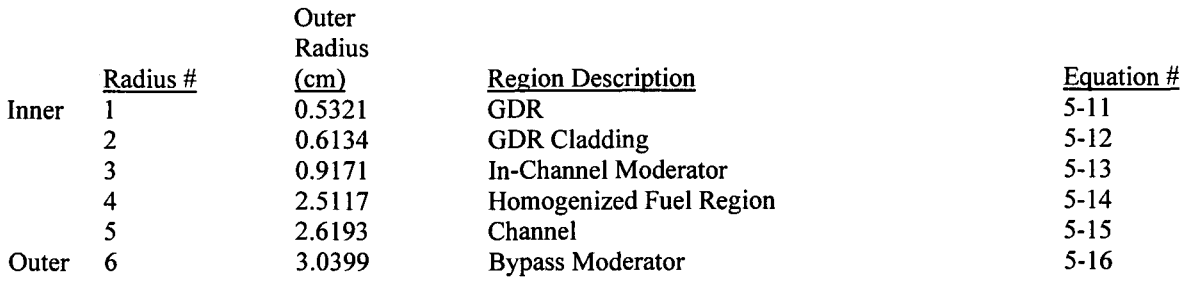

#### Table 5-19. Quad Cities Unit 2 SAS2H Path B Model Dimension Calculations: Matrix For Assembly Nodes Represented By Path B Model Type

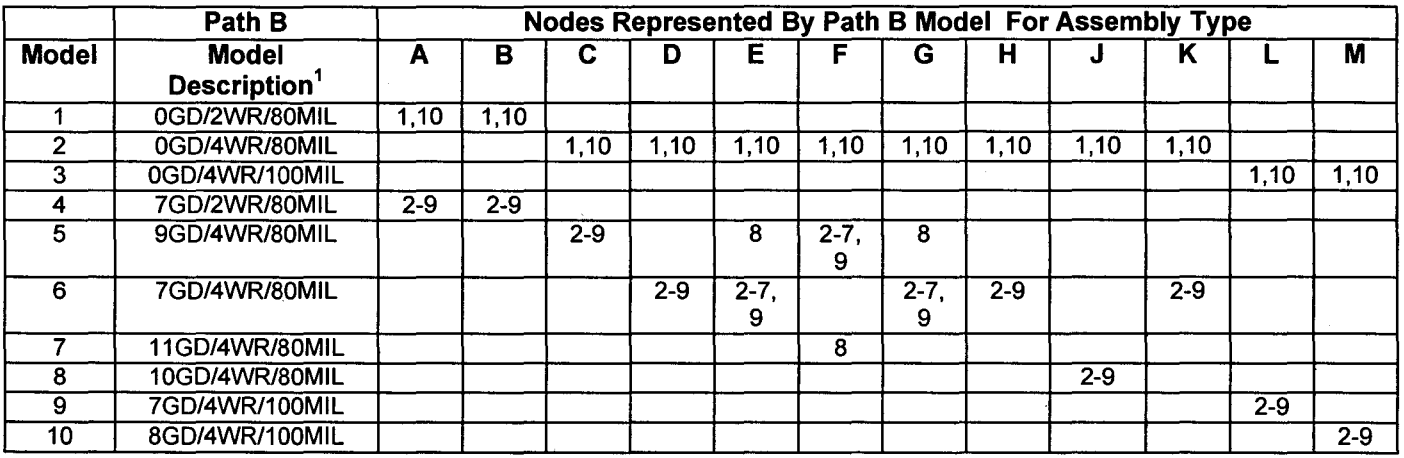

1 0GD = number of GDRs in model

2WR = 1 smaller water rod (2 rod area)

 $4WR = 1$  large water rod (4 rod area)

80MIL = channel material thickness 80 mil (0.2032 em)

 $100$ MIL = channel material thickness 100 mil (0.254 cm)

**Title:** CRC Depletion Calculations for Quad Cities Unit 2 **Document Identifier:** B00000000-01717-0210-00009 REV 01

The equations listed below were derived. All distance dimensions are in centimeters. All area dimensions are in square centimeters. All other parameters are dimensionless.

#### **Equation 5-11. Water Rod or GDR Radius in Center Zone of Path B Model**

 $R_1 = ID_{\text{clad}}$  / 2

where:  $R_1$  is the radius of the center or first Path B zone; *ID<sub>clad</sub>* is the inner diameter of the cladding of either the GDR or the water rod.

#### **Equation 5-12. Water Rod or GDR Cladding Radius in Second Zone of Path B Model**

 $R_2 = OD_{\text{clad}}$  / 2

where:  $R_2$  is the radius of the second Path B zone; *OD<sub>clad</sub>* is the outer diameter of the cladding for either the water rod or GDR.

#### **Equation 5-13. Unit Cell Moderator Radius in Third Zone of Path B Model**

$$
R_3 = \sqrt{\frac{\text{\# waterrods - rodpitch}^2}{p}}
$$

where: *R3* is the radius of the third Path B zone; *#waterrods* is 2 for OGDR/2WR/80-100MIL Path B models, 4 for OGDR/4WR/80-100MIL Path B models, and 1 for the #GDR/4WR/80-100MIL; *rodpitch*  is the pin pitch of the assembly.

## **Equation 5-14. Homogenized Fuel Radius in Fourth Zone of Path B Model**

$$
R_4 = \sqrt{R_3^2 + \frac{\# \text{fuelrods} - \# \text{gdrods}}{\# \text{gdrods}} \cdot \frac{\text{rodpitch}^2}{p}}
$$

where:  $R_3$  is the radius of the third Path B zone;  $R_4$  is the radius of the fourth Path B zone; *#fuelrods* is the total number of fuel and GDRs in the assembly; *#gdrods* is the number of GDRs in the assembly (note: in nodes that contain no GDRs the *#gdrods* term is completely removed from the above equation leaving only the *#fuelrods* term); *rodpitch* is the pin pitch of the assembly.

Title: CRC Depletion Calculations for Quad Cities Unit 2 Document Identifier: B00000000-0 1717-0210-00009 REV 01

Equation 5-15. Assembly Channel Radius in Fifth Zone of Path B Model

$$
R_5 = \sqrt{R_4^2 + \frac{1}{\# \text{gdrods}} \cdot \frac{\text{outwidth}^2 - \text{inwidth}^2}{p}}
$$

where:  $R_4$  is the radius of the fourth Path B zone;  $R_5$  is the radius of the fifth Path B zone; *#gdrods* is the number of GDRs in the assembly (note: in nodes that contain no GDRs the #gdrods term is completely removed from the above equation); *outwidth* is the outer width of the assembly channel; *inwidth* is the inner width of the assembly channel.

## Equation 5-16. Bypass Moderator Radius in Sixth Zone of Path B Model

$$
R_6 = \sqrt{\frac{1}{\# \text{gdrods}} \cdot \frac{\text{assempitch}^2}{p}}
$$

where:  $R_6$  is the radius of the sixth Path B zone; *#gdrods* is the number of GDRs in the assembly (note: in nodes that contain no GDRs the *#gdrods* term is completely removed from the above equation); *assempitch* is the assembly pitch of the Quad Cities 2 reactor.

## 5.5. SPACE-CRAFT Software Routine and Usage

The SPACE software is a driver routine for CRAFT. For the Quad Cities 2 BWR assemblies, the CRAFT routine is operated in the one node format. This means that each time CRAFT is executed, the SAS2H files and runs are only for one node of the designated assembly. The SPACE routine operates CRAFT in a loop, which processes the CRAFT and SAS2H cases for the entire assembly. The SPACE routine allows the user to input all of the required information describing an assembly into one SPACE input file "spacein".

The CRAFT software routine directed the performance of the assembly depletion and decay calculations relevant to CRC evaluations. The CRAFT software routine generated input files for the SAS2H control module of the SCALE modular code system based on user-defined nodal input, which described the fuel assembly's nodal specifications and irradiation history. Appropriate isotopic compositions relevant to the CRC evaluations containing the fuel assembly and subsequent depletion and decay calculations of the fuel assembly were extracted and stored by CRAFT as it generated and executed the SAS2H cases for the complete fuel assembly irradiation history.

The CRAFT software routine was developed with a high degree of flexibility to provide for the depletion and decay of fuel assemblies that have widely varying features under flexible core operating conditions. The following listing describes some of the capabilities and usage of CRAFT.

• The CRAFT software routine generates and executes appropriate SAS2H cases required to perform a prescribed depletion and decay sequence for a fuel node. The depletion and decay sequence is orchestrated from the beginning of cycle (BOC) statepoint calculation of the initial

Page 58 of 65

**Title:** CRC Depletion Calculations for Quad Cities Unit 2 **Document Identifier:** B00000000-0 1717-0210-00009 REV 01

Page 59 of 65

prescribed insertion cycle through the final statepoint calculation of the last prescribed insertion cycle. The CRAFT software routine extracts and saves fuel and GDR isotopics at each statepoint, including BOC statepoints, during the fuel node's depletion and decay sequence. A certain number of the generated isotopics in the depleted fuel composition obtained from a SAS2H calculation are not used in the initial charge composition to the next SAS2H calculation due to a lack of cross section data in the specified SAS2H master cross section library. The CRAFT software routine provides a listing of the fuel isotopics from the output of a SAS2H calculation which are not used in the initial charge to the next SAS2H calculation. The isotopics left out of the initial charge are fission products whose reactivity worth is small relative to the isotopics retained in the initial charge composition. The listing of excluded initial charge isotopics (\*.notes files) allows for a determination of the impact upon the reactivity worth of the initial fuel composition in the subsequent depletion calculation.

- The fuel cladding, GDR cladding, or CRB cladding in the CRAFT calculation may be designated as any of the following materials: ZIRC-4, INCONEL, SS316, SS316S, SS304, SS304S.
- A fuel assembly may be inserted in a maximum of 10 reactor cycles during a CRAFT calculation.
- A maximum of 20 statepoints or datapoints (BOC is always considered a statepoint) may be specified in any given reactor cycle in a CRAFT calculation.
- A maximum of 23 irradiation steps of variable duration may be specified in any given SAS2H depletion calculation that is generated by CRAFT.
- A maximum of 50 axial assembly nodes may be specified for use in a CRAFT calculation. Each axial node may have a unique height.
- The CRAFT software routine utilizes a user-defined input format for fuel temperature, moderator density, and burnup data. The input data must be specified for each axial node in a user-defined nodal format of up to 50 nodes of arbitrary height. The total assembly active fuel height for the input data descriptions may be different than that specified for use in the CRAFT generated SAS2H depletion calculations. Nominal fuel temperature input data representing full-power reactor operation must be provided in units of degrees Kelvin for each node in each CRC statepoint depletion calculation that will be generated by CRAFT. Nominal moderator density input data representing full-power reactor operation must be provided in units of grams per cubic centimeter for each node in each statepoint calculation that will be generated by CRAFT. The nodal average burnup input data must be provided in units of GWd/MTU for each node at each statepoint or datapoint including all BOC statepoints. All burnup input data that is specified must be cumulative from the initial insertion of the fuel assembly in the reactor.

Additional information on the CRAFT software routine is provided in the CRAFT user information in Attachment I. Instructions on how to develop CRAFT input files and execute CRAFT calculations are

**Title:** CRC Depletion Calculations for Quad Cities Unit 2 **Document Identifier:** B00000000-01717-0210-00009 REV 01

also provided in Attachment I. This attachment also discusses specific modeling procedures and details relevant to the SAS2H fuel assembly depletion calculations, which were generated by CRAFT.

## **5.6. Filename Descriptions for SPACE-CRAFT and SAS2H**

The SPACE software routine generates CRAFT calculation input files for various types of CRAFT calculations. The CRAFT input files generated by SPACE are named with a two digit integer identical to the node number that is being processed in the CRAFT -SAS2H calculation. The filenames for these input files would be as follows:

GDR and Uranium Blanket CRAFT input files: 01,02,03,04,05,06,07,08,09, 10

When a CRAFT execution for a node is complete the CRAFT input file for the node is renamed with the "\* .B" extension.

The CRAFT code generated five types of files identified as either "\*.input", "\*.output", "\*.cut", "\*.msgs", or "\*.notes", where the"\*" is the base file set identifier for the statepoint depletion calculation of interest. The "\*.cut" and "\*.notes" files were the only files that had to be retained for CRC reactivity evaluations and documentation purposes. All files were generated in the working directory in which the CRAFT calculation was performed.

All CRAFT generated filenames utilized the following format: "{Base File Set Identifier}. {suffix}", where the suffix corresponded to one of the five file types previously mentioned, and the base file set identifier was a 25 character name containing essential information necessary to uniquely identify each CRAFT generated SAS2H depletion calculation.

The base file set identifier for each statepoint depletion calculation contained the following information:

- 1. reactor identifier (three character)
- 2. one-eighth core symmetry assembly number in current reactor cycle (two digit)
- 3. axial node number (node 1 is always the bottom node) (two digit)
- 4. reactor cycle number in which the SAS2H calculation starts (two character)
- 5. EFPD statepoint at which the SAS2H calculation starts (three digit)
- 6. reactor cycle number in which the SAS2H calculation ends (two character)
- 7. EFPD statepoint at which the SAS2H calculation ends (three digit).

The format of the base file set identifier was as follows where the numbers identified as #{number} correspond to one of the seven items previously listed-- #1 A #2 N #3 DC #4 T #5 AC #6 T #7. The letters contained in the base file set identifier were presented explicitly as shown in the previous format. The base file set identifier did not contain any spaces.

The "\*.input" files each contained a CRAFT generated SAS2H input deck. The "\*.output" files each contained a complete SAS2H depletion calculation output file. The "\*.cut" files each contained the

**Calculation** 

**Title:** CRC Depletion Calculations for Quad Cities Unit 2 **Document Identifier:** B00000000-01717-0210-00009 REV 01

Page  $61$  of  $65$ 

corresponding SAS2H input deck followed by an output extraction from the final ORIGEN-S pass of the SAS2H depletion calculation, which contained data relevant to subsequent CRC reactivity calculations. The "\* .msgs" files each contained the standard run-time messages associated with the SAS2H calculations. The"\* .notes" files each contained a listing of the isotopes and associated concentrations which were left behind in generating the initial charge fuel composition for the next continuation SAS2H calculation. The "\*.notes" files were only created for CRAFT generated SAS2H calculations which were continuation depletion calculations. The "\*.cut" and "\*.notes" files contained all of the information required to perform CRC reactivity evaluations or repeat calculations as necessary for quality assurance purposes. The remainder of the CRAFT generated files were discarded once the "\*.cut" and"\* .notes" files were generated and retained.

In Attachment III, all SPACE and CRAFT input files are renamed and stored to a writable compact disk (WCD) (Reference 7.10). The naming method for all SPACE and CRAFT input files that are stored on the WCD is demonstrated below.

CRAFT Input Files: Naming Format: "MMANN" Example: "05J12"

where:

MM - node number

A - letter designation of the assembly type

NN - assembly number

SPACE Input Files: Naming Format: "SPANN" Example: "spJ12"

where:

SP - designation for SPACE input file

A - letter designation of the assembly type

NN - the assembly number

## **6. RESULTS**

This calculation contains assumptions as listed in Section 3 that must be confirmed prior to the use of the results of this calculation to support construction, fabrication, or procurement activities.

Depletion calculations for 121 fuel assemblies from Quad Cities Unit 2 were documented in this analysis. The depleted fuel and depleted burnable poison isotopics for these fuel assemblies had to be calculated at a number of statepoints in Cycles 13 and 14 for use in subsequent CRC reactivity calculations. Table 5-7 identifies the CRC statepoint EFPD values in each of these cycles for which isotopic compositions were required. Table 5-7 also identifies a number of datapoints at which the depletion calculations were interrupted to update input parameters. Even though the depleted isotopics available at each of the datapoints were not required for subsequent reactivity calculations, they were retained in this calculation for completeness.

**Title:** CRC Depletion Calculations for Quad Cities Unit 2 **Document Identifier:** B00000000-01717-0210-00009 REV 01

Page 62 of 65

The SPACE input files for each assembly depletion were developed in accordance with the instructions , presented in Sections 5 and 7 of Attachment II. The SPACE modeling features incorporated in the depletion calculations are described in Attachment II. The SPACE input files for the assembly depletions documented in this calculation are provided in Attachment III and Reference 7.10, as documented in Section 8.

The CRAFT input files for each nodal depletion were developed in accordance with the instructions presented in Sections 5 and 7 of Attachment I. The SAS2H modeling features incorporated in the depletion calculations are described in Attachment I. The CRAFT input files for the nodal depletions documented in this calculation are provided in Attachment III and Reference 7.1 0, as documented in Section 8.

Attachment IV and Reference 7.1 0, contain the CRAFT generated consolidated SAS2H output files for the depletion calculations documented in this analysis as identified in the attachment listing of Section 8. The consolidated output files contain the following information:

- time/date stamp for when the SAS2H depletion calculation was performed
- echo of the SAS2H input deck generated by CRAFT
- the output extraction of information pertinent to CRC evaluations from the final ORIGEN-S calculation of the SAS2H depletion calculation.

Isotopic results for the set of29 principal isotopes identified in Table 6-1 were processed for each assembly node at each CRC statepoint other than beginning of life (BOC of first reactor cycle in whichO the assembly is inserted) statepoint.

**Title:** CRC Depletion Calculations for Quad Cities Unit 2 **Document Identifier:** B00000000-01717-0210-00009 REV 01

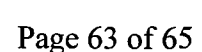

**Calculation** 

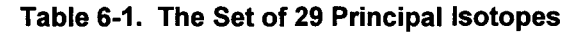

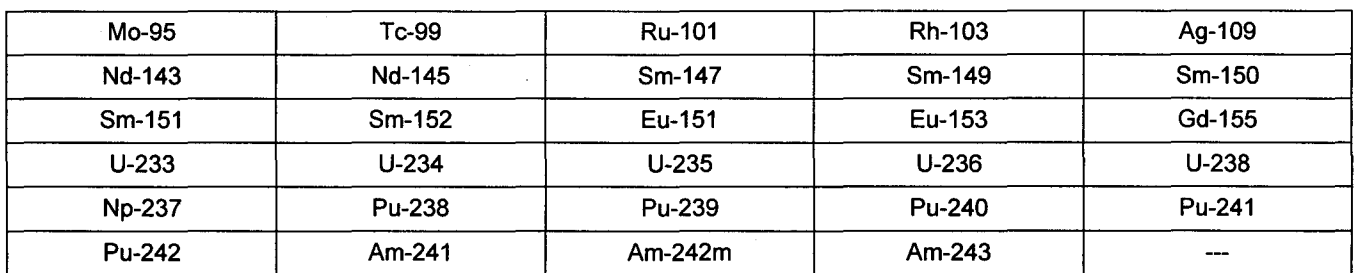

## **7. REFERENCES**

In addition to the references listed below, Attachments I and II include a reference section which lists Reference 7.1 separately.

- 7.1 Oak Ridge National Laboratory 1995. *SCALE, Version 4.3: Modular Code System for Performing Standardized Computer Analyses for Licensing Evaluation.* User's Manual Volumes 0 through 3. CCC-545. Oak Ridge, Tennessee: Distributed by the Radiation Shielding Information Center. TIC: 235920.
- 7.2 CRWMS M&O (Civilian Radioactive Waste Management System Management and Operating Contractor) 1997. *Software Qualification Report for the SCALE Modular Code System Version 4.3.* CSCI: 30011 V4.3. DI: 30011-2002 REV 01. Las Vegas, Nevada: CRWMS M&O. ACC: MOL.19970731.0884.
- 7.3 CRWMS M&O 1999. *Summary Report of Commercial Reactor Criticality Data for Quad Cities Unit 2.* B00000000-01717-5705-00096 REV 01. Las Vegas, Nevada: CRWMS M&O. ACC: MOL.19990917.0184.
- 7.4 Briesmeister, Judith F., ed. 1997. *MCNP, Version 4B: Monte Carlo N-Particle Transport Code System.* User Manual. LA-12625-M, Version 4B. Los Alamos, New Mexico: Los Alamos National Laboratory. TIC: 241044.
- 7.5 General Electric Company 1976. *Core Design and Operating Datafor Cycles 1 and 2 of Quad Cities 1.* NP-240, Project 497-1. San Jose, California: Electric Power Research Institute. TIC: 237267.
- 7.6 Bowman, S.M.; Hermann, O.W.; and Brady, M.C. 1995. *Scale-4 Analysis of Pressurized Water Reactor Critical Configurations: Volume 2 - Sequoyah Unit 2 Cycle 3. ORNL/TM-12294/V2.* Oak Ridge, Tennessee: Oak Ridge National Laboratory. TIC: 244397.

**Title:** CRC Depletion Calculations for Quad Cities Unit 2 **Document Identifier:** B00000000-01717-0210-00009 REV 01

- 7.7 General Electric Company 1989. *Nuclides and Isotopes,* Fourteenth Edition. San Jose, California: General Electric Company. TIC: 201637
- 7.8 CRWMS M&O 1999. *Waste Package Material Properties.* BBA000000-01717-0210-00017 REV 00. Las Vegas, Nevada: CRWMS M&O. ACC: MOL.19990407.0172.
- 7.9 Spence, R.E. 1999. "Accepted Data Call." Letter from R.E. Spence (Acting Assistant Manager, Office of Project Execution, DOE/YMSCO) to J.L. Younker (Deputy Assistant General Manager, Technical, TRW Environmental Safety Systems, Inc.), July 27, 1999. ACC: MOL.19990811.0170.
- 7.10 CRWMS M&O 1999. *Six (6) Compact Discs for CRC Depletion Calculations for Quad Cities Unit 2, Attachments III, IV, V, and VIII.* B0000000-01717-0210-00009 REV 01. Las Vegas, Nevada: CRWMS M&O. ACC: MOL.l9990923.0237.
- 7.11 Mellington, S.P. 1999. "Office of Project Execution (OPE) Approval of LV.WP.TWD.08/99-131 as Accepted Data." Letter from S.P. Mellington (Assistant Manager, Office of Project Execution, DOE/YMSCO) to T.W. Doering (Framatome Cogema Fuels, CRWMS M&O), September 20, 1999. ACC: MOL.l9990927.0472.

## **8. ATTACHMENTS**

The attachments referenced throughout this calculation are listed in Table 8-1. Attachment I is the CRAFT software routine documentation. Attachment II is the SPACE software routine documentation. Attachment III contains the SPACE-CRAFT input files for the assembly depletion calculations. Attachment IV contains the "\*.cut" files for the assembly depletion calculations. Attachment V contains the "\*.notes" files for the assembly depletion calculations. Attachment VI lists the burnup, fuel temperature, and moderator density information for Quad Cities 2. Attachment VII contains the assembly control blade insertion history statements. Attachments III, IV, V, and VIII were written in ASCII format to a writable compact disk (WCD) (Reference 7.10). Detailed listings of the content of Attachments III, IV, V, and VIII on the WCD are provided in their corresponding hard-copy attachment locations in this calculation. The listing of the content of Attachments III, IV, V, and VIII contain the following information, as appropriate, for each of the files that were written to the WCD:

- the directory and filename as taken from the HP workstation
- the corresponding filename on the attachment WCD
- the date that the file was created on the HP workstation or personal computer
- the size of the file on the HP workstation or personal computer in bytes.

The WCDs containing Attachments III, IV, V, and VIII, (Reference 7.1 0), were written using the HP Compact Disk Writer Plus 7200e External CD-ReWritable Drive for personal computers.

**Title:** CRC Depletion Calculations for Quad Cities Unit 2 **Document Identifier:** B00000000-01717-0210-00009 REV 01 Page 65 of 65

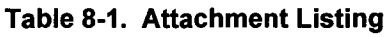

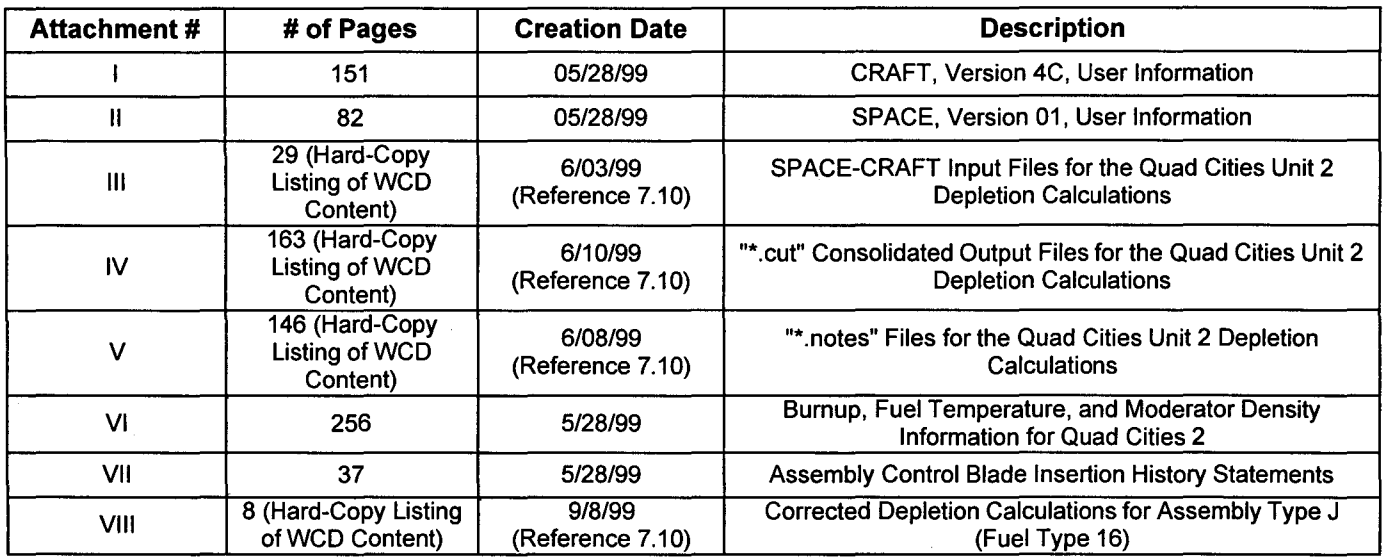

il!/;'

Title: CRC Depletion Calculations for Quad Cities Unit 2 Document Identifier: B00000000-01717-0210-00009 REV 01

Attachment I, Page I-1 of 151

# CRAFT, Version 4C Documentation of Modifications to CRAFT, Version 4

## Commercial Reactor Assembly Follow Taskmaster

CRAFT, Version 4 developed by Kenneth D. Wright CRAFT, Version 4C developed by David P. Henderson

Framatome Cogema Fuels High-Level Waste Division

under contract with the

Management and Operating Contractor for the Yucca Mountain High-Level Radioactive Waste Repository Project

# **Calculation Attachment**

**Title:** CRC Depletion Calculations for Quad Cities Unit 2 **Document Identifier:** B00000000-01717-0210-00009 REV 01

Louis de Sander

Attachment I, Page 1-2 of 151

# **Table of Contents**

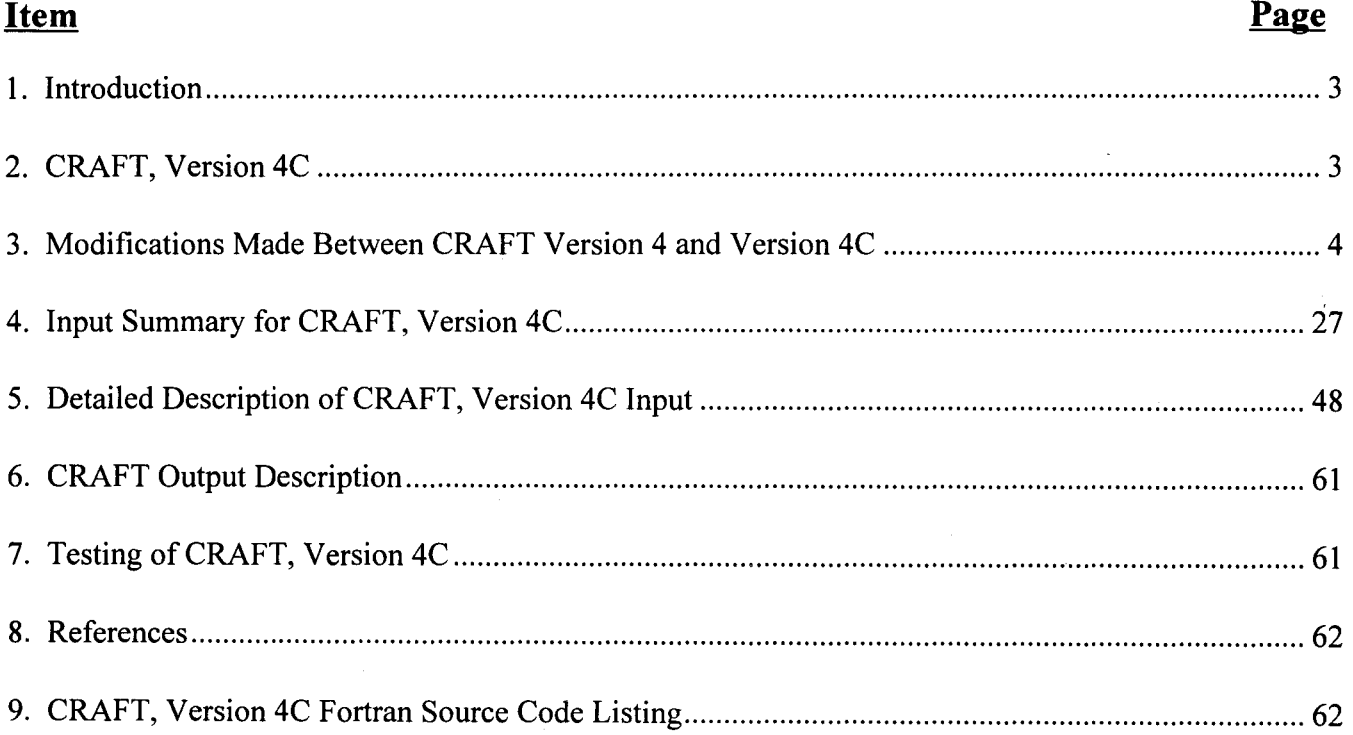

**Title:** CRC Depletion Calculations for Quad Cities Unit 2 **Document Identifier:** B00000000-0 1717-021 0-00009 REV 01

Attachment I, Page I-3 of 151

## **1. Introduction**

The Commercial Reactor Assembly Follow Taskmaster (CRAFT, Version 4C) software routine directs the performance of assembly nodal depletion and decay calculations relevant to Commercial Reactor Critical (CRC) evaluations for Boiling Water Reactors (BWRs). The CRAFT software routine has been modified as described in Section 3 to perform depletion and decay calculations on a nodal rather than assembly basis. The capability of CRAFT to perform depletion and decay calculations for Pressurized Water Reactor (PWR) assemblies has been disabled in Version 4C. Details of the general operation and subroutine structure of the CRAFT software routine are located in Reference 1. Details of the modifications made to CRAFT for the processing of BWR assemblies are included in Section 3 of this attachment. Additionally, information describing input file requirements for CRAFT Version 4C are provided in Section 4 of this attachment.

The CRAFT software routine generates input files for the SAS2H control module of the SCALE modular code system (Reference 2) based on user-defined input which describes the BWR fuel node irradiation history. Isotopic concentrations relevant to both the CRC evaluations containing the fuel node and the subsequent depletion and decay calculations for the fuel node are extracted and stored by CRAFT as it generates and executes SAS2H cases.

## **2. CRAFT, Version 4C**

The CRAFT, Version 4C software routine directs the performance of depletion and decay calculations required to simulate the complete irradiation history of specific nodes defining a fuel assembly. During the CRAFT orchestration of the fuel assembly nodal depletion and decay calculations, fuel and burnable poison isotopic concentrations are retained at user-defined statepoints. The fuel and burnable poison isotopic concentrations may be used for input to subsequent CRC statepoint reactivity calculations or in other analyses concerning spent nuclear fuel from commercial power reactors.

The CRAFT, Version 4C software routine was developed specifically for use with BWR assembly nodes. A degree of flexibility remains in CRAFT that allows for the depletion and decay of nodes that vary with axial location in an assembly. Features available for BWR assemblies available in CRAFT are listed as follows:

• CRAFT operates in a nodal format for isotopic depletion rather than orchestrating the depletion calculations for all of the nodes in one assembly. A separate driver software routine entitled System Processor and CRAFT Executor (SPACE), Version 01, creates the CRAFT input files and then executes CRAFT for each individual nodal calculation required for a specific BWR assembly design. The SPACE, Version 01 software routine is described in Attachment II of this document. One calculation using CRAFT can generate all of the SAS2H input files to process and deplete one specific node of an assembly through its lifetime in a BWR core. The nodal processing capability of CRAFT combined with SPACE, enable SAS2H input files to be generated and executed for an entire

**Title:** CRC Depletion Calculations for Quad Cities Unit 2 **Document Identifier:** B00000000-0 1717-021 0-00009 REV 01

 $30.72.45.46$  and  $4.44$ 

Attachment I, Page I-4 of 151

BWR assembly. This feature of CRAFT is useful in extending modeling capability to the multiple axial enrichments and varied gadolinia-bearing fuel rod (GDR) configurations common to BWR assemblies.

- In CRAFT, depletion and decay calculations for GDR nodes track the primary gadolinia isotopes through each statepoint. The depleted gadolinia isotopics are passed from the end of one statepoint calculation to the beginning of the next for each GDR node in a BWR assembly.
- BWR assembly in-channel moderator densities and fuel average temperatures are tracked independently for each node of an assembly and are updated in each new SAS2H statepoint depletion calculation. Additionally, in-channel moderator densities are input into the SAS2H calculations as a function of irradiation time step durations in the calculation.

## **3. Modifications Made Between CRAFT, Version 4 and Version 4C**

Modifications between the CRAFT, Version 4, and Version 4C, software routines are described in this section. CRAFT, Version 4, was created strictly to incorporate features for BWR fuel assembly depletion calculations. CRAFT, Version 4, provides no features beyond those present in CRAFT, Version 3 that relate to PWR fuel assembly depletion calculations. For completeness, the initial features available in CRAFT, Version 4, for BWR assembly depletions are briefly outlined below (Reference 1). Although Reference 1 identifies Version 5 of the CRAFT routine, this document also contains the information specific to Version 4.

- The capability to follow moderator density changes as a function of each irradiation time step in each CRAFT-generated SAS2H calculation is available in CRAFT, Version 4.
- The capability to provide different densities for each of the control blade absorber material specifications is available in CRAFT, Version 4.
- The elimination of certain input requirements that are only necessary for PWR assembly depletion calculations is available in CRAFT, Version 4.

Modifications made to CRAFT, Version 4 to create Version 4C are listed below. These modifications were made to improve the capability of CRAFT in processing BWR assembly depletion and decay calculations.

**Title:** CRC Depletion Calculations for Quad Cities Unit 2 **Document Identifier:** B00000000-0 1717-021 0-00009 REV 01

# **Calculation Attachment**

Attachment I, Page 1-5 of 151

# Modification 1

CRAFT, Version 4 was modified to process the depletion of gadolinium isotopes in one SAS2H calculation and then pass the depleted isotopes into the material specification of the subsequent SAS2H calculation. This enables CRAFT and SAS2H to model the depletion of the GDRs as accurately as possible within the inherent limitations of the SAS2H program.

## Modification 2

A time/date/version stamp routine was developed in CRAFT, Version 4C. This time/date/version stamp appears on every SAS2H input file that is created by the software routine.

## Modification 3

CRAFT, Version 4 was modified to use the fuel rod inner cladding radius as the fuel pellet dimension for the nodal SAS2H depletion calculation. This modification was required because SAS2H does not model the helium gap of a GDR properly. The fuel density is corrected to compensate for the smearing effect of the larger simulated fuel pellet dimension.

## Modification 4

CRAFT, Version 4 was modified to enable multiple control blade materials to be specified for all nodal depletion calculations. The control blades (CRBs) are required to be inserted at all times in the CRAFT nodal calculation model whether there is an actual CRB located in the node or not. This modification allows the user to specify the GDR materials for the SAS2H Path B model and also specify either the homogenized borated water to model the presence of a CRB or non-borated water to simulate a nonbladed node.

## Modification 5

In CRAFT, Version 4, the boron stepdown function was modified to track the changes of in-channel moderator densities with SAS2H irradiation step length. CRAFT calculates fractions of a user-defined reference density which are then used to determine the SAS2H "H2OFRAC" parameter. This enables in-channel moderator densities to be different for each node and to change during the nodal calculation depending upon statepoint and irradiation step length.

The source code changes that were made between CRAFT, Versions 4 and 4C to incorporate the modifications listed in this section are presented in Table 3-1. Table 3-1 shows the lines of code that would need to be altered to make CRAFT Versions 4 and 4C identical. The information in Table 3-1 was obtained using the "diff' command that is available on the Hewlett Packard 9000 series workstations. The lines with "<" in column one represent CRAFT Version 4 source code. The lines with ">" represent CRAFT Version 4C source code. The corresponding source code line numbers are

**Title:** CRC Depletion Calculations for Quad Cities Unit 2 **Document Identifier:** B00000000-01717-0210-00009 REV 01

Attachment I, Page 1-6 of 151

provided above each set of lines initiated by either "<" or ">".

### **Table 3-1. Source Code Differences Between CRAFT Versions 4 and 4C**

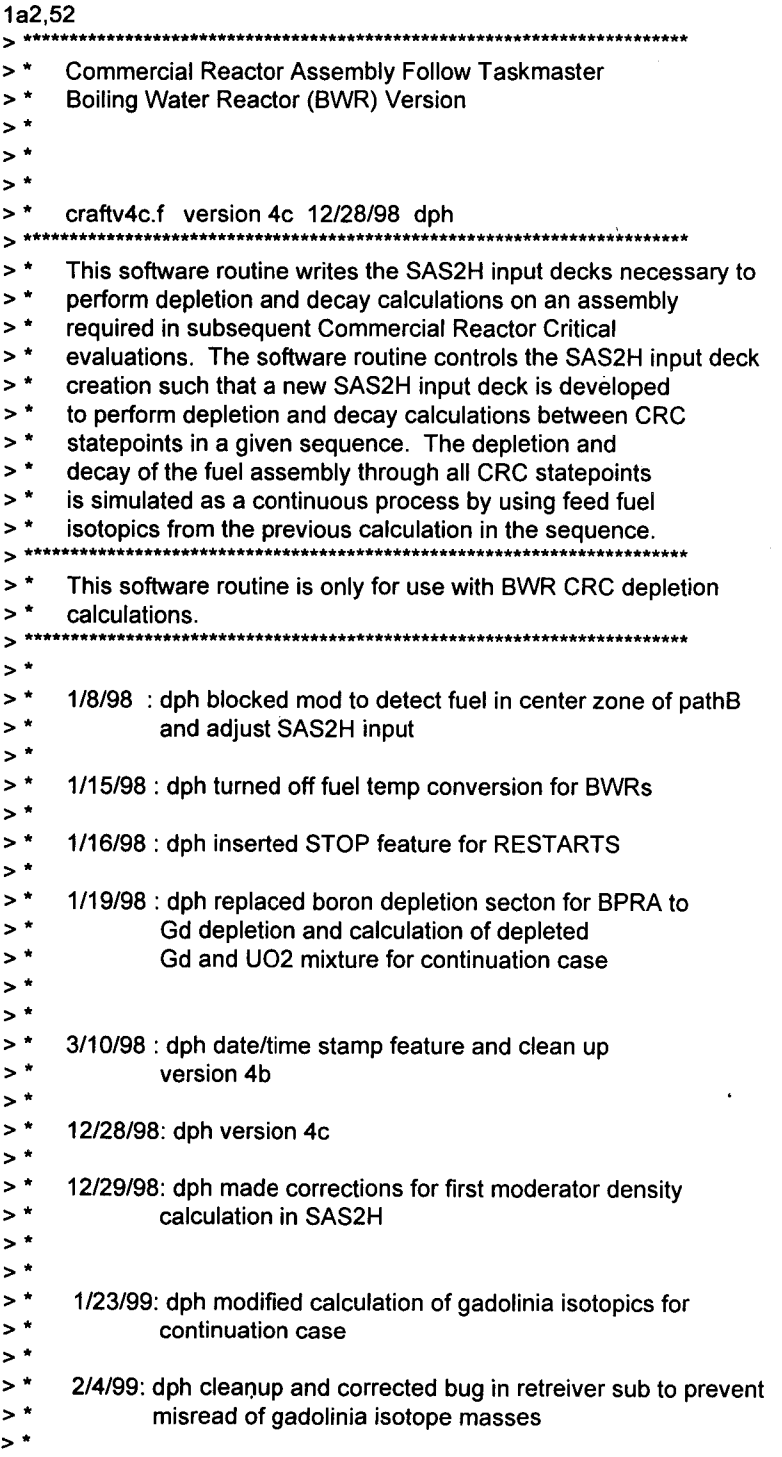

> > >

## **Title:** CRC Depletion Calculations for Quad Cities Unit 2 **Document Identifier:** B00000000-0 1 717-021 0-00009 REV 01

Attachment I, Page 1-7 of 151

#### >\*  $3,15d53$ <br> $\leq$   $\frac{4}{10}$ < \* Commercial Reactor Assembly Follow Taskmaster < \*\*\*\*\*\*\*\*\*\*\*\*\*\*\*\*\*\*\*\*\*\*\*\*\*\*\*\*\*\*\*\*\*\*\*\*\*\*\*\*\*\*\*\*\*\*\*\*\*\*\*\*\*\*\*\*\*\*\*\*\*\*\* < \* This code writes the SAS2H input decks necessary to < \* perform depletion and decay calculations on an assembly < \* required in subsequent Commercial Reactor Critical < \* evaluations. The code controls the SAS2H input deck < \* creation such that a new SAS2H input deck is developed < \* to perform depletion and decay calculations between CRC < \* statepoints in a given sequence. The depletion and<br>< \* decay of the fuel assembly through all CRC statened <\* decay of the fuel assembly through all CRC state points<br><\* is simulated as a continuous process by using feed fuel < \* is simulated as a continuous process by using feed fuel isotopics from the previous calculation in the sequence. < \*\*\*\*\*\*\*\*\*\*\*\*\*\*\*\*\*\*\*\*\*\*\*\*\*\*\*\*\*\*\*\*\*\*\*\*\*\*\*\*\*\*\*\*\*\*\*\*\*\*\*\*\*\*\*\*\*\*\*\*\*\*\* 24c62 < c CRISOID(25,10), AXBLANK(50), AXBLANKNODNUM, ---> c CRISOID(25,20), AXBLANK(50), AXBLANKNODNUM, 35c73,74 < c APSRFM(15,10), APSRFOLLOWMIX(10,20,23,50) > c APSRFM(15,10), APSRFOLLOWMIX(10,20,23,50), CYCSTOP, > C STPTSTOP,GDROD 37c76 < REALCLTEMP, PRESS, BPDEN(10), BPRA(15,10), CRISOWTPCT(25,10), > REAL CLTEMP, PRESS, BPDEN(10), BPRA(15,10), CRISOWTPCT(25,20), 50c89 < c CRMIXDEN(25)  $\sim$ > c CRMIXDEN(25),FIRSTMODEN(20,20) 52c91 < CHARACTER REACT\*21, PREFIX\*3, AXBLANKET\*1, BPRFLAG\*1, ---> CHARACTER REACT\*23, PREFIX\*3, AXBLANKET\*1, BPRFLAG\*1, 54,55c93,95 < c APSRSTAT\*6, LIB\*15, NM\*31, CLADDESNAME(10)\*7, < c SPACERMAT\*7, STEPCONTROL\*1, ABOVEBP(10)\*5, RTYPE\*3  $---$ > cAPSRSTAT\*6, LIB\*15, NM\*31, CLADDESNAME(10}\*7,STOPFLAG\*1, > c SPACERMAT\*7, STEPCONTROL\*1, ABOVEBP(10)\*5, RTYPE\*3, > C PICKUPFLAG\*1 96a137 > C OPEN (UNIT=99, FILE='debug', STATUS='unknown') 125c166,170 < c RTYPE, MODREFDEN, MODREFTEMP, CRMIXDEN)  $\overline{a}$ > c RTYPE, MODREFDEN, MODREFTEMP, CRMIXDEN,STOPFLAG,CYCSTOP, > C STPTSTOP,PICKUPFLAG,GDROD,FIRSTMODEN) 133, 135c178, 180 < write (\*,\*) 'calling fueltemp\_format' < CALL FUELTEMP\_FORMAT (STPTSUM, AXNUM, FTNUM, < c NODES, FTNDES, FTDAT, FTIN)
#### **Title:** CRC Depletion Calculations for Quad Cities Unit 2 **Document Identifier:** B00000000-0 1717-021 0-00009 REV 01

Attachment I, Page I-8 of 151

---> write(\*,\*) 'calling fueltemp\_format' > CALL FUELTEMP FORMAT (STPTSUM, AXNUM, FTNUM, > c NODES, FTNDES, FTDAT, FTIN) 137,141 c182, 186 < IF (RTYPE.EQ.'PWR') THEN < write(\*,\*) 'calling modspecvol\_format' < CALL MODSPECVOL\_FORMAT (STPTSUM, AXNUM, MONUM, < c NODES, MONDES, MODAT, MOIN) < ENDIF  $\overline{a}$ > C IF (RTYPE.EQ.'PWR') THE > C write (\*,\*) 'calling modspecvol\_format' > C CALL MODSPECVOL\_FORMAT (STPTSUM, AXNUM, MONUM, > C c NODES, MONDES, MODAT, MOIN) > C ENDIF 156c201 < c DENDAT, RTYPE, MODREFTEMP, RTYPE) > c DENDAT, RTYPE, MODREFTEMP) 188c233,234 < c MODREFTEMP, CRMIXDEN) > c MODREFTEMP, CRMIXDEN,STOPFLAG,CYCSTOP,STPTSTOP, > C PICKUPFLAG,FTNDES,GDROD,FIRSTMODEN) 190c236,239 < END  $\overline{\phantom{a}}$ > > C close(99) > > END 223c272,273 < c RTYPE, MODREFDEN, MODREFTEMP, CRMIXDEN) > c RTYPE, MODREFDEN, MODREFTEMP, CRMIXDEN,STOPFLAG,CYCSTOP, > C STPTSTOP,PICKUPFLAG,GDROD,FIRSTMODEN) 232c282 < c CRISOID(25,10), AXBLANK(SO), AXBLANKNODNUM, AXBLANKTEMP, > c CRISOID(25,20), AXBLANK(SO), AXBLANKNODNUM, AXBLANKTEMP, 240c290 < c APSRCLAD(10), BPMIXNUM, BPMIX(10), BPMIXID(10), > c APSRCLAD(10), BPMIXNUM, BPMIX(10), BPMIXID(10), GDROD, 244c294 < c NUMOFSECTIONS, SECT  $\sim$ > c NUMOFSECTIONS, SECT,CYCSTOP,STPTSTOP 246c296 < REAL CLTEMP, PRESS, BPDEN(10), BPRA(15,10), CRISOWTPCT(25,10),  $\overline{a}$ > REAL CLTEMP, PRESS, BPDEN(10), BPRA(15,10), CRISOWTPCT(25,20), 255c305,306 < cAPSRFR(15,10), MODREFDEN, MODREFTEMP, CRMIXDEN(25) > cAPSRFR(15,10), MODREFDEN, MODREFTEMP, CRMIXDEN(25),

#### **Title:** CRC Depletion Calculations for Quad Cities Unit 2 **Document Identifier:** B00000000-01717-0210-00009 REV 01

Attachment I, Page 1-9 of 151

```
> c FIRSTMODEN(20,20) 
257 ,258c308,309 
 < CHARACTER REACT*21, PREFIX*3, AXBLANKET*1, BPRFLAG*1, 
      c FUELCLAD*10, FLAG2*7, CYCLEID(10)*2, CRSTAT*6,
 \overline{\phantom{a}}> CHARACTER REACT*23, PREFIX*3, AXBLANKET*1, BPRFLAG*1,
      c FUELCLAD*10, FLAG2*7, CYCLEID(10)*2, CRSTAT*6,STOPFLAG*1,
278a330,345 
> 
> READ (10,*) 
> READ (10,*)<br>> READ (10.*)
       > READ (10,*) 
> READ (10,*) 
> 
> READ (10,3) STOPFLAG 
> IF(STOPFLAG.EQ.'Y')THEN 
> READ (10,4) CYCSTOP<br>> READ (10.4) STPTSTOP
        READ (10,4) STPTSTOP
> ELSE 
> CYCSTOP=0<br>> STPTSTOP=0
         > STPTSTOP=O 
> ENDIF 
> 3 FORMAT(A1) 
> 4 FORMAT(I3) 
286,287c353,354 
<
READ(10,*) CT1START<br><
READ(10,*) CT2START
         < READ(10,*) CT2START 
\overline{\phantom{a}}> READ(10,*) CT1START! cycle start 
> READ(10,*) CT2START! statepoint start 
291a359,366 
> 
> C IF (PICKUPFLAG.EQ.'N'.AND.STOPFLAG.EQ.'Y') THEN<br>> C READ(10.*) GDROD
> C READ(10,*) GDROD<br>> C ENDIF
         ENDIF
> C always read GDROD in 
> 
> READ(10,*) GDROD 
> 
294c369 
<* (up to 21 characters). 
\overline{a}>* (up to 23 characters). 
299a375,393 
> 
> IF (RTYPE.EQ.'PWR') THEN 
> write (*,*) ' '
> write \binom{x, x}{y} ''<br>> write \binom{x, x}{y}'*
> _write (*, *) '**************************************', 
> & > & 
                  "* WARNING: This version of CRAFT is *',
                  '*only for BWR reactors and can not *', 
> &<br>> &<br>> &
                  '* be used for PWR depletion *', 
> & > & > & > & 
                  '*calculations. Further execution of*', 
                  "* this software routine will be " cancelled. ",
                  "* this software routine will be *',<br>
\frac{1}{2}<br>
\frac{1}{2}<br>
\frac{1}{2}<br>
\frac{1}{2}<br>
\frac{1}{2}<br>
\frac{1}{2}<br>
\frac{1}{2}<br>
\frac{1}{2}<br>
\frac{1}{2}<br>
\frac{1}{2}<br>
\frac{1}{2}<br>
\frac{1}{2}<br>
\frac{1}{2}<br>
\frac{1}{2}<br>
\frac{1}{2}<br>
\frac{1}{2}<br>
\frac{1}{2
```
l,

## **Calculation Attachment**

**Title:** CRC Depletion Calculations for Quad Cities Unit 2 **Document Identifier:** B00000000-01717-021 0-00009 REV 01

Attachment I, Page 1-10 of 151

```
> & '**************************************' 
> write \binom{x, x}{y} ''<br>> write \binom{x, x}{y}\frac{1}{2} write \binom{4}{3} \binom{1}{2}> GOTO 999 
> ENDIF 
> 
303c397 
< 10 FORMAT (A21) 
\overline{\phantom{a}}> 10 FORMAT (A23) 
485a580,587 
> IF(CT3.EQ.1)THEN
> FIRSTMODEN(CT1,CT2)=
> C VARBLETDOWN(CYCHOLDER,STPTHOLDER,CT3,2)<br>> c ELSE
             ELSE
> c FIRSTMODEN(CT1 ,CT2)=0.0 
> ENDIF 
> c WRITE(99,*)'CT1 ,CT2,CT3 ',CT1 ,CT2,CT3 
> c WRITE(99,*)'FIRSTMODEN(CT1 ,CT2) ',FIRSTMODEN(CT1 ,CT2) 
635a738 
> 999 STOP 
638c741 
\,<\overline{a}> 
1010c1113 
< c MODREFTEMP, RTYPE) 
---
> c MODREFTEMP) 
1021a1125 
> IF(RTYPE.EQ.'PWR')THEN 
1023a1128, 1130 
> ELSE 
> FTFINAL(CT2,CT1)=FTIN(CT2,CT1) 
> ENDIF 
1 099c1206, 1207 
< c MODREFTEMP, CRMIXDEN) 
\overline{a}> c MODREFTEMP, CRMIXDEN,STOPFLAG,CYCSTOP,STPTSTOP, 
> C PICKUPFLAG,FTNDES,GDROD,FIRSTMODEN) 
1104c1212 
< c CRMIXNUM, CRMIXID(25), CRNUMISOS(25), CRISOID(25,10), 
> c CRMIXNUM, CRMIXID(25), CRNUMISOS(25), CRISOID(25,20), 
1117, 1118c1225, 1227 
< c BPFISOID(25,10), ABOVEBPNUM(10), APSRFM(15,10), 
          APSRFOLLOWMIX(10,20,23,50), APSRINSOLD(10,20,23,50)
> c BPFISOID(25,10), ABOVEBPNUM(10), APSRFM(15,10),GDROD,<br>> c APSRFOLLOWMIX(10.20.23.50), APSPINSOLD(10.20.23.50)
> c APSRFOLLOWMIX(10,20,23,50), APSRINSOLD(10,20,23,50),<br>> C CYCSTOP.STPTSTOP
          > C CYCSTOP,STPTSTOP 
1124c1233 
< c CRISOWTPCT(25,10), APSRDEN(10), APSRISOWTPCT(25,10),
\sim> c CRISOWTPCT(25,20), APSRDEN(10), APSRISOWTPCT(25,10),
1129c1238 
< c BPRAISOVALUE(2), LEFTVAL(1000), CLTEMP,
```
#### **Title:** CRC Depletion Calculations for Quad Cities Unit 2 **Document Identifier:** B00000000-01717-0210-00009 REV 01

Attachment I, Page 1-11 of 151

> c BPRAISOVALUE(10), LEFTVAL(1000), CLTEMP, 1133c1242, 1243 < c MODREFDEN, MODREFTEMP, CRMIXDEN(25)  $\overline{a}$ > c MODREFDEN, MODREFTEMP, CRMIXDEN(25),FTNDES(50,2,20),<br>> C FIRSTMODEN(20,20) > C FIRSTMODEN(20,20) 1135c1245 < CHARACTER PREFIX\*3, NM\*31, CYCLEID(10)\*2, REACT\*21, LIB\*15, > CHARACTER PREFIX\*3, NM\*31, CYCLEID(10)\*2, REACT\*23, LIB\*15, 1139c1249 < c BPRAISONAME(2)\*6, LEFTLIST(1000)\*6, > c BPRAISONAME(12)\*6, LEFTLIST(1000)\*6, STOPFLAG\*1, 1141c1251 < c ABOVEBP(10)\*5, RTYPE\*3 ---> c ABOVEBP(10)\*5, RTYPE\*3,PICKUPFLAG\*1 1167c1277, 1282 < · IF ((CT1.EQ.1).AND.(CT2.EQ.1)) THEN  $\overline{a}$ > c this condition stops craft if a RSTART case will be needed > IF ((STOPFLAG.EQ.'Y').AND.(CT1.EQ.CYCSTOP).AND. > C (CT2.EQ.STPTSTOP))THEN > GOTO 999 > ENDIF > IF ((CT1.EQ.1).AND.(CT2.EQ.1)) THEN 1197c1312,1313 < c CT2GOVALUE, APSRINSOLD, RTYPE, MODREFDEN, CRMIXDEN)  $\overline{a}$ > c CT2GOVALUE, APSRINSOLD, RTYPE, MODREFDEN, CRMIXDEN, > C FIRSTMODEN) 1236c1352, 1354 < c CT2GOVALUE, APSRINSOLD, RTYPE, MODREFDEN, CRMIXDEN) > c CT2GOVALUE, APSRINSOLD, RTYPE, MODREFDEN, CRMIXDEN, > C PICKUPFLAG,FTNDES,GDROD,STOPFLAG,FIRSTMODEN) > 1250c1368 < RETURN > 999 RETURN 1284c1402 < c APSRINSOLD, RTYPE, MODREFDEN, CRMIXDEN) > c APSRINSOLD, RTYPE, MODREFDEN, CRMIXDEN,FIRSTMODEN) 1291c1409 < c CRISOID(25,10), APSRINS(10,20,23,50), APSR\_MIXTURE\_ID, > c CRISOID(25,20), APSRINS(10,20,23,50), APSR\_MIXTURE\_ID, 1312c1430 < c CRISOWTPCT(25,10), APSRDEN(10), APSRISOWTPCT(25,10), > c CRISOWTPCT(25,20), APSRDEN(10), APSRISOWTPCT(25,10), 1320c1438 < c CRMIXDEN(25)

#### **Calculation Attachment**

#### **Title:** CRC Depletion Calculations for Quad Cities Unit 2 **Document Identifier:** B00000000-0 1717-021 0-00009 REV 01

Attachment I, Page I-12 of 151

> c CRMIXDEN(25},FIRSTMODEN(20,20) 1323c1441<br>c CHS c CHSTPT3\*1, NM\*31, CYCLEID(10)\*2, REACT\*21, LIB\*15,  $\overline{a}$ > c CHSTPT3\*1, NM\*31, CYCLEID(10)\*2, REACT\*23, LIB\*15, 1328c1446, 1447 < c SPACERMAT\*7, STEPCONTROL\*1, ABOVEBP(10)\*5, RTYPE\*3 > c SPACERMAT\*7, STEPCONTROL\*1, ABOVEBP(10)\*5, RTYPE\*3, CTIME\*8,<br>> c CDATE\*9, VERS\*9 > c CDATE\*9, VERS\*9 1331 c1450, 1451 < c APSRCOMPFLAG, BPRA\_FOLLOW, APSRBOTFLAG, FOLLOWIN > c APSRCOMPFLAG, BPRA\_FOLLOW, APSRBOTFLAG, FOLLOWIN, > c U02FLAG(25) 1394c1514 < 20 FORMAT (A21,1X,'Assy-',A2, ... > 20 FORMAT (A23,1X,'Assy-',A2, 1402c1522 < 25 FORMAT (A21,1X,'Assy-',A2, > 25 FORMAT (A23,1X,'Assy-',A2, 1411, 1413c1531, 1543 < WRITE (100,50) < 50 FORMAT ("' fuel density based on mass of uranium per', < c 'assembly',T56,'& total pellet stack') > CALL DATE(CDATE) > CALL TIME(CTIME) > VERS='CRAFT V4C' > WRITE (100,48) > 48 FORMAT ("",T5,'\*\*\*\*\*\*\*\*\*\*\*\*\*\*\*\*\*\*\*\*\*\*\*\*\*\*\*\*\*\*') > WRITE (100,49) > 49 FORMAT ("",T5,'this file created by:') > WRITE (100,50)VERS,CDATE,CTIME > 50 FORMAT ("",T5,A9,2X,A9,2X,A8) > WRITE (100,51) > 51 FORMAT ("",T5,'\*\*\*\*\*\*\*\*\*\*\*\*\*\*\*\*\*\*\*\*\*\*\*\*\*\*\*\*\*\*') > WRITE (100,52) > 52 FORMAT ("") 1415, 1416c1545, 1546 < 60 FORMAT("' volume to account for fuel volume loss to', < c 'pellet c',T55,'hamfers') > 60 FORMAT("' fuel density based on mass of uranium per', > c 'node') 1446c1576, 1579 < FVOL=(PI/4)\*(FOD\*\*2)\*(NODES(CT3,2))\*(RODS) > c modification here to calculate proper density using CLADID rather than > c FOD because gap is removed from pathA model > c FVOL=(PI/4)\*(FOD\*\*2}\*(NODES(CT3,2))\*(RODS) > FVOL=(PI/4)\*(CID\*\*2}\*(NODES(CT3,2))\*(RODS) 1457, 1459c1590, 1592 < 100 FORMAT ('uo21 den=',F5.3,1X,'1',1X,F6.1,1X,'92234',1X,F5.3,

# **Calculation Attachment**

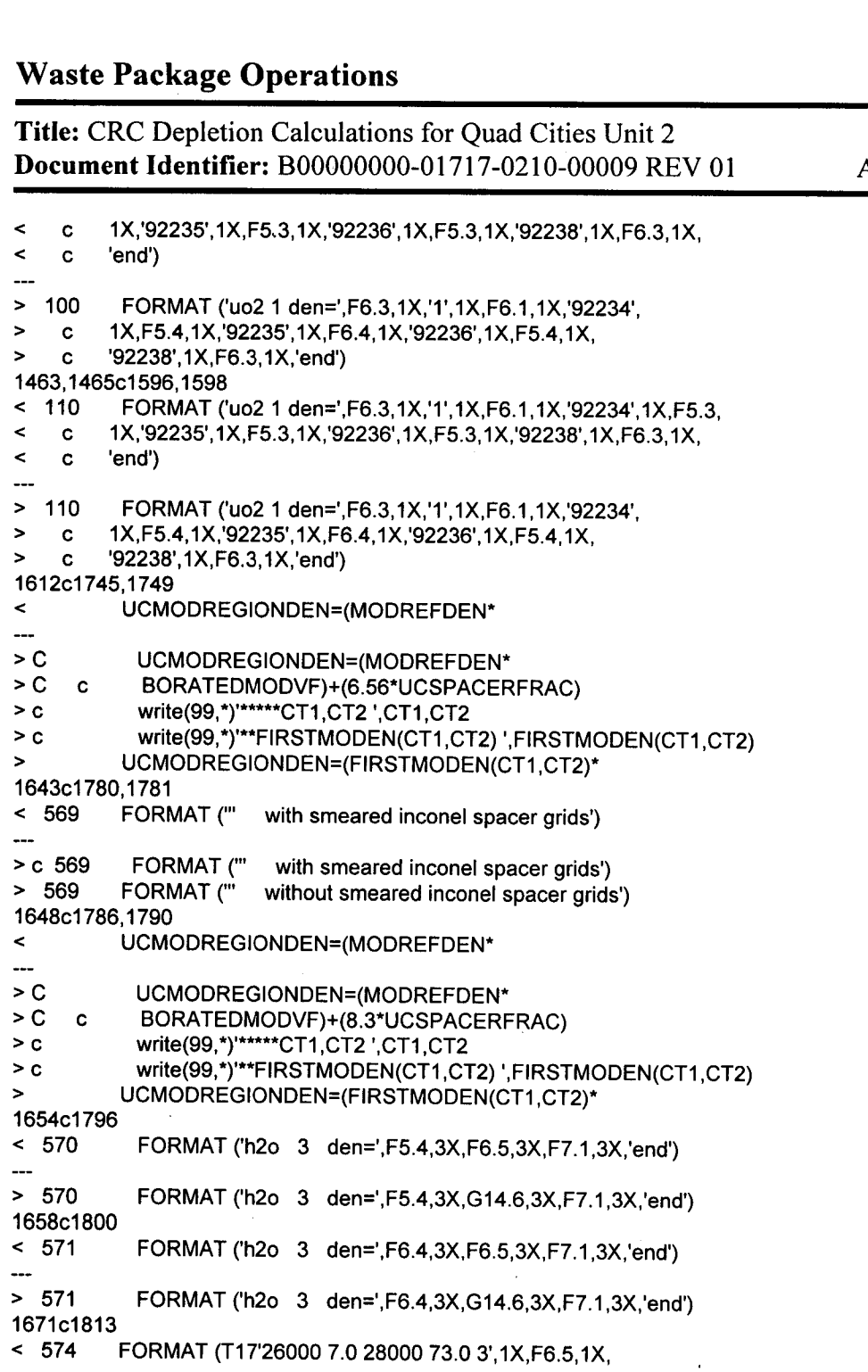

> 574 FORMAT (T17'26000 7.0 28000 73.0 3',1X,G14.6,1X,

BORATEDMODVF)+(7.75\*UCSPACERFRAC)

< UCMODREGIONDEN=(MODREFDEN\*

> UCMODREGIONDEN=(FIRSTMODEN(CT1,CT2)\*

> C UCMODREGIONDEN=(MODREFDEN\*<br>
> C c BORATEDMODVF)+(7,75\*UCSPACER

< UCMODREGIONDEN=(MODREFDEN\*

> C UCMODREGIONDEN=(MODREFDEN\*

1684c1826, 1828

 $\overline{\phantom{a}}$ 

 $\overline{\phantom{a}}$ 

1720c1864,1866

Attachment I, Page 1-13 of 151

Attachment I, Page 1-14 of 151

**Title:** CRC Depletion Calculations for Quad Cities Unit 2 **Document Identifier: B00000000-01717-0210-00009 REV 01** 

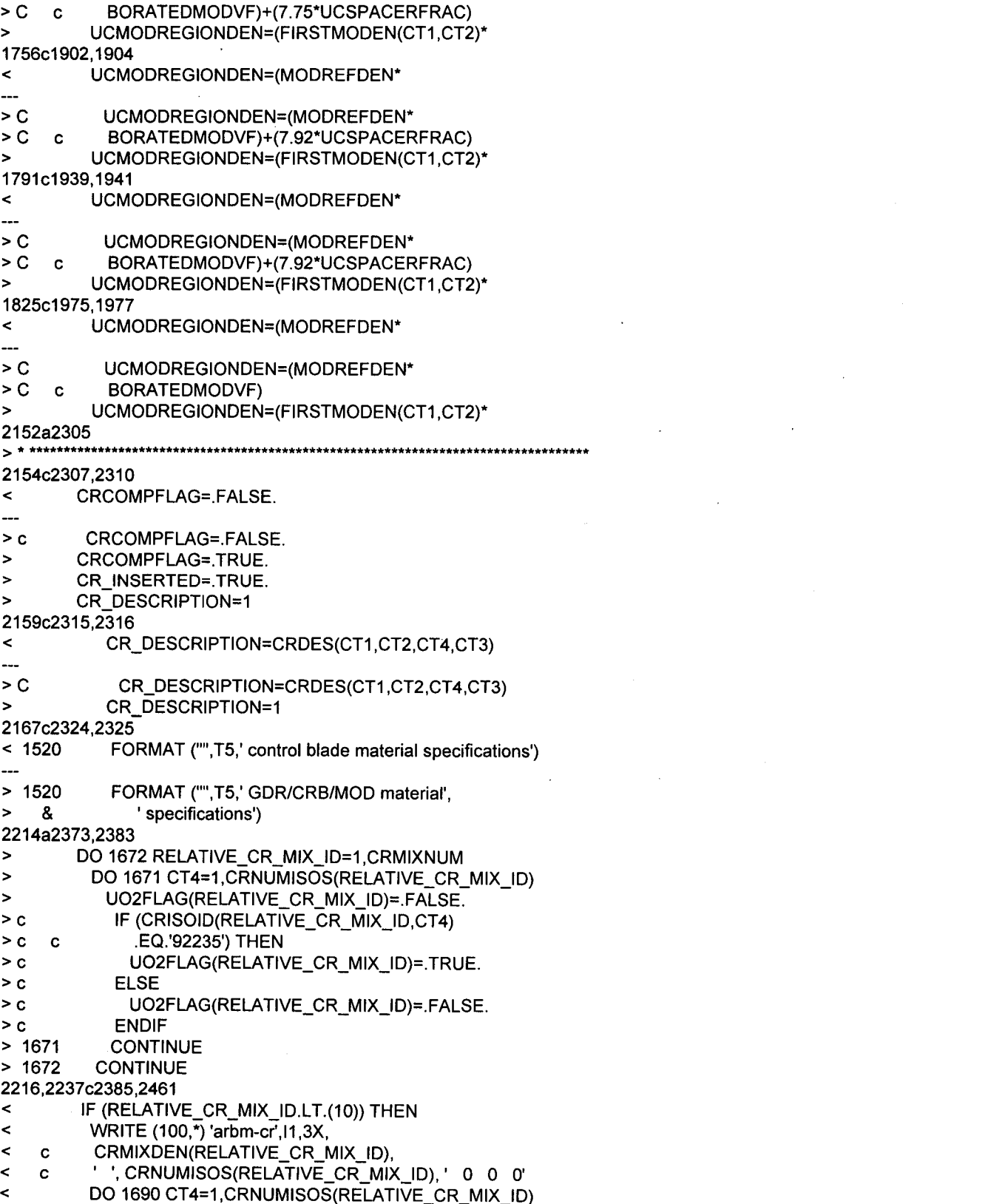

>c

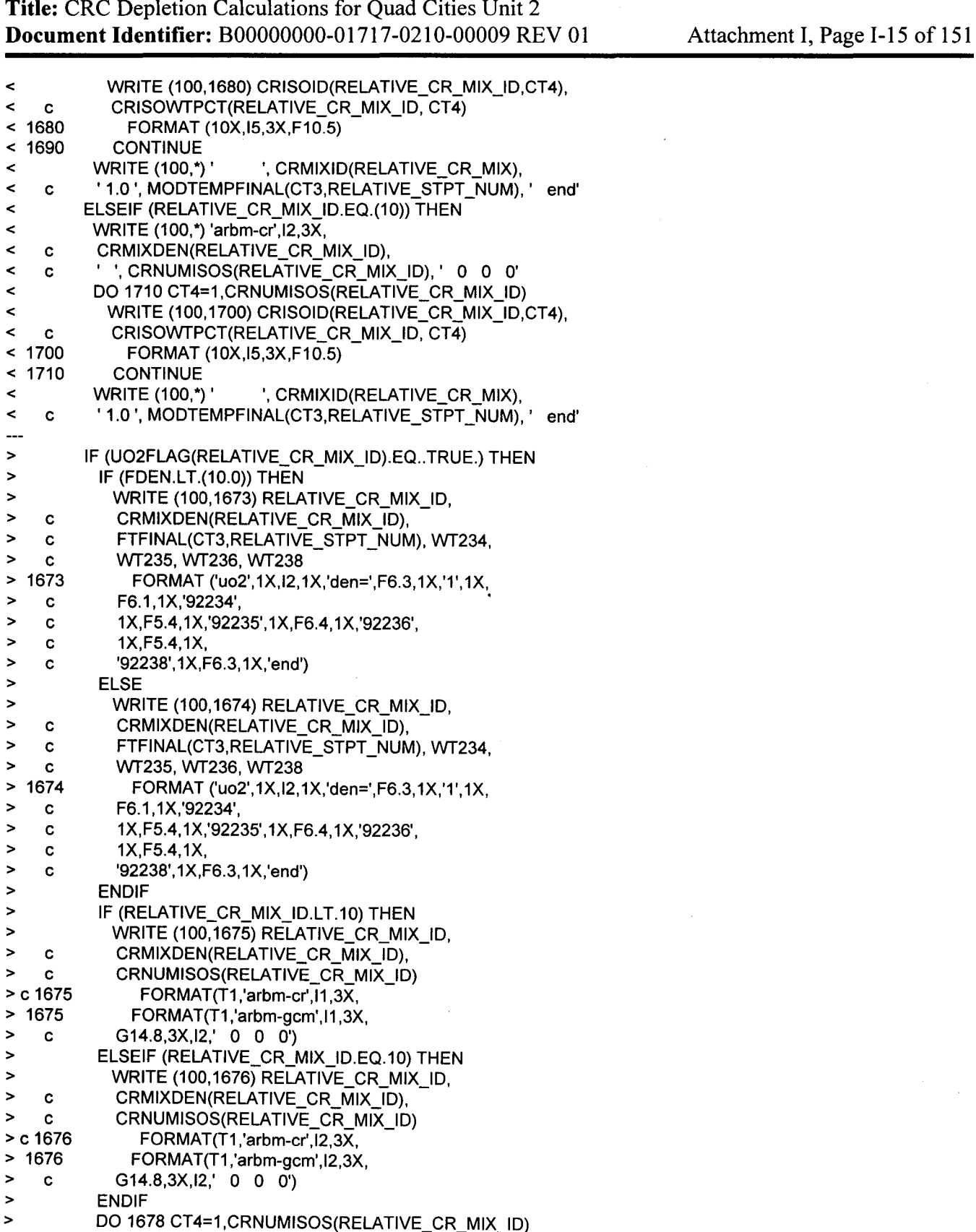

IF ((CRISOID(RELATIVE\_CR\_MIX\_ID,CT4).NE.'92234').AND.

Attachment I, Page 1-16 of 151

**Title:** CRC Depletion Calculations for Quad Cities Unit 2 **Document Identifier:** B00000000-0 1 717-021 0-00009 REV 01

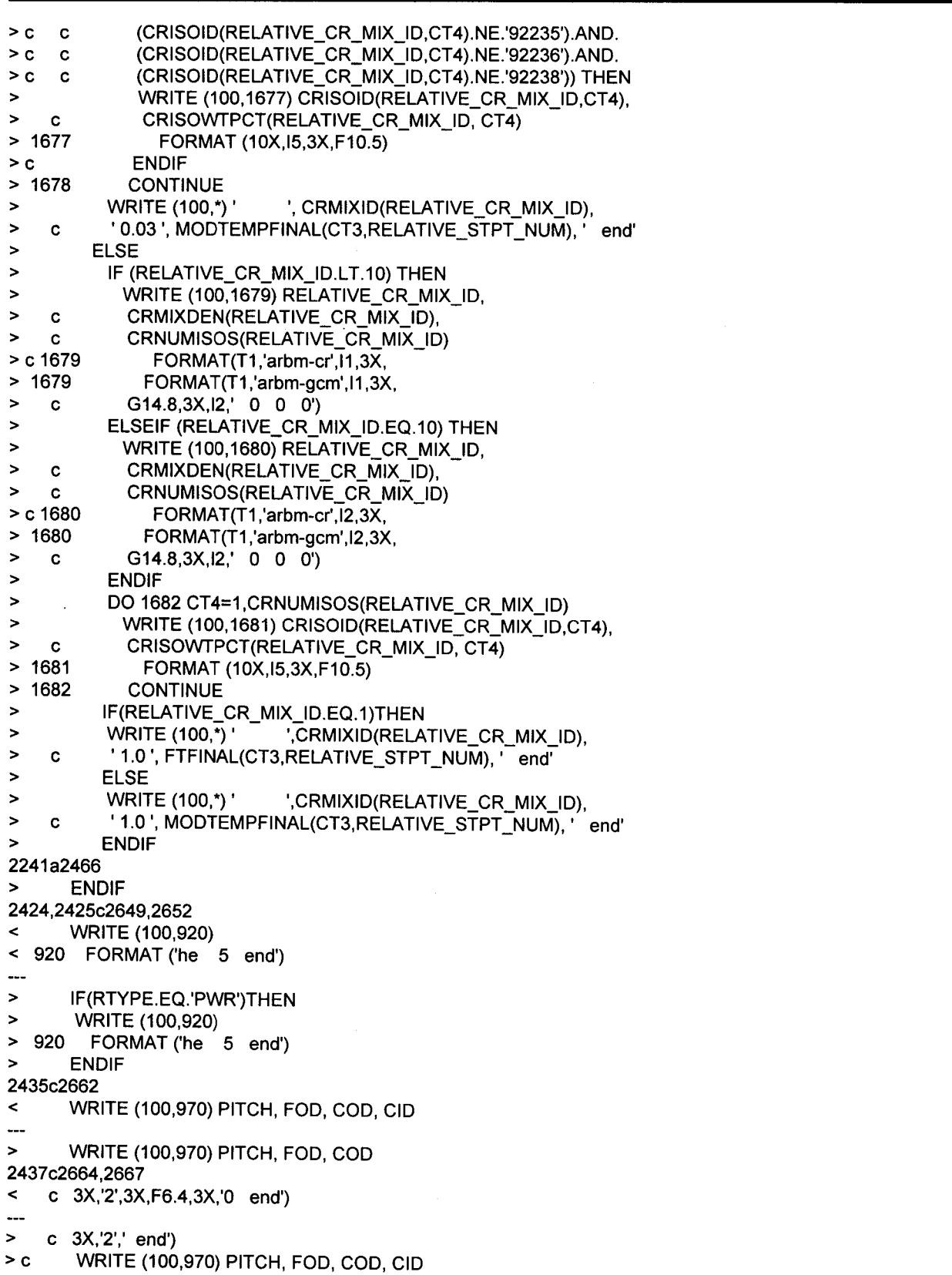

#### **Title:** CRC Depletion Calculations for Quad Cities Unit 2 **Document Identifier:** B00000000-01717-0210-00009 REV 01

> c 970 FORMAT ('squarepitch',3X,F7.5,3X,F6.4,3X,'1 3',3X,F6.4, > c c 3X,'2',3X,F6.4,3X,'O end') 2786c3016 < 1350 FORMAT ("",T5,'Cycle-',A2,', one-eighth core', > 1350 FORMAT ("",T5,'Cycle-',A2,', ', 2841c3071 < c G10.5,1X,'bfrac=',G9.4,1X,'end') > c G10.5,1X,'h2ofrac=',G9.4,1X,'end') 2856a3087 ,3088 > C BORON\_FRACTION=(VARBLETDOWN(CT1,CT2,CT4,2)/<br>> C c MODREFDEN) MODREFDEN) 2858c3090 < c MODREFDEN) ---> c FIRSTMODEN(CT1,CT2)) 2862c3094 < c G10.5,1X,'h2ofrac=',G9.4,1X,'end')  $\ddotsc$ > c G10.5, 1X,'h2ofrac=',G10.5, 1X,'end') 2874a3107,3108 > C BORON\_FRACTION=(VARBLETDOWN(CT1,CT2,CT4,2)/<br>> C c MODREFDEN) MODREFDEN) 2876c3110 < c MODREFDEN)  $\overline{\phantom{a}}$ > c FIRSTMODEN(CT1,CT2)) 2880c3114 < c G10.5, 1X,'h2ofrac=',G9.4, 1X,'end')  $---$ > c G10.5,1X,'h2ofrac=',G10.5,1X,'end') 2892a3127,3128 > C BORON\_FRACTION=(VARBLETDOWN(CT1,CT2,CT4,2)/<br>> C c MODREFDEN) MODREFDEN) 2894,2895c3130,3131 < c MODREFDEN) < WRITE (100,1500) VARPOWER(CT1,CT2,CT4,CT3), ---> c FIRSTMODEN(CT1,CT2)) > WRITE (100,1800) VARPOWER(CT1,CT2,CT4,CT3), 2897,2898c3133,3134 < 1500 FORMAT ('power=',G10.5,1X,'burn=',G9.4,1X,'down=', < c G10.5, 1X,'h2ofrac=',G9.4, 1X,'end') > 1800 FORMAT ('power=',G10.5,1X,'burn=',G9.4, 1X,'down=', > c G10.5,1X,'h2ofrac=',G10.5,1X,'end') 2954c3190,3191 < c APSRINSOLD, RTYPE, MODREFDEN, CRMIXDEN) > c APSRINSOLD, RTYPE, MODREFDEN, CRMIXDEN,PICKUPFLAG,FTNDES, > C GDROD,STOPFLAG,FIRSTMODEN) 2961c3198 < c CRISOID(25,10), APSRINS(10,20,23,50), APSR\_MIXTURE\_ID, > c CRISOID(25,20), APSRINS(10,20,23,50), APSR\_MIXTURE\_ID, 2974c3211

Attachment I, Page I-17 of 151

## Waste Package Operations **Calculation Attachment Calculation Attachment**

**Title:** CRC Depletion Calculations for Quad Cities Unit 2 **Document Identifier:** B0000000-01717-0210-00009 REV 01 Attachment I, Page I-18 of 151 < c BPFMNUMISOS(25), BPFISOID(25,10), ABOVEBPNUM(10),  $\overline{a}$ > c BPFMNUMISOS(25), BPFISOID(25,10), ABOVEBPNUM(10),GDROD, 2984c3221 < c CRISOWTPCT(25,10), APSRDEN(10), APSRISOWTPCT(25,10), > c CRISOWTPCT(25,20), APSRDEN(10), APSRISOWTPCT(25,10), 2988c3225 < c MASSTOTAL, FUELISOWTPCT(1000), BPRAISOVALUE(2), BPXSECT(10), > c MASSTOTAL, FUELISOWTPCT(1000), BPRAISOVALUE(10), BPXSECT(10), 2995c3232,3234 < c CRMIXDEN(25) > c CRMIXDEN(25),FTNDES(50,2,20),PRODMASS, > C NEWVALWTPCT(15),NEWDEN,FIRSTMODEN(20,20), > C FMASS1 ,FMASS2,FMASS3,FMASS4,FUELMASS,GDMASS,NONZERO,GDROMASS 2998c3237 < c CHSTPT3\*1, NM\*31, CYCLEID(10)\*2, REACT\*21, LIB\*15,  $\overline{a}$ > c CHSTPT3\*1, NM\*31, CYCLEID(10)\*2, REACT\*23, LIB\*15, 3001c3240 < c APSRZONECH\*2, LUZONECH\*2, FUELISONAME(1000)\*5, BPRAISONAME(2)\*6, ---> c APSRZONECH\*2, LUZONECH\*2, FUELISONAME(1000)\*5, BPRAISONAME(12)\*6, 3005c3244,3245 < c SPACERMAT\*7, STEPCONTROL\*1, ABOVEBP(10)\*5, RTYPE\*3 > c SPACERMAT\*7, STEPCONTROL\*1, ABOVEBP(10)\*5, RTYPE\*3,PICKUPFLAG\*1, > C STOPFLAG\*1 ,CTIME\*8,CDATE\*9,VERS\*9 3128c3368 < 20 FORMAT (A21,1X,'Assy-',A2, > 20 FORMAT (A23,1X,'Assy-',A2, 3136c3376 < 25 FORMAT (A21,1X,'Assy-',A2, > 25 FORMAT (A23,1X,'Assy-',A2, 3145,3147c3385,3397 < WRITE (100,50) < 50 FORMAT("' fuel density based on mass of uranium per', < c 'assembly',T56,'& total pellet stack')  $\overline{\phantom{a}}$ > CALL DATE(CDATE) > CALL TIME(CTIME) > VERS='CRAFT V4C' > WRITE (100,48) > 48 FORMAT ("",T5,'\*\*\*\*\*\*\*\*\*\*\*\*\*\*\*\*\*\*\*\*\*\*\*\*\*\*\*\*\*\*') > WRITE (100,49) > 49 FORMAT ("",T5,'this file created by:') > WRITE (100,50)VERS,CDATE,CTIME > 50 FORMAT ("",T5,A9,2X,A9,2X,A8) > WRITE (100,51) > 51 FORMAT ("",T5,'\*\*\*\*\*\*\*\*\*\*\*\*\*\*\*\*\*\*\*\*\*\*\*\*\*\*\*\*\*\*') > WRITE (100,52) > 52 FORMAT("") 3149,3150c3399,3400

#### **Title:** CRC Depletion Calculations for Quad Cities Unit 2 **Document Identifier:** B00000000-0 1717-021 0-00009 REV 0 I

Attachment I, Page I-19 of 151

 $\leq$  60 FORMAT (" volume to account for fuel volume loss to',  $\sqrt{2}$ < c ' pellet c' ,T55,'hamfers')  $\overline{\phantom{a}}$ > 60 FORMAT("' fuel density based on mass of uranium per', > c 'node') 3175a3426,3429 > IF((RTYPE.EQ.'BWR').AND.(GDROD.NE.O))THEN > BPRA\_INSERTED=.TRUE. > ENDIF > C always looks for BPRA-gadolinia isostopics-no restart 3181c3435,3438 < FVOL=(PI/4)\*(FOD\*\*2)\*(NODES(CT3,2))\*(RODS) > c modification here to calculate proper density using CLADID rather than > c FOD because gap is removed from pathA model > c FVOL=(PI/4)\*(FOD\*\*2)\*(NODES(CT3,2))\*(RODS) > FVOL=(PI/4)\*(CID\*\*2)\*(NODES(CT3,2))\*(RODS) 3266c3523,3525 < UCMODREGIONDEN=(MODREFDEN\* > C UCMODREGIONDEN=(MODREFDEN\*<br>
> C c BORATEDMODVF)+(6.56\*UCSPACEF > C c BORATEDMODVF)+(6.56\*UCSPACERFRAC) > UCMODREGIONDEN=(FIRSTMODEN(CT1 ,CT2)\* 3297c3556,3557 < 569 FORMAT("' with smeared inconel spacer grids') > c 569 FORMAT("' with smeared inconel spacer grids') without smeared inconel spacer grids') 3302c3562,3564 < UCMODREGIONDEN=(MODREFDEN\*  $\sim$ > C UCMODREGIONDEN=(MODREFDEN\*<br>
> C c BORATEDMODVF)+(8.3\*UCSPACERE > C c BORATEDMODVF)+(8.3\*UCSPACERFRAC) > UCMODREGIONDEN=(FIRSTMODEN(CT1,CT2)\* 3308c3570 < 570 FORMAT ('h2o 3 den=',F5.4,3X,F6.5,3X,F7.1 ,3X,'end')  $\overline{a}$ > 570 FORMAT ('h2o 3 den=',F5.4,3X,G14.8,3X,F7.1 ,3X,'end') 3312c3574 < 571 FORMAT ('h2o 3 den=',F6.4,3X,F6.5,3X,F7.1 ,3X,'end') > 571 FORMAT ('h2o 3 den=',F6.4,3X,G14.8,3X,F7.1 ,3X,'end') 3325c3587 < 574 FORMAT (T17'26000 7.0 28000 73.0 3',1X,F6.5,1X, > 574 FORMAT (T17'26000 7.0 28000 73.0 3',1X,G14.6,1X, 3338c3600,3602 < UCMODREGIONDEN=(MODREFDEN\* > C UCMODREGIONDEN=(MODREFDEN\* > C c BORATEDMODVF)+(7.75\*UCSPACERFRAC) > UCMODREGIONDEN=(FIRSTMODEN(CT1,CT2)\* 3374c3638,3640 < UCMODREGIONDEN=(MODREFDEN\* UCMODREGIONDEN=(MODREFDEN\* >C  $> C$  c BORATEDMODVF)+(7. 75\*UCSPACERFRAC)

## **Title:** CRC Depletion Calculations for Quad Cities Unit 2 **Document Identifier: B00000000-01717-0210-00009 REV 01**

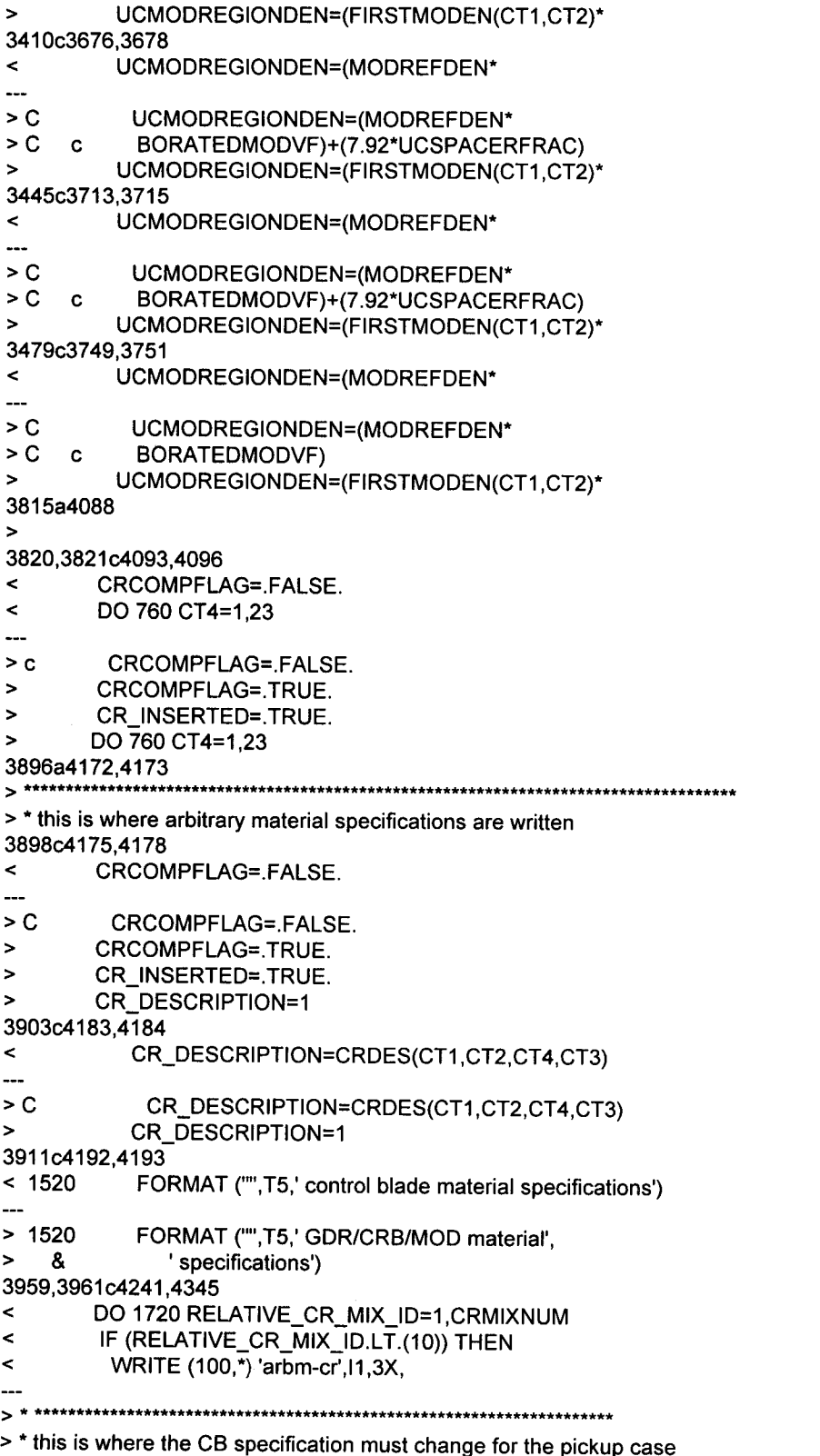

Attachment I, Page I-20 of 151

> • in the continuation writer

# Waste Package Operations **Calculation Attachment**

## **Title:** CRC Depletion Calculations for Quad Cities Unit 2 **Document Identifier:** B0000000-01717-0210-00009 REV 01 Attachment I, Page I-21 of 151

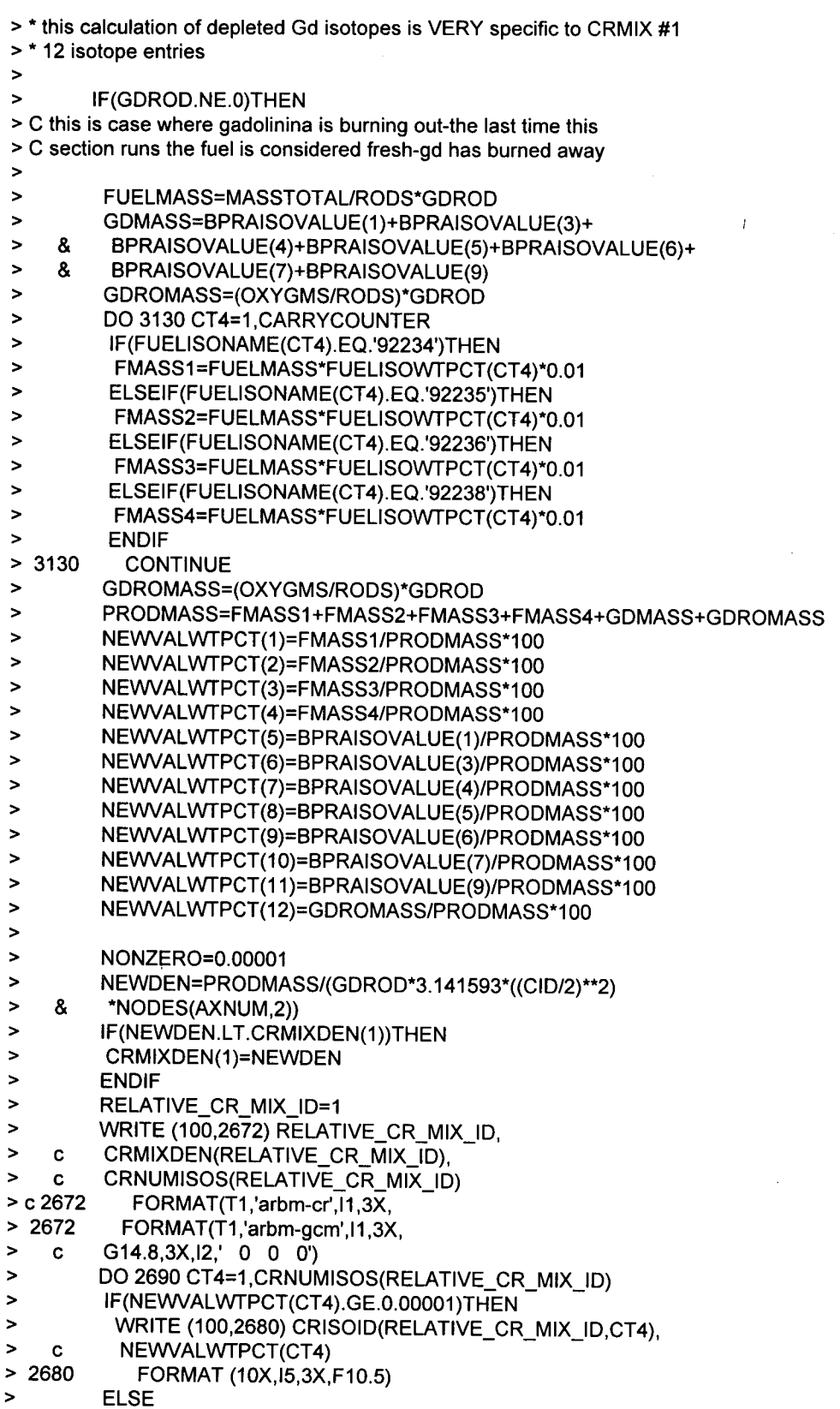

# **Calculation Attachment**

Attachment I, Page 1-22 of 151

 $\lambda$ 

**Title:** CRC Depletion Calculations for Quad Cities Unit 2 **Document Identifier:** B00000000-0 1717-021 0-00009 REV 01

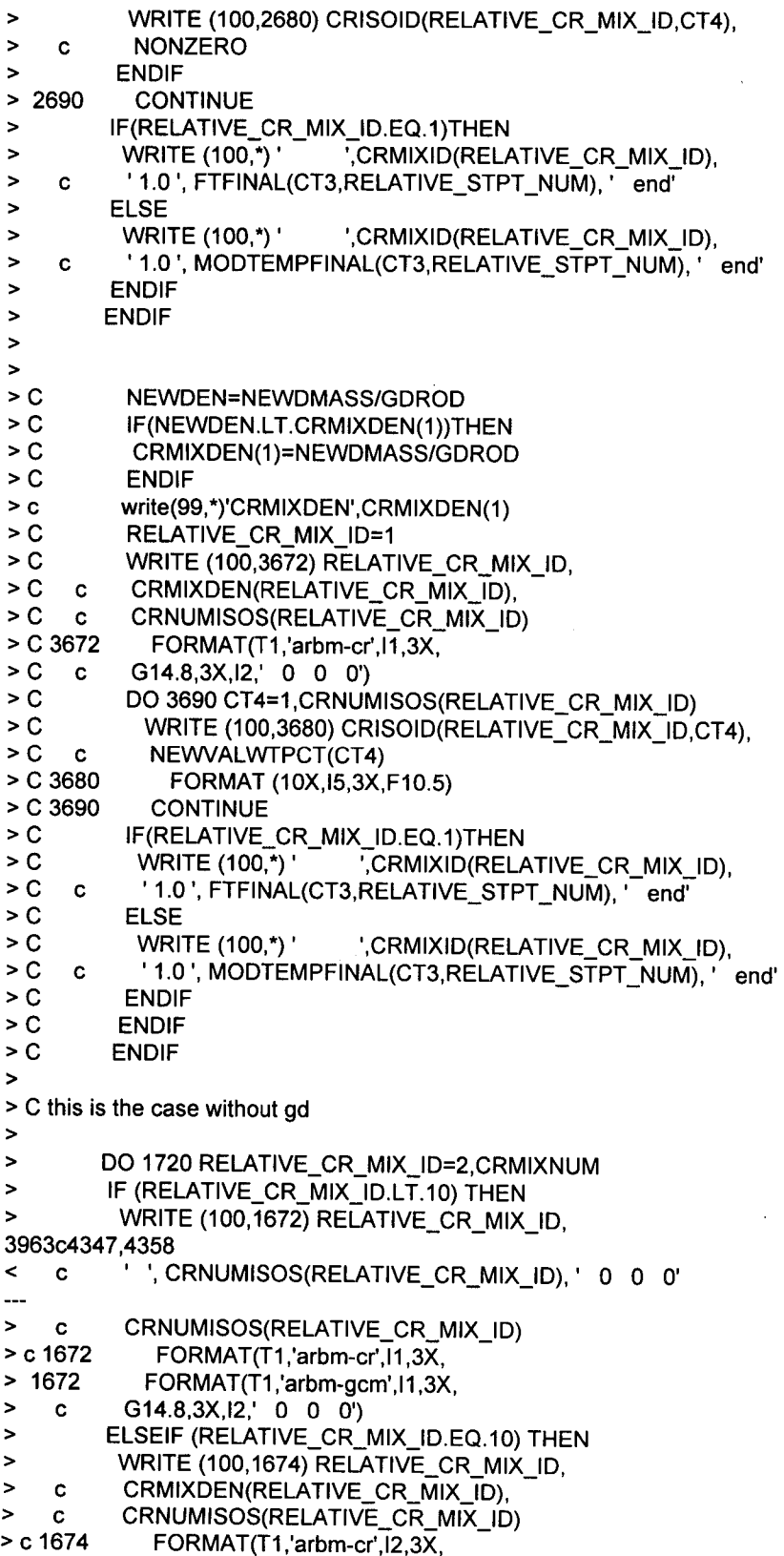

### **Calculation Attachment**

Attachment I, Page 1-23 of 151

#### **Title:** CRC Depletion Calculations for Quad Cities Unit 2 **Document Identifier:** B00000000-0 1717-021 0-00009 REV 01

```
> 1674 FORMAT(T1 ,'arbm-gcm',I2,3X, 
> c G14.8,3X,I2,' 0 0 0') 
> ENDIF 
3969c4364,4368 
< WRITE (100,*)' ', CRMIXID(RELATIVE_CR_MIX), 
---> C IF(RELATIVE_CR_MIX_ID.EQ.1)THEN<br>> C WRITE (100,*) ' ',CRMIXID(RELA
> C WRITE (100,<sup>*</sup>) ' ',CRMIXID(RELATIVE_CR_MIX_ID),
> C c '1.0 ', FTFINAL(CT3,RELATIVE_STPT_NUM),' end' 
> C ELSE 
> WRITE (100,*) ' ',CRMIXID(RELATIVE CR_MIX_ID),
3971 ,3982c4370 
< ELSEIF (RELATIVE_CR_MIX_ID.EQ.(10)) THEN 
< WRITE (100,*) 'arbm-cr',I2,3X, 
< c CRMIXDEN(RELATIVE_CR_MIX_ID), 
< c ' ', CRNUMISOS(RELATIVE_CR_MIX_ID),' 0 0 0' 
< DO 1710 CT4=1,CRNUMISOS(RELATIVE_CR_MIX_ID) 
           WRITE (100,1700) CRISOID(RELATIVE_CR_MIX_ID,CT4),
< c CRISOWTPCT(RELATIVE_CR_MIX_ID. CT4) 
             < 1700 FORMAT (10X,I5,3X,F10.5) 
< 1710 CONTINUE 
< WRITE (100,*)' ', CRMIXID(RELATIVE_CR_MIX), 
< c '1.0 ', MODTEMPFINAL(CT3,RELATIVE_STPT_NUM),' end' 
        ENDIF
> C ENDIF 
3985a4374 
> ENDIF 
4162c4551 
< c MODTEMPFINAL(CT3,RELATIVE_STPT_NUM),' end' 
---
> c FTFINAL(CT3,RELATIVE_STPT_NUM),' end' 
4168,4169c4557 ,4560 
< WRITE (100,920)
< 920 FORMAT ('he 5 end') 
> IF(RTYPE.EQ.'PWR')THEN 
> WRITE (100,920) 
> 920 FORMAT ('he 5 end') 
> ENDIF 
4179c4570,4573 
< WRITE (100,970) PITCH, FOD, COD, CID 
\overline{\phantom{a}}> c WRITE (100,970) PITCH, FOD, COD, CID 
> c 970 FORMAT ('squarepitch',3X,F7.5,3X,F6.4,3X,'1 3',3X,F6.4, 
> c c 3X,'2',3X,F6.4,3X,'O end') 
     > WRITE (100,970) PITCH, FOD, COD 
4181c4575 
< c 3X,'2',3X,F6.4,3X,'O end') 
\overline{a}> c 3X,'2',' end') 
4530c4924 
< 1350 FORMAT ("",T5,'Cycle-',A2,', one-eighth core', 
> 1350 FORMAT ("",T5,'Cycle-',A2,', ', 
4584a4979,4980 
> C BORON_FRACTION=(VARBLETDOWN(CT1,CT2,CT4,2)/
```
#### **Title:** CRC Depletion Calculations for Quad Cities Unit 2 **Document Identifier:** B00000000-01717-0210-00009 REV 01

Attachment I, Page 1-24 of 151

> C c MODREFDEN) 4586c4982 < c MODREFDEN) ---> c FIRSTMODEN(CT1,CT2))  $4591c4987 < 6$ < c G10.5,1X,'bfrac=',G9.4,1X,'end')  $\overline{a}$ > c G10.5,1X,'h2ofrac=',G10.5,1X,'end') 4598a4995,4996 > C BORON\_FRACTION=(VARBLETDOWN(CT1,CT2,CT4,2)/<br>> C c MODREFDEN) MODREFDEN) 4600c4998 < c MODREFDEN)  $\overline{\phantom{a}}$ > c FIRSTMODEN(CT1,CT2)) 4605c5003 < c G1 0.5, 1X,'bfrac=',G9.4, 1X,'end') ---> c G10.5,1X,'h2ofrac=',G10.5,1X,'end') 4612a5011 ,5012 > C BORON\_FRACTION=(VARBLETDOWN(CT1,CT2,CT4,2)/ MODREFDEN) 4614c5014 < c MODREFDEN)  $\overline{a}$ > c FIRSTMODEN(CT1,CT2)) 4619c5019 < c G10.5, 1X, 'bfrac=', G9.4, 1X, 'end') > c G10.5,1X,'h2ofrac=',G10.5,1X,'end') 4886c5286 < c LEFTCOUNTER, CARRYCOUNTER, CT2, ISOFLAG(1000), Z > c LEFTCOUNTER,CARRYCOUNTER,CT2,1SOFLAG(1000),Z,CC 4888c5288 < REAL ISOVALUE(1000), BPRAISOVALUE(2), MASSTOTAL, > REAL ISOVALUE(1000), BPRAISOVALUE(10), MASSTOTAL, 4895c5295 < c FISSPRODLABEL\*16, BPRAISONAME(2)\*6, ORIGNAME(297)\*6,  $\overline{a}$ > c FISSPRODLABEL\*16, BPRAISONAME(12)\*6, ORIGNAME(297)\*6, 4898c5298 < c NOTESFILE\*31  $\overline{a}$ > c NOTESFILE\*31, GDNAME(12)\*6 5076c5476,5489 <\* Get B-10 and B-11 composition data for BPRA > \* Get Gd composition data for Gd-RODS > GDNAME(1)=' gd152' > GDNAME(2)=' gd153' > GDNAME(3)=' gd154' > GDNAME(4)=' gd155'  $\triangleright$  GDNAME(5)=' gd156' > GDNAME(6)=' gd157'

 $\frac{1}{2}$ 

## **Title:** CRC Depletion Calculations for Quad Cities Unit 2 **Document Identifier:** B00000000-0 1717-0210-00009 REV 01

Attachment I, Page 1-25 of 151

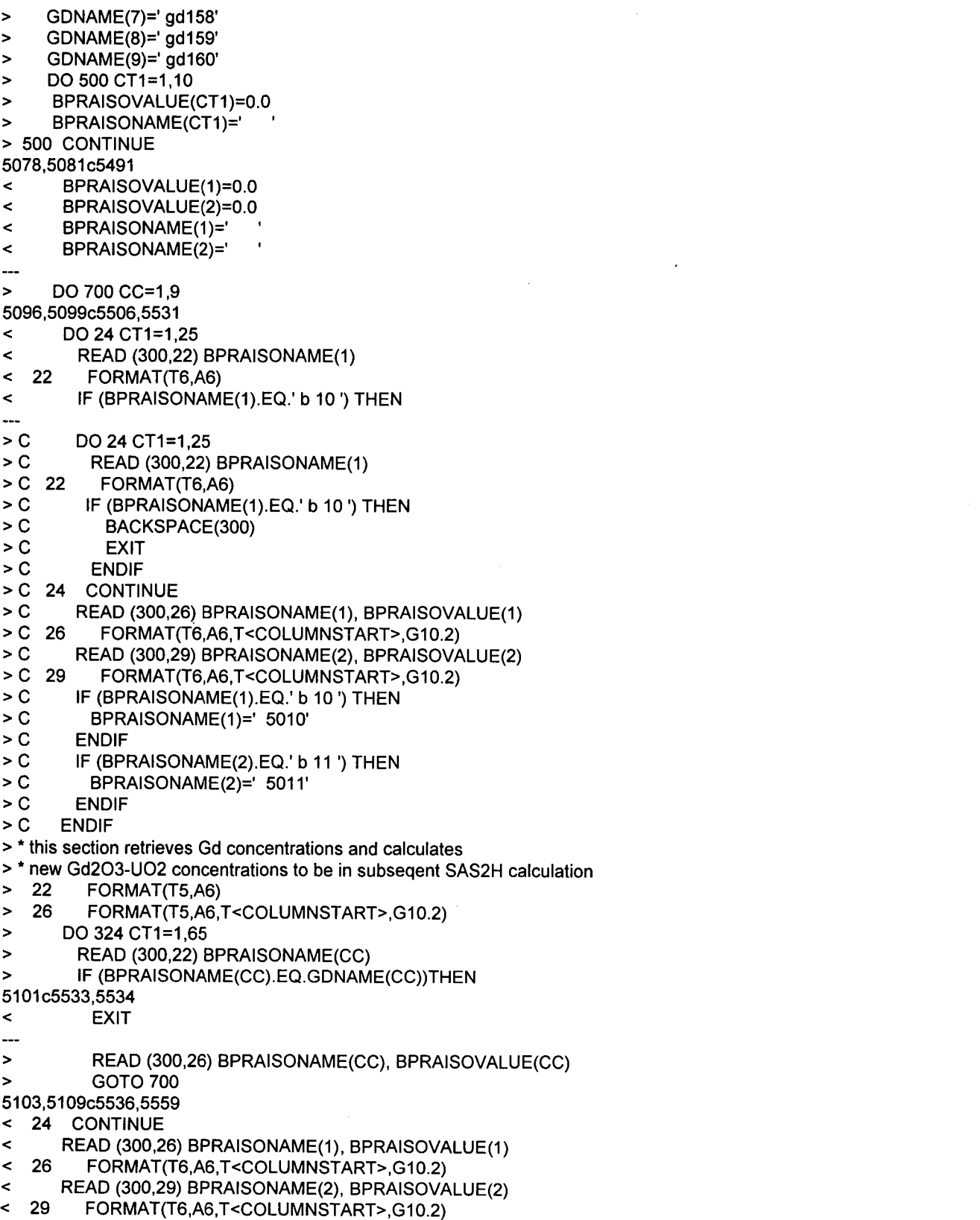

 $\bar{z}$  $\ddot{\phantom{1}}$ 

## **Title:** CRC Depletion Calculations for Quad Cities Unit 2 **Document Identifier:** B00000000-01717-0210-00009 REV 01

Attachment I, Page 1-26 of 151

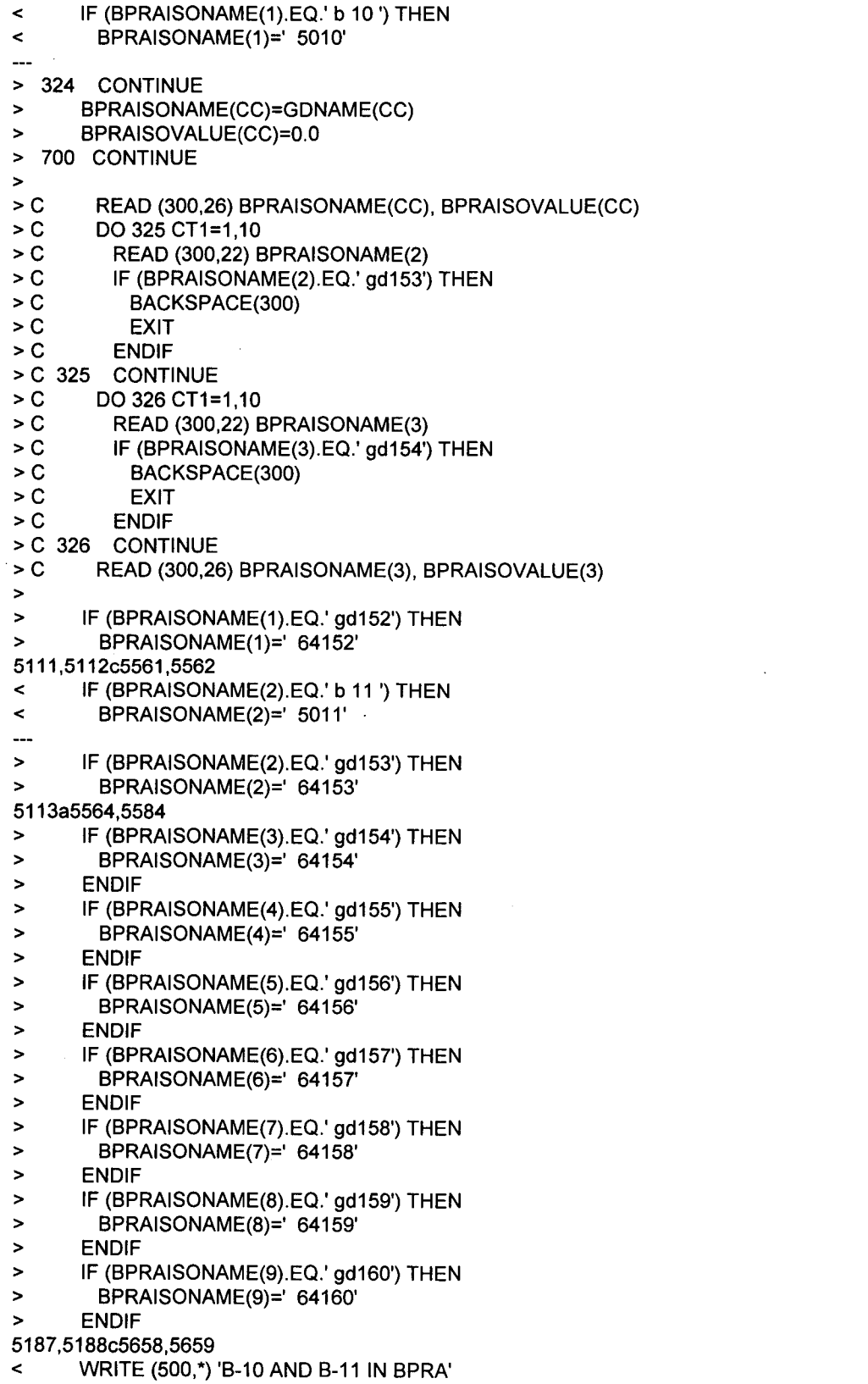

# Waste Package Operations **Calculation Attachment**

**Title:** CRC Depletion Calculations for Quad Cities Unit 2 **Document Identifier:** B0000000-01717-0210-00009 REV 01 Attachment I, Page I-27 of 151

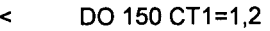

- $\ddot{\phantom{1}}$
- > WRITE (500,\*) 'Gd IN Gd-ROD'
- > DO 150 CT1=1,9

The objective of the CRAFT Version 4C methodology was to develop a mechanism by which BWR fuel nodal depletion and decay calculations required to support CRC evaluations could be performed most efficiently with minimal required user interface. The result was the CRAFT software routine which automates the process of performing numerous complex SAS2H depletion and decay calculations while extracting and archiving results pertinent to CRC analyses.

#### **4. Input Summary for CRAFT, Version 4C**

The input file for a BWR nodal depletion calculation using CRAFT, Version 4C is described below. These input files are created by the CRAFT driver software routine SPACE. The actual execution of CRAFT is accomplished by the use of a separate script file entitled LIFTOFF that is called by the SPACE software routine. The CRAFT input filename must be "datain". Table 4-1 provides a summary of the CRAFT input file. Table 4-2 shows an example CRAFT input file for an uranium axial blanket node (node 1). Tables 4-3 and 4-4 show CRAFT input files for a non-bladed GDR Path B model (node 5) and a bladed GDR Path B model (node 3). The "Group Number" (GN) heading for column one refers to a related set of input lines and may not correspond to the input line number.

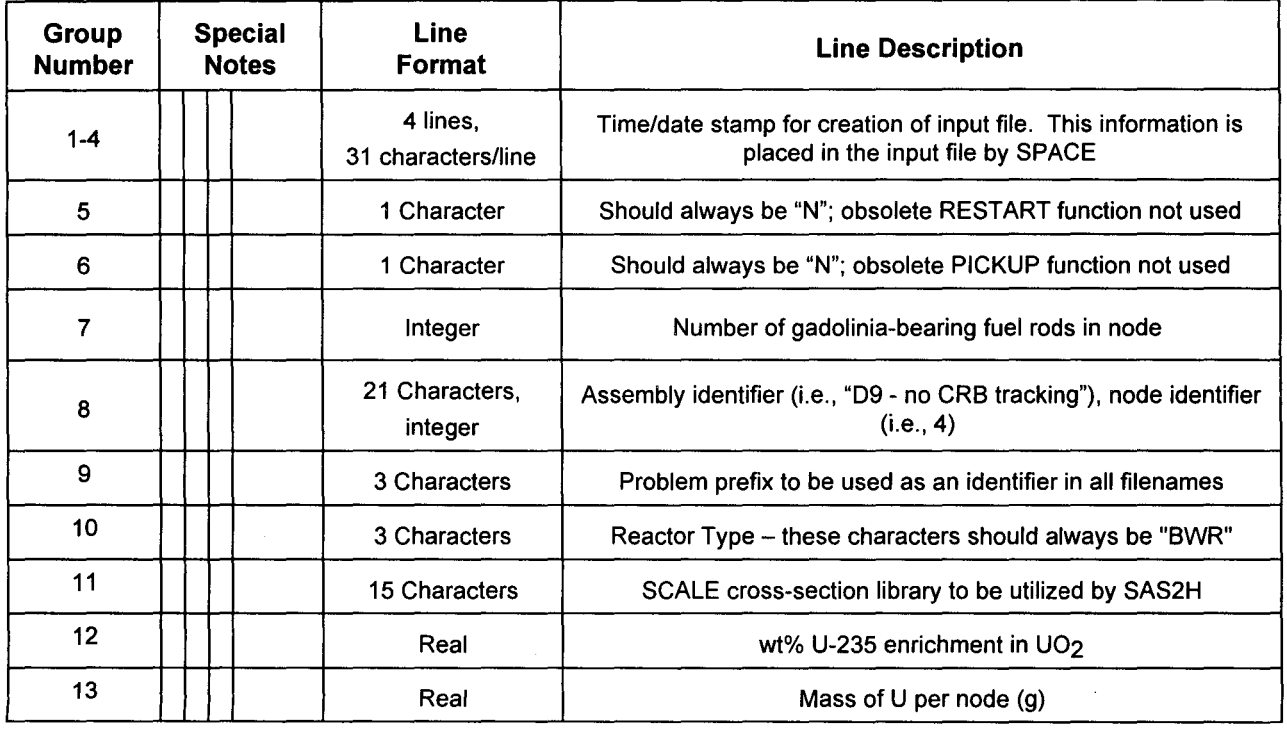

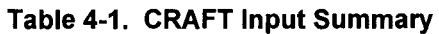

# Waste Package Operations **Calculation Attachment**

# **Title:** CRC Depletion Calculations for Quad Cities Unit 2 **Document Identifier:** B0000000-01717-0210-00009 REV 01 Attachment I, Page I-28 of 151

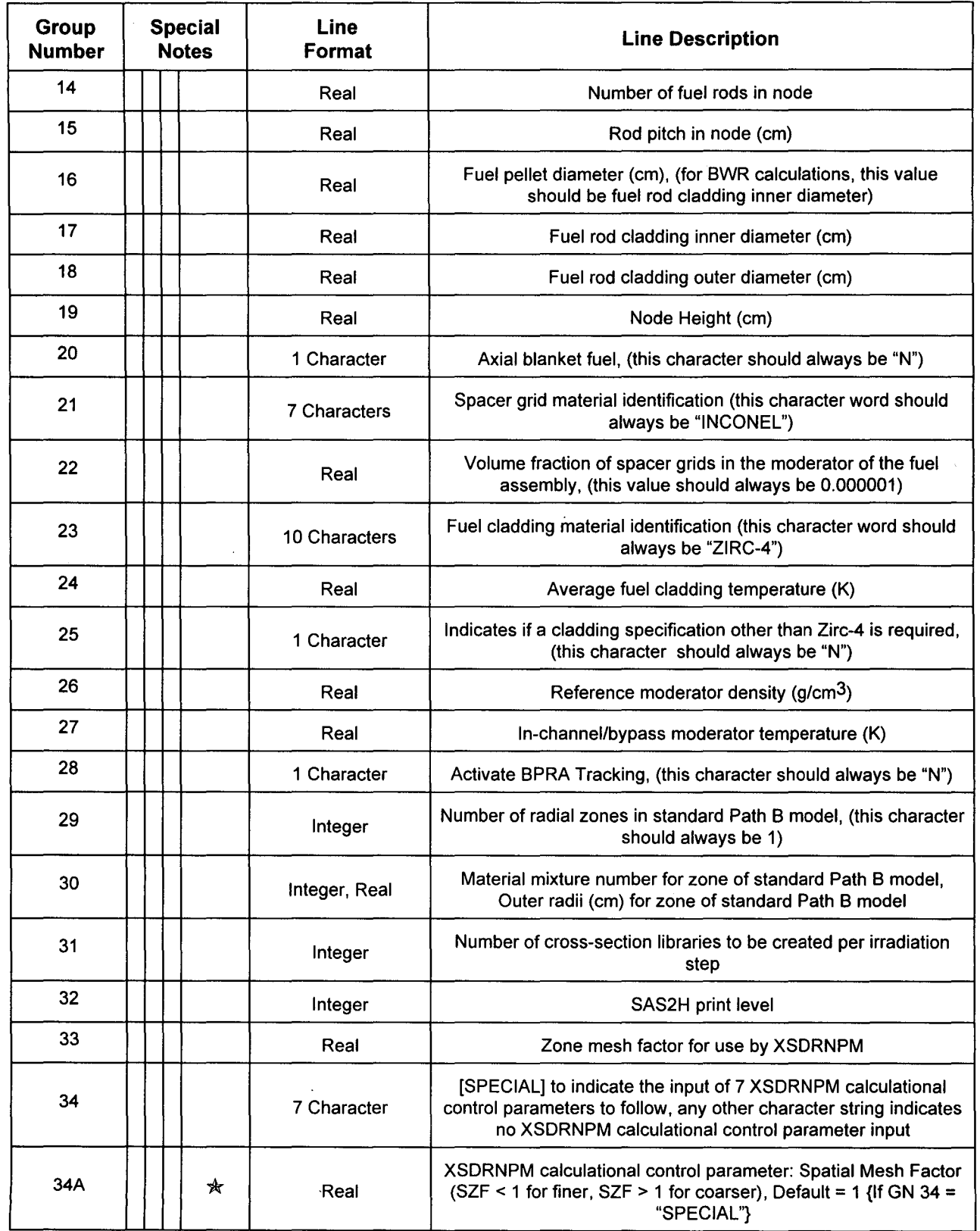

a salah sahiji

## **Title:** CRC Depletion Calculations for Quad Cities Unit 2 **Document Identifier:** B00000000-01717-0210-00009 REV 01 Attachment I, Page I-29 of 151

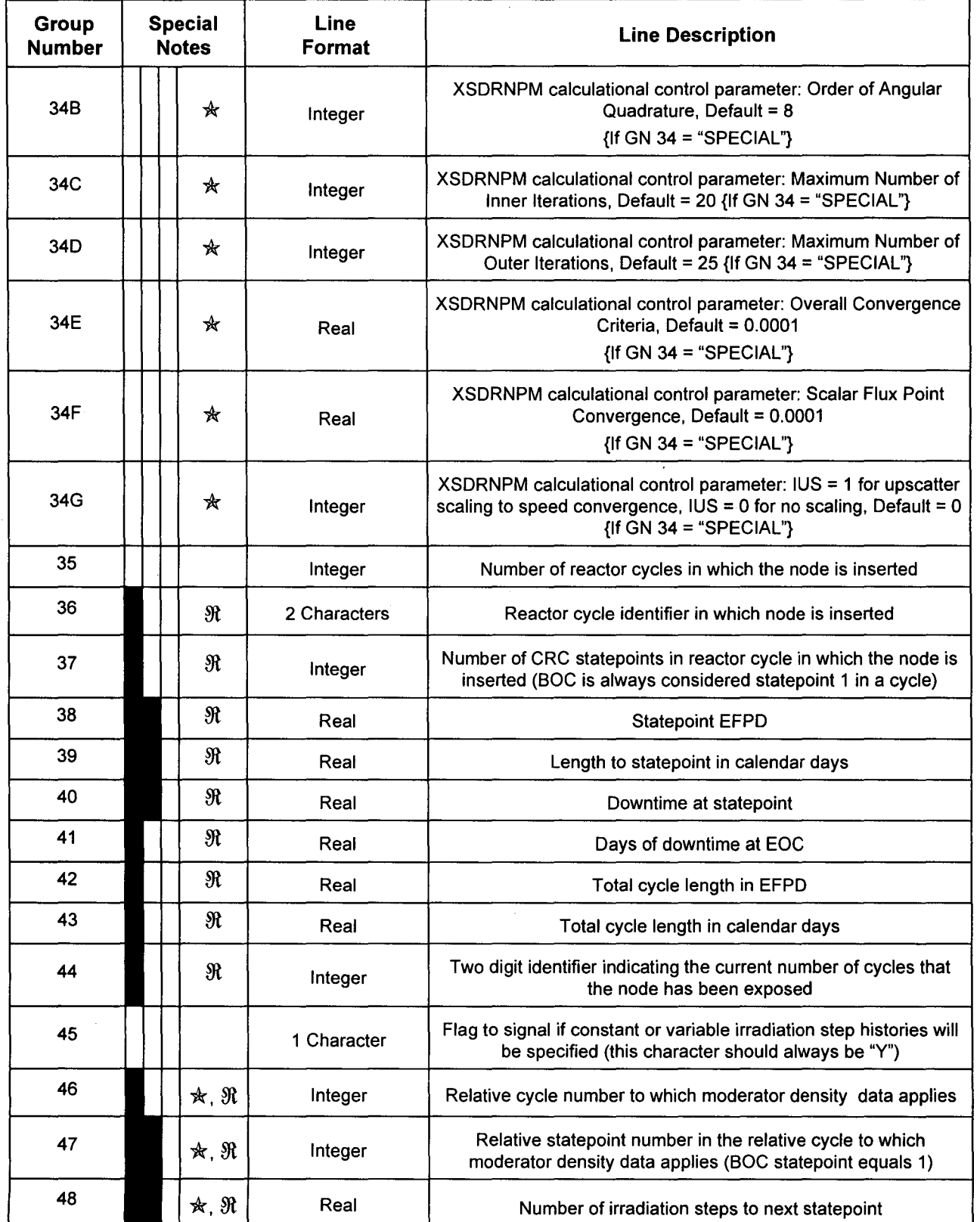

#### **Title:** CRC Depletion Calculations for Quad Cities Unit 2 **Document Identifier:** B0000000-01717-0210-00009 REV 01 Attachment I, Page I-30 of 151

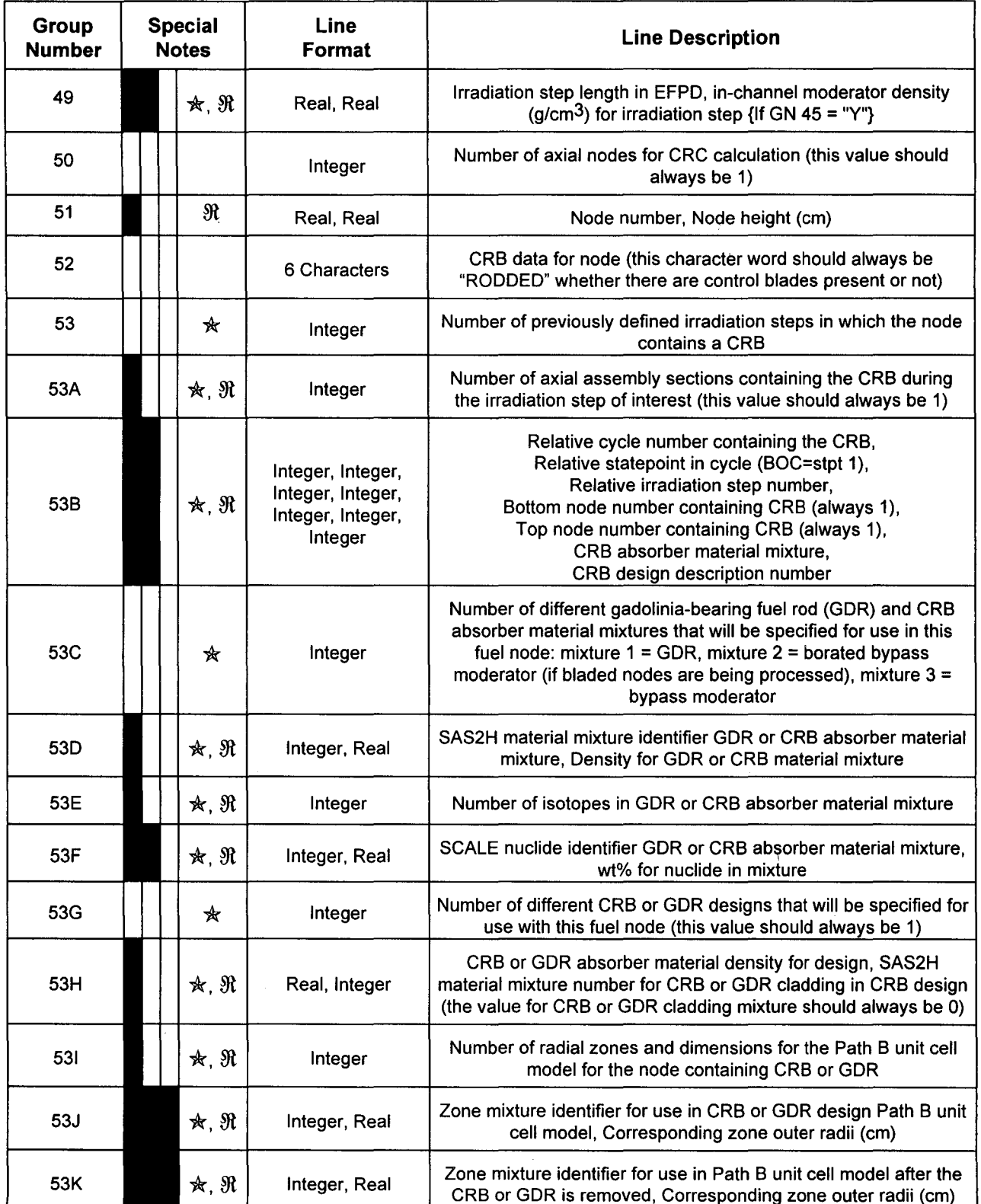

 $\sim$ 

# Waste Package Operations **Calculation Attachment**

**Title:** CRC Depletion Calculations for Quad Cities Unit 2 **Document Identifier:** B0000000-01717-0210-00009 REV 01 Attachment I, Page I-31 of 151

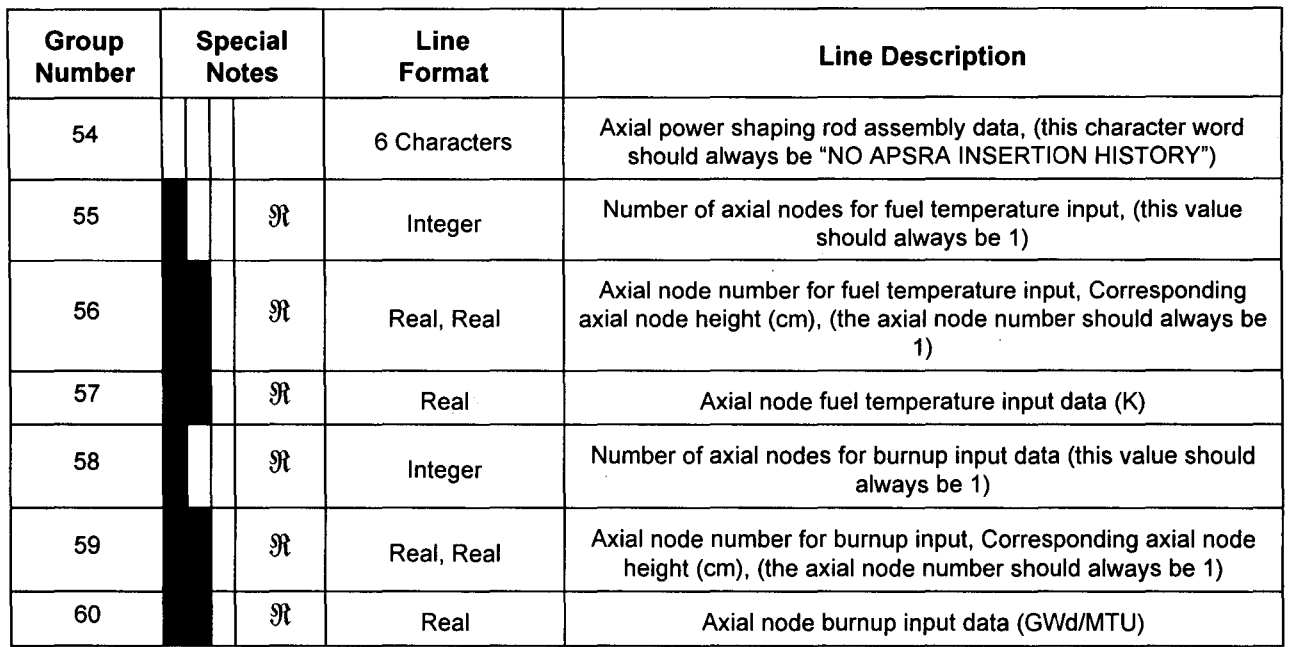

- $*$ : The existence of these input lines is dependent on certain previous input line values. The detailed descriptions for these input lines in Section 5 explain the various dependencies.
- $\mathcal{R}$ : These are recursive input lines that must be entered multiple times in a specific grouping format. The detailed descriptions for the recursive input lines in Section 5 explain the specific grouping formats and number of required input iterations.

**Title:** CRC Depletion Calculations for Quad Cities Unit 2 **Document Identifier:** B00000000-0 1717-021 0-00009 REV 01

Attachment I, Page 1-32 of 151

The continuous shaded boxes in the special notes column indicate groupings of recursive input lines. The format and content of these recursive groupings are explained in the detailed input descriptions in Section 5.

The SPACE software routine generates CRAFT calculation input files for various types of CRAFT calculations. The CRAFT input files generated by SPACE are named with a two digit integer identical to the node number that is being processed in the CRAFT -SAS2H calculation. The filenames for these file types would be as follows:

GDR and Uranium Blanket CRAFT input files: 01,02,03,04,05,06,07,08,09, 10

When a CRAFT execution for a node is complete the CRAFT input file for the node is renamed with the "\*.B" extension.

In Attachment III, all SPACE and CRAFT input files are renamed and stored to a writable compact disk (WCD). The naming method for all SPACE and CRAFT input files that are stored on the WCD is demonstrated below.

CRAFT Input Files: Naming Format: "MMANN" Example: "05112"

where:

- MM node number
- A letter designation of the assembly type
- NN assembly number

SPACE Input Files: Naming Format: "SPANN"

Example: "spJ12"

where:

- SP designation for SPACE input file
- A letter designation of the assembly type
- NN the assembly number

**Table 4-2. Example CRAFT Input File for Uranium Node (Node 1)** 

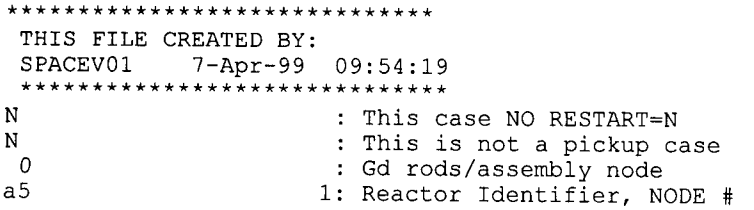

**Attachment I, Page 1-33 of 151** 

 $\overline{\phantom{a}}$ 

#### **Title: CRC Depletion Calculations for Quad Cities Unit 2 Document Identifier: B00000000-0 1717-021 0-00009 REV 01**

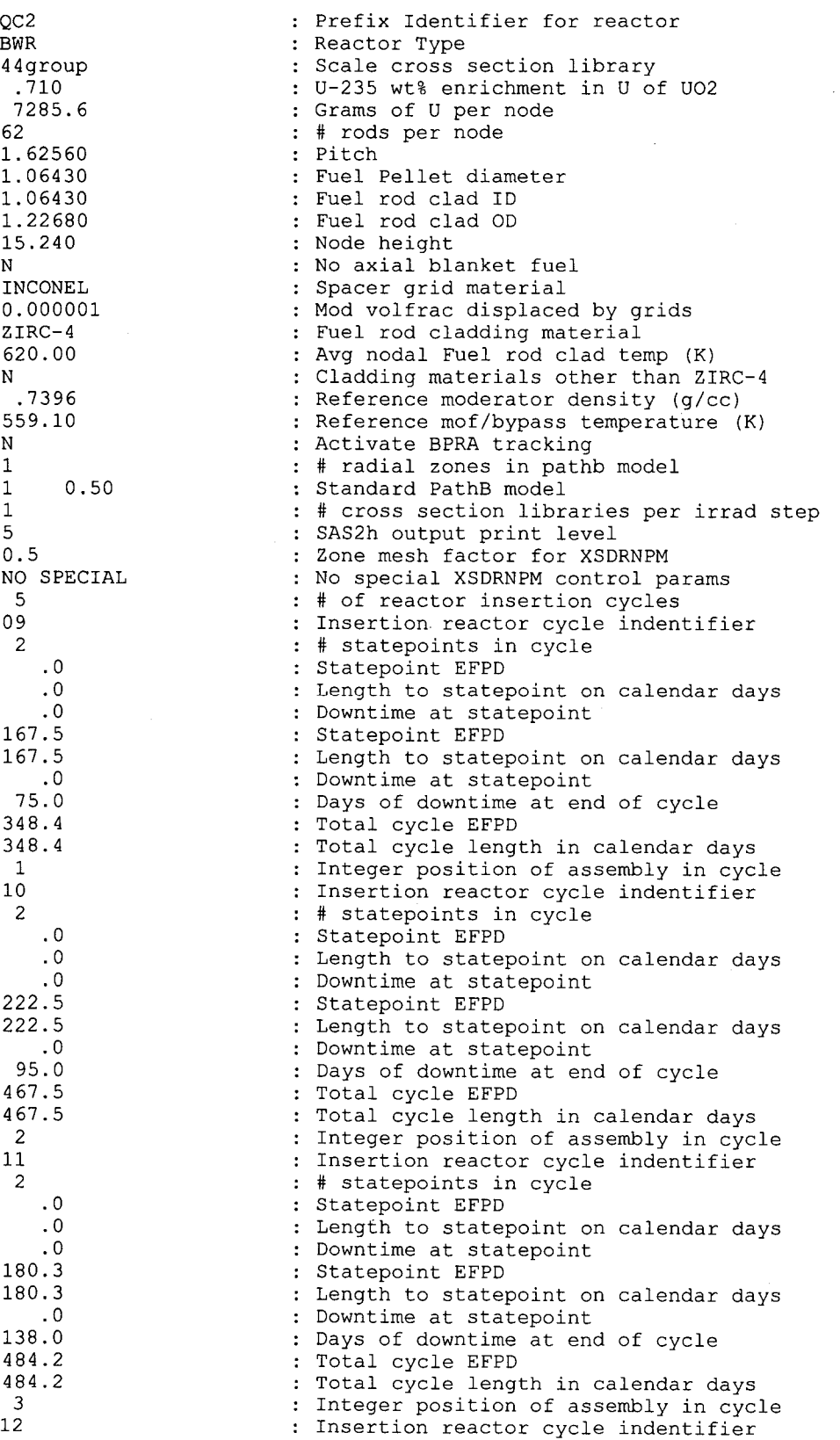

# **Calculation Attachment**

**Attachment I, Page 1-34 of 151** 

#### **Title: CRC Depletion Calculations for Quad Cities Unit 2 Document Identifier: B00000000-0 171 7-021 0-00009 REV 01**

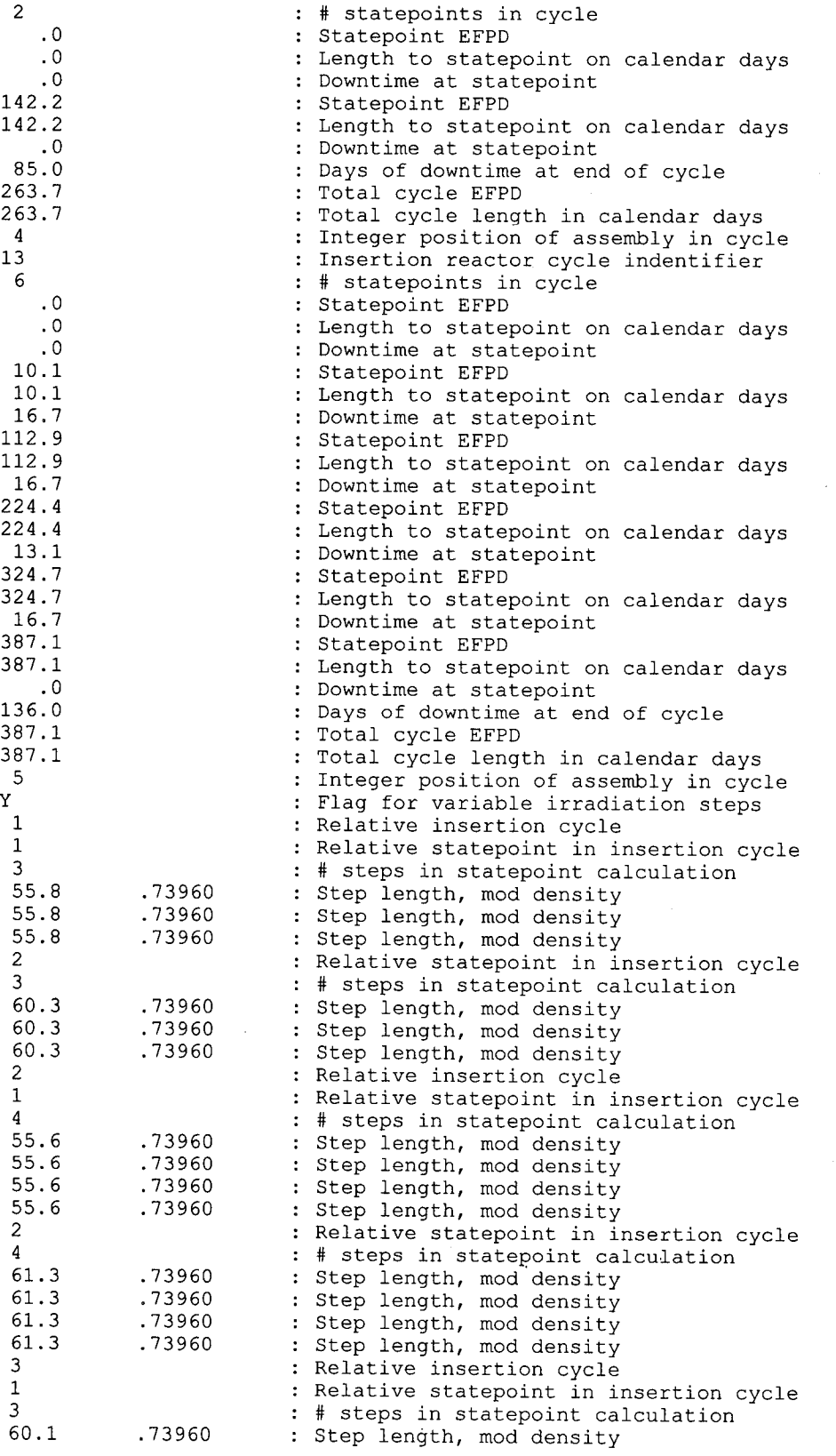

**Title: CRC Depletion Calculations for Quad Cities Unit 2 Document Identifier:** B0000000-01717-0210-00009 REV 01 Attachment I, Page I-35 of 151

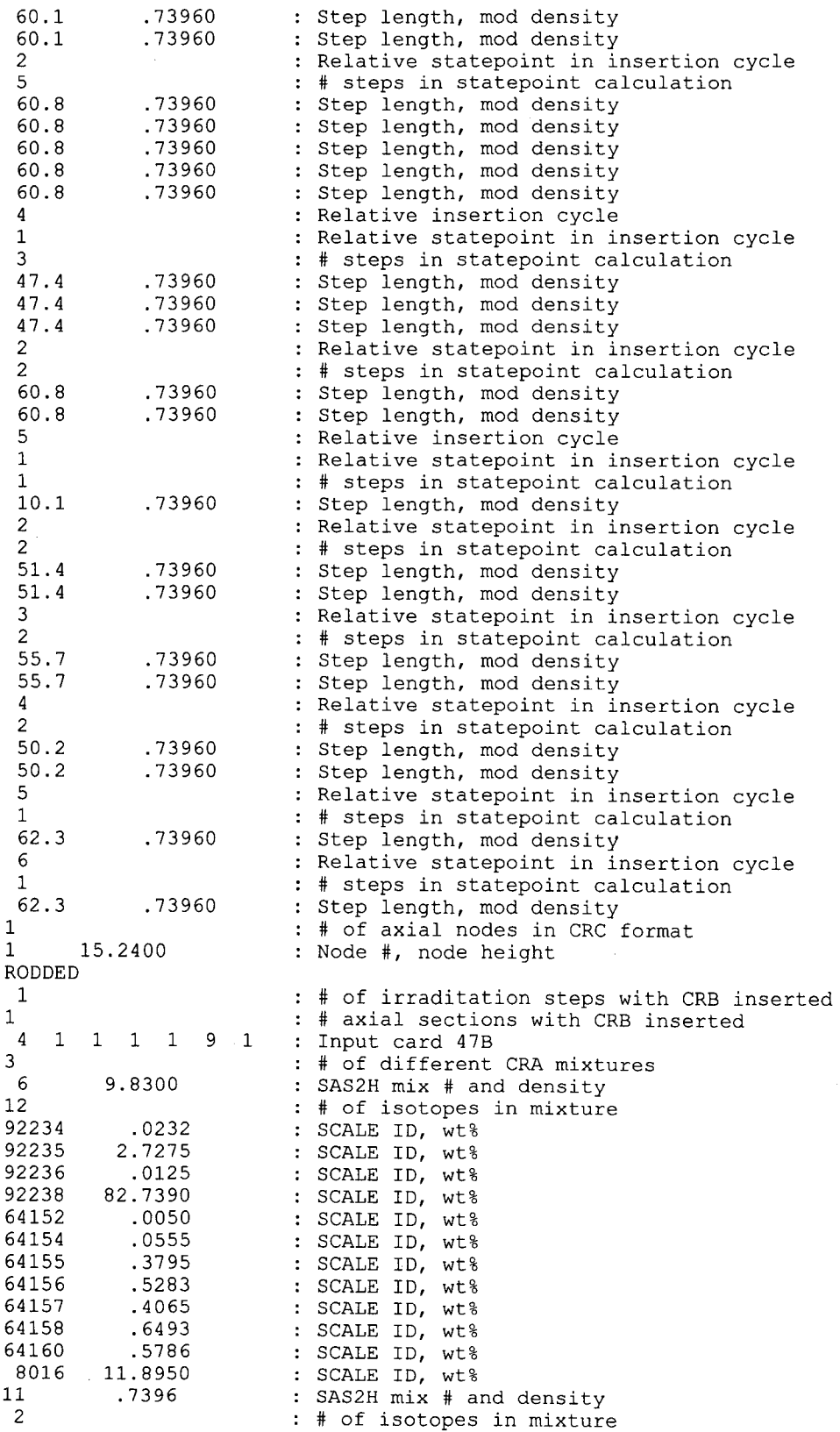

#### **Title: CRC Depletion Calculations for Quad Cities Unit 2 Document Identifier: B00000000-0 1717-021 0-00009 REV 01**

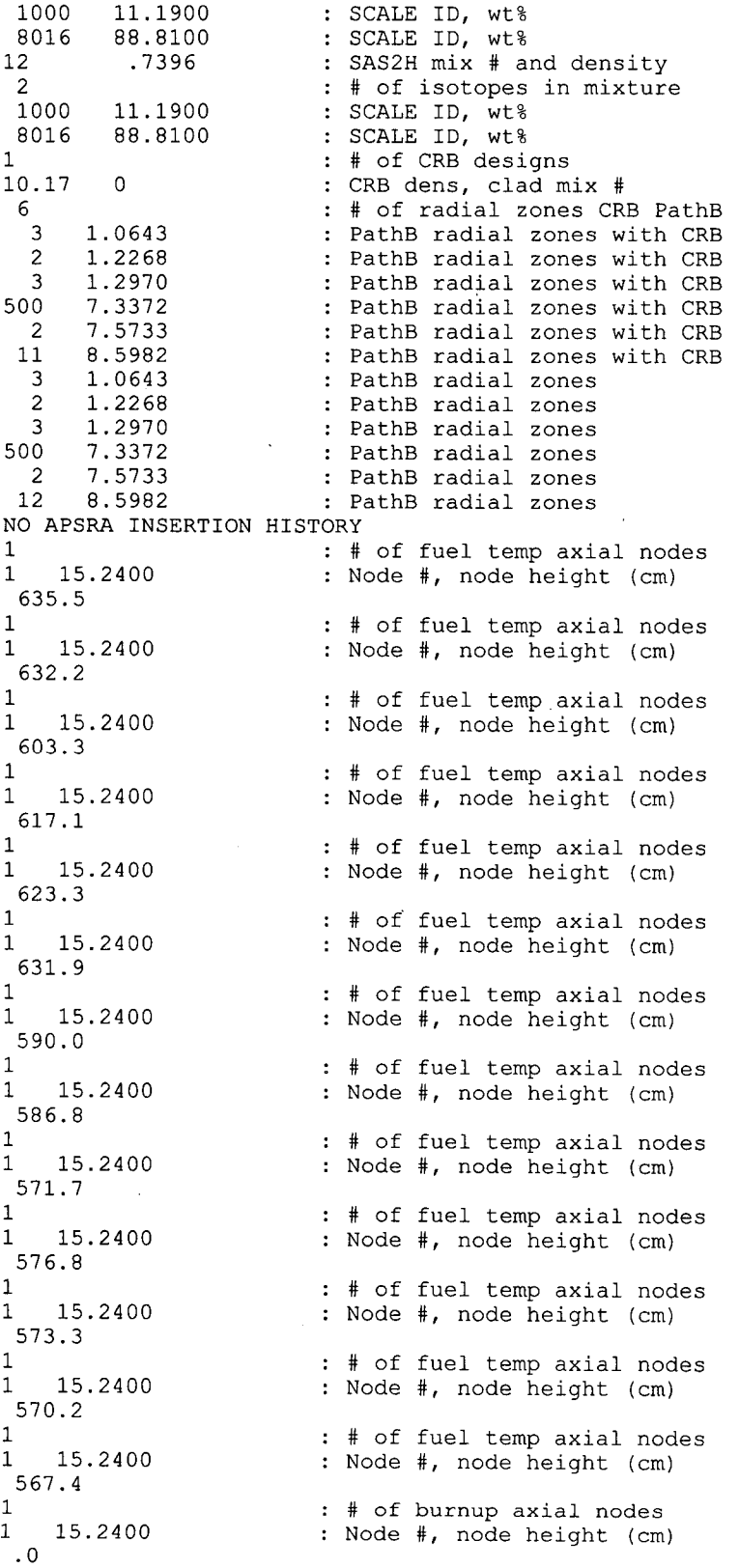

**Attachment I, Page 1-36 of 151** 

 $\mathcal{L}_{\mathcal{A}}$ 

## **Title: CRC Depletion Calculations for Quad Cities Unit 2 Document Identifier: B00000000-0 1 717-021 0-00009 REV 01**

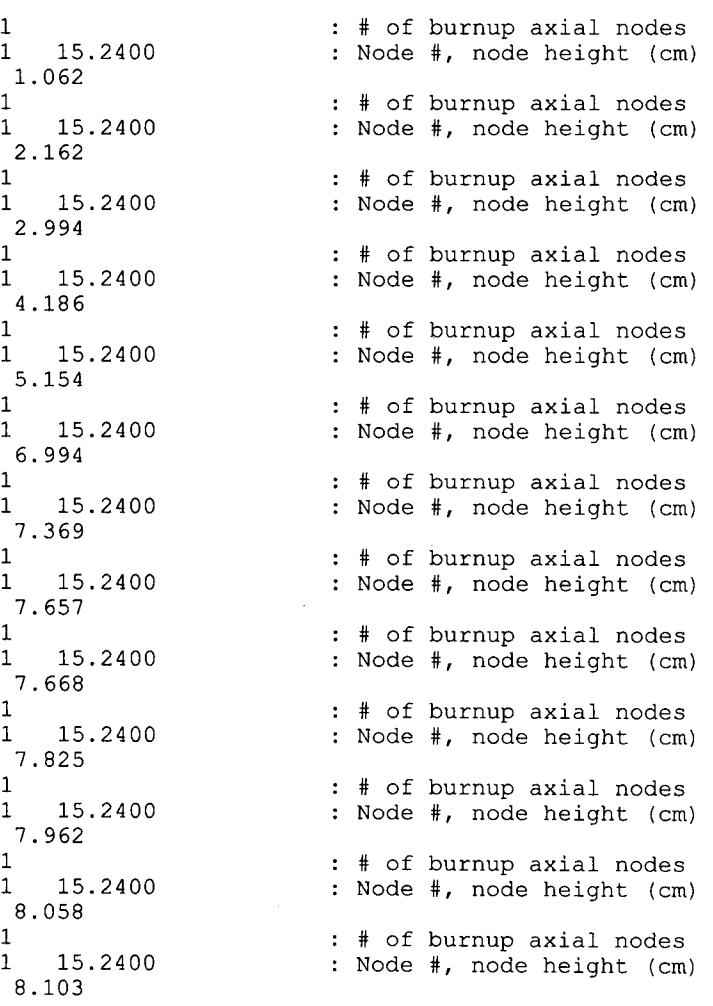

**Calculation Attachment** 

**Attachment I, Page 1-37 of 151** 

,

# **Table 4-3. Example CRAFT Input File for Node 5 (Non-bladed GDR Model)**

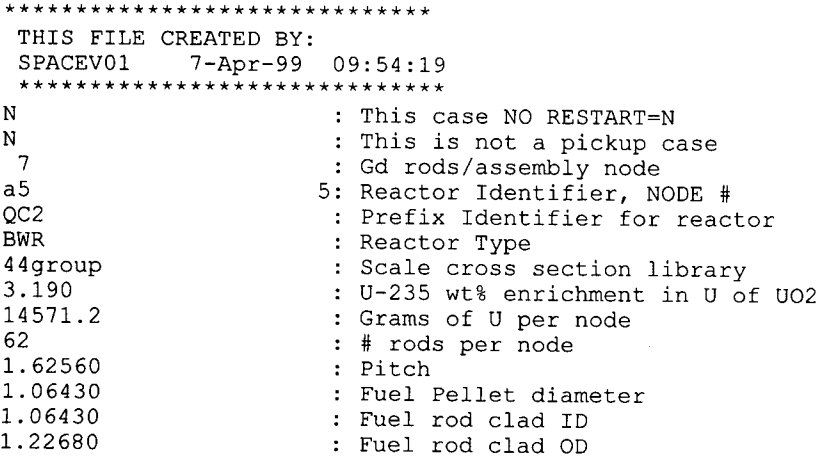

# **Calculation Attachment**

#### **Title: CRC Depletion Calculations for Quad Cities Unit 2 Document Identifier: B00000000-0 1717-0210-00009 REV 01**

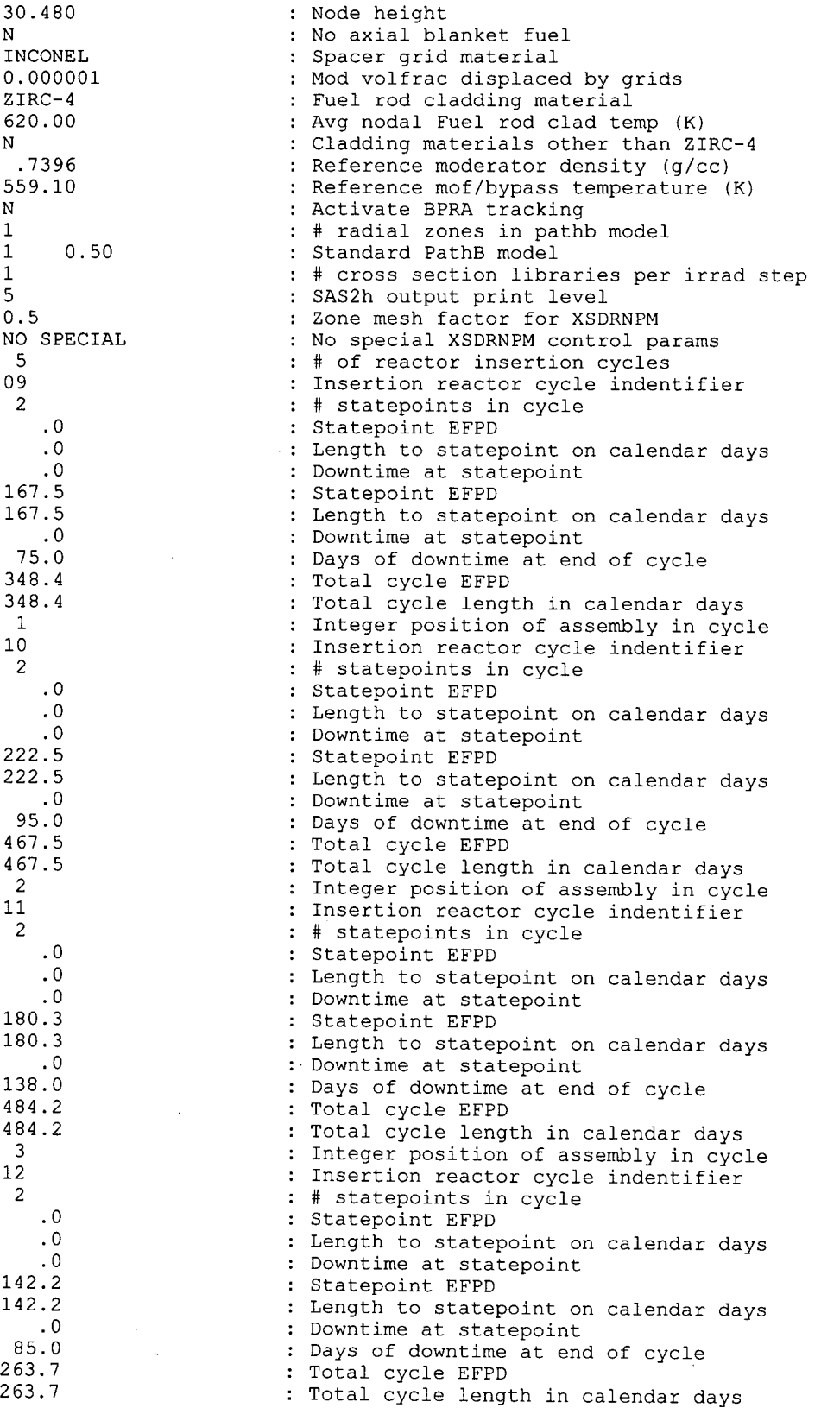

**Attachment I, Page 1-38 of 151** 

# **Calculation Attachment**

#### **Title: CRC Depletion Calculations for Quad Cities Unit 2 Document Identifier: 800000000-01717-021 0-00009 REV 01**

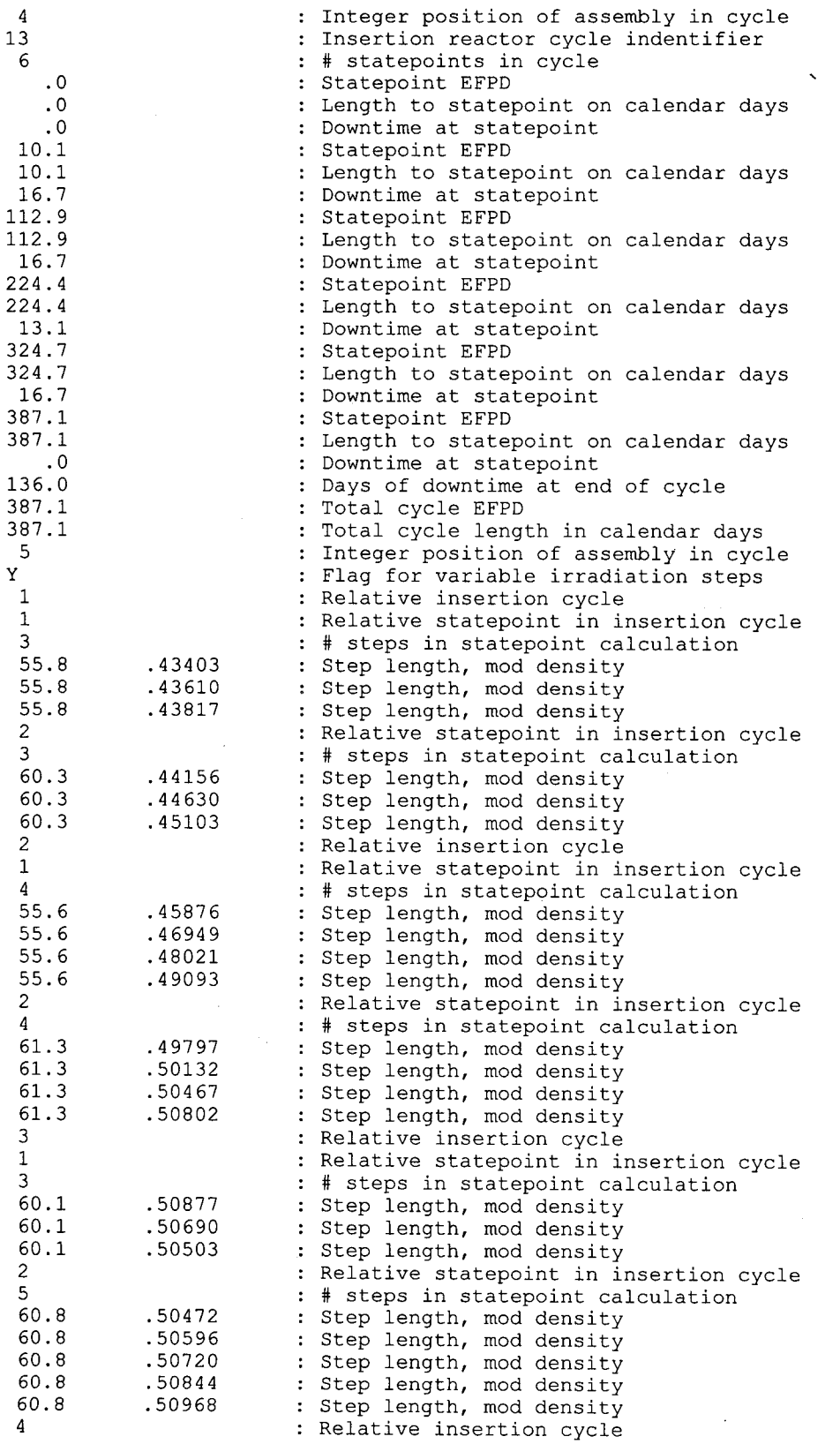

 $\bar{z}$ 

**Attachment I, Page 1-39 of 151** 

#### Waste Package Operations **Calculation Attachment**

**Title: CRC Depletion Calculations for Quad Cities Unit 2 Document Identifier:** B0000000-01717-0210-00009 REV 01 Attachment I, Page I-40 of 151

1 1 1 3 47.4 47.4 47.4 2 2 60.8 60.8 5 1 1 10.1 2 2 51.4 51.4 3 2 55.7 55.7 4 2 50.2 50.2 5 1 62.3 6 1 62.3 RODDED 1 1 4 1 1 1 1 9 1 3 7 12 92234 92235 92236 92238 64152 64154 64155 64156 64157 64158 64160 8016 11 2 1000 8016 12 2 1000 8016 1 10.17 6 7 .51198 .51535 . 51872 .52223 .52587 .52790 .52895 .53065 .53230 .53390 .53525 .53635 .53745 .53745 30.4800 9.8300 .0232 2.7275 .0125 82.7390 .0050 .0555 .3795 .5283 .4065 .6493 .5786 11.8950 .7396 11.1900 88.8100 .7396 11.1900 88.8100 0 .5321 : Relative statepoint in insertion cycle : # steps in statepoint calculation : Step length, mod density Step length, mod density Step length, mod density : Relative statepoint in insertion cycle : # steps in statepoint calculation : Step length, mod density : Step length, mod density : Relative insertion cycle : Relative statepoint in insertion cycle : # steps in statepoint calculation : Step length, mod density : Relative statepoint in insertion cycle : # steps in statepoint calculation : Step length, mod density : Step length, mod density Relative statepoint in insertion cycle : # steps in statepoint calculation : Step length, mod density : Step length, mod density Relative statepoint in insertion cycle : # steps in statepoint calculation : Step length, mod density : Step length, mod density : Relative statepoint in insertion cycle : # steps in statepoint calculation : Step length, mod density : Relative statepoint in insertion cycle : # steps in statepoint calculation : Step length, mod density : # of axial nodes in CRC format Node #, node height : # of irraditation steps with CRB inserted : # axial sections with CRB inserted Input card 47S : # of different CRA mixtures SAS2H mix # and density : # of isotopes in mixture SCALE ID, wt% : SCALE ID, wt% : SCALE ID, wt% : SCALE ID, wt% : SCALE ID, wt% : SCALE ID, wt% SCALE ID, wt% : SCALE ID, wt% : SCALE ID, wt% : SCALE ID, wt% SCALE ID, wt% : SCALE ID, wt% SAS2H mix # and density : # of isotopes in mixture : SCALE ID, wt% : SCALE ID, wt% SAS2H mix # and density : # of isotopes in mixture : SCALE ID, wt% : SCALE ID, wt% : # of CRB designs : CRB dens, clad mix # : # of radial zones CRB PathB : PathB radial zones with CRB

# **Title: CRC Depletion Calculations for Quad Cities Unit 2 Document Identifier: B00000000-01717-0210-00009 REV 01**

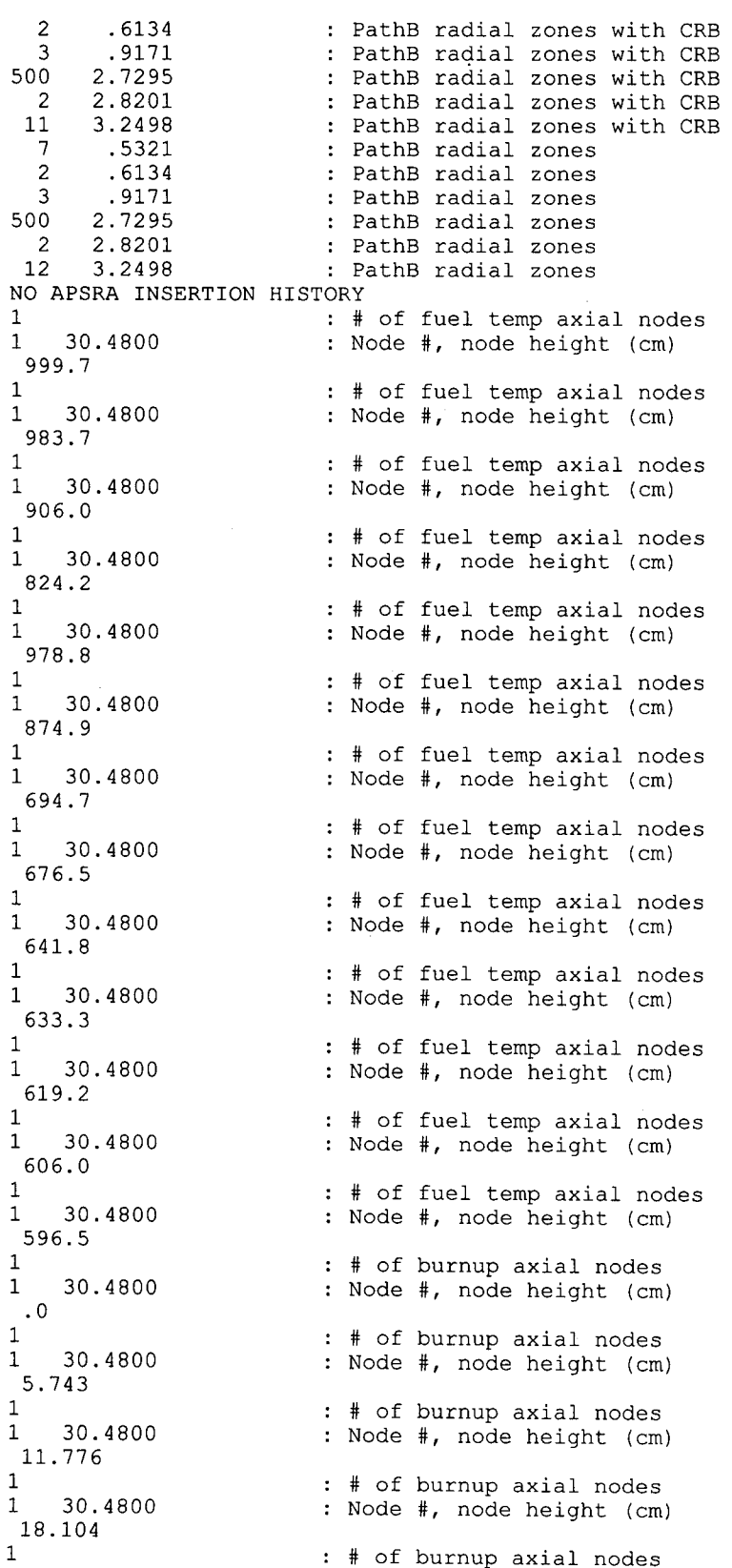

**Attachment I, Page 1-41 of 151** 

#### **Title: CRC Depletion Calculations for Quad Cities Unit 2 Document Identifier: B00000000-0 1717-021 0-00009 REV 01**

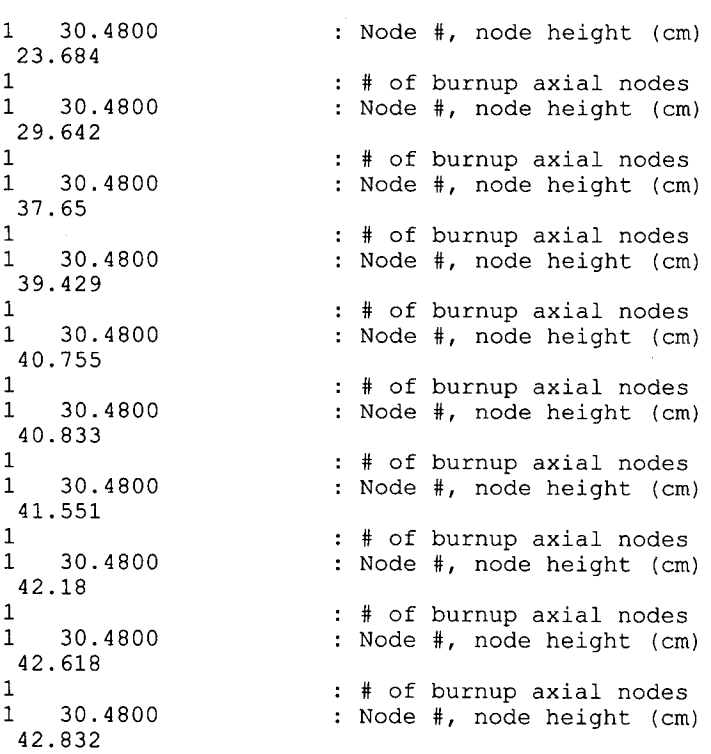

 $\bar{z}$ 

**Attachment I, Page I -42 of 151** 

 $\epsilon = \frac{1}{2}$ 

## **Title: CRC Depletion Calculations for Quad Cities Unit 2 Document Identifier: B00000000-0 1717-021 0-00009 REV 01**

**Attachment I, Page 1-43 of 151** 

 $\bar{z}$ 

## **Table 4-4. Example CRAFT Input File for Node 3 (Bladed GDR Model)**

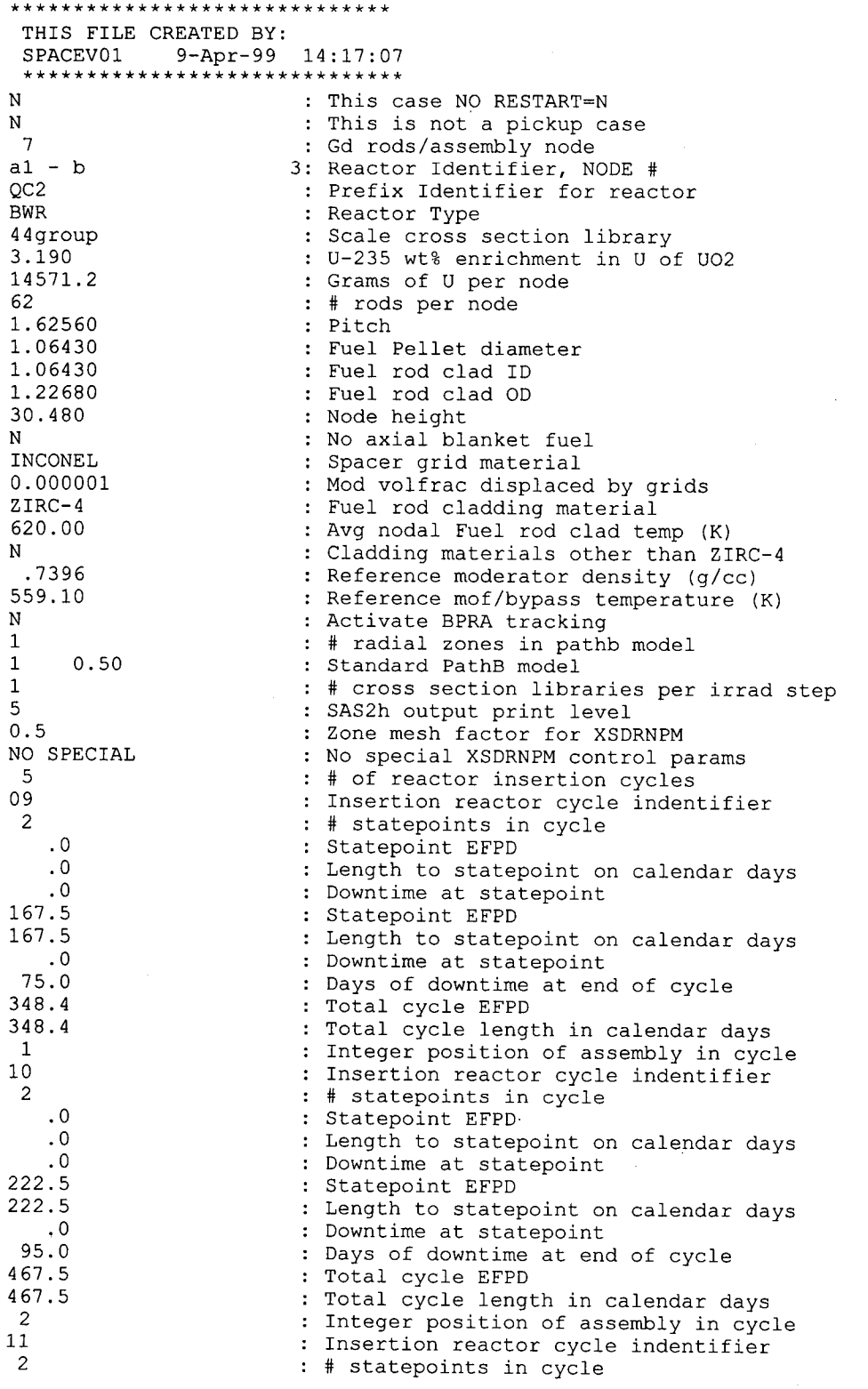
# **Title: CRC Depletion Calculations for Quad Cities Unit 2 Document Identifier: B00000000-01717-0210-00009 REV 01**

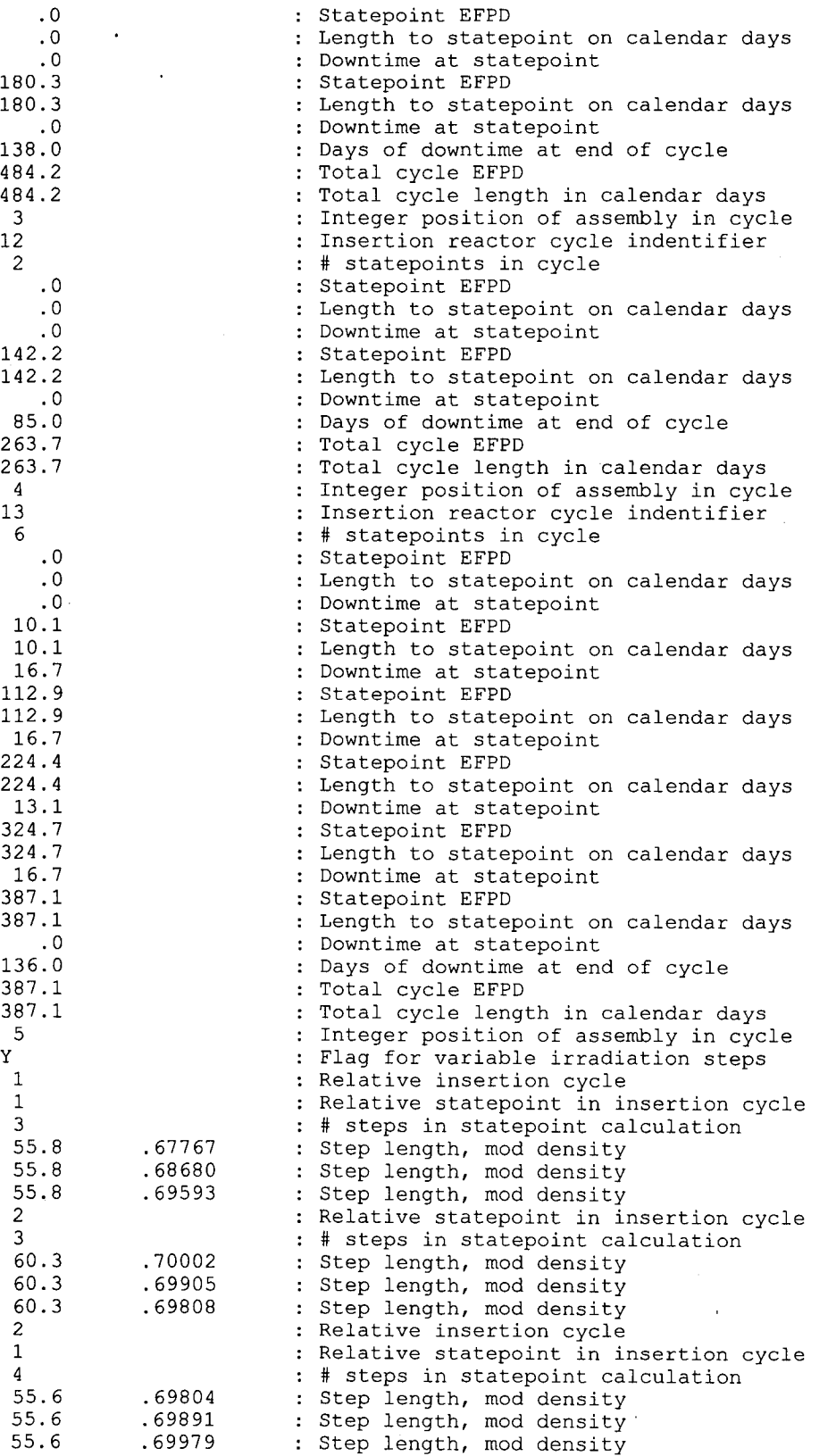

**Attachment I, Page 1-44 of 151** 

**Title: CRC Depletion Calculations for Quad Cities Unit 2 Document Identifier: B00000000-0 1717-021 0-00009 REV 01** 

**Attachment I, Page 1-45 of 151** 

 $\bar{\gamma}$ 

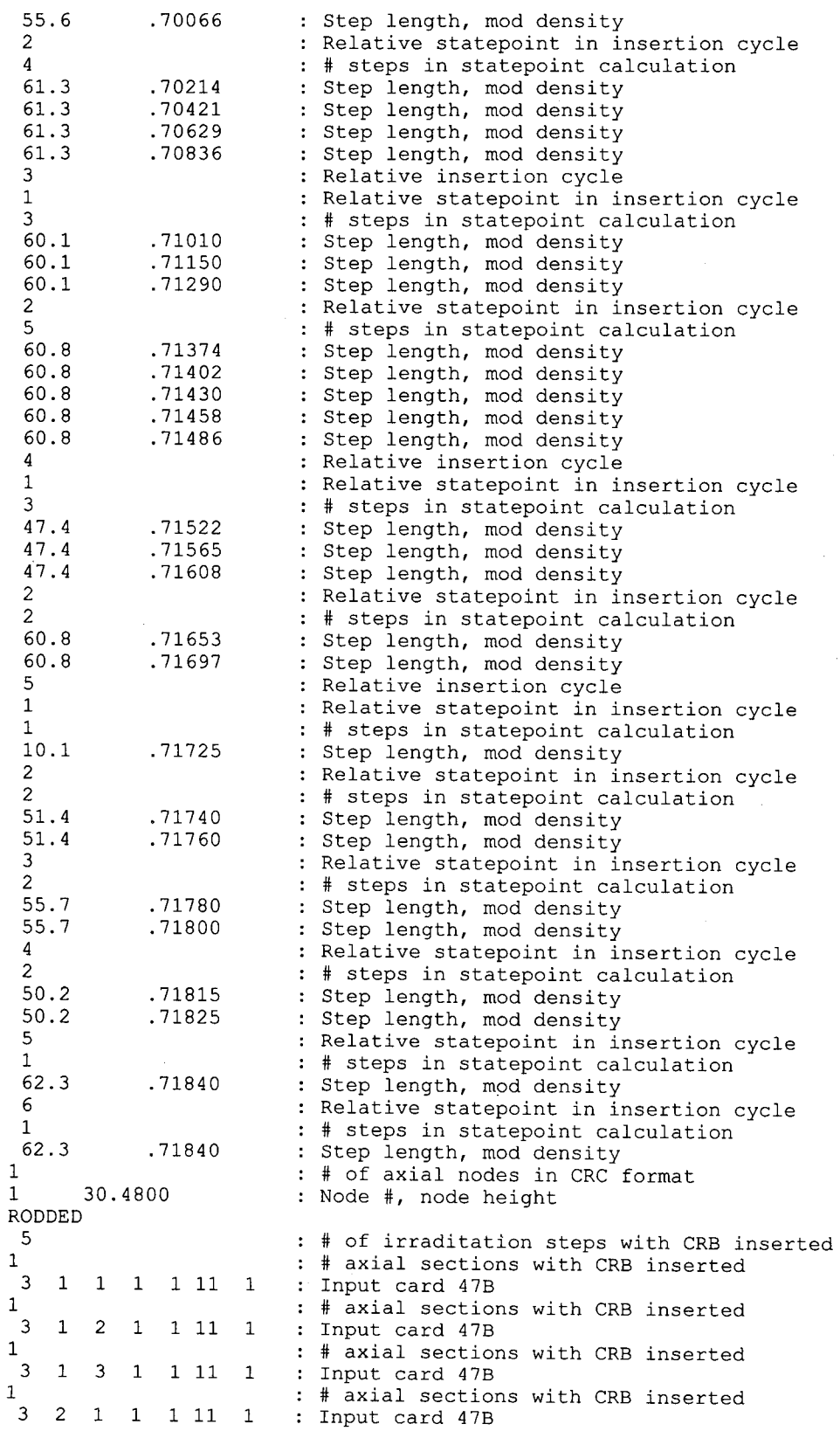

**Title: CRC Depletion Calculations for Quad Cities Unit 2 Document Identifier: B00000000-01717-0210-00009 REV 01** 

**Attachment I, Page 1-46 of 151** 

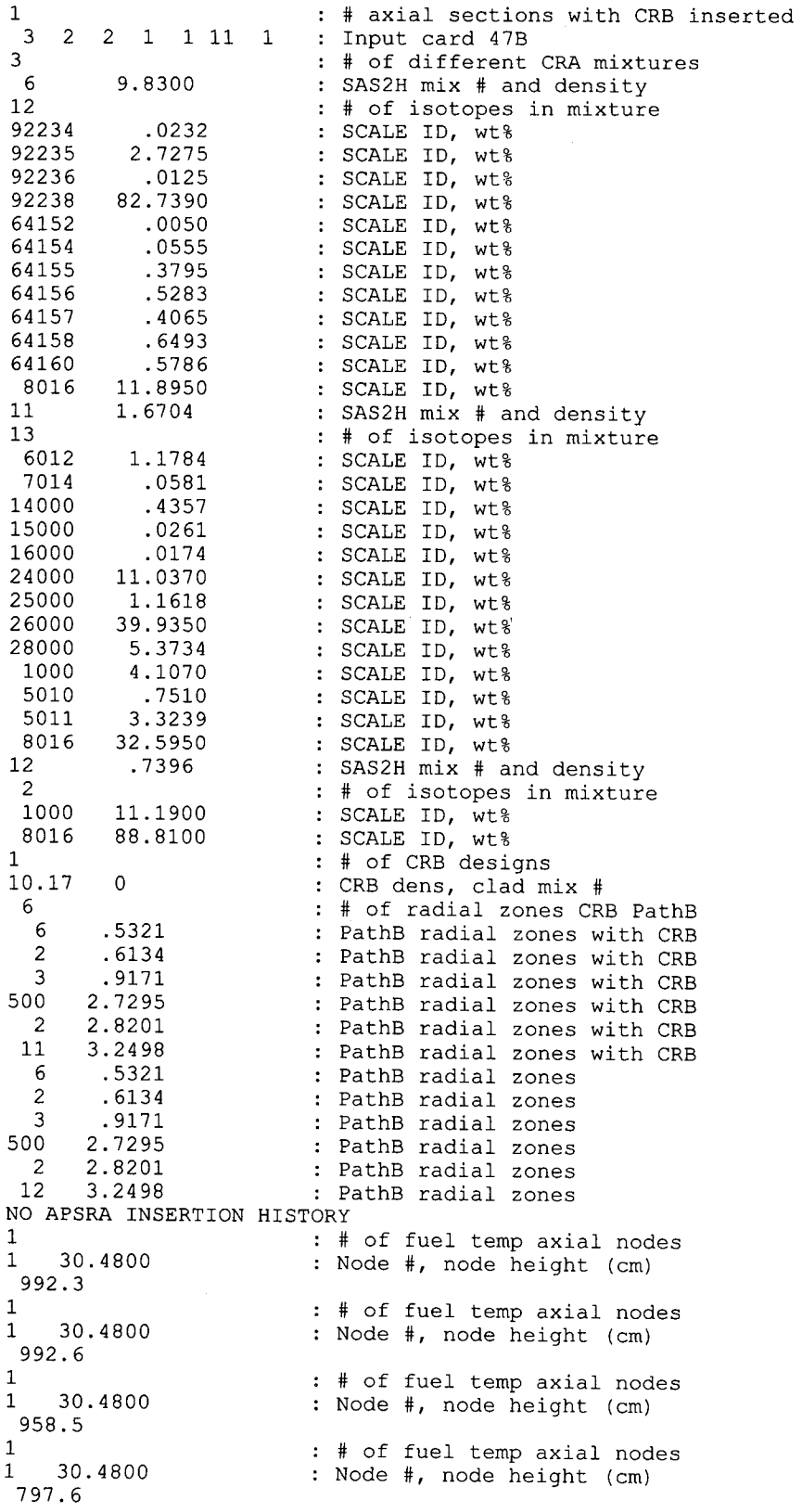

# **Title: CRC Depletion Calculations for Quad Cities Unit 2 Document Identifier: B00000000-01717-0210-00009 REV 01**

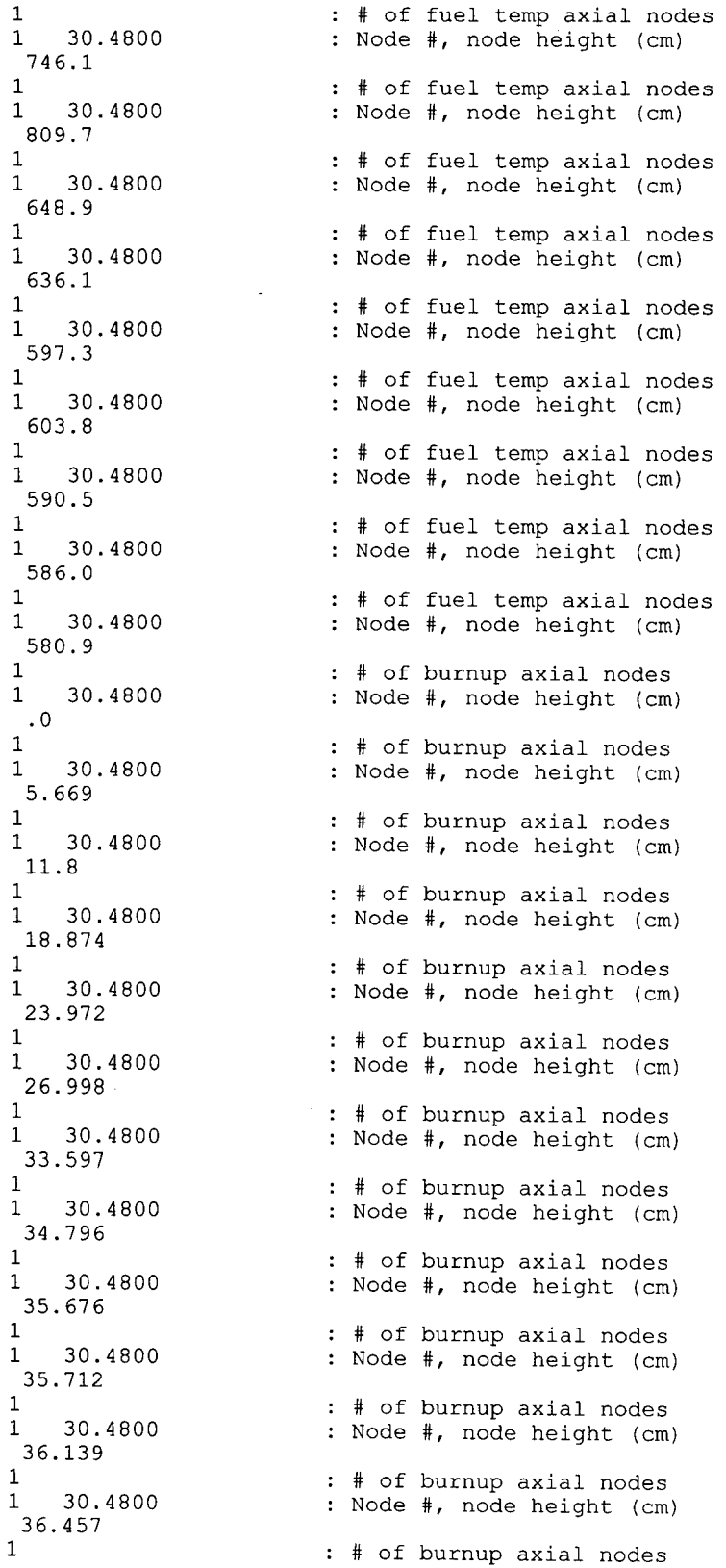

**Attachment I, Page 1-47 of 151** 

**Title:** CRC Depletion Calculations for Quad Cities Unit 2 **Document Identifier:** B0000000-01717-0210-00009 REV 01 Attachment I, Page I-48 of 151

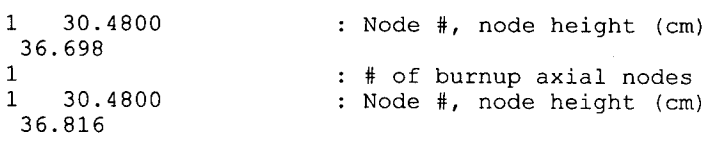

# **5. Detailed Description of CRAFT, Version 4C Input**

A detailed description of the CRAFT input file format is provided in this section.

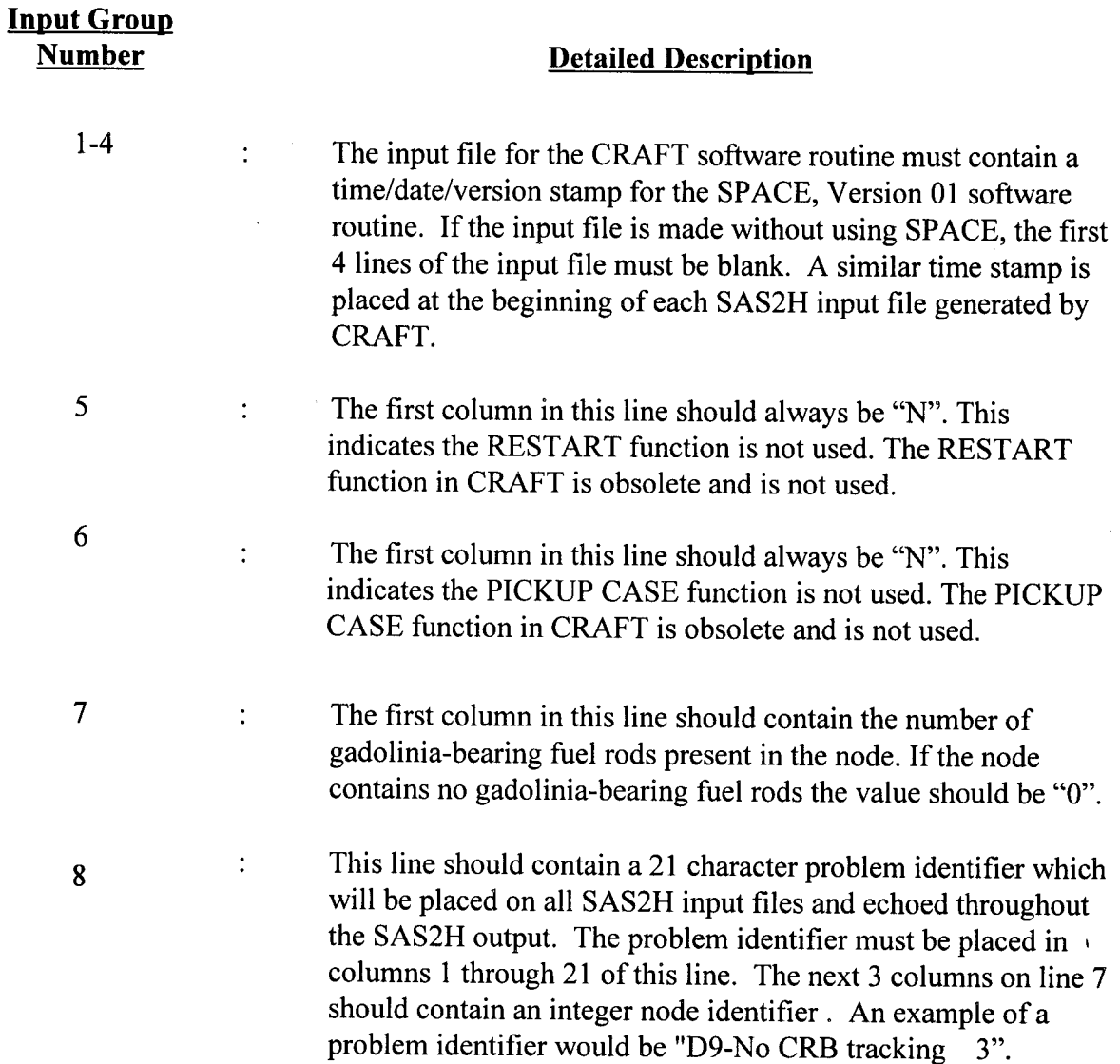

**Title:** CRC Depletion Calculations for Quad Cities Unit 2 **Document Identifier:** B0000000-01717-0210-00009 REV 01 Attachment I, Page I-49 of 151

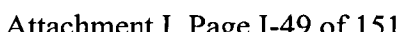

 $\mathcal{L}$ 

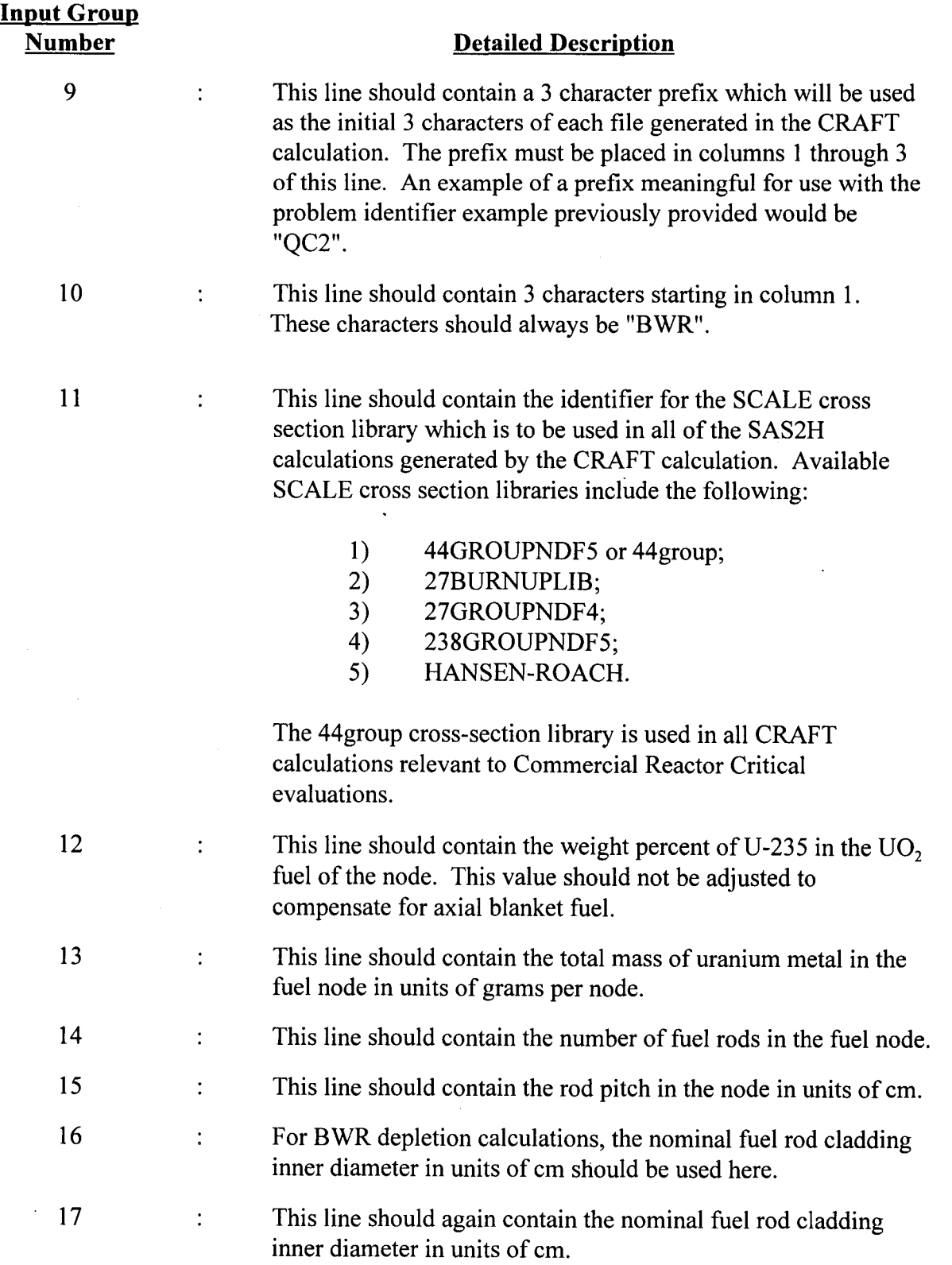

## **Title:** CRC Depletion Calculations for Quad Cities Unit 2 **Document Identifier:** B00000000-01717-0210-00009 REV 01 Attachment I, Page I-50 of 151

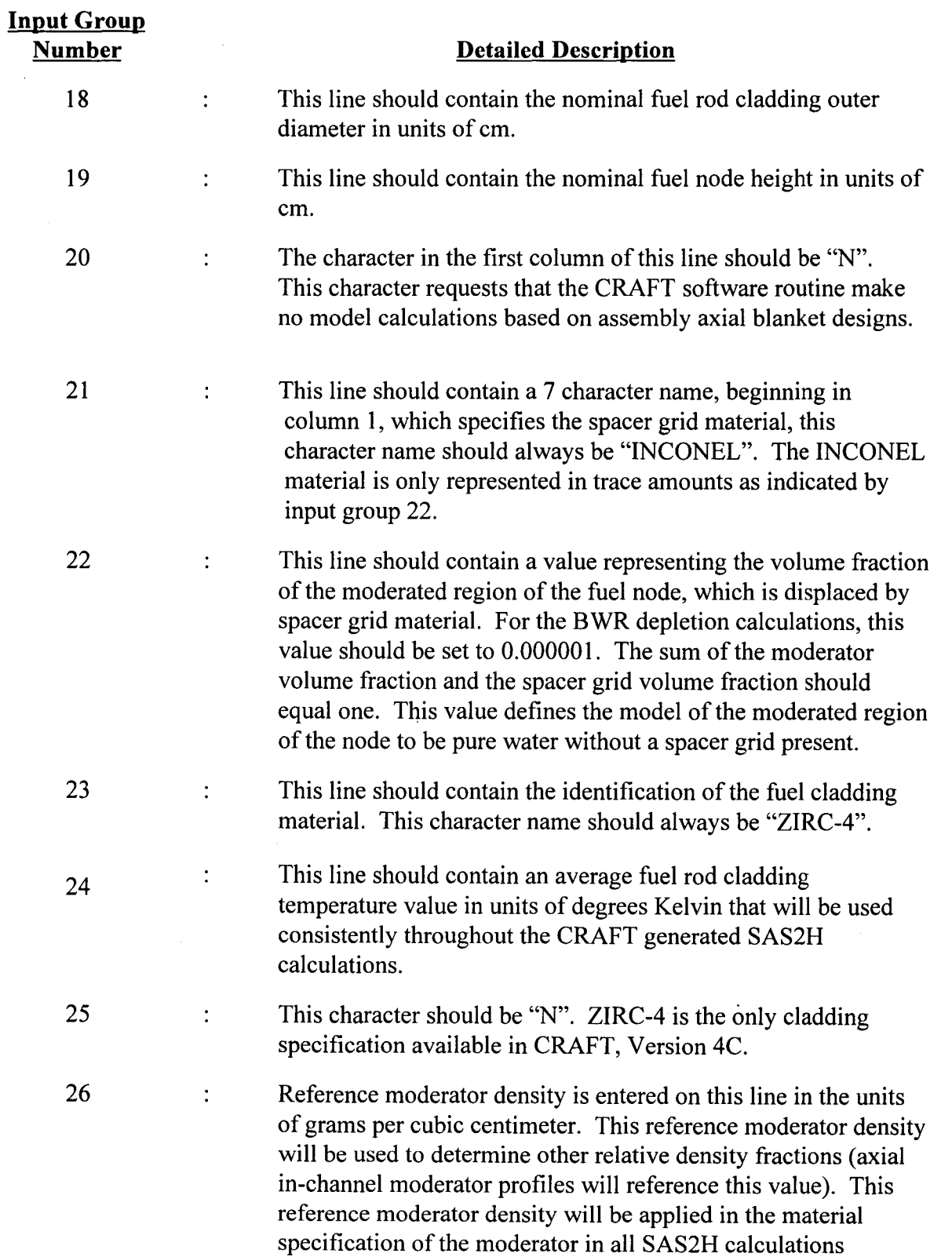

# Waste Package Operations **Calculation Attachment**

# Waste Package Operations **Calculation Attachment Calculation Attachment**

**Title:** CRC Depletion Calculations for Quad Cities Unit 2 **Document Identifier:** B0000000-01717-0210-00009 REV 01 Attachment I, Page I-51 of 151

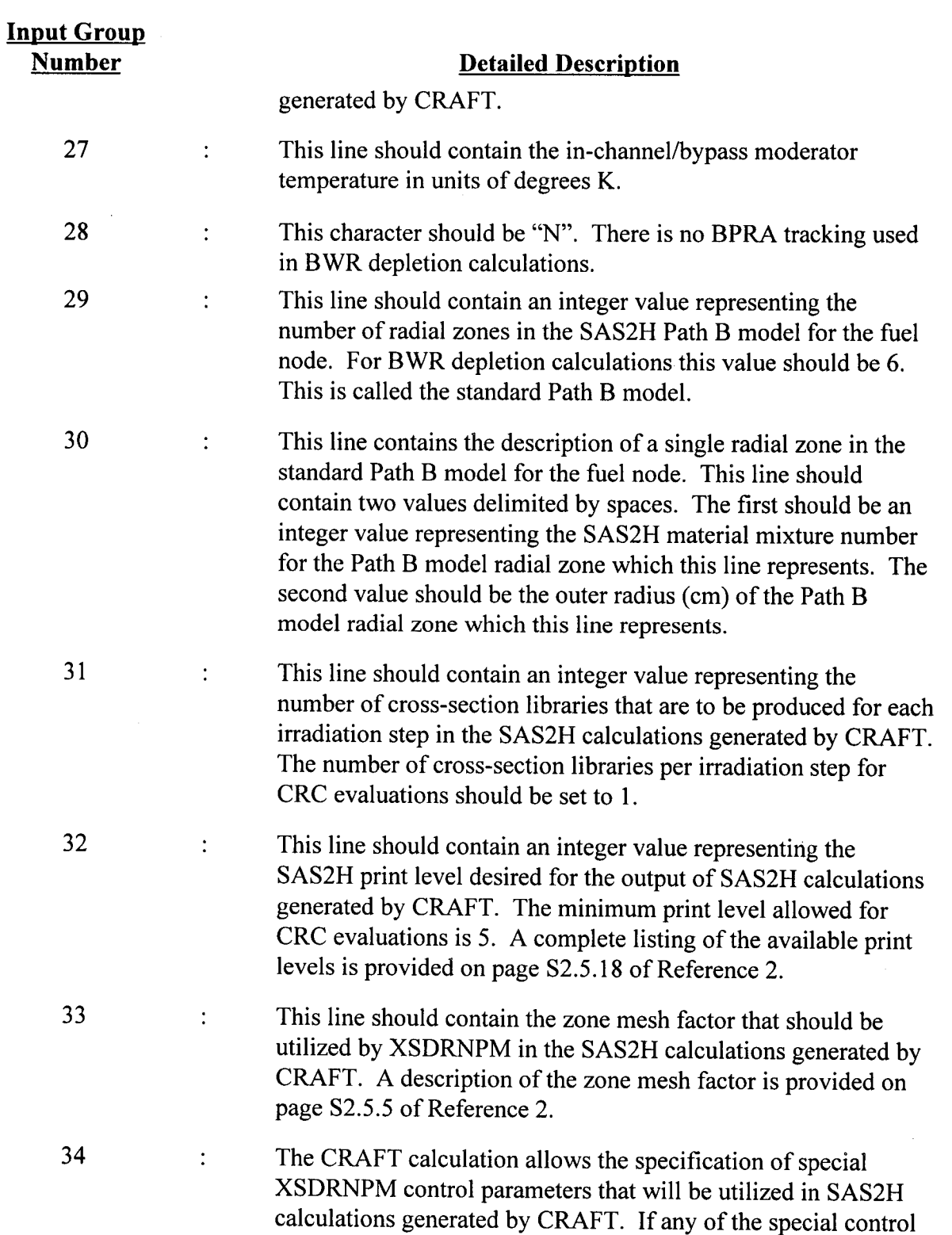

parameters described in input groups 34A through 34G are to be

**Input Group Number** 

34A

## **Title:** CRC Depletion Calculations for Quad Cities Unit 2 **Document Identifier:** B0000000-01717-0210-00009 REV 01 Attachment I, Page I-52 of 151

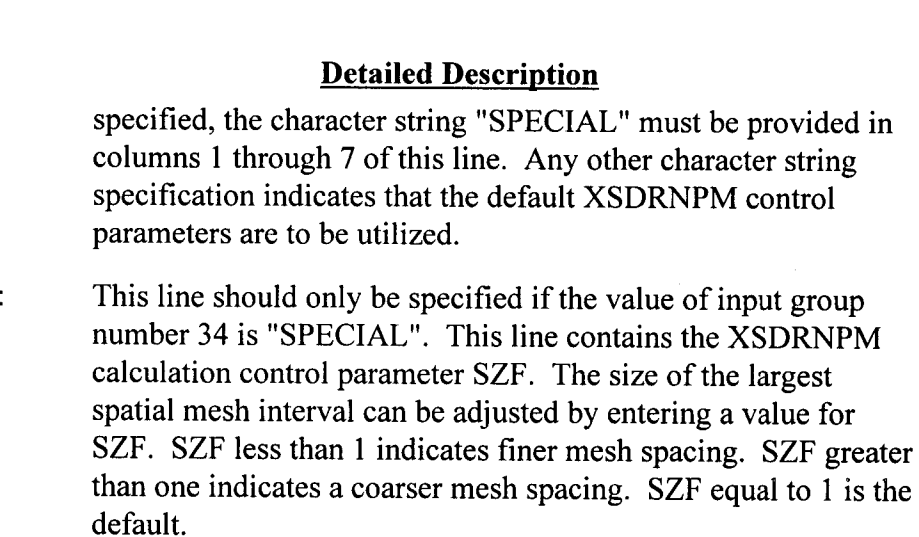

- 34B  $\ddot{\cdot}$ This line should only be specified if the value of input group number 34 is "SPECIAL". This line contains the XSDRNPM calculation control parameter ISN. The ISN value specifies the order of angular quadrature for XSDRNPM. Quadrature sets are geometry-dependent quantities that are defaulted to a value of 8.
- 34C  $\ddot{\cdot}$ This line should only be specified if the value of input group number 34 is "SPECIAL". This line contains the XSDRNPM calculation control parameter liM. The liM value specifies the maximum number of inner iterations to be used by XSDRNPM. The default value is 20.
- 34D  $\ddot{\cdot}$ This line should only be specified if the value of input group number 34 is "SPECIAL". This line contains the XSDRNPM calculation control parameter ICM. The ICM value specifies the maximum number of outer iterations to be used by XSDRNPM. The default value is 25.
- 34E  $\ddot{\cdot}$ This line should only be specified if the value of input group number 34 is "SPECIAL". This line contains the XSDRNPM calculation control parameter EPS. The EPS value specifies the overall convergence criteria. This value is used by XSDRNPM after each outer iteration to determine if the problem has converged. The default value of EPS is 0.0001. A smaller value tightens the convergence criteria, and a larger value loosens the convergence criteria.

34F

 $\ddot{\cdot}$ 

This line should only be specified if the value of input group

## Title: CRC Depletion Calculations for Quad Cities Unit 2 **Document Identifier:** B0000000-01717-0210-00009 REV 01 Attachment I, Page I-53 of 151

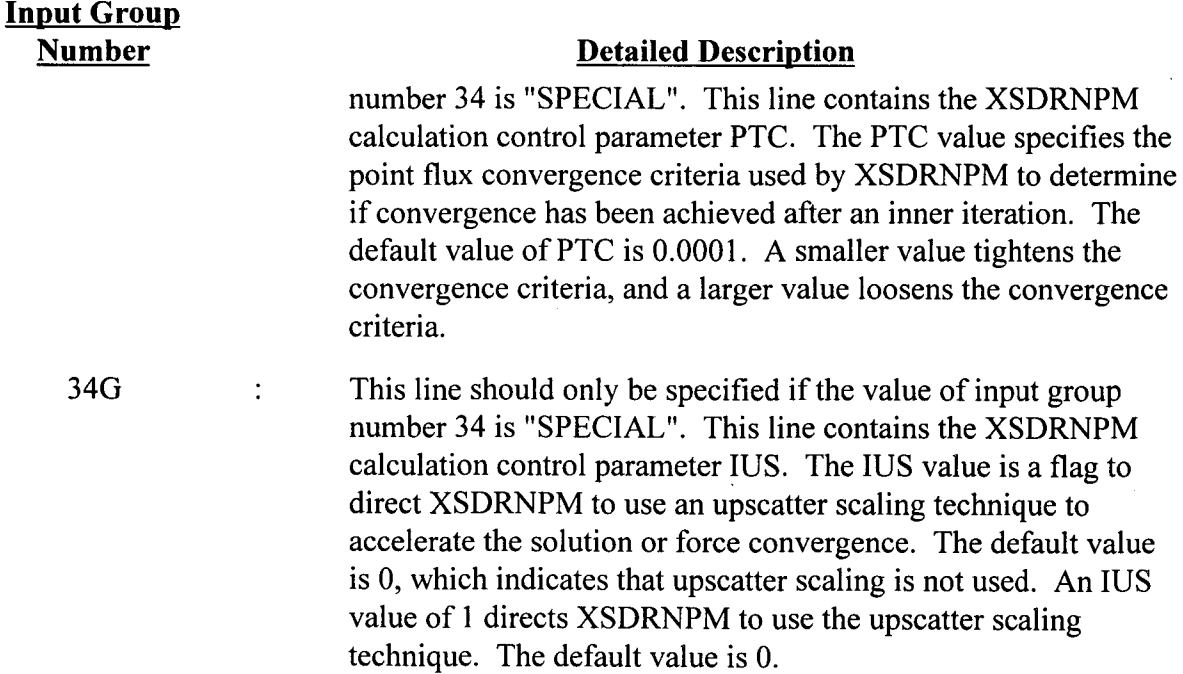

### 35 This line should specify an integer number of reactor cycles in  $\ddot{\cdot}$ which the fuel node is inserted in the CRAFT calculation.

Input groups 36 through 44 represent an input grouping that must be specified recursively for each reactor cycle in which the fuel node is inserted in the CRAFT calculation as denoted in input group 35. This means that input groups 36 through 44 would be input for the first reactor cycle, and then input again for the second reactor cycle, etc., until all of the number of reactor cycles specified in input group 35 have been described.

36  $\ddot{\cdot}$ This line should contain a 2-character reactor cycle identifier that will be used to identify the cycle on appropriate SAS2H input files generated by the CRAFT calculation. For example, if the first reactor cycle were identified as "Cycle-I A'', the value of this input line should be "1A". If a reactor cycle were identified as "Cycle-1", the value of this input line should be "01", etc..

This line should contain an integer value specifying the number  $\ddot{\cdot}$ of CRC statepoints in the reactor cycle specified in input group number 35. The BOC is always considered statepoint 1 in a CRC evaluation. For example, if the reactor cycle specified in input line 35 contained one mid-cycle CRC statepoint, the value specified on this line would be 2.

37

# Title: CRC Depletion Calculations for Quad Cities Unit 2 **Document Identifier:** B0000000-01717-0210-00009 REV 01 Attachment I, Page I-54 of 151

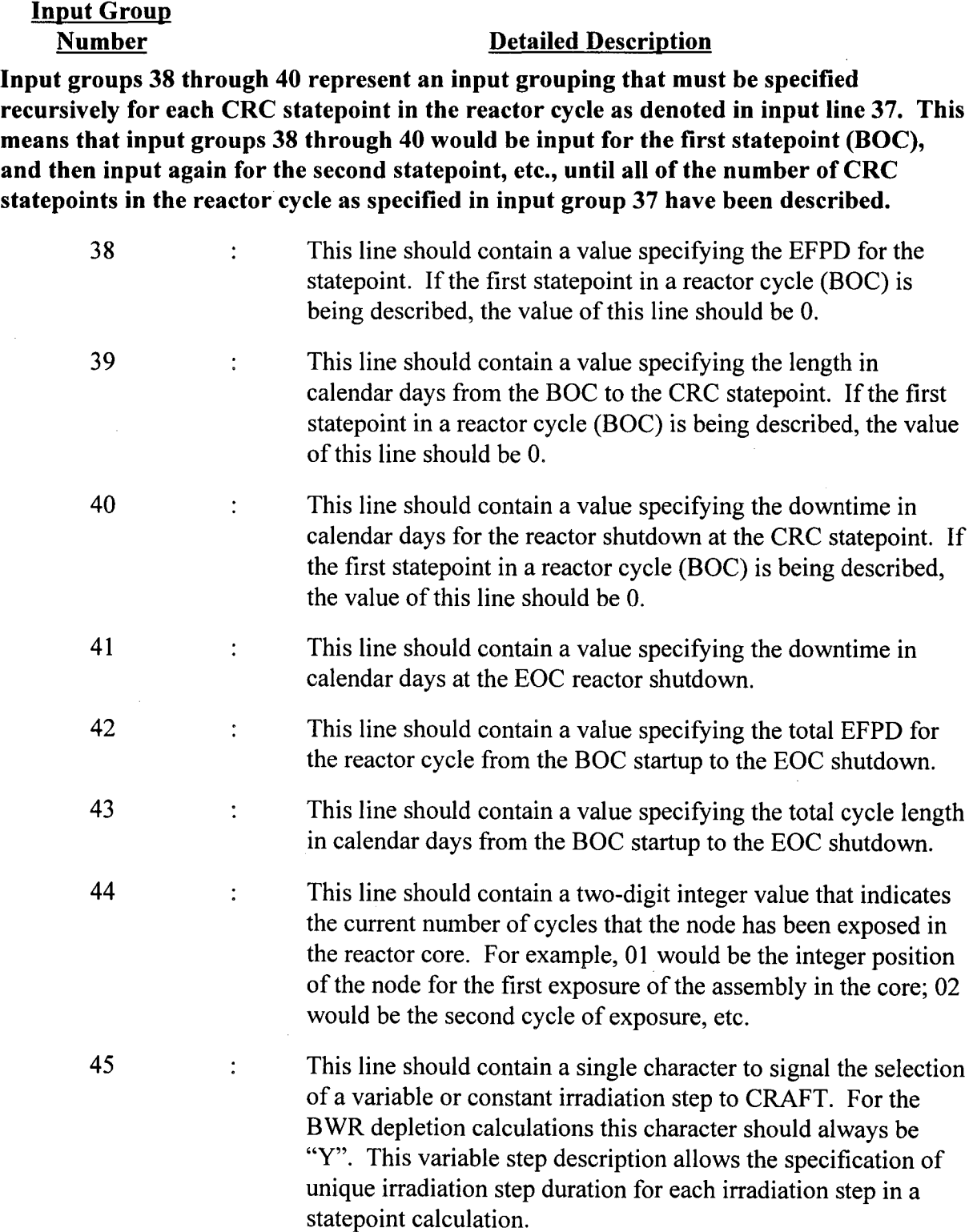

Title: CRC Depletion Calculations for Quad Cities Unit 2 **Document Identifier:** B0000000-01717-0210-00009 REV 01 Attachment I, Page I-55 of 151

# Input Group

## Number Detailed Description

Input groups 46 through 49 represent an input grouping that must be specified recursively for each reactor cycle in which the fuel node is inserted in the CRAFT calculation as denoted in input group 35. This means that input lines 46 through 49 would be input for the first reactor cycle, and then input again for the second reactor cycle, etc., until all of the number of reactor cycles specified in input group 35 have been described.

46 This line should contain an integer value specifying the relative cycle number to which the input data provided in the current grouping of input groups 46 through 49 apply. For example, if the CRAFT calculation involved two reactor cycles labeled Cycle-1 and Cycle-5, the relative cycle number corresponding to Cycle-5 would be specified as 2.

Input groups 47 through 49 represent an input grouping that must be specified recursively for the SAS2H calculations commencing from each statepoint in the relative reactor cycle specified in input group 35. This means that input groups 47 through 49 would be input for the first statepoint calculation (BOC to statepoint 2) in the reactor cycle, and then input again for the second statepoint calculation (perhaps statepoint 2 to statepoint 3) in the reactor cycle, etc., until all of the statepoint calculations in the reactor cycle, as specified in input group 37 corresponding to the appropriate reactor cycle, have been described. The last iteration of input groups 47 through 49 for a given reactor cycle should correspond to the last mid-cycle statepoint to EOC SAS2H calculation.

- 47  $\ddot{\cdot}$ This line should contain an integer value corresponding to the relative statepoint calculation number in the reactor cycle for which input data is being provided. The BOC to mid-cycle statepoint 2 calculation is always considered relative statepoint calculation 1. The last mid-cycle statepoint to EOC calculation is always considered the last relative statepoint calculation in a given reactor cycle.
- 48 This line should contain an integer value specifying the number  $\ddot{\cdot}$ of irradiation steps to be utilized in the CRAFT generated SAS2H calculation corresponding to the statepoint calculation for which input data is being provided.

49  $\ddot{\cdot}$ This line should contain two real values delimited by spaces. The first value on this line should specify the irradiation step length in EFPD for the SAS2H statepoint calculation for which input data is being provided. For BWR assemblies, this line

**Title:** CRC Depletion Calculations for Quad Cities Unit 2 **Document Identifier:** B0000000-01717-0210-00009 REV 01 Attachment I, Page I-56 of 151

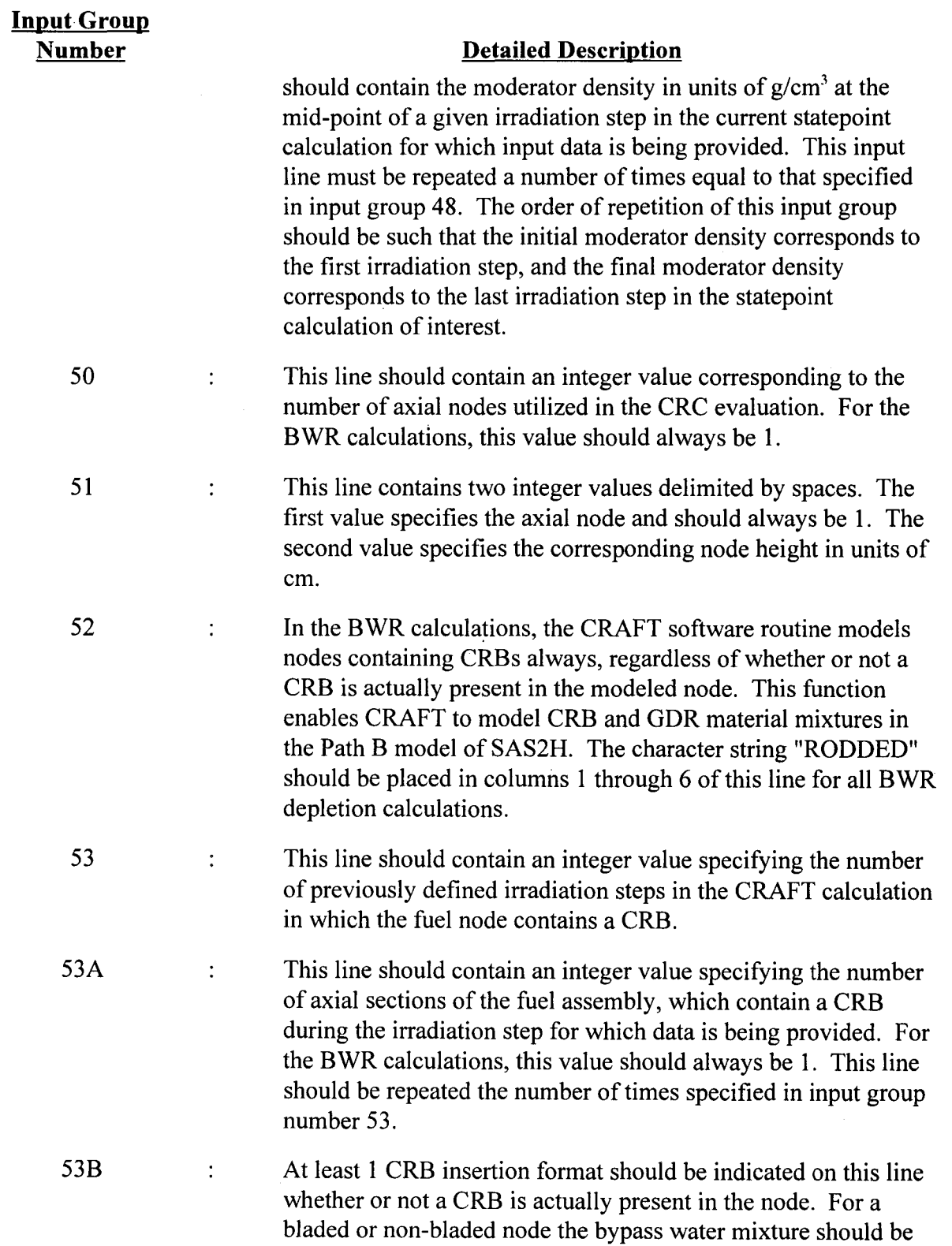

**Title:** CRC Depletion Calculations for Quad Cities Unit 2 **Document Identifier:** B0000000-01717-0210-00009 REV 01 Attachment I, Page I-57 of 151

## **Input Group Number**

## **Detailed Description**

either borated or left pure to indicate the presence of a CRB. In other words, a CRB format definition must be made in CRAFT for a BWR calculation, but the actual insertion of a CRB in a node is determined by the bypass moderator material specification. This line must be repeated a number of times equal to that specified in input group 53. This line should contain 7 integer values delimited by spaces. The first integer value specifies the relative cycle number in the CRAFT calculation in which a CRB is inserted. The second integer value specifies the relative statepoint calculation number in which a CRB is inserted in the cycle identified by the first value ofthis line. The BOC to statepoint **1** is always considered statepoint calculation 1. The third value specifies the relative irradiation step number in the statepoint calculation identified by the second value of this line in which the CRB is inserted. The fourth and fifth values in this line are always **1.** The sixth value specifies the CRB absorber material mixture number for SAS2H corresponding to the CRB described on this line. The CRB and GDR absorber material specifications and mixture numbers are specified in input groups 53C through 53F. The seventh value is always 1. The first material specification made at input group 52D is always reserved for GDR materials.

53C

 $\ddot{\cdot}$ 

This line should contain an integer value specifying the number of different CRB or GDR absorber material mixtures which must be specified for use in the various CRB and GDR designs which are inserted in the fuel node during its irradiation history relevant to the CRAFT calculation. For the BWR calculations, this number should always be 3.

**Input groups 53D through 53F represent an input grouping that must be specified recursively for each CRB absorber material mixture used in the CRAFT calculation as denoted in input group 53C. This means that input groups 53D through 53F would be input for the first CRB absorber material mixture, and then input again for the second CRB absorber material mixture, etc., until all of the CRB absorber material mixtures specified in input group 53C have been described.** 

53D : For BWR assemblies, this line should contain the SAS2H material mixture number for the CRB or GDR followed by a real value for the density of the corresponding absorber material

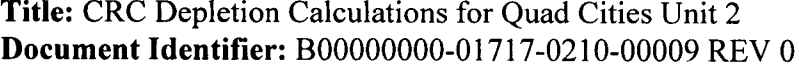

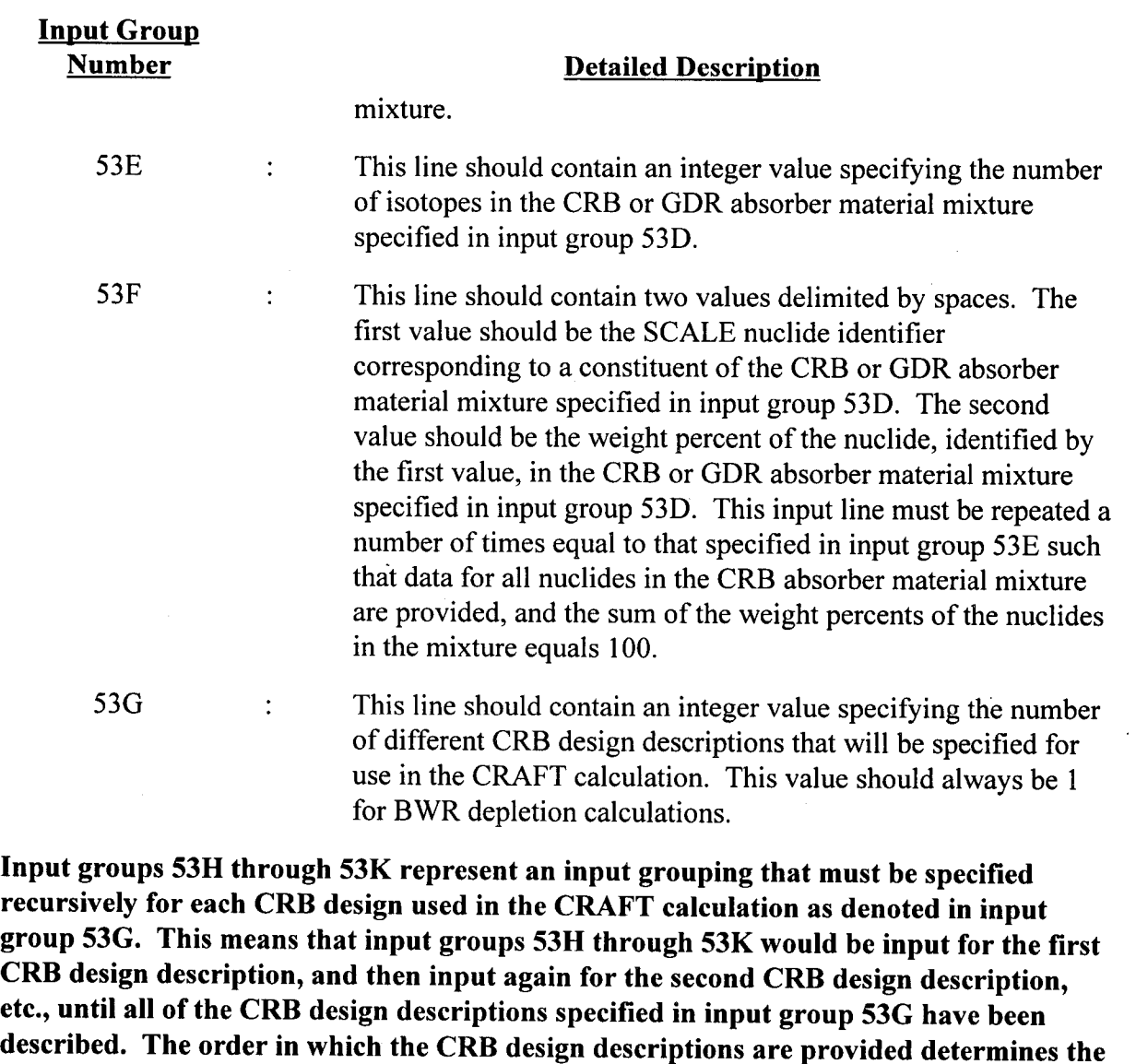

**relative CRB design number that corresponds to the description.** 

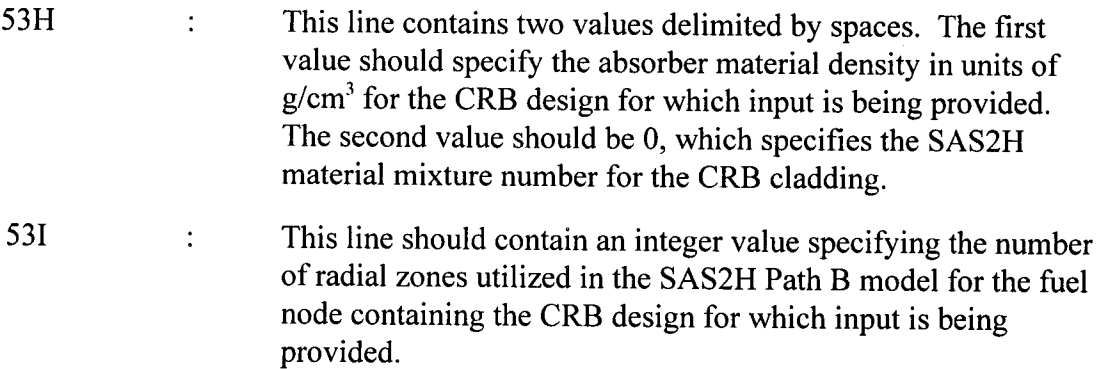

**Document I, Page I-58 of 151** 

Title: CRC Depletion Calculations for Quad Cities Unit 2 **Document Identifier:** B0000000-01717-0210-00009 REV 01 Attachment I, Page I-59 of 151

# **Input Group**<br>Number

### **Detailed Description**

Input groups 53J and 53K represent an input grouping that must be specified recursively for a Path B unit cell with and without a CRB. This means that input groups S3J and 53K would be input for the node model containing a CRB first, and then contain input for the node model without a CRB present. Note that input groups 53J and 53K require repetitive input themselves.

 $\cdot$ This line contains the description of a single radial zone in the SAS2H Path B model for the fuel node containing the CRB design for which input is being provided. This line should contain two values delimited by spaces. The first of which should be an integer value representing the SAS2H material mixture number for the Path B model radial zone which this line represents. The second value should be the outer radius of the Path B model radial zone which this line represents. This input line must be repeated a number of times equal to that specified in input group 531.

53K

 $\ddot{\cdot}$ 

If a node contains a CRB in one cycle but not in another, an alternative SAS2H Path B model must be provided that describes the node after removal of the CRB. This alternative Path B model must contain the same number of radial zones as the Path B model with the CRB inserted. This line contains the description of a single radial zone in the SAS2H Path B model for the node after the removal of the CRB design for which input is being provided. This line should contain two values delimited by spaces. The first of which should be an integer value representing the SAS2H material mixture number for the Path B model radial zone which this line represents. The second value should be the outer radius of the Path B model radial zone which this line represents. This input line must be repeated a number of times equal to that specified in input group 531.

54

 $\ddot{\cdot}$ For the BWR calculations, the character words "NO APSR INSERTION HISTORY" should be entered on this line .

. Input groups 55 through 57 represent input grouping that must be specified recursively for each statepoint calculation to be generated by the CRAFT calculation. This means that input groups 55 through 57 would be input for the first statepoint calculation (BOC to statepoint 2 of relative cycle number 1), and then input again for the second statepoint calculation, etc., until all of the statepoint calculations to be generated by CRAFT have

*<sup>531</sup>* 

Title: CRC Depletion Calculations for Quad Cities Unit 2 **Document Identifier:** B0000000-01717-0210-00009 REV 01 Attachment I, Page I-60 of 151

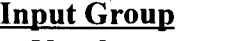

## **Number** Detailed Description

been addressed (the final statepoint calculation would be that ending at the final statepoint in the last relative cycle).

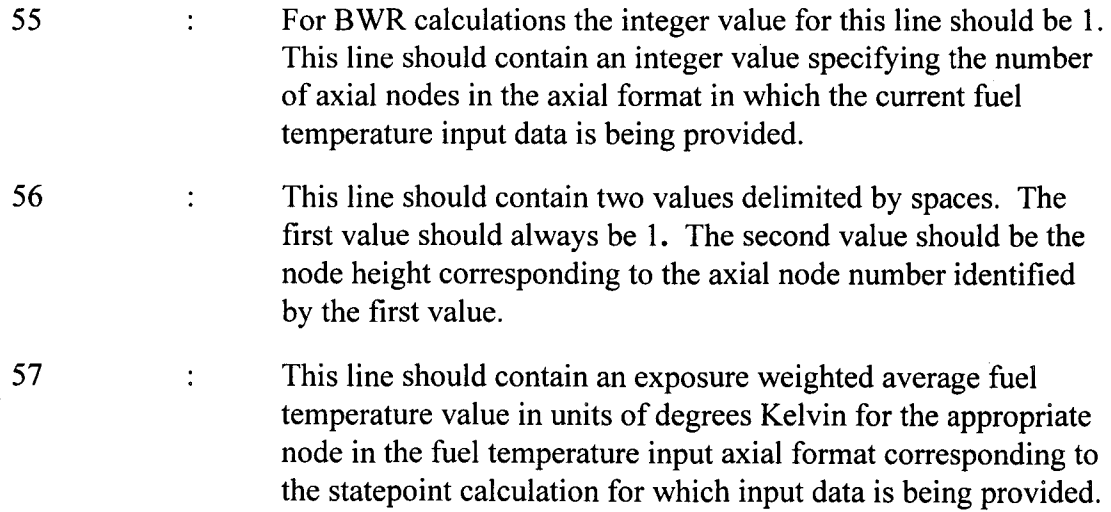

Input groups 58 through 60 represent input groupings that must be specified recursively for each statepoint calculation to be generated by the CRAFT calculation. This means that input groups 58 through 60 would be input for the first statepoint calculation (BOC to statepoint 2 of relative cycle number 1), and then input again for the second statepoint calculation, etc., until all of the statepoint calculations to be generated by CRAFT have been addressed (the final statepoint calculation would be that ending at the final statepoint in the last relative cycle).

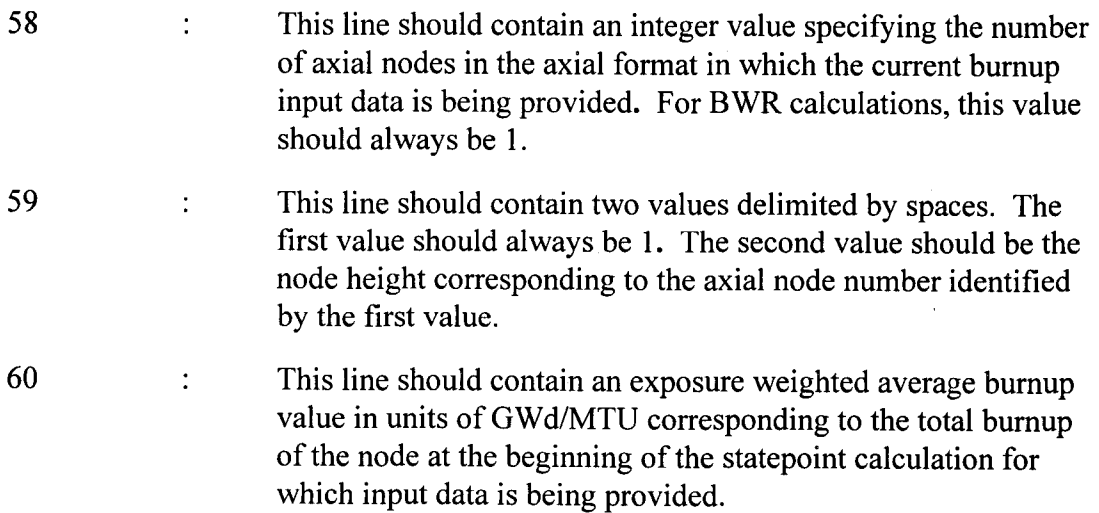

**Title:** CRC Depletion Calculations for Quad Cities Unit 2 **Document Identifier:** B00000000-0 1717-021 0-00009 REV 01

# **Calculation Attachment**

Attachment I, Page I-61 of 151

## **6. CRAFT Output Description**

The CRAFT software routine generates five types of files identified as either "\*.input", "\*.output", "\*.cut", "\*.msgs", or "\*.notes", where the "\*" is the base file set identifier for the statepoint calculation of interest. The "\*.cut" and "\*.notes" files are the only files that must be retained for CRC evaluation and documentation purposes. All files are generated in the working directory in which the CRAFT calculation is performed.

All CRAFT, Version 4C generated filenames utilize the following format: "{Base File Set Identifier}. {suffix}". Where the suffix corresponds to one of the five file types previously mentioned, and the base file set identifier is a 25 character name containing essential information necessary to delineate one CRAFT generated SAS2H calculation from another for a particular assembly.

The base file set identifier for a statepoint calculation contains the following information:

- 1) reactor identifier (three character);
- 2) sequential node insertion number (two digit);
- 3) axial node number (node 1 is always the top node) (two digit);
- 4) reactor cycle number in which the SAS2H calculation starts (two character);
- 5) EFPD statepoint at which the SAS2H calculation starts (truncated to three digits);
- 6) reactor cycle number in which the SAS2H calculation ends (two character);
- 7) EFPD statepoint at which the SAS2H calculation ends (truncated to three digits).

The format of the base file set identifier is as follows where the numbers identified as  $#{number}$ correspond to one of the seven items previously listed: #1 A #2 N #3 DC #4 T #5 AC #6 T #7. The base file set identifier does not contain any spaces.

The "\*.input" files contain a CRAFT generated SAS2H input file. The "\*.output" files contain a complete SAS2H calculation output file. The "\*.cut" files contain the corresponding SAS2H input file followed by an output extraction, from the final ORIGEN pass of the SAS2H calculation, which contains data relevant to CRC evaluations. The "\* .msgs" files contain the standard run-time messages associated with the SAS2H calculation. The "\*.notes" files contain a listing of the isotopes and their concentrations which were left behind in generating the initial charge fuel composition for a continuation SAS2H calculation. The"\* .notes" files are only generated for CRAFT generated SAS2H calculations which are continuing depletion and decay calculations. The "\*.cut" and "\*.notes" files contain all of the information which is required to perform CRC evaluations or repeat calculations as necessary for quality assurance purposes. The remainder of the CRAFT generated files may be discarded once the "\*.cut" and"\* .notes" files have been produced correctly.

## **7. Testing of CRAFT, Version 4C**

The CRAFT, Version 4C input files for the Quad Cities Unit 2 CRC evaluations presented in this

correctly.

Title: CRC Depletion Calculations for Quad Cities Unit 2 Document Identifier: B00000000-01717-0210-00009 REV 01

depletion calculation file serve as the input test cases for CRAFT, Version 4C. These input files and their corresponding output files were thoroughly reviewed to verify that CRAFT was operating

### 8. References

- 1) CRWMS M&O (Civilian Radioactive Waste Management System Management and Operation Contractor) 1998. *CRC Depletion Calculations for McQuire Unit 1*. Attachment I, CRAFT, Version 5. B00000000-01717-0210-00003 REV 00. Las Vegas, Nevada: CRWMS M&O. ACC: MOL.19980626.0579.
- 2) Oak Ridge National Laboratory 1995. *SCALE, Version 4.3: Modular Code System for Performing Standardized Computer Analyses for Licensing Evaluation.* User's Manual Volumes 0 through 3. CCC-545. Oak Ridge, Tennessee: Distributed by the Radiation Shielding Information Center. TIC: 235920.

## 9. CRAFT, Version 4C Fortran Source Code Listing

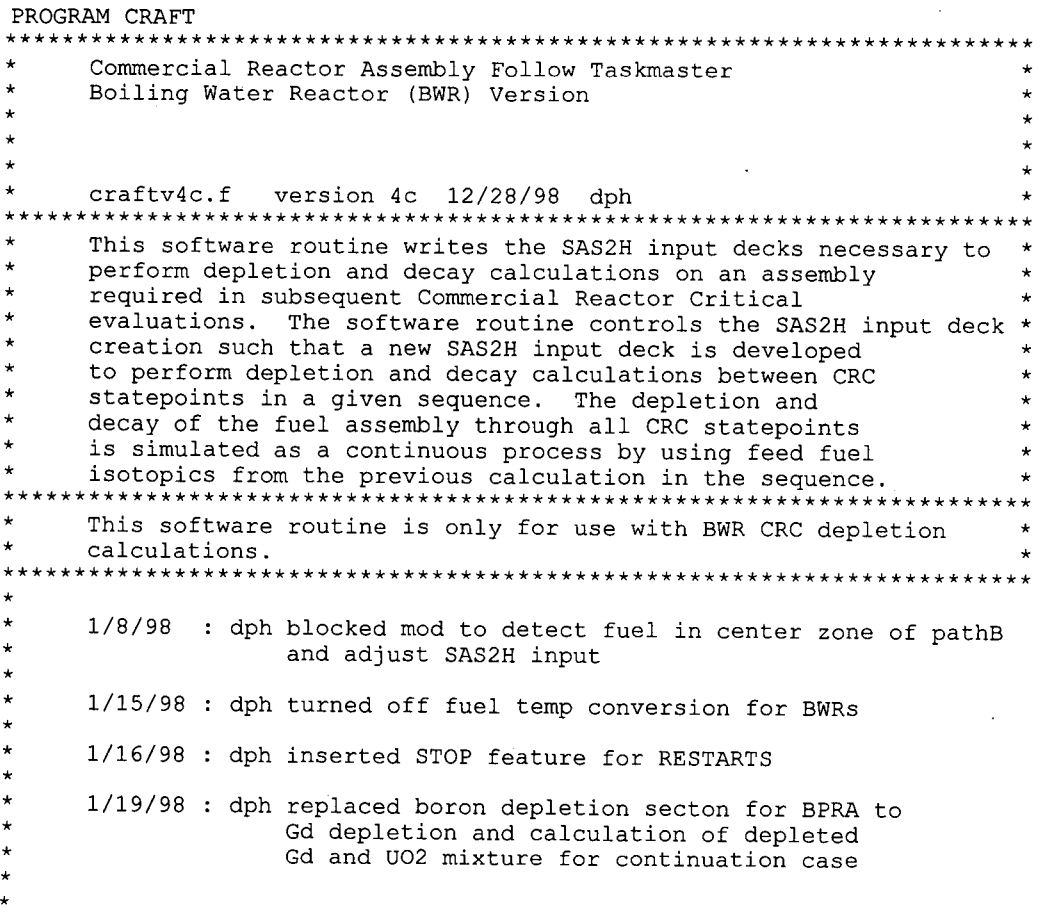

# Calculation Attachment

Attachment I, Page I-62 of 151

\* \* \* \* \*

> \* \*

\* \* \* \*

\*

\*

\*

\* \* \* \* \*

## **Title: CRC Depletion Calculations for Quad Cities Unit 2 Document Identifier:** B0000000-01717-0210-00009 REV 01 Attachment I, Page I-63 of 151

3/10/98 : dph date/time stamp feature and clean up version 4b 12/28/98: dph version 4c 12/29/98: dph made corrections for first moderator density calculation in SAS2H \* 1/23/99: dph modified calculation of gadolinia isotopics for continuation case 2/4/99: dph cleanup and corrected bug in retreiver sub to prevent misread of gadolinia isotope masses \* \*\*\*\*\*\*\*\*\*\*\*\*\*\*\*\*\*\*\*\*\*\*\*\*\*\*\*\*\*\*\*\*\*\*\*\*\*\*\*\*\*\*\*\*\*\*\*\*\*\*\*\*\*\*\*\*\*\*\*\*\*\*\* c LMB(15), NLIB, PLEVEL, ISN, IIM, ICM, IUS, NBR, AXNUM, c FTNUM(20), MONUM(20), BUNUM(20), CT1, CT2, c APSRINS(10,20,23,50), APSRSTEPNUM, c APSRMIXNUM, APSRMIXID(25), c c c CRISOID(25,20), AXBLANK(50), AXBLANKNODNUM, c STPTS(lO), CYCPOS(10), APSRNUMISOS(25), APSRISOID(25,10), c STPTSUM, BPRADESNUM, CRDESNUM, CRZONE(lO), CRMA(15,10), c LMC(15,10), APSRDESNUM, APSRZONE(10), APSRMA(l5,10), c LMD(l5,10), BPCYCID, BPTN(lO), BPBN(10), DES, BPCYCNUM, c BPDESID(10), CRDES(10,20,23,50), APSRDES(10,20,23,50), c RELATIVE STPT NUM, RELATIVE APSR MIX ID, c STPTTALLY(20)~ CT1START, CT2START, CLADTOT, CLADDESNUM(10), c BPRCLAD(10), CRCLAD(10), APSRCLAD(10), BPMIXNUM, BPMIX(10), c c c APSRFM(15,10), APSRFOLLOWMIX(10,20,23,50),CYCSTOP, c STPTSTOP,GDROD INTEGER\*4 BPZONE(10), BPMA(15,10), LMA(l5,10), LUZONE, CRINS(10,20,23,50), CRSTEPNUM, CRMIXNUM, CRMIXID(25), CRNUMISOS(25), BPMIXID(10), BPNUMISOS(20), BPISOID(10,20), VARSTEPNUM(10,20), BPRFM(15,10), BPFMNUMISOS(25), BPFISOID(25,10), ABOVEBPNUM(10), REAL CLTEMP, PRESS, BPDEN(10), BPRA(15,10), CRISOWTPCT(25,20), c LRA(15,10), LRB(15), MESH, SZF, EPS, PTC, APSRISOWTPCT(25,10), c NODES(50,2), BLETDOWN(l0,20,25), AXBLANKRICH, STPTDAT(10,20,3), c FTNDES(50,2,20), FTDAT(50,20), MONDES(50,2,20), MODAT(50,20), c BUNDES(50,2,20), BUDAT(50,20), RICH, FMASS, RODS, CYCLEN(10,2), c PITCH, FOD, CID, COD, LENGTH, CYCDOWN(10), CRDEN(10), c CRRA(15,10), LRC(15,10), APSRDEN(10), APSRRA(15,10), LRD(15,10), c BPWTPCT(lO), HTOT, FDHT(20), MDHT(20), BDHT(20), FTIN(50,20), c MOIN(50,20), BUIN(50,20), GRAMS(50), POWER(50,20), c FTFINAL(50,20), MODDENFINAL(50,20), MODTEMPFINAL(50,20), c DENDAT(29,10), BPISOWTPCT(10,20), BPXSECT(10), UCSPACERFRAC, c VARBLETDOWN(l0,20,25,25), VARPOWER(10,20,25,50), BPRFR(15,10), c BPFISOWTPCT(25,10), APSRFR(15,10), MODREFDEN, MODREFTEMP, c CRMIXDEN(25),FIRSTMODEN(20,20) CHARACTER REACT\*23, PREFIX\*3, AXBLANKET\*1, BPRFLAG\*l, c FUELCLAD\*10, FLAG2\*7, CYCLEID(l0)\*2, CRSTAT\*6, c APSRSTAT\*6, LIB\*15, NM\*31, CLADDESNAME(10)\*7,STOPFLAG\*l, c SPACERMAT\*7, STEPCONTROL\*1, ABOVEBP(10)\*5, RTYPE\*3, C PICKUPFLAG\*l Data input for table of subcooled water density (g/cc) at various temperatures (F) and pressures (psia). (REFERENCE: Radiation Shielding Information Center Number CCC-545, "SCALE 4.2, Modular Code System for Performing·

## **Title: CRC Depletion Calculations for Quad Cities Unit 2 Document Identifier:** B0000000-01717-0210-00009 REV 01 Attachment I, Page I-64 of 151

Standardized Computer Analyses for Licensing Evaluation, \* **Volume 1, Page 82.5.14, Table 82.5.2.)**  \*  $\mathsf{C}$ DATA ((DENDAT(E,Q), Q=1,10), E=1,29) /0.0,3000.0,2500.0, c 2000.0,1500.0,1000.0, c 800.0,600.0,400.0,200.0,50.0,1.0084,1.0069,1.0055,1.0040, c 1.0025,1.0019, c 1.0013,1.0007,1.000,100,1.0018,1.0004,0.9989,0.9975,0.9960, c 0.9954,0.9948,0.9942,0.9936,150.0,0.9893,0.9878,0.9864,0.9849, c 0.9834,0.9828,0.9822,0.9815,0.9809,200,0.9725,0.9709,0.9694, c 0.9679,0.9663,0.9656,0.9650,0.9644,0.9637,250.0,0.9522,0.9505,  $c$  0.9489,0.9472,0.9455,0.9449,0.9442,0.9435,0.9428,300,0.9289, c 0.9271,0.9252,0.9234,0.9215,0.9208,0.9200,0.9192,0.9185,350.0, c 0.9026,0.9006,0.8985,0.8964,0.8943,0.8934,0.8925,0.8916,0, c 400.0,0.8733,0.8709,0.8685,0.8660,0.8634,0.8624,0.8613,0.8603,0, c 450.0,0.8405,0.8375,0.8345,0.8314,0.8281,0.8268,0.8255,0,0, c 500.0,0.8029,0.7992,0.7952,0.7911,0.7869,0.7851,0,0,0, c 510.0,0.7947,0.7907,0.7866,0.7822,0.7776,0,0,0,0, c 520.0,0.7862,0.7820,0.7776,0.7729,0.7680,0,0,0,0, c 530.0,0.7775,0.7729,0.7682,0.7632,0.7579,0,0,0,0, c 540.0,0.7683,0.7635,0.7584,0.7530,0.7472,0,0,0,0, c 550.0,0.7589,0.7537,0.7482,0.7423,0,0,0,0,0, c 560.0,0.7490,0.7434,0.7374,0.7310,0,0,0,0,0, c 570.0,0.7386,0.7326,0.7261,0.7190,0,0,0,0,0, c 580.0,0.7278,0.7212,0.7141,0.7062,0,0,0,0,0, c 590.0,0.7164,0.7092,0.7012,0.6923,0,0,0,0,0, c 600.0,0.7043,0.6963,0.6874,0,0,0,0,0,0, c 610.0,0.6915,0.6825,0.6724,0,0,0,0,0,0, c 620.0,0.6777,0.6676,0.6558,0,0,0,0,0,0, c 630.0,0.6629,0.6512,0.6370,0,0,0,0,0,0, c 640.0,0.6467,0.6329,0,0,0,0,0,0,0, c 650.0,0.6288,0.6119,0,0,0,0,0,0,0, c 660.0,0.6086,0.5866,0,0,0,0,0,0,0, c 670.0,0.5850,0,0,0,0,0,0,0,0, c 680.0,0.5559,0,0,0,0,0,0,0,0/ OPEN (UNIT=99, FILE='debug', STATUS='unknown') write (\*,\*) 'calling data aquisition' CALL DATA\_AQUISITION (BPZONE, BPMA, c LMB, NLIB, PLEVEL, ISN, IIM, ICM, IUS, NBR, AXNUM, c FTNUM, MONUM, BUNUM, APSRINS, c APSRSTEPNUM, APSRMIXNUM, APSRMIXID, CRINS, c CRSTEPNUM, CRMIXNUM, CRMIXID, CRNUMISOS, c CRISOID, AXBLANK, AXBLANKNODNUM, STPTS, c CYCPOS, APSRNUMISOS, APSRISOID, STPTSUM, c BPRADESNUM, CRDESNUM, CRZONE, CRMA, LMC, c APSRDESNUM, APSRZONE, APSRMA, LMD, c BPCYCID, BPTN, BPBN, DES, BPCYCNUM, BPDESID, c CRDES, APSRDES, LMA, LUZONE, c CLTEMP, PRESS, BPDEN, BPRA, CRISOWTPCT, c LRA, LRB, MESH, SZF, EPS, PTC, APSRISOWTPCT, c NODES, BLETDOWN, AXBLANKRICH, STPTDAT, c FTNDES, FTDAT, MONDES, MODAT, c BUNDES, BUDAT, RICH, FMASS, RODS, CYCLEN, c PITCH, FOD, CID, COD, LENGTH, CYCDOWN, CRDEN, c CRRA, LRC, APSRDEN, APSRRA, LRD, c BPWTPCT, REACT, PREFIX, AXBLANKET, BPRFLAG, c FUELCLAD, FLAG2, CYCLEID, CRSTAT, c APSRSTAT, LIB, BPXSECT, BPRODS, CT1START, c CT2START, CLADTOT, CLADDESNUM, CLADDESNAME, c BPRCLAD, CRCLAD, APSRCLAD, BPMIXNUM, BPMIX, BPMIXID, c BPNUMISOS, BPISOID, BPISOWTPCT, UCSPACERFRAC,. c SPACERMAT, STEPCONTROL, VARBLETDOWN, VARSTEPNUM, c BPRFM, BPFMNUMISOS, BPFISOID, ABOVEBPNUM, APSRFM,

\*

\*

## **Calculation Attachment**

## **Title: CRC Depletion Calculations for Quad Cities Unit 2 Document Identifier: B00000000-01717-0210-00009 REY.01**

**Attachment I, Page 1-65 of 151** 

 $\ddot{c}$ c BPRFR, BPFISOWTPCT, APSRFR, ABOVEBP, APSRFOLLOWMIX, c RTYPE, MODREFDEN, MODREFTEMP, CRMIXDEN, STOPFLAG, CYCSTOP, C STPTSTOP,PICKUPFLAG,GDROD,FIRSTMODEN) write  $(*,*)$  'calling std height' CALL STD\_HEIGHT (AXNUM, FTNUM, c MONUM, BUNUM, HTOT, NODES, STPTSUM, c FDHT, FTNDES, MDHT, MONDES, c BDHT, BUNDES) write (\*,\*) 'calling fueltemp format' CALL FUELTEMP FORMAT (STPTSUM, AXNUM, FTNUM, c NODES, FTNDES, FTDAT, FTIN) C IF (RTYPE.EQ.'PWR') THE<br>C write  $(*,*)$  'calling C write  $(*,*)$  'calling modspecvol format'<br>C CALL MODSPECVOL FORMAT (STPTSIM, AXNIM. C CALL MODSPECVOL FORMAT (STPTSUM, AXNUM, MONUM, C c NODES, MONDES, MODAT, MOIN)<br>C ENDIF ENDIF \* \* \* \* write (\*,\*) 'calling burnup format' CALL BURNUP FORMAT (STPTSUM, AXNUM, BUNUM, c NODES, BUNDES, BUDAT, BUIN) write  $(*,*)$  'calling power\_calcs' CALL POWER CALCS (NBR, AXNUM, STPTSUM, STPTTALLY, c STPTS, GRAMS, FMASS, NODES, HTOT, BUIN, c STPTDAT, POWER, CYCLEN, STEPCONTROL, VARBLETDOWN, c VARSTEPNUM, VARPOWER) write (\*,\*) 'calling units conversion' CALL UNITS CONVERSION (STPTSUM, AXNUM, FTFINAL, c FTIN, MODDENFINAL, MOIN, PRESS, MODTEMPFINAL, c DENDAT, RTYPE, MODREFTEMP) write (\*,\*) 'calling execution control' CALL EXECUTION CONTROL (NBR, RELATIVE STPT NUM, c CT1, CT2, CT3, AXNUM, CYCPOS, AXBLANK, c BPDESID, CRINS, CRDES, c CRMIXNUM, CRMIXID, CRNUMISOS, CRISOID, c APSRINS, APSRMIXNUM, APSRMIXID, c RELATIVE APSR MIX ID, APSRNUMISOS, c APSRISOID, ISN, IIM, ICM, IUS, PLEVEL, c BPZONE, BPMA, CRZONE, CRMA, c LMC, APSRZONE, APSRMA, LMD, c BPTN, BPBN, STPTS, APSRDES, c STPTDAT, AXBLANKRICH, GRAMS, c NODES, RODS, RICH, FTFINAL, c MODDENFINAL, MODTEMPFINAL, c BLETDOWN, BPWTPCT, BPDEN, CRDEN, c CRISOWTPCT, APSRDEN, APSRISOWTPCT, c PITCH, FOD, COD, CID, SZF, EPS, PTC, MESH, c BPRA, CRRA, LRC, APSRRA, c LRD, POWER, CYCDOWN, PREFIX, c NM, CYCLEID, REACT, LIB, AXBLANKET, c FUELCLAD, BPRFLAG, CRSTAT, APSRSTAT, FLAG2, c LUZONE, LMB, LRB, BPXSECT, BPRODS, c CTlSTART, CT2START, STPTTALLY, CLADTOT, c CLADDESNUM, CLADDESNAME, BPRCLAD, CRCLAD, c APSRCLAD, CLTEMP, BPMIXNUM, BPMIX, BPMIXID, c BPNUMISOS, BPISOID, BPISOWTPCT, UCSPACERFRAC,

**Title: CRC Depletion Calculations for Quad Cities Unit 2 Document Identifier: B00000000-0 1717-0210-00009 REV 01** 

**Attachment I, Page 1-66 of 151** 

\* c SPACERMAT, STEPCONTROL, VARBLETDOWN, VARSTEPNUM, c VARPOWER, BPRFM, BPFMNUMISOS, BPFISOID, c ABOVEBPNUM, APSRFM, BPRFR, BPFISOWTPCT, c APSRFR, ABOVEBP, APSRFOLLOWMIX, RTYPE, MODREFDEN, c MODREFTEMP, CRMIXDEN, STOPFLAG, CYCSTOP, STPTSTOP, C PICKUPFLAG,FTNDES,GDROD,FIRSTMODEN) c close(99) END \*\*\*\*\*\*\*\*\*\*\*\*\*\*\*\*\*\*\*\*\*\*\*\*\*\*\*\*\*\*\*\*\*\*\*\*\*\*\*\*\*\*\*\*\*\*\*\*\*\*\*\*\*\*\*\*\*\*\*\*\*\*\* Reactor and Problem Data Acquisition Subroutine **\*\*\*\*\*\*\*\*\*\*\*\*\*\*\*\*\*\*\*\*\*\*\*\*\*\*\*\*\*\*\*\*\*\*\*\*\*\*\*\*\*\*\*\*\*\*\*\*\*\*\*\*\*\*\*\*\*\*t\*\*\*\***  \* SUBROUTINE DATA\_AQUISITION (BPZONE, BPMA, c LMB, NLIB, PLEVEL, ISN, IIM, ICM, IUS, NBR, AXNUM, c FTNUM, MONUM, BUNUM, APSRINS, c APSRSTEPNUM, APSRMIXNUM, APSRMIXID, CRINS, c CRSTEPNUM, CRMIXNUM, CRMIXID, CRNUMISOS, c CRISOID, AXBLANK, AXBLANKNODNUM, STPTS, c CYCPOS, APSRNUMISOS, APSRISOID, STPTSUM, c BPRADESNUM, CRDESNUM, CRZONE, CRMA, LMC, c APSRDESNUM, APSRZONE, APSRMA, LMD, c BPCYCID, BPTN, BPBN, DES, BPCYCNUM, BPDESID, c CRDES, APSRDES, LMA, LUZONE, c CLTEMP, PRESS, BPDEN, BPRA, CRISOWTPCT, c LRA, LRB, MESH, SZF, EPS, PTC, APSRISOWTPCT, c NODES, BLETDOWN, AXBLANKRICH, STPTDAT, c FTNDES, FTDAT, MONDES, MODAT, c BUNDES, BUDAT, RICH, FMASS, RODS, CYCLEN, c PITCH, FOD, CID, COD, LENGTH, CYCDOWN, CRDEN, c CRRA, LRC, APSRDEN, APSRRA, LRD, c BPWTPCT, REACT, PREFIX, AXBLANKET, BPRFLAG, c FUELCLAD, FLAG2, CYCLEID, CRSTAT, c APSRSTAT, LIB, BPXSECT, BPRODS, CTlSTART, c CT2START, CLADTOT, CLADDESNUM, CLADDESNAME, c BPRCLAD, CRCLAD, APSRCLAD, BPMIXNUM, BPMIX, BPMIXID, c BPNUMISOS, BPISOID, BPISOWTPCT, UCSPACERFRAC, c SPACERMAT, STEPCONTROL, VARBLETDOWN, VARSTEPNUM, c BPRFM, BPFMNUMISO\$, BPFISOID, ABOVEBPNUM, APSRFM, c BPRFR, BPFISOWTPCT, APSRFR, ABOVEBP, APSRFOLLOWMIX, c RTYPE, MODREFDEN, MODREFTEMP, CRMIXDEN,STOPFLAG,CYCSTOP, C STPTSTOP,PICKUPFLAG,GDROD,FIRSTMODEN) INTEGER\*4 BPZONE(lO), BPMA(15,10), LMA(15,10), LUZONE, c LMB(l5), NLIB, PLEVEL, ISN, IIM, ICM, IUS, NBR, AXNUM, c FTNUM(20), MONUM(20), BUNUM(20), CTl, CT2, CT3, c APSRINS(l0,20,23,50), APSRSTEPNUM, APSRCYC, APSRSTEP, c TOPN, BOTN, APSRMIX, APSRMIXNUM, APSRMIXID(25), c CRINS(10,20,23,50), CRSTEPNUM, CRCYC, CRSTEP, CYCHOLDER, c CRMIX, STPTHOLDER, CRMIXNUM, CRMIXID(25), CRNUMISOS(25), c CRISOID(25,20), AXBLANK(50), AXBLANKNODNUM, AXBLANKTEMP, c STPTS(lO), CYCPOS(lO), APSRNUMISOS(25), APSRISOID(25,10), c STPTSUM, BPRADESNUM, CRDESNUM, CRZONE(lO), CRMA(l5,10), c  $LMC(15,10)$ , APSRDESNUM, APSRZONE $(10)$ , APSRMA $(15,10)$ , c LMD(l5,10), BPCYCID, BPTN(lO), BPBN(lO), DES, BPCYCNUM, c BPDESID(lO), CRDES(10,20,23,50), APSRDES(10,20,23,50), c BPRODS(lO), CTlSTART, CT2START, APSRSTPT, CRSTPT, c CLADTOT, CLADDESNUM(lO), BPRCLAD(lO), CRCLAD(lO), c APSRCLAD(lO), BPMIXNUM, BPMIX(lO), BPMIXID(lO),GDROD, c BPNUMISOS(20), BPISOID(10,20), VARSTEPNUM(10,20), c BPRFM(15,10), BPFMNUMISOS(25), BPFISOID(25,10),

```
Title: CRC Depletion Calculations for Quad Cities Unit 2 
Document Identifier: B0000000-01717-0210-00009 REV 01 Attachment I, Page I-67 of 151
* 
* 
* 
     c ABOVEBPNUM(10), APSRFM(15,10), FMIX, APSRFOLLOWMIX(10,20,23,50), 
     c NUMOFSECTIONS, SECT,CYCSTOP,STPTSTOP 
      REAL CLTEMP, PRESS, BPDEN(10), BPRA(15,10), CRISOWTPCT(25,20),
     c LRA(15,10), LRB(15), MESH, SZF, EPS, PTC, APSRISOWTPCT(25,10),
     c NODES(50,2), BLETDOWN(10,20,25), AXBLANKRICH, STPTDAT(10,20,3), 
     c FTNDES(50,2,20), FTDAT(50,20), MONDES(50,2,20), MODAT(50,20), 
     c BUNDES(50,2,20), BUDAT(50,20), RICH, FMASS, RODS, CYCLEN(10,2), 
     c PITCH, FOD, CID, COD, LENGTH, CYCDOWN(10), CRDEN(10), 
     c CRRA(15,10), LRC(15,10), APSRDEN(10), APSRRA(15,10), LRD(15,10), 
     c BPWTPCT(10), BPXSECT(10), BPISOWTPCT(10,20), UCSPACERFRAC, 
     c VARBLETDOWN(10,20,25,25), BPRFR(15,10), BPFISOWTPCT(25,10), 
     c APSRFR(15,10), MODREFDEN, MODREFTEMP, CRMIXDEN(25), 
     c FIRSTMODEN(20,20) 
      CHARACTER REACT*23, PREFIX*3, AXBLANKET*1, BPRFLAG*1, 
     c FUELCLAD*10, FLAG2*7, CYCLEID(10)*2, CRSTAT*6,STOPFLAG*1, 
     c APSRSTAT*6, LIB*15, PICKUPFLAG*1, CLADFLAG*1, CLADDESNAME(10)*7,
     c SPACERMAT*7, STEPCONTROL*1, ABOVEBP(10)*5, RTYPE*3 
      Hardwired ASSYFOLLOW limitations:
************************************************************************************* 
* 
* 
* 
* 
* 
* 
* 
* 
* 
* 
* 
      Maximum number of irradiation steps in a given SAS2H input deck = 23.
      Maximum number of isotopes in a CR or APSR material composition = 10.
      Maximum number of concentric zones in a Path B Model = 15.
      Maximum number of axial nodes in any axial format = 50. 
      Maximum number of reactor cycles in which an assembly may be inserted = 10.
      Maximum number of CRC statepoints allowed in a given cycle = 20.
      Maximum number of BPRA designs = 10. 
      Maximum number of CR absorber material mixtures = 25. 
      Maximum number of CRA designs = 10. 
      Maximum number of APSR absorber material mixtures = 25. 
      Maximum number of APSR assembly designs = 10. 
                                                                                         * 
                                                                                         * 
                                                                                         * 
                                                                                         * 
                                                                                         * 
                                                                                         * 
                                                                                         * 
                                                                                         * 
                                                                                         * 
                                                                                         * 
                                                              * 
     ************************************************************************************* 
* 
* 
* 
* 
* 
      OPEN (UNIT=10, FILE='datain', STATUS='OLD') 
      REWIND (UNIT=lO) 
      READ (10, * )READ (10, *) 
      READ (10, * )READ (10, * )READ (10,3) STOPFLAG 
      IF(STOPFLAG.EQ. 'Y')THEN 
        READ (10,4) CYCSTOP 
        READ (10,4) STPTSTOP 
      ELSE 
        CYCSTOP=O 
        STPTSTOP=O 
      ENDIF
    3 FORMAT(A1) 
    4 FORMAT (I3) 
      READ (10,2) PICKUPFLAG 
PICKUPFLAG is a signal to begin the assembly 
   2 FORMAT (A1) 
      IF (PICKUPFLAG.EQ. 'Y') 
THEN 
         READ(10,*) CT1START ! cycle start
         READ(10,*) CT2START 
! statepoint start ELSE 
                                depletion and decay calculation at a point 
                                other than the beginning of the assembly's 
                                irradiation history as specified in the input 
                                deck
```
**Title: CRC Depletion Calculations for Quad Cities Unit 2 Document Identifier:** B0000000-01717-0210-00009 REV 01 Attachment I, Page I-68 of 151

```
c 
c 
c 
           CT1START=1 
          CT2START=1 
       ENDIF
        IF (PICKUPFLAG.EQ.'N'.AND.STOPFLAG.EQ.'Y') THEN
            READ(10,*) GDROD 
        ENDIF
C always read GDROD in 
* 
* 
* 
* 
* 
* 
* 
* 
* 
* 
* 
* 
* 
   10 
FORMAT (A23) 
   20 
FORMAT (A3) 
   30 
FORMAT (A2) 
   35 
FORMAT (A3) 
   40 
FORMAT (A15) 
      & 
      & 
      & 
      & 
      & 
      & 
      & 
      & 
      & 
          READ(10,*) GDROD 
       READ (10,10) REACT ! REACT is the problem identification
                                 (up to 23 characters) . 
       READ (10,20) PREFIX ! PREFIX is a 3 character prefix to be 
                                placed at the beginning of all SAS2H 
                                 input decks produced. 
       READ (10,35) RTYPE ! RTYPE is a 3 character acronym to indentify
                                  the type of reactor (i.e. PWR, BWR) 
       IF (RTYPE.EQ.'PWR') THEN
         write (*,*) ' '
         write(*,*) 1 1 
         write (*,*) '**************************************' 
                       '**************************************' 
         write (*, *) \vdotswrite (*,*) ''
         GOTO 999 
       ENDIF
                       1 * WARNING: This version of CRAFT is *' 
                       ** only for BWR reactors and can not *'<br>** be used for PWR depletion *'
                       <sup>1*</sup> calculations. Further execution of *'<br>
<sup>1*</sup> this software routine will be
                       '* this software routine will be '* cancelled.
                       '**************************************' 
                       '**************************************' 
       READ (10,40) LIB : LIB is a 15 character identification
                                of the cross-section library requested 
                                 for use in the SCALE code system. 
      Fuel Batch Data Acquisition 
      READ (10,*) RICH ! RICH is the fuel assy wt% U-235 in UO2
                              enrichment. 
      READ (10,*) FMASS ! FMASS is the fuel assy loading of
                              uranium in g/assy.
      READ (10,*) RODS ! RODS is the number of fuel rods in the assy.
      READ (10,*) PITCH ! PITCH is the fuel rod pitch in the assy.
      READ (10,*) FOD : FOD is the fuel rod outer diameter in cm.<br>READ (10,*) CID : CID is the clad inner diameter in cm.
                           ! CID is the clad inner diameter in cm.
      READ (10,*) CID : CID is the clad inner diameter in cm.<br>READ (10,*) COD : COD is the clad outer diameter in cm.
      READ (10, \star) LENGTH ! LENGTH is the active fuel length in cm.
      READ (10,70) AXBLANKET ! Flag for axial blanket modelling. 
   70 FORMAT (A1) 
      IF (AXBLANKET.EQ.'Y') THEN
          READ (10,*) AXBLANKRICH ! Axial blanket fuel U-235 enrichment.
          Initialize AXBLANK array
```
## **Title: CRC Depletion Calculations for Quad Cities Unit 2 Document Identifier: B00000000-0 171 7-021 0-00009 REV 01**

**Attachment I, Page 1-69 of 151** 

```
* 
* 
* 
* 
* 
* 
* 
* 
* 
* 
* 
* 
  80 
         DO 80 CT1=1,50 
            AXBLANK(CTl)=O 
         CONTINUE 
         Gather data for AXBLANK array 
         READ (10,*) AXBLANKNODNUM ! Number of nodes with axial 
                                       blanket fuel. 
         DO 90 CTl=l,AXBLANKNODNUM 
            READ (10,*) AXBLANKTEMP ! Node containing axial 
                                        blanket fuel. 
            AXBLANK(AXBLANKTEMP)=1 ! Identify axial blanket fuel
                                       node location in AXBLANK. 
  90 CONTINUE 
     ENDIF
     Spacer data acquisition 
     READ (10,92) SPACERMAT 
   92 FORMAT(A7) 
      READ (10,*) UCSPACERFRAC 
      Cladding data acquisition 
     READ (10,100) FUELCLAD 
 100 FORMAT (AlO) 
     READ (10,*) CLTEMP 
     READ (10,101) CLADFLAG 
 101 FORMAT (Al) 
      IF (CLADFLAG.EQ. 'Y') THEN 
         READ(lO,*) CLADTOT 
         DO 108 CTl=l,CLADTOT 
            READ(lO,*) CLADDESNUM(CTl) 
            READ(10,105) CLADDESNAME(CTl) 
 105 FORMAT (A7)<br>108 CONTINUE
         CONTINUE
      ENDIF
      System Pressure 
      IF (RTYPE.EQ. 'PWR') THEN 
         READ (10,*) PRESS 
      ELSEIF (RTYPE.EQ. 'BWR') THEN 
         READ (10,*) MODREFDEN 
         READ (10,*) MODREFTEMP 
      ENDIF
      READ (10,110) BPRFLAG 
 110 FORMAT (Al) 
      IF (BPRFLAG.EQ. 'Y') THEN 
         READ(10, *) BPCYCNUM ! Number of cycles with BPRA
         READ(10,*) BPRADESNUM, BPMIXNUM 
         DO 145 CT2=l,BPRADESNUM 
            Get BP density, B4C wt% in Al203-B4C, 
            BP x-sectional area, # BP rods, and BPR clad mix num 
            READ (10,*) BPDEN(CT2), BPWTPCT(CT2), BPXSECT(CT2),
     c BPRODS(CT2), BPRCLAD(CT2), BPMIX(CT2) 
            Larger BPRA unit cell data acquisition 
            READ (10,*) BPZONE(CT2) 
            DO 112 CTl=l,BPZONE(CT2) 
               READ (10,*) BPMA(CTl,CT2), BPRA(CTl,CT2) 
 112 CONTINUE 
 114 
            Larger standard unit cell for use with BPRAs 
            DO 114 CTl=l,BPZONE(CT2) 
               READ (10,*) LMA(CT1, CT2), LRA(CT1, CT2)
            CONTINUE 
            DO 116 CTl=l,BPZONE(CT2) 
               READ(lO,*) BPRFM(CTl,CT2), BPRFR(CTl,CT2) 
 116 CONTINUE 
            READ(l0,118) ABOVEBP(CT2), ABOVEBPNUM(CT2) 
 118 FORMAT (A5,1X,I3) 
            IF (ABOVEBP(CT2) .NE. 'AL203') THEN
```
# **Title: CRC Depletion Calculations for Quad Cities Unit 2 Document Identifier: B00000000-0 1717-0210-00009 REV 01**

**Attachment I, Page 1-70 of 151** 

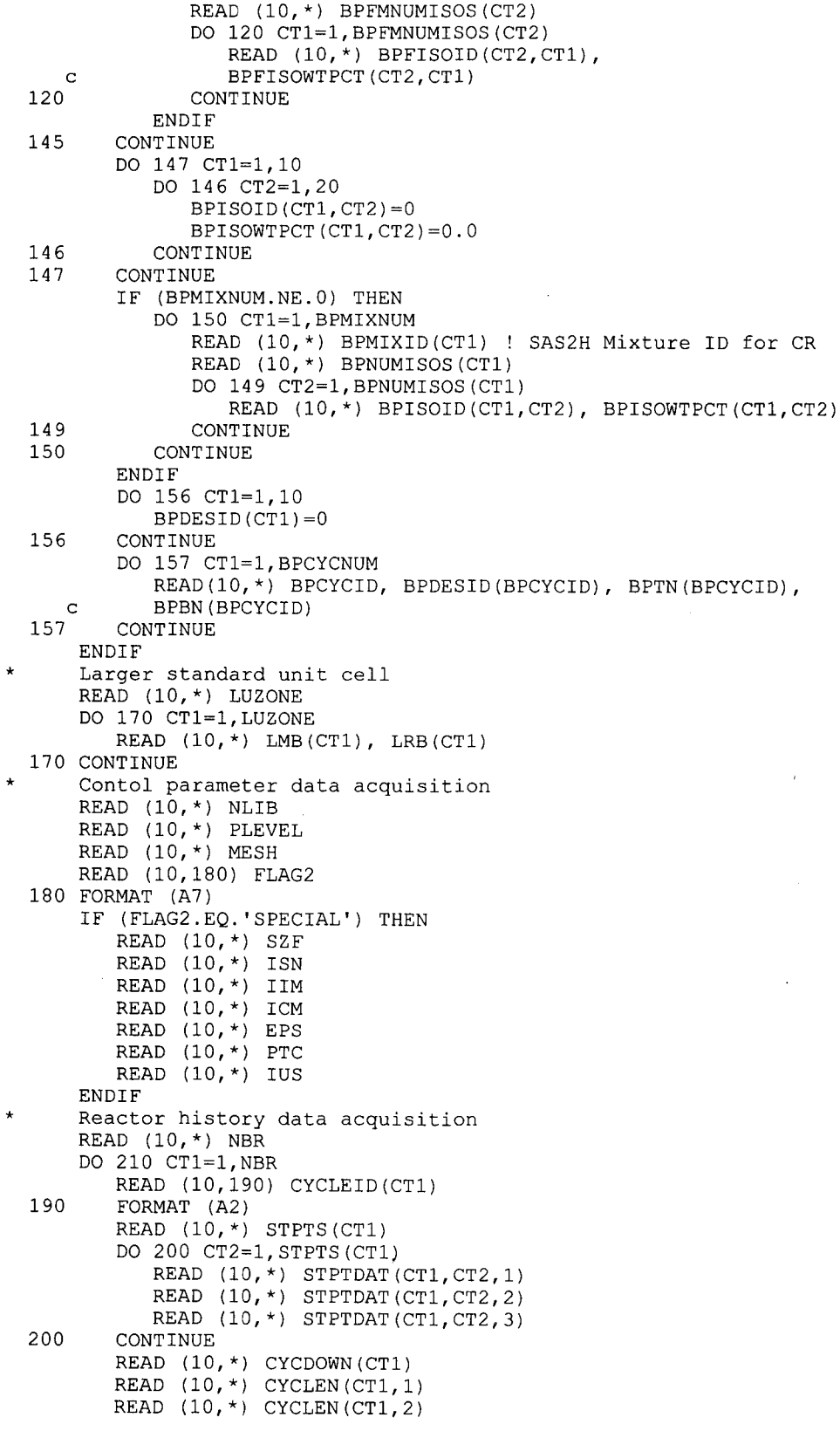

## **Calculation Attachment**

## **Title: CRC Depletion Calculations for Quad Cities Unit 2 Document Identifier: B00000000-0 1717-021 0-00009 REV 01**

```
* 
* 
* 
* 
* 
* 
         READ (10,*) CYCPOS(CT1) 
 210 CONTINUE 
      STEPCONTROL='N' 
     READ (10,212) STEPCONTROL 
 212 FORMAT(A1) 
     Note that the BLETDOWN and VARBLETDOWN variables will carry 
     boron letdown data for CRAFT calculations performed on PWR 
      reactors, but will carry moderator density information for 
     calculations performed on BWRs. 
      IF (STEPCONTROL.EQ. 'N') THEN 
         DO 220 CT1=1,NBR 
            READ (10,*) CYCHOLDER 
            DO 217 CT2=1,STPTS(CYCHOLDER) 
               READ (10,*) STPTHOLDER 
               READ (10, *) BLETDOWN(CYCHOLDER, STPTHOLDER, 1)
               READ (10,*) BLETDOWN(CYCHOLDER, STPTHOLDER, 2)
               DO 213 CT3=3, (INT (BLETDOWN (CYCHOLDER, STPTHOLDER, 2) ) +2)
                  READ (10,*) BLETDOWN(CYCHOLDER, STPTHOLDER, CT3)
  213 CONTINUE<br>217 CONTINUE
  217 CONTINUE<br>220 CONTINUE
         CONTINUE
      ELSEIF (STEPCONTROL.EQ.'Y') THEN 
         DO 240 CT1=1,NBR 
            READ (10,*) CYCHOLDER 
            DO 235 CT2=1,STPTS(CYCHOLDER) 
               READ (10,*) STPTHOLDER 
               READ (10,*) VARSTEPNUM(CYCHOLDER, STPTHOLDER)
               DO 230 CT3=1, VARSTEPNUM (CYCHOLDER, STPTHOLDER)
                  READ (10,*) VARBLETDOWN(CYCHOLDER, STPTHOLDER, CT3, 1),
     c VARBLETDOWN(CYCHOLDER,STPTHOLDER,CT3,2) 
                  IF(CT3.EQ.1)THEN 
                    FIRSTMODEN(CT1,CT2)= 
     C VARBLETDOWN (CYCHOLDER, STPTHOLDER, CT3, 2)
c ELSE 
c FIRSTMODEN(CT1,CT2)=0.0 
                  END IF
c WRITE(99,*) 'CT1,CT2,CT3 ',CT1,CT2,CT3 
c WRITE(99,*) 'FIRSTMODEN(CT1,CT2) ',FIRSTMODEN(CT1,CT2) 
* 
* 
  230 CONTINUE<br>235 CONTINUE
            CONTINUE
  240 CONTINUE 
     ENDIF
      READ (10,*) AXNUM 
      DO 260 CT1=1,AXNUM 
         READ (10,250) NODES(CT1,1), NODES(CT1,2) 
  250 FORMAT (F3.0,1X,F10.7) 
  260 CONTINUE 
      Control Rod Data Aquisition 
      READ (10,270) CRSTAT 
  270 FORMAT (A6) 
      IF (CRSTAT.EQ. 'RODDED') THEN 
         DO 300 CT1=1,10 
            DO 295 CT2=1,20 
               DO 290 CT3=1,23 
                  DO 280 CT4=1,50 
                     CRINS(CT1, CT2, CT3, CT4)=0280 CONTINUE<br>290 CONTINUE
  290 CONTINUE<br>295 CONTINUE
  295 CONTINUE<br>300 CONTINUE
         CONTINUE
         READ (10,*) CRSTEPNUM ! Number of pre-defined irradiation steps
                                  in which the assembly contains a control
```
**Attachment I, Page I-71 of 151** 

**Title: CRC Depletion Calculations for Quad Cities Unit 2 Document Identifier:** B0000000-01717-0210-00009 REV 01 Attachment I, Page I-72 of 151

```
* 
* 
* 
* 
* 
                                  rod assembly. 
         DO 320 CT1=1,CRSTEPNUM 
            READ (10,*) NUMOFSECTIONS ! Number of axial sections of the fuel 
                                          assembly which have a rod assembly inserted. 
            DO 315 SECT=1,NUMOFSECTIONS 
               READ (10,*) CRCYC, CRSTPT, CRSTEP, TOPN, 
    c BOTN, CRMIX, DES 
               DO 310 CT2=TOPN, BOTN
                  CRINS(CRCYC,CRSTPT,CRSTEP,CT2)=CRMIX 
                  CRDES(CRCYC,CRSTPT,CRSTEP,CT2)=DES 
 310 CONTINUE<br>315 CONTINUE
  315 CONTINUE<br>320 CONTINUE
         CONTINUE
      READ (10,*) CRMIXNUM 
      DO 340 CT1=1,CRMIXNUM 
       IF (RTYPE.EQ. 'PWR') THEN 
         READ (10,*) CRMIXID(CT1) ! SAS2H Mixture ID for CR 
       ELSEIF (RTYPE.EQ. 'BWR') THEN 
         READ (10,*) CRMIXID (CT1), CRMIXDEN (CT1) ! SAS2H Mixture ID for CR
      ENDIF
         READ (10,*) CRNUMISOS(CT1) 
         DO 330 CT2=1,CRNUMISOS(CT1) 
            READ(10,*) CRISOID(CT1, CT2), CRISOWTPCT(CT1, CT2)
  330 CONTINUE 
  340 CONTINUE 
      READ(10,*) CRDESNUM 
      DO 349 CT2=1,CRDESNUM 
         READ(10,*) CRDEN(CT2), CRCLAD(CT2)
         READ(10,*) CRZONE(CT2) 
         DO 344 CT1=1,CRZONE(CT2) 
            READ(10,*) CRMA(CT1,CT2), CRRA(CT1,CT2)
  344 CONTINUE 
         DO 347 CT1=1,CRZONE(CT2) 
            READ(10,*) LMC(CT1,CT2), LRC(CT1,CT2) 
  347 CONTINUE 
 349 CONTINUE 
  350 
FORMAT (A6) 
  360 
  370 
  375 
  380 
  390 
  400 
      ENDIF
      Axial Power Shaping Rod Data Aquisition 
      READ (10,350) APSRSTAT 
      IF (APSRSTAT.EQ. 'RODDED') THEN 
         DO 380 CT1=1,10 
            DO 375 CT2=1,20 
               DO 370 CT3=1,23 
                  DO 360 CT4=1,50 
                     APSRINS (CT1, CT2, CT3, CT4)=0CONTINUE 
               CONTINUE 
            CONTINUE
         CONTINUE
         READ (10,*) APSRSTEPNUM ! Number of pre-defined irradiation steps 
                                  in which the assembly contains an axial 
                                  power shaping rod assembly. 
         DO 400 CT1=1,APSRSTEPNUM 
            READ (10,*) APSRCYC, APSRSTPT, APSRSTEP, TOPN, BOTN, 
     c APSRMIX, DES, FMIX 
            DO 390 CT2=TOPN, BOTN
               APSRINS(APSRCYC,APSRSTPT,APSRSTEP,CT2)=APSRMIX 
               APSRDES(APSRCYC,APSRSTPT,APSRSTEP,CT2)=DES 
               APSRFOLLOWMIX(APSRCYC,APSRSTPT,APSRSTEP,CT2)=FMIX 
            CONTINUE 
         CONTINUE 
      READ (10,*) APSRMIXNUM 
      DO 410 CT1=1,APSRMIXNUM
```
## **Title: CRC Depletion Calculations for Quad Cities Unit 2 Document Identifier: B00000000-01717-0210-00009 REV 01**

**Attachment I, Page I-73 of 151** 

 $/$  ,  $\lambda$  ,

```
* 
* 
         READ (10,*) APSRMIXID(CTl) ! SAS2H Mixture ID for APSR's 
         READ (10,*) APSRNUMISOS(CTl) 
         DO 405 CT2=l,APSRNUMISOS(CT1) 
            READ(10,*) APSRISOID(CT1, CT2), APSRISOWTPCT(CT1, CT2)
 405 CONTINUE 
 410 CONTINUE 
     READ(lO,*) APSRDESNUM 
      DO 429 CT2=l,APSRDESNUM 
         READ(10,*) APSRDEN(CT2), APSRCLAD(CT2)
         READ(10,*) APSRZONE(CT2)
         DO 412 CTl=l,APSRZONE(CT2) 
            READ(lO,*) APSRMA(CTl,CT2), APSRRA(CTl,CT2) 
 412 CONTINUE 
         DO 414 CTl=l,APSRZONE(CT2) 
            READ(10,*) LMD(CT1, CT2), LRD(CT1, CT2)
 414 CONTINUE 
         DO 416 CTl=l,APSRZONE(CT2) 
            READ(10,*) APSRFM(CT1, CT2), APSRFR(CT1, CT2)
 416 CONTINUE 
 429 CONTINUE 
     ENDIF
      STPTSUM=O 
      DO 430 CTl=l,lO 
         STPTSUM=STPTSUM+STPTS(CTl) 
 430 CONTINUE 
     Acquisition of fuel temperature data for each node 
         DO 470 CTl=l, (STPTSUM-1) 
            READ (10, *) FTNUM(CT1)
            DO 450 CT2=l,FTNUM(CT1) 
              READ (10,440) FTNDES(CT2,1,CT1), FTNDES(CT2,2,CT1)
 440 FORMAT (F3.0,1X,Fl0.7) 
            CONTINUE
            DO 460 CT2=l,FTNUM(CT1) 
               READ (10, \star) FTDAT(CT2,CT1)
 460 CONTINUE<br>470 CONTINUE
         CONTINUE
     IF (RTYPE.EQ. 'PWR') THEN 
     Acquisition of moderator specific volume data for·each node 
         DO 510 CTl=l, (STPTSUM-1) 
            READ (10,*) MONUM(CTl) 
            DO 490 CT2=1, MONUM (CT1)
               READ (10,480) MONDES(CT2, 1, CT1), MONDES(CT2, 2, CT1)
 480 FORMAT (F3.0,1X,Fl0.7) 
            CONTINUE
            DO 500 CT2=l,MONUM(CT1) 
               READ (10,*) MODAT(CT2,CT1) 
 500 CONTINUE<br>510 CONTINUE
        CONTINUE
     ENDIF
     Acquisition of nodal burnup data for each statepoint in each cycle
         DO 550 CTl=l,STPTSUM 
            READ (10,*) BUNUM(CTl) 
            DO 530 CT2=l,BUNUM(CT1) 
               READ (10,520) BUNDES(CT2, 1, CT1), BUNDES(CT2, 2, CT1)
 520 FORMAT (F3.0,1X, F10.7)<br>530 CONTINUE
            CONTINUE
            DO 540 CT2=l,BUNUM(CT1) 
               READ (10,*) BUDAT(CT2,CT1)
 540 CONTINUE<br>550 CONTINUE
        CONTINUE
     RETURN 
 999 STOP 
     END
```
**Title: CRC Depletion Calculations for Quad Cities Unit 2 Document Identifier: B00000000-0 1717-021 0-00009 REV 01** 

**Attachment I, Page 1-74 of 151** 

\*

```
*************************************************************** 
* 
* 
*************************************************************** 
   Subroutine to standardize the assembly height to 
   the desired CRC assembly height. 
                                                                  * 
                                          ***********************
* 
* 
* 
* 
     SUBROUTINE STD_HEIGHT (AXNUM, FTNUM, 
     c MONUM, BUNUM, HTOT, NODES, STPTSUM, 
     c FDHT, FTNDES, MDHT, MONDES, 
     c BDHT, BUNDES) 
      INTEGER*4 AXNUM, CT1, CT2, FTNUM(20), MONUM(20), BUNUM(20), 
     c STPTSUM 
     REAL HTOT, NODES(50,2), FDHT(20), FTNDES(50,2,20), 
     c MDHT(20), MONDES(50,2,20), BDHT(20), BUNDES(50,2,20) 
      HTOT=O 
      DO 10 CT1=1,AXNUM 
         HTOT=HTOT+NODES(CT1,2) 
   10 CONTINUE 
      DO 30 CT1=1,STPTSUM 
         FDHT (CT1) = 0
         DO 20 CT2=1,FTNUM(CT1) 
            FDHT(CT1)=FDHT(CT1)+FTNDES(CT2, 2, CT1)
  20 CONTINUE 
  30 CONTINUE 
      DO 50 CT1=1,STPTSUM 
         MDHT(CT1)=0DO 40 \text{ CT2=1}, MONUM (CT1)
            MDHT(CT1)=MDHT(CT1)+MONDES(CT2,2,CT1) 
   40 CONTINUE 
   50 CONTINUE 
      DO 70 CT1=1,STPTSUM 
         BDHT(CT1)=0DO 60 CT2=1, BUNUM(CT1)
            BDHT(CT1)=BDHT(CT1)+BUNDES(CT2,2,CT1) 
   60 CONTINUE 
   70 CONTINUE 
      DO 90 CT1=1,STPTSUM 
         DO 80 CT2=1,FTNUM(CT1) 
            FTNDES(CT2, 2, CT1)=FTNDES(CT2, 2, CT1) * (HTOT/FDHT(CT1))
   80 CONTINUE 
   90 CONTINUE 
      DO 110 CT1=1,STPTSUM 
         DO 100 CT2=1, MONUM (CT1)
            MONDES(CT2,2,CT1)=MONDES(CT2,2,CT1)*(HTOT/MDHT(CT1)) 
  100 CONTINUE 
  110 CONTINUE 
      DO 130 CT1=1,STPTSUM 
         DO 120 CT2=1,BUNUM(CT1) 
            BUNDES(CT2,2,CT1)=BUNDES(CT2,2,CT1)*(HTOT/BDHT(CT1)) 
  120 CONTINUE 
  130 CONTINUE 
      RETURN 
      END 
******************************************************************* 
* 
* 
* 
******************************************************************* Subroutine to convert fuel temperature input nodal formats 
   into the requested CRC nodal format
```
## **Title: CRC Depletion Calculations for Quad Cities Unit 2 Document Identifier: B00000000-0 171 7-0210-00009 REV 01**

```
* 
* 
* 
     SUBROUTINE FUELTEMP FORMAT (STPTSUM, AXNUM, FTNUM, 
    c NODES, FTNDES, FTDAT, FTIN)
     INTEGER*4 CT1, CT2, CT3, STPTSUM, AXNUM, FTNUM(20) 
     REAL HCTOLD, HCT, SUM, NODES(50,2), FTHOLD, FTHCT, 
    c FTNDES(50,2,20), FTDAT(50,20), FTIN(50,20) 
     DO 30 CT1=1,STPTSUM 
         HCTOLD=O 
        HCT=0DO 20 CT2=1,AXNUM 
            SUM=O
            HCTOLD=HCT 
            HCT=HCT+NODES(CT2,2) 
            FTHOLD=O 
            FTHCT=O 
            DO 10 CT3=1,FTNUM(CT1) 
               FTHOLD=FTHCT 
               FTHCT=FTHCT+FTNDES(CT3,2,CT1) 
               IF ((FTHOLD.LT.HCTOLD) .AND. (FTHCT.GT.HCTOLD) .AND. 
    c (FTHCT.LT.HCT)) THEN 
                  SUM=SUM+(( (FTHCT-HCTOLD)/NODES(CT2,2)) 
    \texttt{c} * \texttt{FTDAT}(\texttt{CT3}, \texttt{CT1}))
               ENDIF
               IF ((FTHOLD.EQ.HCTOLD) .AND. (FTHCT.EQ.HCT)) THEN 
                  SUM=SUM+FTDAT(CT3,CT1) 
               ENDIF
               IF ((FTHOLD.GT.HCTOLD) .AND. (FTHOLD.LT.HCT) .AND. 
     c (FTHCT.GT.HCT)) THEN 
                  SUM=SUM+(((HCT-FTHOLD)/NODES(CT2,2)) 
     c *FTDAT(CT3,CT1)) 
               ENDIF
               IF ((FTHOLD.EQ.HCTOLD) .AND. (FTHCT.GT.HCTOLD) .AND. 
    c (FTHCT.LT.HCT)) THEN 
                  SUM=SUM+(( (FTHCT-FTHOLD)/NODES(CT2,2)) 
     \sim \star FTDAT(CT3, CT1))
    c 
    c 
     c 
               ENDIF
               IF ((FTHOLD.GT.HCTOLD) .AND. (FTHCT.LT.HCT)) THEN 
                  SUM=SUM+(((FTHCT-FTHOLD)/NODES(CT2,2)) 
                     ^\star FTDAT (CT3, CT1))
               ENDIF
               IF ((FTHOLD.GT.HCTOLD) .AND. (FTHOLD.LT.HCT) .AND. 
                  (FTHCT.EQ.HCT)) THEN 
                  SUM=SUM+(( (FTHCT-FTHOLD)/NODES(CT2,2)) 
                     *FTDAT (CT3, CT1))
               ENDIF
               IF ((FTHOLD.LT.HCTOLD) .AND. (FTHCT.EQ.HCT)) THEN 
                  SUM=SUM+FTDAT(CT3,CT1) 
               ENDIF
               IF ((FTHOLD.LT.HCTOLD) .AND. (FTHCT.GT.HCT)) THEN 
                  SUM=SUM+FTDAT(CT3,CT1) 
               ENDIF
               IF ((FTHOLD.EQ.HCTOLD) .AND. (FTHCT.GT.HCT)) THEN 
                  SUM=SUM+FTDAT(CT3,CT1)
               ENDIF
  10 CONTINUE 
            FTIN(CT2,CT1)=SUM 
  20 CONTINUE 
  30 CONTINUE
```
RETURN END

**Attachment I, Page 1-75 of 151** 

**Title: CRC Depletion Calculations for Quad Cities Unit 2 Document Identifier: B00000000-0 1717-021 0-00009 REV 01** 

**Attachment I, Page 1-76 of 151** 

```
******************************************************************* 
* 
* 
   Subroutine to convert moderator specific volume input nodal 
   formats into the requested CRC nodal format 
                                                                    * 
                                                   *****************
   ******************************************************************* 
* 
* 
* 
     SUBROUTINE MODSPECVOL FORMAT (STPTSUM, AXNUM, MONUM, 
    c NODES, MONDES, MODAT, MOIN) 
     INTEGER*4 CT1, CT2, CT3, STPTSUM, AXNUM, MONUM(20) 
     REAL HCTOLD, HCT, SUM, NODES(50,2), MOHOLD, MOHCT, 
     c MONDES(50,2,20), MODAT(50,20), MOIN(50,20) 
     DO 30 CT1=1,STPTSUM 
        HCTOLD=O 
        HCT=0DO 20 CT2=1,AXNUM 
            SUM=O 
            HCTOLD=HCT 
            HCT=HCT+NODES(CT2,2) 
           MOHOLD=O 
           MOHCT=O 
            DO 10 CT3=1,MONUM(CT1) 
              MOHOLD=MOHCT 
               MOHCT=MOHCT+MONDES(CT3,2,CT1) 
               IF ((MOHOLD.LT.HCTOLD) .AND. (MOHCT.GT.HCTOLD) .AND. 
    c (MOHCT.LT.HCT)) THEN 
                  SUM=SUM+(((MOHCT-HCTOLD)/NODES(CT2,2)) 
    c *MODAT(CT3, CT1))
               ENDIF
               IF ((MOHOLD.EQ.HCTOLD) .AND. (MOHCT.EQ.HCT)) THEN 
                  SUM=SUM+MODAT(CT3,CT1)
               ENDIF
               IF ((MOHOLD.GT.HCTOLD) .AND. (MOHOLD.LT.HCT) .AND. 
    c (MOHCT.GT.HCT)) THEN 
                  SUM=SUM+(( (HCT-MOHOLD)/NODES(CT2,2)) 
    c *MODAT(CT3, CT1))
               ENDIF
               IF ((MOHOLD.EQ.HCTOLD) .AND. (MOHCT.GT.HCTOLD) .AND. 
    c (MOHCT.LT.HCT)) THEN 
                  SUM=SUM+(((MOHCT-MOHOLD)/NODES(CT2,2)) 
    c *MODAT(CT3, CT1))
    c 
    c 
    c 
              ENDIF
              IF ((MOHOLD.GT.HCTOLD) .AND. (MOHCT.LT.HCT)) THEN 
                  SUM=SUM+(((MOHCT-MOHOLD)/NODES(CT2,2)) 
                     *MODAT(CT3,CT1)) 
              ENDIF
              IF ((MOHOLD.GT.HCTOLD) .AND. (MOHOLD.LT.HCT) .AND. 
                  (MOHCT.EQ.HCT)) THEN 
                  SUM=SUM+(((MOHCT-MOHOLD)/NODES(CT2,2)) 
                     *MODAT(CT3,CT1)) 
              ENDIF
              IF ((MOHOLD.LT.HCTOLD) .AND. (MOHCT.EQ.HCT)) THEN 
                 SUM=SUM+MODAT(CT3,CT1)
              ENDIF
              IF ((MOHOLD.LT.HCTOLD) .AND. (MOHCT.GT.HCT)) THEN 
                 SUM=SUM+MODAT(CT3,CT1)
              ENDIF
              IF ((MOHOLD.EQ.HCTOLD) .AND. (MOHCT.GT.HCT)) THEN 
                 SUM=SUM+MODAT(CT3,CT1) 
              ENDIF
  10 CONTINUE 
           MOIN(CT2,CT1)=SUM 
  20 CONTINUE
```
30 CONTINUE

# **Title: CRC Depletion Calculations for Quad Cities Unit 2 Document Identifier:** B00000000-01717-0210-00009 REV 01

--------------------------------------------------------------- ----

# **Calculation Attachment**

**Attachment I, Page 1-77 of 151** 

 $\hat{J}$ 

l,

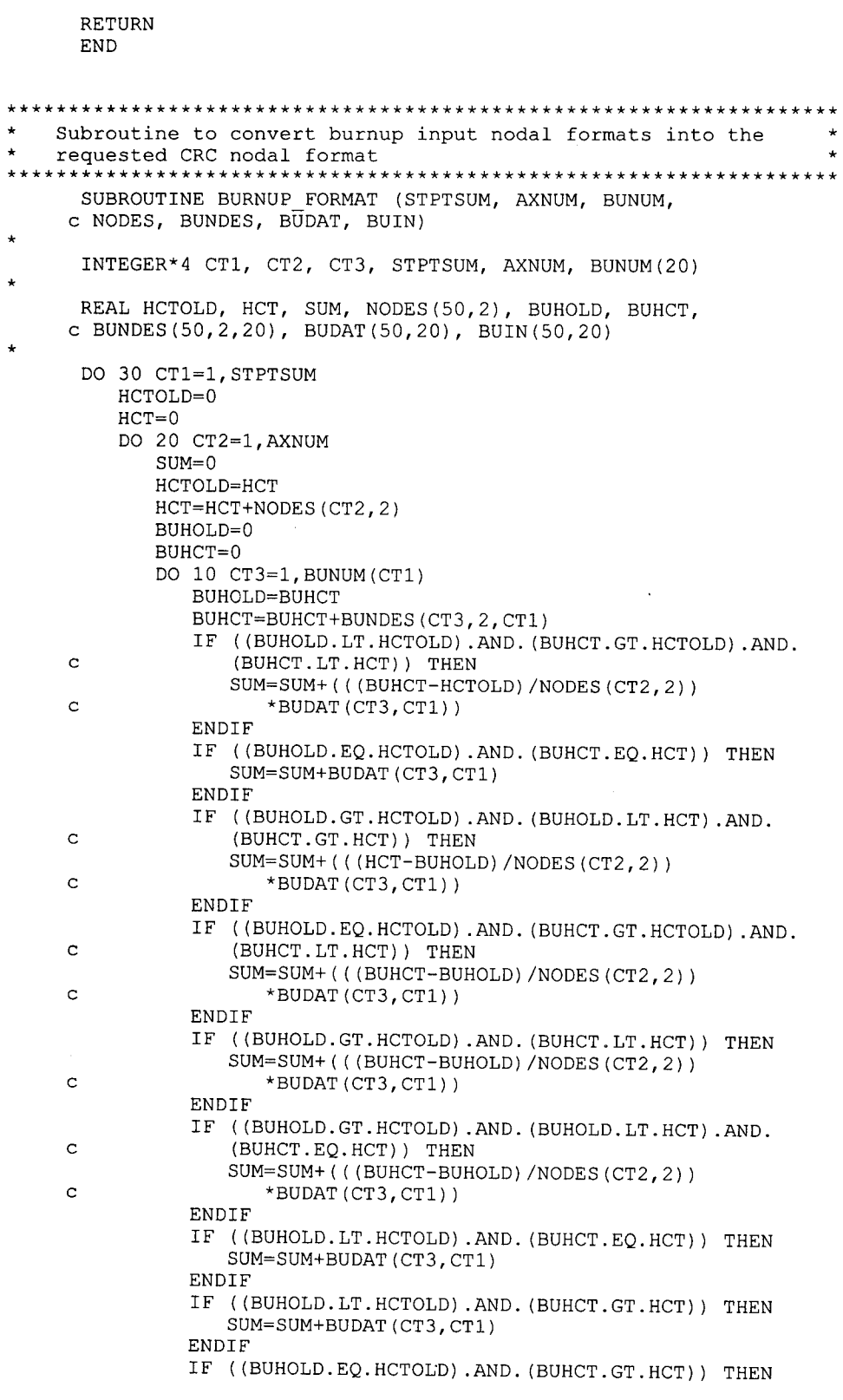

 $\ddot{\phantom{a}}$ 

# Waste Package Operations **Calculation Attachment Calculation Attachment**

**Title: CRC Depletion Calculations for Quad Cities Unit 2 Document Identifier:** B0000000-01717-0210-00009 REV 01 Attachment I, Page I-78 of 151

```
SUM=SUM+BUDAT(CT3,CT1) 
               ENDIF
  10 CONTINUE 
            BUIN(CT2,CTl)=SUM 
  20 CONTINUE 
  30 CONTINUE 
     RETURN 
     END 
************************************************************************ 
     Subroutine to calculate nodal powers for each reactor cycle
************************************************************************ 
* 
* 
* 
* 
     SUBROUTINE POWER CALCS (NBR, AXNUM, STPTSUM, STPTTALLY, 
     c STPTS, GRAMS, FMASS, NODES, HTOT, BUIN, 
    c STPTDAT, POWER, CYCLEN, STEPCONTROL, VARBLETDOWN, 
     c VARSTEPNUM, VARPOWER) 
     INTEGER*4 CTl, NBR, AXNUM, CT2, CT3, CYCLENUMBER, STPTNUMBER, 
     c STPTSUM, STPTTALLY(20), STPTS(lO), VARSTEPNUM(l0,20), CT4 
     REAL GRAMS(50), FMASS, NODES(50,2), HTOT, BURN, BUIN(50,20), 
     c DAYS, STPTDAT(l0,20,3), POWER(50,20), CYCLEN(l0,2), 
     c VARPOWER(l0,20,25,50), VARBLETDOWN(l0,20,25,25), 
     c TOTALBURNDAYS 
      CHARACTER STEPCONTROL*l 
      DO 10 CTl=l,lO 
         STPTTALLY(CTl)=O 
   10 CONTINUE 
      STPTTALLY(1)=STPTS(1)
      IF (NBR.GE.2) THEN 
         DO 20 CT1=2,NBR 
            STPTTALLY(CTl)=STPTTALLY(CTl-l)+STPTS(CTl) 
   20 CONTINUE 
      ENDIF
      IF (STEPCONTROL.EQ. 'N') THEN 
       DO 50 CTl=l,AXNUM 
         GRAMS(CTl)=FMASS*(NODES(CT1,2)/HTOT) 
         DO 40 CT2=1, (STPTSUM-1) 
            BURN=BUIN(CTl, (CT2+1))-BUIN(CTl,CT2) 
            IF (NBR.GE.2) THEN 
               DO 30 CT3=2,NBR 
                  IF((CT2.LE.STPTTALLY(CT3)) .AND. 
     c (CT2.GT.STPTTALLY(CT3-l))) THEN 
                     CYCLENUMBER=CT3 
                  ELSEIF (CT2.LE.STPTTALLY(l)) THEN 
                     CYCLENUMBER=l 
                  ENDIF
   30 CONTINUE 
            ELSEIF (NBR.EQ.l) THEN 
               CYCLENUMBER=l 
            ENDIF
            IF (CYCLENUMBER.EQ.l) THEN 
               STPTNUMBER=CT2 
            ELSEIF (CYCLENUMBER.GT.l) THEN 
               STPTNUMBER=CT2-STPTTALLY(CYCLENUMBER-l) 
            ENDIF
            IF (STPTNUMBER.EQ.STPTS(CYCLENUMBER)) THEN 
               DAYS=CYCLEN(CYCLENUMBER,l)-
    c STPTDAT(CYCLENUMBER, STPTNUMBER, 1)
```
# Waste Package Operations **Calculation Attachment Calculation Attachment**

## **Title: CRC Depletion Calculations for Quad Cities Unit 2 Document Identifier:** B0000000-01717-0210-00009 REV 01 Attachment I, Page I-79 of 151

\* \*

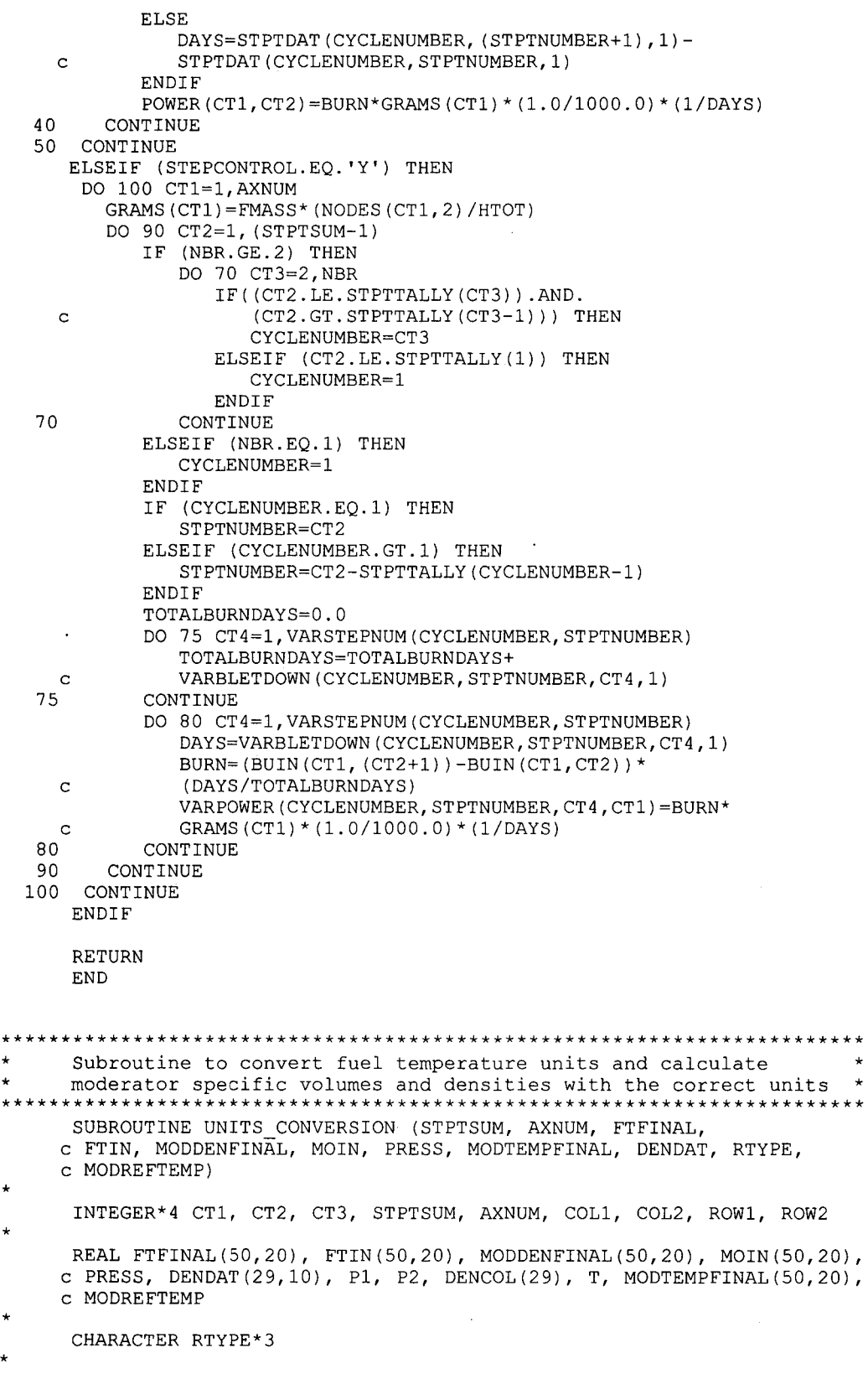
## **Title: CRC Depletion Calculations for Quad Cities Unit 2 Document Identifier:** B0000000-01717-0210-00009 REV 01 Attachment I, Page I-80 of 151

DO 50 CT1=1,STPTSUM DO 40 CT2=1,AXNUM IF(RTYPE.EQ. 'PWR')THEN FTFINAL(CT2, CT1) = ( $(FTIN (CT2, CT1) - 32.0) * (5.0/9.0)$ ) c  $+273.15$ ·ELSE FTFINAL(CT2,CT1)=FTIN(CT2,CT1) ENDIF IF (RTYPE.EQ. 'PWR') THEN MODDENFINAL(CT2,CT1)=(1/(MOIN(CT2,CT1)\*62.42691)) DO 10 CT3=2,10 IF ((PRESS.LT.DENDAT(1,CT3)) .AND. c (PRESS.GT.DENDAT(1, (CT3+1)))) THEN P1=DENDAT(1,CT3)  $P2 = DENDAT(1, (CT3+1))$ COL1=CT3 COL2=(CT3+1) ELSEIF (PRESS.EQ.DENDAT(1,CT3)) THEN P1=PRESS  $P2 = DENDAT(1, (CT3+1))$ COL1=CT3  $COL2 = (CT3 + 1)$ **ENDIF** 10 CONTINUE DO 20 CT3=2,29 DENCOL(CT3)=((PRESS-P2)\*((DENDAT(CT3,COL1) c -DENDAT(CT3, COL2))/(P1-P2)))+DENDAT(CT3, COL2)<br>20 CONTINUE **CONTINUE** DO 30 CT3=2,29 IF ((MODDENFINAL(CT2,CT1) .LT.DENCOL(CT3)) .AND. c (MODDENFINAL(CT2,CT1) .GT.DENCOL(CT3+1))) THEN ROW1=CT3 ROW2=CT3+1 T= $((MODDENFINAL(CT2,CT1)-DENCOL(ROW2))^*$ c (DENDAT(ROW1, 1)-DENDAT(ROW2, 1)))/(DENCOL(ROW1)<br>c - DENCOL(ROW2)))+DENDAT(ROW2.1)  $-DENCOL(ROW2)$ ) +DENDAT(ROW2, 1) ELSEIF ((MODDENFINAL(CT2,CT1)) .EQ.DENCOL(CT3)) THEN T=DENDAT(CT3,1) **ENDIF** 30 CONTINUE MODTEMPFINAL(CT2,CT1)=((T-32.0)\*(5.0/9.0))+273.15 ELSEIF (RTYPE.EQ. 'BWR') THEN MODTEMPFINAL(CT2,CT1)=MODREFTEMP **ENDIF** 40 CONTINUE 50 CONTINUE RETURN END \*\*\*\*\*\*\*\*\*\*\*\*\*\*\*\*\*\*\*\*\*\*\*\*\*\*\*\*\*\*\*\*\*\*\*\*\*\*\*\*\*\*\*\*\*\*\*\*\*\*\*\*\*\*\*\*\*\*\*\*\*\*\*\*\*\*\* SAS2H Input Deck Creation and Execution Control Subroutine \* \*\*\*\*\*\*\*\*\*\*\*\*\*\*\*\*\*\*\*\*\*\*\*\*\*\*\*\*\*\*\*\*\*\*\*\*\*\*\*\*\*\*\*\*\*\*\*\*\*\*\*\*\*\*\*\*\*\*\*\*\*\*\*\*\*\*\* SUBROUTINE EXECUTION CONTROL (NBR, RELATIVE STPT NUM, c CT1, CT2, CT3, AXNUM, CYCPOS, AXBLANK, - BPDESID, CRINS, CRDES, c CRMIXNUM, CRMIXID, CRNUMISOS, CRISOID, c APSRINS, APSRMIXNUM, APSRMIXID, c RELATIVE APSR MIX ID, APSRNUMISOS,<br>c APSRISOID, ISN, ITM, ICM, IUS, PLE c APSRISOID, ISN, ITM, ICM, IUS, PLEVEL,<br>c BPZONE, BPMA, CRZONE, CRMA. c BPZONE, BPMA, CRZONE, CRMA,<br>c LMC, APSRZONE, APSRMA, LMD. LMC, APSRZONE, APSRMA, LMD, c BPTN, BPBN, STPTS, APSRDES,

\*

\*

\*

**Title: CRC Depletion Calculations for Quad Cities Unit 2 Document Identifier:** B00000000-01717-0210-00009 REV 01 Attachment I, Page I-81 of 151

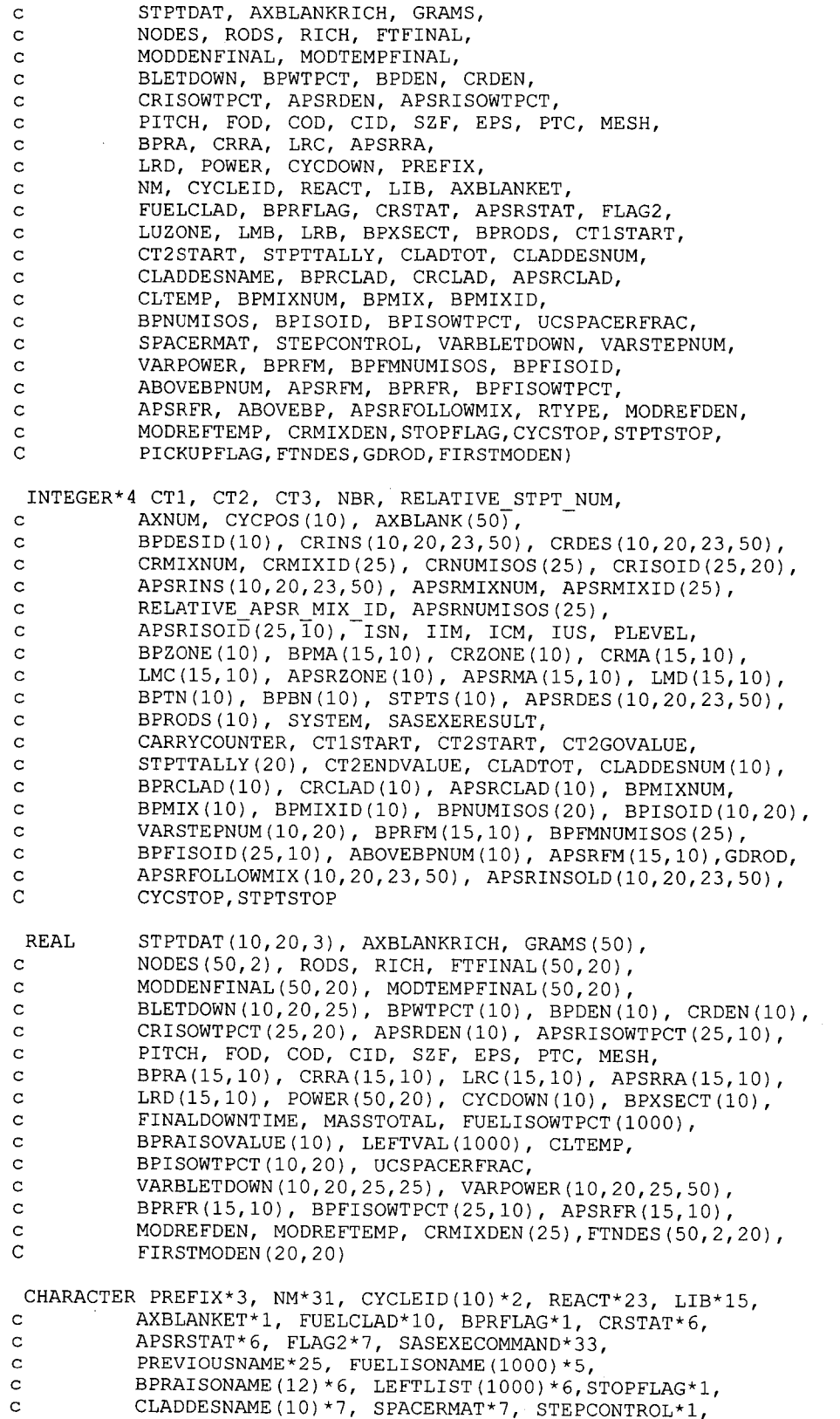

### **Waste Package Operations**

## **Calculation Attachment**

### **Title: CRC Depletion Calculations for Quad Cities Unit 2 Document Identifier: B00000000-0 1717-021 0-00009 REV 01**

**Attachment I, Page 1-82 of 151** 

iC.

c \* \* ABOVEBP(10}\*5, RTYPE\*3,PICKUPFLAG\*l LOGICAL BPRA INSERTED RELATIVE STPT NUM=O DO 30 CT3=1,AXNUM IF (CTlSTART.EQ.l) THEN RELATIVE STPT NUM=CT2START-1 ELSE RELATIVE STPT NUM=STPTTALLY(CT1START-l)+CT2START-1 **ENDIF** DO 20 CT1=CT1START, NBR CT1 is the insertion cycle incrementer IF (CTl.EQ.CTlSTART) THEN CT2GOVALUE=CT2START ELSE CT2GOVALUE=l **ENDIF** IF (CTl.EQ.NBR) THEN CT2ENDVALUE=STPTS(CT1)-l ELSE CT2ENDVALUE=STPTS(CT1) **ENDIF** \* CT2 is the statepoint incrementer within cycle CTl DO 10 CT2=CT2GOVALUE, CT2ENDVALUE RELATIVE STPT NUM=RELATIVE STPT NUM+l c this condition stops craft if-a RSTART case will be needed c IF ((STOPFLAG.EQ. 'Y') .AND. (CTl.EQ.CYCSTOP) .AND. (CT2.EQ.STPTSTOP))THEN GOTO 999 **ENDIF** IF ((CTl.EQ.l) .AND. (CT2.EQ.l)) THEN CALL STANDARD WRITER (RELATIVE STPT NUM, CTl, c CT2, CT3, AXNUM, CYCPOS, AXBLANK, c BPDESID, CRINS, CRDES, c CRMIXNUM, CRMIXID, CRNUMISOS, CRISOID, c APSRINS, APSRMIXNUM, APSRMIXID, c BELATIVE APSR MIX ID, APSRNUMISOS,<br>c APSRISOID, ISN, ITM, ICM, IUS, PLE c APSRISOID, ISN, IIM, ICM, IUS, PLEVEL, c BPZONE, BPMA, CRZONE, CRMA, c LMC, APSRZONE, APSRMA, LMD, c BPTN, BPBN, STPTS, APSRDES, c STPTDAT, AXBLANKRICH, GRAMS,<br>c NODES, RODS, RICH, FTFINAL, c NODES, RODS, RICH, FTFINAL, c MODDENFINAL, MODTEMPFINAL,<br>c BLETDOWN, BPWTPCT, BPDEN, c BLETDOWN, BPWTPCT, BPDEN, CRDEN,<br>c CRISOWTPCT, APSRDEN, APSRISOWTPC c CRISOWTPCT, APSRDEN, APSRISOWTPCT, c PITCH, FOD, COD, CID, SZF, EPS, PTC, MESH,<br>c BPRA, CRRA, LRC, APSRRA, c BPRA, CRRA, LRC, APSRRA, c LRD, POWER, CYCDOWN, PREFIX,<br>c NM, CYCLEID, REACT, LIB, AXE NM, CYCLEID, REACT, LIB, AXBLANKET, c FUELCLAD, BPRFLAG, CRSTAT, APSRSTAT, FLAG2, c LUZONE, LMB, LRB, PREVIOUSNAME, FINALDOWNTIME, c BPRA\_INSERTED, CLADTOT, CLADDESNUM,<br>c CLADDESNAME, BPRCLAD, CRCLAD, APSRC c CLADDESNAME, BPRCLAD, CRCLAD, APSRCLAD,<br>c CLTEMP, BPMIXNUM, BPMIX, BPMIXID. c CLTEMP, BPMIXNUM, BPMIX, BPMIXID,<br>c BPNUMISOS, BPISOID, BPISOWTPCT, U c BPNUMISOS, BPISOID, BPISOWTPCT, UCSPACERFRAC, c SPACERMAT, STEPCONTROL, VARBLETDOWN, VARSTEPNUM, c VARPOWER, BPRFM, BPFMNUMISOS, BPFISOID, c ABOVEBPNUM, APSRFM, BPRFR, BPFISOWTPCT, c APSRFR, ABOVEBP, APSRFOLLOWMIX, CTlSTART, c CT2GOVALUE, APSRINSOLD, RTYPE, MODREFDEN, CRMIXDEN, FIRSTMODEN) SASEXECOMMAND(1:8)='batch43 '

c

**Attachment I, Page I -83 of 151** 

### **Title: CRC Depletion Calculations for Quad Cities Unit 2 Document Identifier: B00000000-0 1717-0210-00009 REV 0 I**

SASEXECOMMAND(9:33)=NM(1:25) SASEXERESULT=SYSTEM(SASEXECOMMAND)

IF (SASEXERESULT.LT.O) THEN WRITE (\*,\*) 'AN ERROR OCCURRED DURING SAS2H', 'EXECUTION OF ', NM(l:25) **ENDIF** CALL CUTTER (NM) ELSE CALL CONTINUATION WRITER (RELATIVE STPT NUM, c CT1, CT2, CT3, AXNUM, CYCPOS, AXBLANK, BPDESID,<br>c CRINS, CRDES, CRMIXNUM, CRMIXID, c CRINS, CRDES, CRMIXNUM, CRMIXID,<br>c CRNUMISOS, CRISOID, APSRINS, CRNUMISOS, CRISOID, APSRINS, c APSRMIXNUM, APSRMIXID, RELATIVE\_APSR\_MIX ID, c APSRNUMISOS, APSRISOID, ISN, IIM, ICM, IUS,<br>c PLEVEL, BPZONE, BPMA, CRZONE, CRMA, c PLEVEL, BPZONE, BPMA, CRZONE, CRMA,<br>c LMC, APSRZONE, APSRMA, LMD, c LMC, APSRZONE, APSRMA, LMD,<br>c BPTN, BPBN, STPTS, APSRDES, c BPTN, BPBN, STPTS, APSRDES, c STPTDAT, AXBLANKRICH, GRAMS,<br>c 300 NODES, RODS, RICH, FTFINAL, c NODES, RODS, RICH, FTFINAL, MODDENFINAL, c MODTEMPFINAL, BLETDOWN, BPWTPCT, c BPDEN, CRDEN, CRISOWTPCT, APSRDEN, c APSRISOWTPCT, PITCH, FOD, COD, CID, SZF, c EPS, PTC, MESH, BPRA, CRRA, LRC, APSRRA, c LRD, POWER, CYCDOWN, PREFIX, NM, c CYCLEID, REACT, LIB, AXBLANKET, FUELCLAD,<br>c BPRFLAG, CRSTAT, APSRSTAT, FLAG2, LUZONE, c BPRFLAG, CRSTAT, APSRSTAT, FLAG2, LUZONE, LMB, LRB, MASSTOTAL, FUELISONAME, FUELISOWTPCT, c BPRAISONAME, BPRAISOVALUE, LEFTLIST, CARRYCOUNTER, c BPXSECT, BPRODS, PREVIOUSNAME, FINALDOWNTIME, c LEFTVAL, BPRA INSERTED, CLADTOT, CLADDESNUM,<br>c CLADDESNAME, BPRCLAD, CRCLAD, APSRCLAD, c CLADDESNAME, BPRCLAD, CRCLAD, APSRCLAD,<br>c CLTEMP, BPMIXNUM, BPMIX, BPMIXID, c CLTEMP, BPMIXNUM, BPMIX, BPMIXID,<br>c BPNUMISOS, BPISOID, BPISOWTPCT, U c BPNUMISOS, BPISOID, BPISOWTPCT, UCSPACERFRAC, c SPACERMAT, STEPCONTROL, VARBLETDOWN, VARSTEPNUM, c VARPOWER, BPRFM, BPFMNUMISOS, BPFISOID, c ABOVEBPNUM, APSRFM, BPRFR, BPFISOWTPCT, APSRFR, ABOVEBP, APSRFOLLOWMIX, CT1START, c CT2GOVALUE, APSRINSOLD, RTYPE, MODREFDEN, CRMIXDEN, PICKUPFLAG, FTNDES, GDROD, STOPFLAG, FIRSTMODEN) SASEXECOMMAND(1:8)='batch43 SASEXECOMMAND(9:33)=NM(1:25) SASEXERESULT=SYSTEM(SASEXECOMMAND) IF (SASEXERESULT.LT.O) THEN WRITE (\*,\*) 'AN ERROR OCCURRED DURING SAS2H', c 'EXECUTION OF', NM(l:25) **ENDIF** CALL CUTTER (NM) **ENDIF** 10 CONTINUE 20 CONTINUE 30 CONTINUE

999 RETURN END

\*\*\*\*\*\*\*\*\*\*\*\*\*\*\*\*\*\*\*\*\*\*\*\*\*\*\*\*\*\*\*\*\*\*\*\*\*\*\*\*\*\*\*\*\*\*\*\*\*\*\*\*\*\*\*\*\*\*\*\*\*\*\*\*\*\*\* \* \* Subroutine to write standard beginning of assembly life SAS2H input decks \* \* \*\*\*\*\*\*\*\*\*\*\*\*\*\*\*\*\*\*\*\*\*\*\*\*\*\*\*\*\*\*\*\*\*\*\*\*\*\*\*\*\*\*\*\*\*\*\*\*\*\*\*\*\*\*\*\*\*\*\*\*\*\*\*\*\*\*\* SUBROUTINE STANDARD WRITER (RELATIVE STPT NUM, CTl, CT2, CT3, c AXNUM, CYCPOS, AXBLANK, BPDESID, c CRINS, CRDES, CRMIXNUM, CRMIXID,

\*

\*

\*

### **Title: CRC Depletion Calculations for Quad Cities Unit 2 Document Identifier:** B0000000-01717-0210-00009 REV 01 Attachment I, Page I-84 of 151

c CRNUMISOS, CRISOID, APSRINS, c APSRMIXNUM, APSRMIXID, RELATIVE\_APSR MIX ID, c APSRNUMISOS, APSRISOID, ISN, IIM, ICM, IUS, c PLEVEL, BPZONE, BPMA, CRZONE, CRMA, c LMC, APSRZONE, APSRMA, LMD, c BPTN, BPBN, STPTS, APSRDES, c STPTDAT, AXBLANKRICH, GRAMS, c NODES, RODS, RICH, FTFINAL, MODDENFINAL, c MODTEMPFINAL, BLETDOWN, BPWTPCT, c BPDEN, CRDEN, CRISOWTPCT, APSRDEN, c APSRISOWTPCT, PITCH, FOD, COD, CID, SZF, EPS, PTC, c MESH, BPRA, CRRA, LRC, APSRRA, c LRD, POWER, CYCDOWN, PREFIX, NM, c CYCLEID, REACT, LIB, AXBLANKET, FUELCLAD, c BPRFLAG, CRSTAT, APSRSTAT, FLAG2, LUZONE, LMB, LRB, c PREVIOUSNAME, FINALDOWNTIME, BPRA\_INSERTED, CLADTOT, c CLADDESNUM, CLADDESNAME, BPRCLAD, CRCLAD, APSRCLAD, c CLTEMP, BPMIXNUM, BPMIX, BPMIXID, c BPNUMISOS, BPISOID, BPISOWTPCT, UCSPACERFRAC, c SPACERMAT, STEPCONTROL, VARBLETDOWN, VARSTEPNUM, c VARPOWER, BPRFM, BPFMNUMISOS, BPFISOID, c ABOVEBPNUM, APSRFM, BPRFR, BPFISOWTPCT, c APSRFR, ABOVEBP, APSRFOLLOWMIX, CTlSTART, CT2GOVALUE, c APSRINSOLD, RTYPE, MODREFDEN, CRMIXDEN,FIRSTMODEN) INTEGER\*4 RELATIVE STPT NUM, CTl, CT2, CT3, AXNUM, c NUMSTPTl, NUMSTPT2, NUMSTPT3, CYCPOS(lO), AXBLANK(50), c BPDESID(10), BPRA\_DESCRIPTION\_ID, CT4, CT5, CRINS(10,20,23,50), c CR\_MIXTURE\_ID, CR\_DESCRIPTION, CRDES(10,20,23,50), CRMIXNUM, c CRMIXID(25), RELATIVE CR MIX ID, CRNUMISOS(25), c CRISOID(25,20), APSRI $\overline{{\tt NS}}$ (10,20,23,50), APSR MIXTURE ID, c APSR DESCRIPTION, APSRMIXNUM, APSRMIXID(25), c RELATIVE APSR MIX ID, APSRNUMISOS(25), APSRISOID(25,10), c ISN, IIM, ICM, IUS, PLEVEL, BPZONE(10), BPMA(15,10), c CRZONE(lO), CRMA(15,10), LMC(15,10), APSRZONE(lO), c APSRMA(15,10), LMD(15,10), BPTN(lO), BPBN(lO), STPTS(lO), c APSRDES(10,20,23,50), LUZONE, LMB(l5), NUMSTPT4, NUMSTPT5, c NUMSTPT6, CLADTOT, CLADDESNUM(lO), BPRCLAD(10), CRCLAD(lO), c APSRCLAD(10), APSRCLNUM, CRCLNUM, BPRCLNUM, BPMIXNUM, c BPMIX(lO), BPMIXID(lO), BPNUMISOS(20), BPISOID(10,20), c VARSTEPNUM(l0,20), BPRFM(l5,10), BPFMNUMISOS(25), c BPFISOID(25,10), ABOVEBPNUM(lO), APSRFM(15,10), c APSRFOLLOWMIX(10,20,23,50), FOLNODKEEP, c FOLSTEPKEEP, APSRFOLNUM, APSRFOLLOWDATA(l0,20,23,50), c CTlSTART, CT2GOVALUE, APSRINSOLD(10,20,23,50) REAL STPTDAT(10,20,3), ENR, AXBLANKRICH, OXYGMS, GRAMS(50), c U02GMS, FVOL, PI, NODES(50,2), RODS, FDEN, WT234, c WT235, WT236, WT238, RICH, FTFINAL(50,20), c MODDENFINAL(50,20), MODTEMPFINAL(50,20), BLETDOWN(10,20,25), c BPWTPCT(10), BPDEN(10), ALFRAC, OFRAC, CRDEN(10), c CRISOWTPCT(25,20), APSRDEN(10), APSRISOWTPCT(25,10), c PITCH, FOD, COD, CID, SZF, EPS, PTC, MESH, BPRA(l5,10), c CRRA(l5,10), LRC(l5,10), APSRRA(l5,10), LRD(l5,10), c DOWNTIME, BORON FRACTION, POWER(50,20), CYCDOWN(10), LRB(15), c FINALDOWNTIME, CLTEMP, BPISOWTPCT(10,20), UCSPACERFRAC, c BORATEDMODVF, BORONVF, UCMODREGIONDEN, c VARBLETDOWN(10,20,25,25), VARPOWER(l0,20,25,50), c BPRFR(15,10), BPFISOWTPCT(25,10), APSRFR(l5,10), MODREFDEN, c CRMIXDEN(25),FIRSTMODEN(20,20) CHARACTER CHNODE\*2, CHID\*2, PREFIX\*3, CHSTPTl\*l, CHSTPT2\*1,

c CHSTPT3\*1, NM\*31, CYCLEID(l0)\*2, REACT\*23, LIB\*15, c AXBLANKET\*l, FUELCLAD\*lO, BPRFLAG\*l, CRSTAT\*6, APSRSTAT\*6,

### **Title: CRC Depletion Calculations for Quad Cities Unit 2 Document Identifier:** B0000000-01717-0210-00009 REV 01 Attachment I, Page I-85 of 151

```
* 
* 
* 
* 
     c FLAG2*7, IRRAD STEPS*2, PLEVELCH*2, BPZONECH*2, CRZONECH*2, 
    c APSRZONECH*2, LUZONECH*2, PREVIOUSNAME*25, ASSYPOSITION*2, 
    c CHSTPT4*1, CHSTPT5*1, CHSTPT6*1, CLADDESNAME(10)*7, 
     c SPACERMAT*7, STEPCONTROL*1, ABOVEBP(10)*5, RTYPE*3, CTIME*B, 
    c CDATE*9, VERS*9 
     LOGICAL BPRA INSERTED, CR INSERTED, CRCOMPFLAG, APSR INSERTED, 
    c APSRCOMPFLAG, BPRA FOLLOW, APSRBOTFLAG, FOLLOWIN, 
     c UO2FLAG(25)
      PI=3.14159265359 
  Determination of the input deck filename 
         CALL ZEROS(CT3,CHNODE) 
         CALL ZEROS(CYCPOS(CT1),CHID) 
         NUMSTPT1=INT(STPTDAT(CT1,CT2,1)/100.0) 
         CHSTPT1=CHAR(NUMSTPT1+48) 
         NUMSTPT2=INT( (STPTDAT(CT1,CT2,1)-(NUMSTPT1*100))/10.0) 
         CHSTPT2=CHAR(NUMSTPT2+48) 
         NUMSTPT3=INT( (STPTDAT(CT1,CT2,1)-(NUMSTPT1*100)-
     c (NUMSTPT2*10))CHSTPT3=CHAR(NUMSTPT3+48) 
         IF (CT2.LT.STPTS(CT1)) THEN 
            NUMSTPT4=INT(STPTDAT(CT1, (CT2+1),1)/100.0) 
            CHSTPT4=CHAR(NUMSTPT4+48) 
            NUMSTPT5=INT((STPTDAT(CT1, (CT2+1),1)-(NUMSTPT4*100))/10.0) 
            CHSTPT5=CHAR(NUMSTPT5+48) 
            NUMSTPT6=INT ( (STPTDAT (CT1, (CT2+1), 1) - (NUMSTPT4*100) -c (NUMSTPT5*10))) 
            CHSTPT6=CHAR(NUMSTPT6+48) 
         ELSEIF (CT2.EQ.STPTS(CT1)) THEN 
            NUMSTPT4=INT(STPTDAT((CT1+1),1,1)/100.0) 
            CHSTPT4=CHAR(NUMSTPT4+48) 
            NUMSTPTS=INT( (STPTDAT((CT1+1),1,1)-(NUMSTPT4*100))/10.0) 
            CHSTPT5=CHAR(NUMSTPT5+48) 
            NUMSTPT6=INT((STPTDAT((CT1+1), 1, 1) - (NUMSTPT4 * 100) -
     c (NUMSTPT5*10) )) 
            CHSTPT6=CHAR(NUMSTPT6+48) 
         ENDIF
         NM(1:3)=PREFIXNM(4:4) = "A"NM(5:6) = CHIDNM(7:7) = 'N'NM(8:9)=CHNODE 
         NM(10:11) = "DC"NM(12:13)=CYCLEID(CT1) 
         NM(14:14)=TNM(15:15)=CHSTPT1 
         NM(16:16)=CHSTPT2 
         NM(17:17)=CHSTPT3 
         NM(18:19) = 'AC'IF (CT2.EQ.STPTS(CT1)) THEN 
            NM(20:21)=CYCLEID(CT1+1) 
         ELSE 
            NM(20:21)=CYCLEID(CT1)ENDIF
         NM(22:22) = "T"NM(23:23)=CHSTPT4 
         NM(24:24)=CHSTPT5 
         NM(25:25)=CHSTPT6 
        NM(26:31)='.input' 
         PREVIOUSNAME=NM(1:25) 
  Open and rewind the input deck file 
        OPEN(UNIT=100, FILE=NM, STATUS='UNKNOWN') 
        REWIND(UNIT=100)
```
## **Title: CRC Depletion Calculations for Quad Cities Unit 2 Document Identifier: B00000000-0 1717-021 0-00009 REV 0 I Attachment I, Page I -86 of 151**

```
* 
* 
* 
* 
   Write 
first section of input deck 
   10 
     c 
     c 
   20 
     c 
     c 
     c 
     c 
     c 
   25 
     c 
     c 
     c 
   30 
   40 
          WRITE (100,10) 
          FORMAT ('=sas2h',T11, 'parm=skipshipdata') 
          IF (CT2.LT.STPTS(CT1)) THEN 
              WRITE (100,20) REACT, CHID, CHNODE, 
              NM(l2:13), STPTDAT(CT1,CT2,1), NM(20:21), 
              STPTDAT(CT1, (CT2+1),1) 
             FORMAT (A23,1X, 'Assy-',A2, 
              ', Node-' ,A2, 1X, 
              [ {Cyc-', A2, ', 'F5.1, ' to Cyc-',
              A2, I' I, F5 .1, I EFPD} I) 
          ELSEIF (CT2.EQ.STPTS(CT1)) THEN 
             WRITE (100,25) REACT, CHID, CHNODE, 
             NM(12:13), STPTDAT(CT1,CT2,1), NM(20:21), 
             STPTDAT((CT1+1),1,1) 
              FORMAT (A23,1X, 'Assy-',A2, 
              ', Node-' ,A2, 1X, 
             I { Cyc- I, A2, I, I F5. 1, I to eye- I, 
             A2, 1, 1, F5.1, 1, FFPD)ENDIF
          WRITE (100,30) LIB 
          FORMAT (A15,1X, 'latticecell') 
          WRITE (100,40) 
          FORMAT (1111)CALL DATE(CDATE) 
          CALL TIME(CTIME) 
          VERS='CRAFT V4C' 
          WRITE (100,48) 
   48 FORMAT (I I I I, T5, I****************************** I) 
   WRITE (100,49) 
49 FORMAT ('''',T5, 'this file created by:') 
          WRITE (100,50) VERS, CDATE, CTIME
   50 FORMAT (' '' ',T5,A9,2X,A9,2X,A8) 
          WRITE (100,51) 
   51 FORMAT (I I I I, T5, I****************************** I) 
          WRITE (100,52) 
   52 FORMAT ('II') 
          WRITE (100,60)<br>FORMAT ('''
   60 FORMAT (''' fuel density based on mass of uranium per',<br>c 'node')
          ' node')
          WRITE (100,70) 
   70 FORMAT ('II') 
  Write second section of input deck (material specifications) 
          WRITE (100,80) 
   80 FORMAT ('''', 5X, 'material specification input')
          WRITE (100,90) 
  90 FORMAT ('II') 
  Calculate initital fuel parameters depending upon whether or not the 
  node represents axial blanket fuel 
          IF ( (AXBLANKET. EQ. 'Y I) .AND. (AXBLANK (CT3) . EQ.1)) THEN 
             ENR=AXBLANKRICH 
             OXYGMS=(GRAMS(CT3)*2*15.994915)/(((ENR/100)*235.043915)+ 
     c ((0.007731*)(\text{ (ERN}) **1.0837)) / 100)*234.040904)+<br>c ((0.0046*FNR) / 100)*236.045637) + ((100-10.0077)c ((0.0046*ENR)/100)*236.045637)+((100-(0.007731*)<br>c (ENR**1.0837)) - (ENR) - (0.0046*ENR)) / 100*238.05077(\mathrm{ENR^{***}}1.0837)) - (\mathrm{ENR}) - (0.0046* \mathrm{ENR})) / 100) * 238.05077)U02GMS=GRAMS(CT3)+0XYGMS 
             FVOL=(PI/4)*(FOD**2)*(NODES(CT3,2))*(RODS)FDEN=U02GMS/FVOL 
             WT234=0.007731*(ENR**1.0837) 
             WT235=ENR 
             WT236=0.0046*ENR 
             WT238=100.0-WT234-ENR-WT236 
         ELSE 
             ENR=RICH
```
### **Waste Package Operations**

## **Calculation Attachment**

**Attachment I, Page 1-87 of 151** 

### **Title: CRC Depletion Calculations for Quad Cities Unit 2 Document Identifier: B00000000-0 171 7-021 0-00009 REV 01**

OXYGMS=(GRAMS(CT3)\*2\*15.994915)/(((ENR/100)\*235.043915)+ c  $((0.007731*(\text{ (ENR)}*1.0837)) / 100)*234.040904)+$ <br>c  $((0.0046* \text{ENR}) / 100)*236.045637) + ((100- (0.0077))$ c  $((0.0046*ENR)/100)*236.045637)+(((100-(0.007731*$ <br>c  $(ENR**1.0837)) - (ENR) - (0.0046*ENR))/100)*238.05077$  $(CENR***1.0837)) - (ENR) - (0.0046*ENR)) / 100)*238.05077)$ U02GMS=GRAMS(CT3)+0XYGMS c modification here to calculate proper density using CLADID rather than c FOD because gap is removed from pathA model<br>c  $FVOJ=(PI/4)*(FOP**2)*(NOPFS/CT3)$  $FVOL=(PI/4)*(FOD**2)*(NODES(CT3,2))*(RODS)$ \*  $\tt FVOL=(PI/4)*(CID**2)*(NODES(CT3,2))*(RODS)$ FDEN=U02GMS/FVOL WT234=0.00773l\*(ENR\*\*l.0837) WT235=ENR WT236=0.0046\*ENR WT238=100.0-WT234-ENR-WT236 **ENDIF** Write fuel composition input description IF (FDEN.LT. (10.0)) THEN WRITE (100,100) FDEN, FTFINAL(CT3, RELATIVE\_STPT\_NUM), WT234,<br>c WT235, WT236, WT238<br>100 - FORMAT ('uo2 1 den=', F6.3, 1X, '1', 1X, F6.1, 1X, '92234', 100 FORMAT ('uo2 1 den=',F6.3,1X,'l',lX,F6.1,1X,'92234', c 1X, F5.4, 1X, '92235', 1X, F6.4, 1X, '92236', 1X, F5.4, 1X, c 32238', 1X, F6.3, 1X, 'end') c '92238',1X,F6.3,1X, 'end') ELSE WRITE (100,110) FDEN, FTFINAL(CT3, RELATIVE STPT NUM), WT234,<br>c WT235, WT236, WT238<br>110 FORMAT ('uo2 1 den=', F6.3, 1X, '1', 1X, F6.1, 1X, '92234', 110 FORMAT ('uo2 1 den=',F6.3,1X,'l',lX,F6.1,1X,'92234', c  $1X, F5. 4, 1X, '92235', 1X, F6. 4, 1X, '92236', 1X, F5. 4, 1X, c' 92238', 1X, F6. 3, 1X, 'end')$ '92238',1X, F6.3,1X, 'end') ENDIF WRITE (100,120) FTFINAL(CT3, RELATIVE STPT NUM)<br>FORMAT (' $kr-83$  1 0 1-21 ', F6.1,' 120 FORMAT ('kr-83 1 0 1-21 ', F6.1,' end') WRITE (100,130) FTFINAL(CT3, RELATIVE STPT NUM)<br>FORMAT ('kr-85 1 0 1-21 ', F6.1,' 130 FORMAT ('kr-85 1 0 1-21 ', F6.1,' end') WRITE (100,140) FTFINAL(CT3,RELATIVE STPT NUM) 140 FORMAT ('sr-90 1 0 1-21 ', F6.1,' end') WRITE (100,150) FTFINAL(CT3, RELATIVE STPT NUM)<br>FORMAT ('y-89 1 0 1-21 ', F6.1,' 150 FORMAT ('y-89 1 0 1-21 ', F6.1,' end') WRITE  $(100,160)$  FTFINAL(CT3, RELATIVE STPT NUM)<br>FORMAT ('mo-95 1 0 1-21 '. F6.1.' 160 FORMAT ('mo-95 1 0 1-21 ', F6.1,' end') WRITE (100,170) FTFINAL(CT3, RELATIVE STPT NUM)<br>FORMAT ('zr-93 1 0 1-21 ', F6.1,' 170 FORMAT ('zr-93 1 0 1-21  $\sqrt{5.1}$ , end') WRITE (100,180) FTFINAL(CT3, RELATIVE STPT NUM)<br>FORMAT ('zr-94 1 0 1-21 ', F6.1,' 180 FORMAT ('zr-94 1 0 1-21 '', F6.1,' end') WRITE (100,190) FTFINAL(CT3, RELATIVE STPT NUM)<br>FORMAT ('zr-95 1 0 1-21 ', F6.1,' 190 FORMAT ('zr-95 1 0 1-21 ', F6.1,' end') WRITE (100,200) FTFINAL(CT3, RELATIVE STPT NUM)<br>FORMAT ('nb-94 1 0 1-21 ', F6.1,' 200 FORMAT ('nb-94 1 0 1-21 ', F6.1,' end') WRITE (100,210) FTFINAL(CT3, RELATIVE STPT NUM)<br>FORMAT ('tc-99 1 0 1-21 ', F6.1,' 210 FORMAT ('tc-99 1 0 1-21  $\sqrt{5.1}$ , end') WRITE (100,220) FTFINAL(CT3, RELATIVE STPT NUM)<br>FORMAT ('rh-103 1 0 1-21 ', F6.1,' 220 FORMAT ('rh-103 1 0 1-21 ', F6.1,' end') WRITE  $(100, 230)$  FTFINAL $(CT3, RELATIVE$  STPT NUM)<br>FORMAT  $('rh-105$   $1$  0  $1-21$ ,  $r, F6.1,$ 230 FORMAT ('rh-105 1 0 1-21 '', F6.1,' end') WRITE (100,240) FTFINAL(CT3,RELATIVE STPT NUM) 240 FORMAT ('ru-101 1 0 1-21 ', F6.1,' end') WRITE (100,250) FTFINAL(CT3, RELATIVE STPT NUM)<br>FORMAT ('ru-106 1 0 1-21 ', F6.1,' 250 FORMAT ('ru-106 1 0 1-21 ', F6.1,' end') WRITE (100,260) FTFINAL(CT3,RELATIVE STPT NUM) 260 FORMAT ( 'pd-105 1 0 1-21 ', F6~1,' end') FORMAT ('pd-105 1 0 1-21 ', F6.1,'<br>WRITE (100,270) FTFINAL(CT3, RELATIVE STPT NUM)<br>FORMAT ('pd-108 1 0 1-21 ', F6.1,' 270 FORMAT ('pd-108 1 0 1-21 ', F6.1,' end') WRITE (100,280) FTFINAL(CT3, RELATIVE STPT NUM)<br>FORMAT ('ag-109 1 0 1-21 ', F6.1,' 280 FORMAT ('ag-109 1 0 1-21 ', F6.1,' end') WRITE (100,290) FTFINAL(CT3, RELATIVE STPT NUM)

**Title: CRC Depletion Calculations for Quad Cities Unit 2 Document Identifier:** B0000000-01717-0210-00009 REV 01 Attachment I, Page I-88 of 151

 $\hat{\boldsymbol{\cdot}$ 

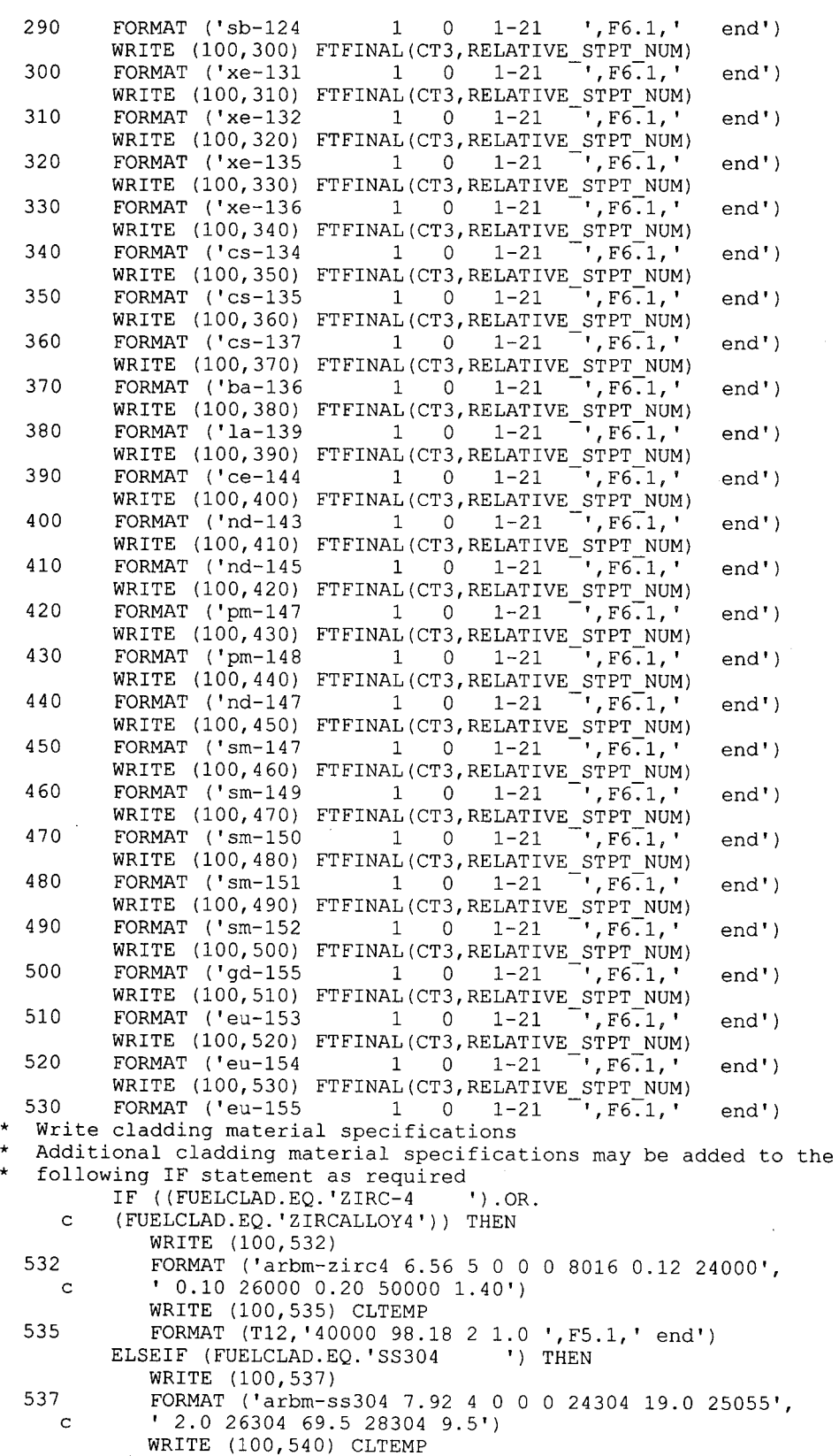

**Title: CRC Depletion Calculations for Quad Cities Unit 2 Document Identifier:** B0000000-01717-0210-00009 REV 01 Attachment I, Page I-89 of 151

\* c c c c 540 542 c 545 547 c 550 552 555 c 557 559 Write moderator material specifications 560 c 561 c 562 c c c FORMAT (T12,'2 1.0 ',F5.1,' end')<br>EIF (FUELCLAD.EO.'SS304S ') THEN ELSEIF (FUELCLAD.EQ.'SS304S WRITE (100,542) FORMAT ('arbm-ss304s 7.92 4 0 0 0 24000 19.0 25055', ' 2.0 26000 69.5 28000 9.5') WRITE (100,545) CLTEMP FORMAT (T13,'2 1.0 ',F5.1,' end')<br>EIF (FUELCLAD.EQ.'SS316 ') THEN ELSEIF (FUELCLAD.EQ.'SS316 WRITE (100,547) FORMAT ('arbm-ss316 7.75 7 0 0 0 6012 0.08 14000', ' 1.0 24304 17.0 25055 2.0') WRITE (100,550) FORMAT (T12,'26304 65.42 28304 12.0 42000 2.5') WRITE (100,552) CLTEMP FORMAT (T12, '2 1.0 ', F5.1, ' end')<br>ELIF (FUELCLAD.EQ.'SS316S ') THEN ELSEIF (FUELCLAD.EQ.'SS316S WRITE (100,555) FORMAT ('arbm-ss316s 7.75 7 0 0 0 6012 0.08 14000', ' 1.0 24000 17.0 25055 2.0') WRITE (100, 557) FORMAT (T13, '26000 65.42 28000 12.0 42000 2.51) WRITE (100,559) CLTEMP FORMAT (T13, '2 1.0 ',F5.1,' end') **ENDIF** BORATEDMODVF=1.0-UCSPACERFRAC IF (RTYPE.EQ. 'PWR') THEN IF (STEPCONTROL.EQ. 'N') THEN BORONVF=BLETDOWN(CT1,CT2,3)\*(1E-6)\*BORATEDMODVF ELSEIF (STEPCONTROL.EQ. 'Y') THEN BORONVF=VARBLETDOWN(CT1,CT2,1,2)\*(1E-6)\*BORATEDMODVF **ENDIF ENDIF** WRITE (100,560) FORMAT  $($ '''') IF ((SPACERMAT.EQ. 'ZIRC-4 ').AND. (UCSPACERFRAC.GT. (0.0))) THEN WRITE (100,561)<br>FORMAT (''' material composition of moderator', ' within unit cell') WRITE (100,562)<br>FORMAT (''' with smeared zirc-4 spacer grids') IF (RTYPE.EQ. 'PWR') THEN UCMODREGIONDEN=(MODDENFINAL(CT3,RELATIVE STPT NUM)\*  $BORATEDMODVF) + (6.56*UCSPACERFRAC)$ ELSEIF (RTYPE.EQ. 'BWR') THEN UCMODREGIONDEN=(MODREFDEN\* BORATEDMODVF)+(6.56\*UCSPACERFRAC) write(99,\*) '\*\*\*\*\*CT1,CT2 ',CT1,CT2 write(99,\*)'\*\*FIRSTMODEN(CT1,CT2) ',FIRSTMODEN(CT1,CT2) UCMODREGIONDEN=(FIRSTMODEN(CT1, CT2)\* BORATEDMODVF)+(6.56\*UCSPACERFRAC) ENDIF IF (MODDENFINAL(CT3,RELATIVE STPT NUM) .LT. (1.0)) THEN WRITE (100,563) UCMODREGIONDEN, BORATEDMODVF, c MODTEMPFINAL(CT3, RELATIVE STPT NUM)<br>563 FORMAT ('h2o 3 den=', F5.4, 3X, F6 den=', $\bar{F}5.4$ , $\bar{3}x$ , F6.5,3X, F7.1,3X, 'end') ELSE WRITE (100,564) UCMODREGIONDEN, BORATEDMODVF, c MODTEMPFINAL(CT3, RELATIVE STPT NUM)<br>564 FORMAT ('b2o 3 den=' F6 4 3x F6 FORMAT ('h2o 3 den=', $\overline{F}6.4, \overline{3}x, F6.5, 3x, F7.1, 3x, 'end')$ **ENDIF** IF (RTYPE.EQ. 'PWR') THEN WRITE (100,565) UCMODREGIONDEN, BORONVF,

## **Title: CRC Depletion Calculations for Quad Cities Unit 2 Document Identifier: B00000000-0 1717-0210-00009 REV 01 Attachment I, Page I -90 of 151**

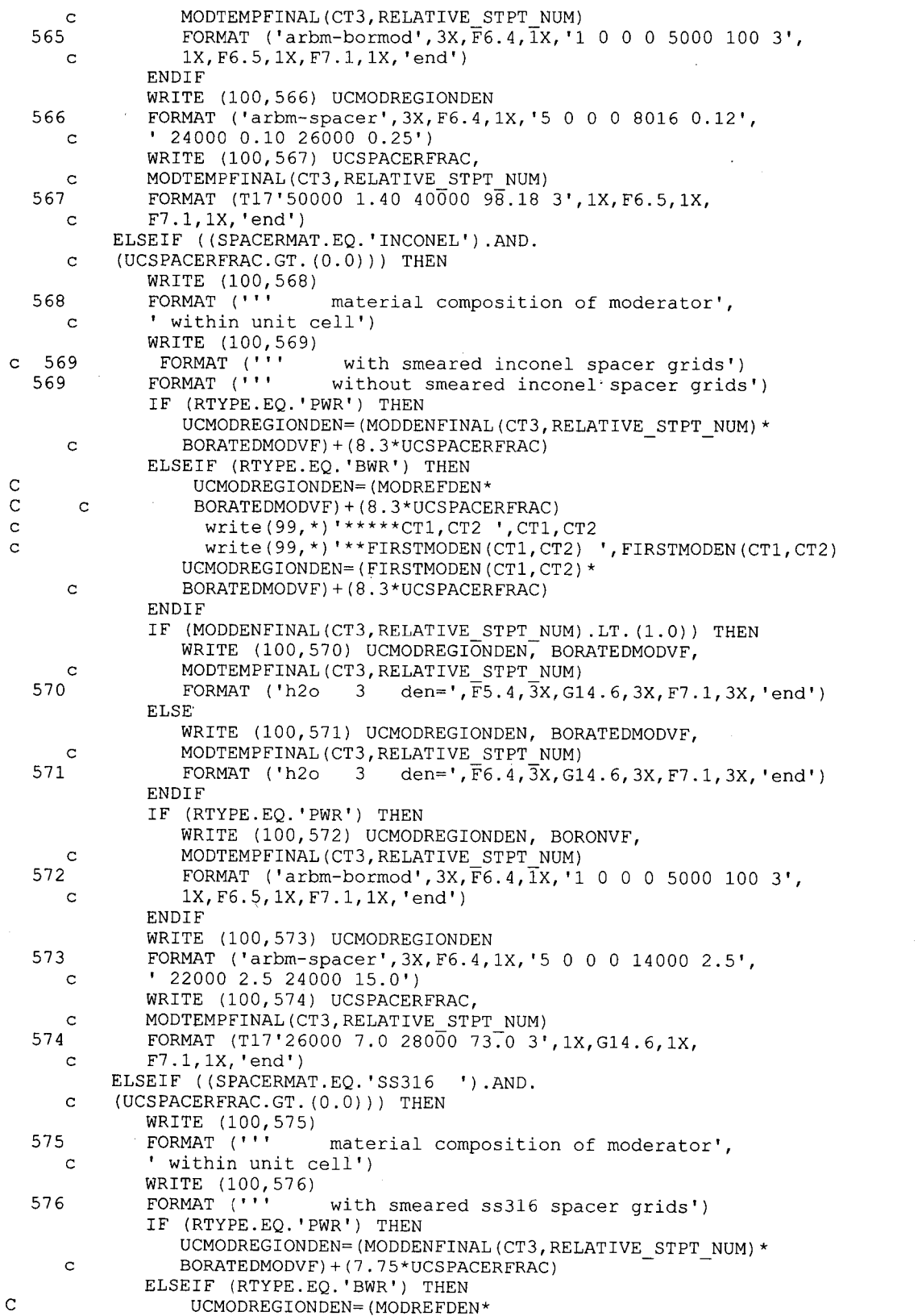

 $\overline{1}$ 

 $\mathcal{A}^{\prime}$ 

# **Title: CRC Depletion Calculations for Quad Cities Unit 2 Document Identifier:** B00000000-01717-0210-00009 REV 01 Attachment I, Page I-91 of 151

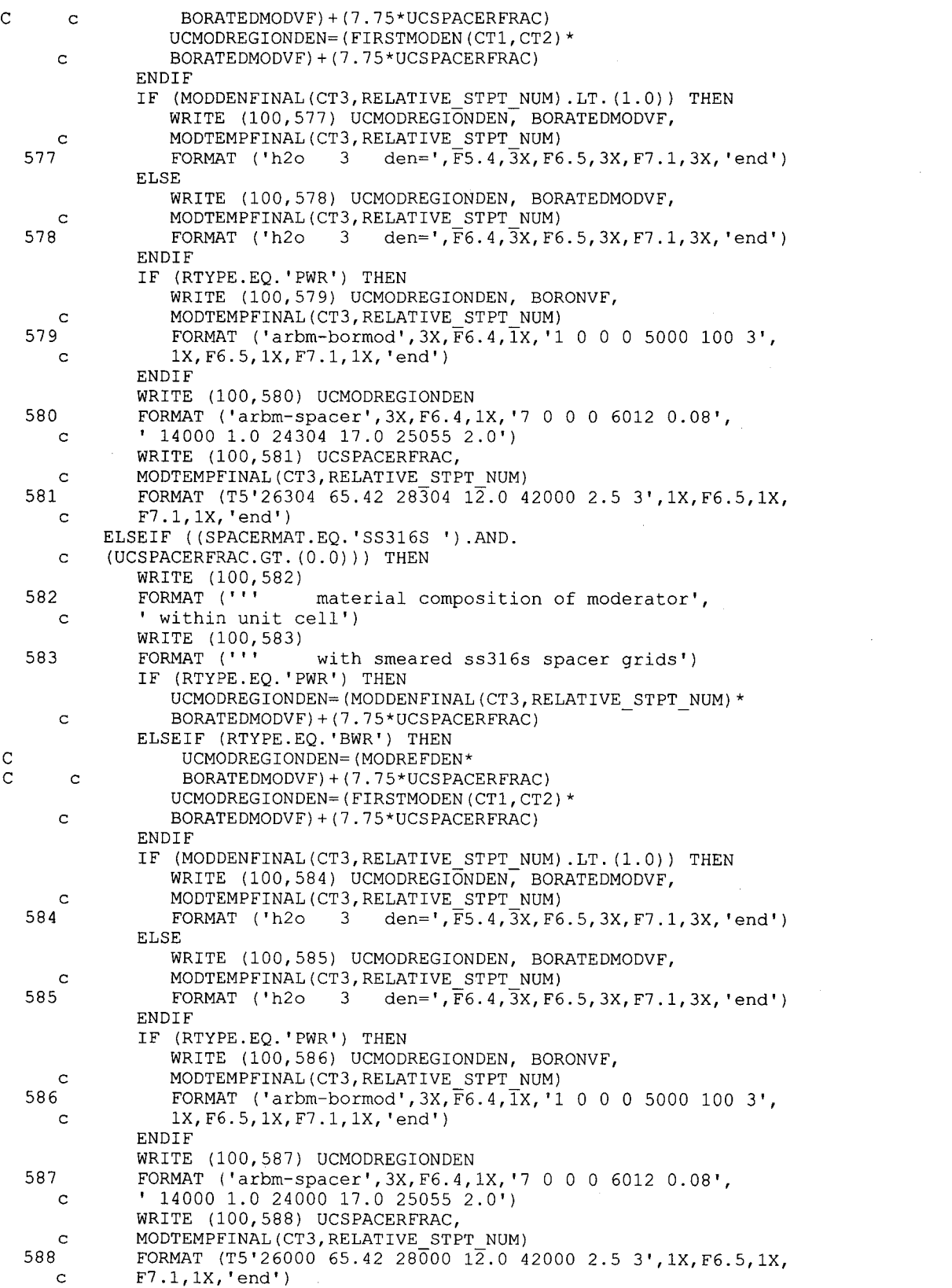

# **Title: CRC Depletion Calculations for Quad Cities Unit** 2 · **Document Identifier:** B0000000-01717-0210-00009 REV 01 Attachment I, Page I-92 of 151

589 590 c ELSEIF ((SPACERMAT.EQ. 'SS304 ').AND. c (UCSPACERFRAC.GT. (0.0))) THEN c c WRITE (100,589)<br>FORMAT (''' material composition of moderator', ' within unit cell') WRITE (100,590)<br>FORMAT (''' with smeared ss304 spacer grids') IF (RTYPE.EQ. 'PWR') THEN UCMODREGIONDEN=(MODDENFINAL(CT3, RELATIVE STPT NUM)\* BORATEDMODVF)+(7.92\*UCSPACERFRAC) ELSEIF (RTYPE.EQ.'BWR') THEN<br>UCMODREGIONDEN=(MODREFDEN\* c c UCMODREGIONDEN=(MODREFDEN\* BORATEDMODVF)+(7.92\*UCSPACERFRAC) UCMODREGIONDEN=(FIRSTMODEN(CT1,CT2)\* BORATEDMODVF)+(7.92\*UCSPACERFRAC) **ENDIF** c c c c 591 c 592 c 593 c 594 c c 595 c 596 c 597 c c c IF (MODDENFINAL(CT3,RELATIVE STPT NUM) .LT. (1.0)) THEN WRITE (100,591) UCMODREGIONDEN, BORATEDMODVF, MODTEMPFINAL(CT3, RELATIVE STPT NUM)<br>FORMAT ('h2o 3 den=', F5.4, 3x, F6 3 den=', $\overline{F}5.4$ , $\overline{3}X$ ,  $F6.5$ ,  $3X$ ,  $F7.1$ ,  $3X$ , 'end') ELSE WRITE (100,592) UCMODREGIONDEN, BORATEDMODVF, MODTEMPFINAL(CT3, RELATIVE STPT NUM)<br>FORMAT ('h2o 3 den=', F6, 4, 3X, F6 3 den=', $\overline{F}6.4$ ,  $\overline{3}X$ , F6.5, 3X, F7.1, 3X, 'end') **ENDIF** IF (RTYPE.EQ. 'PWR') THEN WRITE (100,593) UCMODREGIONDEN, BORONVF, MODTEMPFINAL(CT3,RELATIVE STPT NUM) FORMAT  $( 'arbm-bormod', 3X, \overline{F}6.4, \overline{1}X, '1 0 0 0 5000 100 3', )$ 1X,F6.5,1X,F7.1,1X, 'end') **ENDIF** WRITE (100,594) UCMODREGIONDEN FORMAT ('arbm-spacer',3X,F6.4,1X, '4 0 0 0 24304 19.0',  $'$  25055 2.0 26304 69.5 28304 9.5<sup>1</sup>) WRITE (100,595) UCSPACERFRAC, MODTEMPFINAL (CT3, RELATIVE\_STPT\_NUM) FORMAT  $(T15'3', 1X, F6.5, 1X, F7.1, 1X, 'end')$ ELSEIF ((SPACERMAT.EQ. 'SS304S ').AND. (UCSPACERFRAC.GT. (0.0))) THEN WRITE (100,596)<br>FORMAT (''' material composition of moderator', ' within unit cell') WRITE (100,597)<br>FORMAT (''' with smeared ss304s spacer grids') IF (RTYPE.EQ. 'PWR') THEN UCMODREGIONDEN=(MODDENFINAL(CT3,RELATIVE STPT NUM)\*  $BORATEDMODVF$  + (7.92\*UCSPACERFRAC) ELSEIF (RTYPE.EQ. 'BWR') THEN UCMODREGIONDEN=(MODREFDEN\* BORATEDMODVF)+(7.92\*UCSPACERFRAC) UCMODREGIONDEN=(FIRSTMODEN(CT1, CT2)\* BORATEDMODVF)+(7.92\*UCSPACERFRAC) **ENDIF** IF (MODDENFINAL(CT3,RELATIVE STPT NUM) .LT. (1.0)) THEN WRITE (100,598) UCMODREGIONDEN, BORATEDMODVF, c MODTEMPFINAL(CT3, RELATIVE STPT NUM)<br>FORMAT ('h2o 3 den=', F5.4, 3x, F6 598 FORMAT ('h2o 3 den=',F5.4,3X,F6.5,3X,F7.1,3X, 'end') ELSE WRITE (100,599) UCMODREGIONDEN, BORATEDMODVF, c MODTEMPFINAL(CT3, RELATIVE STPT NUM)<br>599 FORMAT ('h2o 3 den=', F6.4, 3X, F6  $3$  den=', $\overline{F}6.4$ ,  $\overline{3}X$ ,  $F6.5$ ,  $3X$ ,  $F7.1$ ,  $3X$ , 'end') **ENDIF** IF (RTYPE.EQ. 'PWR') THEN WRITE (100,600) UCMODREGIONDEN, BORONVF,

# **Title: CRC Depletion Calculations for Quad Cities Unit 2 Document Identifier:** B00000000-01717-0210-00009 REV 01 Attachment I, Page I-93 of 151

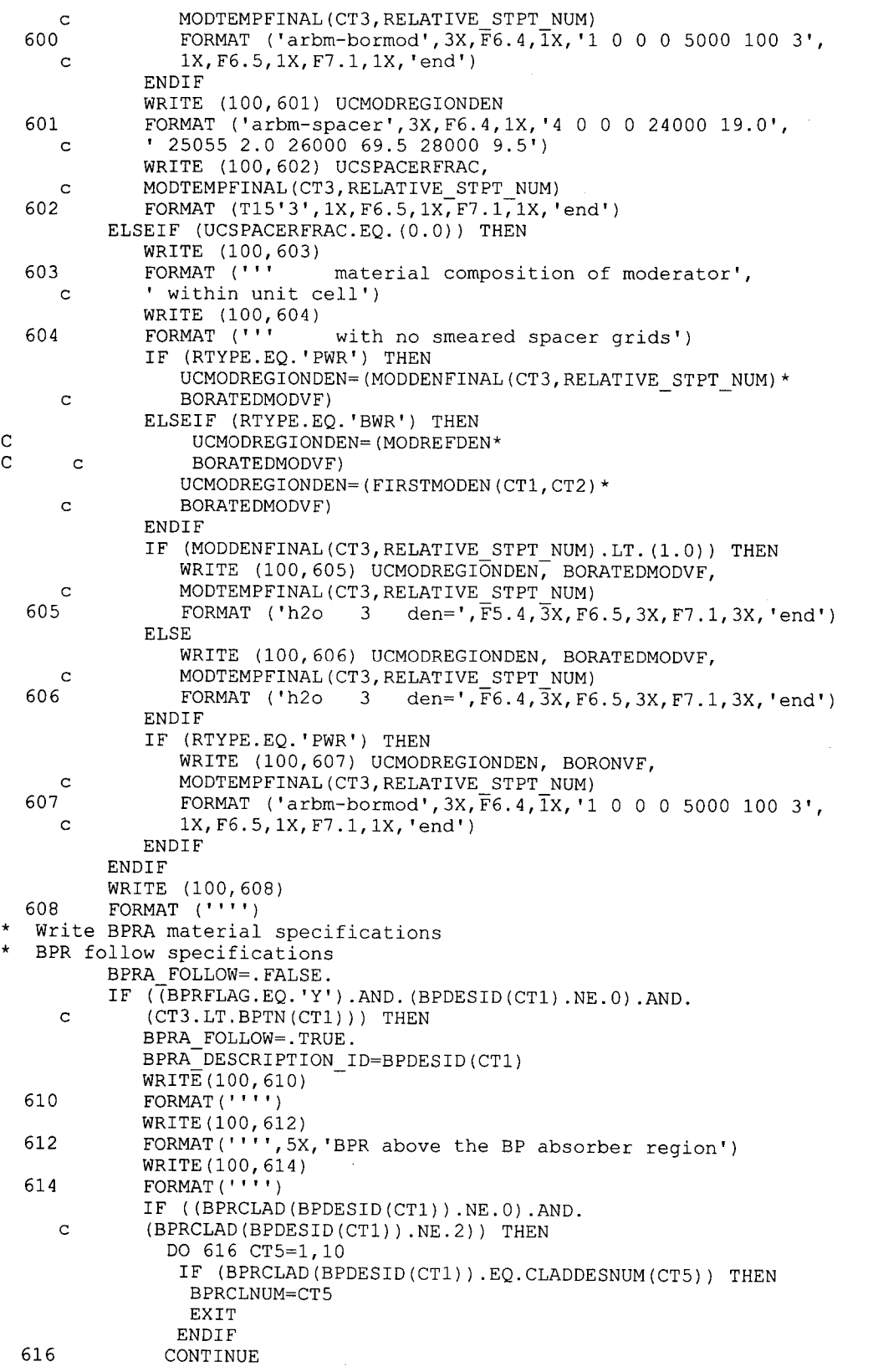

**Title: CRC Depletion Calculations for Quad Cities Unit 2 Document Identifier:** B0000000-01717-0210-00009 REV 01 Attachment I, Page I-94 of 151

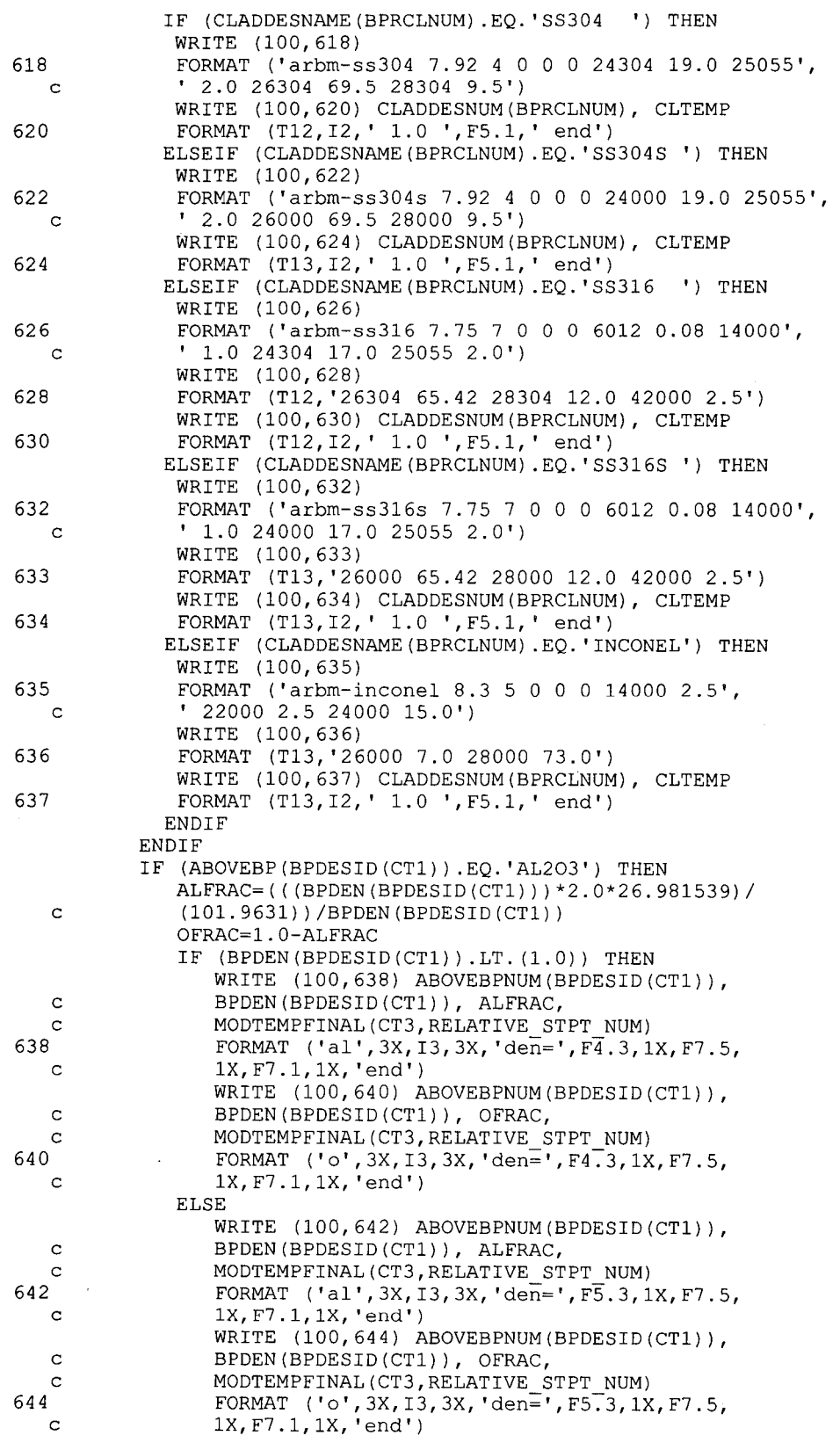

# **Waste Package Operations**

# **Calculation Attachment**

**Title: CRC Depletion Calculations for Quad Cities Unit 2 Document Identifier:** B00000000-01717-0210-00009 REV 01

 $\frac{1}{2}$ 

**Attachment I, Page 1-95 of 151** 

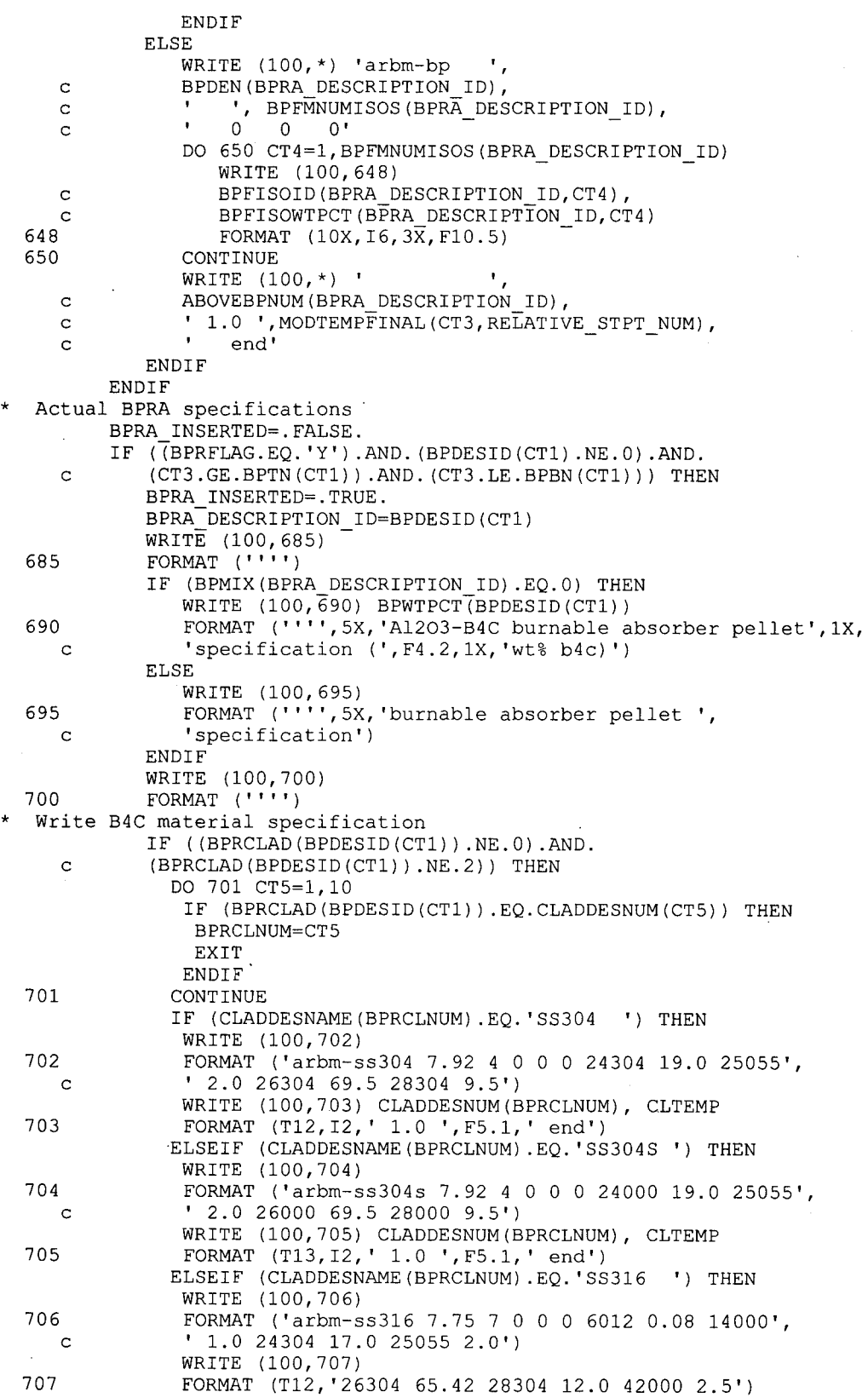

 $\hat{\boldsymbol{\beta}}$ 

### **Title: CRC Depletion Calculations for Quad Cities Unit 2 Document Identifier:** B0000000-01717-0210-00009 REV 01 Attachment I, Page I-96 of 151

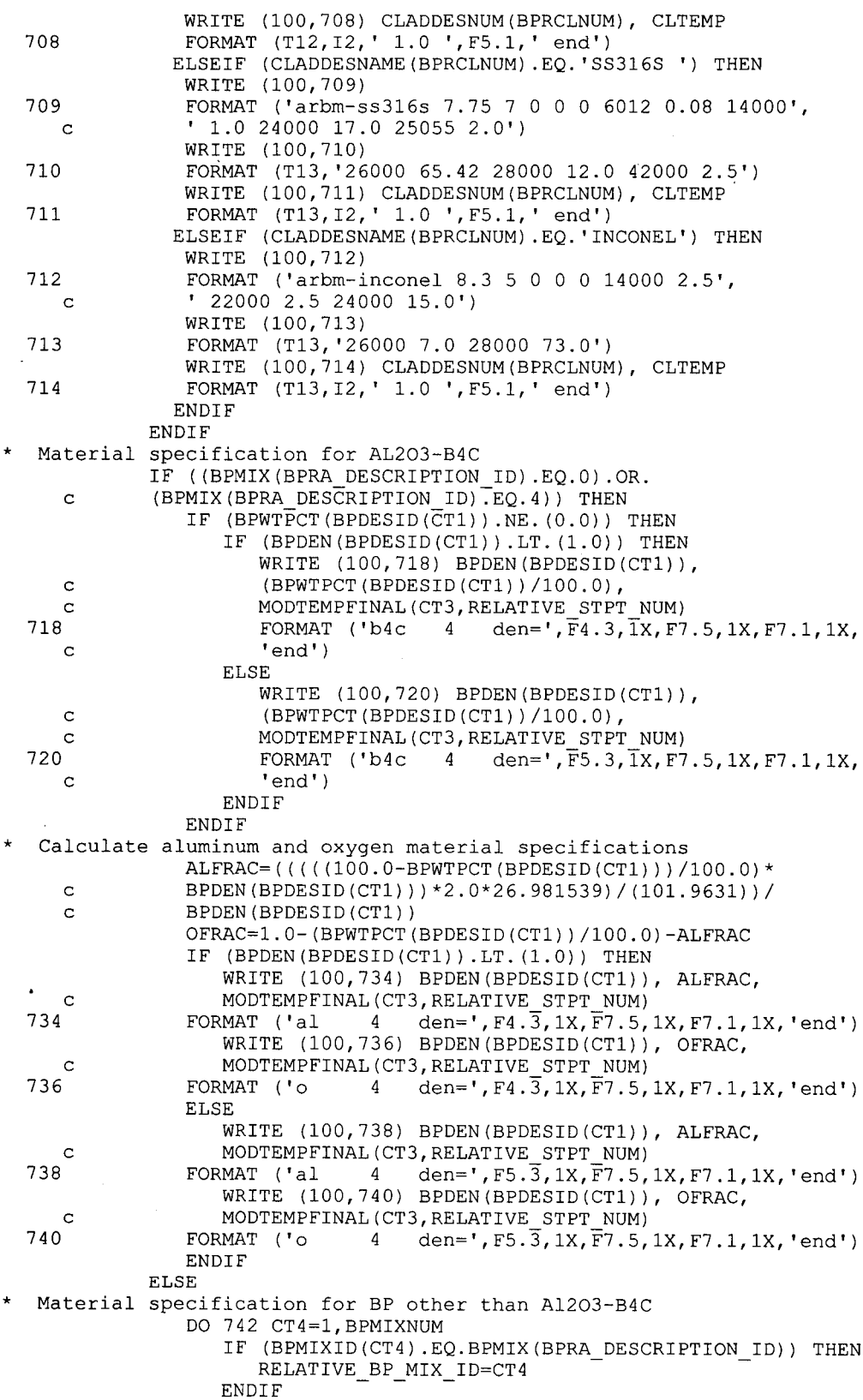

 $\bar{z}$ 

# **Title: CRC Depletion Calculations for Quad Cities Unit 2 Document Identifier:** B0000000-01717-0210-00009 REV 01 Attachment I, Page I-97 of 151

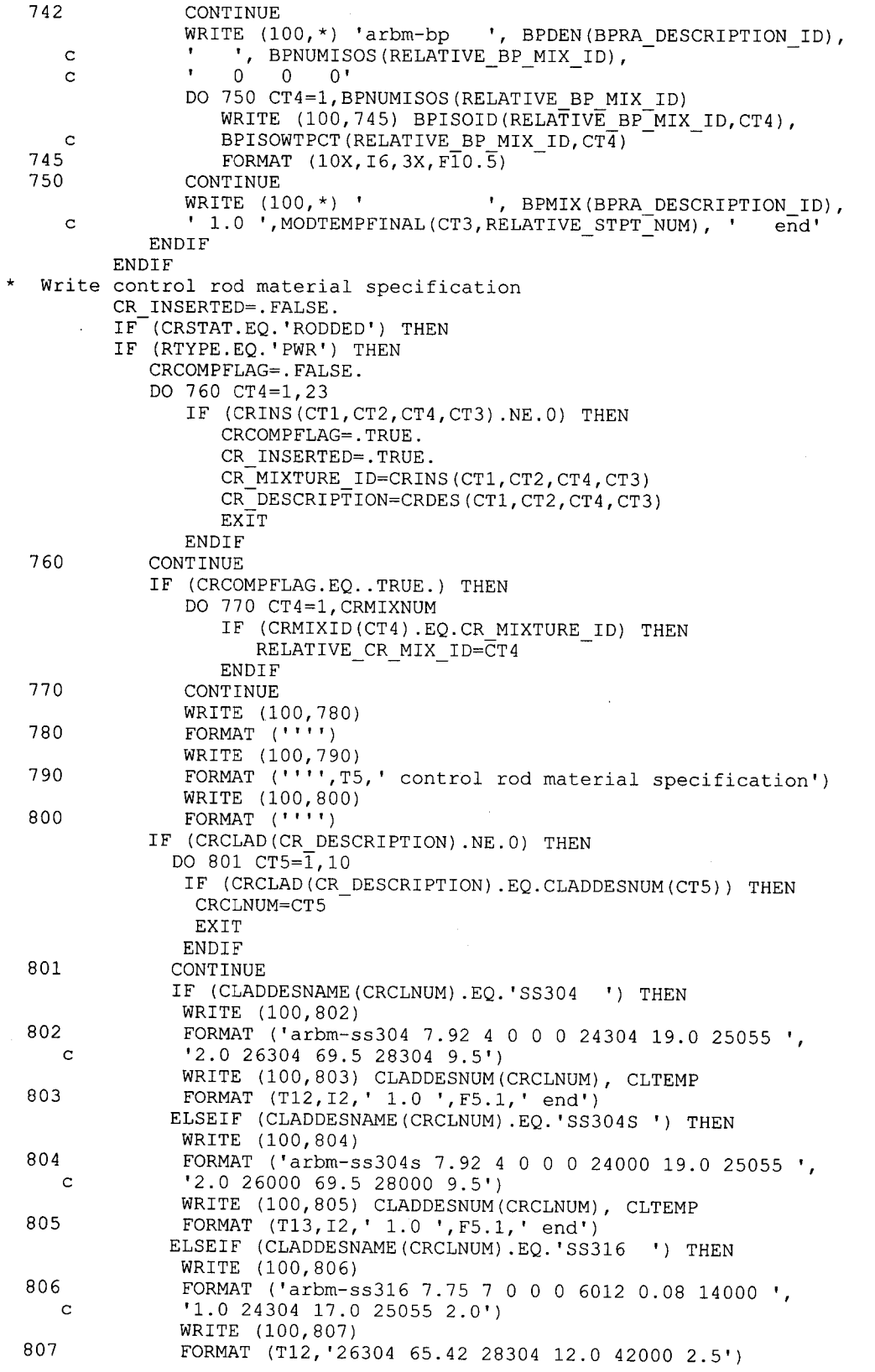

**Title: CRC Depletion Calculations for Quad Cities Unit 2 Document Identifier:** B0000000-01717-0210-00009 REV 01 Attachment I, Page I-98 of 151

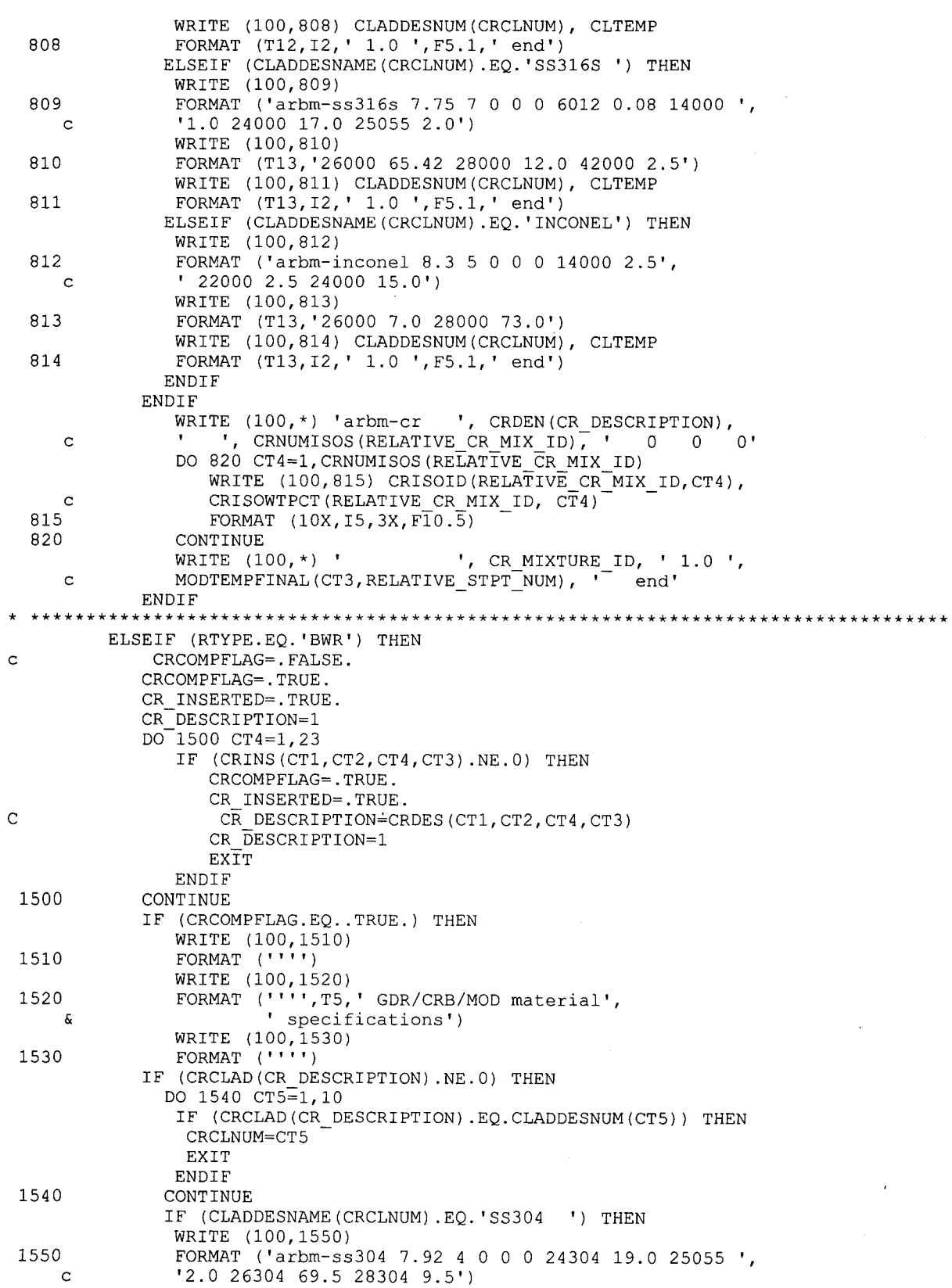

# **Title: CRC Depletion Calculations for Quad Cities Unit 2 Document Identifier:** B0000000-01717-0210-00009 REV 01 Attachment I, Page I-99 of 151

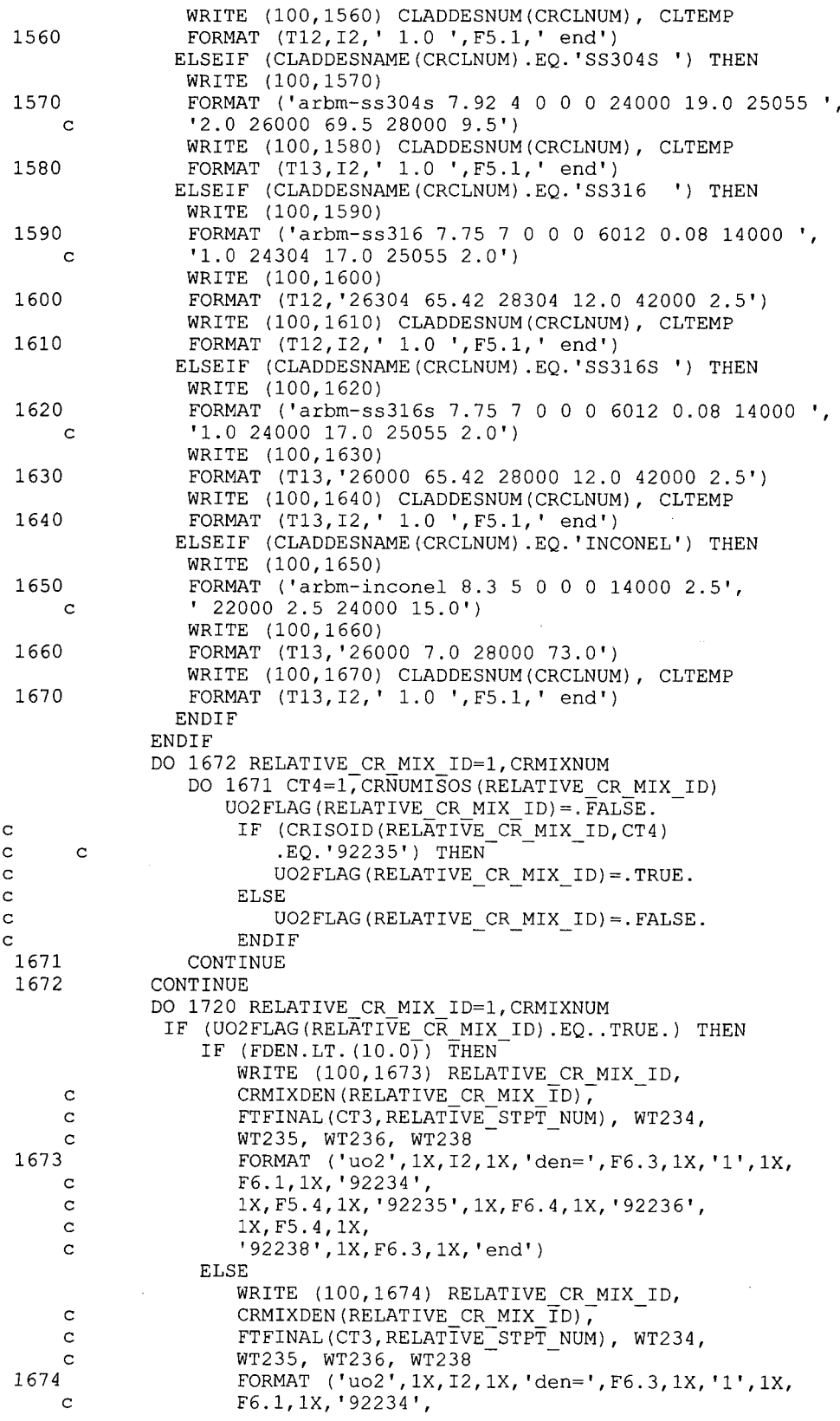

**Title: CRC Depletion Calculations for Quad Cities Unit 2 Document Identifier:** B0000000-01717-0210-00009 REV 01 Attachment I, Page I-100 of 151

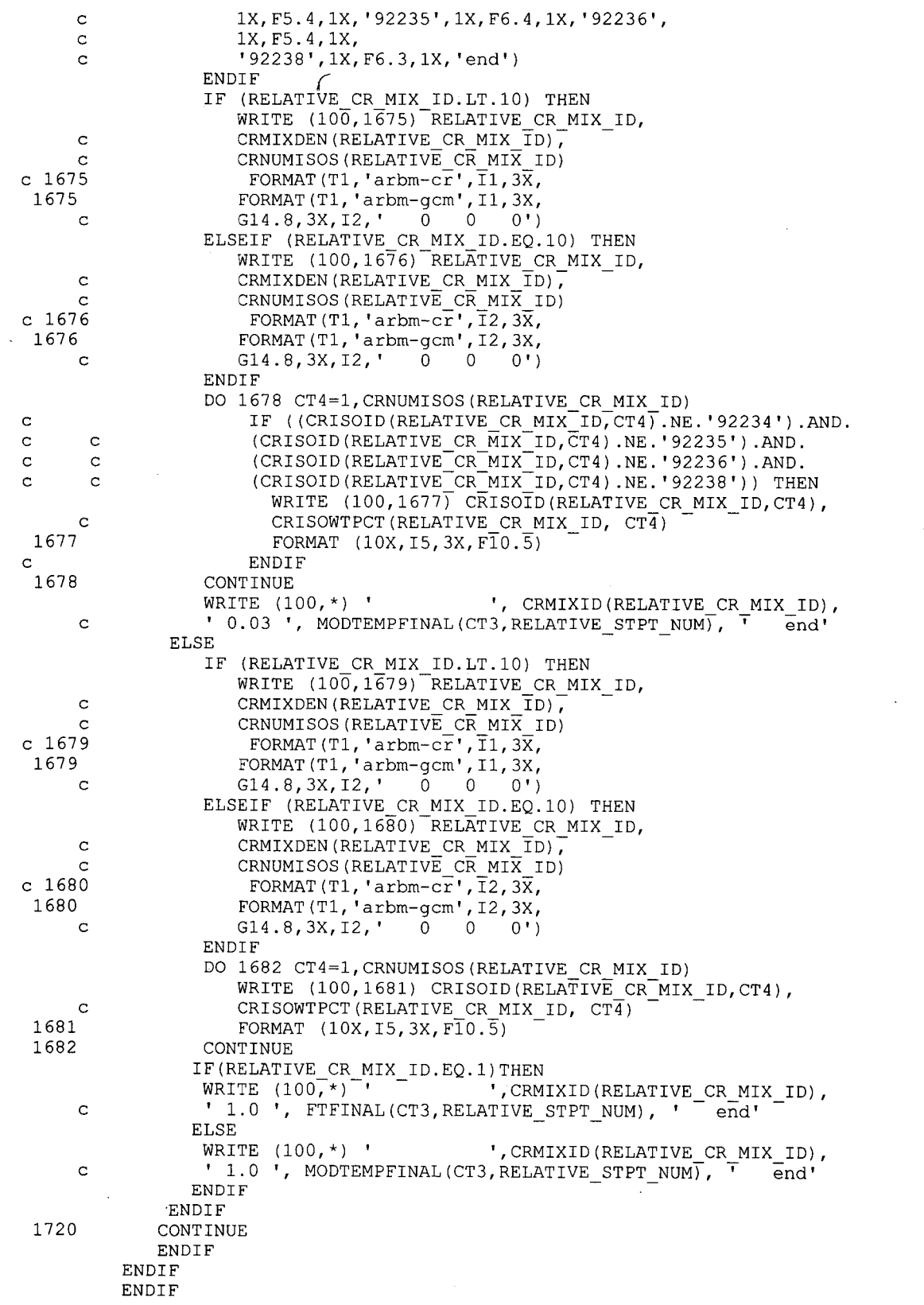

# **Title: CRC Depletion Calculations for Quad Cities Unit 2 Document Identifier:** B00000000-01717-0210-00009 REV 01 Attachment I, Page I-101 of 151

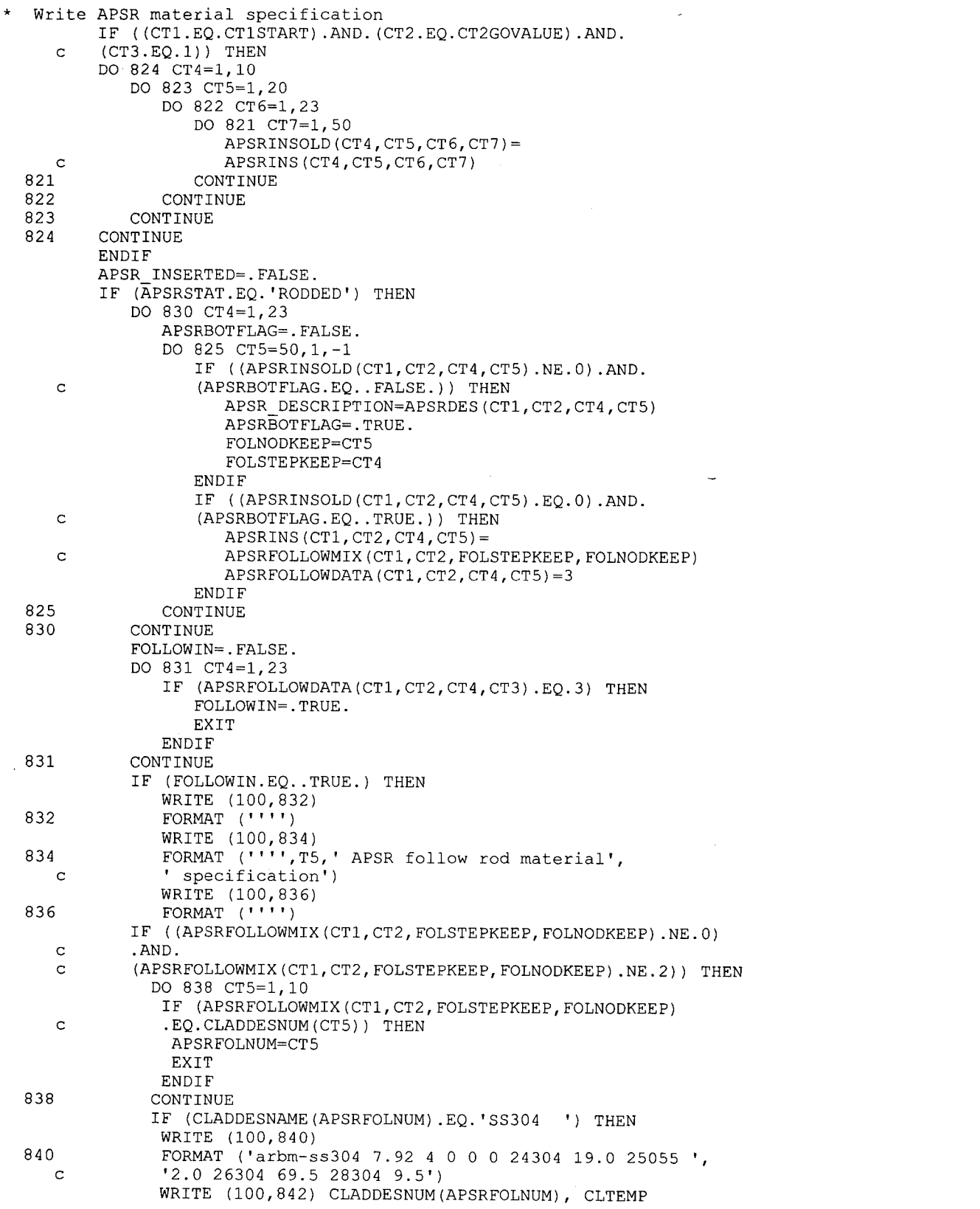

 $\cdot$ 

**Title: CRC Depletion Calculations for Quad Cities Unit 2 Document Identifier:** B0000000-01717-0210-00009 REV 01 Attachment I, Page I-102 of 151

842 FORMAT (T12,I2,' 1.0 ',F5.1,' end') ELSEIF (CLADDESNAME(APSRFOLNUM) .EQ. 'SS304S ') THEN WRITE (100,844) 844 FORMAT ('arbm-ss304s 7.92 4 0 0 0 24000 19.0 25055 ',<br>C 3.0 26000 69.5 28000 9.5') c '2.0 26000 69.5 28000 9.5') WRITE (100,846) CLADDESNUM(APSRFOLNUM), CLTEMP 846 FORMAT (T13,I2,' 1.0 ',F5.1,' end') ELSEIF (CLADDESNAME(APSRFOLNUM) .EQ. 'SS316. ') THEN WRITE (100, 848) 848 FORMAT ('arbm-ss316 7.75 7 0 0 0 6012 0.08 14000 ', c '1.0 24304 17.0 25055 2.0') WRITE (100,850) 850 FORMAT (T12, '26304 65.42 28304 12.0 42000 2.5') WRITE (100,852) CLADDESNUM(APSRFOLNUM), CLTEMP 852 FORMAT (T12,I2,' 1.0 ',F5.1,' end') ELSEIF (CLADDESNAME(APSRFOLNUM) .EQ. 'SS316S ') THEN WRITE (100,854) 854 FORMAT ('arbm-ss316s 7.75 7 0 0 0 6012 0.08 14000 ' c '1.0 24000 17.0 25055 2.0') WRITE (100,856) 856 FORMAT (T13, '26000 65.42 28000 12.0 42000 2.5') WRITE (100,858) CLADDESNUM(APSRFOLNUM), CLTEMP 858 FORMAT (T13,I2,' 1.0 ',F5.1,' end') ELSEIF (CLADDESNAME(APSRFOLNUM) .EQ. 'INCONEL') THEN WRITE (100,860) 860 FORMAT ('arbm-inconel 8.3 50 0 0 14000 2.5',  $'$  22000 2.5 24000 15.0') WRITE (100,862) 862 FORMAT (T13, '26000 7.0 28000 73.0') WRITE (100,864) CLADDESNUM(APSRFOLNUM), CLTEMP 864 FORMAT (T13,I2,' 1.0 ',F5.1,' end') **ENDIF ENDIF ENDIF** APSRCOMPFLAG=.FALSE. DO 865 CT4=1,23 IF ((APSRINS(CT1,CT2,CT4,CT3) .NE.O) .AND. c (APSRINS(CT1, CT2, CT4, CT3).NE.<br>c APSRFOLLOWMIX(CT1, CT2, FOLSTEP APSRFOLLOWMIX(CT1, CT2, FOLSTEPKEEP, FOLNODKEEP))) THEN APSRCOMPFLAG=.TRUE. APSR INSERTED=.TRUE. APSR MIXTURE ID=APSRINS(CT1,CT2,CT4,CT3) APSR=DESCRIPTION=APSRDES(CT1,CT2,CT4,CT3) **EXIT ENDIF** 865 CONTINUE IF (APSRCOMPFLAG.EQ .. TRUE.) THEN DO 866 CT4=l,APSRMIXNUM IF (APSRMIXID(CT4) .EQ.APSR MIXTURE ID) THEN  $\begin{array}{lll} \texttt{RELATIVE}\_\texttt{APSR}\_\texttt{MIX}\_\texttt{ID}= \texttt{CT4} \\ \texttt{ENDIF} \end{array}$ 866 CONTINUE WRITE (100,868) 868 FORMAT ('''') WRITE (100,870) 870 FORMAT (''' ',T5,' axial power shaping rod material', ' specification') WRITE (100,880) 880 FORMAT ('''') IF (APSRCLAD(APSR\_DESCRIPTION).NE.0) THEN DO 881 CT5=1,10- IF (APSRCLAD(APSR DESCRIPTION) .EQ.CLADDESNUM(CT5)) THEN APSRCLNUM=CT5 EXIT

### **Title: CRC Depletion Calculations for Quad Cities Unit 2 Document Identifier:** B0000000-01717-0210-00009 REV 01 Attachment I, Page I-103 of 151

\* \* 881 882 c 883 884 c 885 886 c 887 888 889 c 890 891 892 c 893 894 c c 895 900 **ENDIF** CONTINUE IF (CLADDESNAME(APSRCLNUM) .EQ. 'SS304 ') THEN WRITE (100,882) FORMAT ('arbm-ss304 7.92 4 0 0 0 24304 19.0 25055 ' '2.0 26304 69.5 28304 9.5') WRITE (100,883) CLADDESNUM(APSRCLNUM), CLTEMP FORMAT (T12,I2,' 1.0 ',F5.1,' end') ELSEIF (CLADDESNAME(APSRCLNUM) .EQ. 'SS304S ') THEN WRITE (100, 884) FORMAT ('arbm-ss304s 7.92 4 0 0 0 24000 19.0 25055 ' '2.0 26000 69.5 28000 9.5') WRITE (100,885) CLADDESNUM(APSRCLNUM), CLTEMP FORMAT (T13,I2,' 1.0 ',F5.1,' end') ELSEIF (CLADDESNAME(APSRCLNUM) .EQ. 'SS316 ') THEN WRITE (100,886) FORMAT ('arbm-ss316 7.75 7 0 0 0 6012 0.08 14000 ' '1.0 24304 17.0 25055 2.0') WRITE (100,887) FORMAT (T12,'26304 65.42 28304 12.0 42000 2.5') WRITE (100,888) CLADDESNUM(APSRCLNUM), CLTEMP FORMAT (T12,I2,' 1.0 ',F5.1,' end') ELSEIF (CLADDESNAME(APSRCLNUM) .EQ. 'SS316S ') THEN WRITE (100, 889) FORMAT ('arbm-ss316s 7.75 7 0 0 0 6012 0.08 14000 ' '1.0 24000 17.0 25055 2.0') WRITE (100,890) FORMAT (T13, '26000 65.42 28000 12.0 42000 2.5') WRITE (100,891) CLADDESNUM(APSRCLNUM), CLTEMP FORMAT (T13,I2,' 1.0 ',F5.1,' end') ELSEIF (CLADDESNAME(APSRCLNUM) .EQ. 'INCONEL') THEN WRITE (100,892) FORMAT ('arbm-inconel 8.3 50 0 0 14000 2.5', ' 22000 2.5 24000 15.0') WRITE (100,893) FORMAT (T13, '26000 7.0 28000 73.0') WRITE (100,894) CLADDESNUM(APSRCLNUM), CLTEMP FORMAT (T13,I2,' 1.0 ',F5.1,' end') **ENDIF** ENDIF WRITE (100,\*) 'arbm-apsr ', APSRDEN(APSR\_DESCRIPTION), ', APSRNUMISOS (RELATIVE APSR MIX ID),  $\overline{1}$  0 0 0 DO 900 CT4=1,APSRNUMISOS(RELATIVE APSR MIX ID) WRITE (100,895) APSRISOID(RELATIVE APSR<sup>-M</sup>MIX ID, CT4), APSRISOWTPCT (RELATIVE APSR MIX ID,  $\overline{-}$ CT4) FORMAT  $(10X, 15, 3X, F10.5)$ CONTINUE<br>WRITE (100,\*) ' ', APSR\_MIXTURE ID, ' 1.0 ', c MODTEMPFINAL(CT3, RELATIVE\_STPT\_NUM), ' end'<br>
ENDIF ENDIF Write fuel rod fill gas material specification WRITE (100,910) 910 FORMAT ( ' ' ' ') IF(RTYPE.EQ. 'PWR')THEN WRITE (100,920) 920 FORMAT ('he 5 end') **ENDIF** WRITE (100,930) 930 FORMAT ( 'end comp' ) Write base reactor lattice specifications WRITE (100, 940) 940 FORMAT ( ' ' ' ' ) WRITE (100,950)

### **Title: CRC Depletion Calculations for Quad Cities Unit 2 Document Identifier:** B00000000-01717-0210-00009 REV 01 Attachment I, Page I-104 of 151

```
950 FORMAT (''' base reactor lattice specification')
          WRITE (100,960) 
  960 FORMAT (' '' ') 
          WRITE (100,970) PITCH, FOD, COD 
  970 FORMAT ('squarepitch', 3X, F7.5, 3X, F6.4, 3X, '1 3', 3X, F6.4,<br>c 3X, '2', ' end')
          3X, '2', ' end')
c 6 WRITE (100,970) PITCH, FOD, COD, CID<br>c 970 FORMAT ('squarepitch',3X,F7.5,3X,F6.
c 970 FORMAT ('squarepitch',3X,F7.5,3X,F6.4,3X, '1 3',3X,F6.4, 
c c 3X,'2',3X,F6.4,3X,'O end') 
c c 3X, 2', 3X, F6.4, 3X, '0 end')<br>* The following writing routine for 'SPECIAL' input data
* has not been formatted to compensate for FORTRAN's ingenious 
* incapability to print leading zeros in numeric fields. 
* Errors will occur in the FIDO input if null space exists 
* between an equal sign and the appropriate value. Therefore, 
* the IIM and ICM factors must always be at least 10. 
          IF (FLAG2.EQ. 'SPECIAL') THEN 
              IF (SZF.LT.l) THEN 
  WRITE (100,980) SZF, ISN, IIM, ICM, EPS, PTC, IUS 
980 FORMAT ('more data',lX, 'szf=O',F3.2,1X, 'isn=',Il,lX, 
     c 'iim=', I2, lX, 'icm=', I2, lX, 'eps=0', G7.2, lX, 'ptc=0', G7.2, c 1X, 'ius=', I1, 3X, 'end')
                 c lX, 'ius=',I1,3X, 'end') 
              ELSE 
                 WRITE (100,990) SZF, ISN, IIM, ICM, EPS, PTC, IUS 
  990 FORMAT ('more data', 1X, 'szf=', F4.2, 1X, 'isn=', I1, 1X,
     c 'iim=', I2, lX, 'icm=', I2, lX, 'eps=0', G7.2, lX, 'ptc=0', G7.2, c<br>c 1X, 'ius=', I1, 3X, 'end')
                 c 1X,'ius=',I1,3X,'end') 
             ENDIF
          ELSEIF (FLAG2.NE. 'SPECIAL') THEN 
              IF (MESH.LT.l) THEN 
                 WRITE (100,1000) MESH 
 1000 FORMAT ('more data',lX, 'szf=O',F3.2,1X, 'end') 
              ELSE 
                 WRITE (100,1010) MESH 
 1010 FORMAT ('more data',lX, 'szf=',F4.2,1X, 'end') 
             ENDIF
          ENDIF
  Write assembly specifications
          WRITE (100,1020) 
* 
 1020 FORMAT (' ''') 
          WRITE (100,1030)<br>FORMAT ('''
 1030 FORMAT (''' assembly specification')
          WRITE (100,1040) 
 1040 FORMAT ( ' ' ' ')
          IF (STEPCONTROL.EQ. 'Y') THEN 
             CALL ZEROS(VARSTEPNUM(CTl,CT2),IRRAD STEPS) 
          ELSEIF (STEPCONTROL.EQ. 'N') THEN
              CALL ZEROS(INT(BLETDOWN(CTl,CT2,2)),IRRAD STEPS) 
          ENDIF AND IF A RESERVE TO A RESERVE THE SERVE OF A RESERVE TO A RESERVE THAT A RESERVE TO A RESERVE THAT A RES
   Assembly specification if no BPRA, no CR, and no APSR is inserted 
          IF ((BPRA INSERTED.EQ .. FALSE.) .AND. (CR INSERTED.EQ .. FALSE.) 
      c .AND. (APSR_INSERTED.EQ..FALSE.)
      c .RND. (BPRA_FOLLOW.EQ..FALSE.)
     c .AND. (BPRA_FOLLOW.EQ..FALSE.)<br>c .AND. (FOLLOWIN.EQ..FALSE.)) THEN
              IF (NODES(CT3,2) .GE. (100.0)) THEN 
                 WRITE (100,1041) RODS, NODES(CT3,2), IRRAD STEPS 
 1041 FORMAT ('npin/assembly=', I3, 1X, 'fuelngth=', F7.3, 1X,
     c 'ncycles=',A2,1X, 'nlib/cyc=l lightel=O') 
             ELSEIF ( (NODES(CT3,2) .LT. (100.0)) .AND. 
     c (NODES(CT3,2).GE.(l0.0))) THEN 
                 WRITE (100,1042) RODS, NODES(CT3,2), IRRAD STEPS 
 1042 FORMAT ('npin/assembly=',I3,1X,'fuelngth=',F6.3,1X,<br>c 'ncycles=',A2,1X,'nlib/cvc=1 lightel=0')
                 'ncycles=',A2,1X,'nlib/cyc=1 lightel=0')
             ELSEIF (NODES(CT3,2).LT. (10.0)) THEN
                 WRITE (100,1043) RODS, NODES(CT3,2), IRRAD_STEPS
```
÷.

**Title: CRC Depletion Calculations for Quad Cities Unit 2 Document Identifier:** B0000000-01717-0210-00009 REV 01 Attachment I, Page I-105 of 151

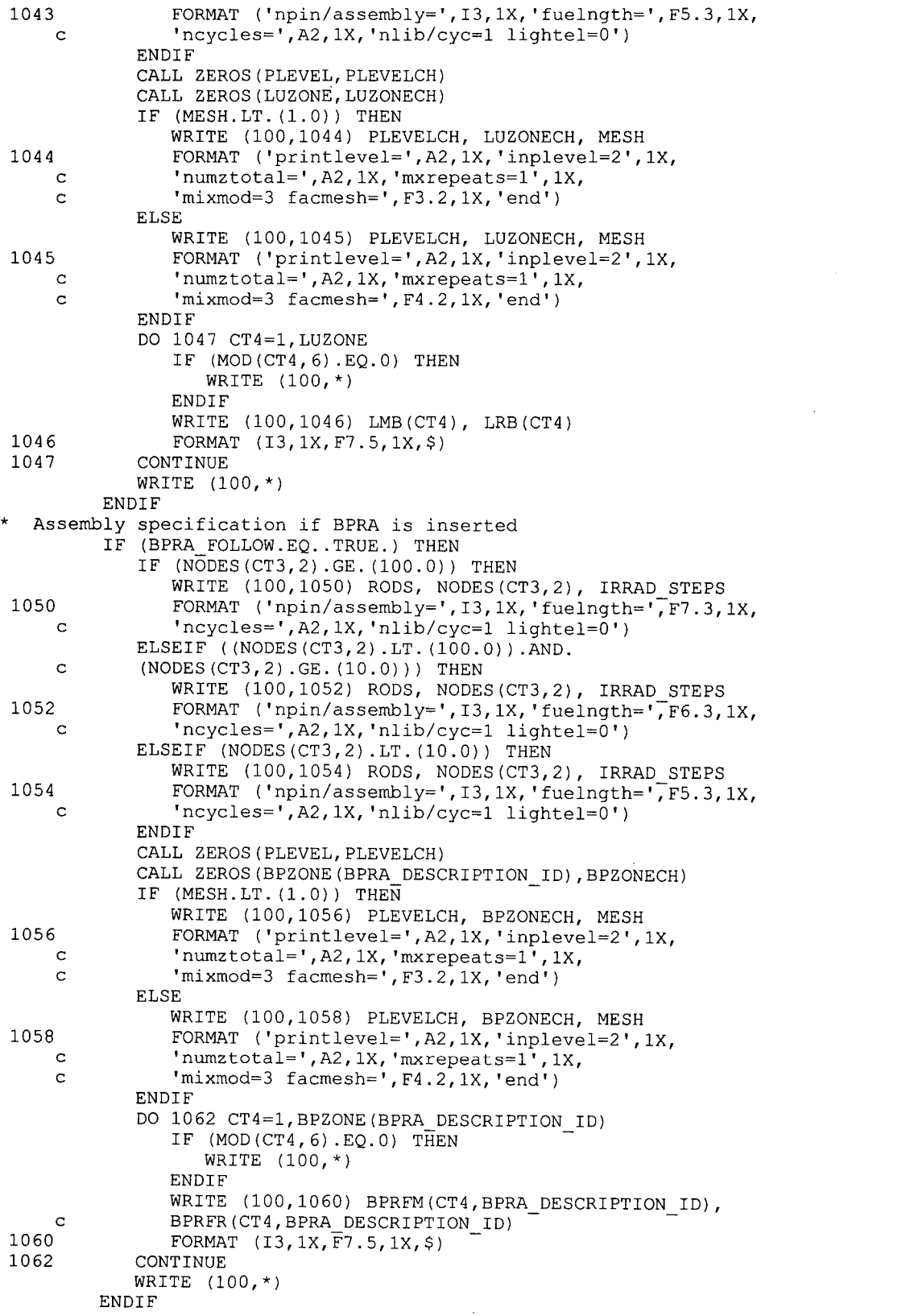

# **Title: CRC Depletion Calculations for Quad Cities Unit 2 Document Identifier:** B0000000-01717-0210-00009 REV 01 Attachment I, Page I-106 of 151

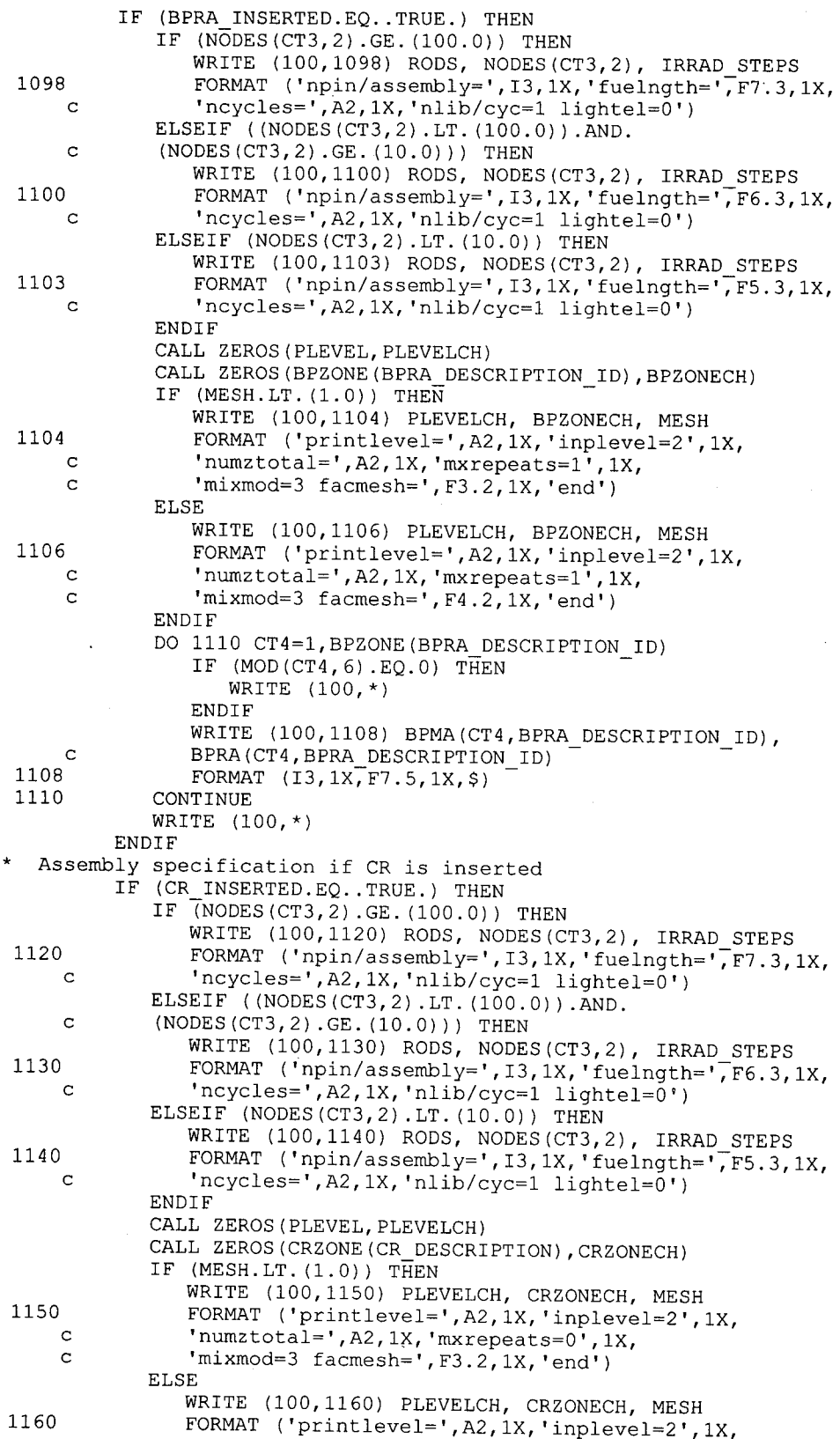

**Title: CRC Depletion Calculations for Quad Cities Unit 2 Document Identifier:** B0000000-01717-0210-00009 REV 01 Attachment I, Page I-107 of 151

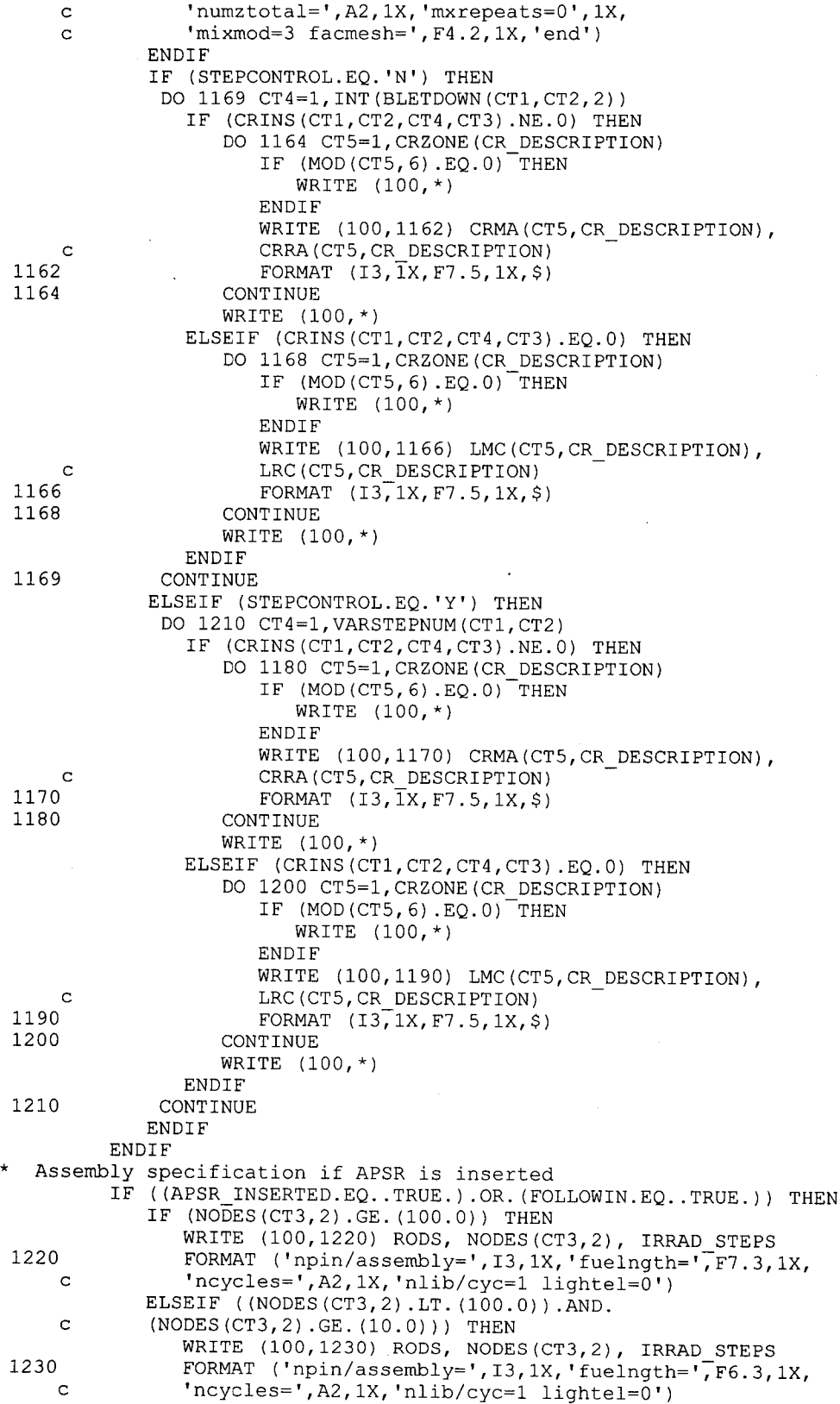

**Title: CRC Depletion Calculations for Quad Cities Unit 2 Document Identifier:** B0000000-01717-0210-00009 REV 01 Attachment I, Page I-108 of 151

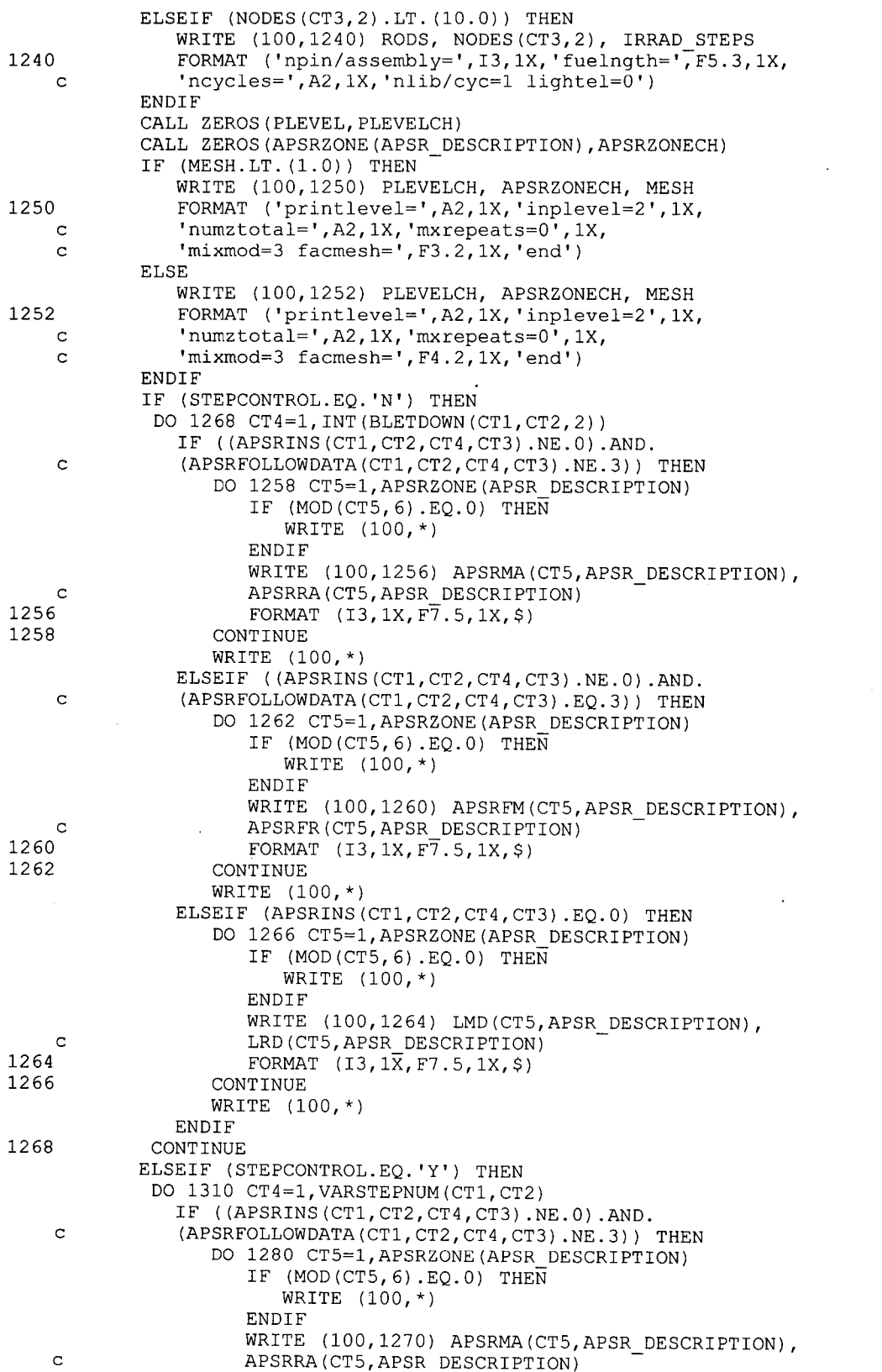

# **Title: CRC Depletion Calculations for Quad Cities Unit 2 Document Identifier:** B00000000-01717-0210-00009 REV 01 Attachment I, Page I-109 of 151

 $\bar{z}$ 

 $\bar{\gamma}$ 

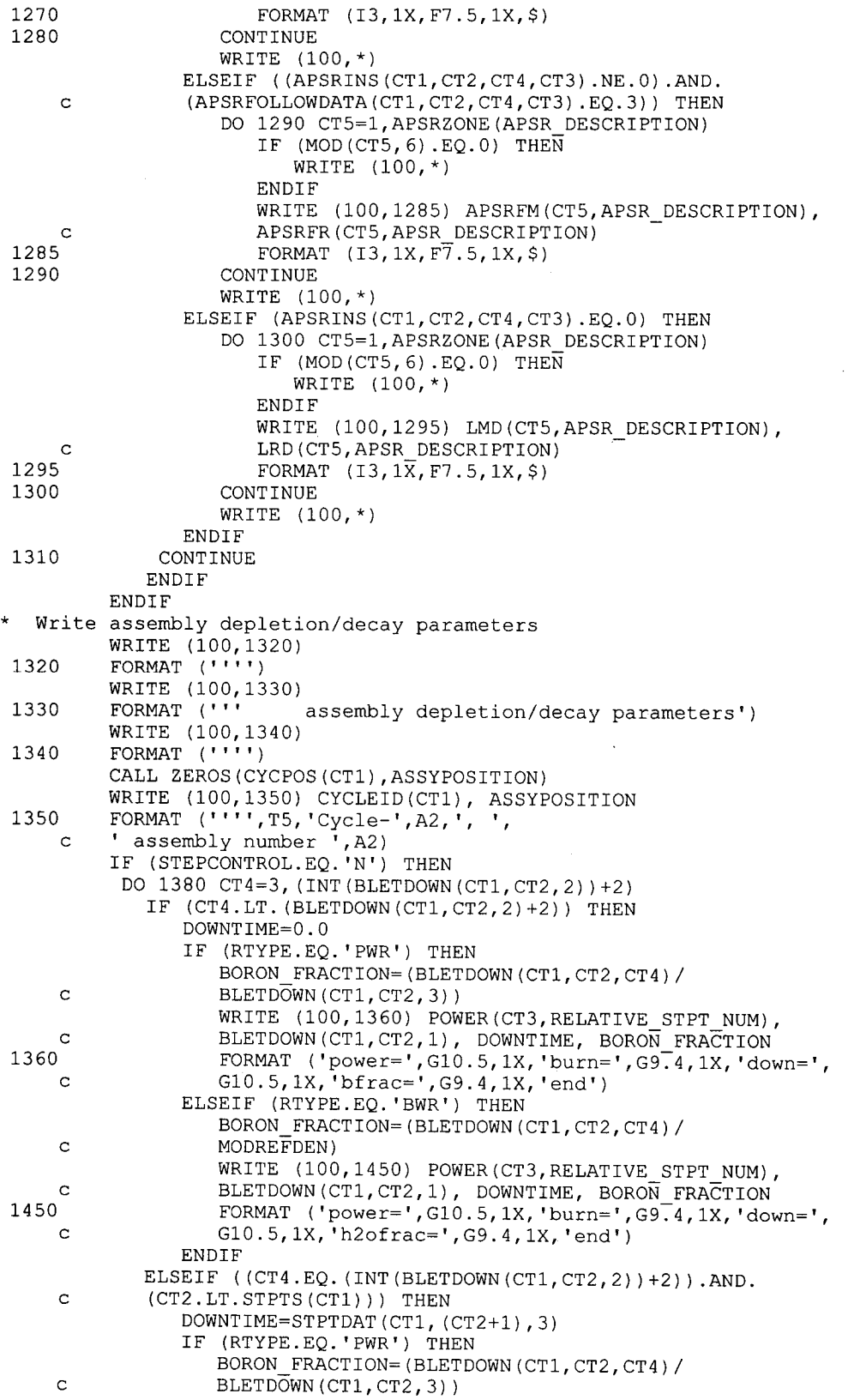

# **Title: CRC Depletion Calculations for Quad Cities Unit 2 Document Identifier:** B0000000-01717-0210-00009 REV 01 Attachment I, Page I-110 of 151

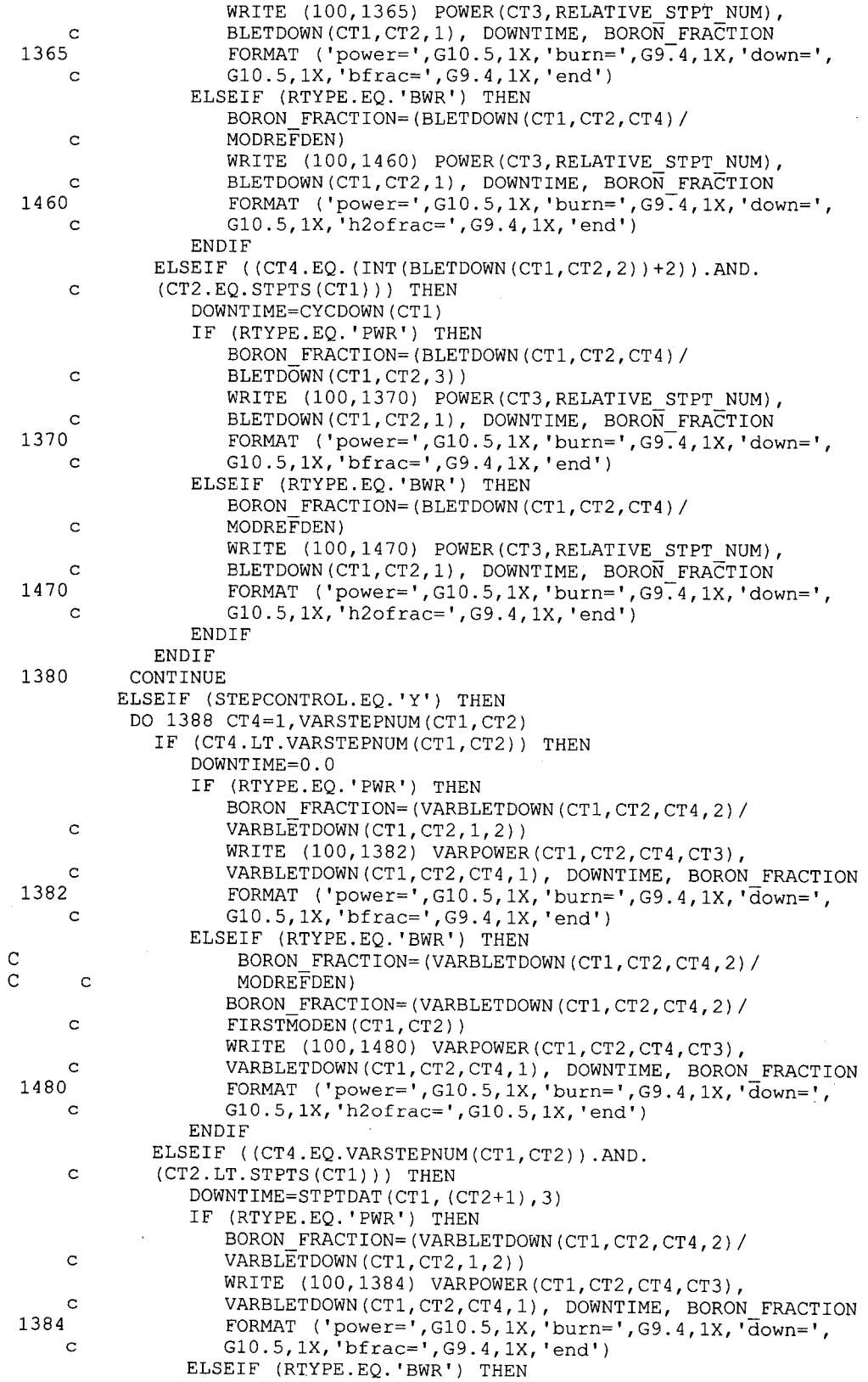

 $\overline{\phantom{a}}$ 

# **Title: CRC Depletion Calculations for Quad Cities Unit 2 Document Identifier:** B0000000-01717-0210-00009 REV 01 Attachment I, Page I-111 of 151

Ţ.

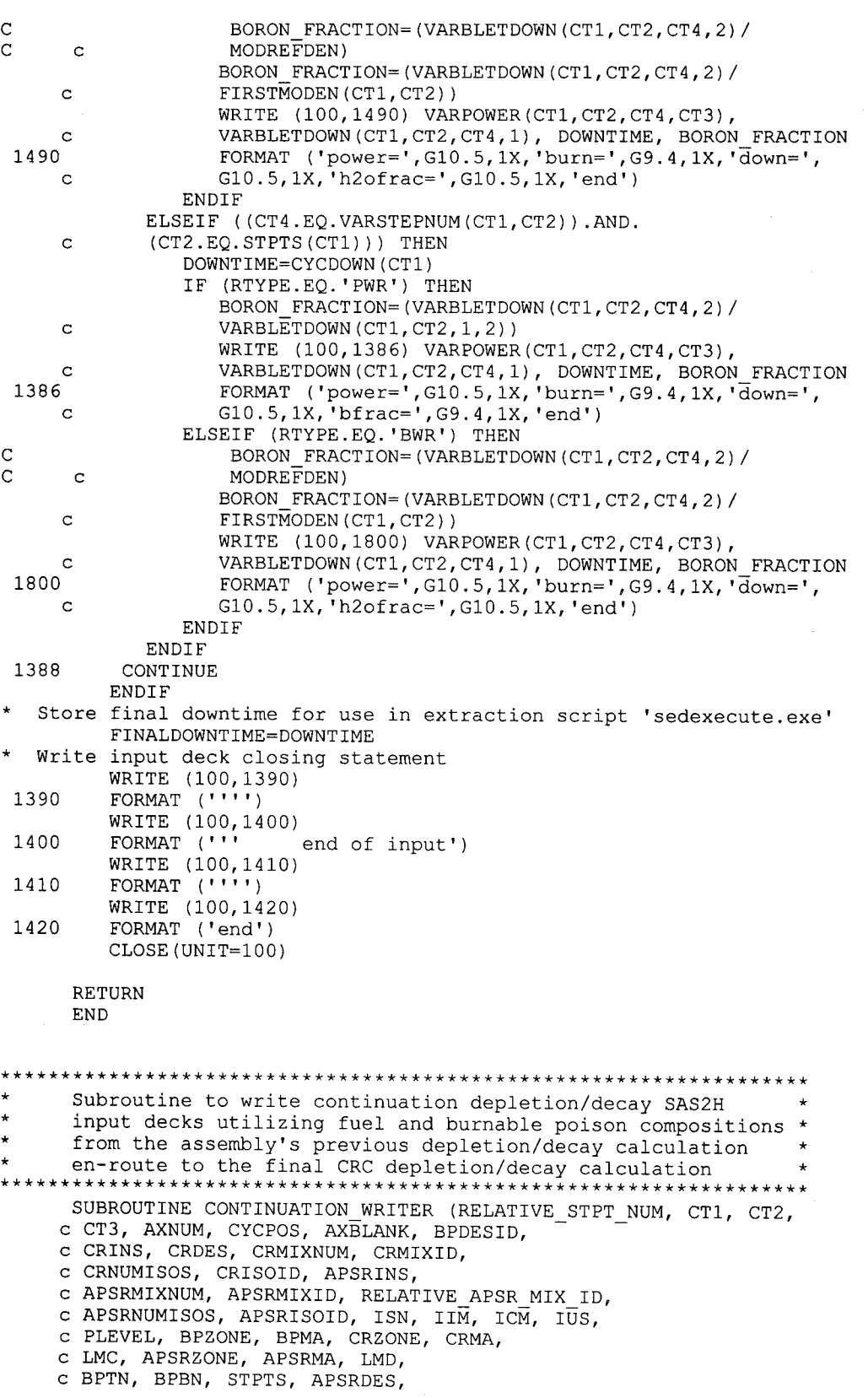

\*

\*

### **Title: CRC Depletion Calculations for Quad Cities Unit 2 Document Identifier:** B0000000-01717-0210-00009 REV 01 Attachment I, Page I-112 of 151

c STPTDAT, AXBLANKRICH, GRAMS, c NODES, RODS, RICH, FTFINAL, MODDENFINAL, c MODTEMPFINAL, BLETDOWN, BPWTPCT, c BPDEN, CRDEN, CRISOWTPCT, APSRDEN, c APSRISOWTPCT, PITCH, FOD, COD, CID, SZF, EPS, PTC, c MESH, BPRA, CRRA, LRC, APSRRA, c LRD, POWER, CYCDOWN, PREFIX, NM, c CYCLEID, REACT, LIB, AXBLANKET, FUELCLAD, c BPRFLAG, CRSTAT, APSRSTAT, FLAG2, LUZONE, LMB, LRB, c MASSTOTAL, FUELISONAME, FUELISOWTPCT, BPRAISONAME, c BPRAISOVALUE, LEFTLIST, CARRYCOUNTER, BPXSECT, BPRODS, c PREVIOUSNAME, FINALDOWNTIME, LEFTVAL, BPRA INSERTED, CLADTOT, c CLADDESNUM, CLADDESNAME, BPRCLAD, CRCLAD, APSRCLAD, c CLTEMP, BPMIXNUM, BPMIX, BPMIXID, c BPNUMISOS, BPISOID, BPISOWTPCT, UCSPACERFRAC, c SPACERMAT, STEPCONTROL, VARBLETDOWN, VARSTEPNUM, c VARPOWER, BPRFM, BPFMNUMISOS, BPFISOID, c ABOVEBPNUM, APSRFM, BPRFR, BPFISOWTPCT, c APSRFR, ABOVEBP, APSRFOLLOWMIX, CTlSTART, CT2GOVALUE, c APSRINSOLD, RTYPE, MODREFDEN, CRMIXDEN,PICKUPFLAG,FTNDES, C GDROD, STOPFLAG, FIRSTMODEN) INTEGER\*4 RELATIVE STPT NUM, CTl, CT2, CT3, AXNUM, c NUMSTPTl, NUMSTPT2, NUMSTPT3, CYCPOS(lO), AXBLANK(50), c BPDESID(lO), BPRA DESCRIPTION ID, CT4, CTS, CRINS(l0,20,23,50), c CR MIXTURE ID,  $CR\overline{DESCRIPTION}$ ,  $CRDES(10, 20, 23, 50)$ ,  $CRMIXNUM,$ c CRMIXID(25), RELATIVE CR MIX ID, CRNUMISOS(25), c CRISOID(25,20), APSRINS(10,20,23,50), APSR\_MIXTURE\_ID, c APSR DESCRIPTION, APSRMIXNUM, APSRMIXID(25), c RELATIVE APSR MIX ID, APSRNUMISOS(25), APSRISOID(25,10), c ISN, IIM, ICM, IUS, PLEVEL, BPZONE(10), BPMA(15,10), c CRZONE(10), CRMA(15,10), LMC(15,10), APSRZONE(10), c APSRMA(l5,10), LMD(l5,10), BPTN(lO), BPBN(lO), STPTS(lO), c APSRDES(l0,20,23,50), LUZONE, LMB(l5), CARRYCOUNTER, c FUELISOTOPENUMBER, BPRODS(lO), PNMCTl, PNMCT2, PNUMSTPTl, c PNUMSTPT2, PNUMSTPT3, NUMSTPT4, NUMSTPTS, NUMSTPT6, c PNUMSTPT4, PNUMSTPTS, PNUMSTPT6, CLADTOT, CLADDESNUM(l0), c BPRCLAD(lO), CRCLAD(lO), APSRCLAD(lO), BPRCLNUM, CRCLNUM, c APSRCLNUM, BPMIXNUM, BPMIX(l0), BPMIXID(lO), BPNUMISOS(lO), c BPISOID(l0,20), VARSTEPNUM(l0,20), BPRFM(l5,10), c BPFMNUMISOS(25), BPFISOID(25,10), ABOVEBPNUM(lO),GDROD, c APSRFM(l5,10), APSRFOLLOWMIX(l0,20,23,50), c FOLNODKEEP, FOLSTEPKEEP, APSRFOLNUM, APSRINSOLD(l0,20,23,50), c APSRFOLLOWDATA(l0,20,23,50), CTlSTART, CT2GOVALUE c FVOL, PI, NODES(50,2), RODS, FDEN, c RICH, FTFINAL(50,20), c MODDENFINAL(50,20), MODTEMPFINAL(50,20), BLETDOWN(l0,20,25), c c c c CRRA(l5,10), LRC(l5,10), APSRRA(l5,10), LRD(l5,10), c DOWNTIME, BORON FRACTION, POWER(50,20), CYCDOWN(lO), LRB(l5), c MASSTOTAL, FUELISOWTPCT(lOOO), BPRAISOVALUE(lO), BPXSECT(lO), c BPVOL, FINALDOWNTIME, LEFTVAL(lOOO), CLTEMP, c BPISOWTPCT(l0,20), UCSPACERFRAC, BORATEDMODVF, c BORONVF, UCMODREGIONDEN, B4CMASS, ALMASS, OMASS, CMASS, c NEWBPMASSTOTAL, NEWBPDEN, ALWTPCT, OWTPCT, CWTPCT, BlOWTPCT, c BllWTPCT, VARBLETDOWN(l0,20,25,25), VARPOWER(l0,20,25,50), c BPRFR(l5,10), BPFISOWTPCT(25,10), APSRFR(l5,10), MODREFDEN, c CRMIXDEN(25),FTNDES(50,2,20),PRODMASS, C NEWVALWTPCT(15), NEWDEN, FIRSTMODEN(20,20), c FMASSl,FMASS2,FMASS3,FMASS4,FUELMASS,GDMASS,NONZERO,GDROMASS REAL STPTDAT(10,20,3), ENR, AXBLANKRICH, OXYGMS, GRAMS(50), BPWTPCT(lO), BPDEN(lO), ALFRAC, OFRAC, CRDEN(lO), CRISOWTPCT(25,20), APSRDEN(lO), APSRISOWTPCT(25,10), PITCH, FOD, COD, CID, SZF, EPS, PTC, MESH, BPRA(l5,10),

\*

\*

\* \*

### **Title: CRC Depletion Calculations for Quad Cities Unit 2 Document Identifier:** B0000000-01717-0210-00009 REV 01 Attachment I, Page I-113 of 151

```
* 
     CHARACTER CHNODE*2, CHID*2, PREFIX*3, CHSTPT1*1, CHSTPT2*1, 
    c CHSTPT3*1, NM*31, CYCLEID(10)*2, REACT*23, LIB*15, 
    c AXBLANKET*1, FUELCLAD*10, BPRFLAG*1, CRSTAT*6, APSRSTAT*6, 
    c FLAG2*7, IRRAD STEPS*2, PLEVELCH*2, BPZONECH*2, CRZONECH*2, 
    c APSRZONECH*2, \overline{L}UZONECH*2, FUELISONAME(1000)*5, BPRAISONAME(12)*6,
    c LEFTLIST(1000)*6, PREVIOUSNAME*25, PCHSTPT1*1, PCHSTPT2*1, 
    c PCHSTPT3*1, ASSYPOSITION*2, CHSTPT4*1, CHSTPT5*1, CHSTPT6*1, 
    c PCHSTPT4*1, PCHSTPT5*1, PCHSTPT6*1, PCHID*2, CLADDESNAME(10)*7, 
    c SPACERMAT*7, STEPCONTROL*1, ABOVEBP(10)*5, RTYPE*3,PICKUPFLAG*1, 
    C STOPFLAG*1,CTIME*8,CDATE*9,VERS*9 
     LOGICAL BPRA INSERTED, CR INSERTED, CRCOMPFLAG, APSR INSERTED, 
    c APSRCOMPFLAG, BPRA FOLLOW, APSRBOTFLAG, FOLLOWIN
     PI=3.14159265359 
  Determination of the input deck filename 
        CALL ZEROS(CT3,CHNODE) 
         CALL ZEROS(CYCPOS(CT1),CHID) 
         IF ( ( CT2-1)  EQ.0 ) THEN
            PNMCT1=CT1-1 
            PNMCT2=STPTS(PNMCT1) 
        ELSE 
            PNMCT1=CT1 
            PNMCT2=CT2-1 
        ENDIF
        CALL ZEROS(CYCPOS(PNMCT1),PCHID) 
  Determine new filename 
        NUMSTPT1=INT(STPTDAT(CT1,CT2,1)/100.0) 
        CHSTPT1=CHAR(NUMSTPT1+48) 
        NUMSTPT2=INT((STPTDAT(CT1,CT2,1) - (NUMSTPT1*100))/10.0)
        CHSTPT2=CHAR(NUMSTPT2+48) 
        NUMSTPT3=INT((STPTDAT(CT1,CT2,1)-(NUMSTPT1*100)-
    c (NUMSTPT2*10))CHSTPT3=CHAR(NUMSTPT3+48) 
        IF (CT2.LT.STPTS(CT1)) THEN 
            NUMSTPT4=INT (STPTDAT (CT1, (CT2+1), 1)/100.0)
            CHSTPT4=CHAR(NUMSTPT4+48) 
            NUMSTPT5=INT((STPTDAT(CT1, (CT2+1),1)-(NUMSTPT4*100) )/10.0) 
            CHSTPT5=CHAR(NUMSTPT5+48) 
            NUMSTPT6=INT ( (STPTDAT (CT1, (CT2+1), 1) - (NUMSTPT4*100) -
    c (NUMSTPT5*10) )) 
            CHSTPT6=CHAR(NUMSTPT6+48) 
        ELSEIF (CT2.EQ.STPTS(CT1)) THEN 
            NUMSTPT4=INT(STPTDAT((CT1+1),1,1)/100.0) 
            CHSTPT4=CHAR(NUMSTPT4+48) 
            NUMSTPT5=INT((STPTDAT((CT1+1),1,1)-(NUMSTPT4*100) )/10.0) 
            CHSTPT5=CHAR(NUMSTPT5+48) 
            NUMSTPT6=INT((STPTDAT((CT1+1),1,1)-(NUMSTPT4*100)-
    c (NUMSTPT5*10))) 
            CHSTPT6=CHAR(NUMSTPT6+48) 
        ENDIF
        NM(1:3)=PREFIXNM(4:4) = "A"NM(5:6) = CHIDNM(7:7) = 'N'NM(8:9)=CHNODE 
        NM(10:11) = 'DC'NM(l2:13)=CYCLEID(CT1) 
        NM(14:14)="T"NM(15:15)=CHSTPT1 
        NM(16:16)=CHSTPT2 
        NM(17:17)=CHSTPT3 
        NM(18:19) = 'AC'
```
### **Title: CRC Depletion Calculations for Quad Cities Unit 2 Document Identifier:** B0000000-01717-0210-00009 REV 01 Attachment I, Page I-114 of 151

```
* 
* 
* 
         IF (CT2.EQ.STPTS(CT1)) THEN 
            NM(20:21)=CYCLEID(CT1+1) 
         ELSE 
            NM(20:21)=CYCLEID(CT1)ENDIF
        NM(22:22) = "T"NM(23:23)=CHSTPT4 
         NM(24:24)=CHSTPT5 
         NM(25:25)=CHSTPT6 
        NM(26:31)=' .input' 
  Determine previous filename 
         PNUMSTPT1=INT(STPTDAT(PNMCT1,PNMCT2,1)/100.0) 
         PCHSTPT1=CHAR(PNUMSTPT1+48) 
         PNUMSTPT2=INT((STPTDAT(PNMCT1, PNMCT2, 1)-
    c (PNUMSTPT1*100) )/10.0) 
         PCHSTPT2=CHAR(PNUMSTPT2+48) 
         PNUMSTPT3=INT((STPTDAT(PNMCT1,PNMCT2,1)-(PNUMSTPT1*100)-
    c (PNUMSTPT2*10))PCHSTPT3=CHAR(PNUMSTPT3+48) 
         IF (PNMCT2.LT.STPTS(PNMCT1)) THEN 
            PNUMSTPT4=INT (STPTDAT (PNMCT1, (PNMCT2+1), 1)/100.0)
            PCHSTPT4=CHAR(PNUMSTPT4+48) 
            PNUMSTPT5=INT ( (STPTDAT (PNMCT1, (PNMCT2+1), 1) -
    c (PNUMSTPT4*100) )/10.0) 
            PCHSTPT5=CHAR(PNUMSTPT5+48) 
            PNUMSTPT6=INT((STPTDAT(PNMCT1,(PNMCT2+1),1)-
    c (PNUMSTPT4*100) – (PNUMSTPT5*10))
            PCHSTPT6=CHAR(PNUMSTPT6+48) 
         ELSEIF (PNMCT2.EQ.STPTS(PNMCT1)) THEN 
            PNUMSTPT4=INT(STPTDAT((PNMCT1+1),1,1)/100.0) 
            PCHSTPT4=CHAR(PNUMSTPT4+48) 
            PNUMSTPT5=INT((STPTDAT((PNMCT1+1), 1, 1)-
    c (PNUMSTPT4*100) )/10.0) 
            PCHSTPT5=CHAR(PNUMSTPT5+48) 
            PNUMSTPT6=INT((STPTDAT((PNMCT1+1), 1, 1) - (PNUMSTPT4*100)-
    c (PNUMSTPT5*10))) 
            PCHSTPT6=CHAR(PNUMSTPT6+48) 
         ENDIF
         PREVIOUSNAME(1:3)=PREFIX 
         PREVIOUSNAME(4:4)='A' 
         PREVIOUSNAME(5:6)=PCHID 
         PREVIOUSNAME(7:7)='N' 
         PREVIOUSNAME(8:9)=CHNODE 
         PREVIOUSNAME(10:11)='DC' 
         IF (CT2.EQ.1) THEN 
            PREVIOUSNAME(12:13)=CYCLEID(CT1-1) 
         ELSE 
            PREVIOUSNAME(12:13)=CYCLEID(CT1) 
         ENDIF
         PREVIOUSNAME(14:14)='T' 
         PREVIOUSNAME(15:15)=PCHSTPT1 
         PREVIOUSNAME(16:16)=PCHSTPT2 
         PREVIOUSNAME(17:17)=PCHSTPT3 
         PREVIOUSNAME(18:19)='AC' 
         PREVIOUSNAME(20:21)=CYCLEID(CT1) 
         PREVIOUSNAME(22:22)='T' 
         PREVIOUSNAME(23:23)=PCHSTPT4 
         PREVIOUSNAME(24:24)=PCHSTPT5 
         PREVIOUSNAME(25:25)=PCHSTPT6 
  Open and rewind the input deck file 
         OPEN(UNIT=100, FILE=NM, STATUS='UNKNOWN') 
        REWIND(UNIT=100) 
  Write first section of input deck 
        WRITE (100,10)
```
\*

\*

\*

### **Title: CRC Depletion Calculations for Quad Cities Unit 2 Document Identifier:** B0000000-01717-0210-00009 REV 01 Attachment I, Page I-115 of 151

\* \* 10 FORMAT ('=sas2h',Tll, 'parm=skipshipdata') IF (CT2.LT.STPTS(CT1)) THEN WRITE (100,20) REACT, CHID, CHNODE, c NM(l2:13), STPTDAT(CT1,CT2,1), NM(20:21), c STPTDAT (CT1, (CT2+1), 1)<br>20 FORMAT (A23, 1X, 'Assy-' 20 FORMAT (A23,1X, 'Assy-',A2, c  $, \text{Node-1}, \text{A2,1X},$ <br>c  $, \text{ICvc-1, A2,1,1F}$ c  ${V}^{max}$ ,  ${A2, '}$ ,  ${F5.1, '}$  to Cyc-', c  $A2, '$ , ', F5.1, ' EFPD)') ELSEIF (CT2.EQ.STPTS(CT1)) THEN WRITE (100,25) REACT, CHID, CHNODE, c  $NN(12:13)$ , STPTDAT(CT1, CT2, 1),  $NN(20:21)$ ,<br>c STPTDAT((CT1+1).1.1) c STPTDAT((CT1+1),1,1)<br>25 FORMAT (A23,1X,'Assy 25 FORMAT (A23,1X, 'Assy-',A2, c ', Node-',  $A2, 1X$ , c  ${Cyc-1, A2, '$ , 'F5.1,' to Cyc-', c '{Cyc-',A2,', 'F5.1,'<br>c A2,', ',F5.1,' EFPD}') **ENDIF** WRITE (100,30) LIB 30 FORMAT (A15,1X, 'latticecell') WRITE (100,40) 40 FORMAT (''' ') CALL DATE(CDATE) CALL TIME(CTIME) VERS='CRAFT V4C' 48 49 50 51 52 60 c 70 WRITE (100,48) FORMAT (' '' ', T5, '\*\*\*\*\*\*\*\*\*\*\*\*\*\*\*\*\*\*\*\*\*\*\*\*\*\*\*\*\*\*') WRITE (100,49) FORMAT (' ''',T5, 'this file created by:') WRITE (100,50) VERS, CDATE, CTIME FORMAT (''' ',T5,A9,2X,A9,2X,A8) WRITE (100,51) FORMAT **(I** I I **I,** T5, **I\*\*\*\*\*\*\*\*\*\*\*\*\*\*\*\*\*\*\*\*\*\*\*\*\*\*\*\*\*\* I)**  WRITE (100,52) FORMAT  $($ '''') WRITE (100,60)<br>FORMAT (''' fuel density based on mass of uranium per', ' node') WRITE (100,70) FORMAT  $($ ''''') Write second section of input deck (material specifications) WRITE (100,80) 80 FORMAT (' ''',5X, 'material specification input') WRITE (100,90) 90 FORMAT (' '' ') Calculate initital fuel parameters depending upon whether or not the node represents axial blanket fuel IF ((AXBLANKET.EQ. 'Y') .AND. (AXBLANK(CT3) .EQ.l)) THEN ENR=AXBLANKRICH ELSE ENR=RICH **ENDIF** OXYGMS=(GRAMS(CT3}\*2\*15.994915)/( ((ENR/100)\*235.043915)+ c  $((0.007731*((ENR)**1.0837))/100)*234.040904)+$ c (((0.0046\*ENR)/100)\*236.045637)+(((100-(0.007731\*<br>c (ENR\*\*1.0837))-(ENR)-(0.0046\*ENR))/100)\*238.05077  $(kNR**1.0837)$  ) – (ENR) – (0.0046\*ENR))/100)\*238.05077)) Determine if the burnable poison charge isotopics should be retrieved BPRA INSERTED=.FALSE. IF ((BPRFLAG.EQ. 'Y') .AND. (BPDESID(CTl) .NE.O) .AND. c (CT3.GE.BPTN(CT1)} .AND. (CT3.LE.BPBN(CT1)}) THEN BPRA INSERTED=.TRUE. **ENDIF** Call subroutine to retrieve charge for fuel and bp isotopics

IF((RTYPE.EQ.'BWR').AND.(GDROD.NE.0))THEN
### **Title: CRC Depletion Calculations for Quad Cities Unit 2 Document Identifier:** B0000000-01717-0210-00009 REV 01 Attachment I, Page I-116 of 151

```
c 
always looks for BPRA-gadolinia isostopics-no restart 
* 
c 
c 
c 
* 
* 
* 
* 
          BPRA INSERTED=.TRUE. 
         ENDIF
         CALL RETRIEVER (OXYGMS, MASSTOTAL, 
     c FUELISONAME, FUELISOWTPCT, BPRAISONAME,<br>c BPRAISOVALUE. LEFTLIST. CARRYCOUNTER.
     c BPRAISOVALUE, LEFTLIST, CARRYCOUNTER, 
     c PREVIOUSNAME, LEFTVAL, NM, BPRA INSERTED) 
   Calculate the nodal fuel volume, fuel density, and oxygen wt%
  modification here to calculate proper density using CLADID rather than 
  FOD because gap is removed from pathA model 
             FVOL=(PI/4)*(FOD**2)*(NODES(CT3,2))*(RODS)FVOL = (PI/4) * (CID * *2) * (NODES(CT3, 2)) * (RODS)FDEN=MASSTOTAL/FVOL 
         OXYWTPCT=(OXYGMS/MASSTOTAL)*lOO.O 
         FUELISOTOPENUMBER=CARRYCOUNTER+1 
  Write fuel composition input description 
         IF (FDEN.LT. (10.0)) THEN 
            WRITE (100,100) FDEN, FUELISOTOPENUMBER, OXYWTPCT 
  100 FORMAT ('arbm-fuel',1X,G10.3,1X,I3,1X,'0 0 0',1X,
             c '8016',1X,G10.3) 
         ELSE 
            WRITE (100,110) FDEN, FUELISOTOPENUMBER, OXYWTPCT 
  110 FORMAT ('arbm-fuel',1X,G10.3,-1X,I3,1X, '0 0 0',1X, 
     c '8016',1X,G10.3) 
         ENDIF
         DO 130 CT4=1,CARRYCOUNTER 
             IF (MOD(CT4,3) .EQ.O) THEN 
                WRITE (100,*) 
            ENDIF
            WRITE (100,120) FUELISONAME(CT4), FUELISOWTPCT(CT4) 
  120 FORMAT (5X, A5, 1X, G10.3, 1X, $)<br>130 CONTINUE
         CONTINUE
         WRITE (100,*) 
         WRITE (100,140) FTFINAL(CT3,RELATIVE STPT NUM) 
  140 FORMAT (5X, '1',3X, '1.0',3X,F6.1,' end') 
  Write cladding material specifications 
  Additional cladding material specifications may be added to the 
   following IF statement as required<br>IF ((FUELCLAD.EO.'ZIRC-4 ').OR.
         IF ((FUELCLAD.EQ. 'ZIRC-4
     c (FUELCLAD.EQ. 'ZIRCALLOY4')) THEN 
            WRITE (100,532) 
  532 FORMAT ('arbm-zirc4 6.56 50 0 0 8016 0.12 24000', 
             c ' 0.10 26000 0.20 50000 1.40') 
            WRITE (100,535) CLTEMP 
  535 FORMAT (T12,'40000 98.18 21.0 ',F5.1,' end') 
         ELSEIF (FUELCLAD.EQ.'SS304
            WRITE (100,537) 
  537 FORMAT ('arbm-ss304 7.92 4 0 0 0 24304 19.0 25055', 
     c ' 2.0 26304 69.5 28304 9.5') 
            WRITE (100,540) CLTEMP 
  540 FORMAT (T12, '2 1.0 ',F5.1,' end') 
         ELSEIF (FUELCLAD.EQ.'SS304S ') THEN
            WRITE (100,542) 
  542 FORMAT ('arbm-ss304s 7.92 4 0 0 0 24000 19.0 25055', 
     c ' 2.0 26000 69.5 28000 9.5') 
            WRITE (100,545) CLTEMP 
  545 FORMAT (T13, '2 1.0 ', F5.1, ' end')<br>ELSEIF (FUELCLAD.EQ.'SS316 ') THEN
         ELSEIF (FUELCLAD.EQ.'SS316
            WRITE (100,547) 
  547 FORMAT ('arbm-ss316 7.75 7 0 0 0 6012 0.08 14000', 
     c ' 1.0 24304 17.0 25055 2.0') 
            WRITE (100,550) 
  550 FORMAT (T12, '26304 65.42 28304 12.0 42000 2.5') 
            WRITE (100,552) CLTEMP
```
**Title: CRC Depletion Calculations for Quad Cities Unit 2 Document Identifier:** B0000000-01717-0210-00009 REV 01 Attachment I, Page I-117 of 151

```
* 
c 
c 
  552 FORMAT (T12, '2 1.0 ', F5.1, ' end')<br>ELSEIF (FUELCLAD.EO.'SS316S ') THEN
          ELSEIF (FUELCLAD.EQ.'SS316S
              WRITE (100,555) 
  555 FORMAT ('arbm-ss316s 7.75 7 0 0 0 6012 0.08 14000', 
              c ' 1.0 24000 17.0 25055 2.0') 
              WRITE (100,557) 
  557 FORMAT (Tl3, '26000 65.42 28000 12.0 42000 2.5') 
              WRITE (100,559) CLTEMP 
  559 FORMAT (Tl3, '2 1.0 ',F5.1,' end') 
          ENDIF
  Write moderator material specifications 
          BORATEDMODVF=l.O-UCSPACERFRAC 
  560 
  561 
  562 
     c 
     c 
     c 
      c 
     c 
          IF (RTYPE.EQ. 'PWR') THEN 
              IF (STEPCONTROL.EQ. 'N') THEN 
                 BORONVF=BLETDOWN(CTl,CT2,3)*(1E-6)*BORATEDMODVF 
              ELSEIF (STEPCONTROL.EQ. 'Y') THEN 
                 BORONVF=VARBLETDOWN(CTl,CT2,1,2)*(1E-6)*BORATEDMODVF 
              ENDIF
          ENDIF
          WRITE (100,560) 
          FORMAT ( ' ' ' ' ' )IF ((SPACERMAT.EQ. 'ZIRC-4 ').AND. 
          (UCSPACERFRAC.GT. (0.0))) THEN 
              WRITE (100,561)<br>FORMAT ('''
                                material composition of moderator',
              ' within unit cell') 
              WRITE (100,562)<br>FORMAT ('''
                                 with smeared zirc-4 spacer grids')
              IF (RTYPE.EQ. 'PWR') THEN 
                 UCMODREGIONDEN=(MODDENFINAL(CT3,RELATIVE STPT NUM)* 
                 BORATEDMODVF) + (6.56*UCSPACERFRAC)ELSEIF (RTYPE.EQ. 'BWR') THEN 
                  UCMODREGIONDEN=(MODREFDEN* 
                   BORATEDMODVF)+(6.56*UCSPACERFRAC) 
                 UCMODREGIONDEN=(FIRSTMODEN(CT1, CT2)*
                 BORATEDMODVF)+(6.56*UCSPACERFRAC) 
              ENDIF
              IF (MODDENFINAL(CT3,RELATIVE STPT NUM) .LT. (1.0)) THEN 
                 WRITE (100,563) UCMODREGIONDEN, BORATEDMODVF,
  c MODTEMPFINAL(CT3, RELATIVE STPT NUM)<br>563 FORMAT ('h2o 3 den=', F5.4, 3x, F6
                                 \overline{3} den=', \overline{F}5.4, \overline{3}X, F6.5, 3X, F7.1, 3X, 'end')
              ELSE 
                 WRITE (100,564) UCMODREGIONDEN, BORATEDMODVF, 
  c MODTEMPFINAL(CT3, RELATIVE STPT NUM)<br>564 FORMAT ('b2o 3 den=', F6.4, 3x, F6
                 FORMAT ('h2o 3 den=',\bar{F}6.4, \bar{3}x, F6.5, 3x, F7.1, 3x, 'end')
              ENDIF
              IF (RTYPE.EQ. 'PWR') THEN 
                 WRITE (100,565) UCMODREGIONDEN, BORONVF, 
  c MODTEMPFINAL(CT3, RELATIVE STPT NUM)<br>1 FORMAT ('arbm-bormod'.3X. F6.4.1X.'1
                 FORMAT ('arbm-bormod', 3X, \overline{F}6.4, \overline{1}X, '1 0 0 0 5000 100 3',
     c 1X,F6.5,1X,F7.1,1X, 'end') 
              ENDIF
              WRITE (100,566) UCMODREGIONDEN 
  566 FORMAT ('arbm-spacer',3X,F6.4,1X, '50 0 0 8016 0.12', 
              c ' 24000 0.10 26000 0.25') 
              WRITE (100,567) UCSPACERFRAC, 
  c MODTEMPFINAL(CT3, RELATIVE STPT NUM)<br>567 FORMAT (T17'50000 1 40 40000 98 18
              FORMAT (T17'50000 1.40 40000 98.18 3', 1X, F6.5, 1X,
     c F7.1,1X, 'end') 
          ELSEIF ((SPACERMAT.EQ. 'INCONEL') .AND. 
     c (UCSPACERFRAC.GT. (0.0))) THEN 
             WRITE (100,568)<br>FORMAT ('''
  568 FORMAT (''' material composition of moderator',<br>C 'within unit cell')
              ' within unit cell')
```
a martin de la constata

 $\ddot{\phantom{0}}$ 

## **Title: CRC Depletion Calculations for Quad Cities Unit 2 Document Identifier:** B0000000-01717-0210-00009 REV 01 Attachment I, Page I-118 of 151

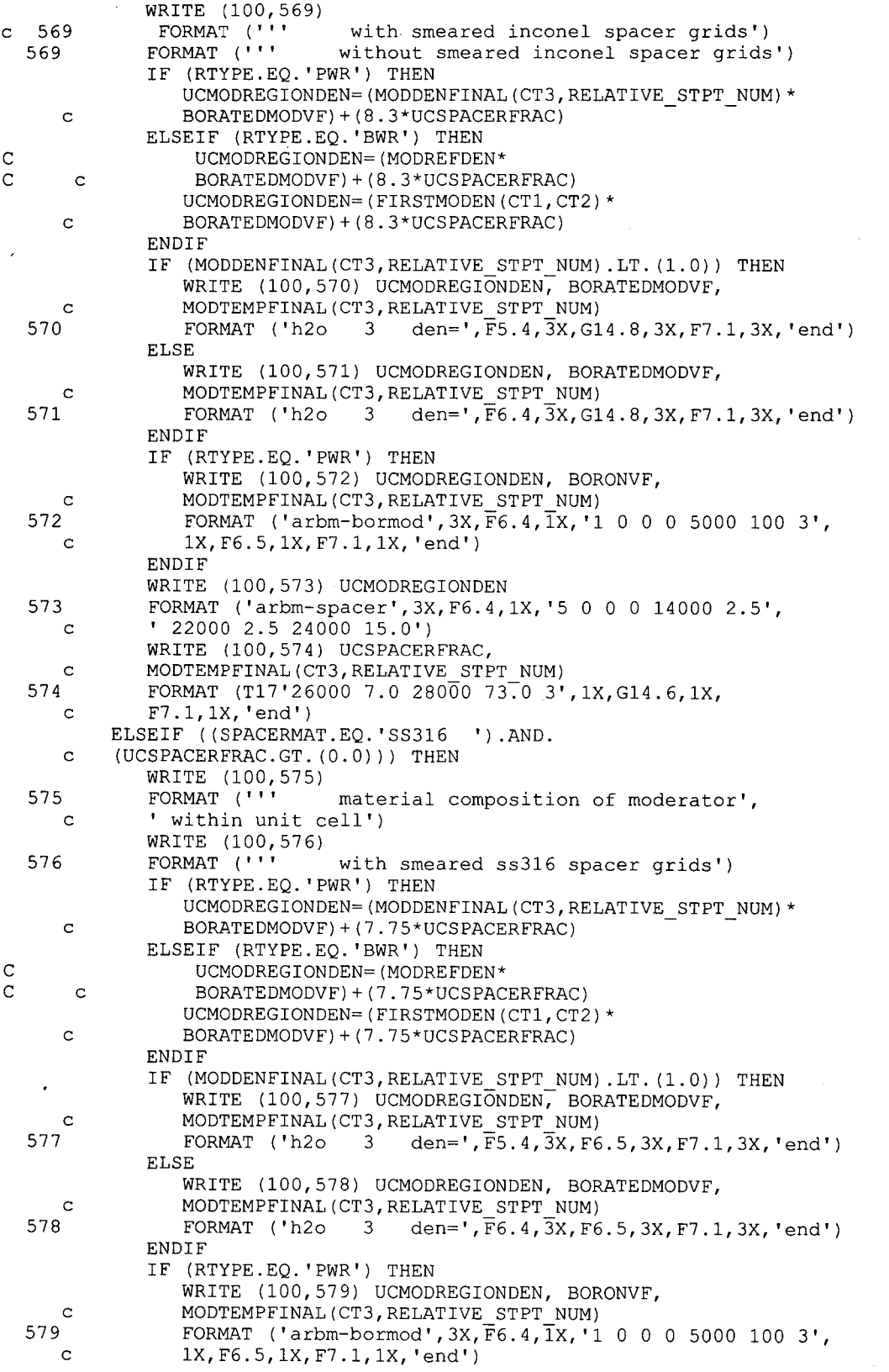

## **Title: CRC Depletion Calculations for Quad Cities Unit 2 Document Identifier:** B0000000-01717-0210-00009 REV 01 Attachment I, Page I-119 of 151

 $\bar{\bar{z}}$ 

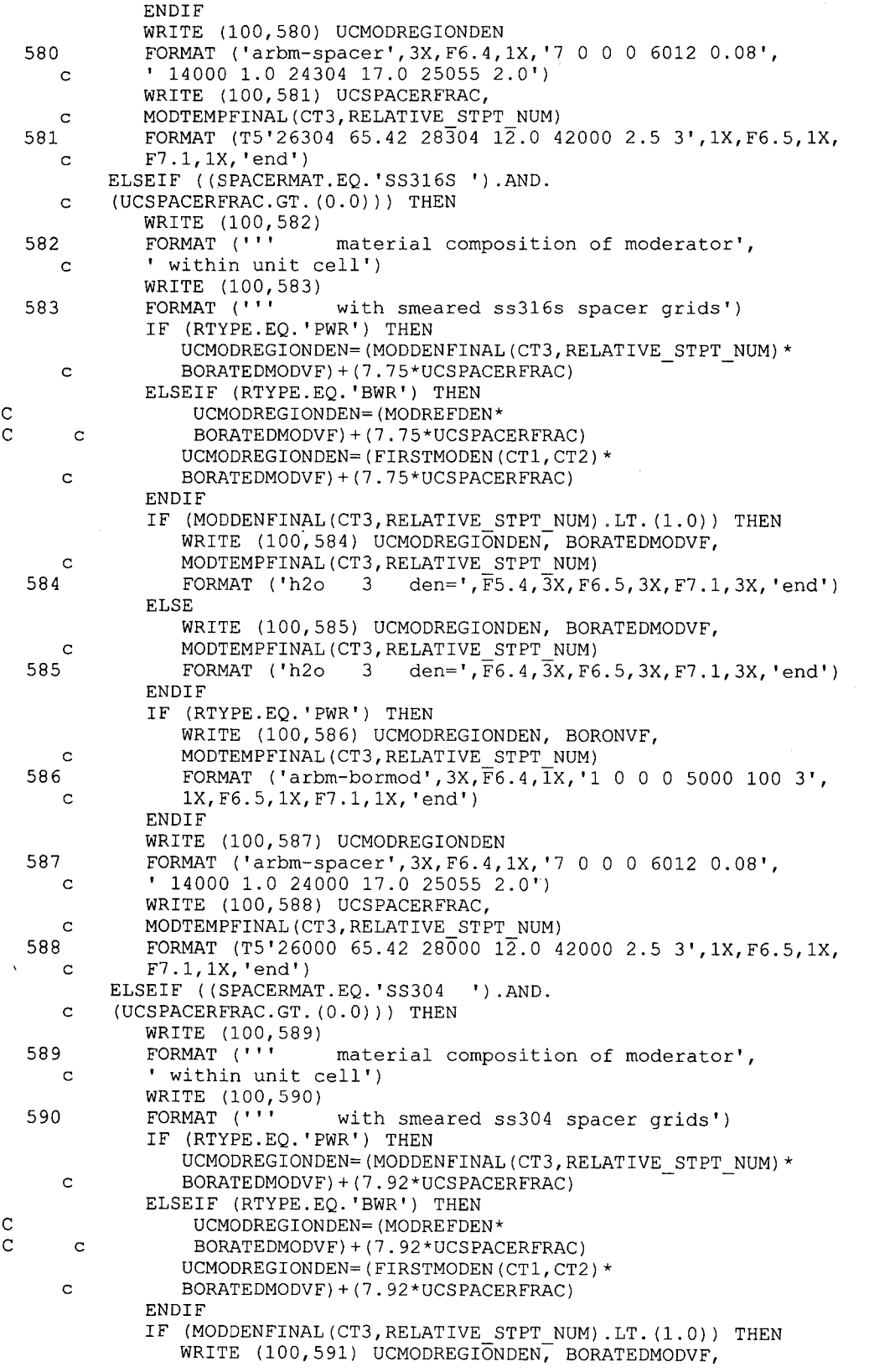

趣。

<u>and all all</u>

 $\mathcal{L}_{\mathrm{c}}$ 

an teach

J.

## **Title: CRC Depletion Calculations for Quad Cities Unit 2 Document Identifier:** B00000000-01717-0210-00009 REV 01 Attachment I, Page I-120 of 151

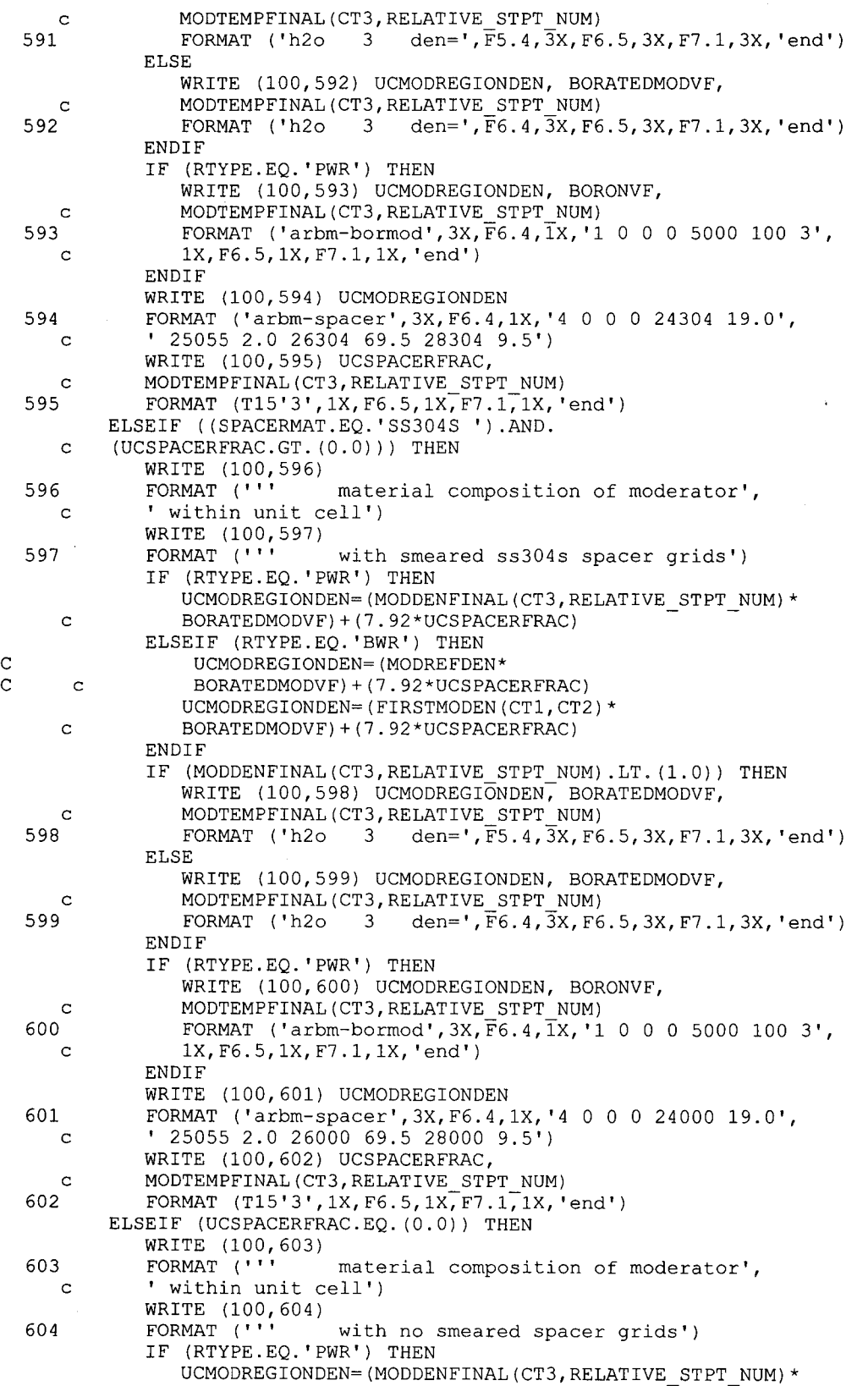

l.

## **Title: CRC Depletion Calculations for Quad Cities Unit 2 Document Identifier:** B0000000-01717-0210-00009 REV 01 Attachment I, Page I-121 of 151

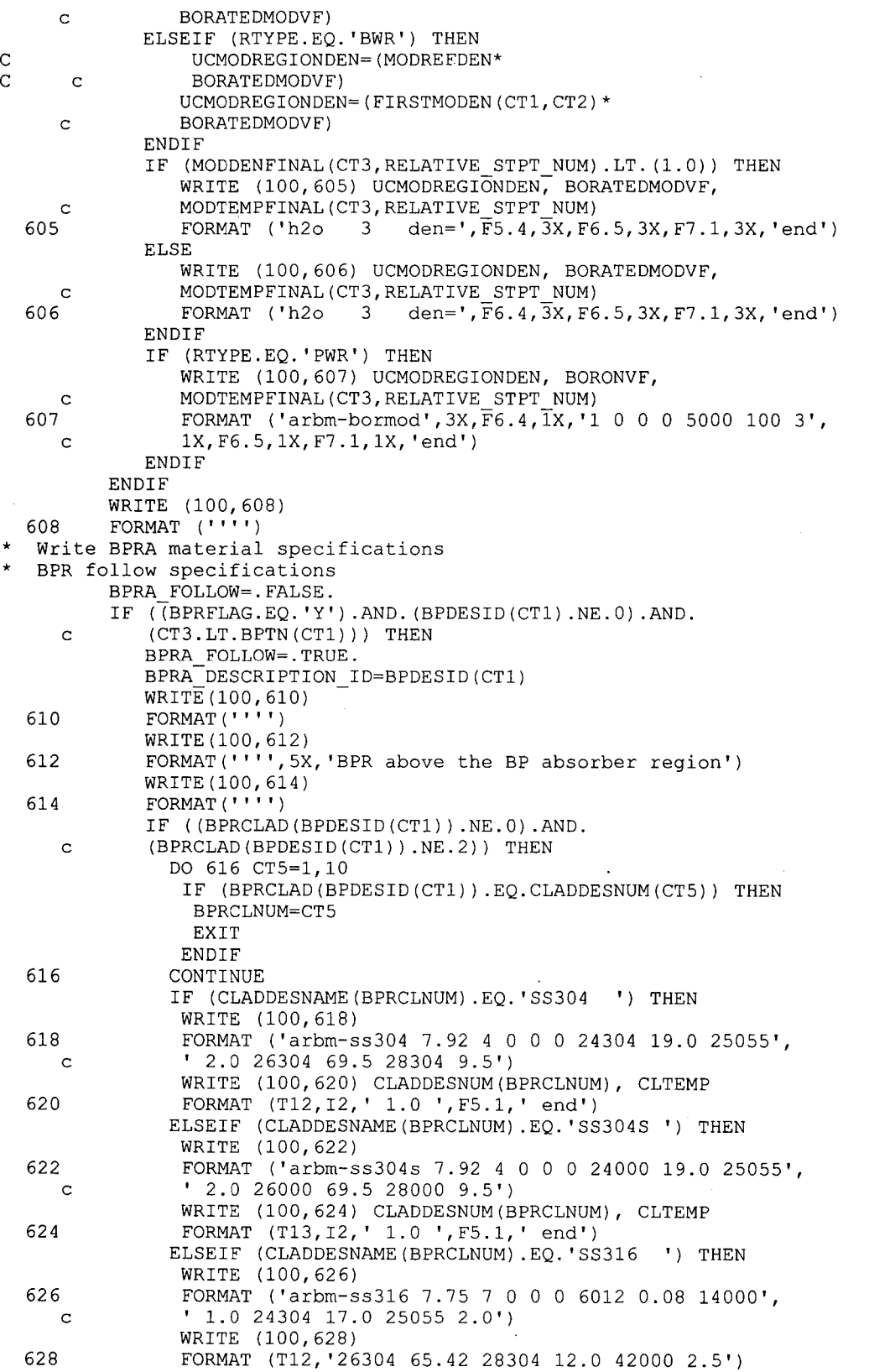

**Title: CRC Depletion Calculations for Quad Cities Unit 2 Document Identifier: B00000000-0 1717-021 0-00009 REV 01** 

**Attachment I, Page 1-122 of 151** 

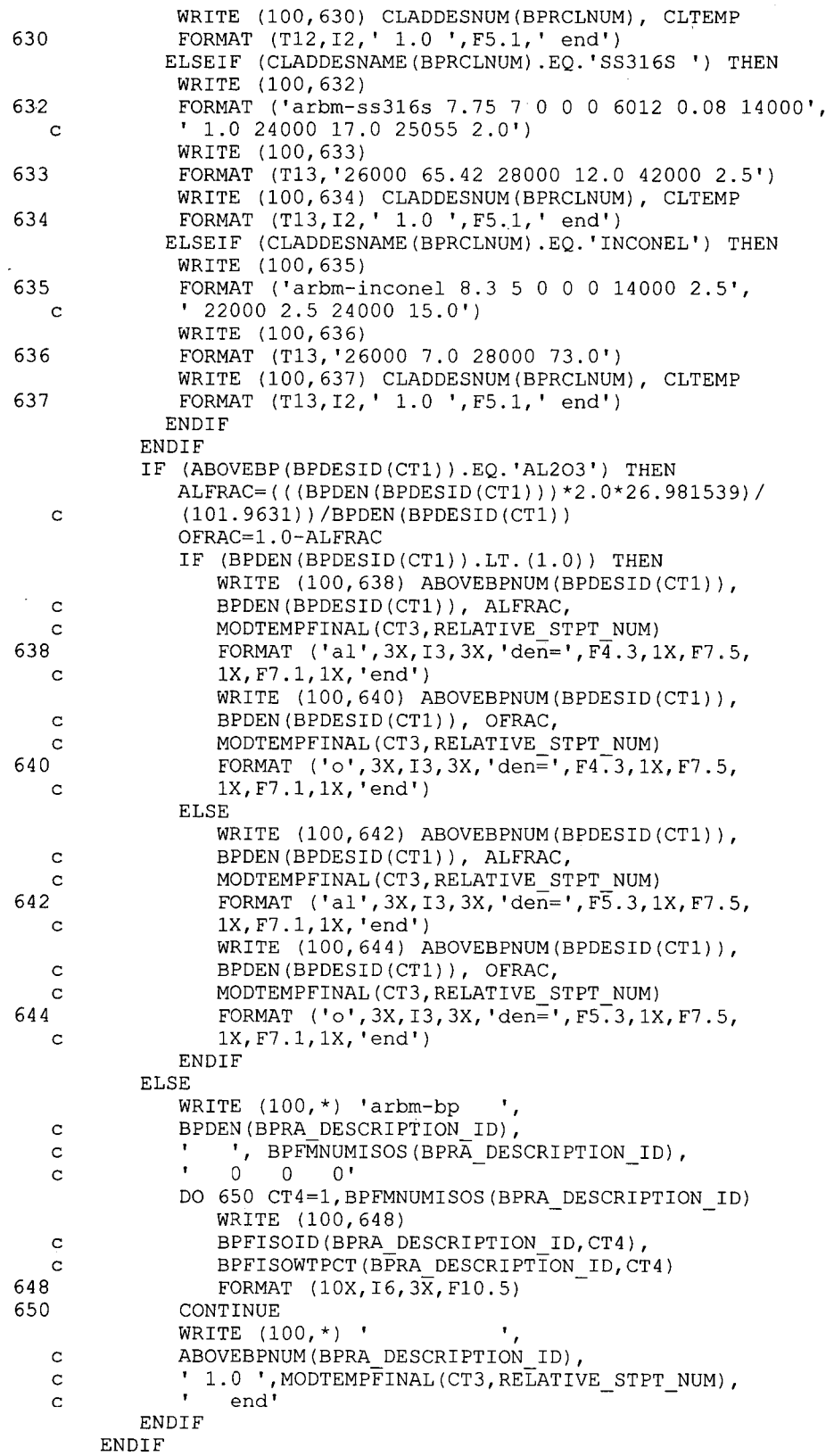

أسألمه المهاور والمتأمر وأقامي أدراري

## **Title: CRC Depletion Calculations for Quad Cities Unit 2 Document Identifier:** B0000000-01717-0210-00009 REV 01 Attachment I, Page I-123 of 151

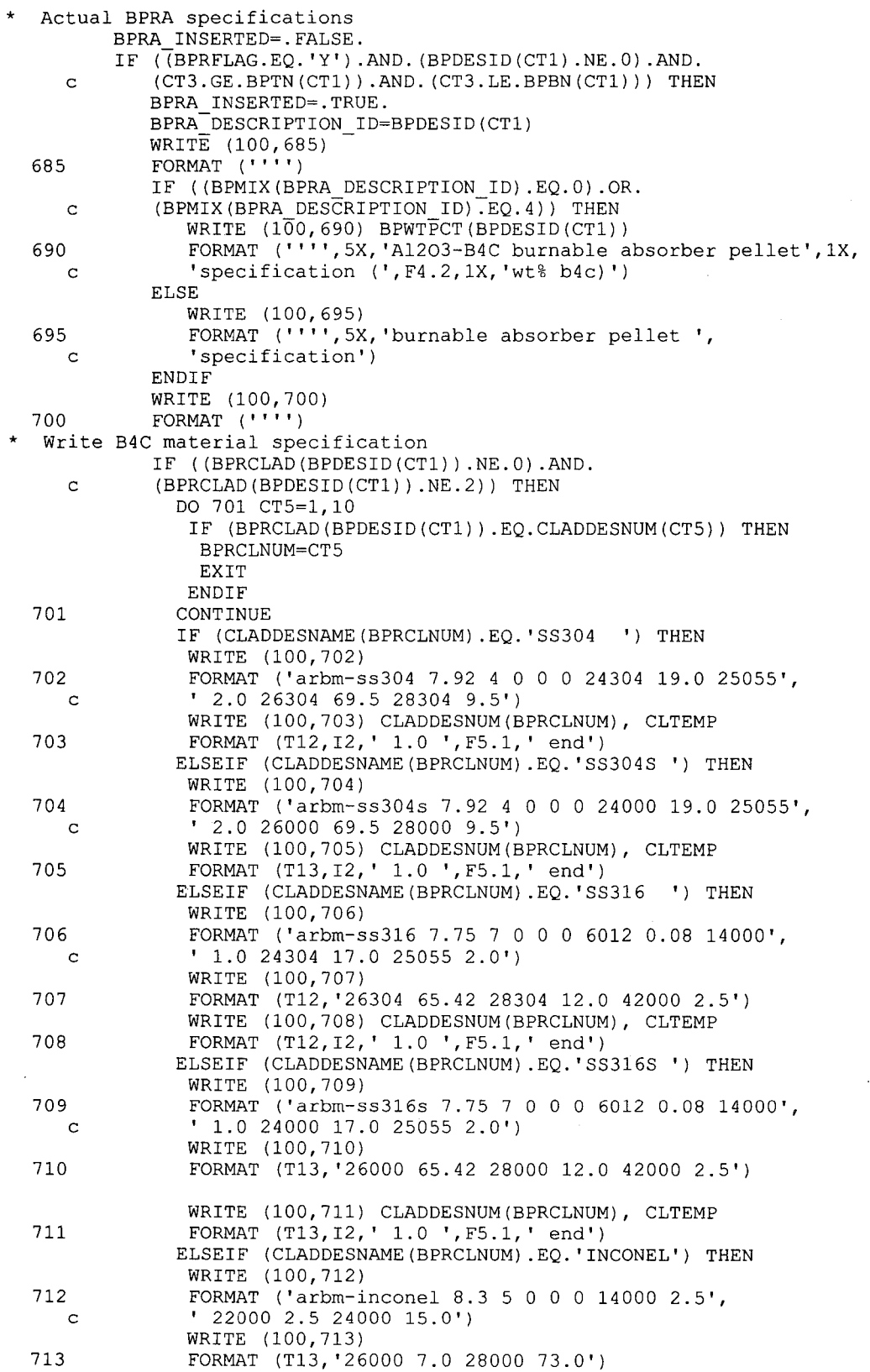

**Title: CRC Depletion Calculations for Quad Cities Unit 2 Document Identifier:** B00000000-01717-0210-00009 REV 01 Attachment I, Page I-124 of 151

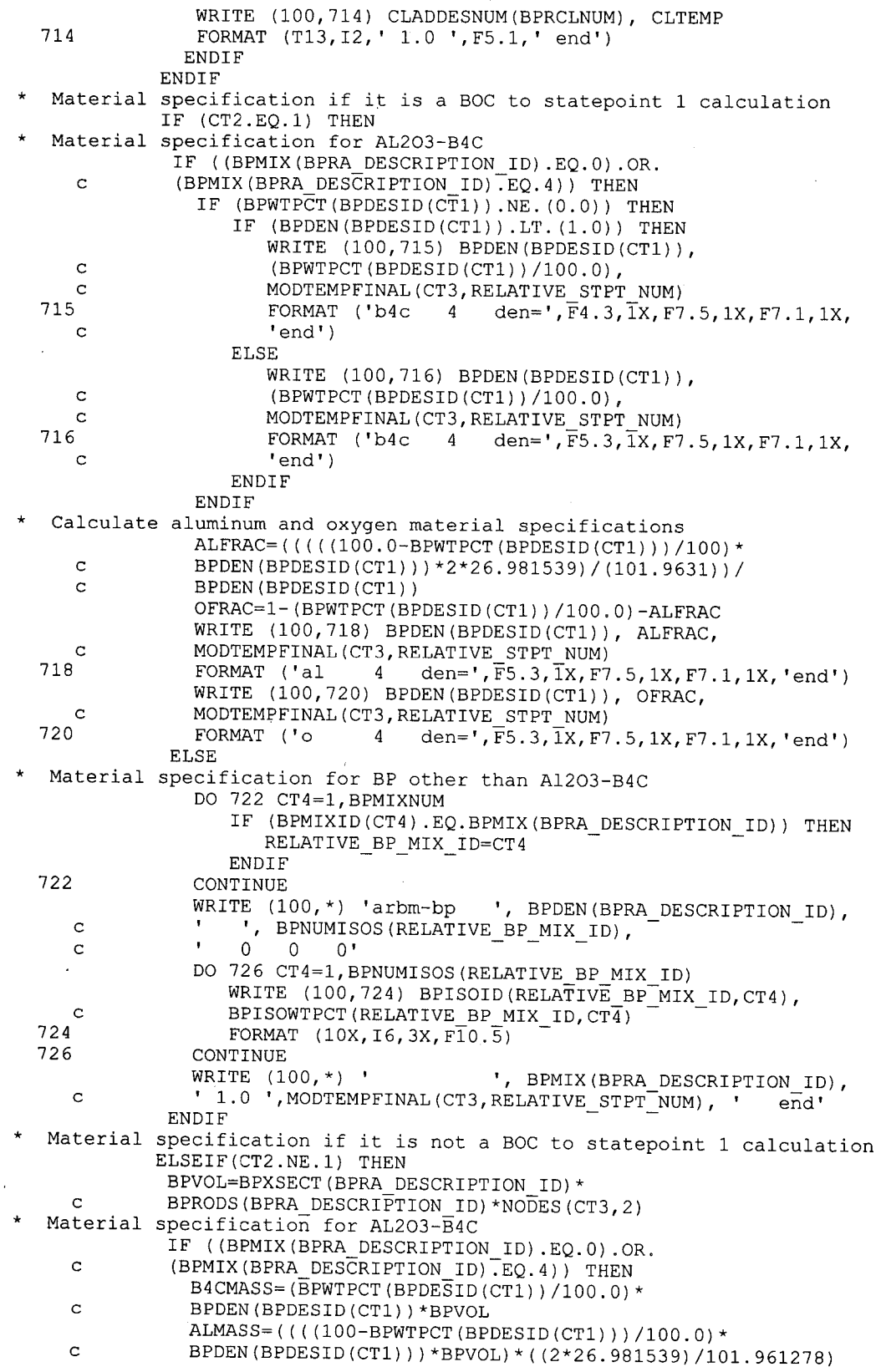

 $\alpha$ 

# Waste Package Operations **Calculation Attachment Calculation Attachment**

**Title: CRC Depletion Calculations for Quad Cities Unit 2 Document Identifier:** B0000000-01717-0210-00009 REV 01 Attachment I, Page I-125 of 151

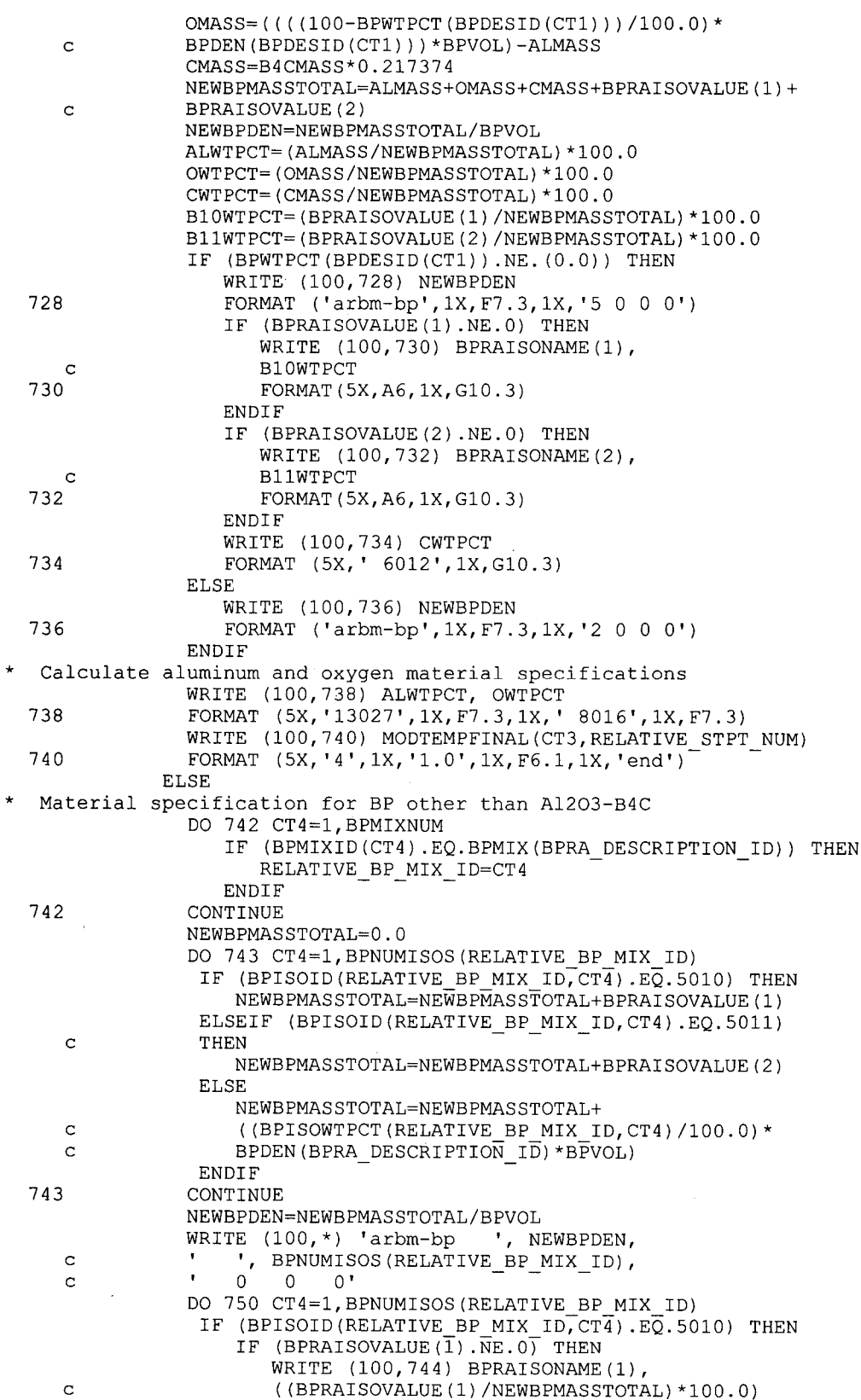

### **Title: CRC Depletion Calculations for Quad Cities Unit 2 Document Identifier:** B0000000-01717-0210-00009 REV 01 Attachment I, Page I-126 of 151

\* c 744 FORMAT(5X,A6,1X,Gl0.3) **ENDIF** ELSEIF (BPISOID(RELATIVE\_BP\_MIX\_ID,CT4).EQ.5011) c THEN IF (BPRAISOVALUE(2) .NE.O) THEN WRITE (100,746) BPRAISONAME(2), c ((BPRAISOVALUE(2)/NEWBPMASSTOTAL)\*100.0)<br>746 FORMAT(5X.A6.1X.G10.3) FORMAT(5X,A6,1X,G10.3) **ENDIF** ELSE WRITE (100,748) BPISOID(RELATIVE BP MIX ID, CT4), c  $($  ((BPISOWTPCT(RELATIVE BP MIX ID, CT $\overline{4}$ )/100.0)\*<br>c BPDEN(BPRA DESCRIPTION ID)\*BPVOL)/ c BPDEN(BPRA\_DESCRIPTION\_ID)\*BPVOL)/<br>c NEWBPMASSTOTAL)\*100.0 C C NEWBPMASSTOTAL) \*100.0<br>748 FORMAT (10X.16.3X.F10 FORMAT (10X, 16, 3X, F10.5) **ENDIF** 750 CONTINUE<br>WRITE (100,\*)  $"$ , BPMIX(BPRA DESCRIPTION ID), c ' 1.0 ', MODTEMPFINAL(CT3, RELATIVE\_STPT\_NUM), ' end' **ENDIF ENDIF ENDIF** Write control rod material specification CR INSERTED=.FALSE. IF (CRSTAT.EQ. 'RODDED') THEN IF (RTYPE.EQ. 'PWR') THEN CRCOMPFLAG=.FALSE. CRCOMPFLAG=.TRUE. CR INSERTED=.TRUE. DO 760 CT4=1,23 IF (CRINS(CTl,CT2,CT4,CT3) .NE.O) THEN CRCOMPFLAG=.TRUE. CR INSERTED=.TRUE. CR\_MIXTURE\_ID=CRINS(CT1, CT2, CT4, CT3) CR-DESCRIPTION=CRDES(CTl,CT2,CT4,CT3) EX<sub>T</sub>T **ENDIF** 760 CONTINUE IF (CRCOMPFLAG.EQ .. TRUE.) THEN DO 770 CT4=l,CRMIXNUM IF (CRMIXID(CT4) .EQ.CR MIXTURE ID) THEN  $\begin{array}{c} \texttt{RELATIVE\_CR\_MIX\_ID = \overline{C}T4 \\ \texttt{ENDIF} \end{array}$ 770 CONTINUE WRITE (100,780) 780 FORMAT (''' ') WRITE (100,790) 790 FORMAT (''' ',T5,' control rod material specification') WRITE (100,800) 800 FORMAT('''') 801 802 c 803 IF (CRCLAD(CR DESCRIPTION) .NE.O) THEN DO 801 CT5= $\bar{1}$ , 10 IF (CRCLAD(CR\_DESCRIPTION) .EQ.CLADDESNUM(CT5)) THEN CRCLNUM=CT5 EXIT END IF CONTINUE IF (CLADDESNAME(CRCLNUM) .EQ. 'SS304 ') THEN WRITE (100,802) FORMAT ('arbm-ss304 7.92 4 0 0 0 24304 19.0 25055 ' '2.0 26304 69.5 28304 9.5') WRITE (100,803) CLADDESNUM(CRCLNUM), CLTEMP FORMAT (Tl2,I2,' 1.0 ',F5.1,' end')

## **Title: CRC Depletion Calculations for Quad Cities Unit 2 Document Identifier:** B0000000-01717-0210-00009 REV 01 Attachment I, Page I-127 of 151

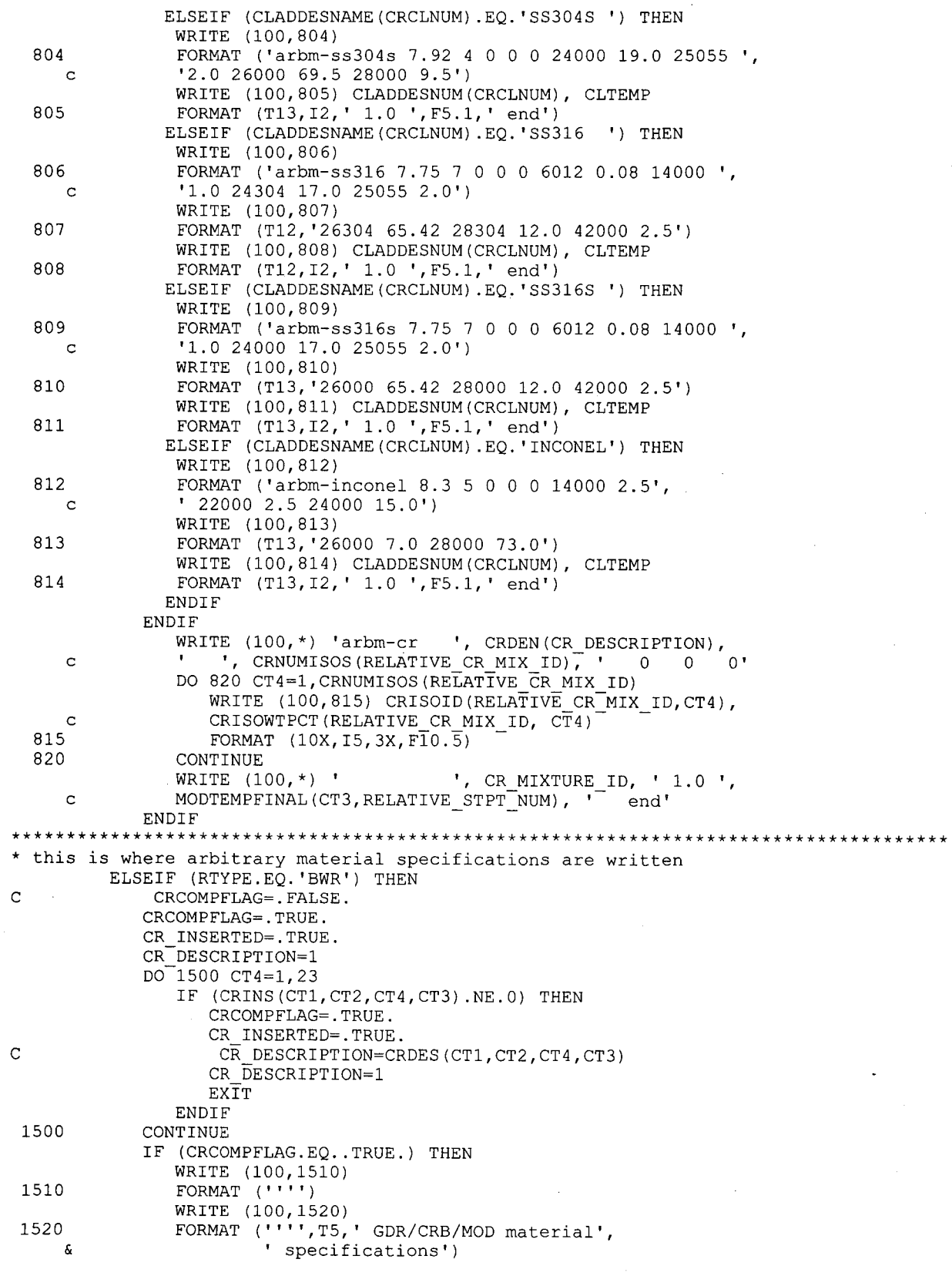

## **Title: CRC Depletion Calculations for Quad Cities Unit 2 Document Identifier:** B0000000-01717-0210-00009 REV 01 Attachment I, Page I-128 of 151

 $\bar{z}$ 

 $\mathbb{R}^2$ 

 $\ddot{\phantom{a}}$ 

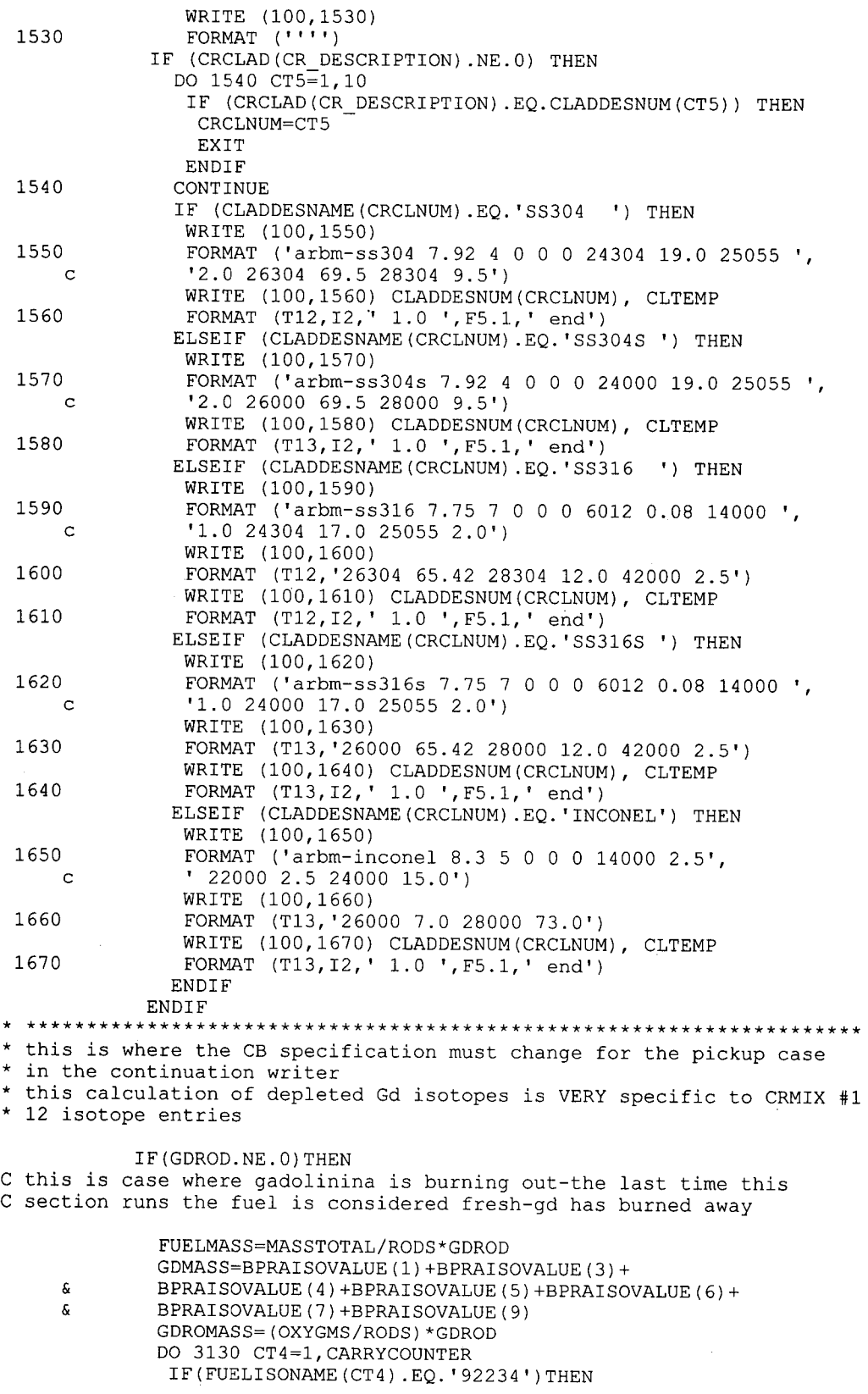

# Waste Package Operations **Calculation Attachment Calculation Attachment**

 $\blacksquare$ 

 $\ddot{\phantom{a}}$ 

**Title: CRC Depletion Calculations for Quad Cities Unit 2 Document Identifier:** B0000000-01717-0210-00009 REV 01 Attachment I, Page I-129 of 151

 $\hat{\epsilon}$ 

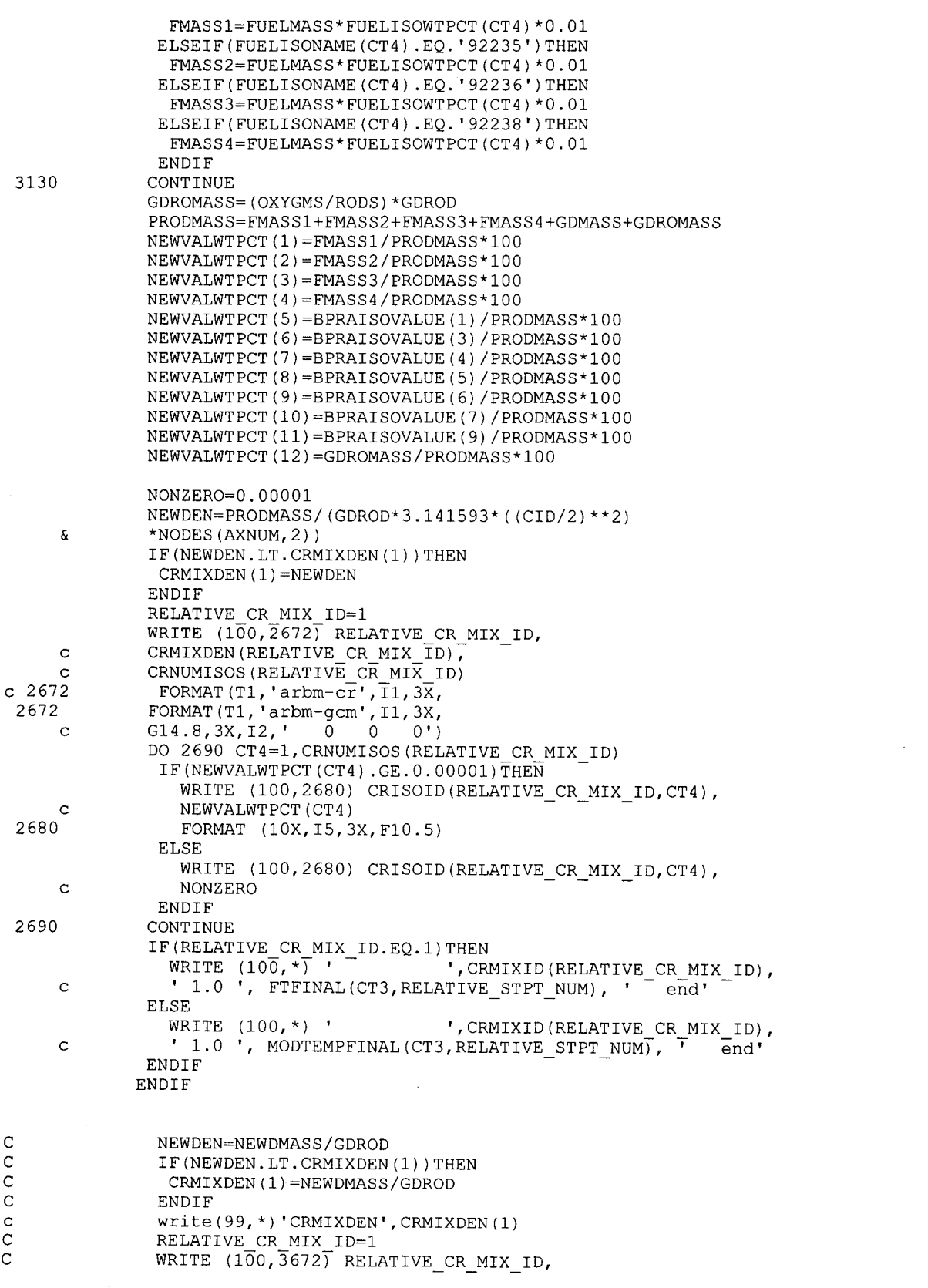

 $\bar{\mathcal{A}}$ 

# **Title: CRC Depletion Calculations for Quad Cities Unit 2 Document Identifier:** B0000000-01717-0210-00009 REV 01 Attachment I, Page I-130 of 151

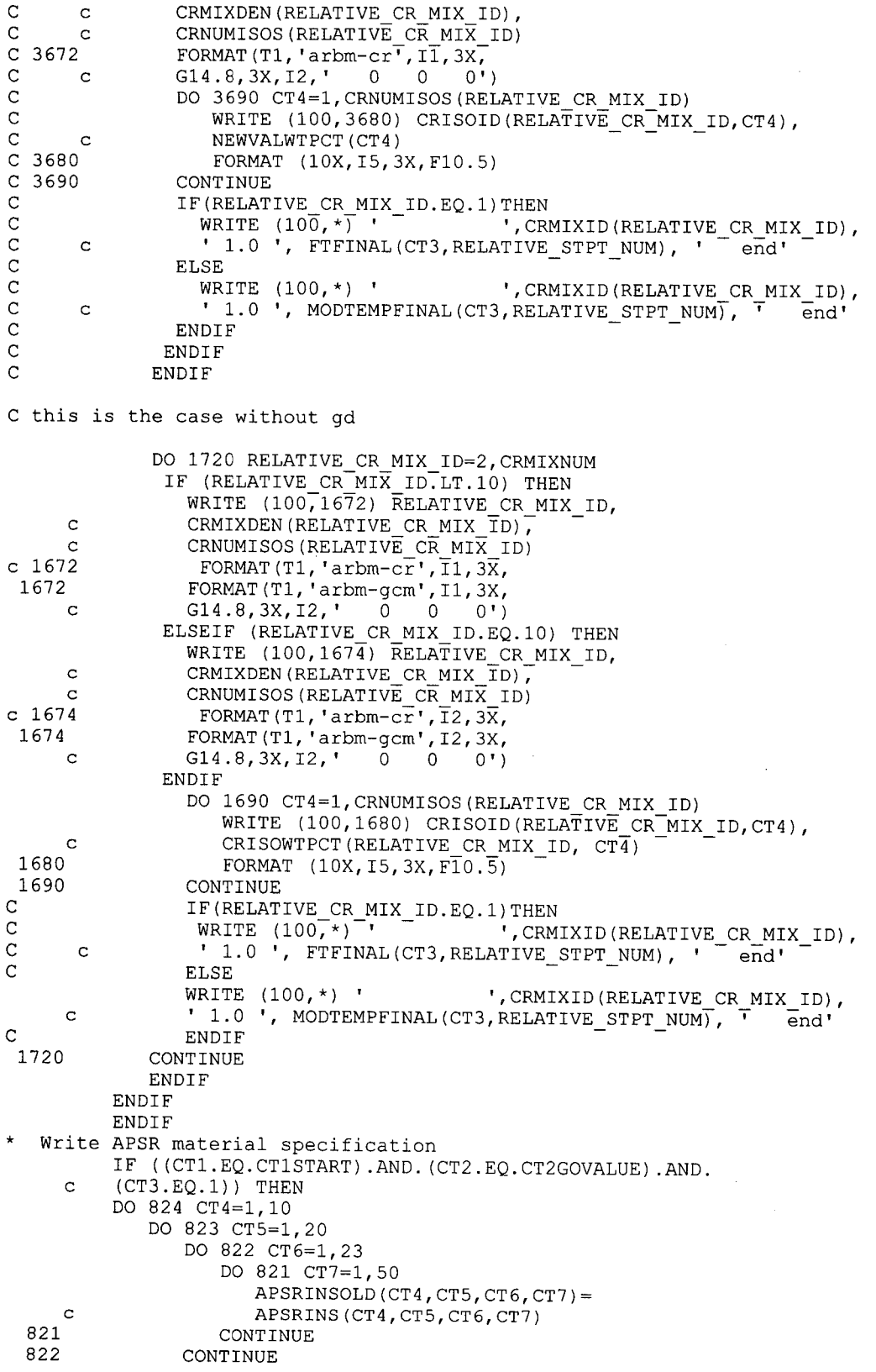

### **Title: CRC Depletion Calculations for Quad Cities Unit 2 Document Identifier:** B0000000-01717-0210-00009 REV 01 Attachment I, Page I-131 of 151

823 CONTINUE<br>824 CONTINUE **CONTINUE ENDIF** APSR INSERTED=.FALSE. IF (APSRSTAT.EQ. 'RODDED') THEN DO 830 CT4=1,23 APSRBOTFLAG=.FALSE. DO 825 CT5=50,1,-l IF ((APSRINSOLD(CTl,CT2,CT4,CT5) .NE.O) .AND. c (APSRBOTFLAG.EQ .. FALSE.)) THEN APSR\_DESCRIPTION=APSRDES(CTl,CT2,CT4,CT5) APSRBOTFLAG=.TRUE. FOLNODKEEP=CT5 FOLSTEPKEEP=CT4 ENDIF<sup>®</sup> IF ((APSRINSOLD(CTl,CT2,CT4,CT5) .EQ.O) .AND. c (APSRBOTFLAG.EQ .. TRUE.)) THEN APSRINS(CT1, CT2, CT4, CT5)= c APSRFOLLOWMIX(CTl,CT2,FOLSTEPKEEP,FOLNODKEEP) APSRFOLLOWDATA(CTl,CT2,CT4,CT5)=3 **ENDIF** 825 CONTINUE<br>830 CONTINUE **CONTINUE** FOLLOWIN=.FALSE. DO 831 CT4=1,23 IF (APSRFOLLOWDATA(CTl,CT2,CT4,CT3) .EQ.3) THEN FOLLOWIN=.TRUE. **EXTT ENDIF** 831 CONTINUE IF (FOLLOWIN.EQ .. TRUE.) THEN WRITE (100,832) 832 FORMAT (''I') WRITE (100,834) 834 FORMAT ('''', T5, 'APSR follow rod material', ' specification') WRITE (100,836) 836 FORMAT  $('''')$ IF ((APSRFOLLOWMIX(CTl,CT2,FOLSTEPKEEP,FOLNODKEEP) .NE.O) c .AND. c (APSRFOLLOWMIX(CTl,CT2,FOLSTEPKEEP,FOLNODKEEP) .NE.2)) THEN DO 838 CT5=1,10 IF (APSRFOLLOWMIX(CTl,CT2,FOLSTEPKEEP,FOLNODKEEP) c .EQ.CLADDESNUM(CT5)) THEN APSRFOLNUM=CT5 EXIT **ENDIF** 838 CONTINUE IF (CLADDESNAME(APSRFOLNUM) .EQ. 'SS304 ') THEN WRITE (100,840) 840 FORMAT ('arbm-ss304 7.92 4 0 0 0 24304 19.0 25055 ', c '2.0 26304 69.5 28304 9.5') WRITE (100,842) CLADDESNUM(APSRFOLNUM), CLTEMP 842 FORMAT (Tl2,I2,' 1.0 ',F5.1,' end') ELSEIF (CLADDESNAME(APSRFOLNUM) .EQ. 'SS304S ') THEN WRITE (100,844) 844 FORMAT ('arbm-ss304s 7.92 4 0 0 0 24000 19.0 25055 ',<br>c 3.0 26000 69.5 28000 9.5') c '2.0 26000 69.5 28000 9.5') WRITE (100,846) CLADDESNUM(APSRFOLNUM), CLTEMP 846 FORMAT (Tl3,I2,' 1.0 ',F5.1,' end') ELSEIF (CLADDESNAME(APSRFOLNUM) .EQ. 'SS316 ') THEN WRITE (100,848) 848 FORMAT ('arbm-ss316 7.75 7 0 0 0 6012 0.08 14000 ', c '1.0 24304 17.0 25055 2.0')

## **Title: CRC Depletion Calculations for Quad Cities Unit 2 Document Identifier:** B0000000-01717-0210-00009 REV 01 Attachment I, Page I-132 of 151

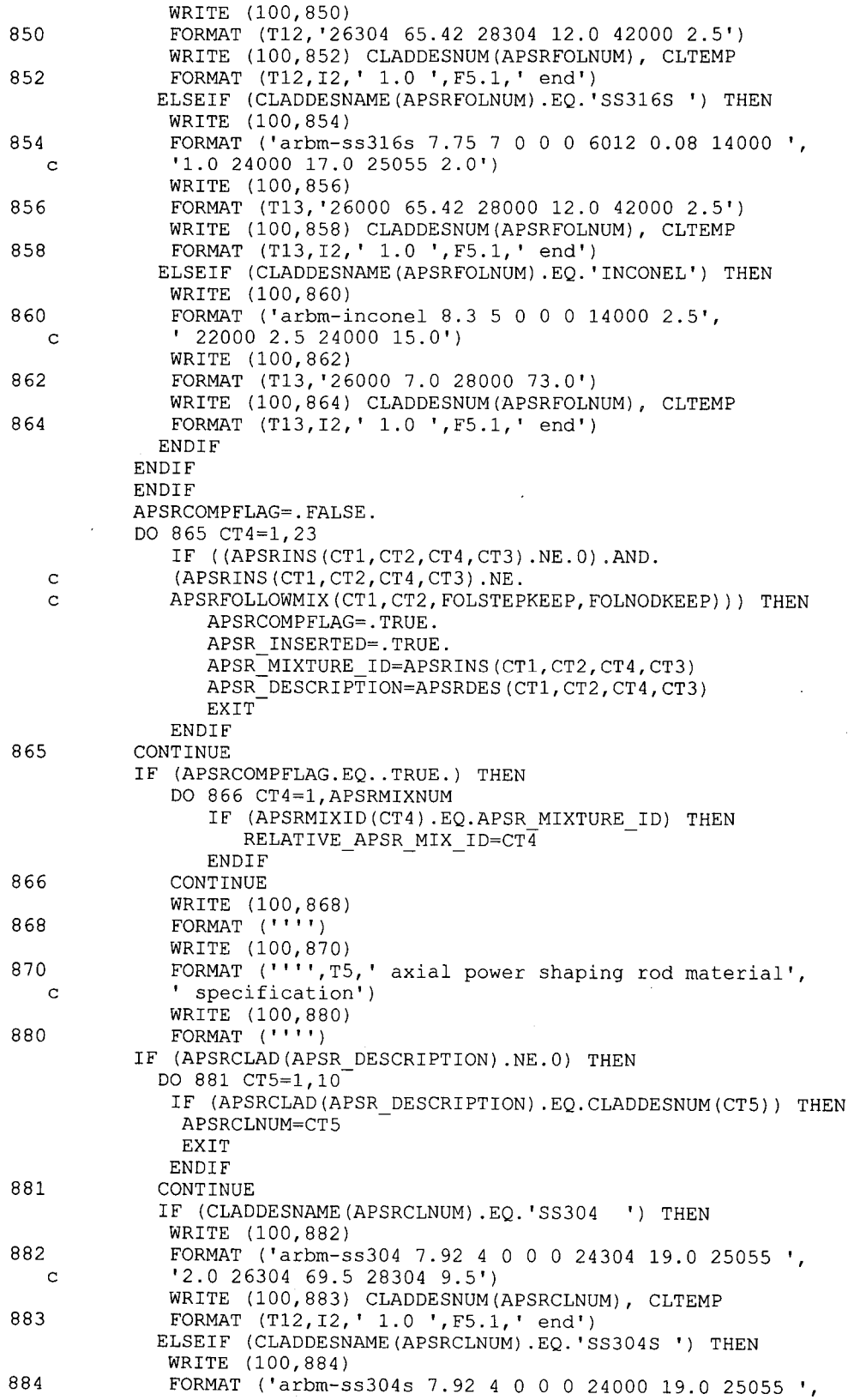

 $\bar{z}$ 

## **Title: CRC Depletion Calculations for Quad Cities Unit 2 Document Identifier:** B0000000-01717-0210-00009 REV 01 Attachment I, Page I-133 of 151

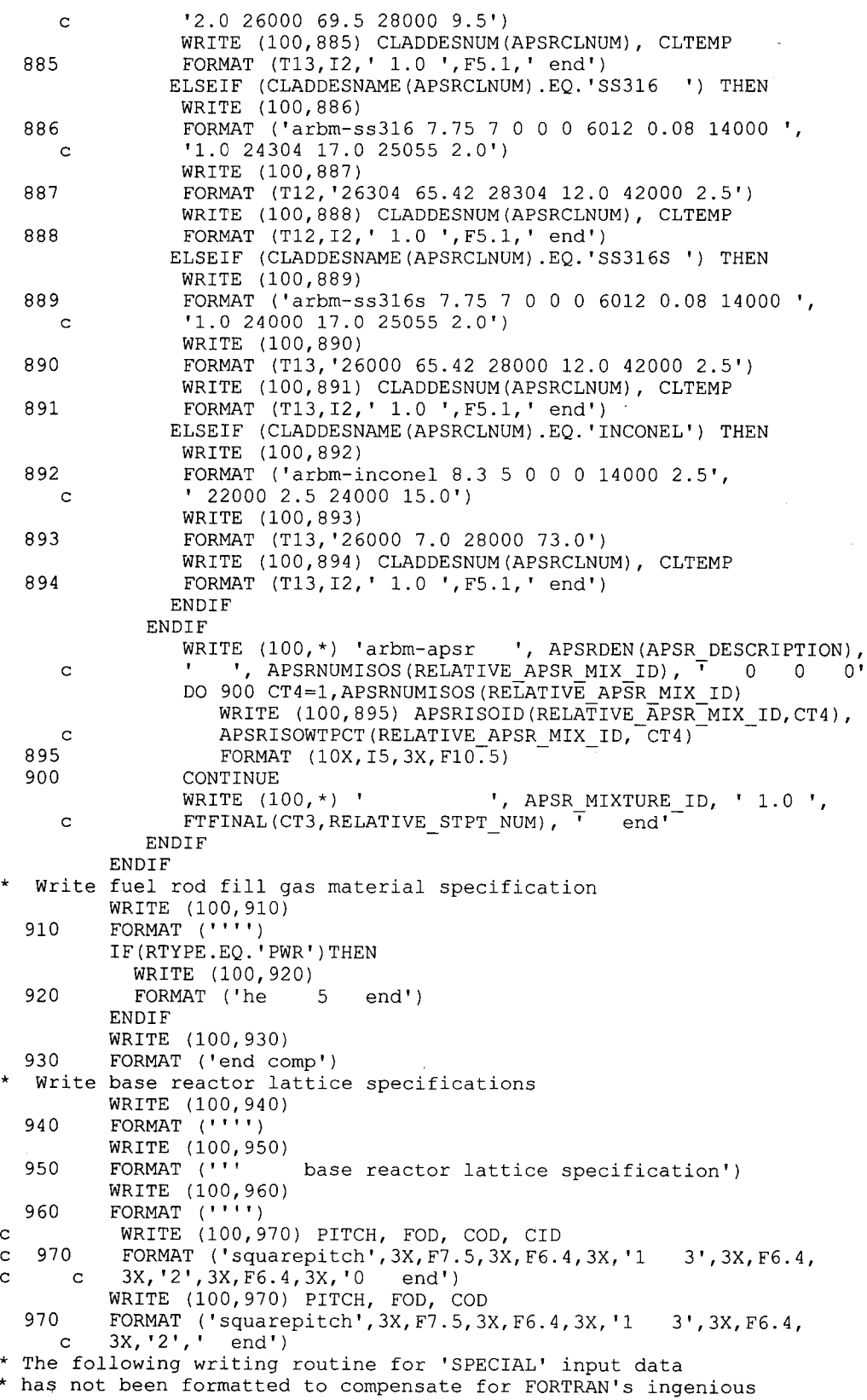

### **Title: CRC Depletion Calculations for Quad Cities Unit 2 Document Identifier:** B0000000-01717-0210-00009 REV 01 Attachment I, Page I-134 of 151

80.

\* incapability to print leading zeros in numeric fields. \* Errors will occur in the FIDO input if null space exists \* between an equal sign and the appropriate value. Therefore, \* the IIM and ICM factors must always be at least 10. IF (FLAG2.EQ. 'SPECIAL') THEN IF (SZF.LT.1) THEN WRITE (100,980) SZF, ISN, IIM, ICM, EPS, PTC, IUS 980 FORMAT ('more data',1X, 'szf=O',F3.2,1X, 'isn=',I1,1X, c 'iim=', I2, 1X, 'icm=', I2, 1X, 'eps=0', G7.2, 1X, 'ptc=0', G7.2,<br>c 1X, 'ius=', I1, 3X, 'end') c 1X, 'ius=',I1,3X, 'end') ELSE WRITE (100,990) SZF, ISN, IIM, ICM, EPS, PTC, IUS 990 FORMAT ('more data',1X,'szf=',F4.2,1X,'isn=',I1,1X,<br>C 'iim='.I2.1X.'icm='.I2.1X.'eps=0'.G7.2.1X.'ptc=0'.G c  $'lim=', I2, 1X, 'icm=', I2, 1X, 'eps=0', G7.2, 1X, 'ptc=0', G7.2,   
\n1X, 'ius=', I1, 3X, 'end')$ c 1X,'ius=',I1,3X,'end') ENDIF ELSEIF (FLAG2.NE. 'SPECIAL') THEN IF (MESH.LT.1) THEN WRITE (100,1000) MESH 1000 FORMAT ('more data',1X, 'szf=O',F3.2,1X, 'end') ELSE WRITE (100,1010) MESH 1010 FORMAT ('more data',1X, 'szf=',F4.2,1X, 'end') **ENDIF ENDIF** Write assembly specifications WRITE (100,1020) 1020 FORMAT (' ''') \* WRITE (100,1030)<br>FORMAT (''' 1030 FORMAT (''' assembly specification') WRITE (100,1040) 1040 FORMAT (\*\*\*\*) IF (STEPCONTROL.EQ. 'Y') THEN CALL ZEROS(VARSTEPNUM(CT1,CT2),IRRAD STEPS) ELSEIF (STEPCONTROL.EQ.'N') THEN CALL ZEROS(INT(BLETDOWN(CT1,CT2,2)),IRRAD STEPS) **ENDIF** Assembly specification if no BPRA, no CR, and no APSR is inserted IF ((BPRA INSERTED.EQ .. FALSE.) .AND. (CR INSERTED.EQ .. FALSE.) c .AND. (APSR\_INSERTED.EQ..FALSE.) c .AND. (BPRA\_FOLLOW.EQ. .FALSE.) c .AND. (FOLLOWIN.EQ .. FALSE.)) THEN IF (NODES(CT3,2) .GE. (100.0)) THEN WRITE (100,1041) RODS, NODES(CT3,2), IRRAD\_STEPS 1041 FORMAT ('npin/assembly=',I3,1X,'fuelngth=',F7.3,1X, c 'ncycles=', $A2$ ,  $1X$ , 'nlib/cyc=1 lightel= $0'$ ) ELSEIF ((NODES(CT3,2) .LT. (100.0)) .AND. c (NODES(CT3,2) .GE. (10.0))) THEN WRITE (100,1042) RODS, NODES(CT3,2), IRRAD STEPS 1042 FORMAT ('npin/assembly=',I3,1X,'fuelngth=',F6.3,1X,<br>c 'ncycles='.A2.1X.'nlib/cyc=1 lightel=0') 'ncycles=',A2,1X,'nlib/cyc=1 lightel=0') ELSEIF (NODES(CT3,2) .LT. (10.0)) THEN WRITE (100,1043) RODS, NODES(CT3,2), IRRAD\_STEPS 1043 FORMAT ('npin/assembly=', I3, 1X, 'fuelngth=', F5.3, 1X, 1044 c 'ncycles=',A2,1X, 'nlib/cyc=1 lightel=O') c c **ENDIF** CALL ZEROS(PLEVEL,PLEVELCH) CALL ZEROS(LUZONE,LUZONECH) IF (MESH. LT. (1.0)) THEN WRITE (100,1044) PLEVELCH, LUZONECH, MESH FORMAT ('printlevel=',A2,1X, 'inplevel=2',1X, 'numztotal=',A2,1X, 'mxrepeats=1',1X, 'mixmod=3 facmesh=',F3.2,1X, 'end') ELSE

\*

### **Title: CRC Depletion Calculations for Quad Cities Unit 2 Document Identifier:** B00000000-01717-0210-00009 REV 01 Attachment I, Page I-135 of 151

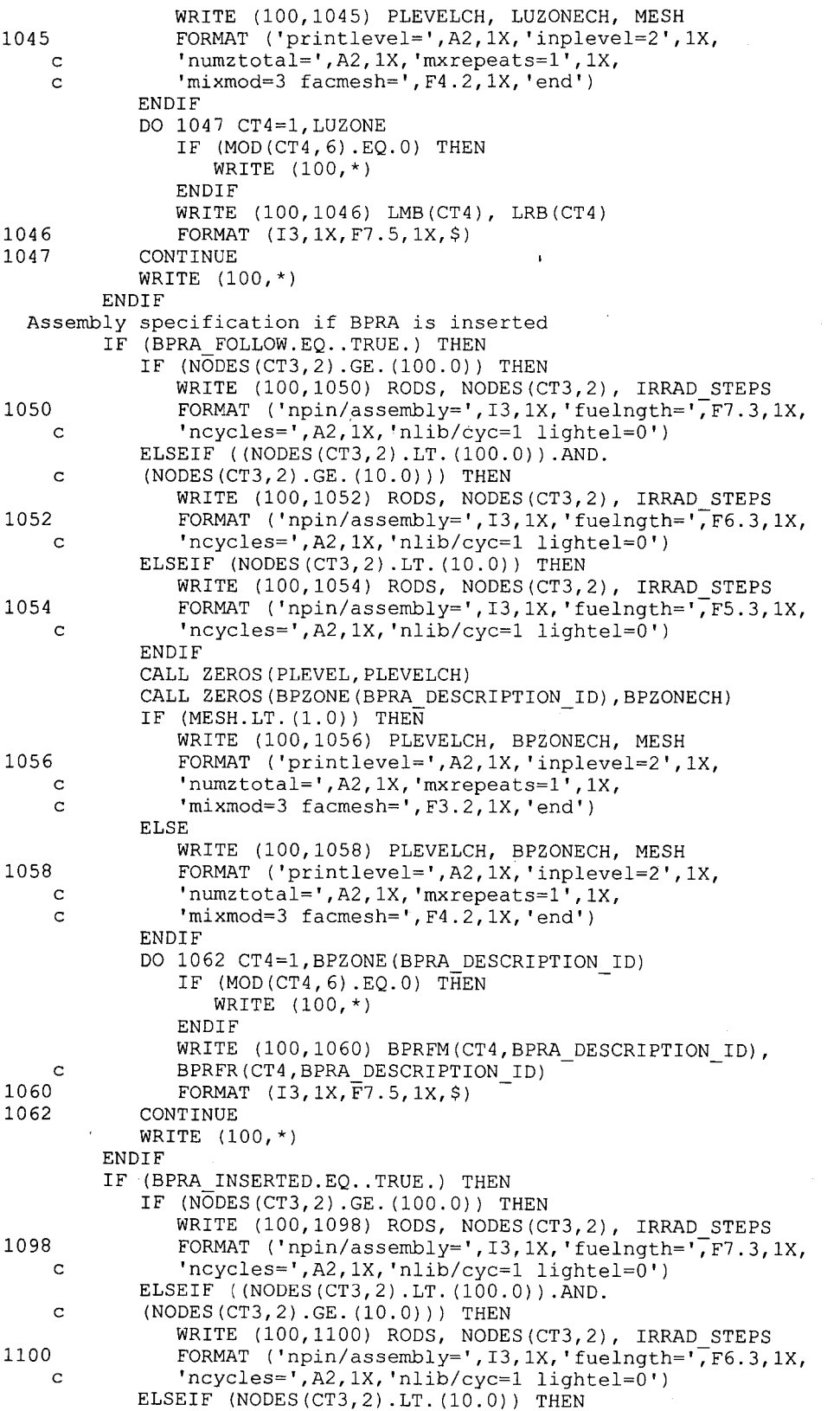

 $\dot{l}$ 

# Waste Package Operations **Calculation Attachment Calculation Attachment**

## **Title: CRC Depletion Calculations for Quad Cities Unit 2 Document Identifier:** B00000000-01717-0210-00009 REV 01 Attachment I, Page I-136 of 151

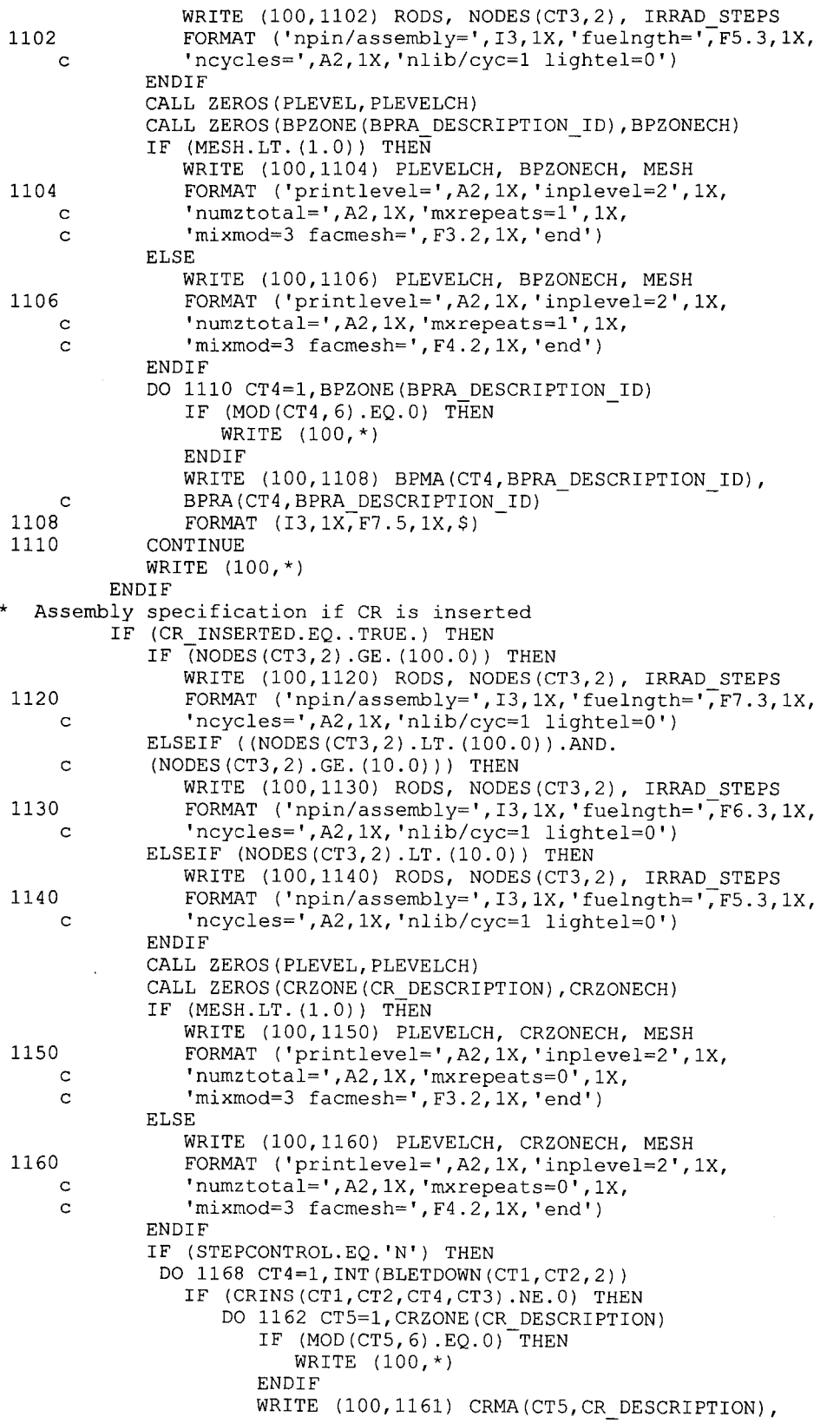

**Title: CRC Depletion Calculations for Quad Cities Unit 2 Document Identifier:** B00000000-01717-0210-00009 REV 01 Attachment I, Page I-137 of 151

 $\hat{r}$ 

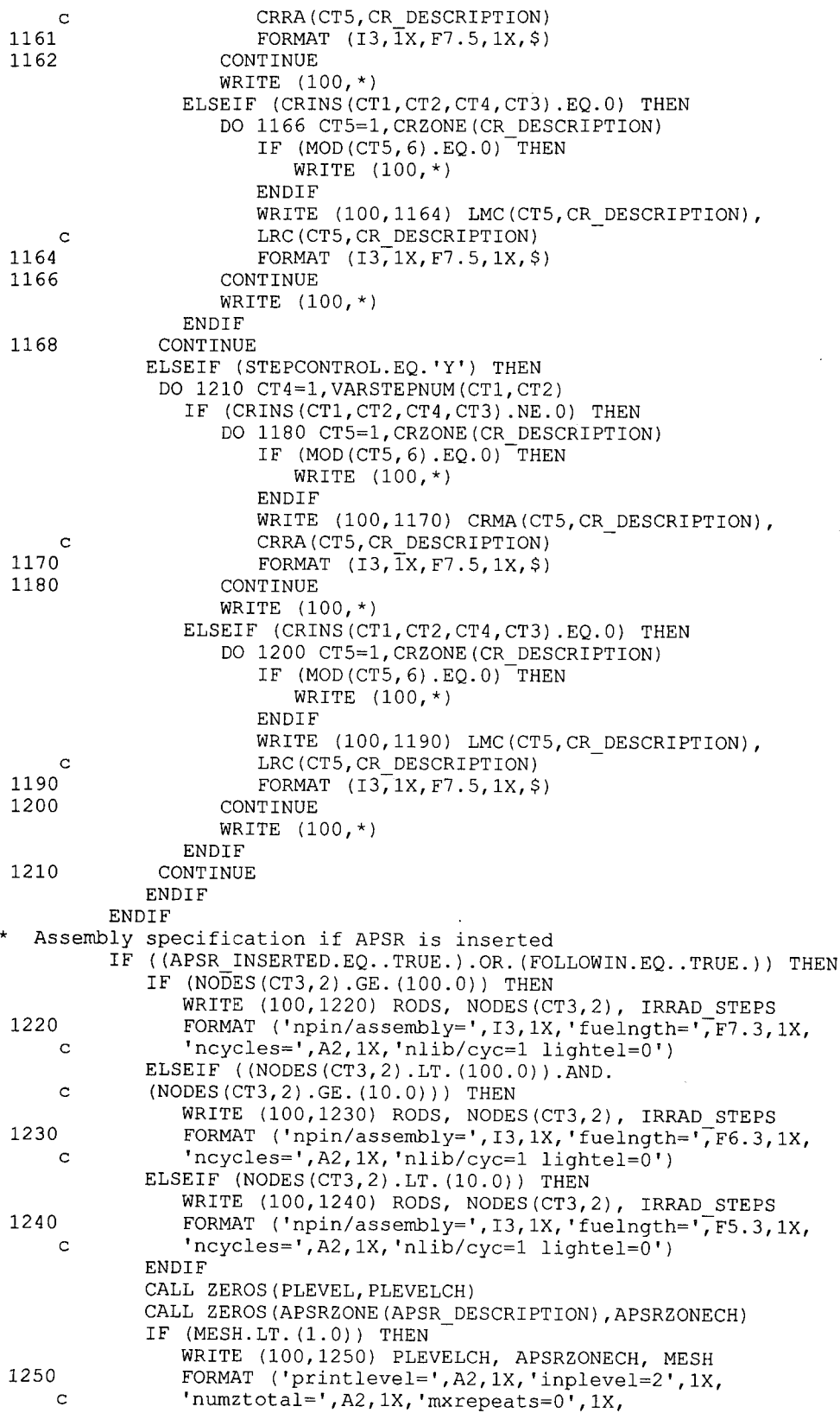

# **Title: CRC Depletion Calculations for Quad Cities Unit 2 Document Identifier:** B00000000-01717-0210-00009 REV 01 Attachment I, Page I-138 of 151

 $\frac{1}{\sqrt{2}}$ 

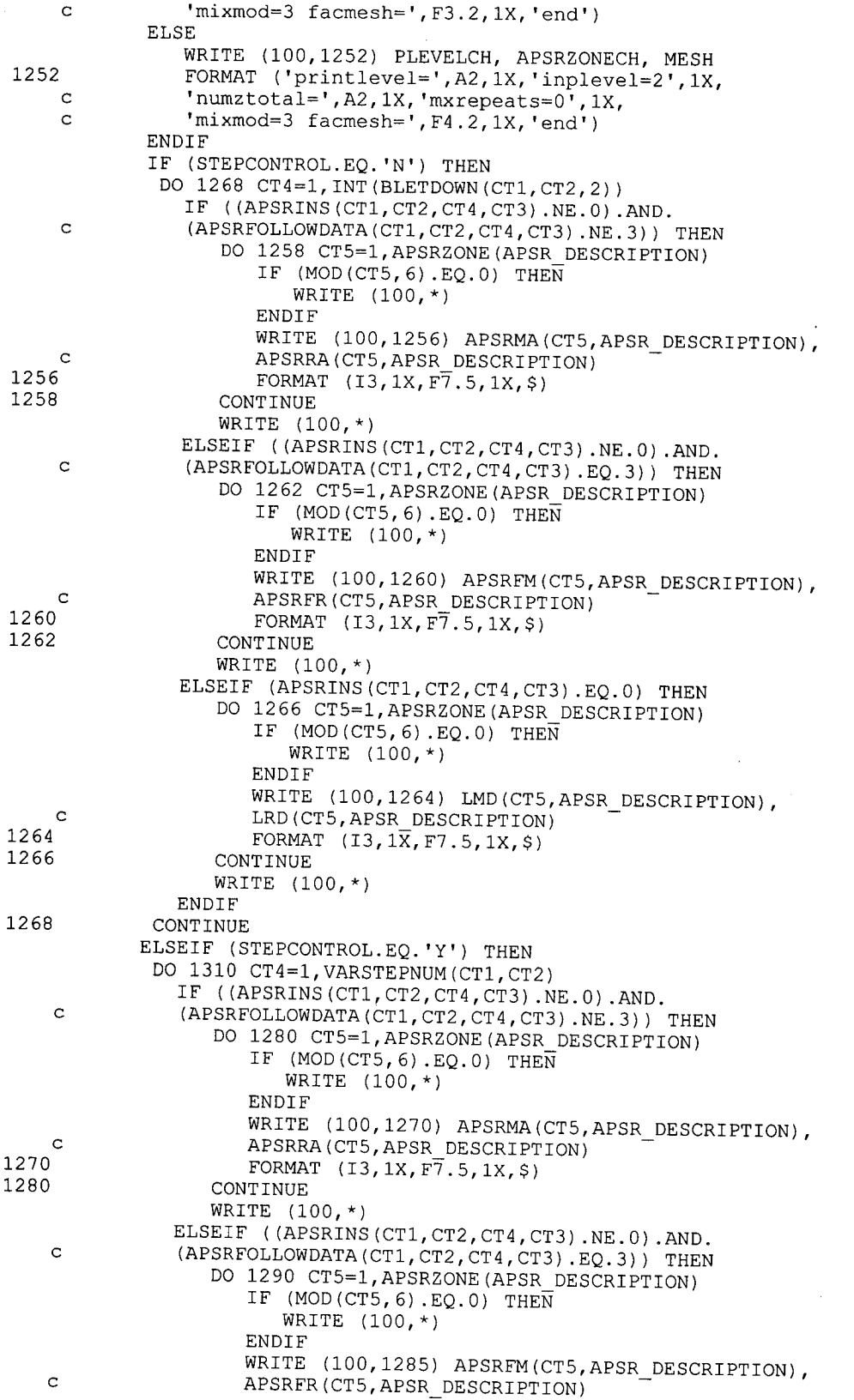

### **Title: CRC Depletion Calculations for Quad Cities Unit 2 Document Identifier: B00000000-0 171 7-021 0-00009 REV 0 I**

**Attachment I, Page 1-139 of 151** 

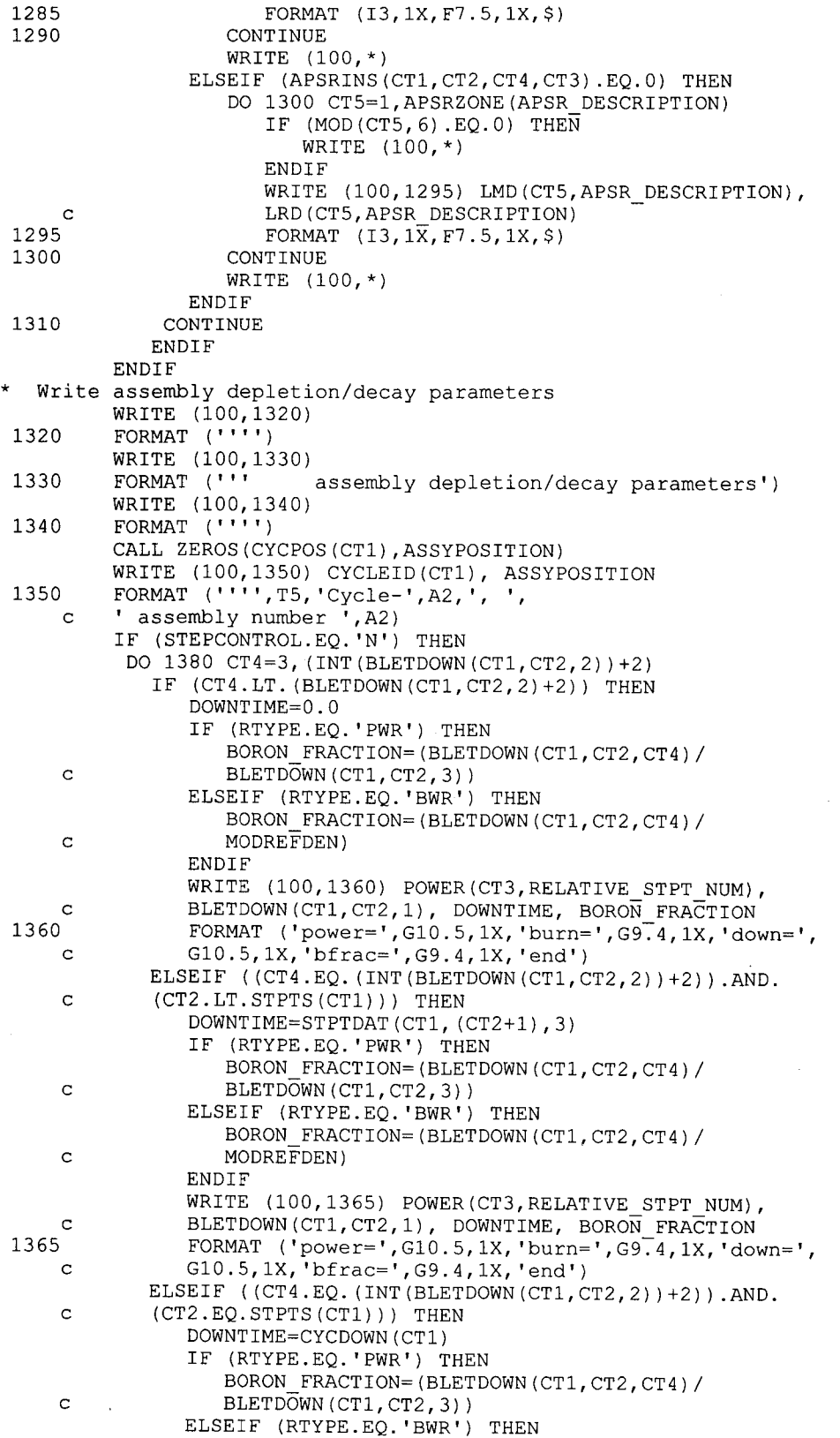

## **Title: CRC Depletion Calculations for Quad Cities Unit 2 Document Identifier:** B0000000-01717-0210-00009 REV 01 Attachment I, Page I-140 of 151

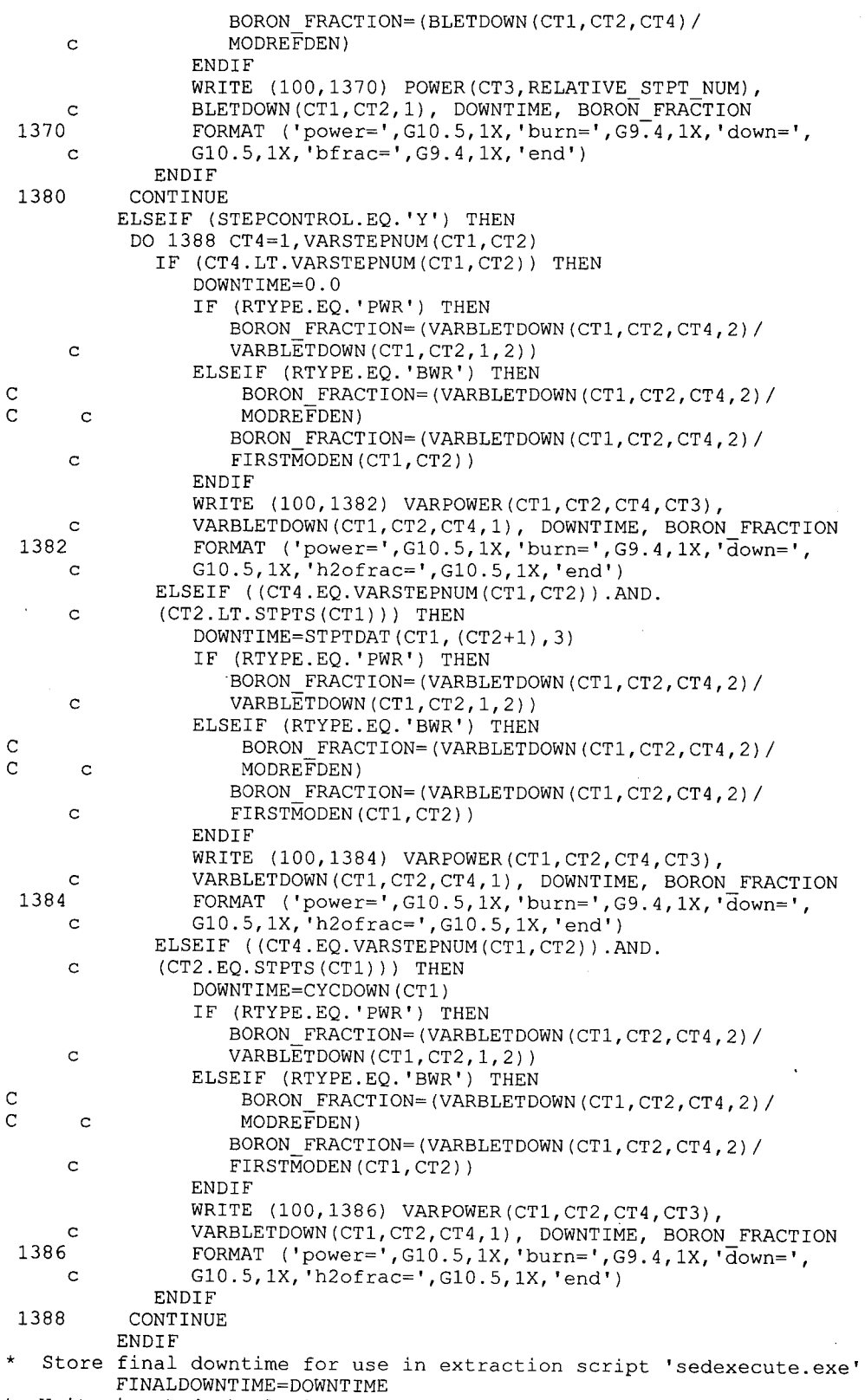

\* Write input deck closing statement

**Title: CRC Depletion Calculations for Quad Cities Unit 2 Document Identifier:** B00000000-01717-0210-00009 REV 01 Attachment I, Page I-141 of 151

WRITE (100,1390) 1390 FORMAT (' '' ') WRITE  $(100, 1400)$ <br>FORMAT  $(''']$  end of input') 1400 FORMAT (''' WRITE (100,1410) 1410 FORMAT ( ' ' ' ' ) WRITE (100, 1420) 1420 FORMAT ('end') CLOSE(UNIT=lOO) RETURN END \*\*\*\*\*\*\*\*\*\*\*\*\*\*\*\*\*\*\*\*\*\*\*\*\*\*\*\*\*\*\*\*\*\*\*\*\*\*\*\*\*\*\*\*\*\*\*\*\*\*\*\*\*\*\*\* \* \* \* This subroutine cuts the final ORIGEN output in the SAS2H output file down to the essential data needed for the CRC calculations. \* \* \*\*\*\*\*\*\*\*\* \*\*\*\*\*\*\*\*\*\*\*\*\*\*\*\*\*\*\*\*\*\*\*\*\*\*\*\*\*\*\*\*\*\*\*\*\*\*\*\*\*\*\*\*\*\*\*\*\*\*\*\*\*\*\*\* \* \* \* \* SUBROUTINE CUTTER (NM) INTEGER\*4 LINECOUNTER, CUTLINE, NUMl, NUM2, c NUM3, NUM4, NUMS, NUM6, NUM7, SEDEXERESULT, c VERIFCOUNTER, VERIFCUTLINE, VERIFENDCUTLINE, c OUTPUTREMOVALRESULT CHARACTER NM\*31, OUTPUTFILE\*32, BPLABEL\*14, c LINVAL\*7, -SEDEXECOMMAND\*60, FORMATLABEL\*29, c VERIFLABEL\*l4, VERIFLINVAL\*7, VERIFENDLINVAL\*7, c OUTPUTREMOVAL\*35 LOGICAL BPFIND, NUMZEROFLAG, VERIFFIND OUTPUTFILE(l:25)=NM(1:25) OUTPUTFILE(26:32)='.output' OPEN (UNIT=700, FILE=OUTPUTFILE, STATUS='OLD') REWIND (700) LINECOUNTER=O BPFIND=.FALSE. DO 14 WHILE (BPFIND.EQ .. FALSE.) LINECOUNTER=LINECOUNTER+l READ(700,12) BPLABEL 12 FORMAT (T98,A14) IF (BPLABEL.EQ. 'light elements') THEN READ(700,\*) READ(700,13) FORMATLABEL 13 FORMAT (T46,A29) IF (FORMATLABEL.EQ. 'nuclide concentrations, grams') THEN BPFIND=.TRUE. ELSE BACKSPACE(700) BACKSPACE(700) ENDIF ENDIF 14 CONTINUE NUMZEROFLAG=.FALSE. CUTLINE=LINECOUNTER-2 NUMl=INT(CUTLINE/1000000.0) IF ( (NUMl.EQ.O) .AND. (NUMZEROFLAG.EQ .. FALSE.)) THEN  $LINVAL(1:1) = 1$ ELSE LINVAL $(1:1)$ =CHAR $(NUM1+48)$ NUMZEROFLAG=.TRUE. **ENDIF** NUM2=INT((CUTLINE-(NUM1\*1000000))/100000.0)

 $\overline{a}$ 

**Title: CRC Depletion Calculations for Quad Cities Unit 2 Document Identifier:** B0000000-01717-0210-00009 REV 01 Attachment I, Page I-142 of 151

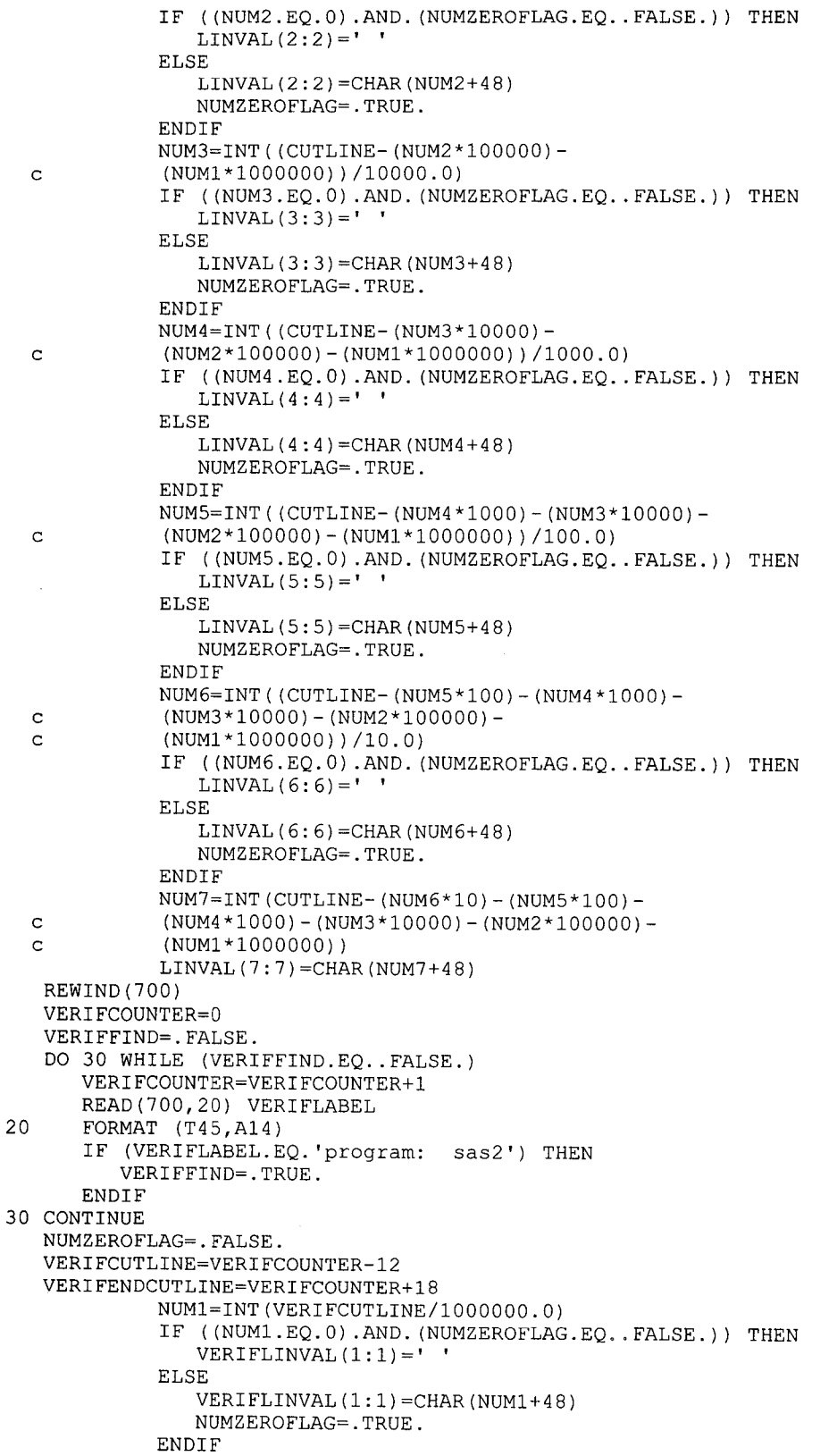

c c

c

# **Title: CRC Depletion Calculations for Quad Cities Unit 2 Document Identifier:** B00000000-01717-0210-00009 REV 01 Attachment I, Page I-143 of 151

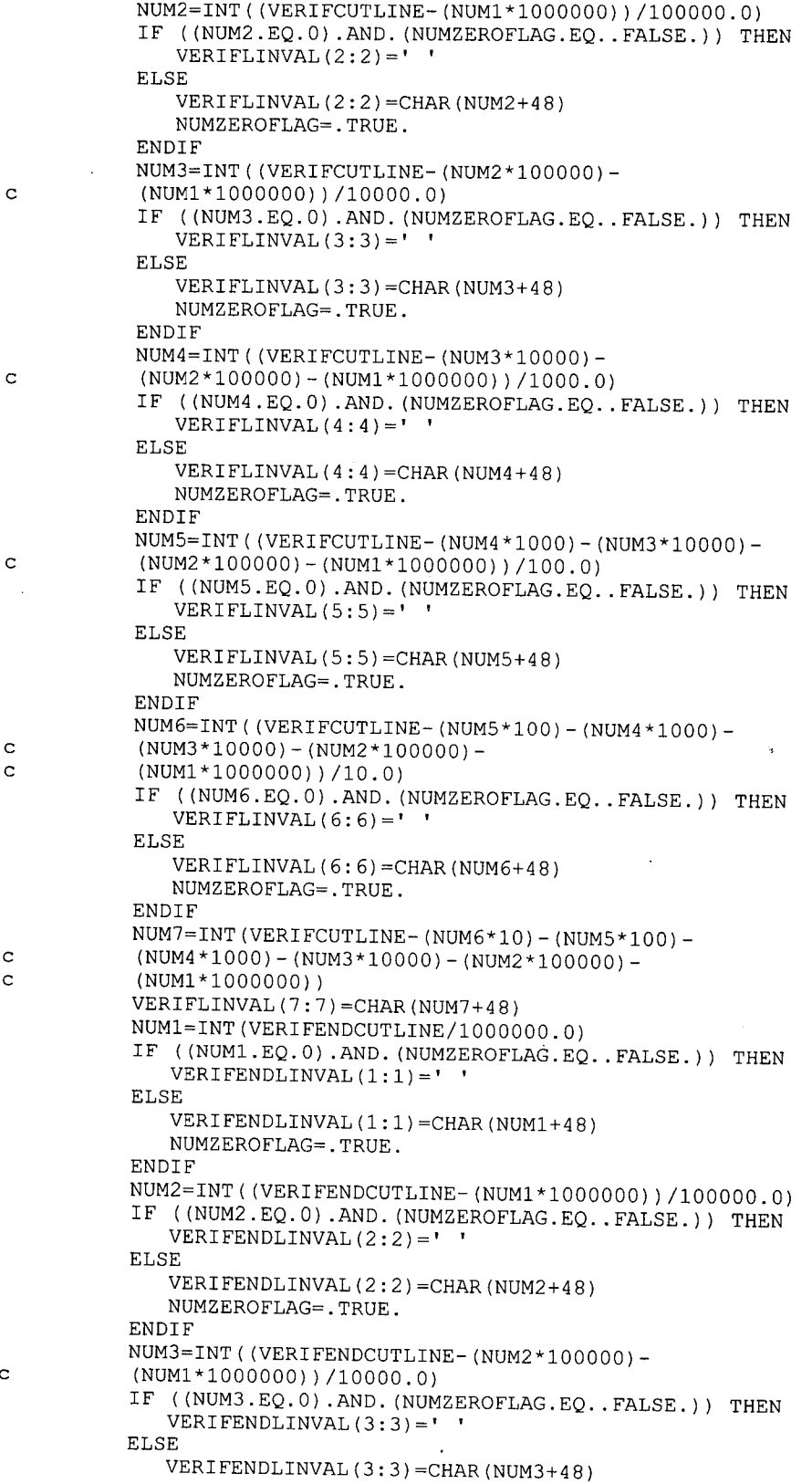

### **Title: CRC Depletion Calculations for Quad Cities Unit 2 Document Identifier:** B0000000-01717-0210-00009 REV 01 Attachment I, Page I-144 of 151

NUMZEROFLAG=.TRUE. **ENDIF** NUM4=INT((VERIFENDCUTLINE-(NUM3\*10000) c (NUM2\*100000) – (NUM1\*1000000)) /1000.0) IF ((NUM4.EQ.O) .AND. (NUMZEROFLAG.EQ .. FALSE.)) THEN VERIFENDLINVAL $(4:4)$ =' ' ELSE VERIFENDLINVAL(4:4)=CHAR(NUM4+48) NUMZEROFLAG=.TRUE. **ENDIF** NUM5=INT((VERIFENDCUTLINE-(NUM4\*1000)-(NUM3\*10000) c (NUM2 \* 100000) – (NUM1 \* 1000000)) / 100.0) IF ((NUM5.EQ.0) .AND. (NUMZEROFLAG.EQ .. FALSE.)) THEN VERIFENDLINVAL $(5:5) = '$ ELSE VERIFENDLINVAL(5:5)=CHAR(NUM5+48) NUMZEROFLAG=.TRUE. ENDIF NUM6=INT( (VERIFENDCUTLINE-(NUM5\*100)-(NUM4\*1000) c  $(NUM3*10000) - (NUM2*100000)$ c (NUMl\*l000000))/10.0) IF ((NUM6.EQ.O) .AND. (NUMZEROFLAG.EQ .. FALSE.)) THEN VERIFENDLINVAL $(6:6) = '$ ELSE VERIFENDLINVAL(6:6)=CHAR(NUM6+48) NUMZEROFLAG=.TRUE. **ENDIF** NUM7=INT(VERIFENDCUTLINE-(NUM6\*10)-(NUM5\*100) c (NUM4\*1000)-(NUM3\*10000)-(NUM2\*100000)c (NUM1\*1000000)) VERIFENDLINVAL(7:7)=CHAR(NUM7+48)  $SEDEXECOMMAND(1:11)='selectsecute$ SEDEXECOMMAND(12:36)=NM(1:25) SEDEXECOMMAND(37:37)=' SEDEXECOMMAND(38:44)=LINVAL SEDEXECOMMAND $(45:45) =$ ' ' SEDEXECOMMAND(46:52)=VERIFLINVAL SEDEXECOMMAND(53:53)=' ' SEDEXECOMMAND(54:60)=VERIFENDLINVAL SEDEXERESULT=SYSTEM(SEDEXECOMMAND) IF (SEDEXERESULT.LT.O) THEN WRITE (\*,\*) 'AN ERROR OCCURRED DURING OUTPUT', c 'EXTRACTION FROM ', NM(l:25), '.output' ENDIF OUTPUTREMOVAL $(1:3)$  = 'rm ' OUTPUTREMOVAL(4:28)=NM(l:25) OUTPUTREMOVAL(29:35)='.output' OUTPUTREMOVALRESULT=SYSTEM(OUTPUTREMOVAL) IF (OUTPUTREMOVALRESULT.LT.O) THEN WRITE (\*,\*) 'AN ERROR OCCURRED DURING ' c 'DELETION OF', NM(l:25), '.output' ENDIF RETURN END \*\*\*\*\*\*\*\*\*\*\*\*\*\*\*\*\*\*\*\*\*\*\*\*\*\*\*\*\*\*\*\*\*\*\*\*\*\*\*\*\*\*\*\*\*\*\*\*\*\*\*\*\*\*\*\* This subroutine retrieves the fuel and burnable \* poison composition information from the previous \* depletion and decay calculation for the assembly.\* \*\*\*\*\*\*\*\*\*\*\*\*\*\*\*\*\*\*\*\*\*\*\*\*\*\*\*\*\*\*\*\*\*\*\*\*\*\* SUBROUTINE RETRIEVER (OXYGMS, MASSTOTAL, c FUELISONAME, FUELISOWTPCT, BPRAISONAME,

**Title: CRC Depletion Calculations for Quad Cities Unit 2 Document Identifier: B00000000-0 1 71 7-021 0-00009 REV 01** 

\* \* \* \* \* c BPRAISOVALUE, LEFTLIST, CARRYCOUNTER,<br>c PREVIOUSNAME, LEFTVAL, NM, BPRA\_INSERTED) INTEGER\*4 COLUMNSTART, COLUMNEND, ISONUMBER, CT1, c LEFTCOUNTER, CARRYCOUNTER, CT2, ISOFLAG(1000), Z, CC REAL ISOVALUE(1000), BPRAISOVALUE(10), MASSTOTAL, c FUELISOVALUE(1000), FUELISOWTPCT(1000), OXYGMS, c LEFTVAL(1000) CHARACTER ROWFLAG\*7, COL1\*8, COL2\*8, COL3\*8, COL4\*8,<br>c COL5\*8, COL6\*8, COL7\*8, COL8\*8, ACTINIDELABEL\*9,<br>c FORMATLABEL\*29, ISOLABEL\*6, ISONAME(1000)\*6,<br>c FISSPRODLABEL\*16, BPRAISONAME(12)\*6, ORIGNAME(297)\*6,<br>c LIBRARYID(29 LOGICAL ROWFLAGLOG, ACTINIDEFIND, FISSPRODFIND, BPFIND, c BPRA INSERTED DATA (LIBRARYID(Z), Z=1, 297) /' 1001',<br>c ' 1002',' 1003',' 2003',' 2004',' 3006', c ' 1002',' 1003',' 2003',' 2004',' 3006',<br>c ' 3007',' 4009',' 5010',' 5011',' 6012',' 7014', c ' 3007',' 4009',' 5010',' 5011',' 6012',' 7014',<br>c ' 7015',' 8016',' 8017',' 9019','11023','12000',<br>c '13027','14000','15031','16000','16032','17000', c ·'19000'1 *'20000'1 '22000'1 '23000'1 '24000'1* '25055'1 c *'26000'1* '27059'1 *'28000'1 '29000'1* '31000'1 '32072'1 c '32073','32074','32076','33075','34074','34076', c '34077', '34078', '34080', '34082', '35079', '35081' c '36078'1 '36080'1 *'36082'1 '36083'1 '36084'1* '36085'1 c '36086','37085','37086','37087','38084','38086', <sup>C</sup>'38087' I '38088' *1* '38089' *1* '38090' *1* '39089' *1* '39090' *<sup>1</sup>* c '39091'1 *'40000'1 '40090'1* '40091'1 *'40092'1* '40093', c '40094','40095','40096','41093','41094','41095', c *'42000'1 '42092'1* '42094', '42095'1 '42096'1 '42097'1 <sup>C</sup>'42098' *1* '42099' *1* '42100 <sup>1</sup>*1* '43099' *r* '44096 <sup>1</sup>*r* '44098 <sup>1</sup><sup>f</sup> c '44099', '44100', '44101', '44102', '44103', '44104', c '44105','44106','45103','45105','46102','46104', c '46105','46106','46107','46108','46110','47107', c '47109'1 '47111'1 *'48000'1* '48106'1 '48108'1 '48110', c '48111', '48112', '48113', '48114', '48116', '48601', c '49113', '49115', '50112', '50114', '50115', '50116', c '50117','50118','50119','50120','50122','50123', c '50124','50125','50126','51121','51123','51124', c '51125','51126','52120','52122','52123','52124', c '52125','52126','52128','52130','52132','52601', c '52611','53127','53129','53130','53131','53135', c '54124', '54126', '54128', '54129', '54130', '54131', <sup>C</sup><sup>1</sup> 54132 <sup>I</sup>*1* <sup>I</sup>54133 <sup>I</sup>*1* <sup>I</sup>54134 <sup>I</sup>*1* <sup>I</sup>54135 <sup>I</sup>*1* <sup>I</sup>54136 <sup>I</sup>I <sup>1</sup> 55133 I *<sup>r</sup>* c '55134','55135','55136','55137','56134','56135', c '56136','56137','56138','56140','57139','57140', c '58140','58141','58142','58143','58144','59141', c '59142','59143','60142','60143','60144','60145', c '60146','60147','60148','60150','61147','61148', c '61149','61151','61601','62144','62147','62148', c '62149','62150','62151','62152','62153','62154', c '63000','63151','63152','63153','63154','63155', C I 63156' *1* <sup>I</sup>63157 <sup>I</sup>*1* <sup>I</sup>64152 I *r* <sup>1</sup> 64154 <sup>I</sup>*1* <sup>I</sup>64155 I *r* <sup>1</sup> 64156 <sup>I</sup>*<sup>1</sup>* c  $'64157'$ , '64158', '64160', '65159', '65160', '66160', c '66161','66162','66163','66164','67165','68166', c '68167','71175','71176','72000','72174','72176', c '72177','72178','72179','72180','73181','73182',

c '74000', '74182', '74183', '74184', '74186', '75185',

**Attachment I, Page 1-145 of 151** 

**Title: CRC Depletion Calculations for Quad Cities Unit 2 Document Identifier: B00000000-0 1717-0210-00009 REV 01** 

**Attachment I, Page I -146 of 151** 

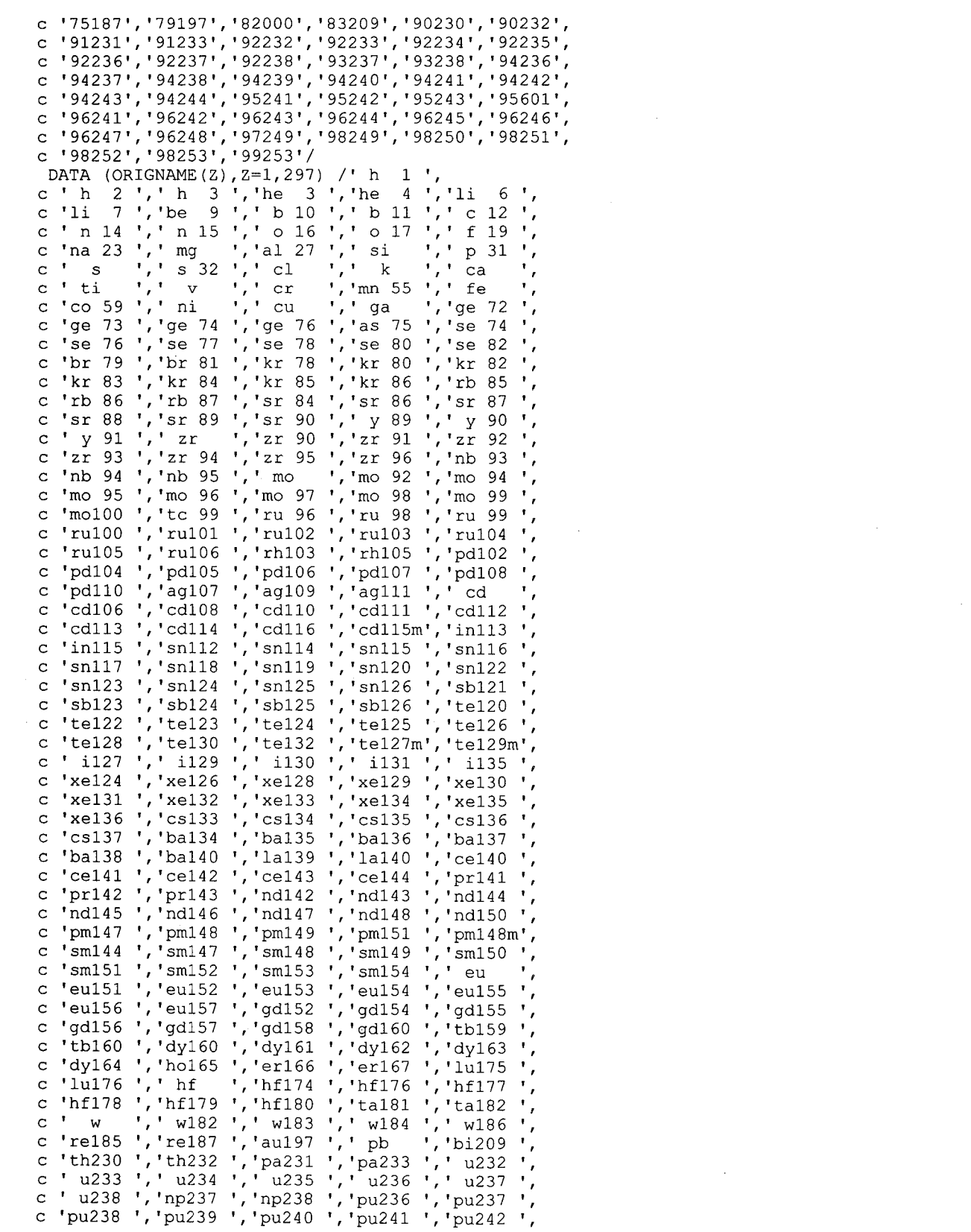

\*

**Title: CRC Depletion Calculations for Quad Cities Unit 2 Document Identifier: B00000000-0 1717-021 0-00009 REV 01** 

**Attachment I, Page 1-147 of 151** 

c 'pu243 ','pu244 ','am241 ','am242 ','am243 ' c 'am242m' <sup>1</sup>'cm241 *'* <sup>1</sup>'cm242 *'* <sup>1</sup>'cm243 *'* <sup>1</sup>'cm244 ' c 'cm245 *'* <sup>1</sup>'cm246 *'* <sup>1</sup>'cm247 *'* <sup>1</sup>'cm248 *'* <sup>1</sup>'bk249 ' c 'cf249 ','cf250 ','cf251 ','cf252 ','cf253 ' c 'es253 '/ RETRIEVALFILE(1:25)=PREVIOUSNAME RETRIEVALFILE(26:29)='.cut' NOTESFILE(1:25)=NM(1:25) NOTESFILE(26:31)=' .notes' OPEN(UNIT=300, FILE=RETRIEVALFILE, STATUS='OLD') OPEN(UNIT=500, FILE=NOTESFILE, STATUS='UNKNOWN') REWIND(300) REWIND(500) DO 5 CT1=1,1000 ISOVALUE(CT1)=0.0 FUELISOVALUE(CT1)=0.0 FUELISOWTPCT(CT1)=0.0 LEFTVAL=O.O ISONAME=' FUELISONAME=' LEFTLIST=' ISOFLAG=O 5 CONTINUE ROWFLAGLOG=.FALSE. DO 11 WHILE (ROWFLAGLOG.EQ .. FALSE.) READ (300,10) ROWFLAG, COL1, COL2, COL3, c COL4, COL5, COL6, COL7, COL8<br>10 FORMAT (T15.A7.T24.A8.T34.A8 10 FORMAT. (T15, A7, T24, A8, T34, A8, T44, A8, T54, A8, C<br>c T64, A8, T74, A8, T84, A8, T94, A8) T64,A8,T74,A8,T84,A8,T94,A8) IF (ROWFLAG.EQ. 'initial') THEN ROWFLAGLOG=.TRUE. ENDIF 11 CONTINUE IF (COL1.NE.' ') THEN COLUMNSTART=23 COLUMNEND=32 **ENDIF** IF (COL2.NE.' COLUMNSTART=33 COLUMNEND=42 **ENDIF** IF (COL3.NE.' COLUMNSTART=43 COLUMNEND=52 ENDIF IF (COL4.NE.' COLUMNSTART=53 COLUMNEND=62 ENDIF IF (COL5.NE.' COLUMNSTART=63 COLUMNEND=72 **ENDIF** IF (COL6.NE.' COLUMNSTART=73 COLUMNEND=82 ENDIF IF (COL7.NE.' COLUMNSTART=83 COLUMNEND=92 **ENDIF** IF (COL8.NE.' COLUMNSTART=93 **I)** THEN **I)** THEN **I)** THEN ') THEN **I)** THEN ') THEN ') THEN

### **Title: CRC Depletion Calculations for Quad Cities Unit 2 Document Identifier: B00000000-0 1 717-021 0-00009 REV 01**

**Attachment I, Page 1-148 of 151** 

```
COLUMNEND=102 
       ENDIF
   Get Gd composition data for Gd-RODS
       GDNAME(i) = ' gd152'
       GDNAME (2) = 1 gd153'
       GDNAME (3) = ' gd154'
        GDNAME(4)=' gd155' 
        GDNAME(5)=' gd156' 
       GDNAME (6) = 7 gd157'
       GDNAME(7) = ' gd158'
       GDNAME (8) = ' gd159'
       GDNAME (9) = ' gd160'
       DO 500 CT1=1,10 
        BPRAISOVALUE(CT1)=0.0 
        BPRAISONAME(CT1)=' 
 500 CONTINUE 
       IF (BPRA_INSERTED.EQ..TRUE.) THEN
         DO 700 CC=1,9 
           REWIND (300) 
           BPFIND=.FALSE. 
           DO 14 WHILE (BPFIND.EQ .. FALSE.) 
               READ(300,12) BPLABEL 
   12 FORMAT (T98,A14) 
               IF (BPLABEL.EQ. 'light elements') THEN 
                   READ (300, *) 
                   READ(300,13) FORMATLABEL 
   13 FORMAT (T46,A29) 
                   IF (FORMATLABEL.EQ. 'nuclide concentrations, grams') THEN 
                       BPFIND=.TRUE. 
                   ENDIF
               ENDIF
    14 CONTINUE 
C DO 24 CT1=1,25<br>C READ (300,2
C READ (300,22) BPRAISONAME(1)<br>C 22 FORMAT(T6,A6)<br>C IF (BPRAISONAME(1).EQ.' b 10<br>C BACKSPACE(300)
                FORMAT(T6, A6)IF (BPRAISONAME(1) .EQ.' b 10 ') THEN
C BACKSPACE(300)<br>
C EXIT<br>
C BNDIF<br>
C 24 CONTINUE<br>
C READ(300,26) BPRAIS<br>
C 26 FORMAT(T6,A6,T<CC<br>
C READ(300,29) BPRAIS<br>
C 29 FORMAT(T6,A6,T<CC<br>
C IF(BPRAISONAME(1).E
                    EXIT
     ENDIF<br>24 CONTINUE
            CONTINUE
     READ (300,26) BPRAISONAME(1), BPRAISOVALUE(1)<br>26 FORMAT(T6.A6.T<COLUMNSTART>.G10.2)
                FORMAT(T6,A6,T<COLUMNSTART>,G10.2)
     READ (300,29) BPRAISONAME(2), BPRAISOVALUE(2)<br>29 FORMAT(T6.A6.T<COLUMNSTART>.G10.2)
               FORMAT(T6,A6,T<COLUMNSTART>,G10.2)
C IF (BPRAISONAME(1).EQ.' b 10 ') THEN<br>C BPRAISONAME(1) = 5010'
C BPRAISONAME(1)='<br>C ENDIF<br>C IF (BPRAISONAME(2).E
            ENDIF
C IF (BPRAISONAME(2).EQ.' b 11 ') THEN<br>C BPRAISONAME(2)=' 5011'
C BPRAISONAME(2)=' 5011'<br>C ENDIF
C ENDIF<br>C ENDIF
        ENDIF
* this 
section retrieves Gd concentrations and calculates 
* new Gd203-U02 concentrations to be in subseqent SAS2H calculation
   22 
   26 
  324 
               FORMAT (T5,A6) 
               FORMAT(T5,A6,T<COLUMNSTART>,G10.2) 
           DO 324 CT1=1,65 
               READ (300,22) BPRAISONAME(CC) 
               IF (BPRAISONAME(CC).EQ.GDNAME(CC))THEN
                   BACKSPACE ( 300) 
                   READ (300,26) BPRAISONAME(CC), BPRAISOVALUE(CC) 
                   GOTO 700 
               ENDIF
           CONTINUE 
           BPRAISONAME(CC)=GDNAME(CC)
```
## **Calculation Attachment**

### **Title: CRC Depletion Calculations for Quad Cities Unit 2 Document Identifier: B00000000-0 171 7-021 0-00009 REV 0 I**

c c c c c c c BPRAISOVALUE(CC)=O.O 700 CONTINUE READ (300,26) BPRAISONAME(CC), BPRAISOVALUE(CC) DO 325 CT1=1,10 READ (300,22) BPRAISONAME(2) IF (BPRAISONAME(2). EQ.' qd153') THEN BACKSPACE(300) EXIT ENDIF c 325 c CONTINUE DO 326 CT1=1,10 c c c c c READ (300,22) BPRAISONAME(3) IF (BPRAISONAME(3).EQ.' gd154') THEN BACKSPACE (300) EXIT **ENDIF** c 326 c CONTINUE READ (300,26) BPRAISONAME(3), BPRAISOVALUE(3) \* IF (BPRAISONAME(1).EQ.' gd152') THEN BPRAISONAME $(1) =$ ' 64152' **ENDIF** IF (BPRAISONAME(2). EQ.' qd153') THEN **BPRAISONAME** $(2) = ' 64153'$ **ENDIF** IF (BPRAISONAME(3). EQ.' gd154') THEN **BPRAISONAME**(3)=' 64154' **ENDIF** IF (BPRAISONAME(4).EQ.' gd155') THEN **BPRAISONAME**(4)='  $64155$ ' **ENDIF** IF (BPRAISONAME(5).EQ.' gd156') THEN BPRAISONAME $(5) = 64156$ **ENDIF** IF (BPRAISONAME(6). EQ.' gd157') THEN BPRAISONAME $(6) =$ ' 64157' **ENDIF** IF (BPRAISONAME(7).EQ.' gd158') THEN BPRAISONAME $(7) = ' 64158'$ **ENDIF** IF (BPRAISONAME(8).EQ.' gd159') THEN BPRAISONAME $(8) =$ ' 64159' **ENDIF** IF (BPRAISONAME(9).EQ.' gd160') THEN **BPRAISONAME**(9)='  $64160'$ **ENDIF** ENDIF Get fuel composition data REWIND(300) ACTINIDEFIND=.FALSE. DO 50 WHILE (ACTINIDEFIND.EQ .. FALSE.) READ(300,30) ACTINIDELABEL 30 FORMAT (T103,A9) IF (ACTINIDELABEL.EQ. 'actinides') THEN  $READ(300, *)$ READ(300,40) FORMATLABEL 40 FORMAT (T46,A29) IF (FORMATLABEL.EQ. 'nuclide concentrations, grams') THEN ACTINIDEFIND=.TRUE. **ENDIF ENDIF** 50 CONTINUE READ(300,\*)

**Attachment I, Page 1-149 of 151** 

### **Title: CRC Depletion Calculations for Quad Cities Unit 2 Document Identifier: 800000000-01717-021 0-00009 REV 01**

**Attachment I, Page I -150 of 151** 

READ(300,\*) ISOLABEL=' ISONUMBER=O DO 70 WHILE (ISOLABEL.NE. 'tal ') ISONUMBER=ISONUMBER+1 READ(300,60) ISONAME(ISONUMBER), ISOVALUE(ISONUMBER) 60 FORMAT(T6,A6,T<COLUMNSTART>,G10.2) ISOLABEL=ISONAME(ISONUMBER) IF (ISOLABEL.EQ. 'tal ') THEN ISONAME(ISONUMBER)=' ISOVALUE(ISONUMBER)=O **ENDIF** 70 CONTINUE ISONUMBER=ISONUMBER-1 REWIND(300) FISSPRODFIND=.FALSE. DO 110 WHILE (FISSPRODFIND.EQ .. FALSE.) READ(300,90) FISSPRODLABEL 90 FORMAT (T96,A16) IF (FISSPRODLABEL.EQ. 'fission products') THEN READ(300,\*) READ(300,100) FORMATLABEL 100 FORMAT (T46,A29) IF (FORMATLABEL.EQ. 'nuclide concentrations, grams') THEN FISSPRODFIND=.TRUE. **ENDIF ENDIF** 110 CONTINUE READ(300,\*) READ(300,\*) ISOLABEL=' DO 130 WHILE (ISOLABEL.NE. 'tal ') ISONUMBER=ISONUMBER+1 READ(300,120) ISONAME(ISONUMBER), ISOVALUE(ISONUMBER) 120 FORMAT(T6,A6,T<COLUMNSTART>,G10.2) ISOLABEL=ISONAME(ISONUMBER)<br>IF (ISOLABEL.EQ.' ') THEN IF (ISOLABEL.EQ.' ISONUMBER=ISONUMBER-1  $READ(300, *)$  $READ(300, *)$  $READ(300, *)$  $READ(300, *)$ READ (300, \*) ENDIF IF (ISOLABEL.EQ. 'tal ') THEN ISONAME(ISONUMBER)=' ISOVALUE(ISONUMBER)=O ENDIF 130 CONTINUE ISONUMBER=ISONUMBER-1 WRITE (500,\*) 'FUEL COMPOSITION' DO 140 CT1=1,ISONUMBER WRITE  $(500, \star)$  ISONAME(CT1), ' ', ISOVALUE(CT1) 140 CONTINUE WRITE (500,\*) IF (BPRA INSERTED.EQ .. TRUE.) THEN WRITE-(500,\*) 'Gd IN Gd-ROD' DO 150 CT1=1,9 WRITE (500,\*) BPRAISONAME(CT1), '  $\cdot$  , C BPRAISOVALUE(CT1)<br>150 CONTINUE CONTINUE ENDIF MASSTOTAL=OXYGMS LEFTCOUNTER=O

## **Title: CRC Depletion Calculations for Quad Cities Unit 2 Document Identifier:** B0000000-01717-0210-00009 REV 01 Attachment I, Page I-151 of 151

```
CARRYCOUNTER=O 
      DO 190 CT1=1,ISONUMBER 
         DO 180 CT2=1,297 
            IF (ISONAME(CTl) .EQ.ORIGNAME(CT2)) THEN 
               CARRYCOUNTER=CARRYCOUNTER+1 
               ISOFLAG(CT1)=1FUELISONAME(CARRYCOUNTER)=LIBRARYID(CT2) 
               FUELISOVALUE(CARRYCOUNTER)=ISOVALUE(CT1) 
            ENDIF
            IF ((CT2.EQ.297) .AND. (ISOFLAG(CTl) .NE.l)) THEN 
               LEFTCOUNTER=LEFTCOUNTER+1 
               LEFTLIST(LEFTCOUNTER)=ISONAME(CT1) 
               LEFTVAL(LEFTCOUNTER)=ISOVALUE(CTl) 
            ENDIF
  180 CONTINUE 
  190 CONTINUE 
      DO 195 CT1=1,CARRYCOUNTER 
         MASSTOTAL=MASSTOTAL+FUELISOVALUE(CT1) 
  195 CONTINUE 
      DO 200 CT1=1,CARRYCOUNTER 
         FUELISOWTPCT(CTl)=(FUELISOVALUE(CT1)/MASSTOTAL)*100.0 
  200 CONTINUE 
      WRITE (500,*) 'SAS2H FUEL COMPOSITION INPUT FROM ORIGIN OUTPUT' 
      DO 230 CT1=1,CARRYCOUNTER 
         WRITE (500,*) FUELISONAME(CT1), ' ', FUELISOVALUE(CT1)
  230 CONTINUE 
      WRITE (500,*) 'ISOTOPES IN ORIGIN OUTPUT LEFT OUT OF SAS2H INPUT' 
      DO 240 CT1=1,LEFTCOUNTER 
         WRITE (500,*) LEFTLIST(CT1), ' ', LEFTVAL(CT1)240 CONTINUE 
      RETURN 
      END 
****************************************************************************** 
      Two digit integer conversion subroutine which adds leading zeros
****************************************************************************** 
     SUBROUTINE ZEROS(IN, CHOUT)
     INTEGER*4 IN 
     CHARACTER CHOUT*2, CHl, CH2 
     CH1=CHAR((IN/10)+48) 
     CH2=CHAR((IN-(INT(IN/10)*10))+48)
     CHOUT(1:1)=CH1CHOUT (2:2) =CH2
     RETURN 
     END
```
$\ddot{\phantom{a}}$ 

**Title:** CRC Depletion Calculations for Quad Cities Unit 2 **Document Identifier: B00000000-01717-0210-00009 REV 01** 

Attachment II, Page II-1 of 82

# **SPACE, Version 01 System Processor and CRAFT Executor**

Developed by David P. Henderson Framatome Cogema Fuels High-Level Waste Division

under contract with the

Management and Operating Contractor for the Yucca Mountain High-Level Radioactive Waste Repository Project

Title: CRC Depletion Calculations for Quad Cities Unit 2 Document Identifier: B00000000-01717-0210-00009 REV 01

Attachment II, Page II-2 of 82

# **Table of Contents**

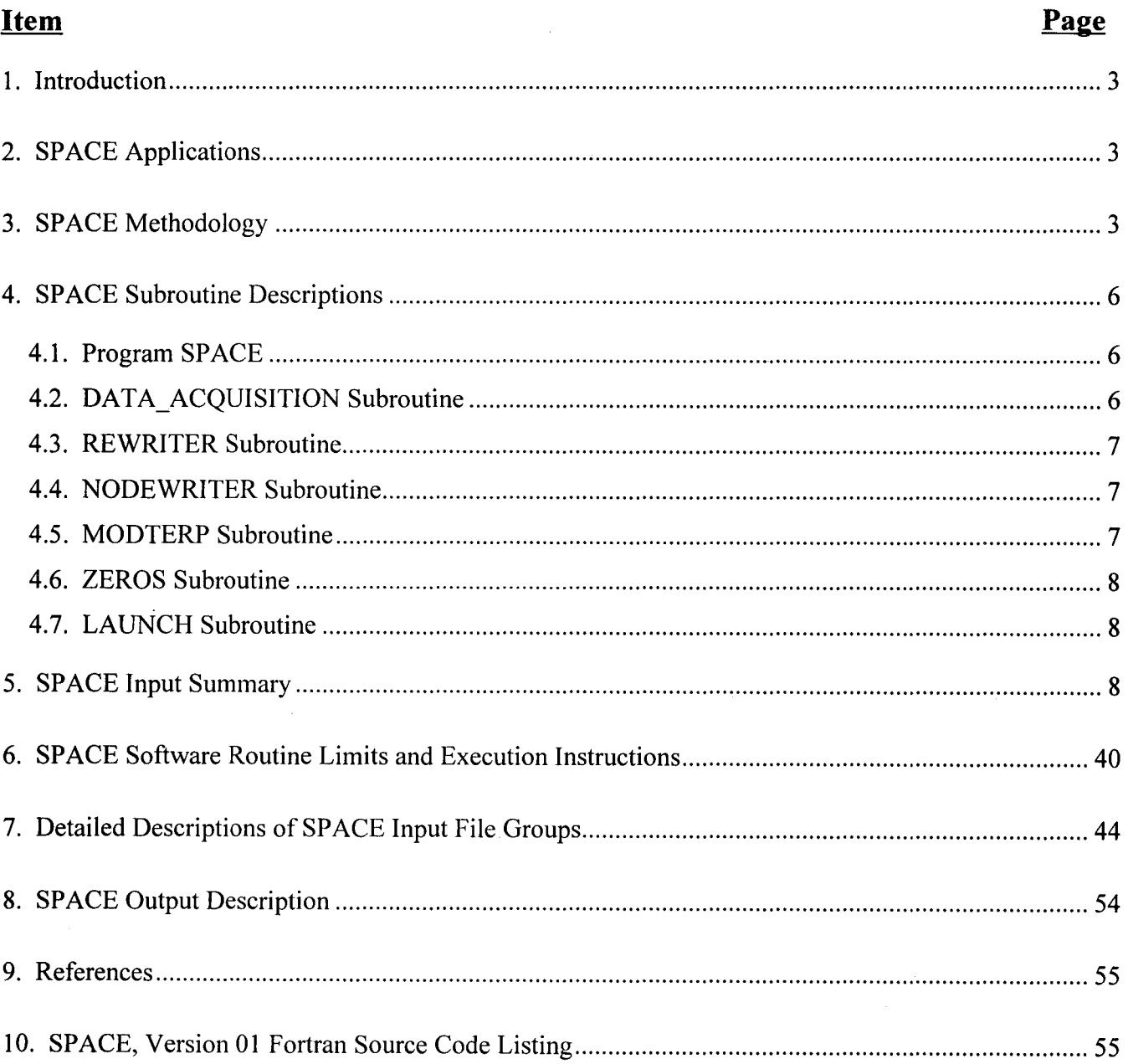

**Title:** CRC Depletion Calculations for Quad Cities Unit 2 **Document Identifier:** B00000000-0 1717-021 0-00009 REV 01

## **Calculation Attachment**

Attachment II, Page 11-3 of 82

#### **1. Introduction**

The System Processor and CRAFT Executor (SPACE), Version 01, software routine directs the performance of assembly depletion and decay calculations relevant to Boiling Water Reactor (BWR) Commercial Reactor Critical (CRC) evaluations. The SPACE software routine is a driver routine for CRAFT, Version 4C (Attachment 1). The SPACE software routine generates node input files for CRAFT and then executes CRAFT for all of the nodal depletions required for a user-specified assembly. CRAFT creates node input files for the SAS2H control module of the SCALE 4.3 modular code system (Reference 1). Appropriate isotopic concentrations relevant to the CRC evaluations that include the subsequent depletion and decay calculations for the fuel assembly are extracted and stored by CRAFT as it generates and executes SAS2H cases.

### 2. SPACE **Applications**

The SPACE software routine directs the performance of the CRAFT software routine for depletion and decay calculations required to simulate the complete irradiation history of a fuel assembly. Thus, all of the assembly nodal information for a specified assembly is required to be entered in the SPACE input file ("spacein"). When SPACE is executed, it creates all of the required CRAFT input files and then initiates the execution of CRAFT. After CRAFT has begun processing SAS2H node input calculations, the SPACE software routine pauses until all of the SAS2H depletion and decay calculations are complete. At this point the SPACE software routine finishes and writes out completed job messages.

#### 3. SPACE **Methodology**

The purpose of the SPACE software routine is to create the input files and execute CRAFT Version 4C for an entire BWR assembly. SPACE generates the input files and then calls a script file named LIFTOFF that executes CRAFT in a nodal depletion and decay calculation. SPACE is made up of 7 subroutines that read and process assembly nodal data and then write out the appropriate CRAFT input files for nodal calculations. Figure 3-1 shows a diagram of the operation of the SPACE software routine.

Data describing the assembly to be depleted is compiled in the SPACE input file called "spacein". The assembly is described in terms of axial nodes with each node having unique data. Descriptions of this input file are given in Sections 5 and 7 of this attachment. The DATA\_ACQUISITION subroutine reads in the nodal information from the input file and loads all of this information into variables and variable arrays. After the assembly data is read, the SPACE software routine proceeds to the REWRITER subroutine where all of the input data is written back out into a text file called REWRITE. This file enables the user to check the data that has been written into the variable locations in the SPACE software routine. During the operation of the SPACE software routine a text log file called SPACELOG is created and updated with progress statements and error messages when they are required.

**Title:** CRC Depletion Calculations for Quad Cities Unit 2 **Document Identifier:** B00000000-0 1 71 7-021 0-00009 REV 01

Attachment II, Page 11-4 of 82

After the REWRITE text file is completed the SPACE software routine proceeds to the NODEWRITER subroutines. The NODEWRITER subroutine writes the CRAFT input files for each node of the assembly. These files include those cases that require a depletion with a gadolinia-bearing fuel rod (GDR) modeled in the SAS2H "supercell " or "Path B" model as well as uranium blanket nodes that contain no GDRs. Processing and CRAFT input file creation performed by the NODEWRITER subroutine will be described in more detail in Sections 4.4 and 4.5.

The NODEWRITER subroutine combined with the MODTERP subroutine interpolate user-defined moderator density values and then begin writing out the specific CRAFT input files for nodal calculations. These CRAFT input files are numbered according to their unique node number. NODEWRITER uses the ZEROS subroutine to develop these nodal input file names. After all of the CRAFT input files are written for each node, the LAUNCH subroutine is called: The LAUNCH subroutine executes a script file called LIFTOFF that runs CRAFT for each nodal depletion calculation required for a complete BWR assembly. After completion of the CRAFT orchestrated nodal depletion and decay calculations using SAS2H, system control is returned to the SPACE software routine, which ends after the appropriate completion messages are written to SPACELOG.

## **Title:** CRC Depletion Calculations for Quad Cities Unit 2 **Document Identifier:** B00000000-0 1717-0210-00009 REV 01

Attachment II, Page 11-5 of 82

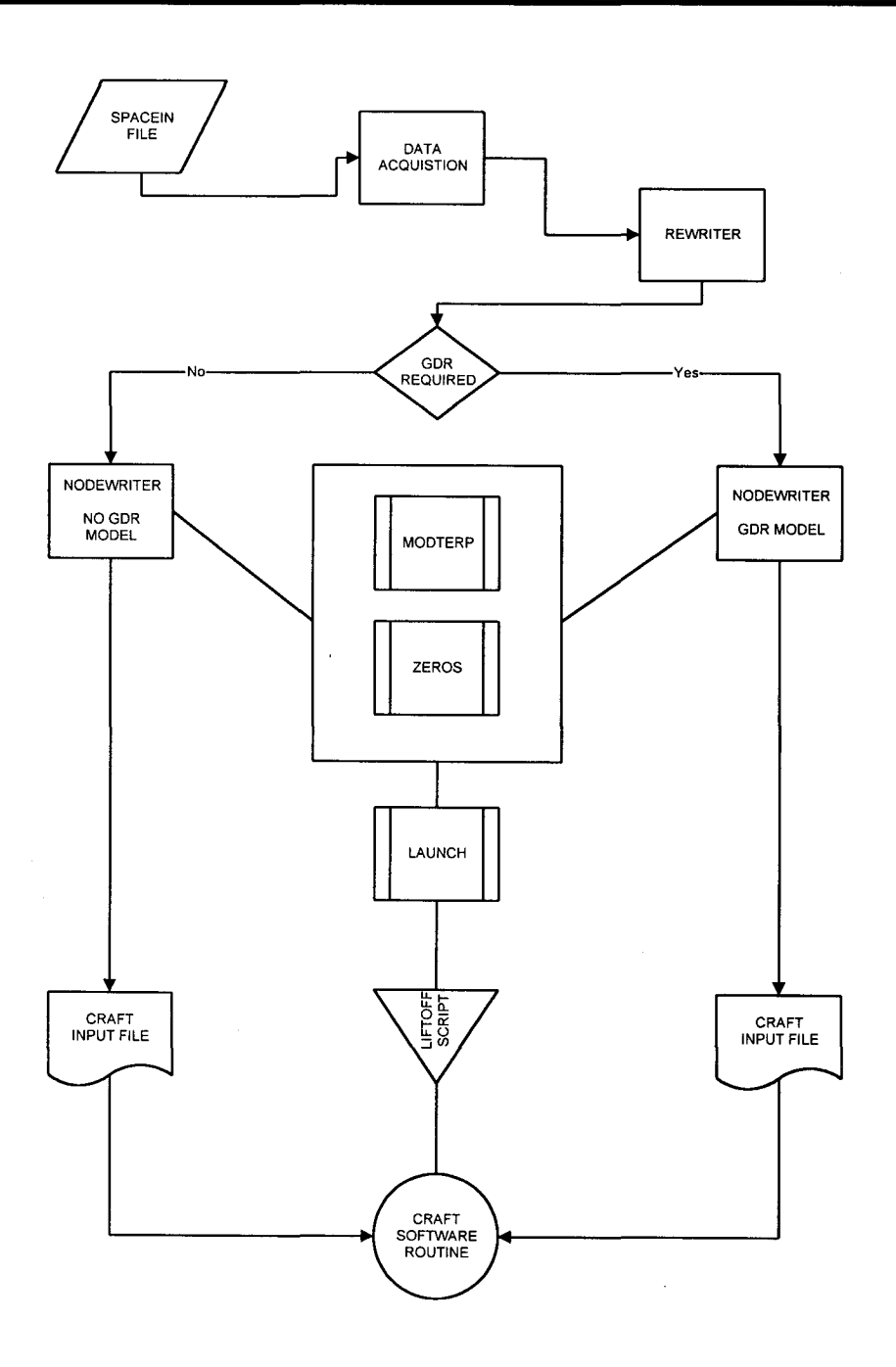

**Figure** 3-1. **Operation Flow Diagram for SPACE Software Routine** 

Title: CRC Depletion Calculations for Quad Cities Unit 2 Document Identifier: B00000000-01717-0210-00009 REV 01

## 4. SPACE Subroutine Descriptions

The SPACE software routine is organized into 7 subroutines. Subroutine number 5 (NODEWRITERII) is obsolete in SPACE, Version 01 and is not used. Each of the subroutines has a specific responsibility during the SPACE software routine operation. The following sections provide descriptions of the structure and task of each subroutine. The main program block and subroutines comprising the SPACE software routine include the following:

- 1) Main program block: PROGRAM SPACE
- 2) Reactor and problem data acquisition subroutine: DATA\_ ACQUISITION
- 3) Input data REWRITE file generator: REWRITER
- 4) CRAFT case input file writer: NODEWRITER
- 5) Obsolete: RESTART CRAFT case input file writer. Obsolete: NODEWRITERII.
- 6) CRAFT input filename character generator: ZEROS
- 7) Moderator density interpolation subroutine: **MODTERP**
- 8) LIFTOFF script executor for CRAFT runs: LAUNCH

## 4.1. Program SPACE

The main program block orchestrates the SPACE software routine operation. The purpose of the main program block is to define fixed data sets and initiate the sequential execution of appropriate subroutines required during SPACE operation. The subroutines initiated by the main program block of the SPACE software routine include the following, in order of initiation: DATA\_ ACQUISITION, REWRITER, NODEWRITER, and LAUNCH. The subroutines MODTERP and ZEROS are called by the NODEWRITER subroutine.

## 4.2. DATA\_ACQUISITION Subroutine

The DATA\_ACQUISITION subroutine opens and reads in all of the assembly nodal data necessary for the CRAFT-SAS2H depletion and decay calculations. All of the input parameters are read into variables or variable arrays for storage until later use by other subroutines. This subroutine also writes out input error messages to the SPACELOG text file if they occur. A detailed description of the SPACE input file format is provided in Sections 5 and 7.

Attachment II, Page 11-6 of 82

**Title:** CRC Depletion Calculations for Quad Cities Unit 2 **Document Identifier:** B00000000-0 1717-0210-00009 REV 01

### **4.3. REWRITER Subroutine**

This subroutine creates a new text file called REWRITE that contains an echo of the SPACE input data. This file serves as a check for the proper input of assembly and node data into variables and variable arrays contained in the SPACE software routine.

### **4.4. NODEWRITER Subroutine**

The NODEWRITER subroutine first determines the effective full power days (EFPD) midpoints for a depletion calculation and then calls the MODTERP subroutine which determines the midstep moderator densities. The MODTERP subroutine is described in detail in Section 4.5. Equation 4-1 is used for calculating midstep EFPD. For each nodal burnup step that is required in a specific depletion calculation, the EFPD midpoints for each burnup step in the calculation are determined and then the moderator density is interpolated as a function of EFPD across these midpoints and is written into the CRAFT input file for that node. The NODEWRITER subroutine writes all of the necessary data to the CRAFT input, and a time/date/version stamp is also written to each CRAFT input file. The identification for the reactor, assembly, and node is also written into each CRAFT input case. This subroutine is used to write out the CRAFT input file for a nodal depletion calculation that models either a GDR Path B model or a water rod Path B model (uranium blanket Path B model).

#### **Equation 4-1. Midstep EFPD Calculation**

$$
\left(\text{EFPD}\right)^i_{\text{midstep}} = \sum \left(\text{EFPD}\right)^i_{\text{step}} + 1/2 \cdot \left(\text{EFPD}\right)^{i+1}_{\text{step}}
$$

where: *EFPD* is effective full power days and this equation is calculated for each step through a statepoint calculation; *i* superscript is for the i<sup>th</sup> step.

### **4.5. MODTERP Subroutine**

The MODTERP subroutine interpolates user-specified nodal in-channel moderator densities as a function of midstep EFPD for a single CRAFT -SAS2H depletion calculation. Midstep EFPDs are determined as described in Section 4.4 and are passed to the MODTERP subroutine. The equation used in this subroutine is given in Equation 4-2.

#### **Equation 4-2. Midstep Moderator Density Calculation**

$$
densityi_{midstep} = \frac{((CEPTD)i_{step} \cdot (MDEN2 - MDEN1))}{(EFPD2 - EFPD1)} + MDEN1
$$

where: density is the midstep moderator density for a specific EFPD point in the CRAFT-SAS2H depletion calculation; *CEFPD* is the cumulative effective full power days at the specific EFPD point;

Attachment II, Page II-7 of 82

**Title:** CRC Depletion Calculations for Quad Cities Unit 2 **Document Identifier:** B00000000-0 1 717-021 0-00009 REV 01

**Calculation Attachment** 

Attachment II, Page 11-8 of 82

MDENI and MDEN2 are the beginning and ending moderator density, respectively, for the statepoint calculation; EFPDl and EFPD2 are the beginning and ending EFPD values, respectively, for the statepoint calculation.

# **4.6. ZEROS Subroutine**

The ZEROS subroutine converts the integer counter identification for a specific node calculation to a character variable that can be used to name the CRAFT input files for each specific node. This subroutine is called by the NODEWRITER subroutines when each nodal CRAFT input file is created.

## **4.7. LAUNCH Subroutine**

The LAUNCH subroutine is called after all of the CRAFT input files have been made. This subroutine executes the LIFTOFF script file that executes CRAFT through all of the required node calculations. If the LAUNCH is not successful, the SPACE software routine aborts and error messages are written to the SPACELOG file.

## 5. SPACE **Input Summary**

The following table summarizes the input line formats and parameters required to perform a depletion calculation using SPACE. The SPACE input file filename must be "spacein". Table 5-l categorizes the input into groups of lines that may contain one or more lines depending upon the specific requirement of the data being listed. For example, one input group can be one line with one character of data or one group can be made up of 10 individual lines of input in the input file. Table 5-2 provides an example of a SPACE input file.

**Title:** CRC Depletion Calculations for Quad Cities Unit 2 **Document Identifier:** B00000000-01717-0210-00009 REV 01 Attachment II, Page II-9 of 82

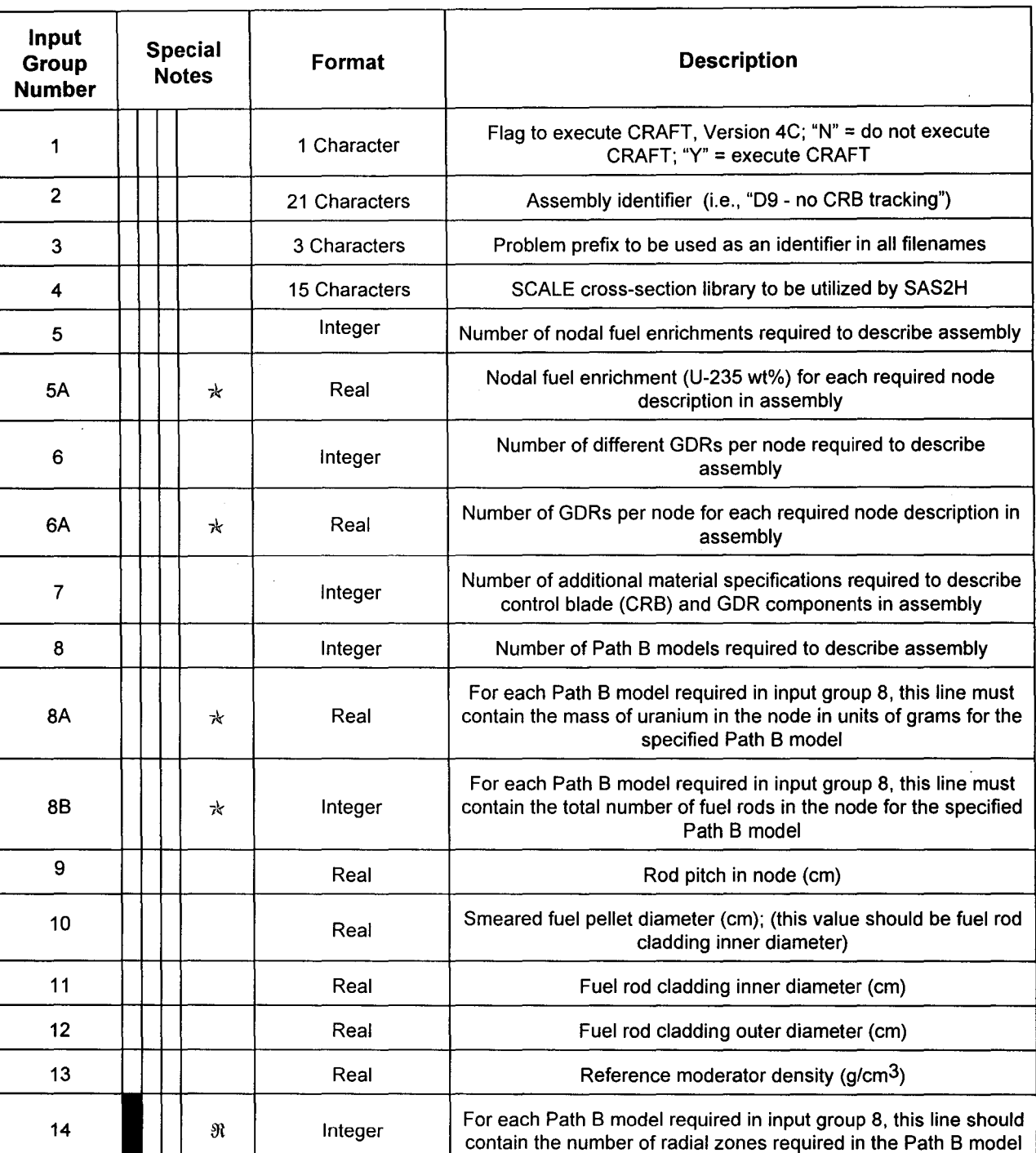

## **Table 5-1. SPACE Input Summary**

## **Title:** CRC Depletion Calculations for Quad Cities Unit 2 **Document Identifier:** B0000000-01717-0210-00009 REV 01 Attachment II, Page II-10 of 82

 $\overline{(\ }$ 

 $\ddot{\phantom{a}}$ 

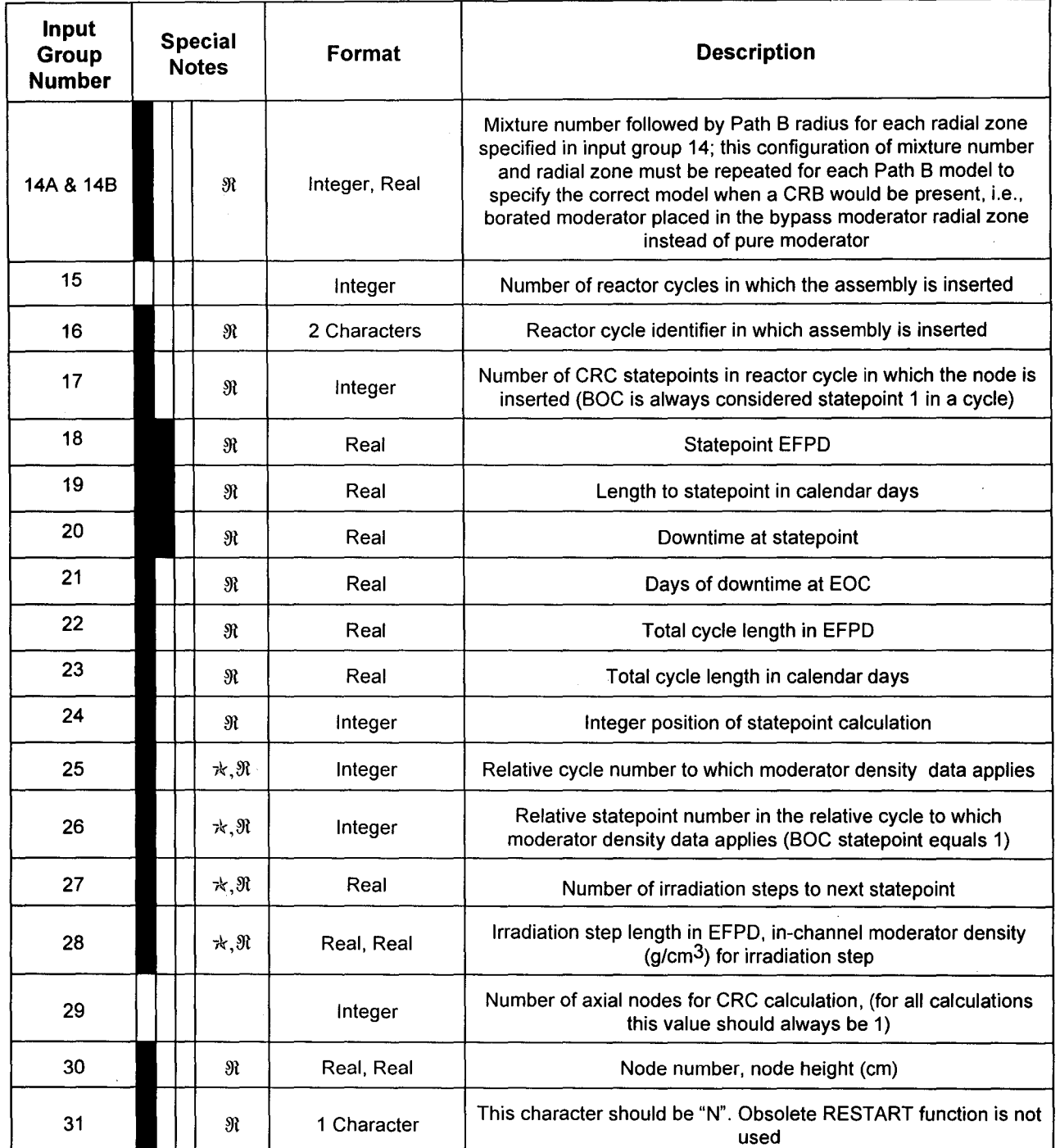

**Title:** CRC Depletion Calculations for Quad Cities Unit 2 **Document Identifier:** B0000000-01717-0210-00009 REV 01 Attachment II, Page II-11 of 82

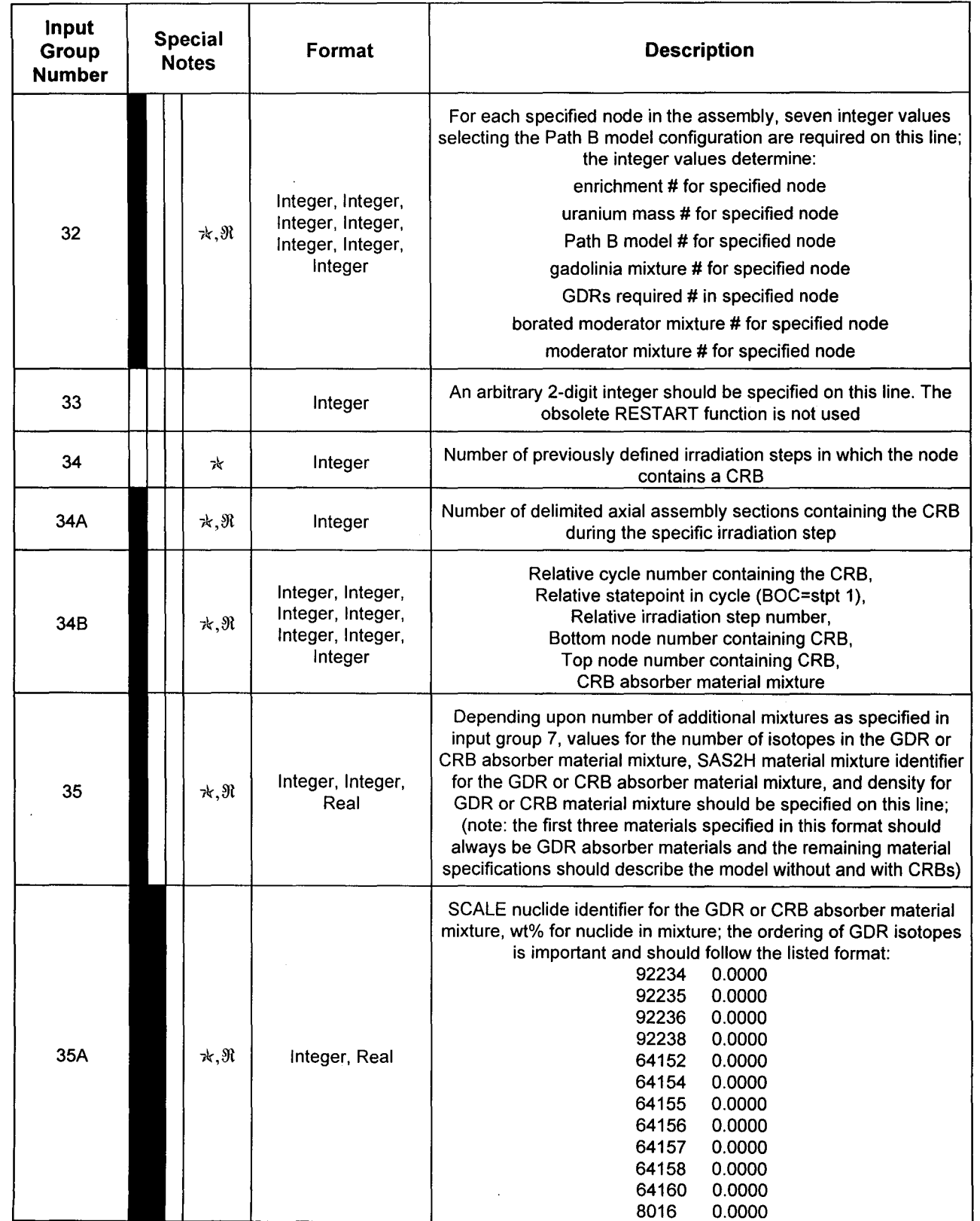

**Title:** CRC Depletion Calculations for Quad Cities Unit 2 **Document Identifier:** B0000000-01717-0210-00009 REV 01 Attachment II, Page II-12 of 82

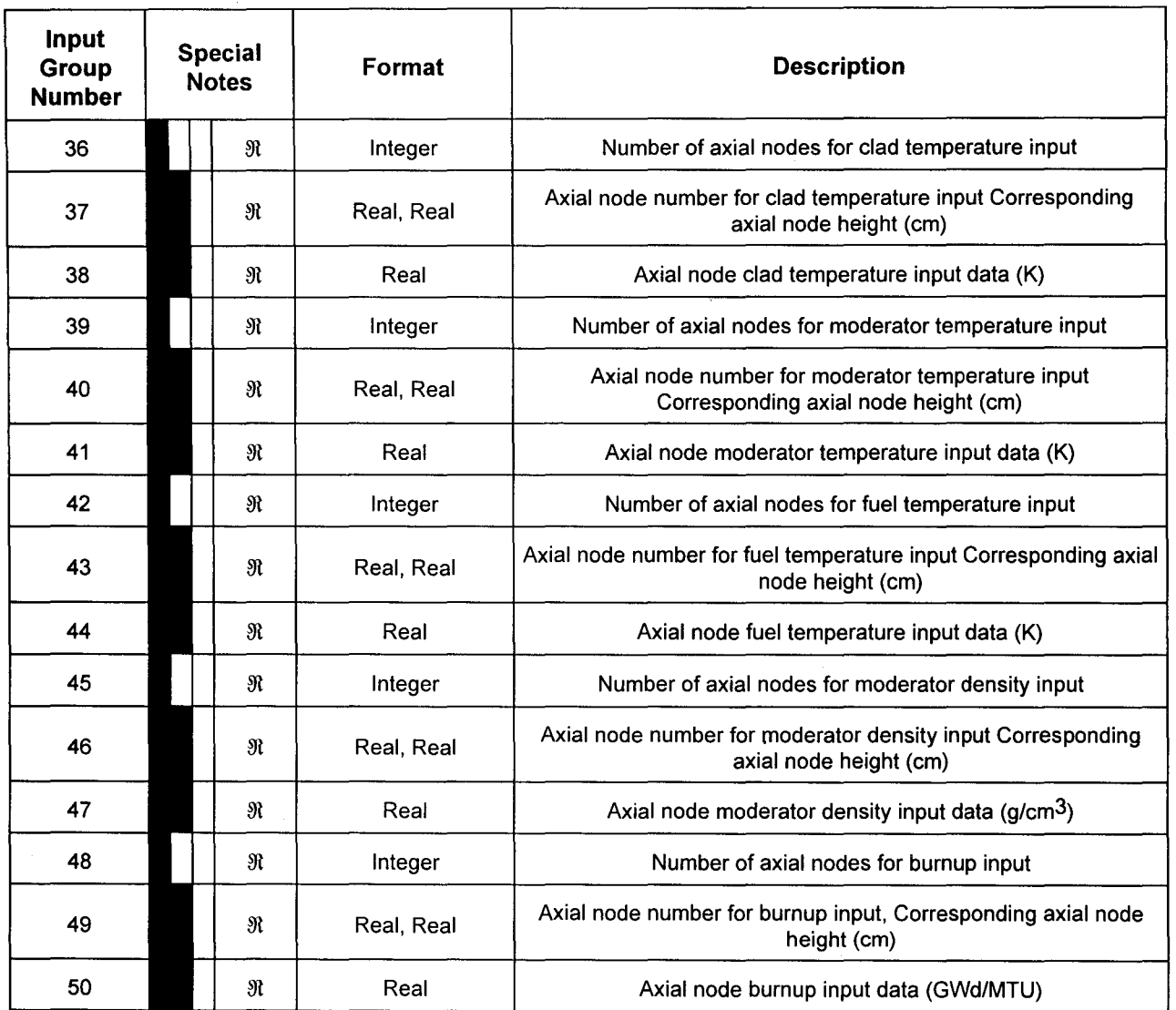

 $\star$ : The existence of these input lines is dependent on certain previous input line values. The detailed descriptions for these input lines in Section 7 explain the various dependencies.

 $\mathfrak{R}$ : These are recursive input lines that must be entered multiple times in a specific grouping format. The detailed descriptions for the recursive input lines in Section 7 explain the specific grouping formats and number of required input iterations.

The continuous shaded boxes in the special notes column indicate groupings of recursive input lines. The format and content of these recursive groupings are explained in the detailed input descriptions in Section 7.

# Waste Package Operations **Calculation Attachment Calculation Attachment**

**Title: CRC Depletion Calculations for Quad Cities Unit 2 Document Identifier:** B0000000-01717-0210-00009 REV 01 Attachment II, Page II-13 of 82

## **Table 5-2. SPACE Input File**

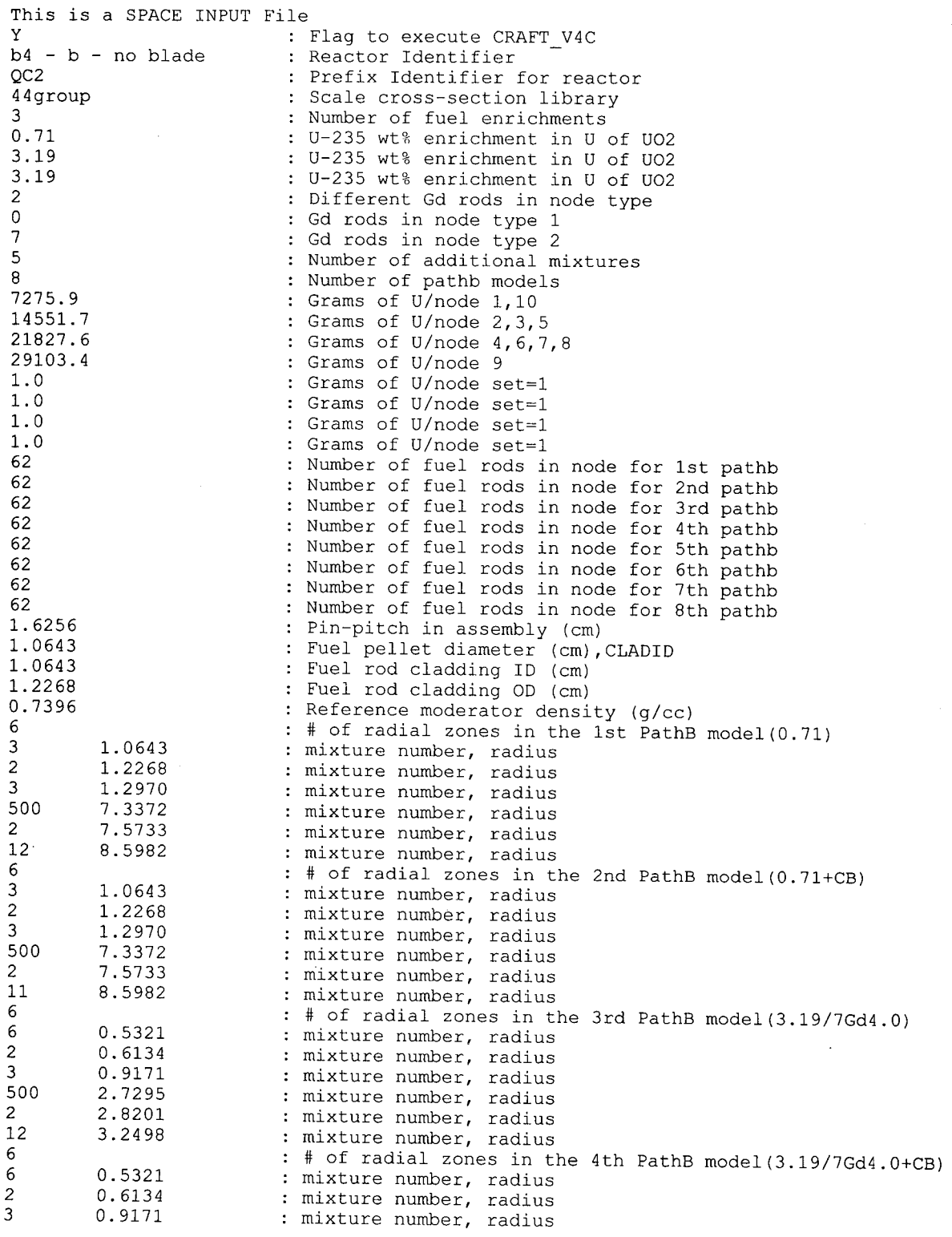

**Title: CRC Depletion Calculations for Quad Cities Unit 2 Document Identifier: 800000000-01717-0210-00009 REV 01 Attachment II, Page II -14 of 82** 

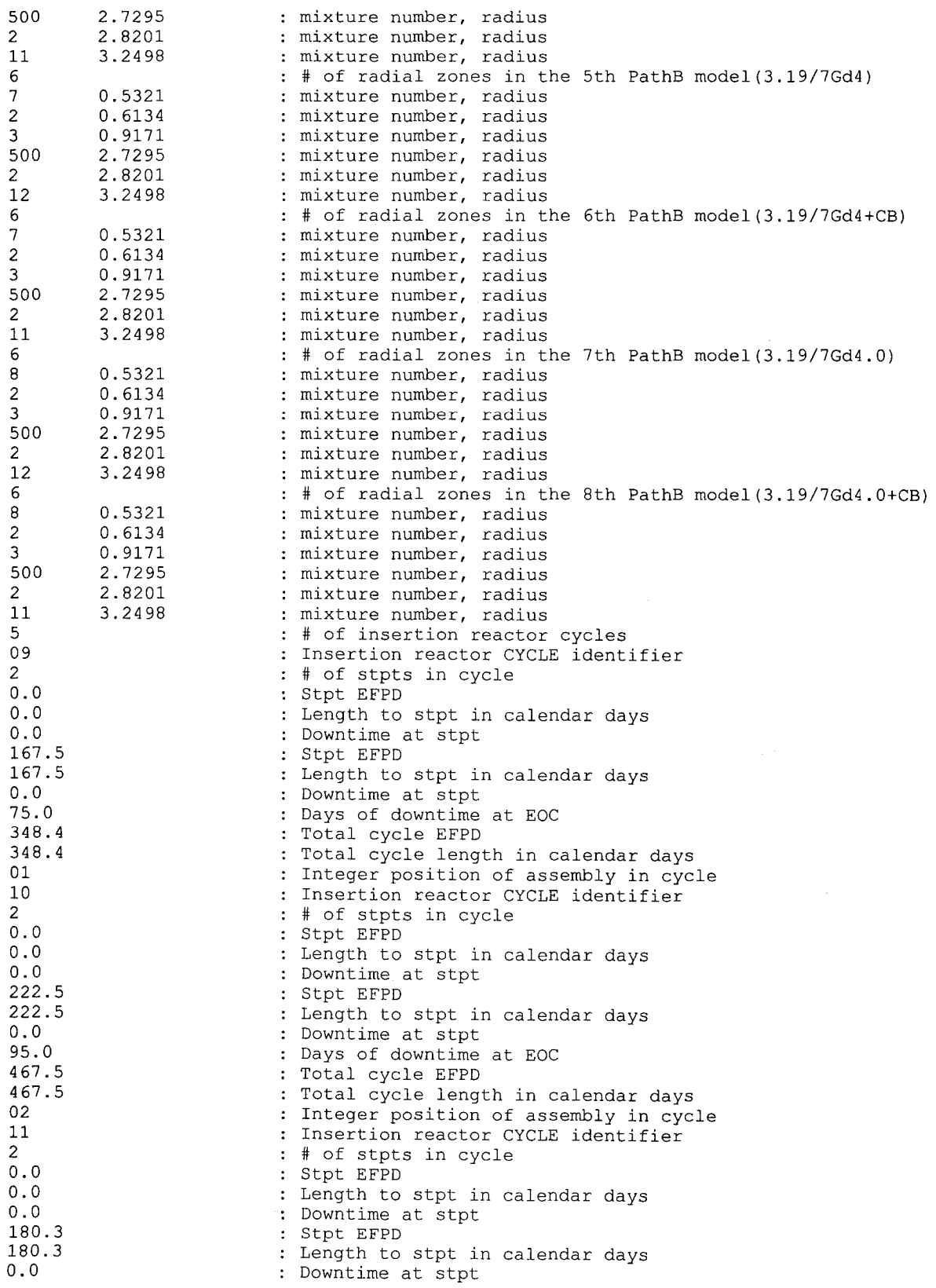

 $\ddot{\phantom{a}}$ 

**Title: CRC Depletion Calculations for Quad Cities Unit 2 Document Identifier:** B0000000-01717-0210-00009 REV 01 Attachment II, Page II-15 of 82

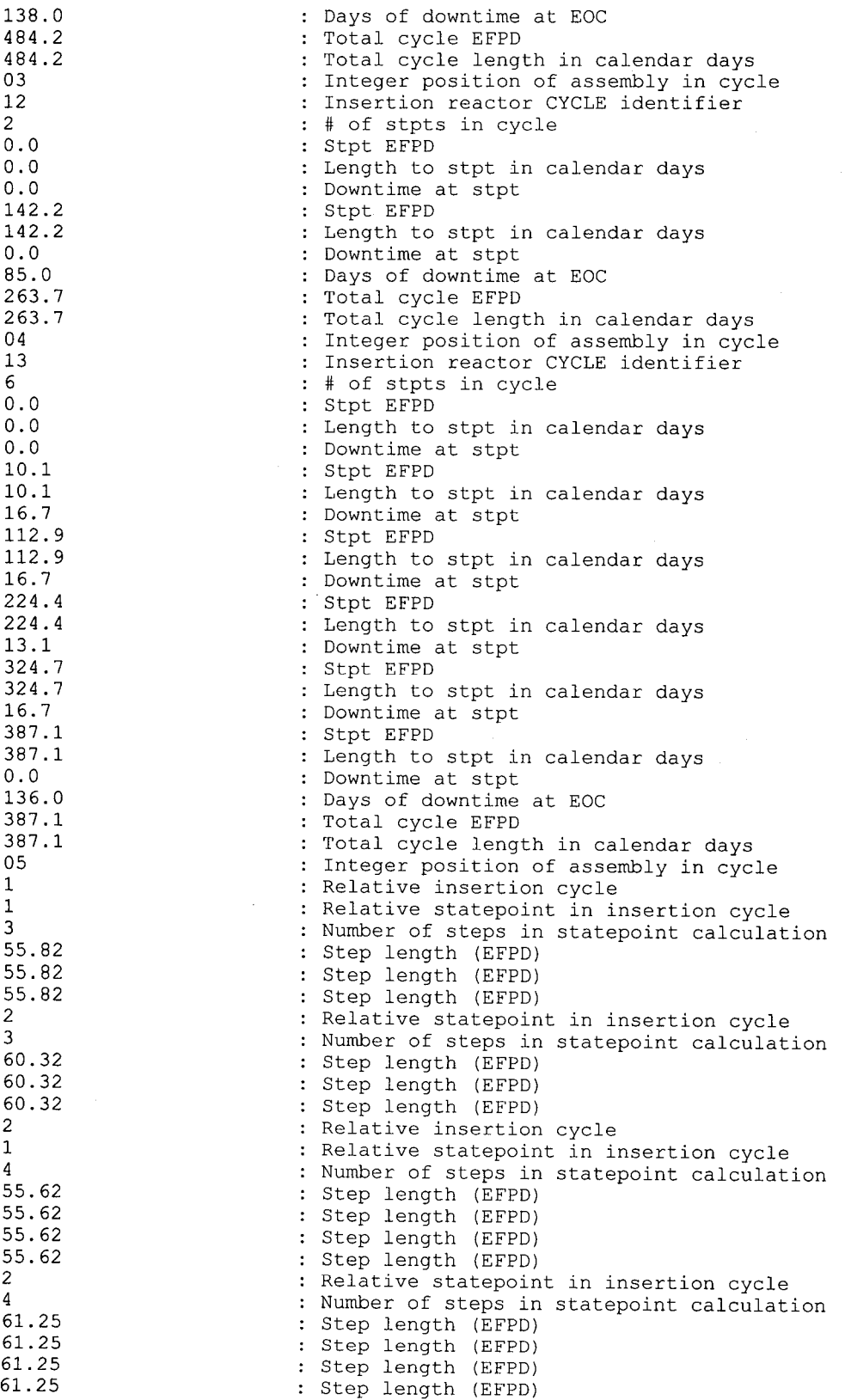

**Title: CRC Depletion Calculations for Quad Cities Unit 2 Document Identifier: B00000000-0 1717-0210-00009 REV 0 I Attachment II, Page II -16 of 82** 

3 1 3 60.1 60.1 60.1 2 5 60.78 60.78 60.78 60.78 60.78 4 1 3 47.4 47.4 47.4 2 2 60.75 60.75 5 1 1 10.1 2  $\mathcal{P}$ 51.42 51.42 3 2 55.73 55.73 4  $\mathcal{L}$ 50.17 50.17 5 1 62.34 6 1 62.34 10 1 2 3 4 5 6 7 8 9 10 N N N N N N N N 15.2400 30.4800 30.4800 45.7200 30.4800 45.7200 45.7200 45.7200 60. 9600 15.2400 : Relative insertion cycle : Relative statepoint in insertion cycle Number of steps in statepoint calculation : Step length (EFPD) : Step length (EFPD) : Step length (EFPD) : Relative statepoint in insertion cycle Number of steps in statepoint calculation : Step length (EFPD) Step length (EFPD) : Step length (EFPD) Step length (EFPD) : Step length (EFPD) : Relative insertion cycle : Relative statepoint in insertion cycle Number of steps in statepoint calculation : Step length (EFPD) Step length (EFPD) : Step length (EFPD) : Relative statepoint in insertion cycle Number of steps in statepoint calculation Step length (EFPD) : Step length (EFPD) : Relative insertion cycle : Relative statepoint in insertion cycle : Number of steps in statepoint calculation Step length (EFPD) : Relative statepoint in insertion cycle Number of steps in statepoint calculation : Step length (EFPD) : Step length (EFPD) : Relative statepoint in insertion cycle Number of steps in statepoint calculation Step length (EFPD) Step length (EFPD) : Relative statepoint in insertion cycle Number of steps in statepoint calculation : Step length (EFPD) Step length (EFPD) : Relative statepoint in insertion cycle Number of steps in statepoint calculation : Step length (EFPD) : Relative statepoint in insertion cycle Number of steps in statepoint calculation : Step length (EFPD) : # of axial nodes in CRC format  $\cdot$   $\frac{\pi}{\pi}$  of animal second is node height (cm) Node #, node height (em) Node #, node height (em) Node #, node height (em) Node  $\#$ , node height (cm) Node #, node height (em) Node #, node height (em) Node #, node height (em) Node #, node height (em) : Node #, node height (cm) : CRAFT restart required=Y; nodel : CRAFT restart required=Y; node2 CRAFT restart required=Y; node3 CRAFT restart required=Y; node4 : CRAFT restart required=Y; node5 CRAFT restart required=Y; node6 : CRAFT restart required=Y; node7 : CRAFT restart required=Y; node8

## **Title: CRC Depletion Calculations for Quad Cities Unit 2 Document Identifier:** B00000000-01717-0210-00009 REV 01 Attachment II, Page II-17 of 82

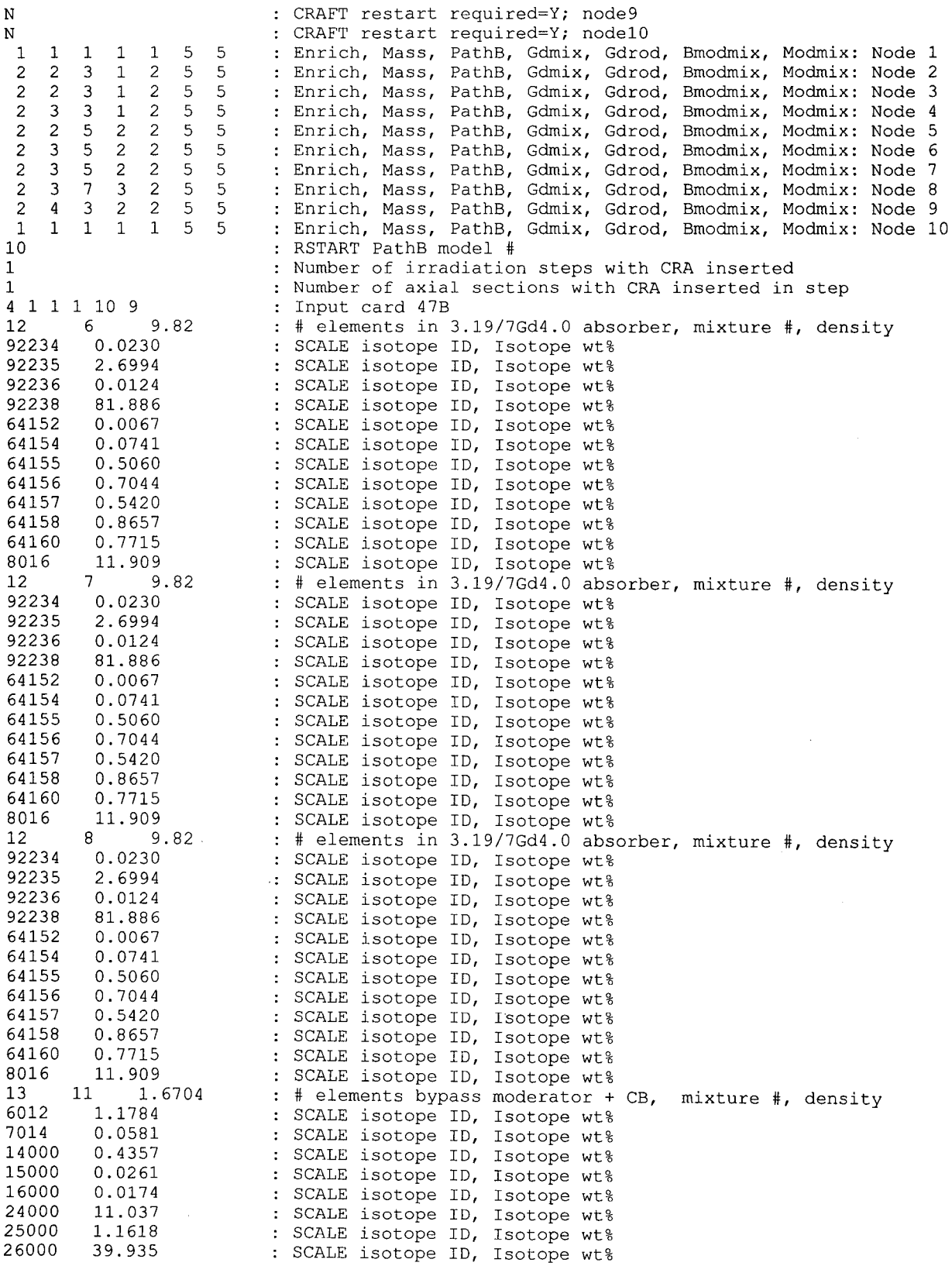

 $\sim$ 

 $\sim$ 

**Title: CRC Depletion Calculations for Quad Cities Unit 2 Document Identifier:** B00000000-01717-0210-00009 REV 01

Attachment II, Page II-18 of 82

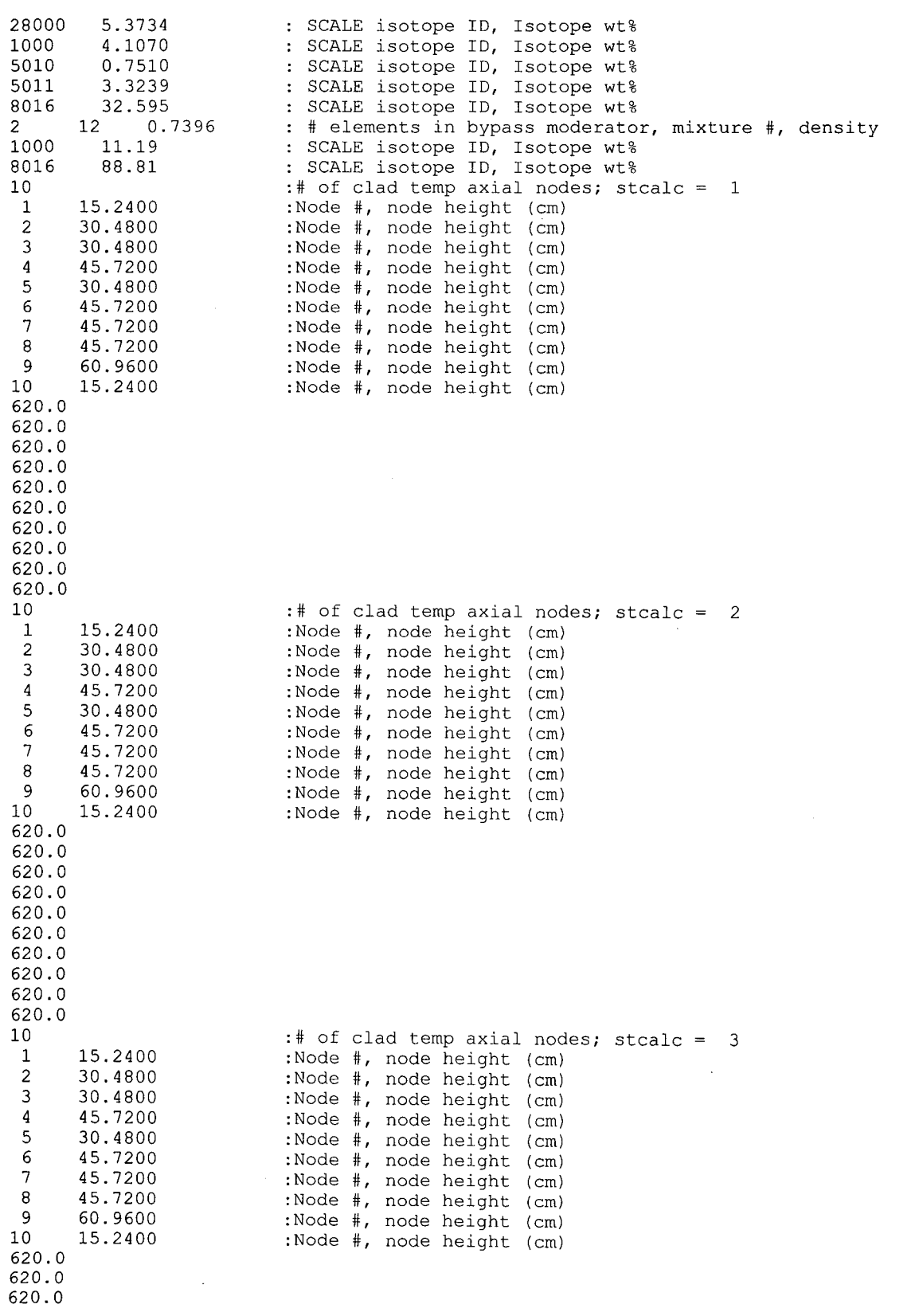

## **Title: CRC Depletion Calculations for Quad Cities Unit 2 Document Identifier:** B0000000-01717-0210-00009 REV 01 Attachment II, Page II-19 of 82

620.0 620.0 620.0 620.0 620.0 620.0 620.0<br>10 10 :# of clad temp axial nodes; stcalc = 4<br>10 :Node #, node height (cm) 1 15.2400 :Node #, node height (cm)<br>2 30.4800 :Node #, node height (cm) 2 30.4800 :Node #, node height (cm)<br>3 30.4800 :Node #, node height (cm) 3 30.4800 :Node #, node height (em) 4 45.7200 :Node #, node height (em) 5 30.4800 :Node #, node height<br>6 45.7200 :Node #, node height 6 45.7200 :Node #, node height (em) 7 45.7200 :Node #, node height (em) 8 45.7200 :Node #, node height (em) 9 60.9600 :Node #, node height (em) 10 15.2400 :Node #, node height (em) 620.0 620.0 620.0 620.0 620.0 620.0 620.0 620.0 620.0 620.0<br>10 10 :# of clad temp axial nodes; stcalc = 5<br>1 15.2400 :Node #, node height (cm) 1 15.2400 :Node #, node height (cm)<br>2 30.4800 :Node #, node height (cm) 2 30.4800 :Node #, node height (cm)<br>3 30.4800 :Node #, node height (cm) 3 30.4800 :Node #, node height (em) 4 45.7200 :Node #, node height (em) 5 30.4800 :Node #, node height (em) 6 45.7200 :Node #, node height (em) 7 45.7200 :Node #, node height (em) 8 45.7200 :Node #, node height (cm)<br>9 60.9600 :Node #, node height (cm) 9 60.9600 :Node #, node height (cm)<br>10 15.2400 :Node #, node height (cm) :Node #, node height (cm) 620.0 620.0 620.0 620.0 620.0 620.0 620.0 620.0 620.0 620.0<br>10  $10$  :# of clad temp axial nodes; stcalc = 6<br>1 :Node #, node height (cm) 1 15.2400 :Node #, node height (cm)<br>2 30.4800 :Node #, node height (cm) 2 30.4800 :Node #, node height (em) 3 30.4800 :Node #, node height (em) 3 30.4800 :Node #, node height (cm)<br>4 45.7200 :Node #, node height (cm)<br>5 30.4800 :Node #, node height (cm) 5 30.4800 :Node #, node height (em) 6 45.7200 :Node #, node height (em) 7 45.7200 :Node #, node height (em) 8 45.7200 :Node #, node height<br>9 60.9600 :Node #, node height 9 60.9600 :Node #, node height (cm)<br>10 15.2400 :Node #, node height (cm) : Node  $#$ , node height (cm) 620.0 620.0 620.0 620.0

## **Title: CRC Depletion Calculations for Quad Cities Unit 2 Document Identifier:** B0000000-01717-0210-00009 REV 01 Attachment II, Page II-20 of 82

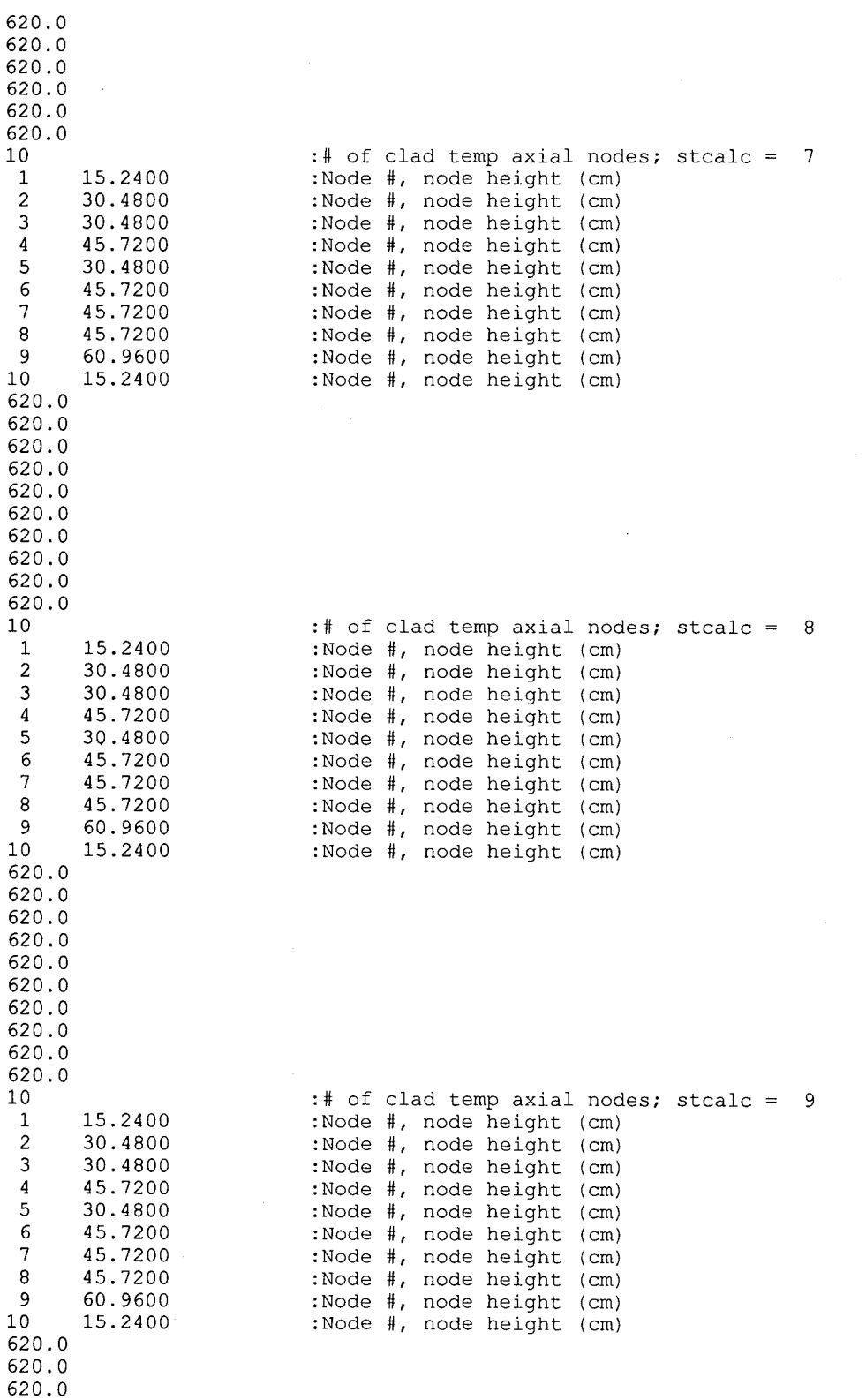

620.0

620.0

### **Title: CRC Depletion Calculations for Quad Cities Unit 2 Document Identifier:** B0000000-01717-0210-00009 REV 01 Attachment II, Page II-21 of 82

620.0 620.0 620.0 620.0 620.0<br>10  $10$  :# of clad temp axial nodes; stcalc = 10<br>1 15.2400 :Node #, node height (cm) 1 15.2400 :Node #, node height (cm)<br>2 30.4800 :Node #, node height (cm) 2 30.4800 :Node #, node height (cm)<br>3 30.4800 :Node #, node height (cm) 3 30.4800 :Node #, node height (em) 4 45.7200 :Node #, node height (em) 5 30.4800 :Node #, node height (em) 6 45.7200 :Node #, node height (em) 7 45.7200 :Node #, node height (em) 8 45.7200 :Node #, node height (cm)<br>9 60.9600 :Node #, node height (cm) 9 60.9600 :Node #, node height (cm)<br>10 15.2400 :Node #, node height (cm) :Node #, node height (cm) 620.0 620.0 620.0 620.0 620.0 620.0 620.0 620.0 620.0 620.0<br>10  $10$  :# of clad temp axial nodes; stcalc = 11<br>1 15.2400 :Node #, node height (cm) 1 15.2400 :Node #, node height (cm)<br>2 30.4800 :Node #, node height (cm) 2 30.4800 :Node #, node height<br>3 30.4800 :Node #, node height 3 30.4800 :Node #, node height (cm)<br>4 45.7200 :Node #, node height (cm) 4 45.7200 :Node #, node height (cm)<br>5 30.4800 :Node #, node height (cm) 5 30.4800 :Node #, node height (em) 6 45.7200 :Node #, node height (em) 7 45.7200 :Node #, node height (em) 8 45.7200 :Node #, node height (cm)<br>9 60.9600 :Node #, node height (cm) 9 60.9600 :Node #, node height (cm)<br>10 15.2400 :Node #, node height (cm) :Node #, node height (cm) 620.0 620.0 620.0 620.0 620.0 620.0 620.0 620.0 620.0 620.0<br>10  $10$  :# of clad temp axial nodes; stcalc = 12<br>1 15.2400 :Node #. node height (cm) 1 15.2400 :Node #, node height (cm)<br>2 30.4800 :Node #, node height (cm) 2 30.4800 :Node #, node height (cm)<br>3 30.4800 :Node #, node height (cm) 3 30.4800 :Node #, node height (em) 4 45.7200 :Node #, node height (em) 5 30.4800 :Node #, node height (em) 6 45.7200 :Node #, node height (em) 7 45.7200 :Node #, node height (em) 8 45.7200 :Node #, node height (cm)<br>9 60.9600 :Node #, node height (cm) 9 60.9600 :Node #, node height (cm)<br>10 15.2400 :Node #, node height (cm) :Node #, node height (cm) 620.0 620.0 620.0 620.0 620.0 620.0

# Waste Package Operations **Calculation Attachment Calculation Attachment**

## **Title: CRC Depletion Calculations for Quad Cities Unit 2 Document Identifier:** B0000000-01717-0210-00009 REV 01 Attachment II, Page II-22 of 82

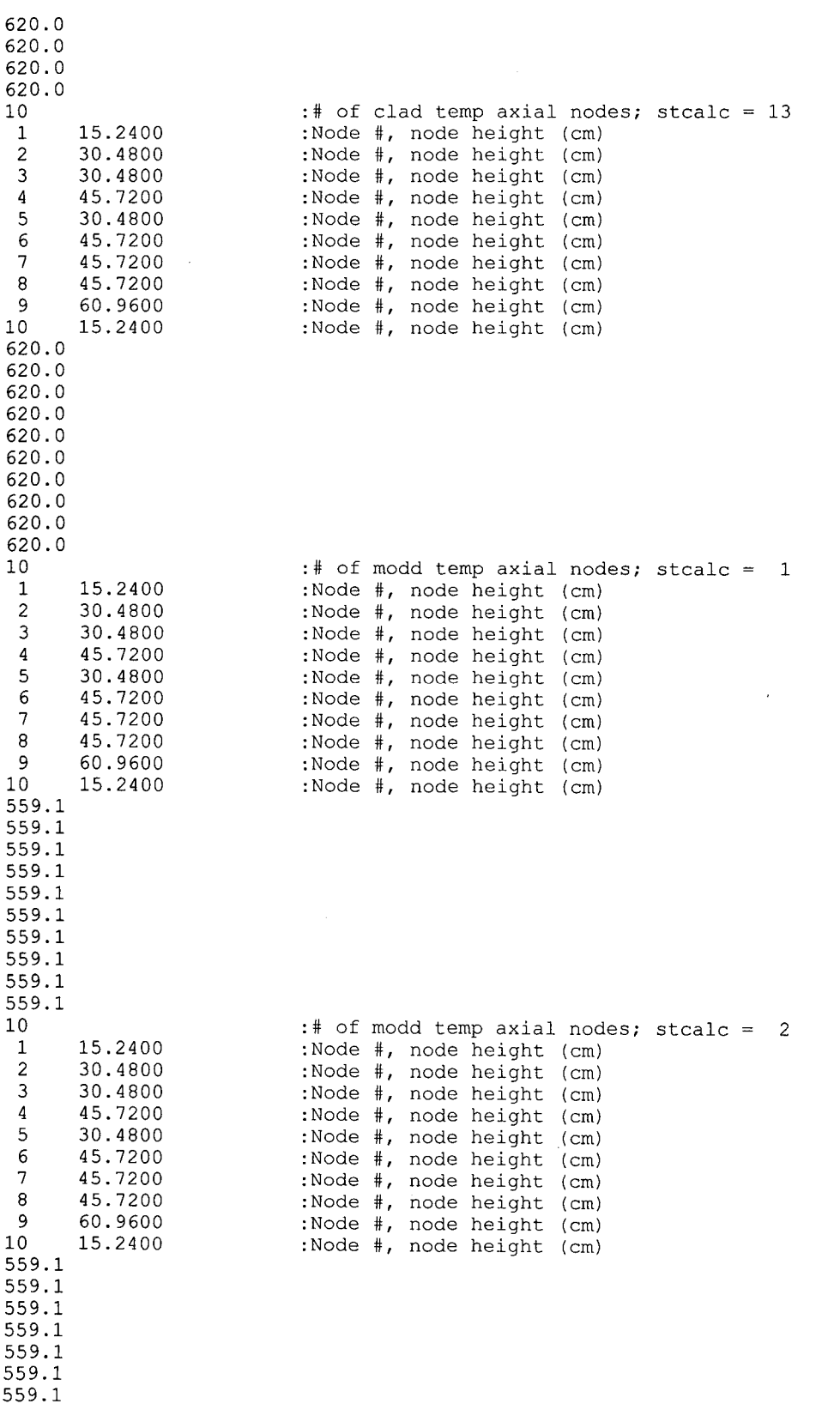

## **Title: CRC Depletion Calculations for Quad Cities Unit 2 Document Identifier:** B0000000-01717-0210-00009 REV 01 Attachment II, Page II-23 of 82

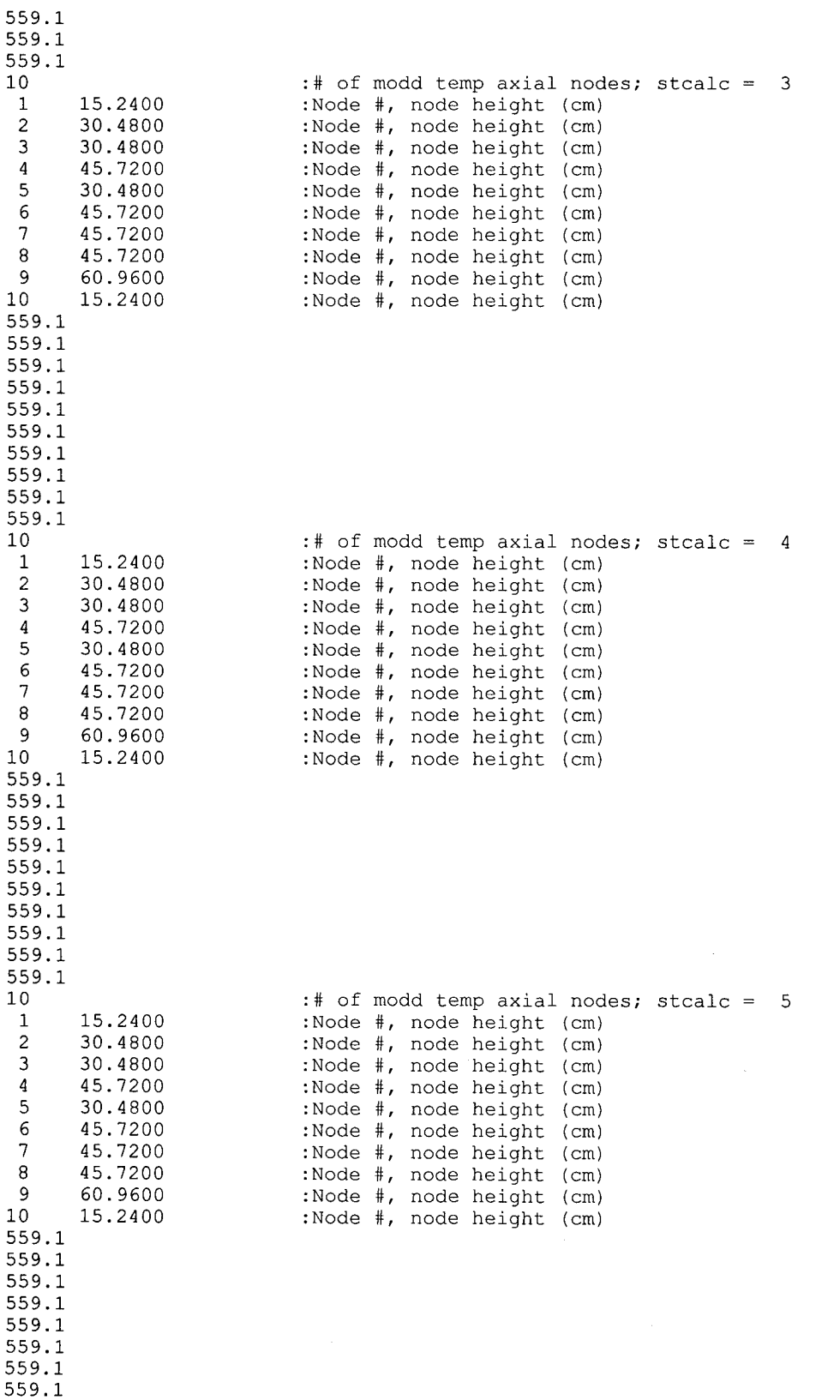

 $\ddot{\phantom{a}}$ 

# **Title: CRC Depletion Calculations for Quad Cities Unit 2 Document Identifier:** B00000000-01717-0210-00009 REV 01 Attachment II, Page II-24 of 82

 $\ddot{\phantom{a}}$ 

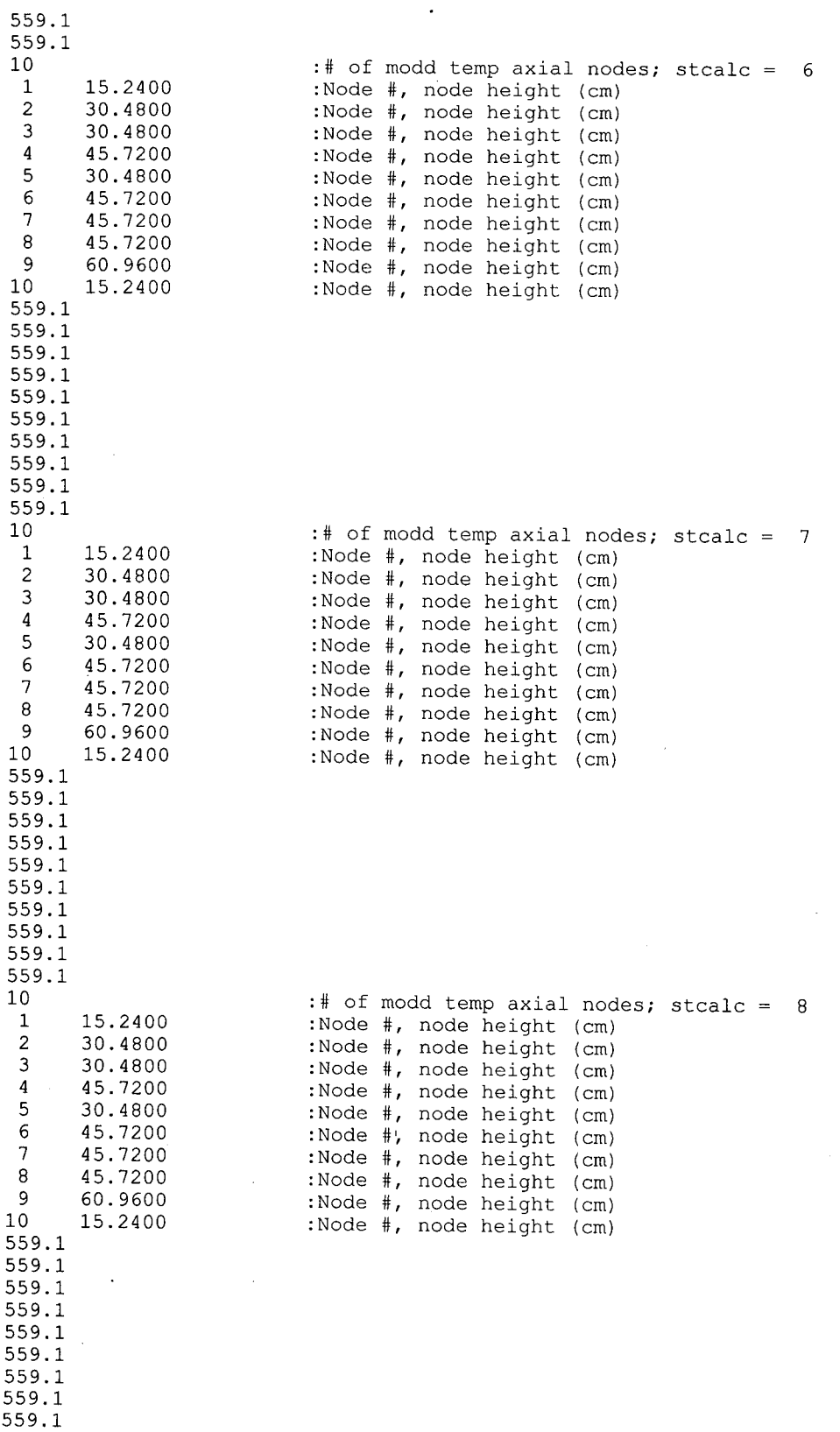

 $\Delta$ 

 $\bar{z}$ 

# **Title: CRC Depletion Calculations for Quad Cities Unit 2 Document Identifier:** B00000000-01717-0210-00009 REV 01 Attachment II, Page II-25 of 82

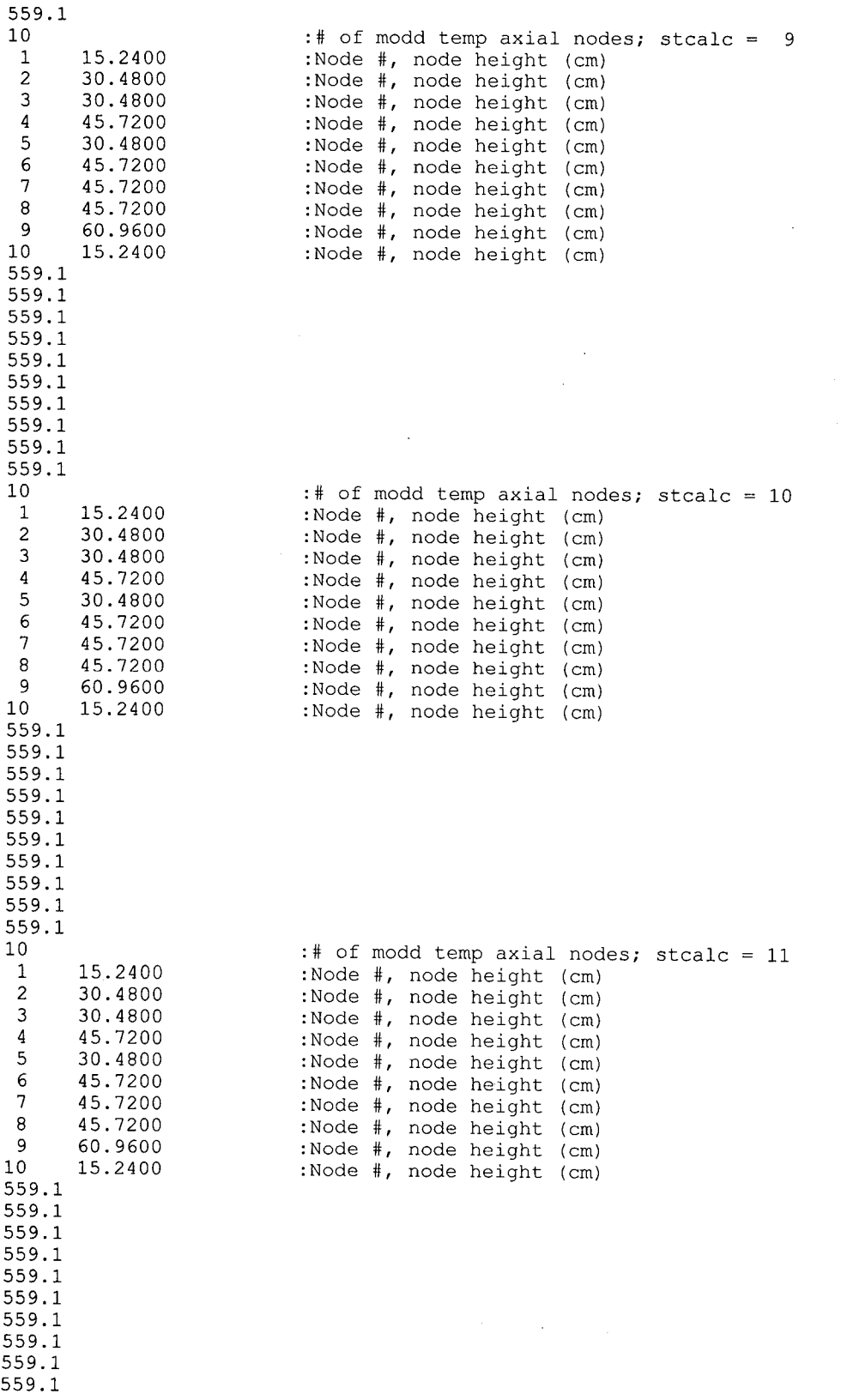

## **Title: CRC Depletion Calculations for Quad Cities Unit 2 Document Identifier: B00000000-0 I 717-021 0-00009 REV 0 I Attachment II, Page 11-26 of 82**

 $\bar{z}$ 

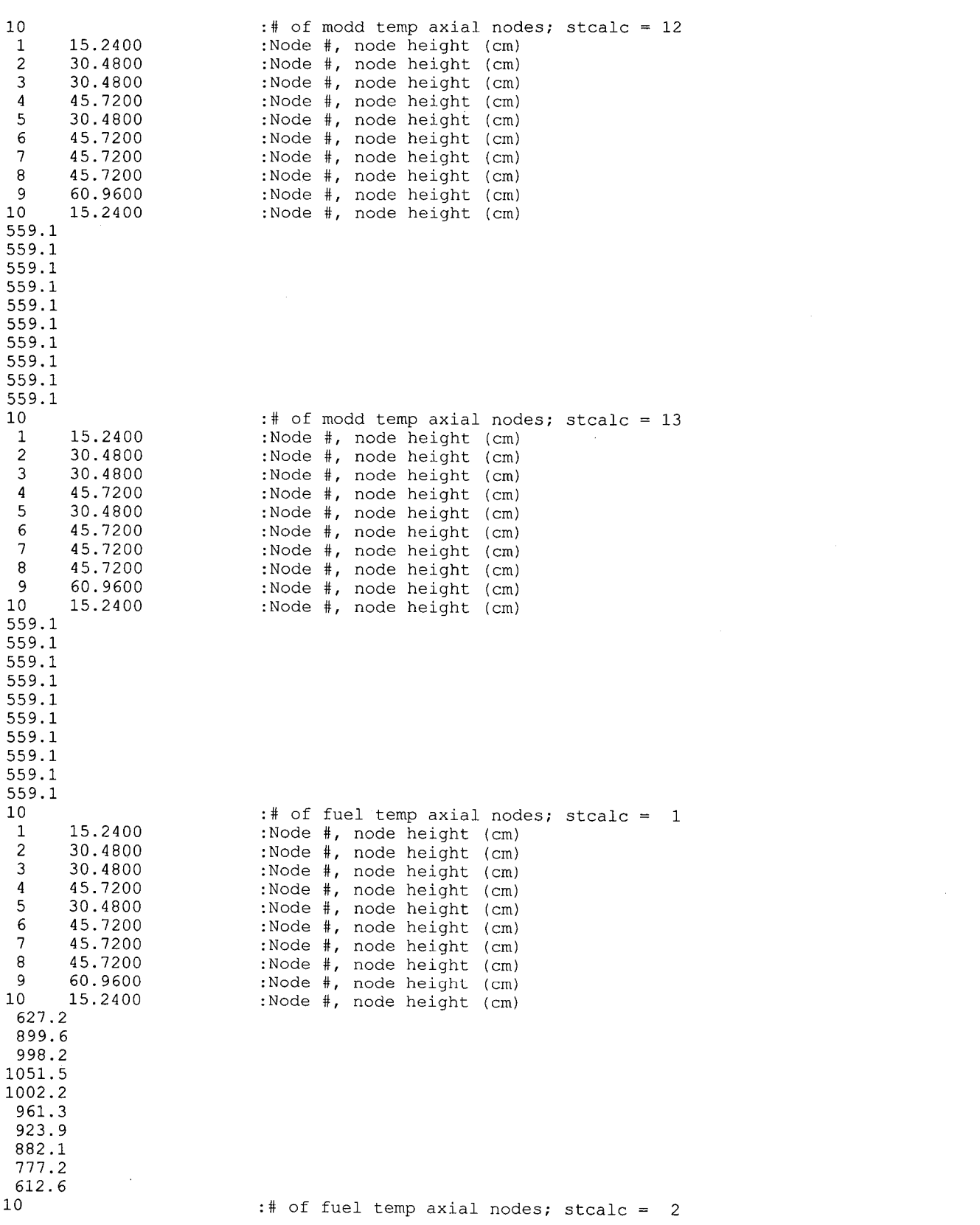

## **Title: CRC Depletion Calculations for Quad Cities Unit 2 Document Identifier:** B0000000-01717-0210-00009 REV 01 Attachment II, Page II-27 of 82

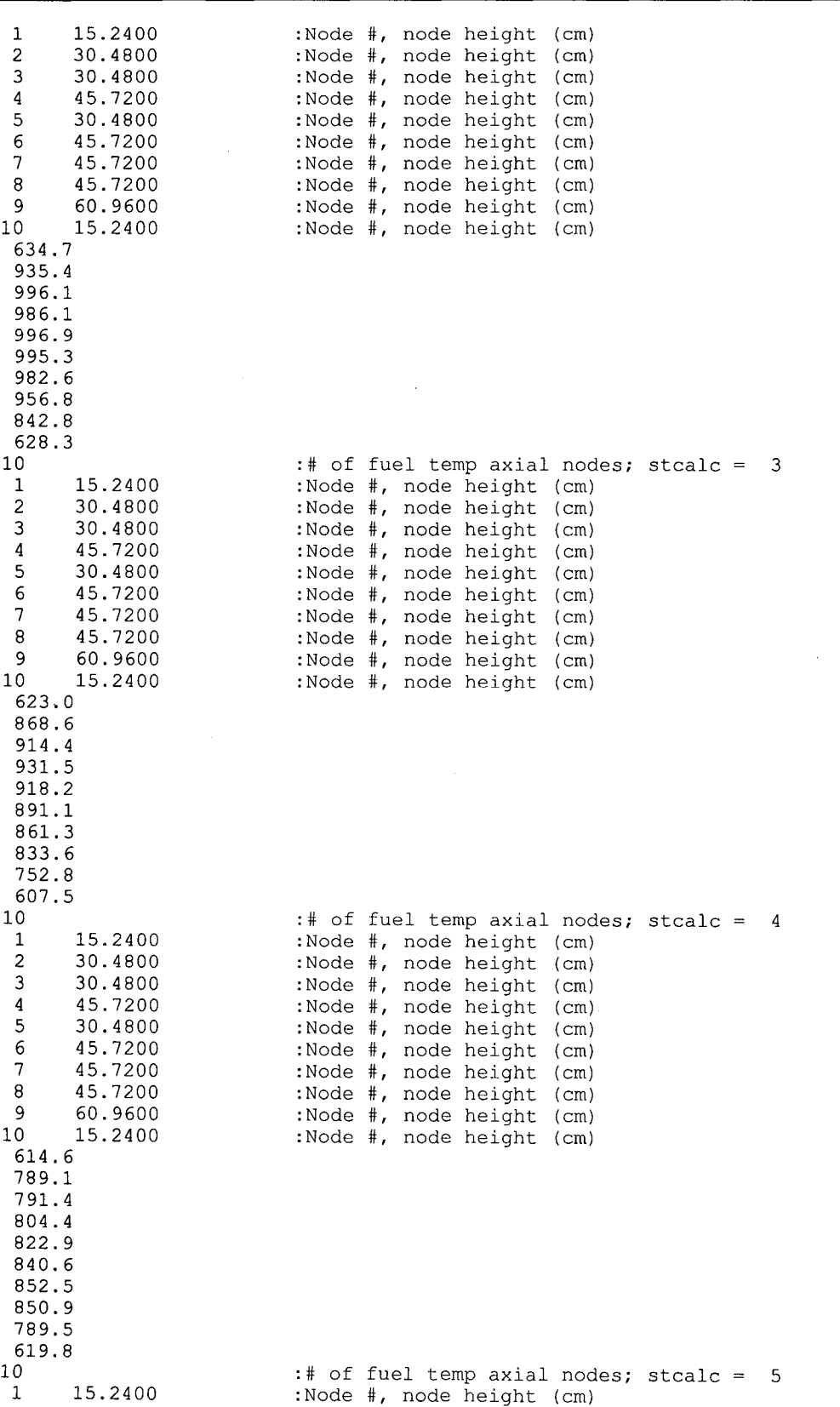

 $\bar{z}$ 

**Document Identifier: B00000000-0 1717-0210-00009 REV 0 I** 

**Attachment II, Page 11-28 of 82** 

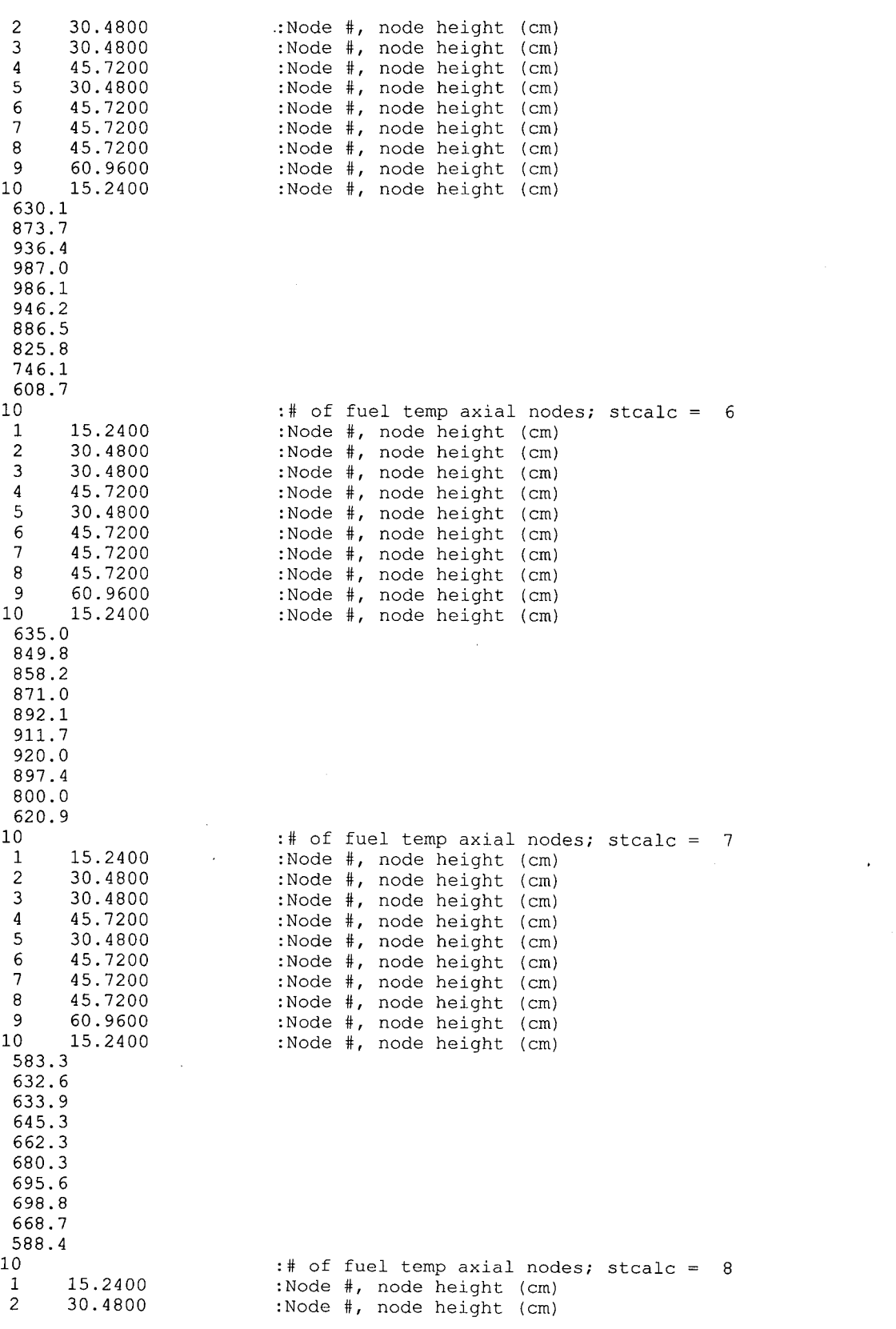

**Title: CRC Depletion Calculations for Quad Cities Unit 2 Document Identifier: B00000000-0 1 717-021 0-00009 REV 01** 

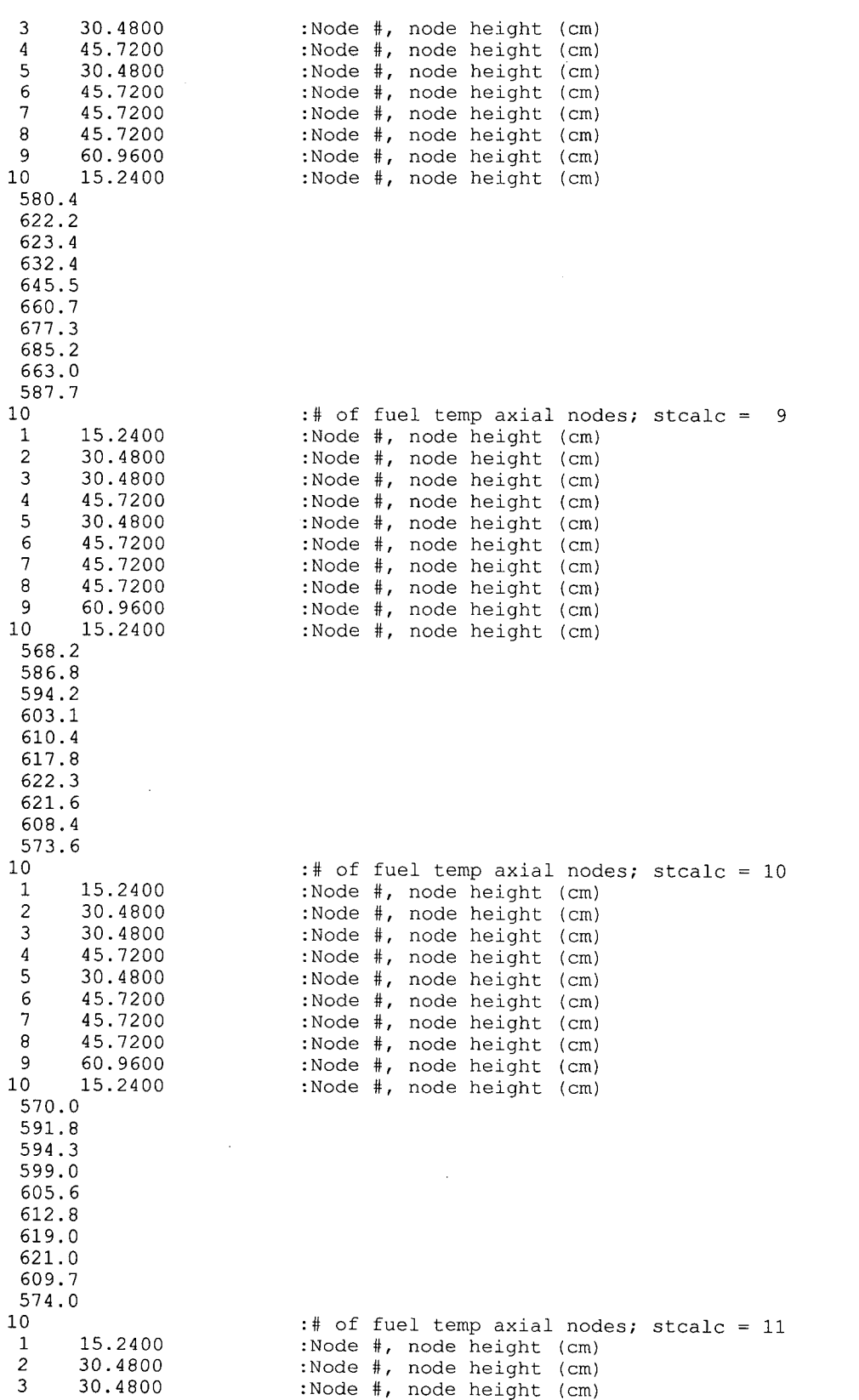

**Attachment II, Page 11-29 of 82** 

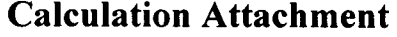

**Attachment II, Page 11-30 of 82** 

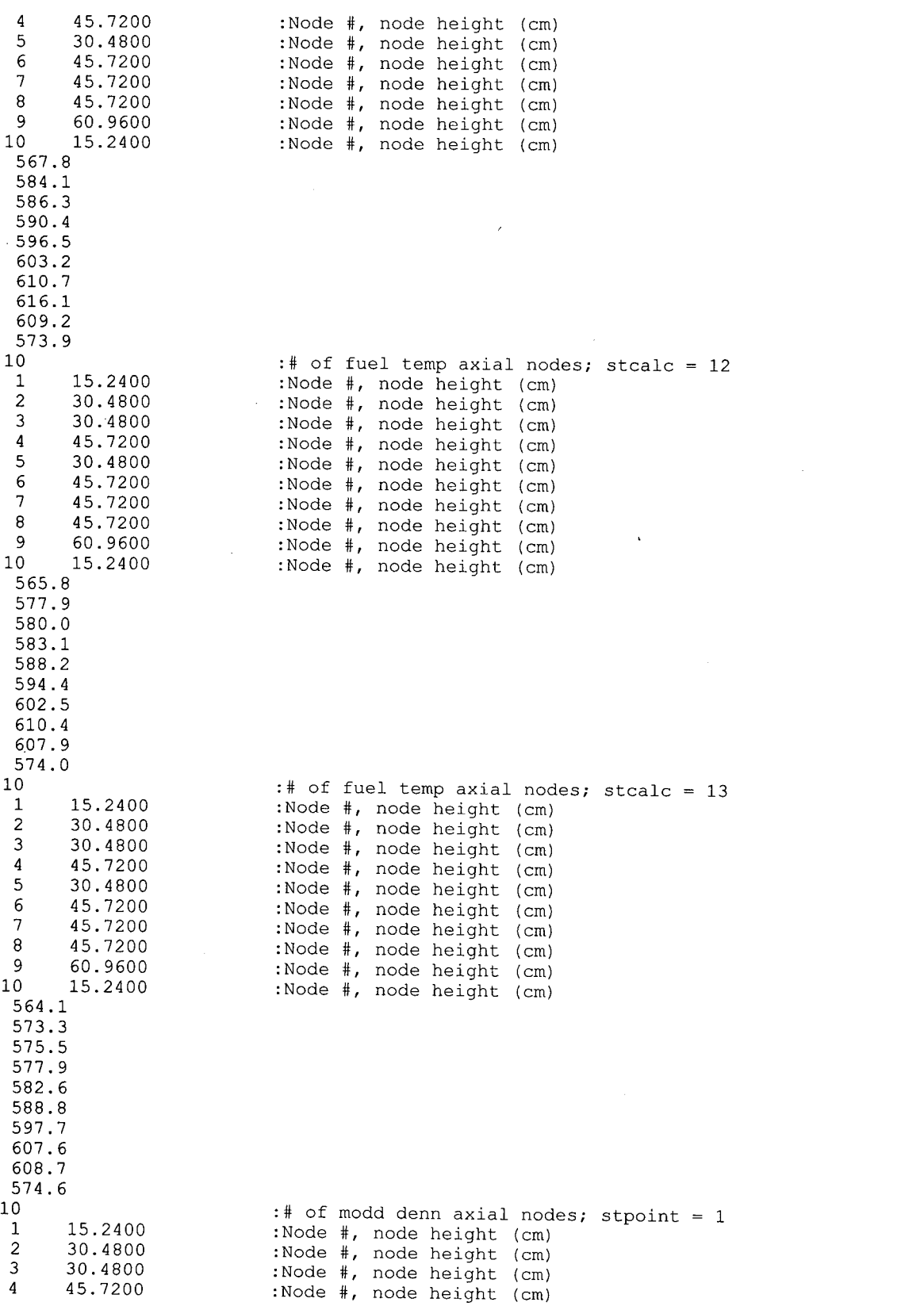

 $\ddot{\phantom{a}}$ 

**Attachment II, Page 11-31 of 82** 

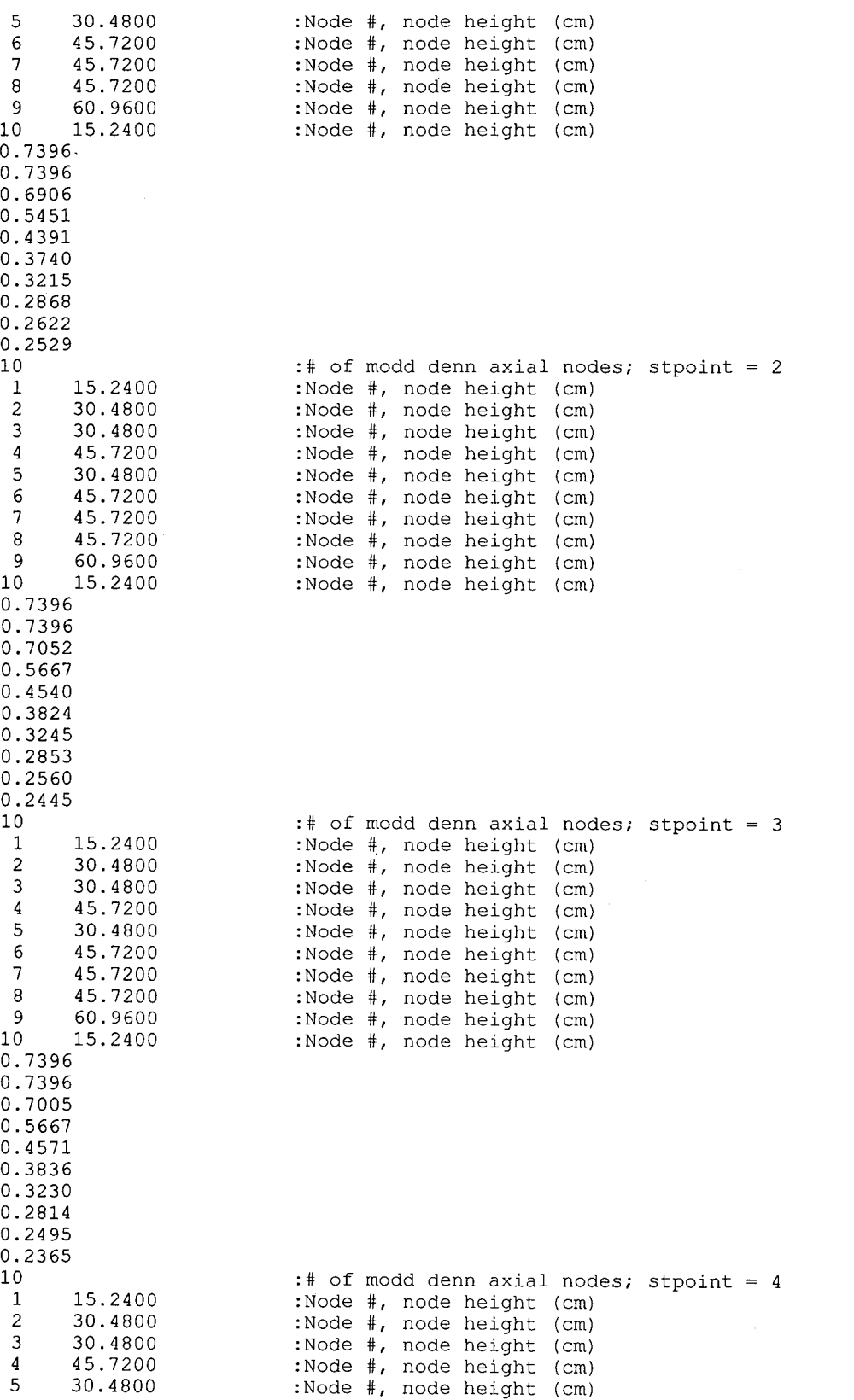

**Attachment II, Page 11-32 of 82** 

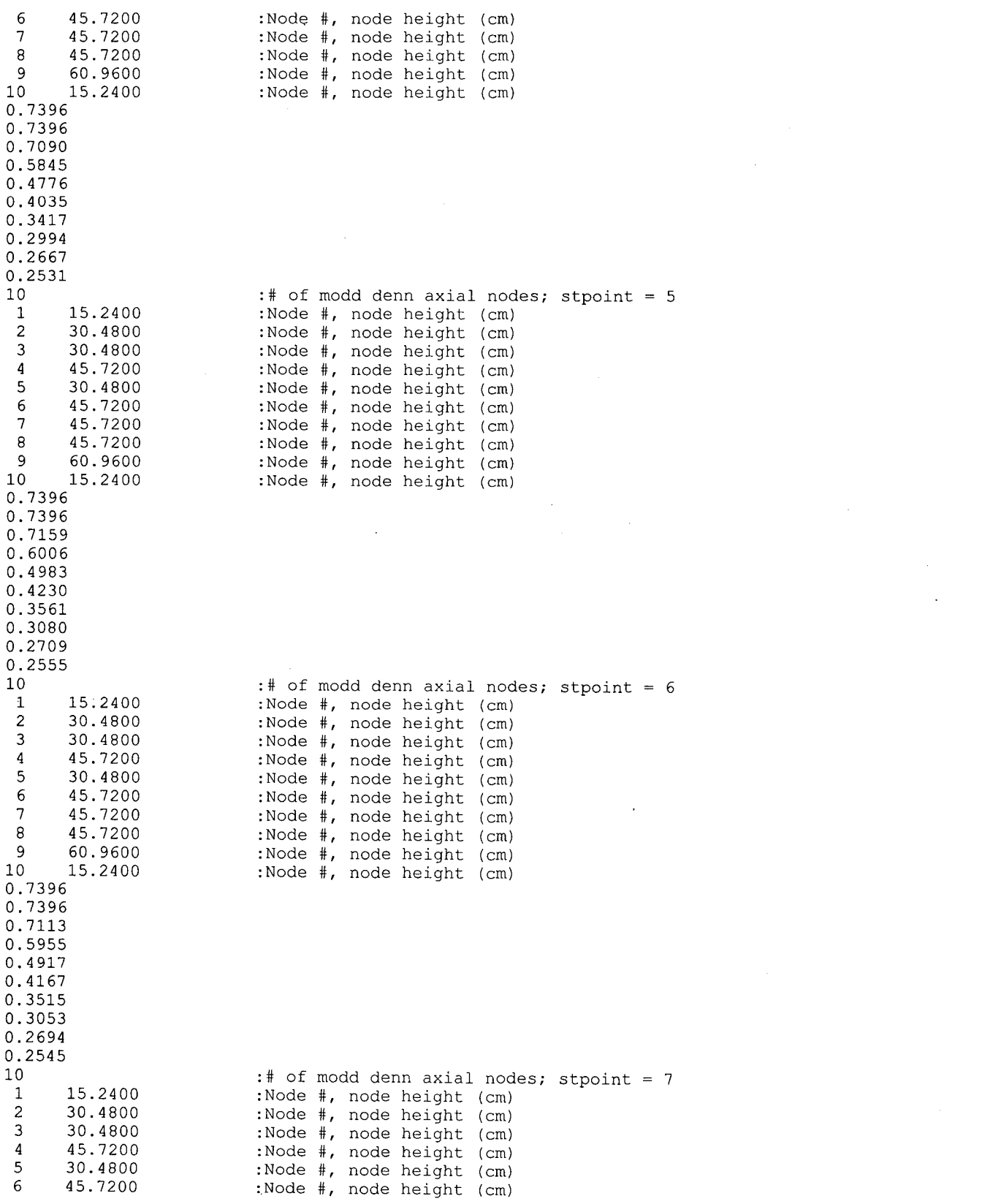

**Attachment II, Page 11-33 of 82** 

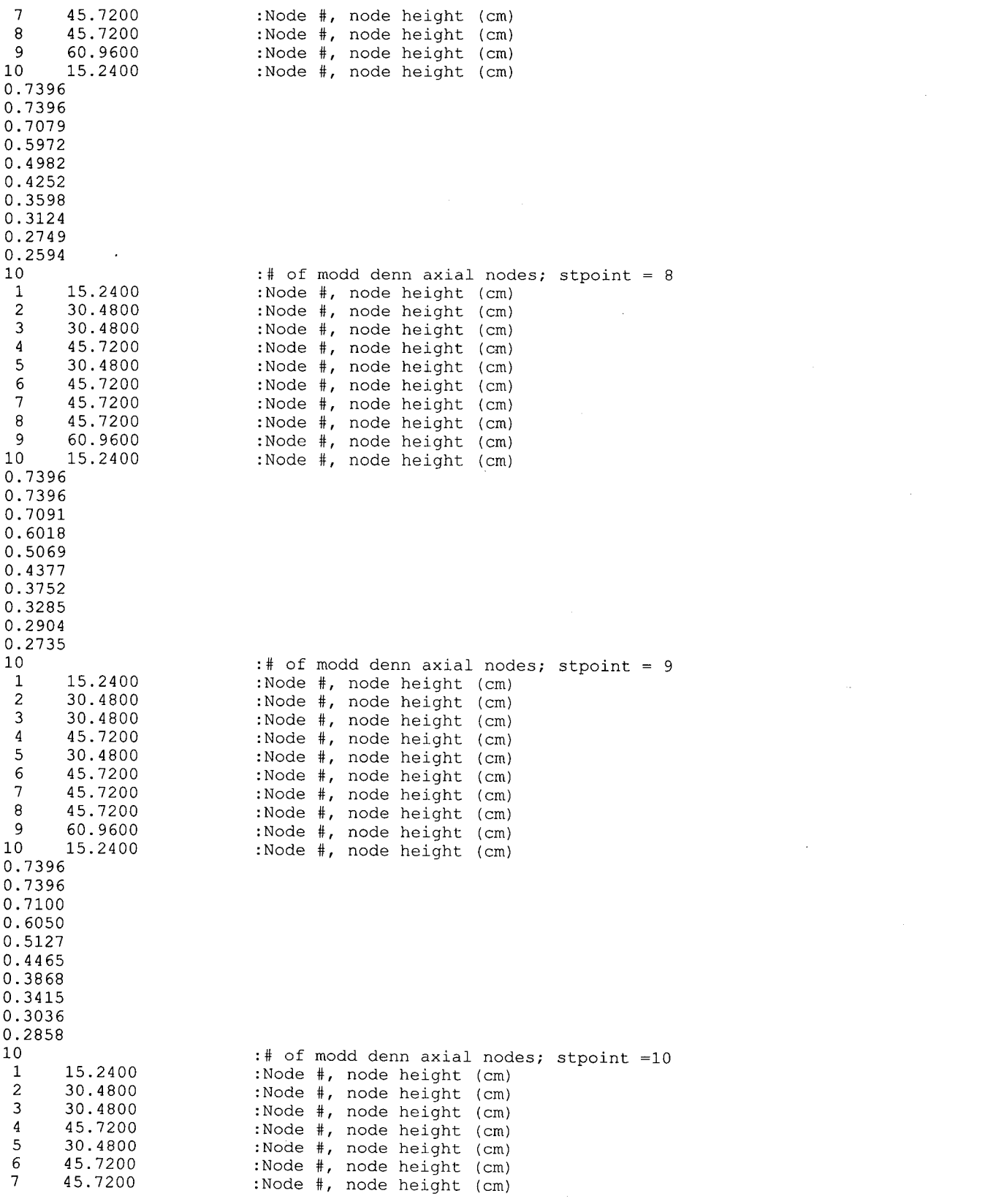

 $\bar{a}$ 

# **Calculation Attachment**

## **Title: CRC Depletion Calculations for Quad Cities Unit 2 Document Identifier: B00000000-01717-0210-00009 REV 01**

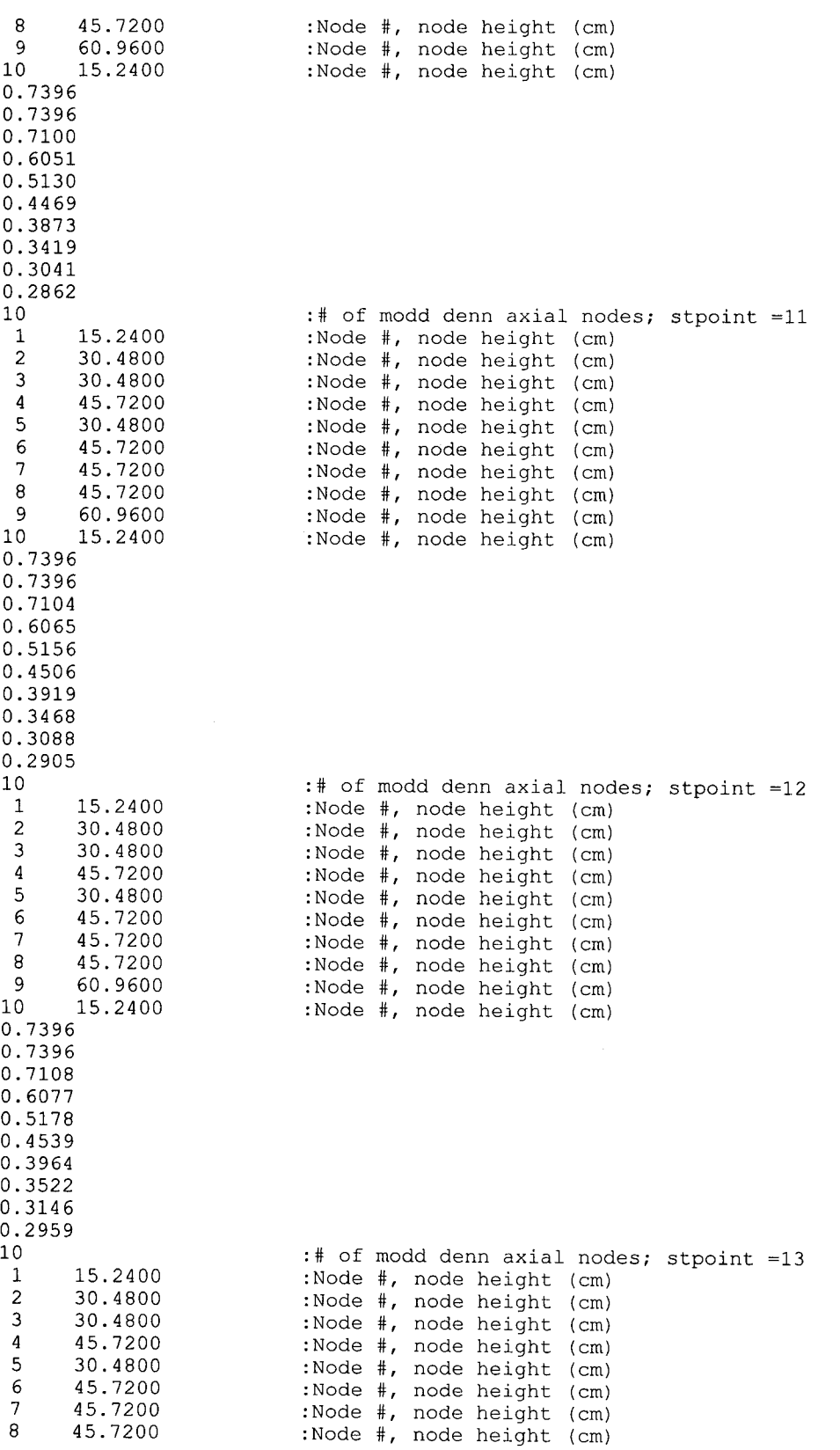

**Attachment II, Page 11-34 of 82** 

 $\ddot{\phantom{0}}$